# **Shoop Documentation**

*Release 4.0.0*

**Shoop Ltd.**

2018-07-06

# Contents

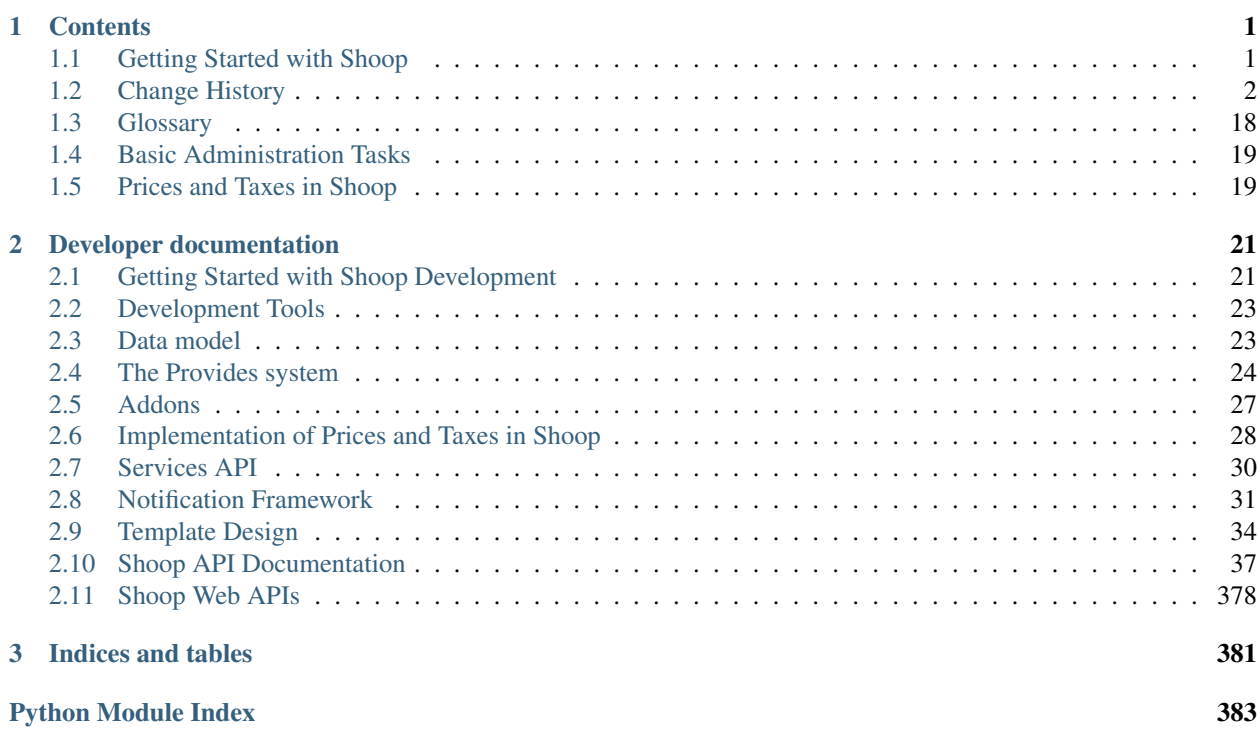

# **Contents**

# <span id="page-4-1"></span><span id="page-4-0"></span>**Getting Started with Shoop**

Note: If you are planning on developing Shoop, read the *[other Getting Started guide](#page-24-1)* instead.

# **Installation**

### Todo

Update this when Shoop is published to PyPI.

This guide assumes familiarity with the PyPA tools for Python packaging, including pip and virtualenv.

- 1. Set up a new virtualenv for your Shoop project.
- 2. Grab a Git clone of the Shoop sources. For this guide, we'll assume the checkout of the clone lives in /stuff/shoop.
- 3. Activate the virtualenv. Within the virtualenv, run

pip install /stuff/shoop

This will install Shoop and its dependencies into your virtualenv.

After this, you can begin setting up a Django project using whichever standards you fancy.

# **Shoop Packages**

Shoop is a constellation of Django apps, with many delivered in the single "Shoop Base" distribution, and with additional apps available as separate downloads.

The core package all Shoop installations will require is shoop.core. It contains the core business logic for ecommerce, and all of the database models required. However, it contains no frontend or admin dashboard, as different projects may wish to replace them with other components or even elide them altogether.

A default frontend, a basic but fully featured storefront, is included, as the application shoop.front. It itself has several sub-applications that may be used to toggle functionality on and off.

#### Todo

Describe the sub-apps.

A fully featured administration dashboard is also included as the application shoop.admin.

# <span id="page-5-0"></span>**Change History**

# **Shoop Release Notes**

### **Shoop 4.0.0 Release Notes**

Released on 2016-06-29 21:30 +0300.

This release includes many new features, bug fixes and improvements in over 400 non-merge commits since 3.0.0. Highlights of the changes are listed here, but for complete list of changes see *[Shoop Change Log](#page-9-0)* or [Git commit log.](https://github.com/shuup/shoop/commits/v4.0.0)

This is also the last release of Shoop, since the product name will change to Shuup. The same code base with "shoop" replaced by "shuup" will be released as Shuup 0.4 shortly after Shoop 4.0 release.

There's also update instructions for *[updating from 3.0](#page-6-0)*.

### **New Features**

- Campaigns
	- Campaigns and coupons can now be managed in Admin
- Order printouts
	- Allows creating PDF printouts of orders from Admin
	- Requires WeasyPrint to be installed (available via pip)
- Stock management
	- Stock counts can now be managed with Simple Supplier module
- Payments and refunds
	- Payments and refunds for orders may now be created in Admin
- Order editing
	- Non-delivered orders without payments may now be edited in Admin
- Package products
	- Package products can now be created in Admin
- Shipping and payment behavior components
	- Shipping and payment methods management is reformed to allow versatile extension with addons. One of the changes introduces a new concept called service behavior components. These components allow merchants to customize behavior of the payment and shipping methods in more detail than before.
- Price display options
- It is now possible to define how prices are rendered for a customer by a contact group setting. Choices are: show prices including taxes, excluding taxes or hide prices.
- Guide
	- Guide app integrates search results from Shoop Guide documentation into Admin search

### **Miscellaneous**

- Brazilian Portuguese translations (pt\_BR)
	- Thanks to Christian and Jonathan Hess
- Initialize checkout addresses from customer data
	- Thanks to Jason Sujjon

# <span id="page-6-0"></span>**Updating from 3.0**

Shoop 4.0 introduces many API changes which could affect projects or addons based on Shoop 3.0. Here is a list of the API changes and instructions how to update your code.

• Database changes

Database migration from 3.0.0 should go smoothly with MySQL and SQLite databases. Unfortunately we don't test with PostgreSQL currently and found out just before the release that our migrations don't work for PostgreSQL. Setting connection.features.can\_rollback\_ddl to False (e.g. in your manage.py) may help in that case.

- Payment and shipping service API is refactored
	- This affects payment and shipping method addons.
	- See *[Services API](#page-33-0)* document for introduction to the new API.
	- See this pull request as an example how to refactor the addon code.
- Simple Pricing is renamed to Customer Group Pricing.
	- Prices have to be migrated manually.
- Enum value OrderLineType.CAMPAIGN is renamed to DISCOUNT
	- Replace usages of CAMPAIGN line types with DISCOUNT
- Discount Pricing is removed.
	- Use the new Campaigns features instead.
- order\_creator\_finished signal is moved from Front to Core
	- Update your imports.

# **Shoop 3.0.0 Release Notes**

Released on 2016-01-21 11:15 +0200.

Here's a few highlights of new features, improvements and fixes in Shoop 3.0.0 since 2.0.0. For complete list of changes see *[Shoop Change Log](#page-9-0)* or [Git commit log.](https://github.com/shoopio/shoop/commits/v3.0.0)

There's also update instructions for *[updating from 2.0](#page-8-0)*.

# **New Features**

- Creating orders from the Admin
- Localization
	- Provide tools for collecting and compiling translated messages.
	- Add language chooser to Classic Gray theme.
	- Implement JavaScript translations.
	- Xtheme plugins are now translatable.
	- More messages have been marked for translation.
	- Included translations: English, Finnish, Chinese and Japanese.

#### **Improvements**

- Allow addons to inject resources to Xtheme templates
- Enable email login and password recovery with username
- Show product media at order history and product detail pages
- Show Shoop version number in Admin
- Xtheme editor improvements
- Tax system improvements
	- Document the tax system (see *[Prices and Taxes in Shoop](#page-22-1)*)
	- Implement override groups for Default Tax
	- Clean-up internal tax/price related APIs
- And many more

# **Fixes**

- Xtheme: Don't crash when trying to revert unsaved configuration
- Default Tax: Fix calculation of added and compounded taxes
- And many more

#### **Miscellaneous**

- Test are now ran also on [Travis](https://travis-ci.org/shoopio)
- Python package dependencies are updated and not so strict anymore
- Node package dependencies are locked down with npm-shrinkwrap

#### <span id="page-8-0"></span>**Updating from 2.0**

Shoop 3.0 introduces some API changes which could affect projects or addons based on Shoop 2.0. Here is a list of the API changes and instructions how to update your code.

- Priceful.total\_price has been removed. This affects e.g. OrderLine, BasketLine and PriceInfo objects.
	- Use Priceful.price instead.
- PriceTaxContext is removed.
	- You should not need it. Use PricingContext or TaxingContext where appropriate.
- Default Theme is removed.
	- It is available as a separate package from <https://github.com/shoopio/shoop-simple-theme>
- Address is split to MutableAddress and ImmutableAddress. Address is converted to abstract base class.
	- Database changes should be handled by migrations.
	- Usually usages of Address should be converted to MutableAddress, but they should be converted to immutable with Address.to immutable for e.g. Order addresses.
- Submodules of [shoop.core.pricing](#page-246-0) are now private.
	- Use the API exposed by the [shoop.core.pricing](#page-246-0) module's \_\_init\_\_.py. E.g. use [shoop.core.pricing.PriceInfo](#page-251-0) instead of shoop.core.pricing.price\_info.PriceInfo.
- Submodules of [shoop.core.order\\_creator](#page-241-0) are now private.
	- Use the API exposed by the module's \_\_init\_\_.py.
- shoop.core.utils.reference is removed.
- Some submodules of shoop. xtheme are now private.
	- Use symbols directly from [shoop.xtheme](#page-376-0), e.g. [shoop.xtheme.Theme](#page-378-0) instead of shoop.xtheme.theme.Theme or [shoop.xtheme.TemplatedPlugin](#page-378-1) instead of shoop.xtheme.plugins.TemplatedPlugin.
- Submodules of [shoop.core.models](#page-190-0) are now private.
	- Use the models or enums directly from the main package.
- shoop.core.models.product\_variation is removed.
	- Relevant functions are now available as Product methods.

### **Shoop 2.0.0 Release Notes**

Released on 2015-10-05 16:45 +0300.

The highlights of this release (over 500 commits since 1.2!) are:

- Revamp of the pricing and taxation systems for flexible international commerce
- A new pluggable frontend theming system called Xtheme
- Usability improvements for the admin, including much better media management
- A brand new, slick frontend theme "Classic Gray"

• Lots and lots of other fixes and improvements!

For more detailed list of changes see *[Shoop Change Log](#page-9-0)* or [Git commit log.](https://github.com/shoopio/shoop/commits/v2.0.0)

# <span id="page-9-0"></span>**Shoop Change Log**

### **Version 4.0.0**

Released on 2016-06-29 21:30 +0300.

### **Core**

- Fix bug: Category model is missing MPTT ordering options
- Add staff only behavior component
- Add refund-related methods to Order
- Add OrderLineType.REFUND enum type
- Update order phone max length to 64 characters
- Add cash payment method
- Add rounding behavior component
- Add contact group availability behavior component
- Fix bug: Do not display decimal values in scientific notation
- Fix bug: Taxes of child order lines are filled incorrectly
- Fix bug: Order line parent lines are not linked
- Add modified on for Order
- Add modified by for Order and OrderSource
- Add get\_company\_contact to shoop.core.models
- Implement taxing of lines without tax class
- Add new abstract method get\_taxed\_price to TaxModule
- Add ShopProduct.is\_visible
- Add Order.can\_edit
- Update shipping status correctly in Order.create\_shipment
- Add OrderModifier for modifying orders with OrderSource
- Add option use Order.create\_shipment with unsaved Shipment
- Add identifier for Shipment
- Fix bug: Fix max length for service method names for Order
- Make Order.create\_payment also do status update for partially paid
- Add get\_total\_unpaid\_amount method to Order
- Add is\_canceled and can\_set\_canceled to Order
- Fix bug: Convert Shipment weight to kilograms
- Make create shipment for order atomic
- Add shipment\_created signal
- Add get\_tracking\_codes to shoop.core.models.Order
- Add weight based pricing behavior component
- Add total gross weight property for Source
- Fix bug: Order line text is not set for package products
- Add new Service API and implement shipping and payments with it
- Remove BaseMethodModule based API (shoop.core.methods)
- Add support for custom user model (AUTH\_USER\_MODEL)
- Add management command to generate bought with relations
- Add merchant\_notes text-field to Contact
- Add first\_name and last\_name fields to PersonContact
- Add bought with relation to ProductCrossSellType
- Set customer marketing permission while creating order
- Disable delete for default contact groups
- Allow storing price display options to contact groups
- Add template tags for rendering prices with context specific price display options (pretax or with taxes, or hide prices totally)
- Fix bug: OrderSource.tax\_amount always returned zero price
- Add contacts automatically to type specific default groups
- OrderCreator no longer requires a request
- Add order\_creator\_finished signal under order\_creator
- Move calculate\_taxes\_automatically from OrderSource to TaxModule
- Add shop product validation for OrderSource
- Add option to create payments with REST API
- Add contact address for Shop
- Add update\_stock calls for SimpleSupplierModule
- Rename CAMPAIGN in OrderLineType enum to DISCOUNT
- Add OrderSourceModifierModule interface for modifying order source
- Add DiscountModule interface for pricing
- Simplify PricingContext and require shop and customer for it
- Add get\_price\_info etc. functions to shoop.core.pricing
- Add get\_suppliable\_products to shoop.core.models.Supplier
- Add "codes" API to OrderSource and BaseBasket

# **Localization**

• Add Brazilian Portuguese translations (pt\_BR)

# **Admin**

- Add refund creator to order admin
- Add customer detail view to order creator
- Define module-level permissions for all admin modules
- Enable adding of permission groups from users admin
- Add admin module for managing Django permission groups
- Add get\_required\_permission to AdminModule
- Add support for module-level permissions
- Use Select2MultipleField for handling contact members
- Add Select2MultipleField
- Add account manager for contact
- Add PersonContact choice widget
- Add barcode filter to product list view
- Show stock in order creator
- Fix bug: Fix decimal precision issues on order creation
- Enable order creation for contact from contact detail view
- Fix bug: Refresh order lines when customer is changed during order creation
- Add default is active filter to Contact and User admins
- Enable default values for ChoiceFilter
- Enable contact activation/deactivation
- Allow contact adding and removing for company
- Show companies in person contact edit page
- Add target option to SearchResult
- Filter contacts with group in contact list view
- Hide group members from contact group edit view
- Remove support for select pickers
- Enable multiselect dropdown with Select2
- Enable adding log entries to orders
- Enable order editing
- Allow shipment creation form extensions
- Add payment creation view to Order admin
- Enable order cancelation in Order edit view
- Hide invalid choices for package products
- Fix bug: Fix convert to parent menu items in EditProductToolbar
- Show tracking codes in order detail
- Fix bug: Show package siblings for variation children
- Fix bug: Detail page of contact with multiple groups fails on Python 3
- Enable add/edit for weight based behavior component through service admin
- Add admin\_contact\_group\_form\_part provider for ContactGroup admin
- Redo shipping and payment method management
- Add service provider management
- Add package mode for products
- Enable merchant notes editing for contacts
- Add option to add extra form parts to Shop edit view
- Enable delete for contact groups
- Make all enabled shipping and payment methods available in order creator
- Check product quantities in order creation
- Add option to add action buttons to Order edit view

# **Addons**

- Enable upgrade, migrations and collectstatic from admin
	- Has a known problem in reloading application server.

### **Front**

- Initialize checkout addresses from customer data
- Logout users linked to inactive contact
- Allow user to change password from account settings
- Add login check for inactive contacts
- Remove "Ordering for company" from checkout if logged in
- Allow user to link company contact from account page
- Log-in as company if user is a member of a company
- Make get\_product\_cross\_sells faster
- Make get\_best\_selling\_products faster
- Make get\_visible\_products faster
- Fix bug with multiple service checkout phases
- Update UI for package products
- Add SHOOP\_FRONT\_ADDRESS\_FIELD\_PROPERTIES setting
- Support also django-registration-redux 1.4
- Enable description and logo for methods in checkout
- Add admin view for monitoring customer carts
- Remove get\_method\_validation\_errors signal
- Fix bug at get\_visible\_products filter when orderable\_only is False
- Set template price display options from the customer
- Fix bug: BasketStorage.finalize() never called delete() correctly
- Check product quantity already in basket while adding
- Move order\_creator\_finished signal under core
- Add "next" parameter support for registration
- Process given coupon codes in basket
- Add get\_visible\_products template helper

### **Xtheme**

- Add custom XThemeModelChoiceField to show admin URLs
- Enhance default text plugin editor to remarkable markdown editor
- Add support for global/multi-view placeholders
- Add generic snippets plugin for doing simple integrations
- Add a plugin for displaying category links on shop front
- Add a linkable image plugin

### **Classic Gray Theme**

- Add Shoop Wishlist addon support for logged in users
- Hide product order section when prices are hidden
- Hide cart when prices are hidden
- Show tracking codes in order detail
- Remove ProductCrossSellType.COMPUTED from cross-sells plugin
- Update cross-sells plugin to use ProductCrossSellType.BOUGHT\_WITH
- Render prices with the new price rendering template tags
- Show error messages while adding products to basket
- Add "next" parameter to register links
- Add Coupon use possibility to basket page
- Add option to only show orderable products to highlights plugin
- Add Xtheme plugin to display social media links on shop front

# **Simple Supplier**

- Add admin modules for updating stock
- Add support for stock counts and values

### **Order Printouts**

- Add app for creating PDF printouts of orders
	- Currently supports printing of Order confirmation and Delivery slips

# **Campaigns**

- Add campaigns app with following features:
	- Campaigns management
	- Coupon management
	- Contact group sales ranges

### **Customer Group Pricing**

- Rename Simple Pricing to Customer Group Pricing
- Fix pricing for AnonymousContact

### **Discount Pricing**

• Removed

### **Simple CMS**

- Add option to list children on page
- Add possibility to set parent on page

### **Default Tax**

- Filter tax rules by postal codes to gain better performance
- Add minimum and maximum postal code values to TaxRule

# **Guide**

• Add guide app that integrates help documentation into admin search

# **General/miscellaneous**

- Rename UnitedDecimal to UnittedDecimal
- Add a way to find out min and max values from pattern
- Reword doc/provides.rst

# **Version 3.0.0**

Released on 2016-01-21 11:15 +0200.

# **Core**

- Document Shoop tax system
- API and documentation clean-up
- Remove AddressManager
- Split address into mutable and immutable address
- Add Product.get\_public\_media helper function
- Ensure TranslatabelShoopModel.\_\_str\_\_ doesn't return lazy objects
- Deny price unit changes of in-use Shop
- Assign created customers to CustomerTaxGroups on creation
- Fix couple tax related terms
- Remove PriceTaxContext
- Add PricingContextable interface and fix related docstrings
- Remove Priceful.total\_price
- Add dynamic configuration API: shoop.configuration
- Fix tax calculations and implement override groups
- Add autoexpiring versioned cache API: shoop.core.cache
- Enable email login and password recovery with username

### **Localization**

- Add translations for Finnish, Chinese and Japanese
- Add translation extraction tools (shoop\_makemessages)
- Mark more messages for translation in templates
- Enable JavaScript translations

### **Admin**

- Bump bootstrap-datetimepicker version to 2.3.8
- Show Shoop version number in Admin
- Fix order list sorting and filtering by total price
- Fix CMS page list sorting by title
- JavaScript compilation fixes: Turn our ES6 to ES5 with Babel
- Fix URL encoding in redirect\_to\_login
- Add view for creating orders from the Admin
- Enable markdown editor for product and category description
- Fix SKU and name initialization when creating a product by search
- Add new template macros
- Refactor templates to use template macros
- Admin form styling and UX updates

### **Front**

- Set default country in checkout address forms
- Fix SHOOP\_FRONT\_INSTALL\_ERROR\_HANDLERS setting being not respected
- Change password recover error message

# **Xtheme**

- Make Xtheme plugins translatable
- Allow addons to inject resources
- Editor improvements
- Fix a crash when trying to revert unsaved configuration

# **Classic Gray Theme**

- Basket: Hide line base price when it's not positive
- Show product media at order history and product detail pages
- Add language changer to navigation
- Add possibility for other future brand colors
- Add carousel styles for Bootstrap carousel
- Unvendor fonts
- Show maintenance mode for super user
- Fix logo text line height
- Add new placeholders
- Footer CMS Pages field are no longer required
- Update label for footer links to avoid confusion

### **Default Theme**

• Remove Default theme from Shoop Base. Moved to <https://github.com/shoopio/shoop-simple-theme>

### **Campaigns**

• Fix admin list view sorting

### **General/miscellaneous**

- Add Transifex configuration for the  $tx$  command
- Add verbose names to all model and form fields
- Do unit testing from doctests too
- Update Python package dependencies
- Lock down JavaScript dependencies
- Code style improvements
- Add configuration for Travis CI
- Include JS and CSS source maps to the Python package
- Cleanup tax TODOs
- Move apply\_request\_middleware to testing
- Documentation: Tune Sphinx settings and ignore migrations in API docs
- Fix Eslint complaints
- Make sure that bower is ran non-interactively

# **Version 2.0.0**

Released on 2015-10-05 16:45 +0300.

# **Admin**

- Add basic Manufacturer views
- Basic Supplier management
- Add image field for category
- Fix issue with price not being saved
- Optionally disable creating shops
- Add "Product Media" tab to product editing
- Tabify translated fields
- Variation UI styles
- Media Browser Rehaul
- Add ImageChoiceWidget
- Actually send data-filter to media browser from browse widgets
- Admin form error indicators
- Add keyboard shortcuts to megasearch
- Show first language tab with errors
- Update styles for admin form error indicators
- Show errors more clearly
- Make folder clicks work at media browser
- Fix paths of generated source maps
- Add styles for bootstrap input-group
- Time interval attribute now renders as DecimalField
- Notify: Add better error handling for "step edit"-popup
- Better variation error handling
- Fix issue where visibility errors caused an error
- Update admin category view
- Admin datetimepicker

# **Core**

- Rework SimplePricing and pricing in general
- Add non-ASCII support for supplier name
- Fix checking of duplicate settings
- Add new fields to shop core
- Add DiscountPricingModule
- Fix PriceInfo usage with non-one quantities
- Fix shoop.core.migrations.0006
- Tax clean-up and refactoring
- Prevent Shop being deleted when image was deleted

# **Front**

- An all-new dynamic theming system, Xtheme
- Classic Gray: A new slick theme built on the Xtheme system
- Add ordering for cross sells template helper
- Fix get\_root\_categories performance
- Maintenance mode
- template\_helpers: Fix get\_pagination\_variables
- Ensure user is logged in after activating account
- Customer URL now requires login
- Add support for Complex variations
- Add Default ErrorHandling
- Fix issue with variation children being listed for admin user
- Front: Fix issue with variation children visible in search results

### **General/miscellaneous**

- Run ESLint on all the things!
- Prunes, manifests
- PEP8ify
- Various fixes
- Tests: Make test\_user\_detail\_contact\_seed not fail randomly
- Miscellaneous tiny fixes
- Fixes
- Cms duplicate
- Embetter patterns
- Saner sanity tools
- Workbench: Allow overriding couple settings from env

# **Version 1.2.0**

Released on 2015-08-24 17:30 +0300.

- Admin: Polyfill forms to ensure IE support
- Fix uniqueness of some InternalIdentifierFields
	- Namely identifier field of Attribute, OrderStatus, ProductVariationVariable and ProductVariationVariable-Value
- Admin: Show payment details in order views
- Coding Style: Clean-up and sort all imports
- Fix usages of too-direct imports of models
- Fix some unicode/bytes issues by adding "unicode\_literals" imports
- Admin layout fixes
	- Update telemetry admin layout and add translations tags
	- Change the attributes icon from product edit to the right one
	- Move attributes in product type edit to it's own tab
	- Hide browser native horizontal scrollbar from main menu
- Admin: Product image management
- Admin: Product Variation management
- Front: Add cross-sells to product detail page in default template
- Admin: Fix menu scrolling
- Upgrade Python and npm dependencies
- Admin: Shop management
- Front: Add link to admin panel in default template
- Admin: Fix product attributes getting cleared unless they were edited
- Admin: Product Sales Unit management
- Admin: Add ProductChoiceWidget for selecting Products
- Admin: Product cross-sell management
- Admin: Styling: Add borders to bootstrap select
- Admin: Fix showing details of a CompanyContact
- Admin: Fix showing current addresses in contact details

# **Version 1.1.0**

Released on 2015-07-03 12:30 +0300.

- Improve "Getting Started with Shoop Development" documentation
- Add a basic REST API for reading/writing products and reading orders
- Use the database to store shopping baskets by default
- Implement pluggable shopping basket storage backends
- Implement basic contact group admin
- Add telemetry (usage statistics) system
- Add Dockerfile
- Improve admin login flow
- Document settings; make documentation builds available on ReadTheDocs
- Make release packaging much more robust
- Generate order keys in a secure manner
- Trim admin search strings
- Embetter admin order layouts
- Create the Shop as active with shoop\_init management command
- Fix usages of Category.get\_ancestors() in templates
- Remove Stripe integration (shoop.stripe)
	- It now lives in <https://github.com/shoopio/shoop-stripe>
- Core: Declare correct required\_installed\_apps in AppConfig
- Fix handling of tuple-format required\_installed\_apps
- Fix Money class to not read settings at instance creation
- Fix management command shoop\_show\_settings for Python 3
- Add Addon documentation (doc/addons.rst)

# **Version 1.0.0**

Released on 2015-06-04 16:30 +0300.

• The first Open Source version of Shoop.

# <span id="page-21-0"></span>**Glossary**

# **Software Components**

Shoop Shoop is a framework for building web shops or ordering portals.

<span id="page-21-2"></span>Shoop Core Shoop Core is the kernel of the Shoop. It is part of every Shoop installation.

Shoop Base Shoop Base contains Shoop Core and optional *[modules](#page-21-1)*.

### Module

<span id="page-21-1"></span>Todo Define module

#### Todo

Define all plugin terms

# **Entities**

user user is general definition of any user

admin admin is one kind of user

customer Customer is one kind of user or one kind of company. Customer can be an admin and vice versa.

company Company is one kind of organization. Organization is general definition of any group of companies and/or users.

shop

### Todo

Define shop

# <span id="page-22-0"></span>**Basic Administration Tasks**

### Todo

Revise this when user management lands in the admin.

You can use the built-in Django management commands [createsuperuser](http://docs.djangoproject.com/en/1.8/ref/django-admin/#django-admin-createsuperuser) and [changepassword](http://docs.djangoproject.com/en/1.8/ref/django-admin/#django-admin-changepassword) to manage superusers and change user passwords.

See also [Creating superusers](http://docs.djangoproject.com/en/1.8/topics/auth/default/#topics-auth-creating-superusers) from Django's documentation.

# <span id="page-22-1"></span>**Prices and Taxes in Shoop**

This document gives an overview of Shoop's pricing and tax mechanics. For deeper view about the implementation – for example, if you're implementing a price/tax related addon – also read the *[Implementation of Prices and Taxes in](#page-31-0) [Shoop](#page-31-0)* document.

# <span id="page-22-2"></span>**Price Unit**

Prices in Shoop have an unit that is combination of a currency and an includes/excludes taxes flag. That is, prices may be specified pretax or with taxes included. Which taxation type and currency is used is usually decided by the [Shop](#page-232-0), which has currency and prices\_include\_tax fields. In general, it is also possible that the active [PricingModule](#page-252-0) uses a different price unit that is specified by the shop. Currently there is no such pricing module in the Shoop Base distribution.

Different price units cannot be mixed: Adding a pretax price and a price including taxes together would be an error, as would be adding USDs to EURs.

The price unit of a *[Shop](#page-232-0)* can be changed as long as there are no *[Orders](#page-202-0)* created for the shop.

The price unit of an *[Order](#page-202-0)* is stored in its currency and prices\_include\_tax fields. The line prices of an order are stored in that unit, but the total price of order is stored with and without taxes in the taxful\_price and taxless\_price fields.

# **Calculation of Taxes**

# **How Taxes Are Determined**

Taxes in Shoop are implemented by a [tax module](#page-256-0). The Shoop Base distribution ships a tax module called *[Default](#page-23-0) [Tax](#page-23-0)*, but it is possible to plug in another tax module via *[addons](#page-30-0)* or to implement a new one.

The responsibilities of a tax module are to calculate taxes for an order or for separate items (e.g. product, shipping or some other taxable item). The most important function of a tax module is to take an order source (such as a basket), which has lines (with pre-tax prices or prices with tax included) and fill in the taxes for each line in the source.

# **When Taxes Are Determined**

There are two modes of operation for calculating the taxes: on-demand and on-checkout. If current tax module declares that tax calculation is "cheap" (does not cost a transaction fee and is fast to compute) and [SHOOP\\_CALCULATE\\_TAXES\\_AUTOMATICALLY\\_IF\\_POSSIBLE](#page-265-0) setting is true, then on-demand calculation will be used. Otherwise on-checkout calculation will be used.

With on-checkout tax calculation mode Shoop calculates taxes for a basket in the confirmation phase of the checkout process or in the confirmation phase of the order creating UI in the Shop Admin. This means that taxes are not known for items in the basket, product listings or on the detail page of a product. The reason for not calculating taxes before the confirm phase is that the active tax module might query tax information from an external source which might be prohibitively slow or cost a transaction fee.

With on-demand tax calculation mode calculation happens when showing prices in the shop, if prices returned by the current pricing module are pretax and current price display options demand prices including taxes or the other way around.

# **Taxes in Orders**

Taxes are stored in order lines. Each order line can have several taxes applied and each of them is stored to a separate [line tax](#page-206-0) object linked to the order line. These line tax objects contain references to  $Tax$  objects, the name of the tax, the applied amount and the base amount the tax is calculated off of.

# <span id="page-23-0"></span>**The Default Tax Module**

Shoop Default Tax is a tax module that calculates taxes based on a set of static rules stored in the database. A tax rule applies a tax for an order line or any other taxable item (e.g. product or shipping method). An item can be taxed with several taxes, which will be either added together or compounded over each other.

# **Defining Tax Rules for The Default Tax Module**

The tax rules of Default Tax can be managed in the Shoop Shop Admin (*Menu* → *Taxes* → *Tax Rules*).

Most fields of the tax rule determine the conditions when the rule applies. All non-empty fields must match for the rule to apply. Empty fields are not considered, e.g. if the "Customer tax groups" field is left empty, all customer tax groups will match. You may use these conditions to apply tax rules e.g. only for a specific country or area.

Area specific matching criteria fields are specified with a pattern that is able to match multiple values. See the help text in the admin view for details on how to write those patterns.

If all conditions of a tax rule match, the rule will be applied. That means that the tax specified in the rule will be added for the item. If there are several rules to be applied for an item, the total tax is determined by the priority field. Rules with same priorities are calculated as added (which would be the case for taxes in the United States) while rules with different priorities define compounding taxes (for example the PST taxes in Canada's Quebec province).

Tax rules may also define override group numbers. If several rules match, only the rules with the highest override group number will be effective. This can be used, for example, to implement tax exemption by adding a rule with very high override group number that sets a zero tax.

# **Developer documentation**

# <span id="page-24-1"></span><span id="page-24-0"></span>**Getting Started with Shoop Development**

Note: If you are planning on using Shoop for developing your own shop, read the *[other Getting Started guide](#page-4-1)* instead.

# **Installation for Shoop Development**

To start developing Shoop, you'll need a Git checkout of Shoop and a Github fork of Shoop for creating pull requests. Github pull requests are used to get your changes into Shoop Base.

- 1. If you haven't done so already, create a fork of Shoop in Github by clicking the "Fork" button at [https://github.](https://github.com/shoopio/shoop) [com/shoopio/shoop](https://github.com/shoopio/shoop) and clone the fork to your computer as usual. See [Github Help about forking repos](https://help.github.com/articles/fork-a-repo/) for details.
- 2. Setup a virtualenv and activate it. You may use the traditional virtualenv command, or the newer python -m venv if you're using Python 3. See [Virtualenv User Guide,](https://virtualenv.pypa.io/en/latest/userguide.html) if you don't know virtualenv already. For example, following commands create and activate a virtualenv in Linux:

```
virtualenv shoop-venv
. shoop-venv/bin/activate
```
3. Finally, you'll need to install Shoop in the activated virtualenv in development mode. To do that, run the following commands in the root of the checkout (within the activated virtualenv):

```
pip install -e .
python setup.py build_resources
```
# **Workbench, the built-in test project**

The Workbench project in the repository is a self-contained Django project set up to use an SQLite database. It is used by the test suite and is also useful for development on its own.

Practically the only difference to a normal Django project is that instead of python manage.py, one uses python -m shoop\_workbench.

To get started with Workbench, invoke the following in the Shoop working copy root.

```
# Migrate database.
python -m shoop_workbench migrate
# Import some basic data.
python -m shoop_workbench shoop_populate_mock --with-superuser=admin
# Run the Django development server (on port 8000 by default).
python -m shoop_workbench runserver
```
You can use the credentials admin/admin, that is username admin and password admin to log in as a superuser on <http://127.0.0.1:8000/> .

# **Building resources**

Shoop uses JavaScript and CSS resources that are compiled using various Node.js packages. These resources are compiled automatically by setup.py when installing Shoop with pip, but if you make changes to the source files (e.g. under shoop/admin/static\_src), the resources have to be rebuilt.

This can be done with

python setup.py build\_resources

The command also accepts couple arguments, see its help for more details:

```
python setup.py build_resources --help
```
# **Running tests**

To run tests in the active virtualenv:

```
py.test -v shoop_tests
# Or with coverage
py.test -vvv --cov shoop --cov-report html shoop_tests
```
To run tests for all supported Python versions run:

```
pip install tox # To install tox, needed just once
tox
```
# **Collecting translatable messages**

To update the PO catalog files which contain translatable (and translated) messages, issue shoop\_makemessages management command in the shoop directory:

cd shoop && python -m shoop\_workbench shoop\_makemessages

# **Docstring coverage**

The DocCov script is included for calculating some documentation coverage metrics.

python \_misc/doccov.py shoop/core -o doccov.html

# <span id="page-26-0"></span>**Development Tools**

# **Sanity Checker**

The check\_sanity.py tool does basic text file sanity checking on the codebase.

```
python _misc/check_sanity.py
```
# **DocCov**

The doccov.py tool checks for docstring coverage and docstring style.

python \_misc/doccov.py -o report.html shoop

# **Ensure Code Style**

The ensure\_code\_style.py tool has a couple checkers:

- one that checks that all ForeignKey''s are declared with ''on\_delete clauses
- one that checks that model and form fields have properly translatable verbose names

python \_misc/ensure\_code\_style.py shoop

# **Ensure License Headers**

The ensure\_license\_headers.py tool checks that all source files have the requisite license header. It can also optionally write the headers to the files by itself.

```
python _misc/ensure_license_headers.py shoop
# or to write changes:
python _misc/ensure_license_headers.py -w shoop
```
# **Ensure Unicode Literals**

The ensure\_unicode\_literals.py tool checks that all Python files have the from \_\_future import unicode\_literals statement, to improve Python 2 compatibility.

It can also optionally add these statements itself.

```
python _misc/ensure_unicode_literals.py shoop
# or to write changes:
python _misc/ensure_unicode_literals.py -w shoop
```
# <span id="page-26-1"></span>**Data model**

Data in Shoop is stored into database using regular  $D$  jango models and it is accessed with Django's normal [query](http://docs.djangoproject.com/en/1.8/topics/db/queries/#retrieving-objects) [API.](http://docs.djangoproject.com/en/1.8/topics/db/queries/#retrieving-objects) See [shoop.core.models](#page-190-0) for list of models in *[Shoop Core](#page-21-2)*.

# **Extending models**

### **Non-polymorphic models**

Basic models (like [Product](#page-213-0), [Category](#page-193-0) or [Order](#page-202-0)) cannot be replaced. To extend them, create a new model for your extensions and link that to the original model with a [OneToOneField](http://docs.djangoproject.com/en/1.8/ref/models/fields/#django.db.models.OneToOneField).

For example:

```
from django.core import models
from shoop.core import models as shoop_models
class MyProduct(models.Model):
   product = models.OneToOneField(shoop_models.Product)
    # fields of the extension...
   my_field = models.CharField(max_length=10)
    ...
```
#### Todo

Check [Multi-table inheritance](http://docs.djangoproject.com/en/1.8/topics/db/models/#multi-table-inheritance) for extending models

Note: Even though basic models cannot be replaced, it is possible to replace the [User](http://docs.djangoproject.com/en/1.8/ref/contrib/auth/#django.contrib.auth.models.User) model. See [Specifying a](http://docs.djangoproject.com/en/1.8/topics/auth/customizing/#specifying-custom-user-model) [custom User model.](http://docs.djangoproject.com/en/1.8/topics/auth/customizing/#specifying-custom-user-model)

### **Polymorphic models**

Polymorphic [model](http://docs.djangoproject.com/en/1.8/topics/db/managers/#django.db.models.Manager)s (like  $\text{Context}$ ) can be extended by inheritance. The polymorphic base class has a model [manager](http://docs.djangoproject.com/en/1.8/topics/db/managers/#django.db.models.Manager) that makes sure that the returned objects are correct type. For example, when getting all [Contacts](#page-195-0) with a query like Contact.objects.all(), the returned [QuerySet](http://docs.djangoproject.com/en/1.8/ref/models/querysets/#django.db.models.query.QuerySet) may have instances of [PersonContact](#page-211-0), [CompanyContact](#page-194-0) and your custom class.

See [django-polymorphic's documentation](http://django-polymorphic.readthedocs.org) for details.

# <span id="page-27-0"></span>**The Provides system**

The Provides system is Shoop's mechanism for discovering and loading components, both first-party and third-party. Shoop apps use the provides system in various ways.

- The core itself uses Provides for discovering method and supplier modules.
- shoop.admin uses Provides to load admin modules, form customizations etc.
- shoop.front uses it for URLconf overrides etc.

The provide categories used by Shoop are listed in *[Provide Categories](#page-28-0)* but you can also define your own categories as you wish.

### Todo

Document the various ways better.

Provides are grouped under different categories, such as admin module, xtheme plugin, front urls, etc.

# **Declaring Provides**

Shoop uses the Django 1.7+ AppConfig system to declare provides.

Quite simply, a developer needs only include a dict with provide categories as the keys and lists of loading specs as values for new provides to be discovered.

```
class PigeonAppConfig(AppConfig):
   provides = {
        'service_provider_admin_form': [
            'pigeon.admin_forms:PigeonShippingAdminForm',
        ],
    }
```
Note: Some provides also require the class named by the spec string to include an identifier field. Refer to the implementation guides for particular functionalities for details.

# **Using Provides**

Provide management functions are found in the [shoop.apps.provides](#page-135-0) module.

In general, the [shoop.apps.provides.get\\_provide\\_objects](#page-135-1) method is your most useful entry point.

# <span id="page-28-0"></span>**Provide Categories**

# **Core**

**admin\_category\_form\_part** Additional FormPart classes for Category editing.

- **admin\_contact\_form\_part** Additional FormPart classes for Contact editing.
- **admin\_contact\_group\_form\_part** Additional FormPart classes for ContactGroup editing
- **admin\_extend\_create\_shipment\_form** Allows providing extension for shipment creation in admin. Should implement the [ShipmentFormModifier](#page-68-0) interface.
- **admin\_product\_form\_part** Additional FormPart classes for Product editing. (This is used by pricing modules, for instance.)
- **admin\_shop\_form\_part** Additional FormPart classes for Shop editing.

**admin\_module** Admin module classes. Practically all of the functionality in the admin is built via admin modules.

- discount module *[DiscountModule](#page-246-1)* for pricing system.
- **front\_service\_checkout\_phase\_provider** Allows providing a custom checkout phase for a service (e.g. payment method or shipping method). Should implement the [ServiceCheckoutPhaseProvider](#page-289-0) interface.
- **front\_template\_helper\_namespace** Additional namespaces to install in the shoop "package" within template contexts. .. seealso:: *[Custom Template Helper Functions](#page-39-0)*
- admin order toolbar button Additional BaseActionButton subclasses for Order detail. Subclass init should take current order as a parameter.
- admin order section Additional OrderSection subclasses for Order detail sections.
- **front\_urls** Lists of frontend URLs to be appended to the usual frontend URLs.
- **front urls post** Lists of frontend URLs to be appended to the usual frontend URLs, even after front urls. Most of the time, front\_urls should do.
- **front\_urls\_pre** Lists of frontend URLs to be prepended to the usual frontend URLs. Most of the time, front\_urls should do.
- **notify\_action** Notification framework [Action](#page-316-0) classes.
- **notify\_condition** Notification framework [Condition](#page-318-0) classes.
- **notify\_event** Notification framework [Event](#page-318-1) classes.
- **order\_source\_modifier\_module** [OrderSourceModifierModule](#page-244-0) for modifying order source, e.g. in its [get\\_final\\_lines](#page-242-0).
- **pricing module** Pricing module classes; the pricing module in use is set with the SHOOP\_PRICING\_MODULE setting.
- **service\_behavior\_component\_form** Forms for creating service behavior components in Shop Admin. When creating a custom [service behavior component](#page-228-0), provide a form for it via this provide.
- **service** provider admin form Forms for creating service providers in Shop Admin. When creating a custom [service provider](#page-229-0) (e.g. [carrier](#page-192-0) or [payment processor](#page-210-0)), provide a form for it via this provide.
- supplier\_module Supplier module classes (deriving from [BaseSupplierModule](#page-254-0)), as used by [Supplier](#page-236-0).
- **tax\_module** Tax module classes; the tax module in use is set with the SHOOP\_TAX\_MODULE setting.
- **xtheme** XTheme themes (full theme sets).
- **xtheme\_plugin** XTheme plugins (that are placed into placeholders within themes).
- **xtheme\_resource\_injection** XTheme resources injection function that takes current context and content as parameters.

#### **Campaigns Provide Categories**

- **campaign\_catalog\_filter** Filters that filter product catalog queryset to find the matching campaigns.
- **campaign\_context\_condition** Context Conditions that matches against the current context in shop to see if campaign matches.
- **campaign\_product\_discount\_effect\_form** Form for handling product discount effects of a catalog cam-paign. Should be a ModelForm with its model being a subclass of [ProductDiscountEffect](#page-176-0).
- **campaign\_basket\_condition** Conditions that matches against the order source or source lines in basket.
- **campaign\_basket\_discount\_effect\_form** Form for handling discount effects of a basket campaign. Should be a ModelForm with its model being a subclass of [BasketDiscountEffect](#page-174-0).
- **campaign\_basket\_line\_effect\_form** Form for handling line effects of a basket campaign. Should be a ModelForm with its model being a subclass of [BasketLineEffect](#page-172-0).

# <span id="page-30-0"></span>**Addons**

Shoop contains facilities for installing, detecting, loading and configuring additional functionality with little or no system administration knowledge needed. Packages that can be loaded in this way are called Addons. Addons aren't very special, though: under the surface they are nothing more than standard Django applications that are discovered using the [Setuptools Entry Points mechanism.](https://pythonhosted.org/setuptools/pkg_resources.html#entry-points) Functionality registration after this occurs via the Shoop *[Provides](#page-27-0)* subsystem.

# **Configuring your project to load addons**

The Shoop addon manager handles adding addons into Django's INSTALLED\_APPS list during project initialization time.

It's easy to convert a standard Django configuration to be addons enabled.

For instance, take a bare-bones Shoop core installation.

```
INSTALLED_APPS = (
    'django.contrib.admin',
    'django.contrib.auth',
    'django.contrib.contenttypes',
    'django.contrib.sessions',
    'django.contrib.messages',
    'django.contrib.staticfiles',
    'shoop.core',
    'shoop.customer_group_pricing',
    'shoop.simple_supplier',
    'shoop.default_tax',
    'shoop.admin',
)
```
The management interface for the addon loader requires one additional configuration key, SHOOP\_ENABLED\_ADDONS\_FILE, to name a path to a configuration file that is writable by the application server.

The shoop.addons.add enabled addons() method manages reading this file, cross-referencing them with the entry points published by Setuptools and adding them into the installed apps list.

Putting this all together,

```
from shoop.addons import add_enabled_addons
# *snip*
# This varies depending on how your particular project arranges writable files.
SHOOP_ENABLED_ADDONS_FILE = os.path.join(BASE_DIR, "enabled_addons")
INSTALLED_APPS = add_enabled_addons(SHOOP_ENABLED_ADDONS_FILE, (
    'django.contrib.admin',
    'django.contrib.auth',
    'django.contrib.contenttypes',
    'django.contrib.sessions',
    'django.contrib.messages',
    'django.contrib.staticfiles',
    'shoop.core',
    'shoop.customer_group_pricing',
    'shoop.simple_supplier',
    'shoop.default_tax',
```

```
'shoop.admin',
    'shoop.addons',
))
# *snip*
```
will enable your project to load Shoop addons.

# **Installing and configuring addons**

Once shoop.addons is in your INSTALLED\_APPS list, a section for managing addons appears in the administration panel.

# **Developing addons**

As discussed before, addons are simply Django applications with a Setuptools entry points stanza in setup.py.

This means addon development doesn't require any special steps; just adding the new application to a test project's (such as Workbench's) INSTALLED\_APPS is enough to get you running.

# **Preparing addons for distribution**

When the time comes to actually distribute your new addon, [configure your package according to the PyPUG guide](https://packaging.python.org/en/latest/distributing.html)[lines](https://packaging.python.org/en/latest/distributing.html) and within the entry points section add a shoop.addon entry point stanza, such as this (example taken from the [shoop-pugme](https://github.com/akx/shoop-pugme) addon):

```
setuptools.setup(
    # ...
    entry_points={"shoop.addon": "shoop_pugme=shoop_pugme"}
)
```
Note: It's recommended you follow the name=name format for the entry point definition. Further iterations of addon discovery may change the format.

With this in your setup.py, you can now

- Use python setup.py sdist to create a source distribution for your addon and install it via the administration panel as you would for any old addon.
- Or run pip install -e . to install the addon in your shop's virtualenv in [editable mode,](https://pip.pypa.io/en/latest/reference/pip_install.html#editable-installs) then enable the addon via the administration panel.

(If you had manually added the application into your INSTALLED\_APPS as discussed before, this would be a good time to take it out of there, as otherwise Django will complain about duplicates.)

# <span id="page-31-0"></span>**Implementation of Prices and Taxes in Shoop**

This document describes deeper details about price and tax implementation in Shoop from a developer's point of view. To understand the basics, please read *[Prices and Taxes in Shoop](#page-22-1)* first.

# **Types Used for Prices and Taxes**

### [Money](#page-347-0)

Used to represent money amounts (that are not prices). It is basically a [Decimal](http://docs.python.org/3/library/decimal.html#decimal.Decimal) number with a currency.

#### [Price](#page-248-0)

Used to represent prices. Price is a [Money](#page-347-0) with an includes\_tax property. It has has two subclasses: [TaxfulPrice](#page-253-0) and [TaxlessPrice](#page-253-1).

There should usually be no need to create prices directly with these classes; see *[Creating Prices](#page-33-1)*.

### [Priceful](#page-248-1)

An interface for accessing the price information of a product, order line, basket line, or whatever. See *[Accessing Prices of Product or Line](#page-33-2)*.

#### [PriceInfo](#page-251-0)

A class for describing an item's price information.

#### [PricingModule](#page-252-0)

An interface for querying prices of products.

### [PricingContext](#page-251-1)

A container for variables that affect pricing. Pricing modules may subclass this.

### [PricingContextable](#page-251-2)

An interface for objects that can be converted to a pricing context. Instances of PricingContext or [HttpRequest](http://docs.djangoproject.com/en/1.8/ref/request-response/#django.http.HttpRequest) satisfy this interface.

# [LineTax](#page-256-1)

An interface for describing a calculated tax of a line in order or basket. Has a reference to the line and to the applied tax and the calculated amount of tax. One line could have several taxes applied, each is presented with a separate LineTax.

# [SourceLineTax](#page-256-2)

A container for a calculated tax of a [SourceLine](#page-244-1) (or [BasketLine](#page-282-0)). Implements the LineTax interface.

#### [OrderLineTax](#page-206-0)

A Django model for persistently storing the calculated tax of an [OrderLine](#page-206-1). Implements the LineTax interface.

#### [Tax](#page-237-0)

A Django model for a tax with name, code, and percentage rate or fixed amount. Fixed amounts are not yet supported.

#### Todo

Fix this when fixed amounts are supported.

### [TaxableItem](#page-257-0)

An interface for items that can be taxed. Implemented by [Product](#page-213-0), [ShippingMethod](#page-231-0), [PaymentMethod](#page-209-0) and [SourceLine](#page-244-1).

#### [TaxClass](#page-238-0)

A Django model for a tax class. Taxable items (e.g. products, methods or lines) are grouped to tax classes to make it possible to have different taxation rules for different groups of items.

#### [CustomerTaxGroup](#page-198-0)

A Django model for grouping customers to make it possible to have different taxation rules for different groups of customers. Shoop assigns separate CustomerTaxGroup's for a '~shoop.core.models.PersonContact and a [CompanyContact](#page-194-0) by default.

#### [TaxModule](#page-256-0)

An interface for calculating the taxes of an  $OrderSource$  or any  $TaxableItem$ . The Shoop Base distribution ships a concrete implementation of a TaxModule called  $DeEault TaxModule$ . It is a based on a table of tax rules (saved with [TaxRule](#page-270-1) model). See *[The Default Tax Module](#page-23-0)*. Used TaxModule can be changed with [SHOOP\\_TAX\\_MODULE](#page-264-0) setting.

#### [TaxedPrice](#page-257-1)

A type to represent the return value of tax calculation. Contains a pair of prices, TaxfulPrice and TaxlessPrice, of which one is the original price before the calculation and the other is the calculated price. Also contains a list of the applied taxes. TaxedPrice is the return type of [get\\_taxed\\_price\\_for](#page-257-2) method in the TaxModule interface.

#### [TaxingContext](#page-258-0)

A container for variables that affect taxing, such as customer tax group, customer tax number, location (country, postal code, etc.). Used in the TaxModule interface. Note: This is *not* usually subclassed.

# <span id="page-33-1"></span>**Creating Prices**

When implementing a *[PricingModule](#page-252-0)* or another module that has to create prices, use the [Shop.create\\_price](#page-233-0) method. It makes sure that all prices have the same *[price unit](#page-22-2)*.

# <span id="page-33-2"></span>**Accessing Prices of Product or Line**

There is a [Priceful](#page-248-1) interface for accessing prices. It is implemented by [OrderLine](#page-206-1) and [SourceLine](#page-244-1), [BasketLine](#page-282-0), and [PriceInfo](#page-251-0) which is returned e.g. by [get\\_price\\_info](#page-215-0) method.

# <span id="page-33-0"></span>**Services API**

Shoop provides a service API which is based on polymorphic models. Currently Shoop provides two implementations of these services: [payment methods](#page-209-0) and [shipping methods](#page-231-0), but the API allows implementing other kind of services too.

From the Services API point of view a [service](#page-227-0) is something that may conditionally [generate some new](#page-227-1) [lines](#page-227-1) for a basket. Also various aspects of these services can be customized:

- [Availability](#page-228-1) of the service for certain basket
- [Costs](#page-227-2) of the service for certain basket
- [Effective name](#page-227-3) of the service for certain basket

Each service should have a [service provider](#page-229-0) and [service choice](#page-229-1), which is selected from a list of service choices specified by the service provider.

Behavior of a service can be customized with *[behavior components](#page-228-0)*. Each behavior component may limit availability of the service, or (conditionally) add costs to it, or affect service delivery time (which in case of shipping methods is the shipping time, but could have other meaning for other kinds of services). It is possible to assign several behavior components to a service.

# <span id="page-34-0"></span>**Notification Framework**

The purpose of the notification framework is to be a generic, run-time configurable and code extensible system to inform interested parties about events in the store.

Events could include

- orders being created
- shipments being dispatched
- orders being canceled
- products reaching a given stock threshold
- a user requesting a password reset

et cetera.

Notifications may be delivered over different channels, such as email, SMS, phone or even instant messages, as delivery channels are also pluggable.

It is known that the notification framework partially overlaps the Django signal system as used in Shoop in scope. However Django signals are not user-configurable and their purpose is different.

# **Glossary**

- Event a class of notifiable event
- Event Variables a set of typed variables pertaining to a given event
- Script a configurable object describing the chain of system actions in response to an Event
- Script Context a set of variables populated from the event variables before the script is begun
- Action a configured action within a script, such as "Send email to  $x@y$ .local"
- Action Class a type of action provided by an app (or built-in to the notification framework), such as "Send Email"
- Condition a configured conditional enabling actions within a script, such as "If Order Contains Product XYZ-1"
- Condition Class a type of condition provided by an app (or built-in to the notification framework), such as "If Order Contains Product"
- Template a possibly multilingual set of textual templates attached to Actions that require configurable text.
- Attachment a named, MIME-typed assumedly binary blob that may be delivered along a notification, such as a PDF order confirmation.

# **Events**

An Event represents a single event that may occur in the system.

Events are registered through the Shoop Apps' provides mechanism and must have unique identifiers ("event identifier").

Events provide typed variables that may be utilized in script items, in either variable bindings or message templates.

In addition, a number of system variables are made available for all events.

For instance, an "Order Created" event could provide the variables

- order (type Order) the order itself
- customer\_email (type email) the customer's email address (extracted from the order)
- customer\_phone (type phone) the customer's phone number (extracted from the order)
- payment\_email (type email) the payment email address (extracted from the order)
- shipment email (type email) the shipment email address (extracted from the order)
- language (type language) the customer's preferred language (extracted from the order)

and a default script that sends a pre-defined text template to the customer email.

A "Password Reset" event could provide the variables

- user (type User) the requesting user
- user\_email (type email) the email address of the user
- password\_reset\_url (type URL) the URL for resetting the password.

# **Scripts**

Event scripts define the rules, i.e. conditions and actions defining what to do when a notification event occurs. A single event may have multiple scripts attached; all of them are executed if they are enabled.

A script may be as simple as "Always -> Send Email -> Stop", or it may have conditions that send emails with different templates depending on the language of the order, or products contained within the order.

Events may provide a script template, which can be loaded for further configuration by the shop administrator. No scripts are loaded by default, though. If no scripts exist for an event, nothing is done when the event occurs.

The model for scripts is a "routing table" with steps of the form "Conditions / Actions / Next". This is somewhat modeled after [uWSGI's Internal Routing](https://uwsgi-docs.readthedocs.org/en/latest/InternalRouting.html) system. Note: This would be easy to upgrade to a full-fledged flowchart/data-flow programming environment akin to [Unreal Engine 4's Blueprint Visual Scripting](https://docs.unrealengine.com/latest/INT/Engine/Blueprints/index.html) system.

The Conditions set for a script step may be joined with different conditional operators. Currently, "All", "Any" and "None" are implemented. The actions for a single step are executed sequentially.

The actions for "Next" are "Continue" and "Stop". (A "Goto" action is also possible, but it is not considered a requirement at present.) "Continue" will continue executing the routing table from the next step, and "Stop" will cease script execution.

The Condition and Action classes available for notification scripts are also provided via the provides mechanism; many actions are built-in (provided by the notification framework itself), but may be extended by other apps. Like Events, Condition classes and Action classes have unique identifiers.

Conditions and Actions are configurable. The configurable variables are set by the Condition classes and Action classes, using the same typology as Event variables.

For instance, Conditional classes could include
- "Language Equals" (configured by a variable of type Language and a constant of type Language)
- "Order Contains Product SKU" (configured by a variable of type Order and a constant of type String)
- "Order Is Paid" (configured by a variable of type Order)

and Action classes might include

- "Send Plain-Text Email" (configured by variable/constant of type Email and a template (see below))
- "Send Text and HTML Email"

Extension Action classes for, say, integration might even contain

• "Send Order To External System XYZ"

The recipients, etc. for emails are configurable, making it possible to easily implement merchant order notifications using the same Actions and Conditions.

## **Templates**

Most, if not all, actions require some sort of templating. The Jinja2 language is used for the templates. Templates may contain multiple sections, such as "Subject" or "Content"; these are set by the Action requesting an editable template, as the template editor is embedded in the Action's configuration view.

An action may request multilingual templates. Multilingual templates duplicate each section for all languages set in the system configuration. (The sending Action is naturally then expected to be configurable by a variable or constant of type Language.)

## **Attachments**

Many actions may also require attachments and other data such as PDF order confirmations, product manuals, etc. that may or may not be generated during dispatch.

To solve this, the script context also includes a list of Attachment objects (details TBD).

Actions such as "Render Order Confirmation PDF" would add Attachment objects to the context, while sending actions would consume them (optionally without removing them) from the context.

## **Notification Dispatch**

Depending on the deployment and implementation, notification dispatch may occur asynchronously (in a non-blocking manner).

The author currently foresees no use case where asynchronous dispatch would cause issues, and as such, the specification contains no mechanism for declaring an event or script to be forcibly synchronous.

## **Persistent Notifications**

In addition to the script core, the Notify app provides a Django model for notifications stored in the shop's database. These are currently used only in the admin backend, but could be used in the frontend as well.

# **Template Design**

This part of the documentation covers the structural elements of Shoop's default templates and instructs you on how to create your own customized templates.

To be able to create customized templates you'll need to have understanding of the principles of HTML and CSS.

If you would like to start creating your own customized templates with these instructions you should already have a working Shoop installation with the default frontend theme up and running. If not, you can start by reading *[Getting](#page-24-0) [Started guide](#page-24-0)*.

## **Shoop's default frontend theme**

Shoop's frontend templates are written with [Jinja2](http://jinja.pocoo.org/) which is a templating engine for Python very similar to Django's templates.

The default frontend theme uses the [Bootstrap 3](http://getbootstrap.com/) framework, which consists of Bootstrap's HTML structure and Bootstrap specified CSS classes. If you want to create your own templates, it would require using Bootstrap 3 or overwriting all the template files with your custom HTML structure and HTML classes.

Shoop's template files are easy to modify and basic knowledge of HTML and CSS takes you far. Shoop's frontend and the default theme already include the necessary template tags to print out all the features a basic shop would need. It is fairly simple to add your custom HTML elements around template tags and customize your shop to your needs.

### **Template folder structure**

Shoop utilizes a similar folder structure for all the templates in different apps. All the template files are always included in the app folder shoop/APP/templates/.

Within this template folder the folder structure is: APP/MODULE/TEMPLATE. jinja. For example, this could be converted into shoop/product/detail.jinja

The default frontend theme can be found in  $\frac{\text{shoop}}{\text{front/apps/default}}$  theme/.

### Example

The Simple CMS module has a template to show pages created with it. This page, jinja template can be found under the Simple CMS template folder: shoop/simple\_cms/templates/ where the path to the template file is shoop/simple\_cms/page.jinja.

Other default features such as user authentication, customer info, order history, registration and search etc. can be found in their own application templates under shoop/front/apps/. Each app has it's own template folder containing application specific templates.

Templates have been split into separate files and each file has its own purpose. Template files inherit the base layout from shoop/base.jinja.

### **General**

General template files can be found under shoop/front/templates/

Base shoop/front/base.jinja Defines the structure of your templates. It includes the <html>, <head> and <body> tags, and the general structure of all frontend pages (unless explicitly overridden).

Index **shoop/front/index.jinja** Your shop's home page.

- Macros **shoop/front/macros.jinja** Additional template macros that can be used in other template files. For example single product box is rendered with a macro, where it can be called with customized parameters. Also form fields, alerts and order details can be generated with macros.
- Includes **shoop/front/includes/** Additional HTML that can be included in pages. In the default frontend theme all the included filenames start with \_. All navigation related HTML and template tags are included to base. jin ja and for example you could create a footer. jin ja to be included if needed.

### **Products and Categories**

Product and category templates can be found under shoop/front/templates/

- Detail **shoop/front/product/detail.jinja** The view for a single product. Displays a product and its details. The file uses template tags to include product attributes and ordering sections.
- Category **shoop/front/product/category.jinja** A view for a single category. This template lists all the products of the selected category.

### **Shopping basket**

All shopping basket related templates go in the shoop/front/templates/shoop/front/basket folder. This includes the default structure of the shopping basket and additional shopping basket elements.

The default shopping basket template also includes the ordering form. This does not apply to shops using multi-phase checkout.

Default Basket **shoop/front/basket/default\_basket.jinja** The structure of shopping basket. It includes the shopping basket's contents as a table from a separate file in the partials folder. The ordering form is also displayed in this file.

### **Orders**

Order related templates can be found in shoop/front/templates/shoop/front/order/.

- Complete **shoop/front/order/complete.jinja** Displays the order success message and details of the order.
- Payment Canceled **shoop/front/order/payment\_canceled.jinja** Template for displaying payment cancellation.

### **Simple Search**

Simple Search is its own application that can be found in the front apps folder: shoop/apps/simple\_search/templates

Search **shoop/simple\_search/search.jinja** The search template includes the search form, search result sorting options and a list of search results.

### **Authentication**

Authentication through the Shoop Front is another sub-app. Its templates can be found in its own folder: shoop/front/apps/auth/templates/shoop/user/

Login and Logout Templates for login form and logout message pages.

Password Recovery Password recovery process including the templates for shop and e-mail.

### **Registration**

Registration is another sub-app. Its templates can be found in: shoop/front/apps/registration/templates

Registration Form **shoop/registration/register.jinja** Registration form template for new users.

Activation Failed **shoop/registration/activation\_failed.jinja** A template for displaying an error message when account activation fails.

### **Customer Information**

Customer information is another sub-app. Its templates can be found in: shoop/front/apps/customer\_information/templates/

Edit **shoop/customer\_information/edit.jinja** Template for editing customer details.

### **Personal Order History**

Personal Order History, another sub-app, naturally has its templates in its own folder. shoop/front/apps/personal\_order\_history/templates/

- Order Detail **shoop/personal\_order\_history/order\_detail.jinja** Template for displaying single order's details.
- Order List **shoop/personal\_order\_history/order\_list.jinja** Template for listing all the previous personal orders.

## **Custom Template Helper Functions**

This paragraph explains how to register template functions in Shoop's sub-apps. If you are interested in Jinja2's way to do it, please refer to the [Jinja2 documentation.](http://jinja.pocoo.org/)

### **The AppConfig**

The front\_template\_helper\_namespace category in the provides dictionary tells the framework that there are template helper functions to be found in the namespace class ( $TemplateHelper)$  given.

For more information about provides please refer to the documentation

### **The TemplateHelper class**

This class contains all the functions that the are exposed for frontend templates.

### **Using helpers in a template**

The template helpers can be used in templates with shoop.  $\leq$ module\_name>. $\leq$ TemplateHelper::method>(). For example shoop.my\_module.get\_day\_names().

## **Static files**

Static files such as images, stylesheets and scripts go under the static folder, using the Django staticfiles framework.

You can access static data files in templates by using the  $\{ \}$  static()  $\}$  function. For example, if you have img/image.jpg in your static files, generating a src for an <img> tag would be as easy as <img src="{{ static(img/image.jpg") }}">.

## **Creating custom templates**

You may either derive your own theme from the default theme, or write your own from scratch.

The basic principle of deriving custom Shoop templates is not to modify the original files (default frontend themes) within the app directory, but to copy them into to your own application's template directory. If your own application is listed before shoop.front (and/or other theme apps) in Django's INSTALLED\_APPS configuration, Django will prefer your templates over others with the same path.

This means it is possible to overwrite only some of the default files or all of them. If there is no customized template with the same path and filename, Django will use the default file instead.

All the template files that you want to customize go under your application's template folder in the same folder hierarchy as under the original app's templates folder. The folder hierarchy for frontend templates was discussed earlier in this document.

### Example

Let's say you only would like to make a customized home page for your shop, but leave all other templates as they are. Let's call your application myshop.

Simply copy index.jinja from shoop/front/templates/shoop/index.jinja to your application's template folder myshop/templates/shoop/index.jinja, then modify it to your heart's content. Now let's say you want to tweak the product category view too.

Copy shoop/front/templates/shoop/product/category.jinja to myshop/templates/shoop/product/category.jinja, then start modifying. As you can see, the template directory structure within your myshop application reflects the one in the original app.

# **Shoop API Documentation**

## **Shoop Application API**

See [shoop.apps](#page-137-0).

## **Shoop Packages and Modules**

**shoop package**

**Subpackages**

shoop.addons package

### Subpackages

shoop.addons.admin\_module package

Subpackages

shoop.addons.admin\_module.views package

Submodules

### shoop.addons.admin\_module.views.list module

```
class shoop.addons.admin_module.views.list.AddonEnableDisableForm(**kwargs)
    Bases: django.forms.forms.Form
```
**get\_enabled\_addons**()

**base\_fields** = OrderedDict()

**declared\_fields** = OrderedDict()

#### **media**

class shoop.addons.admin\_module.views.list.**AddonListView**(*\*\*kwargs*) Bases: [django.views.generic.edit.FormView](http://docs.djangoproject.com/en/1.8/ref/class-based-views/generic-editing/#django.views.generic.edit.FormView)

Constructor. Called in the URLconf; can contain helpful extra keyword arguments, and other things.

### **template\_name** = 'shoop/admin/addons/list.jinja'

**form\_class** alias of [AddonEnableDisableForm](#page-41-0)

**form\_valid**(*form*)

**get\_context\_data**(*\*\*kwargs*)

### shoop.addons.admin\_module.views.reload module

<span id="page-41-1"></span>class shoop.addons.admin\_module.views.reload.**ReloadMethodForm**(*\*\*kwargs*) Bases: django.forms.forms.Form

**get\_viable\_reload\_methods**()

**get\_selected\_reload\_method**()

**base\_fields** = OrderedDict()

```
declared_fields = OrderedDict()
```
### **media**

shoop.addons.admin\_module.views.reload.**finalize\_installation\_for\_enabled\_apps**()

class shoop.addons.admin\_module.views.reload.**ReloadView**(*\*\*kwargs*) Bases: [django.views.generic.edit.FormView](http://docs.djangoproject.com/en/1.8/ref/class-based-views/generic-editing/#django.views.generic.edit.FormView)

Constructor. Called in the URLconf; can contain helpful extra keyword arguments, and other things.

**template\_name** = 'shoop/admin/addons/reload.jinja'

```
form_class
```
alias of [ReloadMethodForm](#page-41-1)

**form\_valid**(*form*)

**get**(*request*, *\*args*, *\*\*kwargs*)

### shoop.addons.admin\_module.views.upload module

<span id="page-42-0"></span>class shoop.addons.admin\_module.views.upload.**AddonUploadForm**(*data=None*,

*files=None*, *auto\_id='id\_%s'*, *prefix=None*, *initial=None*, *error\_class=<class 'django.forms.utils.ErrorList'>*, *label\_suffix=None*, *empty\_permitted=False*)

Bases: django.forms.forms.Form

### **base\_fields** = OrderedDict([('file', <django.forms.fields.FileField object at 0x7f713cffa0b8>)])

### **declared\_fields** = OrderedDict([('file', <django.forms.fields.FileField object at 0x7f713cffa0b8>)])

**media**

class shoop.addons.admin\_module.views.upload.**AddonUploadView**(*\*\*kwargs*) Bases: [django.views.generic.edit.FormView](http://docs.djangoproject.com/en/1.8/ref/class-based-views/generic-editing/#django.views.generic.edit.FormView)

Constructor. Called in the URLconf; can contain helpful extra keyword arguments, and other things.

### **form\_class**

alias of [AddonUploadForm](#page-42-0)

### **template\_name** = 'shoop/admin/addons/upload.jinja'

**title** = 'Upload Addon'

**form\_valid**(*form*)

**get\_context\_data**(*\*\*kwargs*)

class shoop.addons.admin\_module.views.upload.**AddonUploadConfirmView**(*\*\*kwargs*) Bases: [django.views.generic.edit.FormView](http://docs.djangoproject.com/en/1.8/ref/class-based-views/generic-editing/#django.views.generic.edit.FormView)

Constructor. Called in the URLconf; can contain helpful extra keyword arguments, and other things.

## **form\_class**

alias of Form

**template\_name** = 'shoop/admin/addons/upload\_confirm.jinja'

**title** = 'Upload Addon'

**get\_addon\_path**()

**get\_context\_data**(*\*\*kwargs*)

**form\_valid**(*form*)

### Module contents

class shoop.addons.admin\_module.views.**AddonListView**(*\*\*kwargs*)

Bases: [django.views.generic.edit.FormView](http://docs.djangoproject.com/en/1.8/ref/class-based-views/generic-editing/#django.views.generic.edit.FormView)

Constructor. Called in the URLconf; can contain helpful extra keyword arguments, and other things.

#### **form\_class**

alias of AddonEnableDisableForm

**form\_valid**(*form*)

**get\_context\_data**(*\*\*kwargs*)

**template\_name** = 'shoop/admin/addons/list.jinja'

class shoop.addons.admin\_module.views.**AddonUploadView**(*\*\*kwargs*)

Bases: [django.views.generic.edit.FormView](http://docs.djangoproject.com/en/1.8/ref/class-based-views/generic-editing/#django.views.generic.edit.FormView)

Constructor. Called in the URLconf; can contain helpful extra keyword arguments, and other things.

**form\_class** alias of AddonUploadForm

**form\_valid**(*form*)

**get\_context\_data**(*\*\*kwargs*)

**template\_name** = 'shoop/admin/addons/upload.jinja'

**title** = 'Upload Addon'

```
class shoop.addons.admin_module.views.AddonUploadConfirmView(**kwargs)
    Bases: django.views.generic.edit.FormView
```
Constructor. Called in the URLconf; can contain helpful extra keyword arguments, and other things.

**form\_class** alias of Form

**form\_valid**(*form*)

**get\_addon\_path**()

**get\_context\_data**(*\*\*kwargs*)

**template\_name** = 'shoop/admin/addons/upload\_confirm.jinja'

### **title** = 'Upload Addon'

```
class shoop.addons.admin_module.views.ReloadView(**kwargs)
    Bases: django.views.generic.edit.FormView
```
Constructor. Called in the URLconf; can contain helpful extra keyword arguments, and other things.

### **form\_class**

alias of ReloadMethodForm

**form\_valid**(*form*)

**get**(*request*, *\*args*, *\*\*kwargs*)

**template\_name** = 'shoop/admin/addons/reload.jinja'

### Module contents

```
class shoop.addons.admin_module.AddonModule
    Bases: shoop.admin.base.AdminModule
```
**name** = <django.utils.functional.lazy.<locals>.\_\_proxy\_\_ object>

**category** = <django.utils.functional.lazy.<locals>.\_\_proxy\_\_ object>

**breadcrumbs\_menu\_entry** = <shoop.admin.base.MenuEntry object>

**get\_urls**()

```
get_menu_category_icons()
```
**get\_menu\_entries**(*request*)

**get\_required\_permissions**()

### Submodules

### shoop.addons.installer module

shoop.addons.installer.**get\_pip\_path**() Try to figure out an explicit path to the Pip executable script.

Returns Pip path

Return type [str](http://docs.python.org/3/library/stdtypes.html#str) class shoop.addons.installer.**PackageInstaller** Bases: [object](http://docs.python.org/3/library/functions.html#object)

**install\_package**(*package\_path*)

**get\_log**()

### shoop.addons.manager module

shoop.addons.manager.**get\_addons\_from\_entry\_points**() shoop.addons.manager.**get\_enabled\_addons**(*file\_path*)

shoop.addons.manager.**set\_enabled\_addons**(*file\_path*, *addons*, *comment=None*)

shoop.addons.manager.**add\_enabled\_addons**(*addon\_filename*, *apps*)

### shoop.addons.reloader module

```
class shoop.addons.reloader.ReloadMethod
    object
```
**identifier** = None

**title** = None

**execute**()

**is\_viable**() class shoop.addons.reloader.**UwsgiReloadMethod**

Bases: [shoop.addons.reloader.ReloadMethod](#page-44-0)

**identifier** = 'uwsgi'

**title** = 'Reload uWSGI (uwsgi.reload())'

**is\_viable**()

```
execute()
```
class shoop.addons.reloader.**DevServerReloadMethod** Bases: [shoop.addons.reloader.ReloadMethod](#page-44-0)

**identifier** = 'devserver'

**title** = 'Reload Django Dev Server'

**is\_viable**()

```
execute()
```
class shoop.addons.reloader.**ModWSGIReloadMethod** Bases: [shoop.addons.reloader.ReloadMethod](#page-44-0)

**identifier** = 'mod\_wsgi'

**title** = 'Reload Daemon Mode mod\_wsgi'

is viable()

**execute**()

class shoop.addons.reloader.**GunicornReloadMethod** Bases: [shoop.addons.reloader.ReloadMethod](#page-44-0)

**identifier** = 'gunicorn'

**title** = 'Reload Gunicorn Master'

**is\_parent\_an\_unicorn**()

**is\_viable**()

**execute**()

shoop.addons.reloader.**get\_reload\_method\_classes**()

### Module contents

shoop.addons.**add\_enabled\_addons**(*addon\_filename*, *apps*)

shoop.admin package

Subpackages

shoop.admin.dashboard package

Submodules

### shoop.admin.dashboard.blocks module

```
class shoop.admin.dashboard.blocks.DashboardBlock(id, size=None, color=None)
    Bases: object
```
**type** = None

**SIZES** = ('small', 'medium', 'large', 'full')

### **default\_size** = 'normal'

```
class shoop.admin.dashboard.blocks.DashboardContentBlock(id, content, size='normal')
    Bases: shoop.admin.dashboard.blocks.DashboardBlock
```
**type** = 'normal'

classmethod **by\_rendering\_template**(*id*, *request*, *template\_name*, *context*)

<span id="page-45-1"></span>class shoop.admin.dashboard.blocks.**DashboardValueBlock**(*id*, *value*, *title*, *\*\*kwargs*) Bases: [shoop.admin.dashboard.blocks.DashboardBlock](#page-45-0)

**type** = 'value'

**default\_size** = 'small'

class shoop.admin.dashboard.blocks.**DashboardNumberBlock**(*id*, *value*, *title*, *\*\*kwargs*) Bases: [shoop.admin.dashboard.blocks.DashboardValueBlock](#page-45-1)

class shoop.admin.dashboard.blocks.**DashboardMoneyBlock**(*id*, *value*, *title*, *currency*,

*\*\*kwargs*)

Bases: [shoop.admin.dashboard.blocks.DashboardValueBlock](#page-45-1)

class shoop.admin.dashboard.blocks.**DashboardChartBlock**(*id*, *size='normal'*) Bases: [shoop.admin.dashboard.blocks.DashboardBlock](#page-45-0)

**type** = 'chart'

**default\_size** = 'medium'

BLOCK\_TEMPLATE = '\n <h2 class=''block-title''><i class=''fa fa-bar-chart''></i>%(title)s</h2>\n <div id=''chart-%(id)s'

### **get\_chart**()

Get the actual chart instance for this block.

Returns The chart (or None, if it can't be rendered)

Return type shoop.admin.dashboard.charts.Chart|None

### shoop.admin.dashboard.charts module

<span id="page-46-0"></span>class shoop.admin.dashboard.charts.**Chart**(*title*) Bases: [object](http://docs.python.org/3/library/functions.html#object)

#### **get\_config**()

Get a JSONable dictionary of configuration data for this chart. This is passed on as CHART\_CONFIGS in the JS environment and eventually processed by dashboard-charts.js.

Returns Dict of configuration

### Return type [dict](http://docs.python.org/3/library/stdtypes.html#dict)

### **get\_config\_json**()

class shoop.admin.dashboard.charts.**BarChart**(*title*, *labels*) Bases: [shoop.admin.dashboard.charts.Chart](#page-46-0)

**add\_data**(*name*, *data*)

**get\_config**()

### shoop.admin.dashboard.utils module

shoop.admin.dashboard.utils.**get\_activity**(*request*, *n\_entries=30*, *cutoff\_hours=10*) Get Activity objects from all modules as a list in latest-first order.

#### Parameters

- **request** (django.http.request.HttpRequest) Request context
- **n\_entries** ([int](http://docs.python.org/3/library/functions.html#int)) Number of entries to return in total.
- **cutoff\_hours** ( $fload$ ) Calculate cutoff datetime so the oldest entry should be at most this old

Returns List of Activity objects

### Return type list[Activity]

### Module contents

class shoop.admin.dashboard.**BarChart**(*title*, *labels*)

Bases: [shoop.admin.dashboard.charts.Chart](#page-46-0)

**add\_data**(*name*, *data*)

### **get\_config**()

class shoop.admin.dashboard.**DashboardBlock**(*id*, *size=None*, *color=None*) Bases: [object](http://docs.python.org/3/library/functions.html#object)

**SIZES** = ('small', 'medium', 'large', 'full')

### **default\_size** = 'normal'

### **type** = None

class shoop.admin.dashboard.**DashboardChartBlock**(*id*, *size='normal'*) Bases: [shoop.admin.dashboard.blocks.DashboardBlock](#page-45-0)

BLOCK\_TEMPLATE = '\n <h2 class=''block-title''><i class=''fa fa-bar-chart''></i>%(title)s</h2>\n <div id=''chart-%(id)s'

### **default\_size** = 'medium'

### **get\_chart**()

Get the actual chart instance for this block.

Returns The chart (or None, if it can't be rendered)

Return type shoop.admin.dashboard.charts.Chart|None

### **type** = 'chart'

class shoop.admin.dashboard.**DashboardContentBlock**(*id*, *content*, *size='normal'*) Bases: [shoop.admin.dashboard.blocks.DashboardBlock](#page-45-0)

classmethod **by\_rendering\_template**(*id*, *request*, *template\_name*, *context*)

### **type** = 'normal'

- class shoop.admin.dashboard.**DashboardMoneyBlock**(*id*, *value*, *title*, *currency*, *\*\*kwargs*) Bases: [shoop.admin.dashboard.blocks.DashboardValueBlock](#page-45-1)
- class shoop.admin.dashboard.**DashboardNumberBlock**(*id*, *value*, *title*, *\*\*kwargs*) Bases: [shoop.admin.dashboard.blocks.DashboardValueBlock](#page-45-1)
- class shoop.admin.dashboard.**DashboardValueBlock**(*id*, *value*, *title*, *\*\*kwargs*) Bases: [shoop.admin.dashboard.blocks.DashboardBlock](#page-45-0)

### **default\_size** = 'small'

### **type** = 'value'

shoop.admin.dashboard.**get\_activity**(*request*, *n\_entries=30*, *cutoff\_hours=10*) Get Activity objects from all modules as a list in latest-first order.

### Parameters

- **request** (django.http.request.HttpRequest) Request context
- **n\_entries** ([int](http://docs.python.org/3/library/functions.html#int)) Number of entries to return in total.
- **cutoff\_hours** ( $f$ loat) Calculate cutoff datetime so the oldest entry should be at most this old

Returns List of Activity objects

Return type list[Activity]

## shoop.admin.forms package

### Submodules

<span id="page-48-1"></span><span id="page-48-0"></span>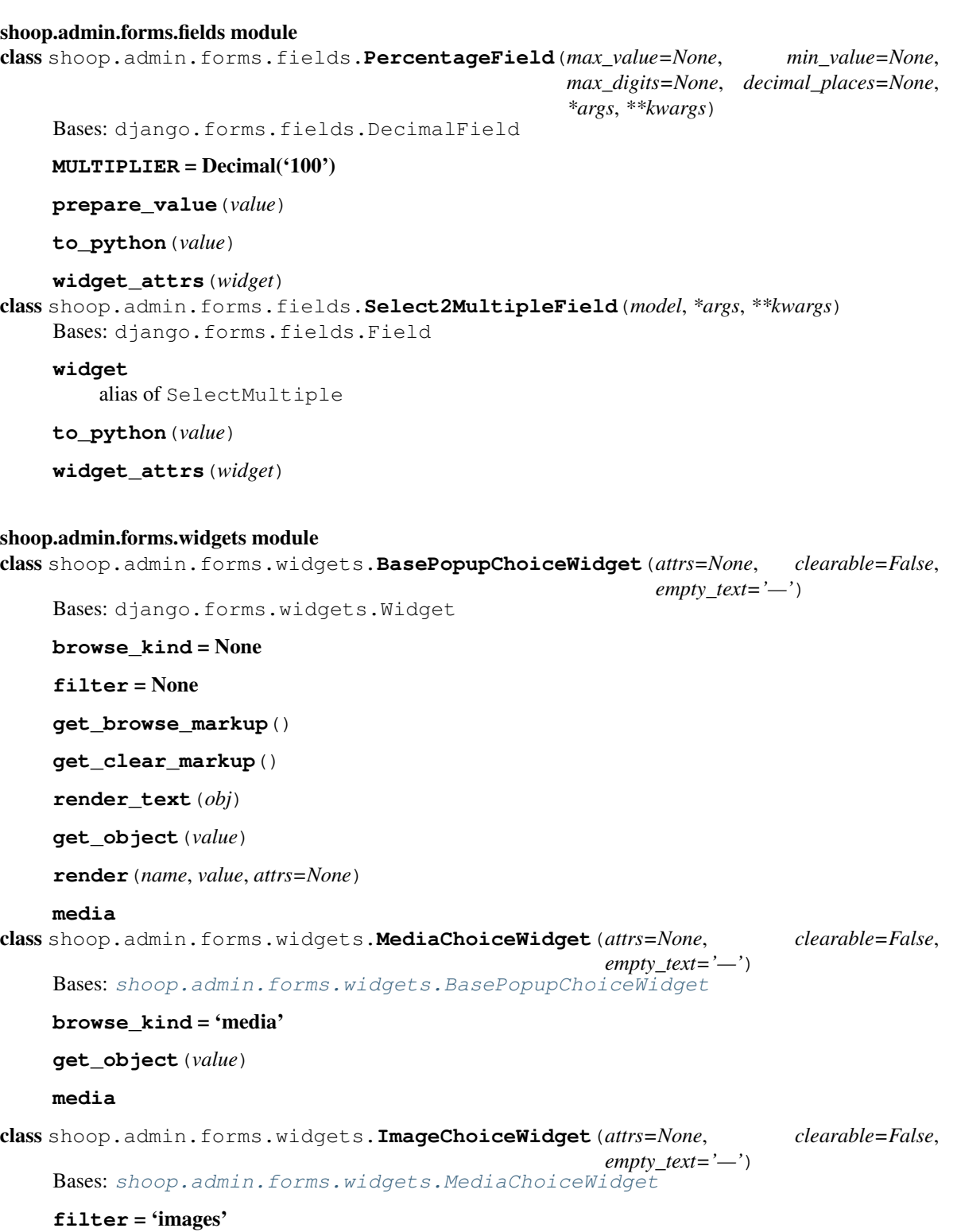

#### **media**

```
class shoop.admin.forms.widgets.ProductChoiceWidget(attrs=None, clearable=False,
                                                       empty_text='—')
    Bases: shoop.admin.forms.widgets.BasePopupChoiceWidget
    browse_kind = 'product'
    get_object(value)
    media
class shoop.admin.forms.widgets.ContactChoiceWidget(attrs=None, clearable=False,
                                                       empty_text='—')
    shoop.admin.forms.widgets.BasePopupChoiceWidget
    browse_kind = 'contact'
    get_object(value)
    get_browse_markup()
    media
class shoop.admin.forms.widgets.PersonContactChoiceWidget(attrs=None, clear-
                                                              able=False,
                                                              empty_text='—')
    Bases: shoop.admin.forms.widgets.ContactChoiceWidget
    filter
    media
class shoop.admin.forms.widgets.PackageProductChoiceWidget(attrs=None, clear-
                                                               able=False,
                                                               empty_text='—')
    Bases: shoop.admin.forms.widgets.ProductChoiceWidget
    filter = '{"modes": [0, 4]}'
    media
Module contents
class shoop.admin.forms.ShoopAdminForm(**kwargs)
    Bases: shoop.utils.multilanguage_model_form.MultiLanguageModelForm
    base_fields = OrderedDict()
    declared_fields = OrderedDict()
    media
shoop.admin.modules package
Subpackages
shoop.admin.modules.attributes package
```
Subpackages

shoop.admin.modules.attributes.views package

### Submodules

### shoop.admin.modules.attributes.views.edit module

<span id="page-50-0"></span>class shoop.admin.modules.attributes.views.edit.**AttributeForm**(*\*\*kwargs*) Bases: [shoop.utils.multilanguage\\_model\\_form.MultiLanguageModelForm](#page-347-0)

#### class **Meta**

Bases: [object](http://docs.python.org/3/library/functions.html#object)

**model**

alias of Attribute

### $\text{exclude} = ()$

AttributeForm.base\_fields=OrderedDict([('identifier', <django.forms.fields.CharField object at 0x7f713d12df98

AttributeForm.**declared\_fields** = OrderedDict([('name', <django.forms.fields.CharField object at 0x7f713d12d080>)])

#### AttributeForm.**media**

class shoop.admin.modules.attributes.views.edit.**AttributeEditView**(*\*\*kwargs*) Bases: [shoop.admin.utils.views.CreateOrUpdateView](#page-125-0)

Constructor. Called in the URLconf; can contain helpful extra keyword arguments, and other things.

### **model**

alias of Attribute

#### **form\_class**

alias of [AttributeForm](#page-50-0)

### **template\_name** = 'shoop/admin/attributes/edit.jinja'

**context\_object\_name** = 'attribute'

### shoop.admin.modules.attributes.views.list module

```
class shoop.admin.modules.attributes.views.list.AttributeListView(**kwargs)
    Bases: shoop.admin.utils.views.PicotableListView
```
Constructor. Called in the URLconf; can contain helpful extra keyword arguments, and other things.

#### **model**

alias of Attribute

 $\text{column} = [\text{.admin.utils.picotable.Column object at 0x7f713c849550>, <shoop.admin.utils.picotable.Column obje$ 

**get\_queryset**()

### Module contents

class shoop.admin.modules.attributes.views.**AttributeEditView**(*\*\*kwargs*) Bases: [shoop.admin.utils.views.CreateOrUpdateView](#page-125-0)

Constructor. Called in the URLconf; can contain helpful extra keyword arguments, and other things.

**context\_object\_name** = 'attribute'

```
form_class
```
alias of AttributeForm

#### **model**

alias of Attribute

### **template\_name** = 'shoop/admin/attributes/edit.jinja'

class shoop.admin.modules.attributes.views.**AttributeListView**(*\*\*kwargs*) Bases: [shoop.admin.utils.views.PicotableListView](#page-126-0)

Constructor. Called in the URLconf; can contain helpful extra keyword arguments, and other things.

columns = [<shoop.admin.utils.picotable.Column object at 0x7f713c849550>, <shoop.admin.utils.picotable.Column obje

**get\_queryset**()

### **model**

alias of Attribute

### Module contents

```
class shoop.admin.modules.attributes.AttributeModule
    Bases: shoop.admin.base.AdminModule
```
**name** = <django.utils.functional.lazy.<locals>.\_\_proxy\_\_ object>

**breadcrumbs\_menu\_entry** = <shoop.admin.base.MenuEntry object>

**get\_urls**()

```
get_menu_category_icons()
```

```
get_menu_entries(request)
```

```
get_required_permissions()
```
**get\_model\_url**(*object*, *kind*)

shoop.admin.modules.categories package

### Subpackages

shoop.admin.modules.categories.views package

### Submodules

### shoop.admin.modules.categories.views.edit module

class shoop.admin.modules.categories.views.edit.**CategoryBaseForm**(*\*\*kwargs*) Bases: [shoop.utils.multilanguage\\_model\\_form.MultiLanguageModelForm](#page-347-0)

### class **Meta**

Bases: [object](http://docs.python.org/3/library/functions.html#object)

**model**

alias of Category

**fields** = ('parent', 'shops', 'status', 'ordering', 'visibility', 'visibility\_groups', 'name', 'image', 'description', 'slug') **widgets** = {'visibility': <class 'django.forms.widgets.RadioSelect'>, 'status': <class 'django.forms.widgets.RadioSelect'>} CategoryBaseForm.base\_fields = OrderedDict([('parent', <mptt.forms.TreeNodeChoiceField object at 0x7f713cb CategoryBaseForm.declared\_fields=OrderedDict([('name', <django.forms.fields.CharField object at 0x7f713c

CategoryBaseForm.**media** class shoop.admin.modules.categories.views.edit.**CategoryBaseFormPart**(*request*,

> *object=None*)

Bases: [shoop.admin.form\\_part.FormPart](#page-130-0)

**priority** = -1000

**get\_form\_defs**()

**form\_valid**(*form*)

class shoop.admin.modules.categories.views.edit.**CategoryEditView**(*\*\*kwargs*) Bases: [shoop.admin.form\\_part.SaveFormPartsMixin](#page-130-1), [shoop.admin.form\\_part.FormPartsViewMixin](#page-130-2), [shoop.admin.utils.views.CreateOrUpdateView](#page-125-0)

Constructor. Called in the URLconf; can contain helpful extra keyword arguments, and other things.

**model**

alias of Category

**template\_name** = 'shoop/admin/categories/edit.jinja'

**context\_object\_name** = 'category'

**base\_form\_part\_classes** = [<class 'shoop.admin.modules.categories.views.edit.CategoryBaseFormPart'>]

**form\_part\_class\_provide\_key** = 'admin\_category\_form\_part'

**form\_valid**(*form*)

#### shoop.admin.modules.categories.views.list module

class shoop.admin.modules.categories.views.list.**CategoryListView**(*\*\*kwargs*) Bases: [shoop.admin.utils.views.PicotableListView](#page-126-0)

Constructor. Called in the URLconf; can contain helpful extra keyword arguments, and other things.

**model**

alias of Category

columns = [<shoop.admin.utils.picotable.Column object at 0x7f713cb5c128>, <shoop.admin.utils.picotable.Column obje

**get\_queryset**()

**get\_object\_abstract**(*instance*, *item*)

### Module contents

class shoop.admin.modules.categories.views.**CategoryEditView**(*\*\*kwargs*)

Bases: [shoop.admin.form\\_part.SaveFormPartsMixin](#page-130-1), [shoop.admin.form\\_part.FormPartsViewMixin](#page-130-2), [shoop.admin.utils.views.CreateOrUpdateView](#page-125-0)

Constructor. Called in the URLconf; can contain helpful extra keyword arguments, and other things.

**base\_form\_part\_classes** = [<class 'shoop.admin.modules.categories.views.edit.CategoryBaseFormPart'>]

**context\_object\_name** = 'category'

**form\_part\_class\_provide\_key** = 'admin\_category\_form\_part'

```
form_valid(form)
```

```
model
```
alias of Category

#### **template\_name** = 'shoop/admin/categories/edit.jinja'

class shoop.admin.modules.categories.views.**CategoryListView**(*\*\*kwargs*) Bases: [shoop.admin.utils.views.PicotableListView](#page-126-0)

Constructor. Called in the URLconf; can contain helpful extra keyword arguments, and other things.

columns = [<shoop.admin.utils.picotable.Column object at 0x7f713cb5c128>, <shoop.admin.utils.picotable.Column obje

**get\_object\_abstract**(*instance*, *item*)

**get\_queryset**()

**model**

alias of Category

### Module contents

class shoop.admin.modules.categories.**CategoryModule** Bases: [shoop.admin.base.AdminModule](#page-127-0)

**name** = <django.utils.functional.lazy.<locals>.\_\_proxy\_\_ object>

**category** = <django.utils.functional.lazy.<locals>.\_\_proxy\_\_ object>

**breadcrumbs\_menu\_entry** = <shoop.admin.base.MenuEntry object>

**get\_urls**()

**get\_menu\_entries**(*request*)

**get\_search\_results**(*request*, *query*)

**get\_required\_permissions**()

**get\_model\_url**(*object*, *kind*)

### shoop.admin.modules.contact\_groups package

### Subpackages

shoop.admin.modules.contact\_groups.views package

### Submodules

### shoop.admin.modules.contact\_groups.views.delete module

class shoop.admin.modules.contact\_groups.views.delete.**ContactGroupDeleteView**(*\*\*kwargs*) Bases: [django.views.generic.edit.DeleteView](http://docs.djangoproject.com/en/1.8/ref/class-based-views/generic-editing/#django.views.generic.edit.DeleteView)

Constructor. Called in the URLconf; can contain helpful extra keyword arguments, and other things.

### **model**

alias of ContactGroup

### **success\_url** = <django.utils.functional.lazy.<locals>.\_\_proxy\_\_ object>

### shoop.admin.modules.contact\_groups.views.edit module

class shoop.admin.modules.contact\_groups.views.edit.**ContactGroupEditView**(*\*\*kwargs*) Bases: [shoop.admin.form\\_part.SaveFormPartsMixin](#page-130-1), [shoop.admin.form\\_part.FormPartsViewMixin](#page-130-2),

Constructor. Called in the URLconf; can contain helpful extra keyword arguments, and other things.

### **model**

alias of ContactGroup

**template\_name** = 'shoop/admin/contact\_groups/edit.jinja'

[shoop.admin.utils.views.CreateOrUpdateView](#page-125-0)

**context\_object\_name** = 'contact\_group'

base\_form\_part\_classes = [<class 'shoop.admin.modules.contact\_groups.views.forms.ContactGroupBaseFormPart

```
form_part_class_provide_key = 'admin_contact_group_form_part'
```
**form\_valid**(*form*)

**get\_toolbar**()

### shoop.admin.modules.contact\_groups.views.forms module

class shoop.admin.modules.contact\_groups.views.forms.**ContactGroupBaseForm**(*\*args*,

Bases: [shoop.utils.multilanguage\\_model\\_form.MultiLanguageModelForm](#page-347-0)

### class **Meta**

Bases: [object](http://docs.python.org/3/library/functions.html#object)

### **model**

alias of ContactGroup

### $fields = ('name', )$

ContactGroupBaseForm.**save**(*commit=True*)

ContactGroupBaseForm.base\_fields = OrderedDict([('name', <django.forms.fields.CharField object at 0x7f713d

ContactGroupBaseForm.declared\_fields = OrderedDict([('name', <django.forms.fields.CharField object at 0x7

ContactGroupBaseForm.**media**

class shoop.admin.modules.contact\_groups.views.forms.**ContactGroupBaseFormPart**(*request*,

*object=None*)

*\*\*kwargs*)

Bases: shoop.admin.form part.FormPart

**priority** = 0

**get\_form\_defs**()

**form\_valid**(*form*)

class shoop.admin.modules.contact\_groups.views.forms.**ContactGroupMembersForm**(*data=None*, *files=None*, *auto\_id='id\_%s'*, *prefix=None*, *initial=None*, *error\_class=<class 'django.forms.utils.Errorliging... label\_suffix=None*, *empty\_permitted=False*) Bases: django.forms.forms.Form

### **base\_fields** = OrderedDict([('member', <django.forms.models.ModelChoiceField object at 0x7f713d1dd438>)])

**declared\_fields** = OrderedDict([('member', <django.forms.models.ModelChoiceField object at 0x7f713d1dd438>)]) **media**

class shoop.admin.modules.contact\_groups.views.forms.**ContactGroupMembersFormSet**(*\*\*kwargs*) Bases: [django.forms.formsets.BaseFormSet](http://docs.djangoproject.com/en/1.8/topics/forms/formsets/#django.forms.formsets.BaseFormSet)

**save**()

### **get\_selected\_and\_removed**()

class shoop.admin.modules.contact\_groups.views.forms.**ContactGroupMembersFormPart**(*request*,

*object=None*)

Bases: shoop.admin.form part.FormPart

**priority** = 1 **get\_form\_defs**() **form\_valid**(*form*)

### shoop.admin.modules.contact\_groups.views.list module

class shoop.admin.modules.contact\_groups.views.list.**ContactGroupListView**(*\*\*kwargs*) Bases: [shoop.admin.utils.picotable.PicotableViewMixin](#page-123-0), [django.views.generic.list.ListView](http://docs.djangoproject.com/en/1.8/ref/class-based-views/generic-display/#django.views.generic.list.ListView)

Constructor. Called in the URLconf; can contain helpful extra keyword arguments, and other things.

**model**

alias of ContactGroup

columns = [<shoop.admin.utils.picotable.Column object at 0x7f713c8ac860>, <shoop.admin.utils.picotable.Column obje

**get\_queryset**()

**get\_context\_data**(*\*\*kwargs*)

### Module contents

class shoop.admin.modules.contact\_groups.views.**ContactGroupDeleteView**(*\*\*kwargs*) Bases: [django.views.generic.edit.DeleteView](http://docs.djangoproject.com/en/1.8/ref/class-based-views/generic-editing/#django.views.generic.edit.DeleteView)

Constructor. Called in the URLconf; can contain helpful extra keyword arguments, and other things.

#### **model**

alias of ContactGroup

**success\_url** = <django.utils.functional.lazy.<locals>.\_\_proxy\_\_ object>

```
class shoop.admin.modules.contact_groups.views.ContactGroupEditView(**kwargs)
```
Bases: [shoop.admin.form\\_part.SaveFormPartsMixin](#page-130-1), [shoop.admin.form\\_part.FormPartsViewMixin](#page-130-2), [shoop.admin.utils.views.CreateOrUpdateView](#page-125-0)

Constructor. Called in the URLconf; can contain helpful extra keyword arguments, and other things.

base\_form\_part\_classes = [<class 'shoop.admin.modules.contact\_groups.views.forms.ContactGroupBaseFormPart

**context\_object\_name** = 'contact\_group'

**form\_part\_class\_provide\_key** = 'admin\_contact\_group\_form\_part'

**form\_valid**(*form*)

**get\_toolbar**()

**model**

alias of ContactGroup

### **template\_name** = 'shoop/admin/contact\_groups/edit.jinja'

```
class shoop.admin.modules.contact_groups.views.ContactGroupListView(**kwargs)
   shoop.admin.utils.picotable.PicotableViewMixin,
```
[django.views.generic.list.ListView](http://docs.djangoproject.com/en/1.8/ref/class-based-views/generic-display/#django.views.generic.list.ListView)

Constructor. Called in the URLconf; can contain helpful extra keyword arguments, and other things.

columns = [<shoop.admin.utils.picotable.Column object at 0x7f713c8ac860>, <shoop.admin.utils.picotable.Column obje

```
get_context_data(**kwargs)
```
**get\_queryset**()

**model**

alias of ContactGroup

### Module contents

class shoop.admin.modules.contact\_groups.**ContactGroupModule** Bases: [shoop.admin.base.AdminModule](#page-127-0)

**name** = <django.utils.functional.lazy.<locals>.\_\_proxy\_\_ object>

**category** = <django.utils.functional.lazy.<locals>.\_\_proxy\_\_ object>

**breadcrumbs\_menu\_entry** = <shoop.admin.base.MenuEntry object>

**get\_urls**()

**get\_menu\_entries**(*request*)

**get\_required\_permissions**()

**get\_model\_url**(*object*, *kind*)

### shoop.admin.modules.contacts package

Subpackages

#### shoop.admin.modules.contacts.views package

### Submodules

### shoop.admin.modules.contacts.views.detail module

```
class shoop.admin.modules.contacts.views.detail.ContactDetailToolbar(contact,
```
Bases: [shoop.admin.toolbar.Toolbar](#page-133-0)

**build\_renew\_password\_button**()

**build\_new\_user\_button**()

**build\_new\_order\_button**()

**build\_deactivate\_button**()

#### **build**()

```
class shoop.admin.modules.contacts.views.detail.ContactDetailView(**kwargs)
    django.views.generic.detail.DetailView
```
Constructor. Called in the URLconf; can contain helpful extra keyword arguments, and other things.

**model**

alias of Contact

**template\_name** = 'shoop/admin/contacts/detail.jinja'

**context\_object\_name** = 'contact'

**get\_context\_data**(*\*\*kwargs*)

**post**(*request*, *\*args*, *\*\*kwargs*)

### shoop.admin.modules.contacts.views.edit module

class shoop.admin.modules.contacts.views.edit.**ContactBaseForm**(*bind\_user=None*,

Bases: django.forms.models.BaseModelForm

This form is notoriously confusing in that it works in several different modes depending on what the instance being passed in is.

If the instance is an unsaved object, the form will show fields for the common superclass Contact as well as a type selection field. When saving the object, a \_new\_ instance is created, as its class will have been specialized into the actual concrete polymorphic type. (I said this is confusing.)

If the instance is a saved object, its type is checked and only the related fields are shown and none of that specialization stuff occurs.

FIELDS\_BY\_MODEL\_NAME = {'Contact': ('is\_active', 'language', 'marketing\_permission', 'phone', 'www', 'timezone', '

```
formfield_callback(f, **kwargs)
```
**generate\_fields**()

**set\_model\_from\_cleaned\_data**()

```
save(commit=True)
```
class shoop.admin.modules.contacts.views.edit.**ContactBaseFormPart**(*request*, *ob-*

*ject=None*)

*\*args*, *\*\*kwargs*)

*request*)

Bases: [shoop.admin.form\\_part.FormPart](#page-130-0)

**priority** = -1000

**get\_form\_defs**()

### **form\_valid**(*form*)

```
class shoop.admin.modules.contacts.views.edit.AddressForm(data=None, files=None,
                                                                     auto_id='id_%s', pre-
                                                                     fix=None, initial=None,
                                                                     error_class=<class
                                                                      'django.forms.utils.ErrorList'>,
                                                                     label_suffix=None,
                                                                      empty_permitted=False,
                                                                      instance=None)
```
Bases: django.forms.models.ModelForm

### class **Meta**

Bases: [object](http://docs.python.org/3/library/functions.html#object)

#### **model**

alias of MutableAddress

```
fields = ('prefix', 'name', 'suffix', 'name_ext', 'phone', 'email', 'street', 'street2', 'street3', 'postal_code', 'city', 'r
AddressForm.base_fields = OrderedDict([('prefix', <django.forms.fields.CharField object at 0x7f7141e63160>), ('r
AddressForm.declared_fields = OrderedDict()
```
AddressForm.**media**

class shoop.admin.modules.contacts.views.edit.**ContactAddressesFormPart**(*request*,

*object=None*)

Bases: [shoop.admin.form\\_part.FormPart](#page-130-0)

**priority** = -900

**get\_form\_defs**()

**form\_valid**(*form*)

```
class shoop.admin.modules.contacts.views.edit.ContactEditView(**kwargs)
    Bases: shoop.admin.form_part.SaveFormPartsMixin, shoop.admin.form_part.FormPartsViewMixin,
    shoop.admin.utils.views.CreateOrUpdateView
```
Constructor. Called in the URLconf; can contain helpful extra keyword arguments, and other things.

### **model**

alias of Contact

**template\_name** = 'shoop/admin/contacts/edit.jinja'

**context\_object\_name** = 'contact'

```
base_form_part_classes = [<class 'shoop.admin.modules.contacts.views.edit.ContactBaseFormPart'>, <class 'shoo
```
**form\_part\_class\_provide\_key** = 'admin\_contact\_form\_part'

**form\_valid**(*form*)

**get\_toolbar**()

#### shoop.admin.modules.contacts.views.list module

class shoop.admin.modules.contacts.views.list.**ContactListView**(*\*\*kwargs*) Bases: [shoop.admin.utils.views.PicotableListView](#page-126-0)

Constructor. Called in the URLconf; can contain helpful extra keyword arguments, and other things.

#### **model**

alias of Contact

columns = [<shoop.admin.utils.picotable.Column object at 0x7f713ccf27b8>, <shoop.admin.utils.picotable.Column object

**get\_queryset**()

**get\_type\_display**(*instance*)

**get\_object\_abstract**(*instance*, *item*)

### shoop.admin.modules.contacts.views.reset module

class shoop.admin.modules.contacts.views.reset.**ContactResetPasswordView**(*\*\*kwargs*) Bases: [shoop.admin.modules.users.views.password.UserResetPasswordView](#page-116-0)

Constructor. Called in the URLconf; can contain helpful extra keyword arguments, and other things.

```
get_contact()
```
**get\_object**(*queryset=None*)

**get\_success\_url**()

### Module contents

class shoop.admin.modules.contacts.views.**ContactListView**(*\*\*kwargs*) Bases: [shoop.admin.utils.views.PicotableListView](#page-126-0)

Constructor. Called in the URLconf; can contain helpful extra keyword arguments, and other things.

columns = [<shoop.admin.utils.picotable.Column object at 0x7f713ccf27b8>, <shoop.admin.utils.picotable.Column object

**get\_object\_abstract**(*instance*, *item*)

### **get\_queryset**()

**get\_type\_display**(*instance*)

### **model**

alias of Contact

class shoop.admin.modules.contacts.views.**ContactDetailView**(*\*\*kwargs*)

Bases: [django.views.generic.detail.DetailView](http://docs.djangoproject.com/en/1.8/ref/class-based-views/generic-display/#django.views.generic.detail.DetailView)

Constructor. Called in the URLconf; can contain helpful extra keyword arguments, and other things.

### **context\_object\_name** = 'contact'

```
get_context_data(**kwargs)
```
**model**

alias of Contact

**post**(*request*, *\*args*, *\*\*kwargs*)

### **template\_name** = 'shoop/admin/contacts/detail.jinja'

class shoop.admin.modules.contacts.views.**ContactResetPasswordView**(*\*\*kwargs*) Bases: [shoop.admin.modules.users.views.password.UserResetPasswordView](#page-116-0)

Constructor. Called in the URLconf; can contain helpful extra keyword arguments, and other things.

**get\_contact**()

**get\_object**(*queryset=None*)

**get\_success\_url**()

class shoop.admin.modules.contacts.views.**ContactEditView**(*\*\*kwargs*)

Bases: [shoop.admin.form\\_part.SaveFormPartsMixin](#page-130-1), [shoop.admin.form\\_part.FormPartsViewMixin](#page-130-2), [shoop.admin.utils.views.CreateOrUpdateView](#page-125-0)

Constructor. Called in the URLconf; can contain helpful extra keyword arguments, and other things.

base\_form\_part\_classes = [<class 'shoop.admin.modules.contacts.views.edit.ContactBaseFormPart'>, <class 'shoo

**context\_object\_name** = 'contact'

**form\_part\_class\_provide\_key** = 'admin\_contact\_form\_part'

**form\_valid**(*form*)

**get\_toolbar**()

**model**

alias of Contact

**template\_name** = 'shoop/admin/contacts/edit.jinja'

### Submodules

#### shoop.admin.modules.contacts.dashboard module

shoop.admin.modules.contacts.dashboard.**get\_active\_customers\_block**(*request*)

### Module contents

class shoop.admin.modules.contacts.**ContactModule** Bases: [shoop.admin.base.AdminModule](#page-127-0)

**name** = <django.utils.functional.lazy.<locals>.\_\_proxy\_\_ object>

**category** = <django.utils.functional.lazy.<locals>.\_\_proxy\_\_ object>

**breadcrumbs\_menu\_entry** = <shoop.admin.base.MenuEntry object>

**get\_urls**()

**get\_menu\_category\_icons**()

**get\_menu\_entries**(*request*)

**get\_required\_permissions**()

**get\_search\_results**(*request*, *query*)

**get\_dashboard\_blocks**(*request*)

**get\_model\_url**(*object*, *kind*)

### shoop.admin.modules.demo package

### Module contents

class shoop.admin.modules.demo.**DemoModule** Bases: [shoop.admin.base.AdminModule](#page-127-0)

**name** = <django.utils.functional.lazy.<locals>.\_\_proxy\_\_ object>

### **get\_urls**()

### **check\_demo\_optin**(*request*)

Check whether or not the user has opted in to see demo content. This may be toggled with ?demo=0 or ?demo=1, and it's a persistent session flag.

Parameters request ([django.http.HttpRequest](http://docs.djangoproject.com/en/1.8/ref/request-response/#django.http.HttpRequest)) - HTTP request

Returns Opt-in flag

Return type [bool](http://docs.python.org/3/library/functions.html#bool)

**get\_menu\_entries**(*request*)

**get\_search\_results**(*request*, *query*)

**get\_notifications**(*request*)

**get\_dashboard\_blocks**(*request*)

**get\_activity**(*request*, *cutoff*)

### shoop.admin.modules.manufacturers package

Subpackages

shoop.admin.modules.manufacturers.views package

### Submodules

<span id="page-61-0"></span>shoop.admin.modules.manufacturers.views.edit module class shoop.admin.modules.manufacturers.views.edit.**ManufacturerForm**(*data=None*,

*files=None*, *auto\_id='id\_%s'*, *prefix=None*, *initial=None*, *error\_class=<class 'django.forms.utils.ErrorList'>*, *label\_suffix=None*, *empty\_permitted=False*, *instance=None*)

Bases: django.forms.models.ModelForm

class **Meta** Bases: [object](http://docs.python.org/3/library/functions.html#object)

### **model**

alias of Manufacturer

**exclude** = ('identifier', 'created\_on')

```
ManufacturerForm.base_fields = OrderedDict([('name', <django.forms.fields.CharField object at 0x7f713cd6f7b
```
ManufacturerForm.**declared\_fields** = OrderedDict()

#### ManufacturerForm.**media**

```
class shoop.admin.modules.manufacturers.views.edit.ManufacturerEditView(**kwargs)
    shoop.admin.utils.views.CreateOrUpdateView
```
Constructor. Called in the URLconf; can contain helpful extra keyword arguments, and other things.

#### **model**

alias of Manufacturer

### **form\_class**

alias of [ManufacturerForm](#page-61-0)

### **template\_name** = 'shoop/admin/manufacturers/edit.jinja'

**context\_object\_name** = 'manufacturer'

#### shoop.admin.modules.manufacturers.views.list module

```
class shoop.admin.modules.manufacturers.views.list.ManufacturerListView(**kwargs)
    Bases: shoop.admin.utils.views.PicotableListView
```
Constructor. Called in the URLconf; can contain helpful extra keyword arguments, and other things.

### **model**

alias of Manufacturer

### **columns** = [<shoop.admin.utils.picotable.Column object at 0x7f713cfd6400>]

### Module contents

class shoop.admin.modules.manufacturers.views.**ManufacturerEditView**(*\*\*kwargs*) Bases: [shoop.admin.utils.views.CreateOrUpdateView](#page-125-0)

Constructor. Called in the URLconf; can contain helpful extra keyword arguments, and other things.

**context\_object\_name** = 'manufacturer'

```
form_class
```
alias of ManufacturerForm

### **model**

alias of Manufacturer

### **template\_name** = 'shoop/admin/manufacturers/edit.jinja'

class shoop.admin.modules.manufacturers.views.**ManufacturerListView**(*\*\*kwargs*) Bases: [shoop.admin.utils.views.PicotableListView](#page-126-0)

Constructor. Called in the URLconf; can contain helpful extra keyword arguments, and other things.

**columns** = [<shoop.admin.utils.picotable.Column object at 0x7f713cfd6400>]

#### **model**

alias of Manufacturer

### Module contents

class shoop.admin.modules.manufacturers.**ManufacturerModule** Bases: [shoop.admin.base.AdminModule](#page-127-0)

**name** = <django.utils.functional.lazy.<locals>.\_\_proxy\_\_ object>

**breadcrumbs\_menu\_entry** = <shoop.admin.base.MenuEntry object>

**get\_urls**()

**get\_menu\_entries**(*request*)

**get\_required\_permissions**()

**get\_model\_url**(*object*, *kind*)

### shoop.admin.modules.media package

### Submodules

#### shoop.admin.modules.media.utils module

shoop.admin.modules.media.utils.**delete\_folder**(*folder*) Delete a Filer folder and move files and subfolders up to the parent.

Parameters **folder** (filer.models.Folder) – Folder

Returns Success message

Return type [str](http://docs.python.org/3/library/stdtypes.html#str)

#### shoop.admin.modules.media.views module

shoop.admin.modules.media.views.**get\_folder\_name**(*folder*) class shoop.admin.modules.media.views.**MediaBrowserView**(*\*\*kwargs*) Bases: [django.views.generic.base.TemplateView](http://docs.djangoproject.com/en/1.8/ref/class-based-views/base/#django.views.generic.base.TemplateView)

A view for browsing media.

Most of this is just a JSON API that the Javascript (static\_src/media/browser) uses.

Constructor. Called in the URLconf; can contain helpful extra keyword arguments, and other things.

```
template_name = 'shoop/admin/media/browser.jinja'
```

```
title = <django.utils.functional.lazy.<locals>.__proxy__ object>
```

```
get_context_data(**kwargs)
```

```
get(request, *args, **kwargs)
```

```
post(request, *args, **kwargs)
```

```
handle_get_folders(data)
```
**handle\_post\_new\_folder**(*data*)

**handle\_get\_folder**(*data*)

**handle\_upload**()

**handle\_post\_rename\_folder**(*data*)

**handle\_post\_delete\_folder**(*data*)

**handle\_post\_rename\_file**(*data*) **handle\_post\_delete\_file**(*data*) **handle\_post\_move\_file**(*data*)

#### Module contents

class shoop.admin.modules.media.**MediaModule** Bases: [shoop.admin.base.AdminModule](#page-127-0)

A module for handling site media. Basically a frontend for the Django-Filer app.

**name** = <django.utils.functional.lazy.<locals>.\_\_proxy\_\_ object>

**get\_urls**()

**get\_menu\_category\_icons**()

**get\_required\_permissions**()

**get\_menu\_entries**(*request*)

shoop.admin.modules.orders package

Subpackages

shoop.admin.modules.orders.views package

Submodules

#### shoop.admin.modules.orders.views.detail module

```
class shoop.admin.modules.orders.views.detail.OrderDetailView(**kwargs)
    Bases: django.views.generic.detail.DetailView
```
Constructor. Called in the URLconf; can contain helpful extra keyword arguments, and other things.

**model**

alias of Order

**template\_name** = 'shoop/admin/orders/detail.jinja'

**context\_object\_name** = 'order'

**get\_toolbar**()

**get\_context\_data**(*\*\*kwargs*)

class shoop.admin.modules.orders.views.detail.**OrderSetStatusView**(*\*\*kwargs*) Bases: [django.views.generic.detail.DetailView](http://docs.djangoproject.com/en/1.8/ref/class-based-views/generic-display/#django.views.generic.detail.DetailView)

Constructor. Called in the URLconf; can contain helpful extra keyword arguments, and other things.

**model**

alias of Order

**get**(*request*, *\*args*, *\*\*kwargs*)

**post**(*request*, *\*args*, *\*\*kwargs*)

### shoop.admin.modules.orders.views.edit module

```
shoop.admin.modules.orders.views.edit.create_order_from_state(state, **kwargs)
shoop.admin.modules.orders.views.edit.update_order_from_state(state, or-
                                                                  der_to_update,
                                                                  **kwargs)
shoop.admin.modules.orders.views.edit.create_source_from_state(state,
                                                                   **kwargs)
shoop.admin.modules.orders.views.edit.encode_address(address)
shoop.admin.modules.orders.views.edit.encode_shop(shop)
shoop.admin.modules.orders.views.edit.encode_method(method)
shoop.admin.modules.orders.views.edit.encode_line(line)
shoop.admin.modules.orders.views.edit.get_line_data_for_edit(shop, line)
shoop.admin.modules.orders.views.edit.get_price_info(shop, customer, product, quan-
                                                        tity)
```
Get price info of given product for given context parameters.

class shoop.admin.modules.orders.views.edit.**OrderEditView**(*\*\*kwargs*) Bases: [shoop.admin.utils.views.CreateOrUpdateView](#page-125-0)

Constructor. Called in the URLconf; can contain helpful extra keyword arguments, and other things.

**model**

```
alias of Order
```
**template\_name** = 'shoop/admin/orders/create.jinja'

```
context_object_name = 'order'
title = 'Create Order'
fields = []
get_context_data(**kwargs)
get_toolbar()
get_config()
get_initial_order_data()
get_customer_data(customer_id)
dispatch(request, *args, **kwargs)
dispatch_command(request)
handle_product_data(request)
handle_customer_data(request)
handle_customer_details(request)
handle_source_data(request)
handle_finalize(request)
```
### shoop.admin.modules.orders.views.list module

```
class shoop.admin.modules.orders.views.list.OrderListView(**kwargs)
    Bases: shoop.admin.utils.views.PicotableListView
```
Constructor. Called in the URLconf; can contain helpful extra keyword arguments, and other things.

### **model**

alias of Order

columns = [<shoop.admin.utils.picotable.Column object at 0x7f713cb27048>, <shoop.admin.utils.picotable.Column obje

**get\_queryset**()

**format\_order\_date**(*instance*, *\*args*, *\*\*kwargs*)

**format\_taxful\_total\_price**(*instance*, *\*args*, *\*\*kwargs*)

**get\_object\_abstract**(*instance*, *item*)

### shoop.admin.modules.orders.views.log module

```
class shoop.admin.modules.orders.views.log.NewLogEntryView(**kwargs)
    Bases: django.views.generic.base.View
```
Create a log note item associated with a particular order.

Constructor. Called in the URLconf; can contain helpful extra keyword arguments, and other things.

**post**(*request*, *\*args*, *\*\*kwargs*)

#### shoop.admin.modules.orders.views.payment module

```
class shoop.admin.modules.orders.views.payment.OrderCreatePaymentView(**kwargs)
    Bases: django.views.generic.edit.UpdateView
```
Constructor. Called in the URLconf; can contain helpful extra keyword arguments, and other things.

#### **model**

alias of Order

**template\_name** = 'shoop/admin/orders/create\_payment.jinja'

**context\_object\_name** = 'order'

**form\_class**

alias of Form

**get\_context\_data**(*\*\*kwargs*)

```
get_form_kwargs()
```
**get\_form**(*form\_class=None*)

**form\_invalid**(*form*)

**form\_valid**(*form*)

### shoop.admin.modules.orders.views.refund module

class shoop.admin.modules.orders.views.refund.**RefundForm**(*data=None*, *files=None*, *auto\_id='id\_%s'*, *prefix=None*, *initial=None*, *error\_class=<class 'django.forms.utils.ErrorList'>*, *label\_suffix=None*, *empty\_permitted=False*)

Bases: django.forms.forms.Form

**clean\_line\_number**()

**clean\_quantity**()

**clean\_amount**()

base\_fields = OrderedDict( $[(\text{``line_number'}, \text{``django.forms.fields}.ChoiceField object at 0x7f713ca64d30>), \text{``quantity''}$ 

declared\_fields = OrderedDict([('line\_number', <django.forms.fields.ChoiceField object at 0x7f713ca64d30>), ('qua

#### **media**

class shoop.admin.modules.orders.views.refund.**OrderCreateRefundView**(*\*\*kwargs*) Bases: [django.views.generic.edit.UpdateView](http://docs.djangoproject.com/en/1.8/ref/class-based-views/generic-editing/#django.views.generic.edit.UpdateView)

Constructor. Called in the URLconf; can contain helpful extra keyword arguments, and other things.

### **model**

alias of Order

**template\_name** = 'shoop/admin/orders/create\_refund.jinja'

**context\_object\_name** = 'order'

**form\_class**

alias of RefundFormFormSet

### **get\_context\_data**(*\*\*kwargs*)

**get\_form\_kwargs**()

**get\_form**(*form\_class=None*)

**form\_valid**(*form*)

<span id="page-67-0"></span>class shoop.admin.modules.orders.views.refund.**FullRefundConfirmationForm**(*data=None*,

*files=None*, *auto\_id='id\_%s'*, *prefix=None*, *initial=None*, *error\_class=<class 'django.forms.utils.ErrorList'>*, *label\_suffix=None*, *empty\_permitted=False*)

Bases: django.forms.forms.Form

**base\_fields** = OrderedDict([('restock\_products', <django.forms.fields.BooleanField object at 0x7f713c8accc0>)]) **declared\_fields** = OrderedDict([('restock\_products', <django.forms.fields.BooleanField object at 0x7f713c8accc0>)]) **media**

```
class shoop.admin.modules.orders.views.refund.OrderCreateFullRefundView(**kwargs)
    Bases: django.views.generic.edit.UpdateView
```
Constructor. Called in the URLconf; can contain helpful extra keyword arguments, and other things.

### **model**

alias of Order

### **template\_name** = 'shoop/admin/orders/create\_full\_refund.jinja'

### **context\_object\_name** = 'order'

### **form\_class**

alias of [FullRefundConfirmationForm](#page-67-0)

### **get\_context\_data**(*\*\*kwargs*)

**get\_form\_kwargs**()

#### **form\_valid**(*form*)

### shoop.admin.modules.orders.views.shipment module

class shoop.admin.modules.orders.views.shipment.**ShipmentFormModifier** Bases: [object](http://docs.python.org/3/library/functions.html#object)

#### **get\_extra\_fields**(*order*)

Extra fields for shipment creation view.

Parameters order ([shoop.core.models.Order](#page-202-0)) – Order linked to form

Returns List of extra fields that should be added to form.

Field list ends without a blank line; unexpected unindent.

Tuple should contain field name and Django form field. :rtype: list[(str,django.forms.Field)]

### **clean\_hook**(*form*)

Extra clean for shipment creation form.

This hook will be called in clean method of the form, after calling parent clean. Implementor of this hook may call add\_error to add errors to form or modify the form.cleaned\_data dictionary.

### Parameters form ([ShipmentForm](#page-69-0)) – Form that is currently cleaned

### Return type [None](http://docs.python.org/3/library/constants.html#None)

### **form\_valid\_hook**(*form*, *shipment*)

Extra form valid handler for shipment creation view.

This is called from OrderCreateShipmentView just before the Order.create\_shipment

**Parameters** 

- **form** ([ShipmentForm](#page-69-0)) Form that is currently handled
- **shipment** ([shoop.core.models.Shipment](#page-230-0)) Unsaved shipment

Return type [None](http://docs.python.org/3/library/constants.html#None)

<span id="page-69-0"></span>class shoop.admin.modules.orders.views.shipment.**ShipmentForm**(*data=None*,

*files=None*, *auto\_id='id\_%s'*, *prefix=None*, *initial=None*, *error\_class=<class 'django.forms.utils.ErrorList'>*, *label\_suffix=None*, *empty\_permitted=False*)

Bases: django.forms.forms.Form

**clean**()

**base\_fields** = OrderedDict()

**declared\_fields** = OrderedDict()

**media**

class shoop.admin.modules.orders.views.shipment.**OrderCreateShipmentView**(*\*\*kwargs*) Bases: [django.views.generic.edit.UpdateView](http://docs.djangoproject.com/en/1.8/ref/class-based-views/generic-editing/#django.views.generic.edit.UpdateView)

Constructor. Called in the URLconf; can contain helpful extra keyword arguments, and other things.

**model**

alias of Order

### **template\_name** = 'shoop/admin/orders/create\_shipment.jinja'

**context\_object\_name** = 'order'

**form\_class** alias of [ShipmentForm](#page-69-0)

**get\_context\_data**(*\*\*kwargs*)

**get\_form\_kwargs**()

**get\_form**(*form\_class=None*)

**form\_invalid**(*form*)

**form\_valid**(*form*)

### Module contents

```
class shoop.admin.modules.orders.views.NewLogEntryView(**kwargs)
    Bases: django.views.generic.base.View
```
Create a log note item associated with a particular order.

Constructor. Called in the URLconf; can contain helpful extra keyword arguments, and other things.

**post**(*request*, *\*args*, *\*\*kwargs*)

```
class shoop.admin.modules.orders.views.OrderDetailView(**kwargs)
    Bases: django.views.generic.detail.DetailView
```
Constructor. Called in the URLconf; can contain helpful extra keyword arguments, and other things.

**context\_object\_name** = 'order'

```
get_context_data(**kwargs)
```
**get\_toolbar**()

### **model**

alias of Order

### **template\_name** = 'shoop/admin/orders/detail.jinja'

class shoop.admin.modules.orders.views.**OrderEditView**(*\*\*kwargs*) Bases: [shoop.admin.utils.views.CreateOrUpdateView](#page-125-0)

Constructor. Called in the URLconf; can contain helpful extra keyword arguments, and other things.

### **context\_object\_name** = 'order'

**dispatch**(*request*, *\*args*, *\*\*kwargs*)

**dispatch\_command**(*request*)

**fields** = []

**get\_config**()

**get\_context\_data**(*\*\*kwargs*)

**get\_customer\_data**(*customer\_id*)

**get\_initial\_order\_data**()

```
get_toolbar()
```
**handle\_customer\_data**(*request*)

**handle\_customer\_details**(*request*)

```
handle_finalize(request)
```
**handle\_product\_data**(*request*)

**handle\_source\_data**(*request*)

**model**

alias of Order

### **template\_name** = 'shoop/admin/orders/create.jinja'

**title** = 'Create Order'

```
class shoop.admin.modules.orders.views.OrderListView(**kwargs)
```
Bases: [shoop.admin.utils.views.PicotableListView](#page-126-0)

Constructor. Called in the URLconf; can contain helpful extra keyword arguments, and other things.

columns = [<shoop.admin.utils.picotable.Column object at 0x7f713cb27048>, <shoop.admin.utils.picotable.Column obje

**format\_order\_date**(*instance*, *\*args*, *\*\*kwargs*)

**format\_taxful\_total\_price**(*instance*, *\*args*, *\*\*kwargs*)

**get\_object\_abstract**(*instance*, *item*)

**get\_queryset**()

### **model**

alias of Order

class shoop.admin.modules.orders.views.**OrderCreatePaymentView**(*\*\*kwargs*) Bases: [django.views.generic.edit.UpdateView](http://docs.djangoproject.com/en/1.8/ref/class-based-views/generic-editing/#django.views.generic.edit.UpdateView)

Constructor. Called in the URLconf; can contain helpful extra keyword arguments, and other things.

**context\_object\_name** = 'order'

**form\_class** alias of Form

**form\_invalid**(*form*)

**form\_valid**(*form*)

**get\_context\_data**(*\*\*kwargs*)

**get\_form**(*form\_class=None*)

**get\_form\_kwargs**()

**model**

alias of Order

**template\_name** = 'shoop/admin/orders/create\_payment.jinja'

class shoop.admin.modules.orders.views.**OrderCreateFullRefundView**(*\*\*kwargs*) Bases: [django.views.generic.edit.UpdateView](http://docs.djangoproject.com/en/1.8/ref/class-based-views/generic-editing/#django.views.generic.edit.UpdateView)

Constructor. Called in the URLconf; can contain helpful extra keyword arguments, and other things.

**context\_object\_name** = 'order'

### **form\_class**

alias of FullRefundConfirmationForm

**form\_valid**(*form*)

**get\_context\_data**(*\*\*kwargs*)

**get\_form\_kwargs**()

**model**

alias of Order

**template\_name** = 'shoop/admin/orders/create\_full\_refund.jinja'

class shoop.admin.modules.orders.views.**OrderCreateRefundView**(*\*\*kwargs*) Bases: [django.views.generic.edit.UpdateView](http://docs.djangoproject.com/en/1.8/ref/class-based-views/generic-editing/#django.views.generic.edit.UpdateView)

Constructor. Called in the URLconf; can contain helpful extra keyword arguments, and other things.

**context\_object\_name** = 'order'

**form\_class**

alias of RefundFormFormSet

**form\_valid**(*form*)

**get\_context\_data**(*\*\*kwargs*)

**get\_form**(*form\_class=None*)

```
get_form_kwargs()
```
**model**

alias of Order

**template\_name** = 'shoop/admin/orders/create\_refund.jinja'

class shoop.admin.modules.orders.views.**OrderCreateShipmentView**(*\*\*kwargs*) Bases: [django.views.generic.edit.UpdateView](http://docs.djangoproject.com/en/1.8/ref/class-based-views/generic-editing/#django.views.generic.edit.UpdateView)

Constructor. Called in the URLconf; can contain helpful extra keyword arguments, and other things.

**context\_object\_name** = 'order'
### **form\_class**

alias of ShipmentForm

**form\_invalid**(*form*)

**form\_valid**(*form*)

**get\_context\_data**(*\*\*kwargs*)

**get\_form**(*form\_class=None*)

### **get\_form\_kwargs**()

**model**

alias of Order

### **template\_name** = 'shoop/admin/orders/create\_shipment.jinja'

class shoop.admin.modules.orders.views.**OrderSetStatusView**(*\*\*kwargs*) Bases: [django.views.generic.detail.DetailView](http://docs.djangoproject.com/en/1.8/ref/class-based-views/generic-display/#django.views.generic.detail.DetailView)

Constructor. Called in the URLconf; can contain helpful extra keyword arguments, and other things.

**get**(*request*, *\*args*, *\*\*kwargs*)

**model**

alias of Order

**post**(*request*, *\*args*, *\*\*kwargs*)

### Submodules

#### shoop.admin.modules.orders.dashboard module

shoop.admin.modules.orders.dashboard.**get\_orders\_by\_currency**(*currency*) class shoop.admin.modules.orders.dashboard.**OrderValueChartDashboardBlock**(*id*, *currency*, *\*\*kwargs*) Bases: [shoop.admin.dashboard.blocks.DashboardChartBlock](#page-46-0) **get\_chart**() shoop.admin.modules.orders.dashboard.**get\_subtitle**(*count*) shoop.admin.modules.orders.dashboard.**get\_sales\_of\_the\_day\_block**(*request*, *currency*) shoop.admin.modules.orders.dashboard.**get\_lifetime\_sales\_block**(*request*, *currency*) shoop.admin.modules.orders.dashboard.**get\_avg\_purchase\_size\_block**(*request*, *currency*) shoop.admin.modules.orders.dashboard.**get\_open\_orders\_block**(*request*, *currency*) shoop.admin.modules.orders.dashboard.**get\_order\_value\_chart\_dashboard\_block**(*request*, *currency*)

#### shoop.admin.modules.orders.json\_order\_creator module

```
class shoop.admin.modules.orders.json_order_creator.JsonOrderCreator
    object
```

```
static safe_get_first(model, **lookup)
```
**add\_error**(*error*)

**is\_valid**

```
errors
```
**create\_source\_from\_state**(*state*, *creator=None*, *ip\_address=None*, *save=False*, *order\_to\_update=None*)

Create an order source from a state dict unserialized from JSON.

#### Parameters

- **state** ([dict](http://docs.python.org/3/library/stdtypes.html#dict)) State dictionary
- **creator** (django.contrib.auth.models.User|None) Creator user
- **save** (boolean) Flag whether order customer and addresses is saved to database
- **order\_to\_update** (shoop.core.models.Order|None) Order object to edit

Returns The created order source, or None if something failed along the way

Return type OrderSource|None

**create\_order\_from\_state**(*state*, *creator=None*, *ip\_address=None*)

Create an order from a state dict unserialized from JSON.

### Parameters

- **state** ([dict](http://docs.python.org/3/library/stdtypes.html#dict)) State dictionary
- **creator** (django.contrib.auth.models.User|None) Creator user
- **ip\_address** ([str](http://docs.python.org/3/library/stdtypes.html#str)) Remote IP address (IPv4 or IPv6)

Returns The created order, or None if something failed along the way

Return type Order|None

**update\_order\_from\_state**(*state*, *order\_to\_update*, *modified\_by=None*) Update an order from a state dict unserialized from JSON.

#### Parameters

- **state** ([dict](http://docs.python.org/3/library/stdtypes.html#dict)) State dictionary
- **order\_to\_update** ([shoop.core.models.Order](#page-202-0)) Order object to edit

Returns The created order, or None if something failed along the way

Return type Order|None

### shoop.admin.modules.orders.receivers module

shoop.admin.modules.orders.receivers.**handle\_custom\_payment\_return\_requests**(*sender*,

*order*, *\*args*, *\*\*kwargs*)

#### shoop.admin.modules.orders.sections module

class shoop.admin.modules.orders.sections.**PaymentOrderSection** Bases: [shoop.admin.base.OrderSection](#page-128-0)

**identifier** = 'payments'

**name** = 'Payments'

**icon** = 'fa-dollar'

**template** = 'shoop/admin/orders/\_detail\_payments.jinja'

**order** = 1

static **visible\_for\_order**(*order*)

static **get\_context\_data**(*order*)

class shoop.admin.modules.orders.sections.**ContentsOrderSection** Bases: [shoop.admin.base.OrderSection](#page-128-0)

**identifier** = 'contents'

**name** = 'Order Contents'

**icon** = 'fa-file-text'

**template** = 'shoop/admin/orders/\_order\_contents.jinja'

 $order = 2$ 

static **visible\_for\_order**(*order*)

static **get\_context\_data**(*order*)

class shoop.admin.modules.orders.sections.**LogEntriesOrderSection** Bases: [shoop.admin.base.OrderSection](#page-128-0)

**identifier** = 'log\_entries'

**name** = 'Log Entries'

**icon** = 'fa-pencil'

**template** = 'shoop/admin/orders/\_order\_log\_entries.jinja'

**extra\_js** = 'shoop/admin/orders/\_order\_log\_entries\_extra\_js.jinja'

 $order = 3$ 

static **visible\_for\_order**(*order*)

static **get\_context\_data**(*order*)

### Module contents

class shoop.admin.modules.orders.**OrderModule**(*currency=None*, *\*args*, *\*\*kwargs*) Bases: [shoop.admin.currencybound.CurrencyBound](#page-129-0), [shoop.admin.base.AdminModule](#page-127-0)

**name** = <django.utils.functional.lazy.<locals>.\_\_proxy\_\_ object>

**breadcrumbs\_menu\_entry** = <shoop.admin.base.MenuEntry object>

**get\_urls**()

**get\_menu\_category\_icons**()

**get\_menu\_entries**(*request*)

**get\_required\_permissions**()

**get\_search\_results**(*request*, *query*)

**get\_dashboard\_blocks**(*request*)

**get\_notifications**(*request*)

**get\_model\_url**(*object*, *kind*)

### shoop.admin.modules.permission\_groups package

Subpackages

shoop.admin.modules.permission\_groups.views package

### Submodules

<span id="page-75-0"></span>shoop.admin.modules.permission\_groups.views.edit module class shoop.admin.modules.permission\_groups.views.edit.**PermissionGroupForm**(*\*args*,

Bases: django.forms.models.ModelForm

#### class **Meta**

Bases: [object](http://docs.python.org/3/library/functions.html#object)

### **model**

alias of Group

#### **exclude** = ('permissions',)

PermissionGroupForm.**clean\_members**()

PermissionGroupForm.**clean**()

PermissionGroupForm.**save**()

PermissionGroupForm.base\_fields = OrderedDict([('name', <django.forms.fields.CharField object at 0x7f713c8a

PermissionGroupForm.**declared\_fields** = OrderedDict()

PermissionGroupForm.**media**

```
class shoop.admin.modules.permission_groups.views.edit.PermissionGroupEditView(**kwargs)
    Bases: shoop.admin.utils.views.CreateOrUpdateView
```
Constructor. Called in the URLconf; can contain helpful extra keyword arguments, and other things.

#### **model**

alias of Group

### **form\_class**

alias of [PermissionGroupForm](#page-75-0)

**template\_name** = 'shoop/admin/permission\_groups/edit.jinja'

**context\_object\_name** = 'permission\_group'

**add\_form\_errors\_as\_messages** = True

*\*\*kwargs*)

### shoop.admin.modules.permission\_groups.views.list module

class shoop.admin.modules.permission\_groups.views.list.**PermissionGroupListView**(*\*\*kwargs*) Bases: [shoop.admin.utils.views.PicotableListView](#page-126-0)

Constructor. Called in the URLconf; can contain helpful extra keyword arguments, and other things.

**model**

alias of Group

**columns** = [<shoop.admin.utils.picotable.Column object at 0x7f713c0184e0>]

**get\_context\_data**(*\*\*kwargs*)

### Module contents

class shoop.admin.modules.permission\_groups.views.**PermissionGroupEditView**(*\*\*kwargs*) Bases: [shoop.admin.utils.views.CreateOrUpdateView](#page-125-0)

Constructor. Called in the URLconf; can contain helpful extra keyword arguments, and other things.

### **add\_form\_errors\_as\_messages** = True

**context\_object\_name** = 'permission\_group'

#### **form\_class**

alias of PermissionGroupForm

#### **model**

alias of Group

### **template\_name** = 'shoop/admin/permission\_groups/edit.jinja'

class shoop.admin.modules.permission\_groups.views.**PermissionGroupListView**(*\*\*kwargs*) Bases: [shoop.admin.utils.views.PicotableListView](#page-126-0)

Constructor. Called in the URLconf; can contain helpful extra keyword arguments, and other things.

**columns** = [<shoop.admin.utils.picotable.Column object at 0x7f713c0184e0>]

```
get_context_data(**kwargs)
```
#### **model**

alias of Group

### Module contents

class shoop.admin.modules.permission\_groups.**PermissionGroupModule** Bases: [shoop.admin.base.AdminModule](#page-127-0)

**name** = <django.utils.functional.lazy.<locals>.\_\_proxy\_\_ object>

**category** = <django.utils.functional.lazy.<locals>.\_\_proxy\_\_ object>

**breadcrumbs\_menu\_entry** = <shoop.admin.base.MenuEntry object>

**get\_urls**()

```
get_menu_category_icons()
```
**get\_menu\_entries**(*request*)

**get\_required\_permissions**()

```
get_model_url(object, kind)
```
shoop.admin.modules.product\_types package

Subpackages

shoop.admin.modules.product\_types.views package

Submodules

#### shoop.admin.modules.product\_types.views.edit module

<span id="page-77-0"></span>class shoop.admin.modules.product\_types.views.edit.**ProductTypeForm**(*\*\*kwargs*) Bases: [shoop.utils.multilanguage\\_model\\_form.MultiLanguageModelForm](#page-347-0)

class **Meta**

Bases: [object](http://docs.python.org/3/library/functions.html#object)

**model**

alias of ProductType

**exclude** = ()

**widgets** = {'attributes': <class 'django.forms.widgets.CheckboxSelectMultiple'>}

ProductTypeForm.base\_fields = OrderedDict([('attributes', <django.forms.models.ModelMultipleChoiceField ob

ProductTypeForm.declared\_fields = OrderedDict([('name', <django.forms.fields.CharField object at 0x7f713be'

ProductTypeForm.**media**

class shoop.admin.modules.product\_types.views.edit.**ProductTypeEditView**(*\*\*kwargs*) Bases: [shoop.admin.utils.views.CreateOrUpdateView](#page-125-0)

Constructor. Called in the URLconf; can contain helpful extra keyword arguments, and other things.

### **model**

alias of ProductType

#### **form\_class**

alias of Product TypeForm

**template\_name** = 'shoop/admin/product\_types/edit.jinja'

**context\_object\_name** = 'product\_type'

### shoop.admin.modules.product\_types.views.list module

```
class shoop.admin.modules.product_types.views.list.ProductTypeListView(**kwargs)
    Bases: shoop.admin.utils.views.PicotableListView
```
Constructor. Called in the URLconf; can contain helpful extra keyword arguments, and other things.

**model**

alias of ProductType

columns = [<shoop.admin.utils.picotable.Column object at 0x7f713c176a90>, <shoop.admin.utils.picotable.Column obje

**get\_queryset**()

#### Module contents

class shoop.admin.modules.product\_types.views.**ProductTypeEditView**(*\*\*kwargs*) Bases: [shoop.admin.utils.views.CreateOrUpdateView](#page-125-0)

Constructor. Called in the URLconf; can contain helpful extra keyword arguments, and other things.

**context\_object\_name** = 'product\_type'

### **form\_class**

alias of ProductTypeForm

#### **model**

alias of ProductType

### **template\_name** = 'shoop/admin/product\_types/edit.jinja'

class shoop.admin.modules.product\_types.views.**ProductTypeListView**(*\*\*kwargs*) Bases: [shoop.admin.utils.views.PicotableListView](#page-126-0)

Constructor. Called in the URLconf; can contain helpful extra keyword arguments, and other things.

columns = [<shoop.admin.utils.picotable.Column object at 0x7f713c176a90>, <shoop.admin.utils.picotable.Column obje

```
get_queryset()
```
#### **model**

alias of ProductType

### Module contents

```
class shoop.admin.modules.product_types.ProductTypeModule
    Bases: shoop.admin.base.AdminModule
```
**name** = <django.utils.functional.lazy.<locals>.\_\_proxy\_\_ object>

**breadcrumbs\_menu\_entry** = <shoop.admin.base.MenuEntry object>

**get\_urls**()

```
get_menu_entries(request)
```
**get\_required\_permissions**()

**get\_model\_url**(*object*, *kind*)

shoop.admin.modules.products package

#### Subpackages

shoop.admin.modules.products.forms package

### Submodules

#### shoop.admin.modules.products.forms.base\_forms module

```
class shoop.admin.modules.products.forms.base_forms.ProductBaseForm(**kwargs)
    Bases: shoop.utils.multilanguage_model_form.MultiLanguageModelForm
```
#### class **Meta**

Bases: [object](http://docs.python.org/3/library/functions.html#object)

#### **model**

alias of Product

fields = ('accounting\_identifier', 'barcode', 'category', 'cost\_center', 'depth', 'gross\_weight', 'gtin', 'height', 'man

**widgets** = {'keywords': <django.forms.widgets.TextInput object at 0x7f713bdec550>}

ProductBaseForm.**base\_fields = OrderedDict([('accounting\_identifier', <django.forms.fields.CharField object at (** 

ProductBaseForm.declared fields = OrderedDict([('name', <diango.forms.fields.CharField object at 0x7f713bd

#### ProductBaseForm.**media**

```
class shoop.admin.modules.products.forms.base_forms.ShopProductForm(**kwargs)
    Bases: django.forms.models.ModelForm
```
#### class **Meta**

Bases: [object](http://docs.python.org/3/library/functions.html#object)

#### **model**

alias of ShopProduct

fields = ('default\_price\_value', 'minimum\_price\_value', 'suppliers', 'visible', 'listed', 'purchasable', 'searchable',

ShopProductForm.**clean\_minimum\_purchase\_quantity**()

```
ShopProductForm.base_fields=OrderedDict([('default_price_value', <shoop.core.fields.FormattedDecimalForml
```

```
ShopProductForm.declared_fields = OrderedDict()
```
ShopProductForm.**media**

class shoop.admin.modules.products.forms.base\_forms.**ProductAttributesForm**(*\*\*kwargs*) Bases: django.forms.forms.Form

#### **save**()

### **base\_fields** = OrderedDict()

#### **declared\_fields** = OrderedDict()

#### **media**

<span id="page-79-0"></span>class shoop.admin.modules.products.forms.base\_forms.**BaseProductMediaForm**(*\*\*kwargs*) Bases: [shoop.utils.multilanguage\\_model\\_form.MultiLanguageModelForm](#page-347-0)

#### class **Meta**

Bases: [object](http://docs.python.org/3/library/functions.html#object)

### **model**

alias of ProductMedia

#### **fields** = ('file', 'ordering', 'external\_url', 'public', 'title', 'description', 'purchased', 'shops', 'kind')

BaseProductMediaForm.**get\_thumbnail**(*request*)

Get thumbnail url.

If thumbnail creation fails for whatever reason, an error message is displayed for user.

BaseProductMediaForm.**pre\_master\_save**(*instance*)

```
BaseProductMediaForm.base_fields=OrderedDict([('file', <filer.fields.file.AdminFileFormField object at 0x7f71
```
BaseProductMediaForm.declared\_fields = OrderedDict([('title', <django.forms.fields.CharField object at 0x7f7

### BaseProductMediaForm.**media**

<span id="page-79-1"></span>class shoop.admin.modules.products.forms.base\_forms.**BaseProductMediaFormSet**(*\*args*,

Bases: [django.forms.models.BaseModelFormSet](http://docs.djangoproject.com/en/1.8/topics/forms/modelforms/#django.forms.models.BaseModelFormSet)

```
validate_min = False
```
 $min\_num = 0$ 

```
validate_max = False
```

```
max_num = 1000
```
*\*\*kwargs*)

absolute  $max = 1000$ 

### **model**

alias of ProductMedia

### **can\_delete** = True

**can\_order** = False

 $ext{ra} = 1$ 

**allowed\_media\_kinds** = []

**get\_queryset**()

**form**(*\*\*kwargs*)

<span id="page-80-0"></span>class shoop.admin.modules.products.forms.base\_forms.**ProductMediaForm**(*\*\*kwargs*) Bases: [shoop.admin.modules.products.forms.base\\_forms.BaseProductMediaForm](#page-79-0)

### **clean\_external\_url**()

base fields = OrderedDict( $[($ "file', <filer,fields,file.AdminFileFormField object at 0x7f713bdea518>), ("ordering', <dia declared\_fields = OrderedDict([('title', <django.forms.fields.CharField object at 0x7f713bdec160>), ('description', < **media**

<span id="page-80-1"></span>class shoop.admin.modules.products.forms.base\_forms.**ProductMediaFormSet**(*\*args*,

*\*\*kwargs*) Bases: [shoop.admin.modules.products.forms.base\\_forms.BaseProductMediaFormSet](#page-79-1)

### **form\_class**

alias of [ProductMediaForm](#page-80-0)

allowed\_media\_kinds = [<ProductMediaKind.GENERIC\_FILE: 1>, <ProductMediaKind.DOCUMENTATION: 3>,

<span id="page-80-2"></span>class shoop.admin.modules.products.forms.base\_forms.**ProductImageMediaForm**(*\*\*kwargs*) Bases: [shoop.admin.modules.products.forms.base\\_forms.BaseProductMediaForm](#page-79-0)

**clean\_file**()

**save**(*commit=True*)

base\_fields = OrderedDict([('file', <filer.fields.file.AdminFileFormField object at 0x7f713c04d390>), ('ordering', <dja  $\texttt{declarged\_fields} = \text{OrderedDict}([(\text{'title'}, \text{edjango}.\text{forms}.\text{fields}.\text{CharField object at 0x7f713bdec160>), ('description',  $\cdot$$ **media**

class shoop.admin.modules.products.forms.base\_forms.**ProductImageMediaFormSet**(*\*args*,

*\*\*kwargs*) Bases: [shoop.admin.modules.products.forms.base\\_forms.ProductMediaFormSet](#page-80-1)

### **allowed\_media\_kinds** = [<ProductMediaKind.IMAGE: 2>]

### **form\_class**

alias of Product ImageMediaForm

**save**(*commit=True*) Save the form.

In addition add the first saved image as primary image for the product if none is selected as such.

#### shoop.admin.modules.products.forms.package\_forms module

class shoop.admin.modules.products.forms.package\_forms.**PackageChildForm**(*data=None*, *files=None*, *auto\_id='id\_%s'*, *prefix=None*, *initial=None*, *error\_class=<class 'django.forms.utils.ErrorList'>*, *label\_suffix=None*, *empty\_permitted=False*) Bases: django.forms.forms.Form base\_fields = OrderedDict([('child', <django.forms.models.ModelChoiceField object at 0x7f713be9fef0>), ('quantity'

declared\_fields = OrderedDict([('child', <django.forms.models.ModelChoiceField object at 0x7f713be9fef0>), ('qua

#### **media**

class shoop.admin.modules.products.forms.package\_forms.**PackageChildFormSet**(*\*\*kwargs*) Bases: [shoop.admin.modules.products.forms.parent\\_forms.ProductChildBaseFormSet](#page-81-0)

**deletion\_label** = <django.utils.functional.lazy.<locals>.\_\_proxy\_\_ object>

**save**()

**get\_selected\_and\_removed**()

#### shoop.admin.modules.products.forms.parent\_forms module

<span id="page-81-0"></span>class shoop.admin.modules.products.forms.parent\_forms.**ProductChildBaseFormSet**(*\*\*kwargs*) Bases: [django.forms.formsets.BaseFormSet](http://docs.djangoproject.com/en/1.8/topics/forms/formsets/#django.forms.formsets.BaseFormSet)

**deletion\_label** = None

#### shoop.admin.modules.products.forms.simple\_variation\_forms module

class shoop.admin.modules.products.forms.simple\_variation\_forms.SimpleVariationChildForm(*data*=

*files= auto\_id='id\_%s'*, *pre* $fix = N$ *ini* $tial =$ *er* $ror_c$ *'djan label\_s*  $empt$ 

Bases: django.forms.forms.Form

**base\_fields** = OrderedDict([('child', <django.forms.models.ModelChoiceField object at 0x7f713be84710>)]) **declared\_fields** = OrderedDict([('child', <django.forms.models.ModelChoiceField object at 0x7f713be84710>)]) **media**

class shoop.admin.modules.products.forms.simple\_variation\_forms.**SimpleVariationChildFormSet**(*\*\*kwargs*) Bases: [shoop.admin.modules.products.forms.parent\\_forms.ProductChildBaseFormSet](#page-81-0)

**deletion\_label** = <django.utils.functional.lazy.<locals>.\_\_proxy\_\_ object>

**save**()

**get\_selected\_and\_unlinked**()

### shoop.admin.modules.products.forms.variable\_variation\_forms module

class shoop.admin.modules.products.forms.variable\_variation\_forms.**VariableVariationChildrenForm**(*\*\*kwargs*) Bases: django.forms.forms.Form

**save**()

**base\_fields** = OrderedDict()

**declared\_fields** = OrderedDict()

#### **media**

class shoop.admin.modules.products.forms.variable\_variation\_forms.**VariationVariablesDataForm**(*\*\*kwargs*) Bases: django.forms.forms.Form

**get\_variable\_data**()

**get\_editor\_args**()

**process\_var\_datum**(*var\_datum*)

**process\_val\_datum**(*var*, *val\_datum*)

**save**()

**base\_fields** = OrderedDict([('data', <django.forms.fields.CharField object at 0x7f713beecf28>)]) **declared\_fields** = OrderedDict([('data', <django.forms.fields.CharField object at 0x7f713beecf28>)])

**media**

### Module contents

class shoop.admin.modules.products.forms.**BaseProductMediaForm**(*\*\*kwargs*) Bases: [shoop.utils.multilanguage\\_model\\_form.MultiLanguageModelForm](#page-347-0)

#### class **Meta**

Bases: [object](http://docs.python.org/3/library/functions.html#object)

**fields** = ('file', 'ordering', 'external\_url', 'public', 'title', 'description', 'purchased', 'shops', 'kind')

#### **model**

alias of ProductMedia

BaseProductMediaForm.base\_fields=OrderedDict([('file', <filer.fields.file.AdminFileFormField object at 0x7f71

BaseProductMediaForm.declared\_fields = OrderedDict([('title', <django.forms.fields.CharField object at 0x7f7

BaseProductMediaForm.**get\_thumbnail**(*request*) Get thumbnail url.

If thumbnail creation fails for whatever reason, an error message is displayed for user.

```
BaseProductMediaForm.media
```
BaseProductMediaForm.**pre\_master\_save**(*instance*) class shoop.admin.modules.products.forms.**PackageChildForm**(*data=None*, *files=None*, *auto\_id='id\_%s'*, *prefix=None*, *initial=None*, *error\_class=<class 'django.forms.utils.ErrorList'>*, *label\_suffix=None*, *empty\_permitted=False*) Bases: django.forms.forms.Form base\_fields = OrderedDict([('child', <django.forms.models.ModelChoiceField object at 0x7f713be9fef0>), ('quantity'

declared\_fields = OrderedDict([('child', <django.forms.models.ModelChoiceField object at 0x7f713be9fef0>), ('qua

**media**

class shoop.admin.modules.products.forms.**PackageChildFormSet**(*\*\*kwargs*) Bases: [shoop.admin.modules.products.forms.parent\\_forms.ProductChildBaseFormSet](#page-81-0)

**deletion\_label** = <django.utils.functional.lazy.<locals>.\_\_proxy\_\_ object>

**get\_selected\_and\_removed**()

**save**()

class shoop.admin.modules.products.forms.**ProductAttributesForm**(*\*\*kwargs*) Bases: django.forms.forms.Form

### **base\_fields** = OrderedDict()

**declared\_fields** = OrderedDict()

**media**

**save**()

class shoop.admin.modules.products.forms.**ProductBaseForm**(*\*\*kwargs*) Bases: [shoop.utils.multilanguage\\_model\\_form.MultiLanguageModelForm](#page-347-0)

### class **Meta**

Bases: [object](http://docs.python.org/3/library/functions.html#object)

fields = ('accounting\_identifier', 'barcode', 'category', 'cost\_center', 'depth', 'gross\_weight', 'gtin', 'height', 'man

**model**

alias of Product

**widgets** = {'keywords': <django.forms.widgets.TextInput object at 0x7f713bdec550>}

ProductBaseForm.**base\_fields = OrderedDict([('accounting\_identifier', <django.forms.fields.CharField object at (** 

ProductBaseForm.declared\_fields=OrderedDict([('name', <django.forms.fields.CharField object at 0x7f713bd

ProductBaseForm.**media**

<span id="page-83-0"></span>class shoop.admin.modules.products.forms.**ProductImageMediaForm**(*\*\*kwargs*) Bases: [shoop.admin.modules.products.forms.base\\_forms.BaseProductMediaForm](#page-79-0)

base\_fields = OrderedDict([('file', <filer.fields.file.AdminFileFormField object at 0x7f713c04d390>), ('ordering', <dja **clean\_file**()

 $\texttt{declarged\_fields} = \text{OrderedDict}([(\text{'title'}, \text{edjango}.\text{forms}.\text{fields}.\text{CharField object at 0x7f713bdec160>), ('description',  $\cdot$$ **media**

### **save**(*commit=True*)

class shoop.admin.modules.products.forms.**ProductImageMediaFormSet**(*\*args*,

```
**kwargs)
```
Bases: [shoop.admin.modules.products.forms.base\\_forms.ProductMediaFormSet](#page-80-1)

### **allowed\_media\_kinds** = [<ProductMediaKind.IMAGE: 2>]

### **form\_class**

alias of [ProductImageMediaForm](#page-83-0)

**save**(*commit=True*) Save the form.

In addition add the first saved image as primary image for the product if none is selected as such.

<span id="page-84-0"></span>class shoop.admin.modules.products.forms.**ProductMediaForm**(*\*\*kwargs*) Bases: [shoop.admin.modules.products.forms.base\\_forms.BaseProductMediaForm](#page-79-0)

base\_fields = OrderedDict([('file', <filer.fields.file.AdminFileFormField object at 0x7f713bdea518>), ('ordering', <dja

### **clean\_external\_url**()

declared\_fields = OrderedDict([('title', <django.forms.fields.CharField object at 0x7f713bdec160>), ('description', <

### **media**

class shoop.admin.modules.products.forms.**ProductMediaFormSet**(*\*args*, *\*\*kwargs*) Bases: [shoop.admin.modules.products.forms.base\\_forms.BaseProductMediaFormSet](#page-79-1)

### allowed\_media\_kinds = [<ProductMediaKind.GENERIC\_FILE: 1>, <ProductMediaKind.DOCUMENTATION: 3>,

### **form\_class**

alias of [ProductMediaForm](#page-84-0)

class shoop.admin.modules.products.forms.**ShopProductForm**(*\*\*kwargs*) Bases: django.forms.models.ModelForm

### class **Meta**

Bases: [object](http://docs.python.org/3/library/functions.html#object)

fields = ('default\_price\_value', 'minimum\_price\_value', 'suppliers', 'visible', 'listed', 'purchasable', 'searchable',

### **model**

alias of ShopProduct

ShopProductForm.base\_fields=OrderedDict([('default\_price\_value', <shoop.core.fields.FormattedDecimalForml

ShopProductForm.**clean\_minimum\_purchase\_quantity**()

ShopProductForm.**declared\_fields** = OrderedDict()

ShopProductForm.**media**

class shoop.admin.modules.products.forms.**SimpleVariationChildForm**(*data=None*, *files=None*, *auto\_id='id\_%s'*, *prefix=None*, *initial=None*, *error\_class=<class 'django.forms.utils.ErrorList'>*, *label\_suffix=None*, *empty\_permitted=False*) Bases: django.forms.forms.Form **base\_fields** = OrderedDict([('child', <django.forms.models.ModelChoiceField object at 0x7f713be84710>)])

**declared\_fields** = OrderedDict([('child', <django.forms.models.ModelChoiceField object at 0x7f713be84710>)]) **media**

```
class shoop.admin.modules.products.forms.SimpleVariationChildFormSet(**kwargs)
    shoop.admin.modules.products.forms.parent_forms.ProductChildBaseFormSet
```
**deletion\_label** = <django.utils.functional.lazy.<locals>.\_\_proxy\_\_ object>

## **get\_selected\_and\_unlinked**()

**save**()

```
class shoop.admin.modules.products.forms.VariableVariationChildrenForm(**kwargs)
    Bases: django.forms.forms.Form
```
**base\_fields** = OrderedDict()

**declared\_fields** = OrderedDict()

**media**

```
save()
```
class shoop.admin.modules.products.forms.**VariationVariablesDataForm**(*\*\*kwargs*) Bases: django.forms.forms.Form

**base\_fields** = OrderedDict([('data', <django.forms.fields.CharField object at 0x7f713beecf28>)])

**declared\_fields** = OrderedDict([('data', <django.forms.fields.CharField object at 0x7f713beecf28>)])

```
get_editor_args()
```

```
get_variable_data()
```
**media**

```
process_val_datum(var, val_datum)
```
**process\_var\_datum**(*var\_datum*)

**save**()

### shoop.admin.modules.products.views package

Submodules

*ject=None*)

*ject=None*)

# class shoop.admin.modules.products.views.delete.**ProductDeleteView**(*\*\*kwargs*) Bases: [django.views.generic.detail.DetailView](http://docs.djangoproject.com/en/1.8/ref/class-based-views/generic-display/#django.views.generic.detail.DetailView) Constructor. Called in the URLconf; can contain helpful extra keyword arguments, and other things. **model** alias of Product **context\_object\_name** = 'product' **get**(*request*, *\*args*, *\*\*kwargs*)

**post**(*request*, *\*args*, *\*\*kwargs*)

shoop.admin.modules.products.views.delete module

### shoop.admin.modules.products.views.edit module class shoop.admin.modules.products.views.edit.**ProductBaseFormPart**(*request*, *ob-*

Bases: [shoop.admin.form\\_part.FormPart](#page-130-0)

**priority** = -1000

**get\_form\_defs**()

**form\_valid**(*form*)

**get\_initial**() class shoop.admin.modules.products.views.edit.**ShopProductFormPart**(*request*, *ob-*

Bases: shoop.admin.form part.FormPart

**priority** = -900 **get\_shop\_instance**(*shop*) **get\_form\_defs**() **form\_valid**(*form*)

class shoop.admin.modules.products.views.edit.**ProductAttributeFormPart**(*request*,

*object=None*)

Bases: [shoop.admin.form\\_part.FormPart](#page-130-0)

```
priority = -800
get_form_defs()
```

```
form_valid(form)
```
<span id="page-86-0"></span>class shoop.admin.modules.products.views.edit.**BaseProductMediaFormPart**(*request*, *object=None*)

Bases: [shoop.admin.form\\_part.FormPart](#page-130-0)

**get\_form\_defs**()

```
form_valid(form)
```

```
class shoop.admin.modules.products.views.edit.ProductMediaFormPart(request, ob-
                                                                      ject=None)
    Bases: shoop.admin.modules.products.views.edit.BaseProductMediaFormPart
    name = 'media'
    priority = -700
```
#### **formset**

alias of ProductMediaFormSet

class shoop.admin.modules.products.views.edit.**ProductImageMediaFormPart**(*request*,

*ject=None*) Bases: [shoop.admin.modules.products.views.edit.BaseProductMediaFormPart](#page-86-0)

**name** = 'images'

#### **priority** = -600

#### **formset**

alias of ProductImageMediaFormSet

class shoop.admin.modules.products.views.edit.**ProductEditView**(*\*\*kwargs*)

Bases: [shoop.admin.form\\_part.SaveFormPartsMixin](#page-130-1), [shoop.admin.form\\_part.FormPartsViewMixin](#page-130-2), [shoop.admin.utils.views.CreateOrUpdateView](#page-125-0)

Constructor. Called in the URLconf; can contain helpful extra keyword arguments, and other things.

#### **model**

alias of Product

**template\_name** = 'shoop/admin/products/edit.jinja'

**context\_object\_name** = 'product'

```
base_form_part_classes = [<class 'shoop.admin.modules.products.views.edit.ProductBaseFormPart'>, <class 'shoo
```
**form\_part\_class\_provide\_key** = 'admin\_product\_form\_part'

**form\_valid**(*form*)

**get\_toolbar**()

**get\_context\_data**(*\*\*kwargs*)

### shoop.admin.modules.products.views.edit\_cross\_sell module

class shoop.admin.modules.products.views.edit\_cross\_sell.**ProductCrossSellForm**(*\*\*kwargs*) Bases: django.forms.models.ModelForm

class **Meta**

Bases: [object](http://docs.python.org/3/library/functions.html#object)

#### **model**

alias of ProductCrossSell

#### **fields** = ('product2', 'weight', 'type')

ProductCrossSellForm.**save**(*commit=True*)

ProductCrossSellForm.base\_fields=OrderedDict([('product2', <django.forms.models.ModelChoiceField object

ProductCrossSellForm.**declared\_fields** = OrderedDict()

ProductCrossSellForm.**media**

<span id="page-87-0"></span>class shoop.admin.modules.products.views.edit\_cross\_sell.**ProductCrossSellFormSet**(*\*args*,

Bases: [django.forms.models.BaseModelFormSet](http://docs.djangoproject.com/en/1.8/topics/forms/modelforms/#django.forms.models.BaseModelFormSet)

**validate\_min** = False

 $min$   $num = 0$ 

**validate\_max** = False

*\*\*kwargs*)

*ob-*

 $max$   $num = 1000$ 

absolute  $max = 1000$ 

```
model
```
alias of ProductMedia

**can\_delete** = True

**can\_order** = False

```
ext{ra} = 5
```

```
form(**kwargs)
```
class shoop.admin.modules.products.views.edit\_cross\_sell.**ProductCrossSellEditView**(*\*\*kwargs*) Bases: [django.views.generic.edit.UpdateView](http://docs.djangoproject.com/en/1.8/ref/class-based-views/generic-editing/#django.views.generic.edit.UpdateView)

Constructor. Called in the URLconf; can contain helpful extra keyword arguments, and other things.

**model**

alias of Product

**template\_name** = 'shoop/admin/products/edit\_cross\_sell.jinja'

**context\_object\_name** = 'product'

**form\_class** alias of [ProductCrossSellFormSet](#page-87-0)

```
get_breadcrumb_parents()
```
**get\_context\_data**(*\*\*kwargs*)

**get\_form\_kwargs**()

**form\_valid**(*form*)

### shoop.admin.modules.products.views.edit\_media module

class shoop.admin.modules.products.views.edit\_media.**ProductMediaForm**(*\*\*kwargs*) Bases: [shoop.utils.multilanguage\\_model\\_form.MultiLanguageModelForm](#page-347-0)

#### class **Meta**

Bases: [object](http://docs.python.org/3/library/functions.html#object)

#### **model**

alias of ProductMedia

**fields** = ('shops', 'kind', 'file', 'external\_url', 'ordering', 'enabled', 'public', 'purchased', 'title', 'description')

ProductMediaForm.**pre\_master\_save**(*instance*)

ProductMediaForm.base\_fields = OrderedDict([('shops', <django.forms.models.ModelMultipleChoiceField objec

```
ProductMediaForm.declared_fields = OrderedDict([('title', <django.forms.fields.CharField object at 0x7f713bd:
```
ProductMediaForm.**media**

<span id="page-88-0"></span>class shoop.admin.modules.products.views.edit\_media.**ProductMediaFormSet**(*\*args*,

*\*\*kwargs*)

Bases: [django.forms.models.BaseModelFormSet](http://docs.djangoproject.com/en/1.8/topics/forms/modelforms/#django.forms.models.BaseModelFormSet)

**validate\_min** = False

 $min\_num = 0$ 

```
validate_max = False
```

```
max num = 1000absolute max = 1000model
    alias of ProductMedia
can_delete = True
can_order = False
extra = 5form(**kwargs)
```

```
class shoop.admin.modules.products.views.edit_media.ProductMediaEditView(**kwargs)
    Bases: django.views.generic.edit.UpdateView
```
A view for editing all the media for a product, including attachments that are not just images.

Currently sort of utilitarian and confusing.

Constructor. Called in the URLconf; can contain helpful extra keyword arguments, and other things.

#### **model**

alias of Product

**template\_name** = 'shoop/admin/products/edit\_media.jinja'

```
context_object_name = 'product'
```
**form\_class** alias of [ProductMediaFormSet](#page-88-0)

```
get_breadcrumb_parents()
```
**get\_context\_data**(*\*\*kwargs*)

**get\_form\_kwargs**()

**form\_valid**(*form*)

### shoop.admin.modules.products.views.edit\_package module

class shoop.admin.modules.products.views.edit\_package.**ProductChildrenFormPart**(*request*,

*ob-*

*ject=None*)

Bases: [shoop.admin.modules.products.views.edit\\_parent.ProductChildrenBaseFormPart](#page-90-0)

### invalid\_modes = [<ProductMode.VARIATION\_CHILD: 4>, <ProductMode.VARIABLE\_VARIATION\_PARENT: 3>,

**priority** = 0

### **get\_form\_defs**()

- <span id="page-89-0"></span>class shoop.admin.modules.products.views.edit\_package.**ProductPackageViewToolbar**(*view*) Bases: [shoop.admin.modules.products.views.edit\\_parent.ProductParentBaseToolbar](#page-90-1)
- class shoop.admin.modules.products.views.edit\_package.**ProductPackageView**(*\*\*kwargs*) Bases: [shoop.admin.modules.products.views.edit\\_parent.ProductParentBaseView](#page-90-2)

Constructor. Called in the URLconf; can contain helpful extra keyword arguments, and other things.

**template\_name** = 'shoop/admin/products/package/edit.jinja'

**form\_part\_classes** = [<class 'shoop.admin.modules.products.views.edit\_package.ProductChildrenFormPart'>]

**toolbar\_class** alias of [ProductPackageViewToolbar](#page-89-0) **dispatch**(*request*, *\*args*, *\*\*kwargs*)

**get\_context\_data**(*\*\*kwargs*)

**dispatch\_command**(*request*, *command*)

### shoop.admin.modules.products.views.edit\_parent module

<span id="page-90-0"></span>class shoop.admin.modules.products.views.edit\_parent.**ProductChildrenBaseFormPart**(*request*,

*object=None*)

Bases: shoop.admin.form part.FormPart

**invalid\_modes** = []

**priority** = 0

**form\_name** = None

**get\_form\_defs**(*form*, *template\_name*)

### **form\_valid**(*form*)

<span id="page-90-1"></span>class shoop.admin.modules.products.views.edit\_parent.**ProductParentBaseToolbar**(*view*) Bases: [shoop.admin.toolbar.Toolbar](#page-133-0)

<span id="page-90-2"></span>class shoop.admin.modules.products.views.edit\_parent.**ProductParentBaseView**(*\*\*kwargs*) Bases: [shoop.admin.form\\_part.FormPartsViewMixin](#page-130-2),[django.views.generic.edit.UpdateView](http://docs.djangoproject.com/en/1.8/ref/class-based-views/generic-editing/#django.views.generic.edit.UpdateView)

Constructor. Called in the URLconf; can contain helpful extra keyword arguments, and other things.

# **model**

alias of Product

**context\_object\_name** = 'product'

**form\_class** alias of Form

**form\_part\_classes** = []

```
toolbar_class = None
```
**dispatch**(*request*, *\*args*, *\*\*kwargs*)

**get\_breadcrumb\_parents**()

**post**(*request*, *\*args*, *\*\*kwargs*)

```
get_form_part_classes()
```

```
get_context_data(**kwargs)
```
**form\_valid**(*form*)

**get\_success\_url**()

**dispatch\_command**(*request*, *command*)

#### shoop.admin.modules.products.views.edit\_variation module

class shoop.admin.modules.products.views.edit\_variation.**VariationChildrenFormPart**(*request*,

*object=None*)

Bases: [shoop.admin.modules.products.views.edit\\_parent.ProductChildrenBaseFormPart](#page-90-0)

#### **invalid\_modes** = [<ProductMode.VARIATION\_CHILD: 4>, <ProductMode.PACKAGE\_PARENT: 1>]

**priority** = 0

#### **get\_form\_defs**()

class shoop.admin.modules.products.views.edit\_variation.**VariationVariablesFormPart**(*request*,

*object=None*)

Bases: [shoop.admin.form\\_part.FormPart](#page-130-0)

**form\_def\_name** = 'variables'

**priority** = 1

**get\_form\_defs**()

**form\_valid**(*form*)

<span id="page-91-0"></span>class shoop.admin.modules.products.views.edit\_variation.**ProductVariationViewToolbar**(*view*) Bases: [shoop.admin.modules.products.views.edit\\_parent.ProductParentBaseToolbar](#page-90-1)

class shoop.admin.modules.products.views.edit\_variation.**ProductVariationView**(*\*\*kwargs*) Bases: [shoop.admin.modules.products.views.edit\\_parent.ProductParentBaseView](#page-90-2)

Constructor. Called in the URLconf; can contain helpful extra keyword arguments, and other things.

**template\_name** = 'shoop/admin/products/variation/edit.jinja'

form\_part\_classes = [<class 'shoop.admin.modules.products.views.edit\_variation.VariationChildrenFormPart'>, <c

#### **toolbar\_class**

alias of [ProductVariationViewToolbar](#page-91-0)

**dispatch**(*request*, *\*args*, *\*\*kwargs*)

**get\_context\_data**(*\*\*kwargs*)

**dispatch\_command**(*request*, *command*)

#### shoop.admin.modules.products.views.list module

class shoop.admin.modules.products.views.list.**ProductListView**(*\*\*kwargs*) Bases: [shoop.admin.utils.views.PicotableListView](#page-126-0)

Constructor. Called in the URLconf; can contain helpful extra keyword arguments, and other things.

**model**

alias of Product

columns = [<shoop.admin.utils.picotable.Column object at 0x7f713bd059e8>, <shoop.admin.utils.picotable.Column obje

**get\_queryset**()

**get\_object\_abstract**(*instance*, *item*)

#### shoop.admin.modules.products.views.toolbars module

class shoop.admin.modules.products.views.toolbars.**EditProductToolbar**(*view*) Bases: [shoop.admin.toolbar.Toolbar](#page-133-0)

### Module contents

```
class shoop.admin.modules.products.views.ProductCrossSellEditView(**kwargs)
    Bases: django.views.generic.edit.UpdateView
```
Constructor. Called in the URLconf; can contain helpful extra keyword arguments, and other things.

**context\_object\_name** = 'product'

### **form\_class**

alias of ProductCrossSellFormSet

```
form_valid(form)
```
**get\_breadcrumb\_parents**()

```
get_context_data(**kwargs)
```
**get\_form\_kwargs**()

#### **model**

alias of Product

template\_name = 'shoop/admin/products/edit\_cross\_sell.jinja'

```
class shoop.admin.modules.products.views.ProductDeleteView(**kwargs)
```
Bases: [django.views.generic.detail.DetailView](http://docs.djangoproject.com/en/1.8/ref/class-based-views/generic-display/#django.views.generic.detail.DetailView)

Constructor. Called in the URLconf; can contain helpful extra keyword arguments, and other things.

#### **context\_object\_name** = 'product'

**get**(*request*, *\*args*, *\*\*kwargs*)

#### **model**

alias of Product

**post**(*request*, *\*args*, *\*\*kwargs*)

```
class shoop.admin.modules.products.views.ProductEditView(**kwargs)
```
Bases: [shoop.admin.form\\_part.SaveFormPartsMixin](#page-130-1), [shoop.admin.form\\_part.FormPartsViewMixin](#page-130-2), [shoop.admin.utils.views.CreateOrUpdateView](#page-125-0)

Constructor. Called in the URLconf; can contain helpful extra keyword arguments, and other things.

base form part classes = [<class 'shoop.admin.modules.products.views.edit.ProductBaseFormPart'>, <class 'shoo

```
context_object_name = 'product'
```
**form\_part\_class\_provide\_key** = 'admin\_product\_form\_part'

```
form_valid(form)
```
**get\_context\_data**(*\*\*kwargs*)

**get\_toolbar**()

**model**

alias of Product

### **template\_name** = 'shoop/admin/products/edit.jinja'

class shoop.admin.modules.products.views.**ProductListView**(*\*\*kwargs*)

Bases: [shoop.admin.utils.views.PicotableListView](#page-126-0)

Constructor. Called in the URLconf; can contain helpful extra keyword arguments, and other things.

columns = [<shoop.admin.utils.picotable.Column object at 0x7f713bd059e8>, <shoop.admin.utils.picotable.Column obje

**get\_object\_abstract**(*instance*, *item*)

**get\_queryset**()

### **model**

alias of Product

class shoop.admin.modules.products.views.**ProductPackageView**(*\*\*kwargs*)

Bases: shoop.admin.modules.products.views.edit parent.ProductParentBaseView

Constructor. Called in the URLconf; can contain helpful extra keyword arguments, and other things.

**dispatch**(*request*, *\*args*, *\*\*kwargs*)

**dispatch\_command**(*request*, *command*)

**form\_part\_classes** = [<class 'shoop.admin.modules.products.views.edit\_package.ProductChildrenFormPart'>]

**get\_context\_data**(*\*\*kwargs*)

**template\_name** = 'shoop/admin/products/package/edit.jinja'

#### **toolbar\_class**

alias of ProductPackageViewToolbar

class shoop.admin.modules.products.views.**ProductVariationView**(*\*\*kwargs*) Bases: shoop.admin.modules.products.views.edit parent.ProductParentBaseView

Constructor. Called in the URLconf; can contain helpful extra keyword arguments, and other things.

**dispatch**(*request*, *\*args*, *\*\*kwargs*)

**dispatch\_command**(*request*, *command*)

form\_part\_classes = [<class 'shoop.admin.modules.products.views.edit\_variation.VariationChildrenFormPart'>, <c

**get\_context\_data**(*\*\*kwargs*)

**template\_name** = 'shoop/admin/products/variation/edit.jinja'

#### **toolbar\_class**

alias of ProductVariationViewToolbar

class shoop.admin.modules.products.views.**ProductMediaEditView**(*\*\*kwargs*) Bases: [django.views.generic.edit.UpdateView](http://docs.djangoproject.com/en/1.8/ref/class-based-views/generic-editing/#django.views.generic.edit.UpdateView)

A view for editing all the media for a product, including attachments that are not just images.

Currently sort of utilitarian and confusing.

Constructor. Called in the URLconf; can contain helpful extra keyword arguments, and other things.

#### **context\_object\_name** = 'product'

```
form_class
    alias of ProductMediaFormSet
```
**form\_valid**(*form*)

**get\_breadcrumb\_parents**()

**get\_context\_data**(*\*\*kwargs*)

**get\_form\_kwargs**()

**model**

alias of Product

**template\_name** = 'shoop/admin/products/edit\_media.jinja'

### Submodules

#### shoop.admin.modules.products.utils module

shoop.admin.modules.products.utils.**clear\_existing\_package**(*parent\_product*) Utility function for clearing existing package.

### Module contents

class shoop.admin.modules.products.**ProductModule** Bases: [shoop.admin.base.AdminModule](#page-127-0)

**name** = <django.utils.functional.lazy.<locals>.\_\_proxy\_\_ object>

**breadcrumbs\_menu\_entry** = <shoop.admin.base.MenuEntry object>

**get\_urls**()

**get\_menu\_category\_icons**()

**get\_menu\_entries**(*request*)

**get\_search\_results**(*request*, *query*)

```
get_required_permissions()
```
**get\_model\_url**(*object*, *kind*)

shoop.admin.modules.sales\_units package

Subpackages

shoop.admin.modules.sales\_units.views package

### Submodules

#### shoop.admin.modules.sales\_units.views.edit module

<span id="page-94-0"></span>class shoop.admin.modules.sales\_units.views.edit.**SalesUnitForm**(*\*\*kwargs*)

Bases: [shoop.utils.multilanguage\\_model\\_form.MultiLanguageModelForm](#page-347-0)

```
class Meta
```
Bases: [object](http://docs.python.org/3/library/functions.html#object)

**model**

alias of SalesUnit

**exclude** = ()

SalesUnitForm.base\_fields=OrderedDict([('decimals', <django.forms.fields.IntegerField object at 0x7f713ba292

SalesUnitForm.declared\_fields = OrderedDict([('name', <django.forms.fields.CharField object at 0x7f713be0ea

SalesUnitForm.**media**

class shoop.admin.modules.sales\_units.views.edit.**SalesUnitEditView**(*\*\*kwargs*) Bases: [shoop.admin.utils.views.CreateOrUpdateView](#page-125-0)

Constructor. Called in the URLconf; can contain helpful extra keyword arguments, and other things.

**model**

alias of SalesUnit

### **form\_class**

alias of [SalesUnitForm](#page-94-0)

**template\_name** = 'shoop/admin/sales\_units/edit.jinja'

**context\_object\_name** = 'sales\_unit'

### shoop.admin.modules.sales\_units.views.list module

```
class shoop.admin.modules.sales_units.views.list.SalesUnitListView(**kwargs)
    Bases: shoop.admin.utils.views.PicotableListView
```
Constructor. Called in the URLconf; can contain helpful extra keyword arguments, and other things.

**model**

alias of SalesUnit

columns = [<shoop.admin.utils.picotable.Column object at 0x7f713ba2e7b8>, <shoop.admin.utils.picotable.Column obje

**get\_queryset**()

### Module contents

class shoop.admin.modules.sales\_units.views.**SalesUnitEditView**(*\*\*kwargs*) Bases: [shoop.admin.utils.views.CreateOrUpdateView](#page-125-0)

Constructor. Called in the URLconf; can contain helpful extra keyword arguments, and other things.

**context\_object\_name** = 'sales\_unit'

```
form_class
```
alias of SalesUnitForm

### **model**

alias of SalesUnit

#### **template\_name** = 'shoop/admin/sales\_units/edit.jinja'

class shoop.admin.modules.sales\_units.views.**SalesUnitListView**(*\*\*kwargs*) Bases: [shoop.admin.utils.views.PicotableListView](#page-126-0)

Constructor. Called in the URLconf; can contain helpful extra keyword arguments, and other things.

columns = [<shoop.admin.utils.picotable.Column object at 0x7f713ba2e7b8>, <shoop.admin.utils.picotable.Column obje

```
get_queryset()
```
**model**

alias of SalesUnit

### Module contents

class shoop.admin.modules.sales\_units.**SalesUnitModule** Bases: [shoop.admin.base.AdminModule](#page-127-0)

**name** = <django.utils.functional.lazy.<locals>.\_\_proxy\_\_ object>

**breadcrumbs\_menu\_entry** = <shoop.admin.base.MenuEntry object>

**get\_urls**()

**get\_menu\_entries**(*request*)

**get\_required\_permissions**()

**get\_model\_url**(*object*, *kind*)

shoop.admin.modules.service\_providers package

### Subpackages

shoop.admin.modules.service\_providers.views package

#### Module contents

```
class shoop.admin.modules.service_providers.views.ServiceProviderDeleteView(**kwargs)
    Bases: django.views.generic.edit.DeleteView
```
Constructor. Called in the URLconf; can contain helpful extra keyword arguments, and other things.

**model**

alias of ServiceProvider

### **success\_url** = <django.utils.functional.lazy.<locals>.\_\_proxy\_\_ object>

class shoop.admin.modules.service\_providers.views.**ServiceProviderEditView**(*\*\*kwargs*) Bases: [shoop.admin.utils.views.CreateOrUpdateView](#page-125-0)

Constructor. Called in the URLconf; can contain helpful extra keyword arguments, and other things.

#### **add\_form\_errors\_as\_messages** = True

**context\_object\_name** = 'service\_provider'

```
form_class
    alias of Form
```
**form\_provide\_key** = 'service\_provider\_admin\_form'

```
get_breadcrumb_parents()
```
**get\_form**(*form\_class=None*)

```
get_success_url()
```

```
get_toolbar()
```
#### **model**

alias of ServiceProvider

**template\_name** = 'shoop/admin/service\_providers/edit.jinja'

### **title**

class shoop.admin.modules.service\_providers.views.**ServiceProviderListView**(*\*\*kwargs*) Bases: [shoop.admin.utils.views.PicotableListView](#page-126-0)

Constructor. Called in the URLconf; can contain helpful extra keyword arguments, and other things.

columns = [<shoop.admin.utils.picotable.Column object at 0x7f713b9c09b0>, <shoop.admin.utils.picotable.Column obje

**get\_object\_abstract**(*instance*, *item*)

**get\_type\_display**(*instance*)

#### **model**

alias of ServiceProvider

### Submodules

#### shoop.admin.modules.service\_providers.forms module

class shoop.admin.modules.service\_providers.forms.**CustomCarrierForm**(*\*\*kwargs*) Bases: shoop.admin.forms.\_base.ShoopAdminForm

#### class **Meta**

Bases: [object](http://docs.python.org/3/library/functions.html#object)

**model**

alias of CustomCarrier

### **exclude** = ('identifier',)

CustomCarrierForm.base\_fields=OrderedDict([('enabled', <django.forms.fields.BooleanField object at 0x7f713

CustomCarrierForm.declared\_fields = OrderedDict([('name', <django.forms.fields.CharField object at 0x7f713

#### CustomCarrierForm.**media**

class shoop.admin.modules.service\_providers.forms.**CustomPaymentProcessorForm**(*\*\*kwargs*) Bases: shoop.admin.forms.\_base.ShoopAdminForm

### class **Meta**

Bases: [object](http://docs.python.org/3/library/functions.html#object)

#### **model**

alias of CustomPaymentProcessor

### **exclude** = ('identifier',)

CustomPaymentProcessorForm.base\_fields=OrderedDict([('enabled', <django.forms.fields.BooleanField objections.com

```
CustomPaymentProcessorForm.declared_fields = OrderedDict([('name', <django.forms.fields.CharField obje
```
CustomPaymentProcessorForm.**media**

#### Module contents

class shoop.admin.modules.service\_providers.**ServiceProviderModule** Bases: [shoop.admin.base.AdminModule](#page-127-0)

**name** = <django.utils.functional.lazy.<locals>.\_\_proxy\_\_ object>

**category** = <django.utils.functional.lazy.<locals>.\_\_proxy\_\_ object>

**get\_urls**()

**get\_menu\_category\_icons**()

**get\_menu\_entries**(*request*)

**get\_required\_permissions**()

**get\_model\_url**(*object*, *kind*)

#### shoop.admin.modules.services package

#### Subpackages

shoop.admin.modules.services.views package

### Module contents

```
class shoop.admin.modules.services.views.PaymentMethodDeleteView(**kwargs)
    Bases: django.views.generic.edit.DeleteView
```
Constructor. Called in the URLconf; can contain helpful extra keyword arguments, and other things.

#### **model**

alias of PaymentMethod

### success  $ur1 = <$ django.utils.functional.lazy.<locals>. proxy\_ object>

class shoop.admin.modules.services.views.**PaymentMethodEditView**(*\*\*kwargs*)

Bases: shoop.admin.modules.services.views.\_edit.ServiceEditView

Constructor. Called in the URLconf; can contain helpful extra keyword arguments, and other things.

**base\_form\_part\_classes** = [<class 'shoop.admin.modules.services.base\_form\_part.PaymentMethodBaseFormPart'>]

### **model**

alias of PaymentMethod

class shoop.admin.modules.services.views.**PaymentMethodListView**(*\*\*kwargs*) Bases: shoop.admin.modules.services.views. list.ServiceListView

### **model**

alias of PaymentMethod

class shoop.admin.modules.services.views.**ShippingMethodDeleteView**(*\*\*kwargs*) Bases: [django.views.generic.edit.DeleteView](http://docs.djangoproject.com/en/1.8/ref/class-based-views/generic-editing/#django.views.generic.edit.DeleteView)

Constructor. Called in the URLconf; can contain helpful extra keyword arguments, and other things.

#### **model**

alias of ShippingMethod

#### **success\_url** = <django.utils.functional.lazy.<locals>.\_\_proxy\_\_ object>

class shoop.admin.modules.services.views.**ShippingMethodEditView**(*\*\*kwargs*) Bases: shoop.admin.modules.services.views. edit.ServiceEditView

Constructor. Called in the URLconf; can contain helpful extra keyword arguments, and other things.

### **base\_form\_part\_classes** = [<class 'shoop.admin.modules.services.base\_form\_part.ShippingMethodBaseFormPart'>]

#### **model**

alias of ShippingMethod

class shoop.admin.modules.services.views.**ShippingMethodListView**(*\*\*kwargs*)

Bases: shoop.admin.modules.services.views.\_list.ServiceListView

### **model**

alias of ShippingMethod

### shoop.admin.modules.services.weight\_based\_pricing package

### Module contents

class shoop.admin.modules.services.weight\_based\_pricing.**WeightBasedPricingFormPart**(*request*,

*object*)

Bases: shoop.admin.form part.FormPart

**form\_valid**(*form*)

### **formset**

alias of WeightBasedPriceRangeFormFormSet

**get\_form\_defs**()

**name** = 'weight\_based\_price\_ranges'

### Submodules

### <span id="page-99-0"></span>shoop.admin.modules.services.base\_form\_part module class shoop.admin.modules.services.base\_form\_part.**ServiceBaseFormPart**(*\*args*,

Bases: [shoop.admin.form\\_part.FormPart](#page-130-0)

**priority** = -1000

**form** = None

**get\_form\_defs**()

**form\_valid**(*form*)

class shoop.admin.modules.services.base\_form\_part.**ShippingMethodBaseFormPart**(*\*args*,

Bases: [shoop.admin.modules.services.base\\_form\\_part.ServiceBaseFormPart](#page-99-0)

### **form**

alias of ShippingMethodForm

class shoop.admin.modules.services.base\_form\_part.**PaymentMethodBaseFormPart**(*\*args*,

Bases: [shoop.admin.modules.services.base\\_form\\_part.ServiceBaseFormPart](#page-99-0)

#### **form**

alias of PaymentMethodForm

#### shoop.admin.modules.services.behavior\_form\_part module

<span id="page-99-1"></span>class shoop.admin.modules.services.behavior\_form\_part.**BehaviorFormSet**(*\*args*,

Bases: [django.forms.models.BaseModelFormSet](http://docs.djangoproject.com/en/1.8/topics/forms/modelforms/#django.forms.models.BaseModelFormSet)

**model**

alias of ServiceBehaviorComponent

# **validate\_min** = False  $min$   $num = 0$

**validate\_max** = False

**max\_num** = 20

```
absolute_max = 20
```
**can\_delete** = True

**can\_order** = False

 $ext{ra} = 0$ 

**form\_class** = None

**get\_name**()

*\*\*kwargs*)

*\*\*kwargs*)

*\*\*kwargs*)

*\*\*kwargs*)

```
get_queryset()
     form(**kwargs)
class shoop.admin.modules.services.behavior_form_part.BehaviorComponentFormPart(request,
                                                                                             form,
                                                                                              name,
                                                                                              owner)
     Bases: shoop.admin.form part.FormPart
     formset
         alias of BehaviorFormSet
     template_name = 'shoop/admin/services/_edit_behavior_components_form.jinja'
     get_form_defs()
     form_valid(form)
shoop.admin.modules.services.forms module
class shoop.admin.modules.services.forms.BaseMethodForm(**kwargs)
     Bases: shoop.admin.forms._base.ShoopAdminForm
     class Meta
         Bases: object
         model = None
         exclude = ['identifier', 'behavior_components', 'old_module_identifier', 'old_module_data']
         base_fields = ['choice_identifier', 'name', 'description', 'enabled', 'shop', 'logo', 'tax_class']
     BaseMethodForm.get_service_provider(id)
     BaseMethodForm.service_provider
     BaseMethodForm.base_fields = OrderedDict()
     BaseMethodForm.declared_fields = OrderedDict()
     BaseMethodForm.media
class shoop.admin.modules.services.forms.AlwaysChangedModelForm(data=None,
                                                                          files=None,
                                                                          auto_id='id_%s',
                                                                          prefix=None,
                                                                          initial=None, er-
                                                                          ror_class=<class
                                                                          'django.forms.utils.ErrorList'>,
                                                                          la-
                                                                          bel_suffix=None,
                                                                          empty_permitted=False,
                                                                          instance=None)
     Bases: django.forms.models.ModelForm
     ModelForm that can be saved if it is empty or has unchanged lines on creation
     has_changed(*args, **kwargs)
     base_fields = OrderedDict()
     declared_fields = OrderedDict()
```

```
media
```
class shoop.admin.modules.services.forms.**ShippingMethodForm**(*\*\*kwargs*) Bases: [shoop.admin.modules.services.forms.BaseMethodForm](#page-100-0)

### **service\_provider\_attr** = 'carrier'

### class **Meta**

Bases: shoop.admin.modules.services.forms.Meta

#### **model**

alias of ShippingMethod

**fields** = ['carrier', 'choice\_identifier', 'name', 'description', 'enabled', 'shop', 'logo', 'tax\_class']

**help\_texts** = {'carrier': <django.utils.functional.lazy.<locals>.\_\_proxy\_\_ object at 0x7f713c3740b8>}

ShippingMethodForm.base\_fields=OrderedDict([('carrier', <django.forms.models.ModelChoiceField object at (

ShippingMethodForm.declared\_fields = OrderedDict([('name', <django.forms.fields.CharField object at 0x7f71

ShippingMethodForm.**media**

```
class shoop.admin.modules.services.forms.PaymentMethodForm(**kwargs)
    shoop.admin.modules.services.forms.BaseMethodForm
```
#### **service\_provider\_attr** = 'payment\_processor'

### class **Meta**

Bases: shoop.admin.modules.services.forms.Meta

**model**

alias of PaymentMethod

**fields** = ['payment\_processor', 'choice\_identifier', 'name', 'description', 'enabled', 'shop', 'logo', 'tax\_class']

**help\_texts** = {'payment\_processor': <django.utils.functional.lazy.<locals>.\_\_proxy\_\_ object at 0x7f713bff5080>}

PaymentMethodForm.base\_fields=OrderedDict([('payment\_processor', <django.forms.models.ModelChoiceField

PaymentMethodForm.declared\_fields = OrderedDict([('name', <django.forms.fields.CharField object at 0x7f713

PaymentMethodForm.**media**

class shoop.admin.modules.services.forms.**FixedCostBehaviorComponentForm**(*\*\*kwargs*) Bases: shoop.admin.forms. base.ShoopAdminForm

#### class **Meta**

Bases: [object](http://docs.python.org/3/library/functions.html#object)

#### **model**

alias of FixedCostBehaviorComponent

#### **exclude** = ['identifier']

**labels** = {'price\_value': <django.utils.functional.lazy.<locals>.\_\_proxy\_\_ object at 0x7f713be4a390>}

FixedCostBehaviorComponentForm.base\_fields = OrderedDict([('price\_value', <shoop.core.fields.FormattedL

FixedCostBehaviorComponentForm.declared\_fields = OrderedDict([('description', <django.forms.fields.Cha

FixedCostBehaviorComponentForm.**media**

class shoop.admin.modules.services.forms.**WaivingCostBehaviorComponentForm**(*\*\*kwargs*) Bases: shoop.admin.forms.\_base.ShoopAdminForm

### class **Meta**

Bases: [object](http://docs.python.org/3/library/functions.html#object)

#### **model**

alias of WaivingCostBehaviorComponent

### **exclude** = ['identifier']

labels = {'waive\_limit\_value': <django.utils.functional.lazy.<locals>.\_\_proxy\_\_ object at 0x7f713be4a3c8>, 'price\_ WaivingCostBehaviorComponentForm.base\_fields=OrderedDict([('price\_value', <shoop.core.fields.Formatte WaivingCostBehaviorComponentForm.declared\_fields = OrderedDict([('description', <django.forms.fields.C WaivingCostBehaviorComponentForm.**media**

class shoop.admin.modules.services.forms.**WeightLimitsBehaviorComponentForm**(*data=None*,

*files=None*, *auto\_id='id\_%s'*, *prefix=None*, *initial=None*, *error\_class=<class 'django.forms.utils.ErrorL label\_suffix=None*, *empty\_permitted=False*, *instance=None*)

Bases: django.forms.models.ModelForm

#### class **Meta**

Bases: [object](http://docs.python.org/3/library/functions.html#object)

#### **model**

alias of WeightLimitsBehaviorComponent

### **exclude** = ['identifier']

WeightLimitsBehaviorComponentForm.base\_fields = OrderedDict([('min\_weight', <django.forms.fields.Deci

WeightLimitsBehaviorComponentForm.**declared\_fields** = OrderedDict()

WeightLimitsBehaviorComponentForm.**media**

class shoop.admin.modules.services.forms.**GroupAvailabilityBehaviorComponentForm**(*data=None*,

*files=None*, *auto\_id='id\_%s'*, *prefix=None*, *initial=None*, *error\_class=<class 'django.forms.utils.ErrorList'>*, *label\_suffix=None*, *empty\_permitted=. instance=None*)

Bases: django.forms.models.ModelForm

### class **Meta**

Bases: [object](http://docs.python.org/3/library/functions.html#object)

#### **model**

alias of GroupAvailabilityBehaviorComponent

### **exclude** = ['identifier']

GroupAvailabilityBehaviorComponentForm.base\_fields = OrderedDict([('groups', <django.forms.models.No

GroupAvailabilityBehaviorComponentForm.**declared\_fields** = OrderedDict()

GroupAvailabilityBehaviorComponentForm.**media**

class shoop.admin.modules.services.forms.**StaffOnlyBehaviorComponentForm**(*data=None*,

*files=None*, *auto\_id='id\_%s'*, *prefix=None*, *initial=None*, *error\_class=<class 'django.forms.utils.ErrorList'>*, *label\_suffix=None*, *empty\_permitted=False*, *instance=None*)

Bases: [shoop.admin.modules.services.forms.AlwaysChangedModelForm](#page-100-1)

### class **Meta**

Bases: [object](http://docs.python.org/3/library/functions.html#object)

#### **model**

alias of StaffOnlyBehaviorComponent

### **exclude** = ['identifier']

StaffOnlyBehaviorComponentForm.**base\_fields** = OrderedDict()

StaffOnlyBehaviorComponentForm.**declared\_fields** = OrderedDict()

StaffOnlyBehaviorComponentForm.**media**

class shoop.admin.modules.services.forms.**RoundingBehaviorComponentForm**(*data=None*,

*files=None*, *auto\_id='id\_%s'*, *prefix=None*, *initial=None*, *error\_class=<class 'django.forms.utils.ErrorList'>*, *label\_suffix=None*, *empty\_permitted=False*, *instance=None*)

Bases: [shoop.admin.modules.services.forms.AlwaysChangedModelForm](#page-100-1)

### class **Meta**

Bases: [object](http://docs.python.org/3/library/functions.html#object)

### **model**

alias of RoundingBehaviorComponent

### **exclude** = ['identifier']

RoundingBehaviorComponentForm.base\_fields = OrderedDict([('quant', <django.forms.fields.DecimalField ob

RoundingBehaviorComponentForm.**declared\_fields** = OrderedDict()

RoundingBehaviorComponentForm.**media**

#### Module contents

```
class shoop.admin.modules.services.ServiceModule
    Bases: shoop.admin.base.AdminModule
```

```
category = <django.utils.functional.lazy.<locals>.__proxy__ object>
```

```
model = None
```
**name** = None

**url\_prefix** = None

**view\_template** = None

**name\_template** = None

**menu\_entry\_url** = None

**url\_name\_prefix** = None

**get\_urls**()

**get\_menu\_entries**(*request*)

**get\_required\_permissions**()

```
get_model_url(object, kind)
```
class shoop.admin.modules.services.**ShippingMethodModule**

```
shoop.admin.modules.services.ServiceModule
```
### **model**

alias of ShippingMethod

**name** = <django.utils.functional.lazy.<locals>.\_\_proxy\_\_ object>

```
url_prefix = '^shipping_methods'
```

```
view_template = 'shoop.admin.modules.services.views.ShippingMethod%sView'
```
**name\_template** = 'shipping\_methods.%s'

**menu\_entry\_url** = 'shoop\_admin:shipping\_methods.list'

**url\_name\_prefix** = 'shoop\_admin:shipping\_methods'

**breadcrumbs\_menu\_entry** = <shoop.admin.base.MenuEntry object>

class shoop.admin.modules.services.**PaymentMethodModule**

Bases: [shoop.admin.modules.services.ServiceModule](#page-104-0)

#### **model**

alias of PaymentMethod

**name** = <django.utils.functional.lazy.<locals>.\_\_proxy\_\_ object>

**url\_prefix** = '^payment\_methods'

**view\_template** = 'shoop.admin.modules.services.views.PaymentMethod%sView'

**name\_template** = 'payment\_methods.%s'

**menu\_entry\_url** = 'shoop\_admin:payment\_methods.list'

**url\_name\_prefix** = 'shoop\_admin:payment\_methods'

**breadcrumbs\_menu\_entry** = <shoop.admin.base.MenuEntry object>

shoop.admin.modules.shops package

### Subpackages

shoop.admin.modules.shops.views package

#### Submodules

#### shoop.admin.modules.shops.views.edit module

class shoop.admin.modules.shops.views.edit.**ShopBaseForm**(*\*\*kwargs*) Bases: [shoop.core.utils.form\\_mixins.ProtectedFieldsMixin](#page-260-0), [shoop.utils.multilanguage\\_model\\_form.MultiLanguageModelForm](#page-347-0)

**change\_protect\_field\_text** = <django.utils.functional.lazy.<locals>.\_\_proxy\_\_ object>

class **Meta** Bases: [object](http://docs.python.org/3/library/functions.html#object)

> **model** alias of Shop

**exclude** = ('owner', 'options', 'contact\_address')

ShopBaseForm.base\_fields=OrderedDict([('domain', <django.forms.fields.CharField object at 0x7f713c2a9cc0>),

ShopBaseForm.declared\_fields = OrderedDict([('name', <django.forms.fields.CharField object at 0x7f713d0f466

ShopBaseForm.**media**

```
class shoop.admin.modules.shops.views.edit.ShopBaseFormPart(request, object=None)
    Bases: shoop.admin.form_part.FormPart
```
**priority** = 1

**get\_form\_defs**()

**form\_valid**(*form*)

class shoop.admin.modules.shops.views.edit.**ContactAddressForm**(*data=None*,

*files=None*, *auto\_id='id\_%s'*, *prefix=None*, *initial=None*, *error\_class=<class 'django.forms.utils.ErrorList'>*, *label\_suffix=None*, *empty\_permitted=False*, *instance=None*)

Bases: django.forms.models.ModelForm

#### class **Meta**

Bases: [object](http://docs.python.org/3/library/functions.html#object)

### **model**

alias of MutableAddress

```
fields = ('prefix', 'name', 'suffix', 'name_ext', 'phone', 'email', 'street', 'street2', 'street3', 'postal_code', 'city', 'r
ContactAddressForm.base_fields=OrderedDict([('prefix', <django.forms.fields.CharField object at 0x7f713c4f7
ContactAddressForm.declared_fields = OrderedDict()
```
ContactAddressForm.**media**

class shoop.admin.modules.shops.views.edit.**ContactAddressFormPart**(*request*, *ob-*

*ject=None*)

Bases: [shoop.admin.form\\_part.FormPart](#page-130-0)

**priority** = 2

**get\_form\_defs**()

```
form_valid(form)
```
class shoop.admin.modules.shops.views.edit.**ShopEditView**(*\*\*kwargs*)

```
Bases: shoop.admin.form_part.SaveFormPartsMixin, shoop.admin.form_part.FormPartsViewMixin,
shoop.admin.utils.views.CreateOrUpdateView
```
Constructor. Called in the URLconf; can contain helpful extra keyword arguments, and other things.

### **model**

alias of Shop

**template\_name** = 'shoop/admin/shops/edit.jinja'

**context\_object\_name** = 'shop'

```
base_form_part_classes = [<class 'shoop.admin.modules.shops.views.edit.ShopBaseFormPart'>, <class 'shoop.adm
```

```
form_part_class_provide_key = 'admin_shop_form_part'
```

```
get_object(queryset=None)
```
**get\_toolbar**()

**form\_valid**(*form*)

#### shoop.admin.modules.shops.views.list module

```
class shoop.admin.modules.shops.views.list.ShopListView(**kwargs)
    Bases: shoop.admin.utils.views.PicotableListView
```
Constructor. Called in the URLconf; can contain helpful extra keyword arguments, and other things.

#### **model**

alias of Shop

columns = [<shoop.admin.utils.picotable.Column object at 0x7f713bd86dd8>, <shoop.admin.utils.picotable.Column object

```
get_toolbar()
```
### Module contents

class shoop.admin.modules.shops.views.**ShopEditView**(*\*\*kwargs*)

Bases: [shoop.admin.form\\_part.SaveFormPartsMixin](#page-130-1), [shoop.admin.form\\_part.FormPartsViewMixin](#page-130-2), [shoop.admin.utils.views.CreateOrUpdateView](#page-125-0)

Constructor. Called in the URLconf; can contain helpful extra keyword arguments, and other things.

base\_form\_part\_classes = [<class 'shoop.admin.modules.shops.views.edit.ShopBaseFormPart'>, <class 'shoop.adm

**context\_object\_name** = 'shop'

**form\_part\_class\_provide\_key** = 'admin\_shop\_form\_part'

**form\_valid**(*form*)

**get\_object**(*queryset=None*)

**get\_toolbar**()

#### **model**

alias of Shop

### **template\_name** = 'shoop/admin/shops/edit.jinja'

class shoop.admin.modules.shops.views.**ShopListView**(*\*\*kwargs*)

```
Bases: shoop.admin.utils.views.PicotableListView
```
Constructor. Called in the URLconf; can contain helpful extra keyword arguments, and other things.

columns = [<shoop.admin.utils.picotable.Column object at 0x7f713bd86dd8>, <shoop.admin.utils.picotable.Column object

**get\_toolbar**()

#### **model**

alias of Shop

### Module contents

class shoop.admin.modules.shops.**ShopModule**

Bases: [shoop.admin.base.AdminModule](#page-127-0)

**name** = <django.utils.functional.lazy.<locals>.\_\_proxy\_\_ object>

**breadcrumbs\_menu\_entry** = <shoop.admin.base.MenuEntry object>

**get\_urls**()

**get\_menu\_entries**(*request*)

**get\_required\_permissions**()

**get\_model\_url**(*object*, *kind*)

shoop.admin.modules.suppliers package

Subpackages
shoop.admin.modules.suppliers.views package

### Submodules

### shoop.admin.modules.suppliers.views.edit module

<span id="page-108-0"></span>class shoop.admin.modules.suppliers.views.edit.**SupplierForm**(*data=None*, *files=None*, *auto\_id='id\_%s'*, *prefix=None*, *initial=None*, *error\_class=<class*

*'django.forms.utils.ErrorList'>*, *label\_suffix=None*, *empty\_permitted=False*, *instance=None*)

Bases: django.forms.models.ModelForm

### class **Meta**

Bases: [object](http://docs.python.org/3/library/functions.html#object)

**model**

alias of Supplier

**exclude** = ('module\_data',)

**widgets** = {'module\_identifier': <class 'django.forms.widgets.Select'>}

SupplierForm.base\_fields=OrderedDict([('name', <django.forms.fields.CharField object at 0x7f713c20d1d0>), (

```
SupplierForm.declared_fields = OrderedDict()
```

```
SupplierForm.media
```

```
class shoop.admin.modules.suppliers.views.edit.SupplierEditView(**kwargs)
    shoop.admin.utils.views.CreateOrUpdateView
```
Constructor. Called in the URLconf; can contain helpful extra keyword arguments, and other things.

**model**

alias of Supplier

```
form_class
    alias of SupplierForm
```
**template\_name** = 'shoop/admin/suppliers/edit.jinja'

**context\_object\_name** = 'supplier'

**get\_object**(*queryset=None*)

**get\_form**(*form\_class=None*)

### shoop.admin.modules.suppliers.views.list module

```
class shoop.admin.modules.suppliers.views.list.SupplierListView(**kwargs)
    Bases: shoop.admin.utils.views.PicotableListView
```
Constructor. Called in the URLconf; can contain helpful extra keyword arguments, and other things.

**model**

alias of Supplier

columns = [<shoop.admin.utils.picotable.Column object at 0x7f713cb3f5f8>, <shoop.admin.utils.picotable.Column objec

**get\_module\_display**(*instance*)

**get\_toolbar**()

### Module contents

```
class shoop.admin.modules.suppliers.views.SupplierEditView(**kwargs)
    Bases: shoop.admin.utils.views.CreateOrUpdateView
```
Constructor. Called in the URLconf; can contain helpful extra keyword arguments, and other things.

**context\_object\_name** = 'supplier'

# **form\_class**

alias of SupplierForm

**get\_form**(*form\_class=None*)

**get\_object**(*queryset=None*)

#### **model**

alias of Supplier

### **template\_name** = 'shoop/admin/suppliers/edit.jinja'

class shoop.admin.modules.suppliers.views.**SupplierListView**(*\*\*kwargs*) Bases: [shoop.admin.utils.views.PicotableListView](#page-126-0)

Constructor. Called in the URLconf; can contain helpful extra keyword arguments, and other things.

columns = [<shoop.admin.utils.picotable.Column object at 0x7f713cb3f5f8>, <shoop.admin.utils.picotable.Column objec

```
get_module_display(instance)
```

```
get_toolbar()
```
# **model**

alias of Supplier

### Module contents

class shoop.admin.modules.suppliers.**SupplierModule** Bases: [shoop.admin.base.AdminModule](#page-127-0)

**name** = <django.utils.functional.lazy.<locals>.\_\_proxy\_\_ object>

**breadcrumbs\_menu\_entry** = <shoop.admin.base.MenuEntry object>

**get\_urls**()

```
get_menu_entries(request)
```
**get\_required\_permissions**()

```
get_model_url(object, kind)
```
shoop.admin.modules.system package

Subpackages

shoop.admin.modules.system.views package

Submodules

### shoop.admin.modules.system.views.telemetry module

```
class shoop.admin.modules.system.views.telemetry.TelemetryView(**kwargs)
    django.views.generic.base.TemplateView
```
Constructor. Called in the URLconf; can contain helpful extra keyword arguments, and other things.

**template\_name** = 'shoop/admin/system/telemetry.jinja'

**get\_context\_data**(*\*\*kwargs*)

**get**(*request*, *\*args*, *\*\*kwargs*)

**post**(*request*, *\*args*, *\*\*kwargs*)

## Module contents

### Module contents

```
class shoop.admin.modules.system.SystemModule
    Bases: shoop.admin.base.AdminModule
```
**name** = <django.utils.functional.lazy.<locals>.\_\_proxy\_\_ object>

**category** = <django.utils.functional.lazy.<locals>.\_\_proxy\_\_ object>

**get\_urls**()

```
get_menu_category_icons()
```

```
get_menu_entries(request)
```
**get\_required\_permissions**()

**get\_notifications**(*request*)

shoop.admin.modules.taxes package

### Subpackages

shoop.admin.modules.taxes.views package

# Submodules

### shoop.admin.modules.taxes.views.edit module

<span id="page-110-0"></span>class shoop.admin.modules.taxes.views.edit.**TaxForm**(*\*\*kwargs*)

Bases: [shoop.utils.multilanguage\\_model\\_form.MultiLanguageModelForm](#page-347-0)

# class **Meta**

Bases: [object](http://docs.python.org/3/library/functions.html#object)

**model** alias of Tax

**fields** = ['name', 'code', 'rate', 'amount\_value', 'currency', 'enabled']

TaxForm.base\_fields=OrderedDict([('name', <django.forms.fields.CharField object at 0x7f713c3dd748>), ('code',

TaxForm.declared\_fields = OrderedDict([('rate', <shoop.admin.forms.fields.PercentageField object at 0x7f713b8d

<span id="page-110-1"></span>TaxForm.**media**

class shoop.admin.modules.taxes.views.edit.**CustomerTaxGroupForm**(*\*\*kwargs*) Bases: [shoop.utils.multilanguage\\_model\\_form.MultiLanguageModelForm](#page-347-0)

#### class **Meta**

Bases: [object](http://docs.python.org/3/library/functions.html#object)

#### **model**

alias of CustomerTaxGroup

### **fields** = ['name']

CustomerTaxGroupForm.base\_fields = OrderedDict([('name', <django.forms.fields.CharField object at 0x7f713c3

CustomerTaxGroupForm.declared\_fields = OrderedDict([('name', <django.forms.fields.CharField object at 0x7

CustomerTaxGroupForm.**media**

<span id="page-111-0"></span>class shoop.admin.modules.taxes.views.edit.**TaxClassForm**(*\*\*kwargs*)

Bases: [shoop.utils.multilanguage\\_model\\_form.MultiLanguageModelForm](#page-347-0)

## class **Meta**

Bases: [object](http://docs.python.org/3/library/functions.html#object)

**model**

alias of TaxClass

**fields** = ['name', 'enabled']

TaxClassForm.**base\_fields** = OrderedDict([('name', <django.forms.fields.CharField object at 0x7f713c3dd6a0>), (

TaxClassForm.**declared\_fields** = OrderedDict([('name', <django.forms.fields.CharField object at 0x7f713c3dd6a0>)])

TaxClassForm.**media**

class shoop.admin.modules.taxes.views.edit.**TaxEditView**(*\*\*kwargs*)

```
Bases: shoop.admin.modules.taxes.views.edit._Breadcrumbed,
```
[shoop.admin.utils.views.CreateOrUpdateView](#page-125-0)

Constructor. Called in the URLconf; can contain helpful extra keyword arguments, and other things.

#### **model**

alias of Tax

**form\_class**

alias of [TaxForm](#page-110-0)

**template\_name** = 'shoop/admin/taxes/edit\_tax.jinja'

**context\_object\_name** = 'tax'

**add\_form\_errors\_as\_messages** = True

**parent\_name** = <django.utils.functional.lazy.<locals>.\_\_proxy\_\_ object>

# **parent\_url** = 'shoop\_admin:tax.list'

class shoop.admin.modules.taxes.views.edit.**CustomerTaxGroupEditView**(*\*\*kwargs*) Bases: shoop.admin.modules.taxes.views.edit.\_Breadcrumbed, [shoop.admin.utils.views.CreateOrUpdateView](#page-125-0)

Constructor. Called in the URLconf; can contain helpful extra keyword arguments, and other things.

#### **model**

alias of CustomerTaxGroup

## **form\_class**

alias of [CustomerTaxGroupForm](#page-110-1)

template name = 'shoop/admin/taxes/edit customer tax group.jinja'

**context\_object\_name** = 'customer\_tax\_group'

**parent\_name** = <django.utils.functional.lazy.<locals>.\_\_proxy\_\_ object>

**parent\_url** = 'shoop\_admin:customer\_tax\_group.list'

class shoop.admin.modules.taxes.views.edit.**TaxClassEditView**(*\*\*kwargs*)

Bases: shoop.admin.modules.taxes.views.edit.\_Breadcrumbed, [shoop.admin.utils.views.CreateOrUpdateView](#page-125-0)

Constructor. Called in the URLconf; can contain helpful extra keyword arguments, and other things.

#### **model**

alias of TaxClass

**template\_name** = 'shoop/admin/taxes/edit\_tax\_class.jinja'

#### **form\_class**

alias of [TaxClassForm](#page-111-0)

**context\_object\_name** = 'tax\_class'

**parent\_name** = <django.utils.functional.lazy.<locals>.\_\_proxy\_\_ object>

**parent\_url** = 'shoop\_admin:tax\_class.list'

### shoop.admin.modules.taxes.views.list module

class shoop.admin.modules.taxes.views.list.**TaxListView**(*\*\*kwargs*) Bases: [shoop.admin.utils.views.PicotableListView](#page-126-0)

Constructor. Called in the URLconf; can contain helpful extra keyword arguments, and other things.

#### **model**

alias of Tax

columns = [<shoop.admin.utils.picotable.Column object at 0x7f713be6bd30>, <shoop.admin.utils.picotable.Column obje

class shoop.admin.modules.taxes.views.list.**CustomerTaxGroupListView**(*\*\*kwargs*) Bases: [shoop.admin.utils.views.PicotableListView](#page-126-0)

Constructor. Called in the URLconf; can contain helpful extra keyword arguments, and other things.

### **model**

alias of CustomerTaxGroup

#### **columns** = [<shoop.admin.utils.picotable.Column object at 0x7f713be6ba90>]

class shoop.admin.modules.taxes.views.list.**TaxClassListView**(*\*\*kwargs*) Bases: [shoop.admin.utils.views.PicotableListView](#page-126-0)

Constructor. Called in the URLconf; can contain helpful extra keyword arguments, and other things.

### **model**

alias of TaxClass

**columns** = [<shoop.admin.utils.picotable.Column object at 0x7f713be6b518>]

### Module contents

class shoop.admin.modules.taxes.views.**TaxClassListView**(*\*\*kwargs*) Bases: [shoop.admin.utils.views.PicotableListView](#page-126-0)

Constructor. Called in the URLconf; can contain helpful extra keyword arguments, and other things.

#### **columns** = [<shoop.admin.utils.picotable.Column object at 0x7f713be6b518>]

#### **model**

```
alias of TaxClass
```

```
class shoop.admin.modules.taxes.views.TaxClassEditView(**kwargs)
```

```
Bases: shoop.admin.modules.taxes.views.edit._Breadcrumbed,
shoop.admin.utils.views.CreateOrUpdateView
```
Constructor. Called in the URLconf; can contain helpful extra keyword arguments, and other things.

## **context\_object\_name** = 'tax\_class'

#### **form\_class**

alias of TaxClassForm

## **model**

alias of TaxClass

## **parent\_name** = <django.utils.functional.lazy.<locals>.\_\_proxy\_\_ object>

**parent\_url** = 'shoop\_admin:tax\_class.list'

### **template\_name** = 'shoop/admin/taxes/edit\_tax\_class.jinja'

```
class shoop.admin.modules.taxes.views.TaxEditView(**kwargs)
```
Bases: shoop.admin.modules.taxes.views.edit.\_Breadcrumbed, [shoop.admin.utils.views.CreateOrUpdateView](#page-125-0)

Constructor. Called in the URLconf; can contain helpful extra keyword arguments, and other things.

#### **add\_form\_errors\_as\_messages** = True

```
context_object_name = 'tax'
```

```
form_class
```
alias of TaxForm

# **model**

alias of Tax

# **parent\_name** = <django.utils.functional.lazy.<locals>.\_\_proxy\_\_ object>

### parent url = 'shoop admin:tax.list'

### **template\_name** = 'shoop/admin/taxes/edit\_tax.jinja'

```
class shoop.admin.modules.taxes.views.TaxListView(**kwargs)
```
Bases: [shoop.admin.utils.views.PicotableListView](#page-126-0)

Constructor. Called in the URLconf; can contain helpful extra keyword arguments, and other things.

columns = [<shoop.admin.utils.picotable.Column object at 0x7f713be6bd30>, <shoop.admin.utils.picotable.Column obje

# **model**

alias of Tax

```
class shoop.admin.modules.taxes.views.CustomerTaxGroupEditView(**kwargs)
```

```
Bases: shoop.admin.modules.taxes.views.edit._Breadcrumbed,
```
[shoop.admin.utils.views.CreateOrUpdateView](#page-125-0)

Constructor. Called in the URLconf; can contain helpful extra keyword arguments, and other things.

**context\_object\_name** = 'customer\_tax\_group'

# **form\_class**

alias of CustomerTaxGroupForm

### **model**

alias of CustomerTaxGroup

**parent\_name** = <django.utils.functional.lazy.<locals>.\_\_proxy\_\_ object>

**parent\_url** = 'shoop\_admin:customer\_tax\_group.list'

template\_name = 'shoop/admin/taxes/edit\_customer\_tax\_group.jinja'

class shoop.admin.modules.taxes.views.**CustomerTaxGroupListView**(*\*\*kwargs*) Bases: [shoop.admin.utils.views.PicotableListView](#page-126-0)

Constructor. Called in the URLconf; can contain helpful extra keyword arguments, and other things.

**columns** = [<shoop.admin.utils.picotable.Column object at 0x7f713be6ba90>]

#### **model**

alias of CustomerTaxGroup

### Module contents

```
class shoop.admin.modules.taxes.TaxModule
    Bases: shoop.admin.base.AdminModule
```
**name** = <django.utils.functional.lazy.<locals>.\_\_proxy\_\_ object>

```
category = <django.utils.functional.lazy.<locals>.__proxy__ object>
```
**get\_urls**()

```
get_menu_category_icons()
```

```
get_menu_entries(request)
```

```
get_required_permissions()
```

```
get_model_url(object, kind)
```
shoop.admin.modules.users package

### Subpackages

shoop.admin.modules.users.views package

Submodules

#### shoop.admin.modules.users.views.detail module

class shoop.admin.modules.users.views.detail.**BaseUserForm**(*\*args*, *\*\*kwargs*)

Bases: django.forms.models.ModelForm

**save**(*commit=True*)

base fields = OrderedDict( $[($ "password", <django.forms.fields.CharField object at 0x7f713cd385c0>), ("permission\_in

declared\_fields = OrderedDict([('password', <django.forms.fields.CharField object at 0x7f713cd385c0>), ('permissi

**media**

```
class shoop.admin.modules.users.views.detail.UserDetailToolbar(view)
    shoop.admin.toolbar.Toolbar
```

```
class shoop.admin.modules.users.views.detail.UserDetailView(**kwargs)
    Bases: shoop.admin.utils.views.CreateOrUpdateView
```
Constructor. Called in the URLconf; can contain helpful extra keyword arguments, and other things.

```
template_name = 'shoop/admin/users/detail.jinja'
context_object_name = 'user'
fields = ('username', 'email', 'first_name', 'last_name')
get_form_class()
get_initial()
get_toolbar()
save_form(form)
get_success_url()
post(request, *args, **kwargs)
dispatch(request, *args, **kwargs)
```
## shoop.admin.modules.users.views.list module

```
class shoop.admin.modules.users.views.list.UserListView(**kwargs)
    Bases: shoop.admin.utils.views.PicotableListView
```
Constructor. Called in the URLconf; can contain helpful extra keyword arguments, and other things.

**model** = 'auth.User' columns = [<shoop.admin.utils.picotable.Column object at 0x7f713cf2ea20>, <shoop.admin.utils.picotable.Column object **get\_model**() **get\_queryset**()

**get\_context\_data**(*\*\*kwargs*)

**get\_object\_abstract**(*instance*, *item*)

# shoop.admin.modules.users.views.password module

```
class shoop.admin.modules.users.views.password.PasswordChangeForm(changing_user,
```
*target\_user*, *\*args*, *\*\*kwargs*)

Bases: django.forms.forms.Form

**error\_messages** = {'password\_incorrect': <django.utils.functional.lazy.<locals>.\_\_proxy\_\_ object at 0x7f713cf2ef60>, 'password\_mismatch': <django.utils.functional.lazy.<locals>.\_\_proxy\_\_ object at 0x7f713cf2e828>}

```
clean_password2()
```
**clean\_old\_password**() Validates that the old\_password field is correct.

**save**(*commit=True*)

```
base_fields = OrderedDict([('old_password', <django.forms.fields.CharField object at 0x7f713cf2efd0>), ('password1
\text{declarged}_fields = OrderedDict([('old_password', <django.forms.fields.CharField object at 0x7f713cf2efd0>), ('pass
media
```

```
class shoop.admin.modules.users.views.password.UserChangePasswordView(**kwargs)
    Bases: django.views.generic.edit.UpdateView
```
Constructor. Called in the URLconf; can contain helpful extra keyword arguments, and other things.

```
form_class
```
alias of [PasswordChangeForm](#page-115-0)

**template\_name** = 'shoop/admin/users/change\_password.jinja'

```
model = 'auth.User'
```
**title** = <django.utils.functional.lazy.<locals>.\_\_proxy\_\_ object>

**get\_queryset**()

**get\_toolbar**()

```
get_form_kwargs()
```
**get\_context\_data**(*\*\*kwargs*)

**form\_valid**(*form*)

**get\_success\_url**()

```
class shoop.admin.modules.users.views.password.UserResetPasswordView(**kwargs)
    Bases: django.views.generic.detail.DetailView
```
Constructor. Called in the URLconf; can contain helpful extra keyword arguments, and other things.

**model** = 'auth.User'

**template\_name** = 'shoop/admin/users/reset\_password.jinja'

**title** = <django.utils.functional.lazy.<locals>.\_\_proxy\_\_ object>

```
get_queryset()
```
**process\_user**(*user*)

**post**(*request*, *\*args*, *\*\*kwargs*)

**get\_success\_url**()

### shoop.admin.modules.users.views.permissions module

class shoop.admin.modules.users.views.permissions.**PermissionChangeFormBase**(*changing\_user*,

*\*args*, *\*\*kwargs*)

Bases: django.forms.models.ModelForm

```
clean_old_password()
    Validates that the old_password field is correct.
clean_members()
clean_permission_groups()
clean()
save()
base_fields = OrderedDict([('old_password', <django.forms.fields.CharField object at 0x7f713cd91be0>)])
declared_fields = OrderedDict([('old_password', <django.forms.fields.CharField object at 0x7f713cd91be0>)])
media
```
class shoop.admin.modules.users.views.permissions.**UserChangePermissionsView**(*\*\*kwargs*) Bases: [django.views.generic.edit.UpdateView](http://docs.djangoproject.com/en/1.8/ref/class-based-views/generic-editing/#django.views.generic.edit.UpdateView)

Constructor. Called in the URLconf; can contain helpful extra keyword arguments, and other things.

**template\_name** = 'shoop/admin/users/change\_permissions.jinja'

```
model = 'auth.User'
```
**title** = <django.utils.functional.lazy.<locals>.\_\_proxy\_\_ object>

```
get_form_class()
```

```
get_queryset()
```

```
get_toolbar()
```

```
get_form_kwargs()
```

```
get_context_data(**kwargs)
```
**form\_valid**(*form*)

**get\_success\_url**()

### Module contents

class shoop.admin.modules.users.views.**UserListView**(*\*\*kwargs*) Bases: [shoop.admin.utils.views.PicotableListView](#page-126-0)

Constructor. Called in the URLconf; can contain helpful extra keyword arguments, and other things.

columns = [<shoop.admin.utils.picotable.Column object at 0x7f713cf2ea20>, <shoop.admin.utils.picotable.Column object

```
get_context_data(**kwargs)
```
**get\_model**()

**get\_object\_abstract**(*instance*, *item*)

**get\_queryset**()

```
model = 'auth.User'
```

```
class shoop.admin.modules.users.views.UserDetailView(**kwargs)
    Bases: shoop.admin.utils.views.CreateOrUpdateView
```
Constructor. Called in the URLconf; can contain helpful extra keyword arguments, and other things.

**context\_object\_name** = 'user'

**dispatch**(*request*, *\*args*, *\*\*kwargs*)

**fields** = ('username', 'email', 'first\_name', 'last\_name')

```
get_form_class()
```

```
get_initial()
```

```
get_success_url()
```
**get\_toolbar**()

**post**(*request*, *\*args*, *\*\*kwargs*)

**save\_form**(*form*)

**template\_name** = 'shoop/admin/users/detail.jinja'

```
class shoop.admin.modules.users.views.UserChangePasswordView(**kwargs)
    Bases: django.views.generic.edit.UpdateView
```
Constructor. Called in the URLconf; can contain helpful extra keyword arguments, and other things.

```
form_class
```
alias of PasswordChangeForm

```
form_valid(form)
```
**get\_context\_data**(*\*\*kwargs*)

```
get_form_kwargs()
```
**get\_queryset**()

**get\_success\_url**()

**get\_toolbar**()

**model** = 'auth.User'

**template\_name** = 'shoop/admin/users/change\_password.jinja'

**title** = <django.utils.functional.lazy.<locals>.\_\_proxy\_\_ object>

```
class shoop.admin.modules.users.views.UserResetPasswordView(**kwargs)
    Bases: django.views.generic.detail.DetailView
```
Constructor. Called in the URLconf; can contain helpful extra keyword arguments, and other things.

**get\_queryset**()

```
get_success_url()
```
**model** = 'auth.User'

**post**(*request*, *\*args*, *\*\*kwargs*)

**process\_user**(*user*)

**template\_name** = 'shoop/admin/users/reset\_password.jinja'

**title** = <django.utils.functional.lazy.<locals>.\_\_proxy\_\_ object>

```
class shoop.admin.modules.users.views.UserChangePermissionsView(**kwargs)
    Bases: django.views.generic.edit.UpdateView
```
Constructor. Called in the URLconf; can contain helpful extra keyword arguments, and other things.

```
form_valid(form)
```

```
get_context_data(**kwargs)
```

```
get_form_class()
```

```
get_form_kwargs()
```

```
get_queryset()
```

```
get_success_url()
```
**get\_toolbar**()

**model** = 'auth.User'

**template\_name** = 'shoop/admin/users/change\_permissions.jinja'

**title** = <django.utils.functional.lazy.<locals>.\_\_proxy\_\_ object>

### Module contents

```
class shoop.admin.modules.users.UserModule
    Bases: shoop.admin.base.AdminModule
    name = <django.utils.functional.lazy.<locals>.__proxy__ object>
    category = <django.utils.functional.lazy.<locals>.__proxy__ object>
    breadcrumbs_menu_entry = <shoop.admin.base.MenuEntry object>
    get_urls()
    get_menu_category_icons()
    get_menu_entries(request)
    get_search_results(request, query)
```

```
get_required_permissions()
```
**get\_model\_url**(*object*, *kind*)

# Module contents

shoop.admin.template\_helpers package

# Submodules

shoop.admin.template helpers.shoop admin module This module is installed as the shoop admin template function namespace.

shoop.admin.template\_helpers.shoop\_admin.**get\_menu\_entry\_categories**(*context*) shoop.admin.template\_helpers.shoop\_admin.**get\_front\_url**(*context*) shoop.admin.template\_helpers.shoop\_admin.**get\_config**(*context*) shoop.admin.template\_helpers.shoop\_admin.**model\_url**(*model*, *kind='detail'*, *default=None*)

Get a model URL of the given kind for a model (instance or class).

### Parameters

- **model** (django.db.Model) The model instance or class.
- **kind** ([str](http://docs.python.org/3/library/stdtypes.html#str)) The URL kind to retrieve. See get\_model\_url.
- **default** (str | None) Default value to return if model URL retrieval fails. If None, the NoModelUrl exception is (re)raised.

Returns URL string.

Return type [str](http://docs.python.org/3/library/stdtypes.html#str)

# Module contents

### shoop.admin.templatetags package

### Submodules

### shoop.admin.templatetags.shoop\_admin module

class shoop.admin.templatetags.shoop\_admin.**Bootstrap3Namespace** Bases: [object](http://docs.python.org/3/library/functions.html#object)

**field**(*field*, *\*\*kwargs*)

**form**(*form*, *\*\*kwargs*)

# Module contents

shoop.admin.utils package

Submodules

### shoop.admin.utils.bs3\_renderers module

```
class shoop.admin.utils.bs3_renderers.AdminFieldRenderer(field, **kwargs)
    Bases: bootstrap3.renderers.FieldRenderer
```
**get\_label**()

**add\_class\_attrs**(*\*args*, *\*\*kwargs*)

**add\_help\_attrs**(*\*args*, *\*\*kwargs*)

## shoop.admin.utils.forms module

shoop.admin.utils.forms.**filter\_form\_field\_choices**(*field*, *predicate*, *invert=False*) Filter choices of a form field and its widget by predicate.

The predicate may be a callable of the signature  $(\text{pair}) \rightarrow \text{bool}$  or an iterable of allowable values.

**Parameters** 

- **field** ([django.forms.Field](http://docs.djangoproject.com/en/1.8/ref/forms/fields/#django.forms.Field)) Form field.
- **predicate** (function|Iterable) Predicate
- **invert** ([bool](http://docs.python.org/3/library/functions.html#bool)) Invert the semantics of the predicate, i.e. items matching it will be rejected.

Returns Nothing. The field is modified in-place.

```
shoop.admin.utils.forms.add_form_errors_as_messages(request, form)
     Add the form's errors, if any, into the request as messages.
```
## **Parameters**

- **request** ([django.http.HttpRequest](http://docs.djangoproject.com/en/1.8/ref/request-response/#django.http.HttpRequest)) Request to messagify
- **form** ([django.forms.Form](http://docs.djangoproject.com/en/1.8/ref/forms/api/#django.forms.Form)) The errorful form.

Returns Number of messages added. May be thousands, for a very unlucky form.

# Return type [int](http://docs.python.org/3/library/functions.html#int)

shoop.admin.utils.forms.**flatatt\_filter**(*attrs*)

### shoop.admin.utils.permissions module

shoop.admin.utils.permissions.**get\_default\_model\_permissions**(*model*) Return a set of all default permissions for a given model.

Parameters model (django.db.Model) – Model class

Returns Set of default model permissions as strings

#### Return type set[str]

shoop.admin.utils.permissions.**get\_missing\_permissions**(*user*, *permissions*) Return a set of missing permissions for a given iterable of permission strings.

# **Parameters**

- **user** ([django.contrib.auth.models.User](http://docs.djangoproject.com/en/1.8/ref/contrib/auth/#django.contrib.auth.models.User)) User instance to check for permissions
- **permissions** (Iterable[str]) Iterable of permission strings

Returns Set of missing permission strings

Return type set[str]

shoop.admin.utils.permissions.**get\_permissions\_from\_urls**(*urls*) Return a set of permissions for a given iterable of urls.

> Parameters urls (Iterable[django.core.urlresolvers.RegexURLPattern]) -Iterable of url objects to check for permissions

Returns Set of permissions for urls as strings

## Return type set[str]

shoop.admin.utils.permissions.**get\_permission\_object\_from\_string**(*permission\_string*) Given a permission string of the form app\_label.permission\_string, get actual permission object.

Parameters **permission\_string** – Permission string

Returns Permission object

Return type [django.contrib.auth.models.Permission](http://docs.djangoproject.com/en/1.8/ref/contrib/auth/#django.contrib.auth.models.Permission)

# shoop.admin.utils.picotable module

shoop.admin.utils.picotable.**maybe\_callable**(*thing*, *context=None*)

If thing is callable, return it. If thing names a callable attribute of context, return it.

shoop.admin.utils.picotable.**maybe\_call**(*thing*, *context*, *args=None*, *kwargs=None*)

If thing is callable, call it with args and kwargs and return the value. If thing names a callable attribute of context, call it with args and kwargs and return the value. Otherwise return thing.

<span id="page-121-0"></span>class shoop.admin.utils.picotable.**Filter**

Bases: [object](http://docs.python.org/3/library/functions.html#object)

**type** = None

**to\_json**(*context*)

**filter\_queryset**(*queryset*, *column*, *value*)

class shoop.admin.utils.picotable.**ChoicesFilter**(*choices=None*, *filter\_field=None*, *de-*

*fault=None*)

Bases: [shoop.admin.utils.picotable.Filter](#page-121-0)

**type** = 'choices'

**to\_json**(*context*)

**filter\_queryset**(*queryset*, *column*, *value*)

<span id="page-122-0"></span>class shoop.admin.utils.picotable.**RangeFilter**(*min=None*, *max=None*, *step=None*, *field\_type=None*, *filter\_field=None*)

Bases: [shoop.admin.utils.picotable.Filter](#page-121-0)

## Parameters

- **filter\_field** (str | None) Filter field (Django query expression). If None, column ID is used.
- **min** Minimum value.
- **max** Maximum value.
- **step** Step value. See the HTML5 documentation for semantics.
- **field type** (str | None) Field type string. See the HTML5 documentation for semantics.

**type** = 'range'

**to\_json**(*context*)

**filter\_queryset**(*queryset*, *column*, *value*)

class shoop.admin.utils.picotable.**DateRangeFilter**(*\*args*, *\*\*kwargs*) Bases: [shoop.admin.utils.picotable.RangeFilter](#page-122-0)

## **filter\_queryset**(*queryset*, *column*, *value*)

<span id="page-122-1"></span>class shoop.admin.utils.picotable.**TextFilter**(*field\_type=None*, *placeholder=None*, *opera-*

*tor='icontains'*, *filter\_field=None*) Bases: [shoop.admin.utils.picotable.Filter](#page-121-0)

# Parameters

- **filter\_field** (str | None) Filter field (Django query expression). If None, column ID is used.
- **field\_type** (str | None) Field type string. See the HTML5 documentation for semantics.
- **placeholder** (str|None) Field placeholder string.
- **operator**  $(str)$  $(str)$  $(str)$  Django operator for the queryset.

# **type** = 'text'

**to\_json**(*context*)

**filter\_queryset**(*queryset*, *column*, *value*)

class shoop.admin.utils.picotable.**MultiFieldTextFilter**(*filter\_fields*, *\*\*kwargs*) Bases: [shoop.admin.utils.picotable.TextFilter](#page-122-1)

# **Parameters**

- **filter** field  $(llist < str>l-$  List of Filter fields (Django query expression).
- **kwargs** Kwargs for [TextFilter](#page-122-1).

**filter\_queryset**(*queryset*, *column*, *value*)

class shoop.admin.utils.picotable.**Column**(*id*, *title*, *\*\*kwargs*)

Bases: [object](http://docs.python.org/3/library/functions.html#object)

**to\_json**(*context=None*)

**sort\_queryset**(*queryset*, *desc=False*)

**filter\_queryset**(*queryset*, *value*)

**get\_display\_value**(*context*, *object*)

<span id="page-123-0"></span>class shoop.admin.utils.picotable.**Picotable**(*request*, *columns*, *queryset*, *context*) Bases: [object](http://docs.python.org/3/library/functions.html#object)

**process\_queryset**(*query*)

**get\_data**(*query*)

**process\_item**(*object*)

**get\_verbose\_name\_plural**()

<span id="page-123-1"></span>class shoop.admin.utils.picotable.**PicotableViewMixin** Bases: [object](http://docs.python.org/3/library/functions.html#object)

**columns** = []

```
picotable_class
    alias of Picotable
```
**template\_name** = 'shoop/admin/base\_picotable.jinja'

**process\_picotable**(*query\_json*)

**get**(*request*, *\*args*, *\*\*kwargs*)

```
get_object_url(instance)
```
# **get\_object\_abstract**(*instance*, *item*)

Get the object abstract lines (used for mobile layouts) for this object.

Supported keys in abstract line dicts are:

```
•text (required)
```
•title

•class (CSS class name – header for instance)

•raw (boolean; whether or not the text is raw HTML)

# Parameters

• **instance** – The instance

• **item** – The item dict so far. Useful for reusing precalculated values.

Returns Iterable of dicts to pass through to the picotable javascript

Return type Iterable[dict]

**get\_filter**()

### shoop.admin.utils.search module

```
class shoop.admin.utils.search.FuzzyMatcher(query)
    Bases: object
```
**test**(*text*)

shoop.admin.utils.search.**split\_query**(*query\_string*, *minimum\_part\_length=3*) Split a string into a set of non-empty words, none shorter than minimum\_part\_length characters. **Parameters** 

- **query\_[str](http://docs.python.org/3/library/stdtypes.html#str)ing**  $(str)$  Query string
- **minimum\_part\_length** ([int](http://docs.python.org/3/library/functions.html#int)) Minimum part length

Returns Set of query parts

Return type set[str]

### shoop.admin.utils.urls module

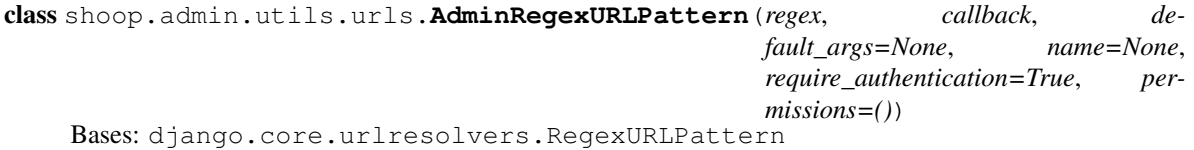

**wrap\_with\_permissions**(*view\_func*)

## **callback**

shoop.admin.utils.urls.**admin\_url**(*regex*, *view*, *kwargs=None*, *name=None*, *prefix=''*, *require\_authentication=True*, *permissions=()*)

shoop.admin.utils.urls.**get\_edit\_and\_list\_urls**(*url\_prefix*, *view\_template*, *name\_template*, *permissions=()*)

Get a list of edit/new/list URLs for (presumably) an object type with standardized URLs and names.

### **Parameters**

- $url\_prefix(str) What to prefix the generated URLs with. E.g. "`taxes/tax"$  $url\_prefix(str) What to prefix the generated URLs with. E.g. "`taxes/tax"$  $url\_prefix(str) What to prefix the generated URLs with. E.g. "`taxes/tax"$
- **view\_template**  $(str)$  $(str)$  $(str)$  A template string for the dotted name of the view class. E.g. "shoop.admin.modules.taxes.views.Tax%sView"
- **name\_template**  $(str)$  $(str)$  $(str)$  A template string for the URLnames. E.g. "tax.%s"

Returns List of URLs

Return type list[AdminRegexURLPattern]

<span id="page-124-0"></span>exception shoop.admin.utils.urls.**NoModelUrl** Bases: [ValueError](http://docs.python.org/3/library/exceptions.html#ValueError)

<span id="page-124-1"></span>shoop.admin.utils.urls.**get\_model\_url**(*object*, *kind='detail'*)

Get a an admin object URL for the given object or object class by interrogating each admin module.

Raises [NoModelUrl](#page-124-0) if lookup fails

### **Parameters**

- **object** (class) Model or object class.
- **kind** ([str](http://docs.python.org/3/library/stdtypes.html#str)) URL kind. Currently "new", "list", "edit", "detail".

# Returns Resolved URL.

# Return type [str](http://docs.python.org/3/library/stdtypes.html#str)

shoop.admin.utils.urls.**derive\_model\_url**(*model\_class*, *urlname\_prefix*, *object*, *kind*) Try to guess a model URL for the given [object](http://docs.python.org/3/library/functions.html#object) and kind.

An utility for people implementing [get\\_model\\_url](#page-124-1).

# **Parameters**

• **model** class (class) – The model class the object must be an instance or subclass of.

- **urlname**  $prefix(str) URL$  $prefix(str) URL$  $prefix(str) URL$ name prefix. For instance, shoop  $admin:product$ .
- **object** (django.db.models.Model|class) The model or model class as passed to get model url
- $\text{kind}(str)$  $\text{kind}(str)$  $\text{kind}(str)$  URL kind as passed to  $get\_model\_url$ .

Returns Resolved URL or None.

#### Return type str|None

```
shoop.admin.utils.urls.manipulate_query_string(url, **qs)
```
shoop.admin.utils.urls.**get\_model\_front\_url**(*request*, *object*) Get a frontend URL for an object.

#### **Parameters**

- **request** (HttpRequest) Request
- **object** ([django.db.models.Model](http://docs.djangoproject.com/en/1.8/ref/models/instances/#django.db.models.Model)) A model instance

Returns URL or None

Return type str|None

#### shoop.admin.utils.views module

<span id="page-125-0"></span>class shoop.admin.utils.views.**CreateOrUpdateView**(*\*\*kwargs*)

Bases: [django.views.generic.edit.UpdateView](http://docs.djangoproject.com/en/1.8/ref/class-based-views/generic-editing/#django.views.generic.edit.UpdateView)

Constructor. Called in the URLconf; can contain helpful extra keyword arguments, and other things.

```
add_form_errors_as_messages = False
```

```
get_object(queryset=None)
```
**get\_toolbar**()

```
get_context_data(**kwargs)
```

```
get_save_form_id()
```
**get\_return\_url**()

**get\_new\_url**()

```
get_success_url()
```

```
get_form_kwargs()
```

```
form_valid(form)
```

```
save_form(form)
```
## **form\_invalid**(*form*)

```
shoop.admin.utils.views.add_create_or_change_message(request, instance, is_new)
```

```
shoop.admin.utils.views.get_create_or_change_title(request, instance,
```

```
name_field=None)
```
Get a title suitable for an create-or-update view.

#### **Parameters**

- **request** (HttpRequest) Request
- **instance** ([django.db.models.Model](http://docs.djangoproject.com/en/1.8/ref/models/instances/#django.db.models.Model)) Model instance
- **name\_field**  $(s \tau r)$  Which property to try to read the name from. If None, use  $s \tau r$

# Returns Title

### Return type [str](http://docs.python.org/3/library/stdtypes.html#str)

shoop.admin.utils.views.**check\_and\_raise\_if\_only\_one\_allowed**(*setting\_name*, *obj*)

<span id="page-126-0"></span>class shoop.admin.utils.views.**PicotableListView**(*\*\*kwargs*)

```
shoop.admin.utils.picotable.PicotableViewMixin,
django.views.generic.list.ListView
```
Constructor. Called in the URLconf; can contain helpful extra keyword arguments, and other things.

**get\_toolbar**()

**get\_context\_data**(*\*\*kwargs*)

**get\_object\_abstract**(*instance*, *item*)

Module contents

shoop.admin.views package

Submodules

### shoop.admin.views.dashboard module

```
class shoop.admin.views.dashboard.DashboardView(**kwargs)
    django.views.generic.base.TemplateView
```
Constructor. Called in the URLconf; can contain helpful extra keyword arguments, and other things.

**template\_name** = 'shoop/admin/dashboard/dashboard.jinja'

**get\_context\_data**(*\*\*kwargs*)

**get**(*request*, *\*args*, *\*\*kwargs*)

### shoop.admin.views.menu module

class shoop.admin.views.menu.**MenuView**(*\*\*kwargs*) Bases: [django.views.generic.base.TemplateView](http://docs.djangoproject.com/en/1.8/ref/class-based-views/base/#django.views.generic.base.TemplateView)

Constructor. Called in the URLconf; can contain helpful extra keyword arguments, and other things.

**template\_name** = 'shoop/admin/base/\_main\_menu.jinja'

### shoop.admin.views.search module

```
shoop.admin.views.search.get_search_results(request, query)
class shoop.admin.views.search.SearchView(**kwargs)
    Bases: django.views.generic.base.View
```
Constructor. Called in the URLconf; can contain helpful extra keyword arguments, and other things.

**get**(*request*, *\*args*, *\*\*kwargs*)

#### shoop.admin.views.select module

```
class shoop.admin.views.select.MultiselectAjaxView(**kwargs)
    django.views.generic.base.TemplateView
```
Constructor. Called in the URLconf; can contain helpful extra keyword arguments, and other things.

**model** = None

**search\_fields** = []

**result\_limit** = 20

**init\_search\_fields**(*cls*)

**get\_data**(*request*, *\*args*, *\*\*kwargs*)

**get**(*request*, *\*args*, *\*\*kwargs*)

Module contents

Submodules

#### shoop.admin.base module

<span id="page-127-0"></span>class shoop.admin.base.**AdminModule** Bases: [object](http://docs.python.org/3/library/functions.html#object)

**name** = '\_Base\_'

**breadcrumbs\_menu\_entry** = None

**get\_urls**()

Return type list[django.core.urlresolvers.RegexURLPattern]

**get\_menu\_category\_icons**()

Return type dict[str,str]

**get\_menu\_entries**(*request*)

Return type list[shoop.admin.base.MenuEntry]

**get\_search\_results**(*request*, *query*)

Return type list[shoop.admin.base.SearchResult]

**get\_dashboard\_blocks**(*request*)

Return type list[shoop.admin.dashboard.DashboardBlock]

**get\_required\_permissions**()

Return type list[str]

**get\_notifications**(*request*)

Return type list[shoop.admin.base.Notification]

**get\_activity**(*request*, *cutoff*)

Parameters

• **cutoff** ([datetime.datetime](http://docs.python.org/3/library/datetime.html#datetime.datetime)) – Cutoff datetime

• **request** (django.http.request.HttpRequest) – Request

Returns list[shoop.admin.base.Activity]

## **get\_model\_url**(*object*, *kind*)

Retrieve an admin URL for the given object of the kind kind.

A falsy value must be returned if the module does not know how to reverse the given object.

### Parameters

- **object** ([django.db.models.Model](http://docs.djangoproject.com/en/1.8/ref/models/instances/#django.db.models.Model)) A object instance (or object class).
- **kind** ([str](http://docs.python.org/3/library/stdtypes.html#str)) URL kind. Currently "detail", "list" or "new".

Returns The reversed URL or none.

#### Return type str|None

<span id="page-128-0"></span>class shoop.admin.base.**Resolvable**

Bases: [object](http://docs.python.org/3/library/functions.html#object)

#### **url**

Resolve this object's \_url to an actual URL.

Returns URL or no URL.

Return type str|None

#### **original\_url**

```
class shoop.admin.base.MenuEntry(text, url, icon=None, category=None, aliases=())
     Bases: shoop.admin.base.Resolvable
```
### **get\_search\_query\_texts**()

class shoop.admin.base.**SearchResult**(*text*, *url*, *icon=None*, *category=None*, *is\_action=False*, *relevance=100*, *target=None*)

Bases: [shoop.admin.base.Resolvable](#page-128-0)

#### **to\_json**()

class shoop.admin.base.**Notification**(*text*, *title=None*, *url=None*, *kind='info'*, *dismissal\_url=None*, *datetime=None*)

Bases: [shoop.admin.base.Resolvable](#page-128-0)

### **Parameters**

- **text**  $(str)$  $(str)$  $(str)$  The notification's text.
- title (str | None) An optional title for the notification.
- **url** (str | None) The optional main URL for the notification.
- **kind**  $(str)$  $(str)$  $(str)$  The kind of the notification (see KINDS)
- **dismissal url** (str | None) An optional dismissal URL for the notification. The admin framework will add a button that will cause an AJAX post into this URL.
- **datetime** ([datetime](#page-259-0)) An optional date+time for this notification.

### **KINDS** = ('info', 'success', 'warning', 'danger')

class shoop.admin.base.**Activity**(*datetime*, *text*, *url=None*) Bases: [shoop.admin.base.Resolvable](#page-128-0)

# class shoop.admin.base.**OrderSection**

Bases: [object](http://docs.python.org/3/library/functions.html#object)

Subclass this and add the class to the admin\_order\_section provide list to show a custom section on the order detail on admin.

[identifier](#page-129-0) must be unique [name](#page-129-1) the section caption [icon](#page-129-2) the section icon [template](#page-129-3) the section template file  $ext{raz}$  is the section extra javascript template file,

Unexpected indentation.

set a file which contains js code inside a <script> tag

Block quote ends without a blank line; unexpected unindent.

[order](#page-129-5) the order

<span id="page-129-1"></span><span id="page-129-0"></span>**identifier** = ''

<span id="page-129-2"></span>**name** = ''

<span id="page-129-3"></span>**icon** = ''

**template** = ''

<span id="page-129-4"></span>**extra**  $j$ **s** =  $'$ 

```
order = 0
```
#### static **visible\_for\_order**(*order*)

Returns whether this sections must be visible while editing the [order](#page-129-5) :type order: shoop.core.models.Order :return whether this section must be shown in order section list :rtype: bool

# static **get\_context\_data**(*order*)

Returns additional information to be used in the template

To fetch this data in the template, just access it through OrderSection\_identifier.data

Field list ends without a blank line; unexpected unindent.

:return additional context data :rtype: object|None

#### shoop.admin.breadcrumbs module

class shoop.admin.breadcrumbs.**Breadcrumbs**(*entries*)

Bases: [object](http://docs.python.org/3/library/functions.html#object)

classmethod **infer**(*context*)

Infer breadcrumbs from the rendering context.

Parameters context (jinja2.runtime.Context) - Jinja Context

Returns Breadcrumbs object or None if things fail

Return type Breadcrumbs|None

**get\_entries**(*request*)

#### shoop.admin.currencybound module

class shoop.admin.currencybound.**CurrencyBound**(*currency=None*, *\*args*, *\*\*kwargs*) Bases: [object](http://docs.python.org/3/library/functions.html#object)

Mixin for adding currency property defaulting currency of the first Shop.

The currency property is "lazy" so that database is not accessed on initialization, since this mixin will be used by some AdminModule classes and they will be initialized at import time by module\_registry.register (which is called at import because admin.urls calls get\_module\_urls at import).

### **currency**

shoop.admin.form\_part module class shoop.admin.form\_part.**TemplatedFormDef**(*name*, *form\_class*, *template\_name*, *required=True*, *kwargs=None*) Bases: [shoop.utils.form\\_group.FormDef](#page-344-0) class shoop.admin.form\_part.**FormPart**(*request*, *object=None*) Bases: [object](http://docs.python.org/3/library/functions.html#object) **priority** = 0 **get\_form\_defs**() **form\_valid**(*form*) class shoop.admin.form\_part.**FormPartsViewMixin** Bases: [object](http://docs.python.org/3/library/functions.html#object)  $fields = ()$ **request** = None **form\_part\_class\_provide\_key** = None **base\_form\_part\_classes** = () **get\_form\_class**() **get\_form\_part\_classes**() **get\_form\_parts**(*object*) **get\_form**(*form\_class=None*) class shoop.admin.form\_part.**SaveFormPartsMixin** Bases: [object](#page-130-0) **request** = None **object** = None **save\_form\_parts**(*form*) shoop.admin.menu module shoop.admin.menu.**get\_menu\_entry\_categories**(*request*) shoop.admin.module\_registry module shoop.admin.module\_registry.**register**(*module\_class*) shoop.admin.module\_registry.**discover**() shoop.admin.module\_registry.**get\_modules**() Return type list[shoop.admin.base.AdminModule] shoop.admin.module\_registry.**get\_module\_urls**() shoop.admin.module\_registry.**replace\_modules**(*new\_module\_classes*)

<span id="page-130-1"></span><span id="page-130-0"></span>Context manager to temporarily replace all modules with something else.

Test utility, mostly.

```
>>> def some_test():
... with replace_modules(["foo.bar:QuuxModule"]):
            ... pass # do stuff
```
Parameters **new\_module\_classes** – Iterable of module classes, like you'd pass to [register](#page-130-1)

### shoop.admin.toolbar module

<span id="page-131-0"></span>class shoop.admin.toolbar.**BaseActionButton**(*text=''*, *icon=None*, *disable\_reason=None*, *tooltip=None*, *extra\_css\_class='btn-default'*)

Bases: [object](http://docs.python.org/3/library/functions.html#object)

# **Parameters**

- **text** The actual text for the button.
- **icon** Icon CSS class string
- **disable\_reason** (str | None) The reason for this button to be disabled. It's considered good UX to have an user-visible reason for disabled actions; thus the only way to disable an action is to set the reason. See [http://stackoverflow.com/a/372503/51685.](http://stackoverflow.com/a/372503/51685)
- **tooltip**  $(str / None)$  Tooltip string, if any. May be replaced by the disable reason.
- **extra\_css\_class** ([str](http://docs.python.org/3/library/stdtypes.html#str)) Extra CSS class(es)

# **base\_css\_classes** = ('btn',)

#### **render**(*request*)

Yield HTML bits for this object. :type request: HttpRequest :rtype: Iterable[str]

#### **render\_label**()

```
get_computed_class()
```

```
class shoop.admin.toolbar.URLActionButton(url, **kwargs)
    Bases: shoop.admin.toolbar.BaseActionButton
```
An action button that renders as a link leading to  $\text{url.}$ 

**Parameters url**  $(str)$  $(str)$  $(str)$  – The URL to navigate to. For convenience, if this contains no slashes, reverse is automatically called on it.

#### **render**(*request*)

```
class shoop.admin.toolbar.NewActionButton(url, **kwargs)
```
Bases: [shoop.admin.toolbar.URLActionButton](#page-131-1)

An URL button with sane "new" visual semantics

```
classmethod for_model(model, **kwargs)
     Generate a NewActionButton for a model, auto-wiring the URL.
```
Parameters **model** – Model class

Return type shoop.admin.toolbar.NewActionButton|None

class shoop.admin.toolbar.**JavaScriptActionButton**(*onclick*, *\*\*kwargs*) Bases: [shoop.admin.toolbar.BaseActionButton](#page-131-0)

An action button that uses onclick for action dispatch.

**render**(*request*)

class shoop.admin.toolbar.**PostActionButton**(*post\_url=None*, *name=None*, *value=None*, *form\_id=None*, *confirm=None*, *\*\*kwargs*) Bases: [shoop.admin.toolbar.BaseActionButton](#page-131-0)

An action button that renders as a button POSTing a form containing name '= 'value to post\_url.

**render**(*request*)

<span id="page-132-0"></span>class shoop.admin.toolbar.**DropdownActionButton**(*items*, *split\_button=None*, *\*\*kwargs*) Bases: [shoop.admin.toolbar.BaseActionButton](#page-131-0)

An action button with a chevron button to open a dropdown menu.

**base\_css\_classes** = ('btn', 'dropdown-toggle')

**render\_dropdown**(*request*)

**render**(*request*)

class shoop.admin.toolbar.**DropdownItem**(*url='#'*, *onclick=None*, *\*\*kwargs*) Bases: [shoop.admin.toolbar.BaseActionButton](#page-131-0)

An item to be shown in a *[DropdownActionButton](#page-132-0)*.

**base\_css\_classes** = ()

#### **render**(*request*)

class shoop.admin.toolbar.**DropdownDivider**(*text=''*, *icon=None*, *disable\_reason=None*, *tooltip=None*, *extra\_css\_class='btn-default'*) Bases: [shoop.admin.toolbar.BaseActionButton](#page-131-0)

A Divider for DropdownActionButtons.

# Parameters

- **text** The actual text for the button.
- **icon** Icon CSS class string
- disable\_reason  $(str|None)$  The reason for this button to be disabled. It's considered good UX to have an user-visible reason for disabled actions; thus the only way to disable an action is to set the reason. See [http://stackoverflow.com/a/372503/51685.](http://stackoverflow.com/a/372503/51685)
- **tooltip**  $(str / None)$  Tooltip string, if any. May be replaced by the disable reason.
- **extra\_css\_class** ([str](http://docs.python.org/3/library/stdtypes.html#str)) Extra CSS class(es)

# **base\_css\_classes** = ()

#### **render**(*request*)

class shoop.admin.toolbar.**DropdownHeader**(*text=''*, *icon=None*, *disable\_reason=None*, *tooltip=None*, *extra\_css\_class='btn-default'*) Bases: [shoop.admin.toolbar.BaseActionButton](#page-131-0)

Header for DropdownActionButtons.

# **Parameters**

- **text** The actual text for the button.
- **icon** Icon CSS class string
- disable\_reason  $(str|None)$  The reason for this button to be disabled. It's considered good UX to have an user-visible reason for disabled actions; thus the only way to disable an action is to set the reason. See [http://stackoverflow.com/a/372503/51685.](http://stackoverflow.com/a/372503/51685)
- **tooltip**  $(str/None)$  Tooltip string, if any. May be replaced by the disable reason.
- **extra\_css\_class** ([str](http://docs.python.org/3/library/stdtypes.html#str)) Extra CSS class(es)

```
base_css_classes = ()
```
**render**(*request*)

```
class shoop.admin.toolbar.ButtonGroup
```
Bases: [list](http://docs.python.org/3/library/stdtypes.html#list)

**render**(*request*)

<span id="page-133-0"></span>class shoop.admin.toolbar.**Toolbar** Bases: [list](http://docs.python.org/3/library/stdtypes.html#list)

**render**(*request*)

**render\_to\_string**(*request*)

shoop.admin.toolbar.**try\_reverse**(*viewname*, *\*\*kwargs*)

shoop.admin.toolbar.qet discard button(*discard url*)

shoop.admin.toolbar.**get\_default\_edit\_toolbar**(*view\_object*, *save\_form\_id*, *discard\_url=None*, *delete\_url=None*, *with\_split\_save=True*, *toolbar=None*)

Get a toolbar with buttons used for object editing.

## **Parameters**

- **view object** (django.views.generic.UpdateView) The class-based-view object requiring the toolbar
- **save\_form\_id**  $(str)$  $(str)$  $(str)$  The DOM ID to target for the save button
- **discard\_url** (str | None) The URL/route name for the Discard button. Falsy values default to the request URL.
- **delete\_url** (str | None) The URL/route name for the Delete button. If this is not set, the delete button is not shown.
- with\_split\_save  $(b \circ \circ l)$  Use split delete button with "Save and Exit" etc.?
- **toolbar** ([Toolbar](#page-133-0)) The toolbar to augment. If None, a new one is created.

Returns Toolbar

Return type *[Toolbar](#page-133-0)*

## shoop.admin.urls module

```
shoop.admin.urls.login(request, **kwargs)
shoop.admin.urls.get_urls()
```
# Module contents

class shoop.admin.**ShoopAdminAppConfig**(*\*args*, *\*\*kwargs*) Bases: [shoop.apps.AppConfig](#page-137-0)

**name** = 'shoop.admin'

**verbose\_name** = 'Shoop Admin'

```
label = 'shoop_admin'
```

```
required_installed_apps = ['bootstrap3']
```
provides = {'service\_behavior\_component\_form\_part': ['shoop.admin.modules.services.weight\_based\_pricing.WeightE **ready**()

shoop.api package

Submodules

# shoop.api.encoders module

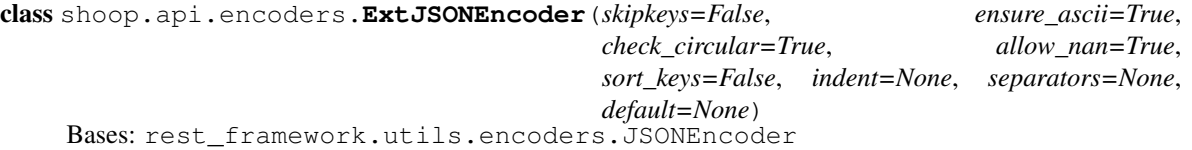

Constructor for JSONEncoder, with sensible defaults.

If skipkeys is false, then it is a TypeError to attempt encoding of keys that are not str, int, float or None. If skipkeys is True, such items are simply skipped.

If ensure\_ascii is true, the output is guaranteed to be str objects with all incoming non-ASCII characters escaped. If ensure\_ascii is false, the output can contain non-ASCII characters.

If check\_circular is true, then lists, dicts, and custom encoded objects will be checked for circular references during encoding to prevent an infinite recursion (which would cause an OverflowError). Otherwise, no such check takes place.

If allow\_nan is true, then NaN, Infinity, and -Infinity will be encoded as such. This behavior is not JSON specification compliant, but is consistent with most JavaScript based encoders and decoders. Otherwise, it will be a ValueError to encode such floats.

If sort\_keys is true, then the output of dictionaries will be sorted by key; this is useful for regression tests to ensure that JSON serializations can be compared on a day-to-day basis.

If indent is a non-negative integer, then JSON array elements and object members will be pretty-printed with that indent level. An indent level of 0 will only insert newlines. None is the most compact representation.

If specified, separators should be an (item\_separator, key\_separator) tuple. The default is (', ', ': ') if *indent* is None and  $($ ',', ': ') otherwise. To get the most compact JSON representation, you should specify  $($ ',', ':') to eliminate whitespace.

If specified, default is a function that gets called for objects that can't otherwise be serialized. It should return a JSON encodable version of the object or raise a TypeError.

**default**(*obj*) shoop.api.encoders.**apply\_monkeypatch**()

#### shoop.api.factories module

shoop.api.factories.**serializer\_factory**(*model*, *serializer\_class=None*, *attrs=None*, *meta=None*) shoop.api.factories.**viewset\_factory**(*model*, *viewset\_class=<class 'rest\_framework.viewsets.ModelViewSet'>*, *\*\*attrs*)

# shoop.api.urls module

class shoop.api.urls.**AutoRouter**(*trailing\_slash=True*) Bases: rest\_framework.routers.DefaultRouter **populate**()

# Module contents

```
class shoop.api.ShoopApiAppConfig(*args, **kwargs)
```
Bases: [shoop.apps.AppConfig](#page-137-0)

```
name = 'shoop.api'
```
**verbose\_name** = 'Shoop API'

```
label = 'shoop_api'
```

```
required_installed_apps = ('rest_framework',)
```
**ready**()

shoop.apps package

Submodules

shoop.apps.provides module This module contains the API to deal with the Provides system.

The Provides system is Shoop's mechanism for discovering and loading components, both first-party and third-party.

See also:

See *[The Provides system](#page-27-0)* for further information about the Provides system.

```
shoop.apps.provides.clear_provides_cache()
```
shoop.apps.provides.**get\_provide\_specs\_and\_objects**(*category*) Get a mapping of provide specs ("x.y.z: $Q$ ") to their loaded objects (<class  $Q$ >).

Parameters category  $(str)$  $(str)$  $(str)$  – Category to load objects for

Returns Dict of spec -> object

Return type dict[str, object]

shoop.apps.provides.**get\_provide\_objects**(*category*) Get an iterable of provide objects for the given category.

**Parameters category**  $(str)$  $(str)$  $(str)$  – Category to load objects for

Returns Iterable of objects

Return type Iterable[object]

shoop.apps.provides.**get\_identifier\_to\_spec\_map**(*category*)

shoop.apps.provides.**get\_identifier\_to\_object\_map**(*category*)

shoop.apps.provides.**override\_provides**(*category*, *spec\_list*)

Context manager to override provides for a given category.

Useful for testing.

Parameters

- **category**  $(str)$  $(str)$  $(str)$  Category name.
- **spec\_list** (list[str]) List of specs.

shoop.apps.provides.**load\_module**(*setting\_name*, *provide\_category*) Load a module from a module setting.

The value of the setting must be a module identifier for the given provide category.

## **Parameters**

- **setting** name  $(str)$  $(str)$  $(str)$  The setting name for the identifier
- **provide\_category**  $(str)$  $(str)$  $(str)$  The provide category for the identifier lookup (e.g. tax\_module)

Returns An object.

### Return type Any

<span id="page-136-0"></span>shoop.apps.provides.**load\_modules**(*setting\_name*, *provide\_category*) Load a list of modules from a module setting.

The value of the setting must be a list of module identifiers for the given provide category.

The modules are returned in the same order they are declared in the settings.

### **Parameters**

- **setting\_name**  $(str)$  $(str)$  $(str)$  The setting name for the identifier list
- **provide\_category**  $(str)$  $(str)$  $(str)$  The provide category for the identifier lookup (e.g. tax\_module)

Returns A list of objects

Return type list[Any]

shoop.apps.provides.**load\_module\_instances**(*setting\_name*, *provide\_category*) Load a list of initialized modules from a module setting.

Basically does the same as  $load\_modules$ , but also initializes the loaded modules by calling them.

### shoop.apps.settings module

```
shoop.apps.settings.collect_settings_from_app(app_config)
shoop.apps.settings.collect_settings(app_name, settings_module)
```
shoop.apps.settings.**get\_known\_settings**() Get all settings known to Shoop.

Return type Iterable[Setting]

class shoop.apps.settings.**Setting**(*name*, *default*, *app\_name*, *module*) Bases: [object](http://docs.python.org/3/library/functions.html#object)

shoop.apps.settings.**validate\_templates\_configuration**() Validate the TEMPLATES configuration in the Django settings.

Shoop's admin and default frontend require some Django-Jinja configuration, so let's make sure clients configure their projects correctly.

Raises Raises ImproperlyConfigured if the configuration does not seem valid.

Returns

Return type

shoop.apps.settings.**reload\_apps**()

# Module contents

Shoop Application API Every Shoop Application should define an app config class derived from [shoop.apps.AppConfig](#page-137-0).

Settings To define settings for a Shoop Application, add a settings.py file to your app and define each setting as a module level variable with uppercase name. The values of these setting variables will be used as the default values for the settings. To document a setting, add a special comment block using '#: ' prefixed lines just before the setting assignment line.

Default values can then be changed normally by defining the changed value in your Django settings module. To read a value of a setting use the django.conf.settings interface.

For example, if a fancy app lives in a Python package named fancyapp, its settings will be in module fancyapp.settings and if it contains something like this

```
#: Number of donuts to use
#:
#: Must be less than 42.
FANCYAPP_NUMBER_OF_DONUTS = 3
```
then this would define a setting FANCYAPP\_NUMBER\_OF\_DONUTS with a default value of 3.

See also source code of [shoop.core.settings](#page-264-0).

Naming Settings Applications in *[Shoop Base](#page-21-0)* distribution should use the following rules for naming their settings.

- 1. Each setting should be prefixed with the string SHOOP\_
- 2. Boolean toggle settings should have a verb in imperative mood as part of the name, e.g. SHOOP\_ALLOW\_ANONYMOUS\_ORDERS, SHOOP\_ENABLE\_ATTRIBUTES or SHOOP\_ENABLE\_MULTIPLE\_SHOPS.
- 3. Setting that is used to locate a replaceable module should have suffix \_SPEC or \_SPECS (if the setting is a list or mapping of those), e.g. SHOOP\_PRICING\_MODULE\_SPEC.
- 4. Setting names do NOT have to be prefixed with the application name. For example, SHOOP\_BASKET\_VIEW\_SPEC which is not prefixed with SHOOP\_FRONT even though it is from shoop. front application.
- 5. Setting names should be unique; if two applications define a setting with a same name, they cannot be enabled in the same installation.

Warning: When you have a settings file your\_app/settings.py, do not import Django's settings in your app/ init .py with

**from django.conf import** settings

since that will make your\_app.settings ambiguous. It may point to django.conf.settings when your\_app.settings is not yet imported, or when it is imported, it will point to module defined by your\_app/settings.py.

<span id="page-137-0"></span>class shoop.apps.**AppConfig**(*\*args*, *\*\*kwargs*) Bases: django.apps.config.AppConfig

> **default\_settings\_module** = '.settings' Name of the settings module for this app

## **required\_installed\_apps** = ()

Apps that are required to be in INSTALLED\_APPS for this app

This may also be a dict of the form {app\_name: reason} where the reason will then be listed in the ImproperlyConfigured exception.

### **provides** = {}

See *[The Provides system](#page-27-0)* for details about the provides variable.

#### **get\_default\_settings\_module**()

Get default settings module.

Returns the settings module

Raises ImportError if no such module exists

# shoop.apps.**get\_known\_settings**()

Get all settings known to Shoop.

Return type Iterable[Setting]

### shoop.campaigns package

Subpackages

#### shoop.campaigns.admin\_module package

Subpackages

#### shoop.campaigns.admin\_module.forms package

#### Module contents

class shoop.campaigns.admin\_module.forms.**BasketCampaignForm**(*\*args*, *\*\*kwargs*) Bases: shoop.campaigns.admin\_module.forms.\_base.BaseCampaignForm

### class **Meta**

Bases: shoop.campaigns.admin\_module.forms.\_base.Meta

#### **model**

alias of BasketCampaign

BasketCampaignForm.base\_fields = OrderedDict([('shop', <django.forms.models.ModelChoiceField object at 0x'

BasketCampaignForm.**clean\_coupon**()

BasketCampaignForm.declared\_fields = OrderedDict([('public\_name', <django.forms.fields.CharField object at

#### BasketCampaignForm.**media**

class shoop.campaigns.admin\_module.forms.**BasketDiscountAmountForm**(*\*\*kwargs*)

Bases: shoop.campaigns.admin\_module.forms.\_base.BaseEffectModelForm

#### class **Meta**

Bases: shoop.campaigns.admin\_module.forms.\_base.Meta

### **model**

alias of BasketDiscountAmount

BasketDiscountAmountForm.base fields=OrderedDict([('campaign', <django.forms.models.ModelChoiceField

BasketDiscountAmountForm.**declared\_fields** = OrderedDict()

BasketDiscountAmountForm.**media**

class shoop.campaigns.admin\_module.forms.**BasketDiscountPercentageForm**(*\*\*kwargs*) Bases: shoop.campaigns.admin\_module.forms.\_base.BaseEffectModelForm

### class **Meta**

Bases: shoop.campaigns.admin\_module.forms.\_base.Meta

### **model**

alias of BasketDiscountPercentage

BasketDiscountPercentageForm.base\_fields=OrderedDict([('campaign', <django.forms.models.ModelChoic

BasketDiscountPercentageForm.declared\_fields = OrderedDict([('discount\_percentage', <shoop.admin.forr

BasketDiscountPercentageForm.**media**

class shoop.campaigns.admin\_module.forms.**BasketMaxTotalAmountConditionForm**(*\*\*kwargs*) Bases: shoop.campaigns.admin\_module.forms.\_base.BaseRuleModelForm

#### class **Meta**

Bases: shoop.campaigns.admin\_module.forms.\_base.Meta

### **model**

alias of BasketMaxTotalAmountCondition

BasketMaxTotalAmountConditionForm.base fields = OrderedDict([('amount value', <shoop.core.fields.Form

BasketMaxTotalAmountConditionForm.**declared\_fields** = OrderedDict()

BasketMaxTotalAmountConditionForm.**media**

class shoop.campaigns.admin\_module.forms.**BasketMaxTotalProductAmountConditionForm**(*\*\*kwargs*) Bases: shoop.campaigns.admin\_module.forms.\_base.BaseRuleModelForm

### class **Meta**

Bases: shoop.campaigns.admin\_module.forms.\_base.Meta

# **model**

alias of BasketMaxTotalProductAmountCondition

BasketMaxTotalProductAmountConditionForm.base fields = OrderedDict([('product count', <django.forn

BasketMaxTotalProductAmountConditionForm.**declared\_fields** = OrderedDict()

BasketMaxTotalProductAmountConditionForm.**media**

class shoop.campaigns.admin\_module.forms.**BasketTotalAmountConditionForm**(*\*\*kwargs*) Bases: shoop.campaigns.admin module.forms. base.BaseRuleModelForm

### class **Meta**

Bases: shoop.campaigns.admin\_module.forms.\_base.Meta

# **model**

alias of BasketTotalAmountCondition

BasketTotalAmountConditionForm.base\_fields = OrderedDict([('amount\_value', <shoop.core.fields.Formatte

BasketTotalAmountConditionForm.**declared\_fields** = OrderedDict()

BasketTotalAmountConditionForm.**media**

class shoop.campaigns.admin\_module.forms.**BasketTotalProductAmountConditionForm**(*\*\*kwargs*) Bases: shoop.campaigns.admin\_module.forms.\_base.BaseRuleModelForm

# class **Meta**

Bases: shoop.campaigns.admin\_module.forms.\_base.Meta

## **model**

alias of BasketTotalProductAmountCondition

BasketTotalProductAmountConditionForm.base fields = OrderedDict([('product count', <django.forms.fie

BasketTotalProductAmountConditionForm.**declared\_fields** = OrderedDict()

BasketTotalProductAmountConditionForm.**media**

class shoop.campaigns.admin\_module.forms.**CatalogCampaignForm**(*\*\*kwargs*)

Bases: shoop.campaigns.admin\_module.forms.\_base.BaseCampaignForm

# class **Meta**

Bases: shoop.campaigns.admin\_module.forms.\_base.Meta

**exclude** = ['identifier', 'created\_by', 'modified\_by', 'conditions', 'filters', 'coupon']

#### **model**

alias of CatalogCampaign

CatalogCampaignForm.base\_fields=OrderedDict([('shop', <django.forms.models.ModelChoiceField object at 0)

CatalogCampaignForm.declared\_fields = OrderedDict([('public\_name', <django.forms.fields.CharField object

CatalogCampaignForm.**media**

class shoop.campaigns.admin\_module.forms.**CategoryFilterForm**(*\*\*kwargs*) Bases: shoop.campaigns.admin\_module.forms.\_base.BaseRuleModelForm

### class **Meta**

Bases: shoop.campaigns.admin\_module.forms.\_base.Meta

#### **model**

alias of CategoryFilter

CategoryFilterForm.base\_fields = OrderedDict([('categories', <django.forms.models.ModelMultipleChoiceFiel

CategoryFilterForm.**declared\_fields** = OrderedDict()

CategoryFilterForm.**media**

class shoop.campaigns.admin\_module.forms.**ContactBasketConditionForm**(*\*\*kwargs*) Bases: shoop.campaigns.admin\_module.forms. base.BaseRuleModelForm

### class **Meta**

Bases: shoop.campaigns.admin\_module.forms.\_base.Meta

# **model**

alias of ContactBasketCondition

ContactBasketConditionForm.base\_fields = OrderedDict([('contacts', <django.forms.models.ModelMultipleC

ContactBasketConditionForm.**declared\_fields** = OrderedDict()

ContactBasketConditionForm.**media**

class shoop.campaigns.admin\_module.forms.**ContactConditionForm**(*\*\*kwargs*) Bases: shoop.campaigns.admin\_module.forms.\_base.BaseRuleModelForm

#### class **Meta**

Bases: shoop.campaigns.admin\_module.forms.\_base.Meta

**model**

alias of ContactCondition

ContactConditionForm.base fields = OrderedDict([('contacts', <django.forms.models.ModelMultipleChoiceFie

ContactConditionForm.**declared\_fields** = OrderedDict()

ContactConditionForm.**media**

class shoop.campaigns.admin\_module.forms.**ContactGroupBasketConditionForm**(*\*\*kwargs*) Bases: shoop.campaigns.admin\_module.forms. base.BaseRuleModelForm

## class **Meta**

Bases: shoop.campaigns.admin\_module.forms.\_base.Meta

**model**

alias of ContactGroupBasketCondition

ContactGroupBasketConditionForm.base\_fields = OrderedDict([('contact\_groups', <django.forms.models.M

ContactGroupBasketConditionForm.**declared\_fields** = OrderedDict()

ContactGroupBasketConditionForm.**media**

class shoop.campaigns.admin\_module.forms.**ContactGroupConditionForm**(*\*\*kwargs*)

Bases: shoop.campaigns.admin\_module.forms. base.BaseRuleModelForm

#### class **Meta**

Bases: shoop.campaigns.admin\_module.forms.\_base.Meta

**model**

alias of ContactGroupCondition

ContactGroupConditionForm.base\_fields = OrderedDict([('contact\_groups', <django.forms.models.ModelMul

ContactGroupConditionForm.**declared\_fields** = OrderedDict()

ContactGroupConditionForm.**media**

class shoop.campaigns.admin\_module.forms.**CouponForm**(*\*args*, *\*\*kwargs*) Bases: django.forms.models.ModelForm

### class **Meta**

Bases: [object](http://docs.python.org/3/library/functions.html#object)

**fields** = ['code', 'usage\_limit\_customer', 'usage\_limit', 'active']

#### **model**

alias of Coupon

CouponForm.base\_fields = OrderedDict([('code', <django.forms.fields.CharField object at 0x7f713b447400>), ('usa

CouponForm.**clean\_code**()

CouponForm.declared\_fields = OrderedDict([('autogenerate', <django.forms.fields.BooleanField object at 0x7f713

CouponForm.**media**

class shoop.campaigns.admin\_module.forms.**DiscountFromProductForm**(*\*\*kwargs*) Bases: shoop.campaigns.admin\_module.forms.\_base.BaseEffectModelForm

#### class **Meta**

Bases: shoop.campaigns.admin\_module.forms.\_base.Meta

# **model**

alias of DiscountFromProduct

DiscountFromProductForm.base\_fields=OrderedDict([('campaign', <django.forms.models.ModelChoiceField

DiscountFromProductForm.**declared\_fields** = OrderedDict()

```
DiscountFromProductForm.media
```
class shoop.campaigns.admin\_module.forms.**FreeProductLineForm**(*\*\*kwargs*)

Bases: shoop.campaigns.admin\_module.forms.\_base.BaseEffectModelForm

### class **Meta**

Bases: shoop.campaigns.admin\_module.forms. base.Meta

#### **model**

alias of FreeProductLine

FreeProductLineForm.base\_fields=OrderedDict([('campaign', <django.forms.models.ModelChoiceField object

FreeProductLineForm.**declared\_fields** = OrderedDict()

FreeProductLineForm.**media**

class shoop.campaigns.admin\_module.forms.**ProductDiscountAmountForm**(*\*\*kwargs*) Bases: shoop.campaigns.admin\_module.forms.\_base.BaseEffectModelForm

## class **Meta**

Bases: shoop.campaigns.admin\_module.forms. base.Meta

### **exclude** = ['identifier', 'active']

**model**

alias of ProductDiscountAmount

ProductDiscountAmountForm.base fields=OrderedDict([('campaign', <django.forms.models.ModelChoiceFie

ProductDiscountAmountForm.**declared\_fields** = OrderedDict()

ProductDiscountAmountForm.**media**

class shoop.campaigns.admin\_module.forms.**ProductDiscountPercentageForm**(*\*\*kwargs*)

Bases: shoop.campaigns.admin\_module.forms.\_base.BaseEffectModelForm

#### class **Meta**

Bases: shoop.campaigns.admin\_module.forms. base.Meta

# **exclude** = ['identifier', 'active']

#### **model**

alias of ProductDiscountPercentage

ProductDiscountPercentageForm.base\_fields=OrderedDict([('campaign', <django.forms.models.ModelCho

ProductDiscountPercentageForm.declared\_fields = OrderedDict([('discount\_percentage', <shoop.admin.forms

ProductDiscountPercentageForm.**media**

class shoop.campaigns.admin\_module.forms.**ProductFilterForm**(*\*\*kwargs*)

Bases: shoop.campaigns.admin\_module.forms. base.BaseRuleModelForm

#### class **Meta**

Bases: shoop.campaigns.admin\_module.forms.\_base.Meta

# **model**

alias of ProductFilter

ProductFilterForm.base\_fields = OrderedDict([('products', <django.forms.models.ModelMultipleChoiceField o

ProductFilterForm.**declared\_fields** = OrderedDict()

ProductFilterForm.**media**

class shoop.campaigns.admin\_module.forms.**ProductsInBasketConditionForm**(*\*\*kwargs*) Bases: shoop.campaigns.admin\_module.forms.\_base.BaseRuleModelForm

### class **Meta**

Bases: shoop.campaigns.admin\_module.forms.\_base.Meta

#### **model**

alias of ProductsInBasketCondition

ProductsInBasketConditionForm.base\_fields=OrderedDict([('quantity', <django.forms.fields.IntegerField o

ProductsInBasketConditionForm.**declared\_fields** = OrderedDict()

ProductsInBasketConditionForm.**media**

class shoop.campaigns.admin\_module.forms.**ProductTypeFilterForm**(*\*\*kwargs*)

Bases: shoop.campaigns.admin\_module.forms.\_base.BaseRuleModelForm

# class **Meta**

Bases: shoop.campaigns.admin\_module.forms. base.Meta

#### **model**

alias of ProductTypeFilter

ProductTypeFilterForm.base\_fields = OrderedDict([('product\_types', <django.forms.models.ModelMultipleCl

ProductTypeFilterForm.**declared\_fields** = OrderedDict()

ProductTypeFilterForm.**media**

## shoop.campaigns.admin\_module.views package

### Module contents

class shoop.campaigns.admin\_module.views.**CatalogCampaignEditView**(*\*\*kwargs*)

Bases: shoop.campaigns.utils.\_Breadcrumbed, shoop.campaigns.admin\_module.views.\_edit.Campa

Constructor. Called in the URLconf; can contain helpful extra keyword arguments, and other things.

**base\_form\_part\_classes** = [<class 'shoop.campaigns.admin\_module.form\_parts.CatalogBaseFormPart'>]

**condition\_key** = 'campaign\_context\_condition'

```
effects = [('campaign_product_discount_effect_form', <class 'shoop.campaigns.admin_module.form_parts.CatalogEff
```
filter key = 'campaign catalog filter'

**get\_form\_parts**(*object*)

**model**

alias of CatalogCampaign

**parent\_name** = <django.utils.functional.lazy.<locals>.\_\_proxy\_\_ object>

**parent\_url** = 'shoop\_admin:catalog\_campaigns.list'

#### **rules\_form\_part\_class**

alias of CatalogConditionsFormPart

class shoop.campaigns.admin\_module.views.**CatalogCampaignListView**(*\*\*kwargs*) Bases: shoop.campaigns.admin\_module.views.\_list.CampaignListView

#### **get\_context\_data**(*\*\*kwargs*)

**model**

alias of CatalogCampaign
class shoop.campaigns.admin\_module.views.**BasketCampaignEditView**(*\*\*kwargs*)

Bases: shoop.campaigns.utils.\_Breadcrumbed, shoop.campaigns.admin\_module.views.\_edit.Campa

Constructor. Called in the URLconf; can contain helpful extra keyword arguments, and other things.

**base\_form\_part\_classes** = [<class 'shoop.campaigns.admin\_module.form\_parts.BasketBaseFormPart'>]

**condition\_key** = 'campaign\_basket\_condition'

effects = [('campaign\_basket\_discount\_effect\_form', <class 'shoop.campaigns.admin\_module.form\_parts.BasketDisco

**model**

alias of BasketCampaign

**parent\_name** = <django.utils.functional.lazy.<locals>.\_\_proxy\_\_ object>

**parent\_url** = 'shoop\_admin:basket\_campaigns.list'

## **rules\_form\_part\_class**

alias of BasketConditionsFormPart

class shoop.campaigns.admin\_module.views.**BasketCampaignListView**(*\*\*kwargs*) Bases: shoop.campaigns.admin\_module.views. list.CampaignListView

#### **get\_context\_data**(*\*\*kwargs*)

## **model**

alias of BasketCampaign

class shoop.campaigns.admin\_module.views.**CouponEditView**(*\*\*kwargs*) Bases: shoop.campaigns.utils.\_Breadcrumbed, [shoop.admin.utils.views.CreateOrUpdateView](#page-125-0)

Constructor. Called in the URLconf; can contain helpful extra keyword arguments, and other things.

#### **add\_form\_errors\_as\_messages** = True

```
context_object_name = 'coupon'
```
**form\_class** alias of CouponForm

## **model**

alias of Coupon

**parent\_name** = <django.utils.functional.lazy.<locals>.\_\_proxy\_\_ object>

#### **parent\_url** = 'shoop\_admin:coupons.list'

**template\_name** = 'shoop/campaigns/admin/edit\_coupons.jinja'

```
class shoop.campaigns.admin_module.views.CouponListView(**kwargs)
    Bases: shoop.admin.utils.views.PicotableListView
```
Constructor. Called in the URLconf; can contain helpful extra keyword arguments, and other things.

columns = [<shoop.admin.utils.picotable.Column object at 0x7f713b4b4550>, <shoop.admin.utils.picotable.Column obje

```
get_context_data(**kwargs)
```
**get\_usages**(*instance*, *\*args*, *\*\*kwargs*)

#### **model**

alias of Coupon

## Submodules

#### shoop.campaigns.admin\_module.form\_parts module

<span id="page-145-0"></span>class shoop.campaigns.admin\_module.form\_parts.**SalesRangesForm**(*\*\*kwargs*)

```
Bases: django.forms.models.ModelForm
```
# class **Meta**

Bases: [object](http://docs.python.org/3/library/functions.html#object)

**model**

alias of ContactGroupSalesRange

**fields** = ['min\_value', 'max\_value']

labels = {'min\_value': <django.utils.functional.lazy.<locals>.\_\_proxy\_\_ object at 0x7f713bcef8d0>, 'max\_value': <

**help\_texts** = {'max\_value': <django.utils.functional.lazy.<locals>.\_\_proxy\_\_ object at 0x7f713bcef860>}

SalesRangesForm.base\_fields = OrderedDict([('min\_value', <shoop.core.fields.FormattedDecimalFormField obje

```
SalesRangesForm.declared_fields = OrderedDict()
```
SalesRangesForm.**media**

```
class shoop.campaigns.admin_module.form_parts.SalesRangesFormPart(request, ob-
```
Bases: shoop.admin.form part.FormPart

**priority** = 3

**name** = 'contact\_group\_sales\_ranges'

## **form**

alias of [SalesRangesForm](#page-145-0)

#### **get\_form\_defs**()

**form\_valid**(*form*)

<span id="page-145-1"></span>class shoop.campaigns.admin\_module.form\_parts.**CampaignBaseFormPart**(*\*args*,

Bases: [shoop.admin.form\\_part.FormPart](#page-130-0)

**priority** = -1000

**form** = None

**get\_form\_defs**()

**form\_valid**(*form*)

class shoop.campaigns.admin\_module.form\_parts.**CatalogBaseFormPart**(*\*args*,

*\*\*kwargs*) Bases: [shoop.campaigns.admin\\_module.form\\_parts.CampaignBaseFormPart](#page-145-1)

**form**

alias of CatalogCampaignForm

class shoop.campaigns.admin\_module.form\_parts.**BasketBaseFormPart**(*\*args*,

*\*\*kwargs*)

Bases: [shoop.campaigns.admin\\_module.form\\_parts.CampaignBaseFormPart](#page-145-1)

**form**

alias of BasketCampaignForm

<span id="page-145-2"></span>class shoop.campaigns.admin\_module.form\_parts.**BaseFormPart**(*request*, *form*, *name*,

Bases: [shoop.admin.form\\_part.FormPart](#page-130-0)

**formset** = None

*owner*)

*ject=None*)

*\*\*kwargs*)

**template\_name** = 'shoop/campaigns/admin/\_edit\_form.jinja' **get\_form\_defs**() **form\_valid**(*form*) class shoop.campaigns.admin\_module.form\_parts.**BasketConditionsFormPart**(*request*, *form*, *name*, *owner*) Bases: [shoop.campaigns.admin\\_module.form\\_parts.BaseFormPart](#page-145-2) **formset** alias of BasketConditionsFormSet class shoop.campaigns.admin\_module.form\_parts.**BasketDiscountEffectsFormPart**(*request*, *form*, *name*, *owner*) Bases: [shoop.campaigns.admin\\_module.form\\_parts.BaseFormPart](#page-145-2) **formset** alias of BasketDiscountEffectsFormSet class shoop.campaigns.admin\_module.form\_parts.**BasketLineEffectsFormPart**(*request*, *form*, *name*, *owner*) Bases: [shoop.campaigns.admin\\_module.form\\_parts.BaseFormPart](#page-145-2) **formset** alias of BasketLineEffectsFormSet class shoop.campaigns.admin\_module.form\_parts.**CatalogConditionsFormPart**(*request*, *form*, *name*, *owner*) Bases: [shoop.campaigns.admin\\_module.form\\_parts.BaseFormPart](#page-145-2) **formset** alias of CatalogConditionsFormSet class shoop.campaigns.admin\_module.form\_parts.**CatalogFiltersFormPart**(*request*, *form*, *name*, *owner*) Bases: [shoop.campaigns.admin\\_module.form\\_parts.BaseFormPart](#page-145-2) **formset** alias of CatalogFiltersFormSet class shoop.campaigns.admin\_module.form\_parts.**CatalogEffectsFormPart**(*request*, *form*, *name*, *owner*) Bases: [shoop.campaigns.admin\\_module.form\\_parts.BaseFormPart](#page-145-2) **formset** alias of CatalogEffectsFormSet

<span id="page-146-0"></span>shoop.campaigns.admin\_module.form\_sets module

class shoop.campaigns.admin\_module.form\_sets.**BaseFormset**(*\*args*, *\*\*kwargs*) Bases: [django.forms.models.BaseModelFormSet](http://docs.djangoproject.com/en/1.8/topics/forms/modelforms/#django.forms.models.BaseModelFormSet)

**model** = None

 $min$   $num = 0$ **validate\_max** = False **max\_num** = 20 **absolute\_max** = 20

**validate\_min** = False

**can\_delete** = True

**can\_order** = False

 $ext{ra} = 0$ 

**form\_class** = None

**get\_name**()

**get\_queryset**()

**form**(*\*\*kwargs*) class shoop.campaigns.admin\_module.form\_sets.**BasketConditionsFormSet**(*\*args*,

*\*\*kwargs*)

Bases: [shoop.campaigns.admin\\_module.form\\_sets.BaseFormset](#page-146-0)

#### **model**

alias of BasketCondition

## **get\_queryset**()

<span id="page-147-0"></span>class shoop.campaigns.admin\_module.form\_sets.**EffectsFormset**(*\*args*, *\*\*kwargs*) Bases: [shoop.campaigns.admin\\_module.form\\_sets.BaseFormset](#page-146-0)

## **form**(*\*\*kwargs*)

class shoop.campaigns.admin\_module.form\_sets.**BasketDiscountEffectsFormSet**(*\*args*,

*\*\*kwargs*)

*\*\*kwargs*)

*\*\*kwargs*)

Bases: [shoop.campaigns.admin\\_module.form\\_sets.EffectsFormset](#page-147-0)

# **model**

alias of BasketDiscountEffect

# **get\_queryset**()

class shoop.campaigns.admin\_module.form\_sets.**BasketLineEffectsFormSet**(*\*args*,

Bases: [shoop.campaigns.admin\\_module.form\\_sets.EffectsFormset](#page-147-0)

#### **model**

alias of BasketLineEffect

# **get\_queryset**()

class shoop.campaigns.admin\_module.form\_sets.**CatalogConditionsFormSet**(*\*args*,

Bases: [shoop.campaigns.admin\\_module.form\\_sets.BaseFormset](#page-146-0)

# **model**

alias of ContextCondition

**get\_queryset**()

*\*\*kwargs*)

```
class shoop.campaigns.admin_module.form_sets.CatalogFiltersFormSet(*args,
                                                                       **kwargs)
```
Bases: [shoop.campaigns.admin\\_module.form\\_sets.BaseFormset](#page-146-0)

## **model**

alias of CatalogFilter

# **get\_queryset**()

class shoop.campaigns.admin\_module.form\_sets.**CatalogEffectsFormSet**(*\*args*,

Bases: [shoop.campaigns.admin\\_module.form\\_sets.EffectsFormset](#page-147-0)

## **model**

alias of ProductDiscountEffect

**get\_queryset**()

## Module contents

class shoop.campaigns.admin\_module.**CampaignAdminModule** Bases: [shoop.admin.base.AdminModule](#page-127-0)

**name** = <django.utils.functional.lazy.<locals>.\_\_proxy\_\_ object>

**get\_urls**()

```
get_menu_category_icons()
```
**get\_menu\_entries**(*request*)

**get\_required\_permissions**()

**get\_model\_url**(*object*, *kind*)

shoop.campaigns.models package

# Submodules

## shoop.campaigns.models.basket\_conditions module

```
class shoop.campaigns.models.basket_conditions.BasketCondition(id, polymor-
                                                                  phic_ctype, active)
```
Bases: [polymorphic.models.PolymorphicModel](http://django-polymorphic.readthedocs.org/en/latest/api/polymorphic.models.html#polymorphic.models.PolymorphicModel)

Replace Django's inheritance accessor member functions for our model (self. class ) with our own versions. We monkey patch them until a patch can be added to Django (which would probably be very small and make all of this obsolete).

If we have inheritance of the form ModelA -> ModelB ->ModelC then Django creates accessors like this: - ModelA: modelb - ModelB: modela\_ptr, modelb, modelc - ModelC: modela\_ptr, modelb, modelb\_ptr, modelc

These accessors allow Django (and everyone else) to travel up and down the inheritance tree for the db object at hand.

The original Django accessors use our polymorphic manager. But they should not. So we replace them with our own accessors that use our appropriate base\_objects manager.

## **model** = None

**name** = <django.utils.functional.lazy.<locals>.\_\_proxy\_\_ object>

**matches**(*basket*, *lines*)

exception **DoesNotExist** Bases: [django.core.exceptions.ObjectDoesNotExist](http://docs.djangoproject.com/en/1.8/ref/exceptions/#django.core.exceptions.ObjectDoesNotExist) exception BasketCondition.**MultipleObjectsReturned** Bases: [django.core.exceptions.MultipleObjectsReturned](http://docs.djangoproject.com/en/1.8/ref/exceptions/#django.core.exceptions.MultipleObjectsReturned) BasketCondition.**base\_objects** = <django.db.models.manager.Manager object> BasketCondition.**basketmaxtotalamountcondition** BasketCondition.**basketmaxtotalproductamountcondition** BasketCondition.**baskettotalamountcondition** BasketCondition.**baskettotalproductamountcondition** BasketCondition.**campaign** BasketCondition.**contactbasketcondition** BasketCondition.**contactgroupbasketcondition** BasketCondition.objects = <polymorphic.managers.PolymorphicManager object> BasketCondition.**polymorphic\_ctype** BasketCondition.**polymorphic\_primary\_key\_name** = 'id' BasketCondition.**polymorphic\_super\_sub\_accessors\_replaced** = False BasketCondition.**productsinbasketcondition** class shoop.campaigns.models.basket\_conditions.**BasketTotalProductAmountCondition**(*id*,

*polymorphic\_ctype*, *active*, *basketcondition\_ptr*, *product\_count*)

# Bases: [shoop.campaigns.models.basket\\_conditions.BasketCondition](#page-148-0)

Replace Django's inheritance accessor member functions for our model (self.\_\_class\_\_) with our own versions. We monkey patch them until a patch can be added to Django (which would probably be very small and make all of this obsolete).

If we have inheritance of the form ModelA -> ModelB ->ModelC then Django creates accessors like this: - ModelA: modelb - ModelB: modela\_ptr, modelb, modelc - ModelC: modela\_ptr, modelb, modelb\_ptr, modelc

These accessors allow Django (and everyone else) to travel up and down the inheritance tree for the db object at hand.

The original Django accessors use our polymorphic manager. But they should not. So we replace them with our own accessors that use our appropriate base\_objects manager.

**identifier** = 'basket\_product\_condition'

# **name** = <django.utils.functional.lazy.<locals>.\_\_proxy\_\_ object>

**matches**(*basket*, *lines*)

## **description**

# **value**

## exception **DoesNotExist**

Bases: shoop.campaigns.models.basket\_conditions.DoesNotExist

exception BasketTotalProductAmountCondition.**MultipleObjectsReturned** Bases: shoop.campaigns.models.basket\_conditions.MultipleObjectsReturned

BasketTotalProductAmountCondition.**base\_objects** = <django.db.models.manager.Manager object>

BasketTotalProductAmountCondition.**basketcondition\_ptr**

BasketTotalProductAmountCondition.**objects** = <polymorphic.managers.PolymorphicManager object>

BasketTotalProductAmountCondition.**polymorphic\_primary\_key\_name** = 'id'

BasketTotalProductAmountCondition.**polymorphic\_super\_sub\_accessors\_replaced** = False

class shoop.campaigns.models.basket\_conditions.**BasketTotalAmountCondition**(*id*,

*polymorphic\_ctype*, *active*, *basketcondition\_ptr*,

*amount\_value*) Bases: [shoop.utils.properties.MoneyPropped](#page-351-0), shoop.campaigns.models.basket\_conditions.Baske

#### **identifier** = 'basket\_amount\_condition'

## **name** = <django.utils.functional.lazy.<locals>.\_\_proxy\_\_ object>

#### **amount**

Property for Price object.

Similar to MoneyProperty but also has includes\_tax field.

Operaters with TaxfulPrice and TaxlessPrice objects.

**matches**(*basket*, *lines*)

## **description**

### **value**

## exception **DoesNotExist**

Bases: shoop.campaigns.models.basket\_conditions.DoesNotExist

exception BasketTotalAmountCondition.**MultipleObjectsReturned**

Bases: shoop.campaigns.models.basket\_conditions.MultipleObjectsReturned

BasketTotalAmountCondition.**base\_objects** = <django.db.models.manager.Manager object>

BasketTotalAmountCondition.**basketcondition\_ptr**

BasketTotalAmountCondition.**objects** = <polymorphic.managers.PolymorphicManager object>

BasketTotalAmountCondition.**polymorphic\_primary\_key\_name** = 'id'

## BasketTotalAmountCondition.**polymorphic\_super\_sub\_accessors\_replaced** = False

class shoop.campaigns.models.basket\_conditions.**BasketMaxTotalProductAmountCondition**(*id*,

*polymorphic\_ctype*, *active*, *basketcondition\_ptr*, *product\_count*)

## Bases: [shoop.campaigns.models.basket\\_conditions.BasketCondition](#page-148-0)

Replace Django's inheritance accessor member functions for our model (self. class ) with our own versions. We monkey patch them until a patch can be added to Django (which would probably be very small and make all of this obsolete).

If we have inheritance of the form ModelA -> ModelB ->ModelC then Django creates accessors like this: - ModelA: modelb - ModelB: modela\_ptr, modelb, modelc - ModelC: modela\_ptr, modelb, modelb\_ptr, modelc

These accessors allow Django (and everyone else) to travel up and down the inheritance tree for the db object at hand.

The original Django accessors use our polymorphic manager. But they should not. So we replace them with our own accessors that use our appropriate base\_objects manager.

**identifier** = 'basket\_max\_product\_condition'

**name** = <django.utils.functional.lazy.<locals>.\_\_proxy\_\_ object>

**matches**(*basket*, *lines*)

# **description**

**value**

## exception **DoesNotExist**

Bases: shoop.campaigns.models.basket\_conditions.DoesNotExist

exception BasketMaxTotalProductAmountCondition.**MultipleObjectsReturned** Bases: shoop.campaigns.models.basket\_conditions.MultipleObjectsReturned

BasketMaxTotalProductAmountCondition.**base\_objects** = <django.db.models.manager.Manager object>

BasketMaxTotalProductAmountCondition.**basketcondition\_ptr**

BasketMaxTotalProductAmountCondition.**objects** = <polymorphic.managers.PolymorphicManager object>

BasketMaxTotalProductAmountCondition.**polymorphic\_primary\_key\_name** = 'id'

BasketMaxTotalProductAmountCondition.**polymorphic\_super\_sub\_accessors\_replaced** = False

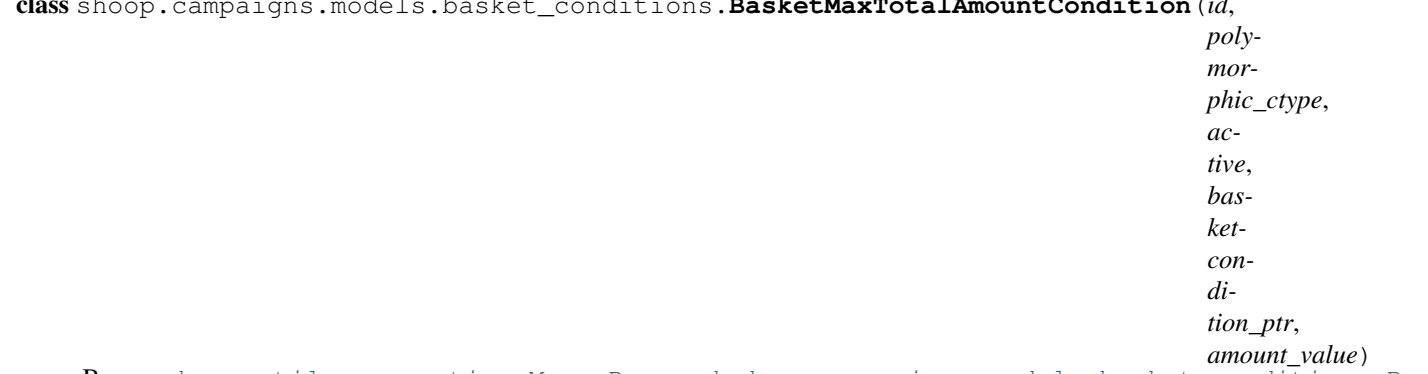

## class shoop.campaigns.models.basket\_conditions.**BasketMaxTotalAmountCondition**(*id*,

Bases: [shoop.utils.properties.MoneyPropped](#page-351-0), shoop.campaigns.models.basket\_conditions.Baske

```
identifier = 'basket_max_amount_condition'
    name = <django.utils.functional.lazy.<locals>.__proxy__ object>
    amount
        Property for Price object.
         Similar to MoneyProperty but also has includes tax field.
         Operaters with TaxfulPrice and TaxlessPrice objects.
    matches(basket, lines)
    description
    value
    exception DoesNotExist
         Bases: shoop.campaigns.models.basket_conditions.DoesNotExist
    exception BasketMaxTotalAmountCondition.MultipleObjectsReturned
         Bases: shoop.campaigns.models.basket_conditions.MultipleObjectsReturned
    BasketMaxTotalAmountCondition.base_objects = <django.db.models.manager.Manager object>
    BasketMaxTotalAmountCondition.basketcondition_ptr
    BasketMaxTotalAmountCondition.objects = <polymorphic.managers.PolymorphicManager object>
    BasketMaxTotalAmountCondition.polymorphic_primary_key_name = 'id'
    BasketMaxTotalAmountCondition.polymorphic_super_sub_accessors_replaced = False
class shoop.campaigns.models.basket_conditions.ProductsInBasketCondition(id,
                                                                                poly-
                                                                                mor-
                                                                                phic_ctype,
                                                                                ac-
                                                                                tive,
                                                                                bas-
```
*ketcondi-*

*tion\_ptr*,

*quan-*

*tity*)

Bases: [shoop.campaigns.models.basket\\_conditions.BasketCondition](#page-148-0)

Replace Django's inheritance accessor member functions for our model (self. class ) with our own versions. We monkey patch them until a patch can be added to Django (which would probably be very small and make all of this obsolete).

If we have inheritance of the form ModelA -> ModelB ->ModelC then Django creates accessors like this: - ModelA: modelb - ModelB: modela\_ptr, modelb, modelc - ModelC: modela\_ptr, modelb, modelb\_ptr, modelc

These accessors allow Django (and everyone else) to travel up and down the inheritance tree for the db object at hand.

The original Django accessors use our polymorphic manager. But they should not. So we replace them with our own accessors that use our appropriate base\_objects manager.

## **identifier** = 'basket\_products\_condition'

```
name = <django.utils.functional.lazy.<locals>.__proxy__ object>
```
**model**

alias of Product

## **products**

**matches**(*basket*, *lines*)

**description**

**values**

## exception **DoesNotExist**

Bases: shoop.campaigns.models.basket\_conditions.DoesNotExist

```
exception ProductsInBasketCondition.MultipleObjectsReturned
   Bases: shoop.campaigns.models.basket_conditions.MultipleObjectsReturned
```
ProductsInBasketCondition.**base\_objects** = <django.db.models.manager.Manager object>

ProductsInBasketCondition.**basketcondition\_ptr**

ProductsInBasketCondition.**objects** = <polymorphic.managers.PolymorphicManager object>

ProductsInBasketCondition.**polymorphic\_primary\_key\_name** = 'id'

ProductsInBasketCondition.**polymorphic\_super\_sub\_accessors\_replaced** = False

class shoop.campaigns.models.basket\_conditions.**ContactGroupBasketCondition**(*id*,

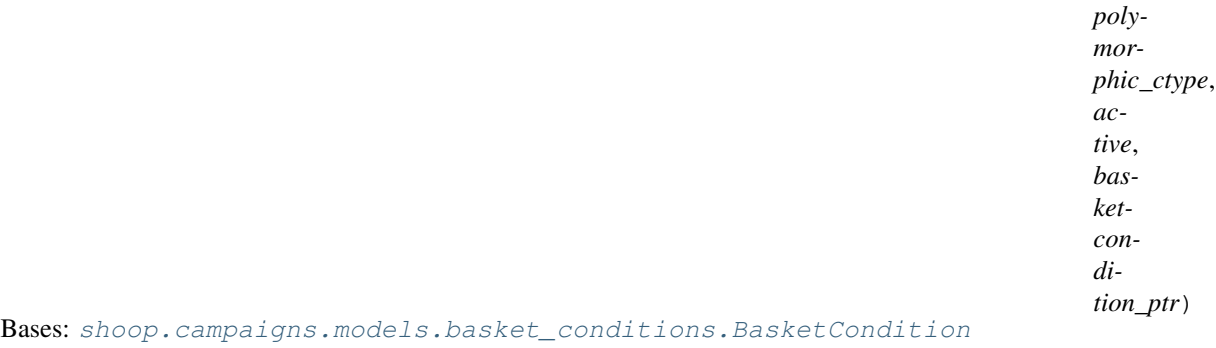

Replace Django's inheritance accessor member functions for our model (self.\_\_class\_\_) with our own versions. We monkey patch them until a patch can be added to Django (which would probably be very small and make all of this obsolete).

If we have inheritance of the form ModelA -> ModelB ->ModelC then Django creates accessors like this: - ModelA: modelb - ModelB: modela\_ptr, modelb, modelc - ModelC: modela\_ptr, modelb, modelb\_ptr, modelc

These accessors allow Django (and everyone else) to travel up and down the inheritance tree for the db object at hand.

The original Django accessors use our polymorphic manager. But they should not. So we replace them with our own accessors that use our appropriate base\_objects manager.

**model**

alias of ContactGroup

**identifier** = 'basket\_contact\_group\_condition'

**name** = <django.utils.functional.lazy.<locals>.\_\_proxy\_\_ object>

**contact\_groups**

**matches**(*basket*, *lines=[]*)

**description**

**values**

#### exception **DoesNotExist**

Bases: shoop.campaigns.models.basket\_conditions.DoesNotExist

exception ContactGroupBasketCondition.**MultipleObjectsReturned**

Bases: shoop.campaigns.models.basket\_conditions.MultipleObjectsReturned

ContactGroupBasketCondition.**base\_objects** = <django.db.models.manager.Manager object>

ContactGroupBasketCondition.**basketcondition\_ptr**

ContactGroupBasketCondition.**objects** = <polymorphic.managers.PolymorphicManager object>

ContactGroupBasketCondition.**polymorphic\_primary\_key\_name** = 'id'

ContactGroupBasketCondition.**polymorphic\_super\_sub\_accessors\_replaced** = False

class shoop.campaigns.models.basket\_conditions.**ContactBasketCondition**(*id*,

*polymorphic\_ctype*, *active*, *basketcondition\_ptr*)

Bases: [shoop.campaigns.models.basket\\_conditions.BasketCondition](#page-148-0)

Replace Django's inheritance accessor member functions for our model (self. class ) with our own versions. We monkey patch them until a patch can be added to Django (which would probably be very small and make all of this obsolete).

If we have inheritance of the form ModelA -> ModelB ->ModelC then Django creates accessors like this: - ModelA: modelb - ModelB: modela\_ptr, modelb, modelc - ModelC: modela\_ptr, modelb, modelb\_ptr, modelc

These accessors allow Django (and everyone else) to travel up and down the inheritance tree for the db object at hand.

The original Django accessors use our polymorphic manager. But they should not. So we replace them with our own accessors that use our appropriate base\_objects manager.

**model**

alias of Contact

# exception **DoesNotExist**

Bases: shoop.campaigns.models.basket\_conditions.DoesNotExist

exception ContactBasketCondition.**MultipleObjectsReturned** Bases: shoop.campaigns.models.basket\_conditions.MultipleObjectsReturned ContactBasketCondition.**base\_objects** = <django.db.models.manager.Manager object> ContactBasketCondition.**basketcondition\_ptr** ContactBasketCondition.**identifier** = 'basket\_contact\_condition' ContactBasketCondition.**objects** = <polymorphic.managers.PolymorphicManager object> ContactBasketCondition.**polymorphic\_primary\_key\_name** = 'id' ContactBasketCondition.**polymorphic\_super\_sub\_accessors\_replaced** = False ContactBasketCondition.**name** = <django.utils.functional.lazy.<locals>.\_\_proxy\_\_ object> ContactBasketCondition.**contacts** ContactBasketCondition.**matches**(*basket*, *lines=[]*) ContactBasketCondition.**description** ContactBasketCondition.**values**

# <span id="page-155-0"></span>shoop.campaigns.models.basket\_effects module class shoop.campaigns.models.basket\_effects.**BasketDiscountEffect**(*id*, *polymorphic\_ctype*, *campaign*) Bases: [shoop.core.models.PolymorphicShoopModel](#page-212-0)

Replace Django's inheritance accessor member functions for our model (self.\_\_class\_\_) with our own versions. We monkey patch them until a patch can be added to Django (which would probably be very small and make all of this obsolete).

If we have inheritance of the form ModelA -> ModelB ->ModelC then Django creates accessors like this: - ModelA: modelb - ModelB: modela\_ptr, modelb, modelc - ModelC: modela\_ptr, modelb, modelb\_ptr, modelc

These accessors allow Django (and everyone else) to travel up and down the inheritance tree for the db object at hand.

The original Django accessors use our polymorphic manager. But they should not. So we replace them with our own accessors that use our appropriate base\_objects manager.

## **identifier** = None

**model** = None

**admin\_form\_class** = None

**campaign**

**apply\_for\_basket**(*order\_source*)

Applies the effect based on given order\_source

Returns amount of discount to accumulate for the product

Return type *[Price](#page-248-0)*

exception **DoesNotExist**

Bases: [django.core.exceptions.ObjectDoesNotExist](http://docs.djangoproject.com/en/1.8/ref/exceptions/#django.core.exceptions.ObjectDoesNotExist)

exception BasketDiscountEffect.**MultipleObjectsReturned** Bases: [django.core.exceptions.MultipleObjectsReturned](http://docs.djangoproject.com/en/1.8/ref/exceptions/#django.core.exceptions.MultipleObjectsReturned)

BasketDiscountEffect.**base\_objects** = <django.db.models.manager.Manager object>

*teffect\_ptr*, *dis-*

BasketDiscountEffect.**basketdiscountamount** BasketDiscountEffect.**basketdiscountpercentage** BasketDiscountEffect.**objects** = <polymorphic.managers.PolymorphicManager object> BasketDiscountEffect.**polymorphic\_ctype** BasketDiscountEffect.**polymorphic\_primary\_key\_name** = 'id' BasketDiscountEffect.**polymorphic\_super\_sub\_accessors\_replaced** = False class shoop.campaigns.models.basket\_effects.**BasketDiscountAmount**(*id*, *polymorphic\_ctype*, *campaign*, *basketdiscoun-*

*count\_amount*) Bases: shoop.campaigns.models.basket effects.BasketDiscountEffect

Replace Django's inheritance accessor member functions for our model (self. class ) with our own versions. We monkey patch them until a patch can be added to Django (which would probably be very small and make all of this obsolete).

If we have inheritance of the form ModelA -> ModelB ->ModelC then Django creates accessors like this: - ModelA: modelb - ModelB: modela ptr, modelb, modelc - ModelC: modela ptr, modelb, modelb ptr, modelc

These accessors allow Django (and everyone else) to travel up and down the inheritance tree for the db object at hand.

The original Django accessors use our polymorphic manager. But they should not. So we replace them with our own accessors that use our appropriate base\_objects manager.

**identifier** = 'discount\_amount\_effect'

**name** = <django.utils.functional.lazy.<locals>.\_\_proxy\_\_ object>

**description**

**value**

**apply\_for\_basket**(*order\_source*)

#### exception **DoesNotExist**

Bases: shoop.campaigns.models.basket\_effects.DoesNotExist

exception BasketDiscountAmount.**MultipleObjectsReturned** Bases: shoop.campaigns.models.basket\_effects.MultipleObjectsReturned

BasketDiscountAmount.**base\_objects** = <django.db.models.manager.Manager object>

BasketDiscountAmount.**basketdiscounteffect\_ptr**

BasketDiscountAmount.**objects** = <polymorphic.managers.PolymorphicManager object>

BasketDiscountAmount.**polymorphic primary key name = 'id'** 

BasketDiscountAmount.**polymorphic\_super\_sub\_accessors\_replaced** = False

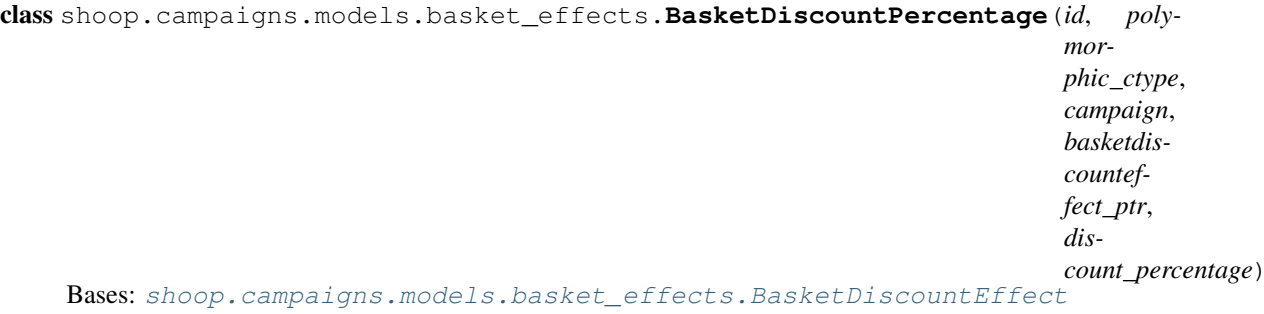

Replace Django's inheritance accessor member functions for our model (self.\_\_class\_\_) with our own versions. We monkey patch them until a patch can be added to Django (which would probably be very small and make all of this obsolete).

If we have inheritance of the form ModelA -> ModelB ->ModelC then Django creates accessors like this: - ModelA: modelb - ModelB: modela ptr, modelb, modelc - ModelC: modela ptr, modelb, modelb ptr, modelc

These accessors allow Django (and everyone else) to travel up and down the inheritance tree for the db object at hand.

The original Django accessors use our polymorphic manager. But they should not. So we replace them with our own accessors that use our appropriate base\_objects manager.

```
identifier = 'discount_percentage_effect'
```

```
name = <django.utils.functional.lazy.<locals>.__proxy__ object>
```

```
admin_form_class
    alias of PercentageField
```
## **description**

#### exception **DoesNotExist**

Bases: shoop.campaigns.models.basket\_effects.DoesNotExist

```
exception BasketDiscountPercentage.MultipleObjectsReturned
```
Bases: shoop.campaigns.models.basket\_effects.MultipleObjectsReturned

BasketDiscountPercentage.**base\_objects** = <django.db.models.manager.Manager object>

BasketDiscountPercentage.**basketdiscounteffect\_ptr**

BasketDiscountPercentage.**objects** = <polymorphic.managers.PolymorphicManager object>

BasketDiscountPercentage.**polymorphic\_primary\_key\_name** = 'id'

BasketDiscountPercentage.**polymorphic\_super\_sub\_accessors\_replaced** = False

BasketDiscountPercentage.**value**

BasketDiscountPercentage.**apply\_for\_basket**(*order\_source*)

## shoop.campaigns.models.basket\_line\_effects module

<span id="page-157-0"></span>class shoop.campaigns.models.basket\_line\_effects.**BasketLineEffect**(*id*, *polymorphic\_ctype*, *campaign*)

Bases: [shoop.core.models.PolymorphicShoopModel](#page-212-0)

Replace Django's inheritance accessor member functions for our model (self.\_\_class\_\_) with our own versions. We monkey patch them until a patch can be added to Django (which would probably be very small and make all of this obsolete).

If we have inheritance of the form ModelA -> ModelB ->ModelC then Django creates accessors like this: - ModelA: modelb - ModelB: modela\_ptr, modelb, modelc - ModelC: modela\_ptr, modelb, modelb\_ptr, modelc

These accessors allow Django (and everyone else) to travel up and down the inheritance tree for the db object at hand.

The original Django accessors use our polymorphic manager. But they should not. So we replace them with our own accessors that use our appropriate base\_objects manager.

**identifier** = None

**model** = None

**admin\_form\_class** = None

**campaign**

**get\_discount\_lines**(*order\_source*, *original\_lines*) Applies the effect based on given order\_source

Returns amount of discount to accumulate for the product

Return type Iterable[shoop.core.order\_creator.SourceLine]

### exception **DoesNotExist**

Bases: [django.core.exceptions.ObjectDoesNotExist](http://docs.djangoproject.com/en/1.8/ref/exceptions/#django.core.exceptions.ObjectDoesNotExist)

exception BasketLineEffect.**MultipleObjectsReturned**

Bases: [django.core.exceptions.MultipleObjectsReturned](http://docs.djangoproject.com/en/1.8/ref/exceptions/#django.core.exceptions.MultipleObjectsReturned)

BasketLineEffect.**base\_objects** = <django.db.models.manager.Manager object>

BasketLineEffect.**discountfromproduct**

BasketLineEffect.**freeproductline**

BasketLineEffect.**objects** = <polymorphic.managers.PolymorphicManager object>

BasketLineEffect.**polymorphic\_ctype**

BasketLineEffect.**polymorphic\_primary\_key\_name** = 'id'

BasketLineEffect.**polymorphic\_super\_sub\_accessors\_replaced** = False

class shoop.campaigns.models.basket\_line\_effects.**FreeProductLine**(*id*, *polymor-*

*phic\_ctype*, *campaign*, *basketlineeffect\_ptr*, *quantity*)

Bases: [shoop.campaigns.models.basket\\_line\\_effects.BasketLineEffect](#page-157-0)

Replace Django's inheritance accessor member functions for our model (self.\_\_class\_\_) with our own versions. We monkey patch them until a patch can be added to Django (which would probably be very small and make all of this obsolete).

If we have inheritance of the form ModelA -> ModelB ->ModelC then Django creates accessors like this: - ModelA: modelb - ModelB: modela\_ptr, modelb, modelc - ModelC: modela\_ptr, modelb, modelb\_ptr, modelc

These accessors allow Django (and everyone else) to travel up and down the inheritance tree for the db object at hand.

The original Django accessors use our polymorphic manager. But they should not. So we replace them with our own accessors that use our appropriate base\_objects manager.

## **identifier** = 'free\_product\_line\_effect'

**model** alias of Product **name** = <django.utils.functional.lazy.<locals>.\_\_proxy\_\_ object> **products description values get\_discount\_lines**(*order\_source*, *original\_lines*) exception **DoesNotExist** Bases: shoop.campaigns.models.basket\_line\_effects.DoesNotExist exception FreeProductLine.**MultipleObjectsReturned** Bases: shoop.campaigns.models.basket\_line\_effects.MultipleObjectsReturned FreeProductLine.**base\_objects** = <django.db.models.manager.Manager object> FreeProductLine.**basketlineeffect\_ptr** FreeProductLine.**objects** = <polymorphic.managers.PolymorphicManager object> FreeProductLine.**polymorphic\_primary\_key\_name** = 'id' FreeProductLine.**polymorphic\_super\_sub\_accessors\_replaced** = False class shoop.campaigns.models.basket\_line\_effects.**DiscountFromProduct**(*id*, *polymorphic\_ctype*, *campaign*,

*basketlineeffect\_ptr*, *per\_line\_discount*, *discount\_amount*)

Bases: [shoop.campaigns.models.basket\\_line\\_effects.BasketLineEffect](#page-157-0)

Replace Django's inheritance accessor member functions for our model (self.\_\_class\_\_) with our own versions. We monkey patch them until a patch can be added to Django (which would probably be very small and make all of this obsolete).

If we have inheritance of the form ModelA -> ModelB ->ModelC then Django creates accessors like this: - ModelA: modelb - ModelB: modela\_ptr, modelb, modelc - ModelC: modela\_ptr, modelb, modelb\_ptr, modelc

These accessors allow Django (and everyone else) to travel up and down the inheritance tree for the db object at hand.

The original Django accessors use our polymorphic manager. But they should not. So we replace them with our own accessors that use our appropriate base\_objects manager.

## **identifier** = 'discount\_from\_product\_line\_effect'

```
model
```
alias of Product

# **name** = <django.utils.functional.lazy.<locals>.\_\_proxy\_\_ object>

```
products
```
## **description**

## exception **DoesNotExist**

Bases: shoop.campaigns.models.basket\_line\_effects.DoesNotExist

exception DiscountFromProduct.**MultipleObjectsReturned** Bases: shoop.campaigns.models.basket\_line\_effects.MultipleObjectsReturned

DiscountFromProduct.**base\_objects** = <django.db.models.manager.Manager object>

DiscountFromProduct.**basketlineeffect\_ptr**

DiscountFromProduct.**get\_discount\_lines**(*order\_source*, *original\_lines*)

DiscountFromProduct.**objects** = <polymorphic.managers.PolymorphicManager object>

DiscountFromProduct.**polymorphic\_primary\_key\_name** = 'id'

DiscountFromProduct.**polymorphic\_super\_sub\_accessors\_replaced** = False

# shoop.campaigns.models.campaigns module

class shoop.campaigns.models.campaigns.**CampaignType**

Bases: enumfields.enums.Enum

An enumeration.

## **CATALOG** = <CampaignType.CATALOG: 1>

## **BASKET** = <CampaignType.BASKET: 2>

<span id="page-160-0"></span>class shoop.campaigns.models.campaigns.**Campaign**(*\*args*, *\*\*kwargs*) Bases: [shoop.utils.properties.MoneyPropped](#page-351-0), parler.models.TranslatableModel

**admin\_url\_suffix** = None

**shop**

**created\_by**

**modified\_by**

```
class Meta
```
Bases: [object](http://docs.python.org/3/library/functions.html#object)

**abstract** = False

**verbose\_name** = <django.utils.functional.lazy.<locals>.\_\_proxy\_\_ object>

```
verbose_name_plural = <django.utils.functional.lazy.<locals>.__proxy__ object>
```

```
Campaign.is_available()
```
Campaign.**type**

Campaign.**get\_next\_by\_created\_on**(*\*moreargs*, *\*\*morekwargs*)

Campaign.**get\_next\_by\_modified\_on**(*\*moreargs*, *\*\*morekwargs*)

Campaign.**get\_previous\_by\_created\_on**(*\*moreargs*, *\*\*morekwargs*)

Campaign.**get\_previous\_by\_modified\_on**(*\*moreargs*, *\*\*morekwargs*)

Campaign.**objects**

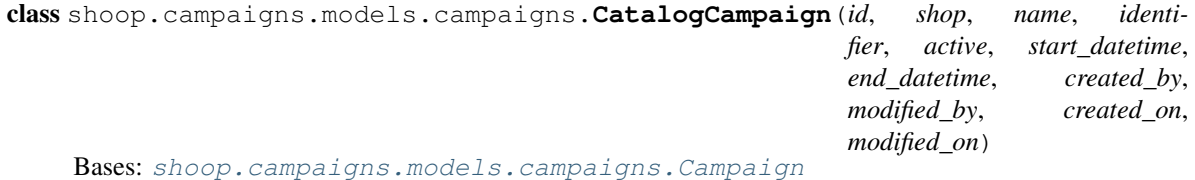

**admin\_url\_suffix** = 'catalog\_campaigns'

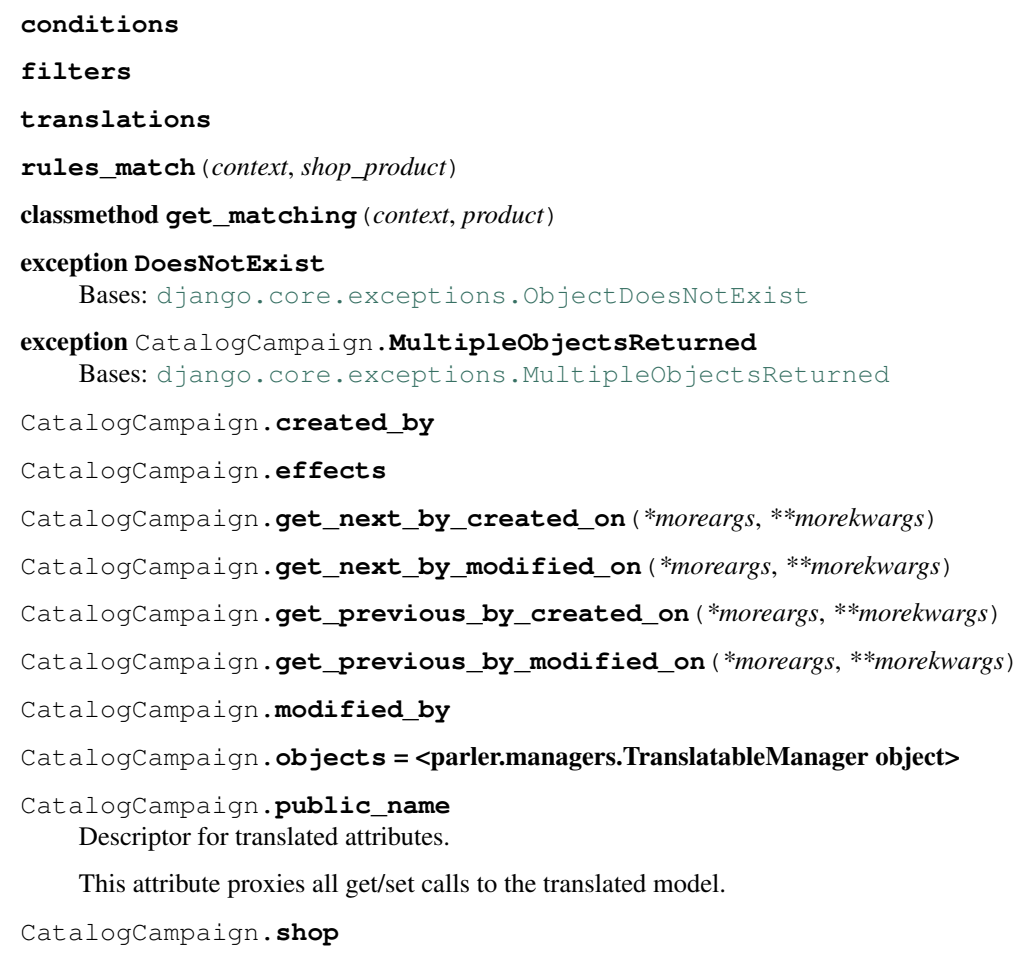

class shoop.campaigns.models.campaigns.**BasketCampaign**(*id*, *shop*, *name*, *identifier*, *active*, *start\_datetime*, *end\_datetime*, *created\_by*, *modified\_by*, *created\_on*, *modified\_on*, *basket\_line\_text*, *coupon*)

Bases: [shoop.campaigns.models.campaigns.Campaign](#page-160-0)

**admin\_url\_suffix** = 'basket\_campaigns'

**conditions**

**coupon**

**translations**

classmethod **get\_matching**(*basket*, *lines*)

# **rules\_match**(*basket*, *lines*)

Check if basket rules match.

They will not match if 1) The campaign is not active 2) The campaign has attached coupon

Unexpected indentation.

which doesn't match or is not active

Block quote ends without a blank line; unexpected unindent.

3.Any of the attached rules doesn't match

#### exception **DoesNotExist**

Bases: [django.core.exceptions.ObjectDoesNotExist](http://docs.djangoproject.com/en/1.8/ref/exceptions/#django.core.exceptions.ObjectDoesNotExist)

exception BasketCampaign.**MultipleObjectsReturned** Bases: [django.core.exceptions.MultipleObjectsReturned](http://docs.djangoproject.com/en/1.8/ref/exceptions/#django.core.exceptions.MultipleObjectsReturned)

BasketCampaign.**created\_by**

BasketCampaign.**discount\_effects**

BasketCampaign.**get\_next\_by\_created\_on**(*\*moreargs*, *\*\*morekwargs*)

BasketCampaign.**get\_next\_by\_modified\_on**(*\*moreargs*, *\*\*morekwargs*)

BasketCampaign.**get\_previous\_by\_created\_on**(*\*moreargs*, *\*\*morekwargs*)

BasketCampaign.**get\_previous\_by\_modified\_on**(*\*moreargs*, *\*\*morekwargs*)

BasketCampaign.**line\_effects**

BasketCampaign.**modified\_by**

BasketCampaign.**objects** = <parler.managers.TranslatableManager object>

BasketCampaign.**public\_name**

Descriptor for translated attributes.

This attribute proxies all get/set calls to the translated model.

BasketCampaign.**shop**

```
class shoop.campaigns.models.campaigns.CouponUsage(id, coupon, order, created_by, modi-
                                                            fied_by, created_on, modified_on)
```
Bases: django.db.models.base.Model

**coupon**

**order**

**created\_by**

**modified\_by**

classmethod **add\_usage**(*order*, *coupon*)

exception **DoesNotExist**

Bases: [django.core.exceptions.ObjectDoesNotExist](http://docs.djangoproject.com/en/1.8/ref/exceptions/#django.core.exceptions.ObjectDoesNotExist)

#### exception CouponUsage.**MultipleObjectsReturned**

Bases: [django.core.exceptions.MultipleObjectsReturned](http://docs.djangoproject.com/en/1.8/ref/exceptions/#django.core.exceptions.MultipleObjectsReturned)

CouponUsage.**get\_next\_by\_created\_on**(*\*moreargs*, *\*\*morekwargs*)

CouponUsage.**get\_next\_by\_modified\_on**(*\*moreargs*, *\*\*morekwargs*)

CouponUsage.**get\_previous\_by\_created\_on**(*\*moreargs*, *\*\*morekwargs*)

CouponUsage.**get\_previous\_by\_modified\_on**(*\*moreargs*, *\*\*morekwargs*)

CouponUsage.**objects** = <django.db.models.manager.Manager object>

class shoop.campaigns.models.campaigns.**Coupon**(*id*, *code*, *usage\_limit\_customer*, *usage\_limit*, *active*, *created\_by*, *modified\_by*, *created\_on*, *modified\_on*)

Bases: django.db.models.base.Model

**admin\_url\_suffix** = 'coupons'

```
created_by
    modified_by
    classmethod generate_code(length=6)
    exhausted
    attached
    attach_to_campaign(campaign)
    classmethod is_usable(code, customer)
    can_use_code(customer)
        Check if customer can use the code
            Parameters customer (Contact or None) –
            Return type True|False
    use(order)
    increase_customer_usage_limit_by(amount)
    increase_usage_limit_by(amount)
    has_been_used(usage_count=1)
        See if code is used the times given
    save(**kwargs)
    exception DoesNotExist
        Bases: django.core.exceptions.ObjectDoesNotExist
    exception Coupon.MultipleObjectsReturned
        django.core.exceptions.MultipleObjectsReturned
    Coupon.campaign
    Coupon.get_next_by_created_on(*moreargs, **morekwargs)
    Coupon.get_next_by_modified_on(*moreargs, **morekwargs)
    Coupon.get_previous_by_created_on(*moreargs, **morekwargs)
    Coupon.get_previous_by_modified_on(*moreargs, **morekwargs)
    Coupon.objects = <django.db.models.manager.Manager object>
    Coupon.usages
class shoop.campaigns.models.campaigns.BasketCampaignTranslation(id, lan-
                                                                       guage_code,
                                                                      public_name,
```
*master*)

Bases: parler.models.TranslatedFieldsModel

## exception **DoesNotExist**

Bases: parler.models.TranslationDoesNotExist, shoop.campaigns.models.campaigns.DoesNot shoop.campaigns.models.campaigns.DoesNotExist

exception BasketCampaignTranslation.**MultipleObjectsReturned** Bases: [django.core.exceptions.MultipleObjectsReturned](http://docs.djangoproject.com/en/1.8/ref/exceptions/#django.core.exceptions.MultipleObjectsReturned)

BasketCampaignTranslation.**get\_language\_code\_display**(*\*moreargs*, *\*\*morekwargs*)

BasketCampaignTranslation.**master**

BasketCampaignTranslation.**objects** = <django.db.models.manager.Manager object>

class shoop.campaigns.models.campaigns.**CatalogCampaignTranslation**(*id*, *lan-*

*guage\_code*, *public\_name*, *master*)

Bases: parler.models.TranslatedFieldsModel

#### exception **DoesNotExist**

Bases: parler.models.TranslationDoesNotExist, shoop.campaigns.models.campaigns.DoesNot shoop.campaigns.models.campaigns.DoesNotExist

exception CatalogCampaignTranslation.**MultipleObjectsReturned** Bases: [django.core.exceptions.MultipleObjectsReturned](http://docs.djangoproject.com/en/1.8/ref/exceptions/#django.core.exceptions.MultipleObjectsReturned)

CatalogCampaignTranslation.**get\_language\_code\_display**(*\*moreargs*, *\*\*morek-*

*wargs*)

*active*)

CatalogCampaignTranslation.**master**

CatalogCampaignTranslation.**objects** = <django.db.models.manager.Manager object>

## shoop.campaigns.models.catalog\_filters module

<span id="page-164-0"></span>class shoop.campaigns.models.catalog\_filters.**CatalogFilter**(*id*, *polymorphic\_ctype*,

Bases: [polymorphic.models.PolymorphicModel](http://django-polymorphic.readthedocs.org/en/latest/api/polymorphic.models.html#polymorphic.models.PolymorphicModel)

Replace Diango's inheritance accessor member functions for our model (self. class ) with our own versions. We monkey patch them until a patch can be added to Django (which would probably be very small and make all of this obsolete).

If we have inheritance of the form ModelA -> ModelB ->ModelC then Django creates accessors like this: - ModelA: modelb - ModelB: modela\_ptr, modelb, modelc - ModelC: modela\_ptr, modelb, modelb\_ptr, modelc

These accessors allow Django (and everyone else) to travel up and down the inheritance tree for the db object at hand.

The original Django accessors use our polymorphic manager. But they should not. So we replace them with our own accessors that use our appropriate base\_objects manager.

#### **model** = None

**identifier** = 'base\_catalog\_filter'

**name** = <django.utils.functional.lazy.<locals>.\_\_proxy\_\_ object>

**filter\_queryset**(*queryset*)

#### exception **DoesNotExist**

Bases: [django.core.exceptions.ObjectDoesNotExist](http://docs.djangoproject.com/en/1.8/ref/exceptions/#django.core.exceptions.ObjectDoesNotExist)

# exception CatalogFilter.**MultipleObjectsReturned**

Bases: [django.core.exceptions.MultipleObjectsReturned](http://docs.djangoproject.com/en/1.8/ref/exceptions/#django.core.exceptions.MultipleObjectsReturned)

CatalogFilter.**base\_objects** = <django.db.models.manager.Manager object>

CatalogFilter.**campaign**

CatalogFilter.**categoryfilter**

CatalogFilter.**objects** = <polymorphic.managers.PolymorphicManager object>

CatalogFilter.**polymorphic\_ctype**

CatalogFilter.**polymorphic\_primary\_key\_name** = 'id'

CatalogFilter.**polymorphic\_super\_sub\_accessors\_replaced** = False

CatalogFilter.**productfilter**

CatalogFilter.**producttypefilter**

```
class shoop.campaigns.models.catalog_filters.ProductTypeFilter(id, polymor-
                                                                   phic_ctype, active,
                                                                   catalogfilter_ptr)
    Bases: shoop.campaigns.models.catalog_filters.CatalogFilter
```
Replace Django's inheritance accessor member functions for our model (self.\_\_class\_\_) with our own versions. We monkey patch them until a patch can be added to Django (which would probably be very small and make all of this obsolete).

If we have inheritance of the form ModelA -> ModelB ->ModelC then Django creates accessors like this: - ModelA: modelb - ModelB: modela\_ptr, modelb, modelc - ModelC: modela\_ptr, modelb, modelb\_ptr, modelc

These accessors allow Django (and everyone else) to travel up and down the inheritance tree for the db object at hand.

The original Django accessors use our polymorphic manager. But they should not. So we replace them with our own accessors that use our appropriate base\_objects manager.

**model**

alias of ProductType

identifier = 'product type filter'

**name** = <django.utils.functional.lazy.<locals>.\_\_proxy\_\_ object>

**product\_types**

**filter\_queryset**(*queryset*)

**description**

**values**

exception **DoesNotExist**

Bases: shoop.campaigns.models.catalog\_filters.DoesNotExist

exception ProductTypeFilter.**MultipleObjectsReturned** Bases: shoop.campaigns.models.catalog\_filters.MultipleObjectsReturned

ProductTypeFilter.**base\_objects** = <django.db.models.manager.Manager object>

ProductTypeFilter.**catalogfilter\_ptr**

ProductTypeFilter.**objects** = <polymorphic.managers.PolymorphicManager object>

ProductTypeFilter.**polymorphic\_primary\_key\_name** = 'id'

ProductTypeFilter.**polymorphic\_super\_sub\_accessors\_replaced** = False

class shoop.campaigns.models.catalog\_filters.**ProductFilter**(*id*, *polymorphic\_ctype*, *active*, *catalogfilter\_ptr*)

Bases: [shoop.campaigns.models.catalog\\_filters.CatalogFilter](#page-164-0)

Replace Django's inheritance accessor member functions for our model (self.\_\_class\_\_) with our own versions. We monkey patch them until a patch can be added to Django (which would probably be very small and make all of this obsolete).

If we have inheritance of the form ModelA -> ModelB ->ModelC then Django creates accessors like this: - ModelA: modelb - ModelB: modela\_ptr, modelb, modelc - ModelC: modela\_ptr, modelb, modelb\_ptr, modelc

These accessors allow Django (and everyone else) to travel up and down the inheritance tree for the db object at hand.

The original Django accessors use our polymorphic manager. But they should not. So we replace them with our own accessors that use our appropriate base\_objects manager.

**model** alias of Product

**identifier** = 'product\_filter'

**name** = <django.utils.functional.lazy.<locals>.\_\_proxy\_\_ object>

**products**

**filter\_queryset**(*queryset*)

**description**

**values**

#### exception **DoesNotExist**

Bases: shoop.campaigns.models.catalog\_filters.DoesNotExist

exception ProductFilter.**MultipleObjectsReturned**

Bases: shoop.campaigns.models.catalog\_filters.MultipleObjectsReturned

ProductFilter.**base\_objects** = <django.db.models.manager.Manager object>

ProductFilter.**catalogfilter\_ptr**

ProductFilter.**objects** = <polymorphic.managers.PolymorphicManager object>

ProductFilter.**polymorphic\_primary\_key\_name** = 'id'

ProductFilter.**polymorphic\_super\_sub\_accessors\_replaced** = False

class shoop.campaigns.models.catalog\_filters.**CategoryFilter**(*id*, *polymorphic\_ctype*,

*active*, *catalogfil-*

*ter\_ptr*)

Bases: [shoop.campaigns.models.catalog\\_filters.CatalogFilter](#page-164-0)

Replace Django's inheritance accessor member functions for our model (self.\_\_class\_\_) with our own versions. We monkey patch them until a patch can be added to Django (which would probably be very small and make all of this obsolete).

If we have inheritance of the form ModelA -> ModelB ->ModelC then Django creates accessors like this: - ModelA: modelb - ModelB: modela\_ptr, modelb, modelc - ModelC: modela\_ptr, modelb, modelb\_ptr, modelc

These accessors allow Django (and everyone else) to travel up and down the inheritance tree for the db object at hand.

The original Django accessors use our polymorphic manager. But they should not. So we replace them with our own accessors that use our appropriate base\_objects manager.

**model**

alias of Category

**identifier** = 'category\_filter'

**name** = <django.utils.functional.lazy.<locals>.\_\_proxy\_\_ object>

```
categories
```
## **filter\_queryset**(*queryset*)

## exception **DoesNotExist**

Bases: shoop.campaigns.models.catalog\_filters.DoesNotExist

## exception CategoryFilter.**MultipleObjectsReturned**

Bases: shoop.campaigns.models.catalog\_filters.MultipleObjectsReturned

CategoryFilter.**base\_objects** = <django.db.models.manager.Manager object>

CategoryFilter.**catalogfilter\_ptr**

CategoryFilter.**description**

CategoryFilter.**objects** = <polymorphic.managers.PolymorphicManager object>

CategoryFilter.**polymorphic\_primary\_key\_name** = 'id'

CategoryFilter.**polymorphic\_super\_sub\_accessors\_replaced** = False

CategoryFilter.**values**

# shoop.campaigns.models.contact\_group\_sales\_ranges module

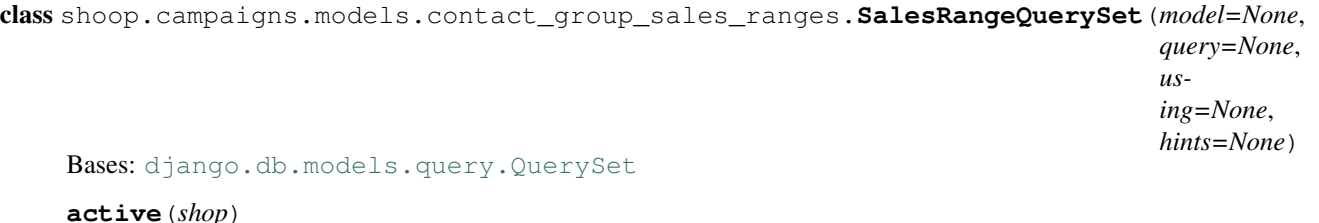

class shoop.campaigns.models.contact\_group\_sales\_ranges.**ContactGroupSalesRange**(*id*,

*group*, *shop*, *min\_value*, *max\_value*)

Bases: django.db.models.base.Model

**group**

**shop**

**objects** = <django.db.models.manager.ManagerFromSalesRangeQuerySet object>

**save**(*\*args*, *\*\*kwargs*)

**clean**()

**is\_active**()

exception **DoesNotExist**

Bases: [django.core.exceptions.ObjectDoesNotExist](http://docs.djangoproject.com/en/1.8/ref/exceptions/#django.core.exceptions.ObjectDoesNotExist)

exception ContactGroupSalesRange.**MultipleObjectsReturned** Bases: [django.core.exceptions.MultipleObjectsReturned](http://docs.djangoproject.com/en/1.8/ref/exceptions/#django.core.exceptions.MultipleObjectsReturned)

# <span id="page-167-0"></span>shoop.campaigns.models.context\_conditions module class shoop.campaigns.models.context\_conditions.**ContextCondition**(*id*, *polymorphic\_ctype*, *active*)

Bases: [polymorphic.models.PolymorphicModel](http://django-polymorphic.readthedocs.org/en/latest/api/polymorphic.models.html#polymorphic.models.PolymorphicModel)

Replace Django's inheritance accessor member functions for our model (self. class ) with our own versions. We monkey patch them until a patch can be added to Django (which would probably be very small and make all of this obsolete).

If we have inheritance of the form ModelA -> ModelB ->ModelC then Django creates accessors like this: - ModelA: modelb - ModelB: modela\_ptr, modelb, modelc - ModelC: modela\_ptr, modelb, modelb\_ptr, modelc

These accessors allow Django (and everyone else) to travel up and down the inheritance tree for the db object at hand.

The original Django accessors use our polymorphic manager. But they should not. So we replace them with our own accessors that use our appropriate base\_objects manager.

```
model = None
```
**identifier** = 'context\_condition'

**name** = <django.utils.functional.lazy.<locals>.\_\_proxy\_\_ object>

**description** = <django.utils.functional.lazy.<locals>.\_\_proxy\_\_ object>

**matches**(*context*)

```
exception DoesNotExist
```
Bases: [django.core.exceptions.ObjectDoesNotExist](http://docs.djangoproject.com/en/1.8/ref/exceptions/#django.core.exceptions.ObjectDoesNotExist)

exception ContextCondition.**MultipleObjectsReturned** Bases: [django.core.exceptions.MultipleObjectsReturned](http://docs.djangoproject.com/en/1.8/ref/exceptions/#django.core.exceptions.MultipleObjectsReturned)

ContextCondition.**base\_objects** = <django.db.models.manager.Manager object>

ContextCondition.**campaign**

ContextCondition.**contactcondition**

ContextCondition.**contactgroupcondition**

ContextCondition.**objects** = <polymorphic.managers.PolymorphicManager object>

ContextCondition.**polymorphic\_ctype**

ContextCondition.**polymorphic\_primary\_key\_name** = 'id'

ContextCondition.**polymorphic\_super\_sub\_accessors\_replaced** = False class shoop.campaigns.models.context\_conditions.**ContactGroupCondition**(*id*,

> *polymorphic\_ctype*, *active*, *contextcondition\_ptr*)

Bases: [shoop.campaigns.models.context\\_conditions.ContextCondition](#page-167-0)

Replace Django's inheritance accessor member functions for our model (self.\_\_class\_\_) with our own versions. We monkey patch them until a patch can be added to Django (which would probably be very small and make all of this obsolete).

If we have inheritance of the form ModelA -> ModelB ->ModelC then Django creates accessors like this: - ModelA: modelb - ModelB: modela ptr, modelb, modelc - ModelC: modela ptr, modelb, modelb ptr, modelc

These accessors allow Django (and everyone else) to travel up and down the inheritance tree for the db object at hand.

The original Django accessors use our polymorphic manager. But they should not. So we replace them with our own accessors that use our appropriate base\_objects manager.

**model**

alias of ContactGroup

**identifier** = 'contact\_group\_condition'

**name** = <django.utils.functional.lazy.<locals>.\_\_proxy\_\_ object>

**contact\_groups**

**matches**(*context*)

**description**

**values**

exception **DoesNotExist**

Bases: shoop.campaigns.models.context\_conditions.DoesNotExist

exception ContactGroupCondition.**MultipleObjectsReturned**

Bases: shoop.campaigns.models.context\_conditions.MultipleObjectsReturned

ContactGroupCondition.**base\_objects** = <django.db.models.manager.Manager object>

ContactGroupCondition.**contextcondition\_ptr**

ContactGroupCondition.**objects** = <polymorphic.managers.PolymorphicManager object>

ContactGroupCondition.**polymorphic\_primary\_key\_name** = 'id'

ContactGroupCondition.**polymorphic\_super\_sub\_accessors\_replaced** = False

class shoop.campaigns.models.context\_conditions.**ContactCondition**(*id*, *polymorphic\_ctype*, *active*, *contextcondition\_ptr*) Bases: [shoop.campaigns.models.context\\_conditions.ContextCondition](#page-167-0)

Replace Django's inheritance accessor member functions for our model (self. class ) with our own versions. We monkey patch them until a patch can be added to Django (which would probably be very small and make all of this obsolete).

If we have inheritance of the form ModelA -> ModelB ->ModelC then Django creates accessors like this: - ModelA: modelb - ModelB: modela\_ptr, modelb, modelc - ModelC: modela\_ptr, modelb, modelb\_ptr, modelc

These accessors allow Django (and everyone else) to travel up and down the inheritance tree for the db object at hand.

The original Django accessors use our polymorphic manager. But they should not. So we replace them with our own accessors that use our appropriate base\_objects manager.

**model**

alias of Contact

**identifier** = 'contact\_condition' **name** = <django.utils.functional.lazy.<locals>.\_\_proxy\_\_ object> **contacts matches**(*context*) **description**

#### exception **DoesNotExist**

Bases: shoop.campaigns.models.context\_conditions.DoesNotExist

# exception ContactCondition.**MultipleObjectsReturned**

Bases: shoop.campaigns.models.context\_conditions.MultipleObjectsReturned

ContactCondition.**base\_objects** = <django.db.models.manager.Manager object>

ContactCondition.**contextcondition\_ptr**

ContactCondition.**objects** = <polymorphic.managers.PolymorphicManager object>

ContactCondition.**polymorphic\_primary\_key\_name** = 'id'

ContactCondition.**polymorphic\_super\_sub\_accessors\_replaced** = False

ContactCondition.**values**

## shoop.campaigns.models.product\_effects module

<span id="page-170-0"></span>class shoop.campaigns.models.product\_effects.**ProductDiscountEffect**(*id*, *polymor-*

*phic\_ctype*, *campaign*)

#### Bases: [shoop.core.models.PolymorphicShoopModel](#page-212-0)

Replace Django's inheritance accessor member functions for our model (self.\_\_class\_\_) with our own versions. We monkey patch them until a patch can be added to Django (which would probably be very small and make all of this obsolete).

If we have inheritance of the form ModelA -> ModelB ->ModelC then Django creates accessors like this: - ModelA: modelb - ModelB: modela\_ptr, modelb, modelc - ModelC: modela\_ptr, modelb, modelb\_ptr, modelc

These accessors allow Django (and everyone else) to travel up and down the inheritance tree for the db object at hand.

The original Django accessors use our polymorphic manager. But they should not. So we replace them with our own accessors that use our appropriate base\_objects manager.

## **identifier** = None

**model** = None

**admin\_form\_class** = None

**campaign**

**apply\_for\_product**(*context*, *product*, *price\_info*) Applies the effect for product

Returns amount of discount to accumulate for the product

Return type *[Price](#page-248-0)*

## exception **DoesNotExist**

Bases: [django.core.exceptions.ObjectDoesNotExist](http://docs.djangoproject.com/en/1.8/ref/exceptions/#django.core.exceptions.ObjectDoesNotExist)

exception ProductDiscountEffect.**MultipleObjectsReturned**

Bases: [django.core.exceptions.MultipleObjectsReturned](http://docs.djangoproject.com/en/1.8/ref/exceptions/#django.core.exceptions.MultipleObjectsReturned)

ProductDiscountEffect.**base\_objects** = <django.db.models.manager.Manager object>

ProductDiscountEffect.**objects** = <polymorphic.managers.PolymorphicManager object>

ProductDiscountEffect.**polymorphic\_ctype**

ProductDiscountEffect.**polymorphic\_primary\_key\_name** = 'id'

ProductDiscountEffect.polymorphic super sub accessors replaced = False

ProductDiscountEffect.**productdiscountamount**

ProductDiscountEffect.**productdiscountpercentage**

class shoop.campaigns.models.product\_effects.**ProductDiscountAmount**(*id*, *polymor-*

*phic\_ctype*, *campaign*, *productdiscounteffect\_ptr*, *discount\_amount*)

Bases: [shoop.campaigns.models.product\\_effects.ProductDiscountEffect](#page-170-0)

Replace Django's inheritance accessor member functions for our model (self.\_\_class\_\_) with our own versions. We monkey patch them until a patch can be added to Django (which would probably be very small and make all of this obsolete).

If we have inheritance of the form ModelA -> ModelB ->ModelC then Django creates accessors like this: - ModelA: modelb - ModelB: modela\_ptr, modelb, modelc - ModelC: modela\_ptr, modelb, modelb\_ptr, modelc

These accessors allow Django (and everyone else) to travel up and down the inheritance tree for the db object at hand.

The original Django accessors use our polymorphic manager. But they should not. So we replace them with our own accessors that use our appropriate base\_objects manager.

```
identifier = 'discount_amount_effect'
```

```
name = <django.utils.functional.lazy.<locals>.__proxy__ object>
```
**description**

**value**

**apply\_for\_product**(*context*, *product*, *price\_info*)

## exception **DoesNotExist**

Bases: shoop.campaigns.models.product\_effects.DoesNotExist

exception ProductDiscountAmount.**MultipleObjectsReturned**

Bases: shoop.campaigns.models.product\_effects.MultipleObjectsReturned

ProductDiscountAmount.**base\_objects** = <django.db.models.manager.Manager object>

ProductDiscountAmount.**objects** = <polymorphic.managers.PolymorphicManager object>

ProductDiscountAmount.**polymorphic\_primary\_key\_name** = 'id'

ProductDiscountAmount.**polymorphic\_super\_sub\_accessors\_replaced** = False

ProductDiscountAmount.**productdiscounteffect\_ptr**

## class shoop.campaigns.models.product\_effects.**ProductDiscountPercentage**(*id*,

*polymorphic\_ctype*, *campaign*, *productdiscounteffect\_ptr*, *discount\_percentage*)

Bases: [shoop.campaigns.models.product\\_effects.ProductDiscountEffect](#page-170-0)

Replace Django's inheritance accessor member functions for our model (self. class ) with our own versions. We monkey patch them until a patch can be added to Django (which would probably be very small and make all of this obsolete).

If we have inheritance of the form ModelA -> ModelB ->ModelC then Django creates accessors like this: - ModelA: modelb - ModelB: modela ptr, modelb, modelc - ModelC: modela ptr, modelb, modelb ptr, modelc

These accessors allow Django (and everyone else) to travel up and down the inheritance tree for the db object at hand.

The original Django accessors use our polymorphic manager. But they should not. So we replace them with our own accessors that use our appropriate base\_objects manager.

```
identifier = 'discount_percentage_effect'
```
**name** = <django.utils.functional.lazy.<locals>.\_\_proxy\_\_ object>

```
admin_form_class
    alias of PercentageField
```
## **description**

#### exception **DoesNotExist**

Bases: shoop.campaigns.models.product\_effects.DoesNotExist

exception ProductDiscountPercentage.**MultipleObjectsReturned** Bases: shoop.campaigns.models.product\_effects.MultipleObjectsReturned

ProductDiscountPercentage.**base\_objects** = <django.db.models.manager.Manager object>

ProductDiscountPercentage.**objects** = <polymorphic.managers.PolymorphicManager object>

ProductDiscountPercentage.**polymorphic\_primary\_key\_name** = 'id'

ProductDiscountPercentage.**polymorphic\_super\_sub\_accessors\_replaced** = False

ProductDiscountPercentage.**productdiscounteffect\_ptr**

ProductDiscountPercentage.**value**

ProductDiscountPercentage.**apply\_for\_product**(*context*, *product*, *price\_info*)

#### Module contents

class shoop.campaigns.models.**BasketLineEffect**(*id*, *polymorphic\_ctype*, *campaign*) Bases: [shoop.core.models.PolymorphicShoopModel](#page-212-0)

Replace Django's inheritance accessor member functions for our model (self. class ) with our own versions. We monkey patch them until a patch can be added to Django (which would probably be very small and make all of this obsolete).

If we have inheritance of the form ModelA -> ModelB ->ModelC then Django creates accessors like this: - ModelA: modelb - ModelB: modela\_ptr, modelb, modelc - ModelC: modela\_ptr, modelb, modelb\_ptr, modelc

These accessors allow Django (and everyone else) to travel up and down the inheritance tree for the db object at hand.

The original Django accessors use our polymorphic manager. But they should not. So we replace them with our own accessors that use our appropriate base\_objects manager.

## exception **DoesNotExist**

Bases: [django.core.exceptions.ObjectDoesNotExist](http://docs.djangoproject.com/en/1.8/ref/exceptions/#django.core.exceptions.ObjectDoesNotExist)

exception BasketLineEffect.**MultipleObjectsReturned**

Bases: [django.core.exceptions.MultipleObjectsReturned](http://docs.djangoproject.com/en/1.8/ref/exceptions/#django.core.exceptions.MultipleObjectsReturned)

BasketLineEffect.**admin\_form\_class** = None

BasketLineEffect.base objects = <django.db.models.manager.Manager object>

BasketLineEffect.**campaign**

BasketLineEffect.**discountfromproduct**

BasketLineEffect.**freeproductline**

BasketLineEffect.**get\_discount\_lines**(*order\_source*, *original\_lines*) Applies the effect based on given order source

Returns amount of discount to accumulate for the product

Return type Iterable[shoop.core.order\_creator.SourceLine]

BasketLineEffect.**identifier** = None

BasketLineEffect.**model** = None

BasketLineEffect.**objects** = <polymorphic.managers.PolymorphicManager object>

BasketLineEffect.**polymorphic\_ctype**

BasketLineEffect.**polymorphic\_primary\_key\_name** = 'id'

BasketLineEffect.**polymorphic\_super\_sub\_accessors\_replaced** = False

class shoop.campaigns.models.**BasketCampaign**(*id*, *shop*, *name*, *identifier*, *active*, *start\_datetime*, *end\_datetime*, *created\_by*, *modified\_by*,

*created\_on*, *modified\_on*, *basket\_line\_text*,

*coupon*)

Bases: [shoop.campaigns.models.campaigns.Campaign](#page-160-0)

## exception **DoesNotExist**

Bases: [django.core.exceptions.ObjectDoesNotExist](http://docs.djangoproject.com/en/1.8/ref/exceptions/#django.core.exceptions.ObjectDoesNotExist)

## exception BasketCampaign.**MultipleObjectsReturned**

Bases: [django.core.exceptions.MultipleObjectsReturned](http://docs.djangoproject.com/en/1.8/ref/exceptions/#django.core.exceptions.MultipleObjectsReturned)

BasketCampaign.**admin\_url\_suffix** = 'basket\_campaigns'

BasketCampaign.**conditions**

BasketCampaign.**coupon**

BasketCampaign.**created\_by**

BasketCampaign.**discount\_effects**

classmethod BasketCampaign.**get\_matching**(*basket*, *lines*)

BasketCampaign.**get\_next\_by\_created\_on**(*\*moreargs*, *\*\*morekwargs*)

BasketCampaign.**get\_next\_by\_modified\_on**(*\*moreargs*, *\*\*morekwargs*)

BasketCampaign.**get\_previous\_by\_created\_on**(*\*moreargs*, *\*\*morekwargs*)

BasketCampaign.**get\_previous\_by\_modified\_on**(*\*moreargs*, *\*\*morekwargs*)

BasketCampaign.**line\_effects**

BasketCampaign.**modified\_by**

BasketCampaign.**objects** = <parler.managers.TranslatableManager object>

BasketCampaign.**public\_name** Descriptor for translated attributes.

This attribute proxies all get/set calls to the translated model.

BasketCampaign.**rules\_match**(*basket*, *lines*) Check if basket rules match.

They will not match if 1) The campaign is not active 2) The campaign has attached coupon

Unexpected indentation.

which doesn't match or is not active

Block quote ends without a blank line; unexpected unindent.

3.Any of the attached rules doesn't match

```
BasketCampaign.shop
```
BasketCampaign.**translations**

class shoop.campaigns.models.**BasketDiscountEffect**(*id*, *polymorphic\_ctype*, *campaign*) Bases: [shoop.core.models.PolymorphicShoopModel](#page-212-0)

Replace Django's inheritance accessor member functions for our model (self. class ) with our own versions. We monkey patch them until a patch can be added to Django (which would probably be very small and make all of this obsolete).

If we have inheritance of the form ModelA -> ModelB ->ModelC then Django creates accessors like this: - ModelA: modelb - ModelB: modela ptr, modelb, modelc - ModelC: modela ptr, modelb, modelb ptr, modelc

These accessors allow Django (and everyone else) to travel up and down the inheritance tree for the db object at hand.

The original Django accessors use our polymorphic manager. But they should not. So we replace them with our own accessors that use our appropriate base\_objects manager.

## exception **DoesNotExist**

Bases: [django.core.exceptions.ObjectDoesNotExist](http://docs.djangoproject.com/en/1.8/ref/exceptions/#django.core.exceptions.ObjectDoesNotExist)

exception BasketDiscountEffect.**MultipleObjectsReturned** Bases: [django.core.exceptions.MultipleObjectsReturned](http://docs.djangoproject.com/en/1.8/ref/exceptions/#django.core.exceptions.MultipleObjectsReturned)

BasketDiscountEffect.**admin\_form\_class** = None

BasketDiscountEffect.**apply\_for\_basket**(*order\_source*) Applies the effect based on given order\_source

Returns amount of discount to accumulate for the product

# Return type *[Price](#page-248-0)*

BasketDiscountEffect.base objects = <django.db.models.manager.Manager object>

BasketDiscountEffect.**basketdiscountamount**

BasketDiscountEffect.**basketdiscountpercentage**

BasketDiscountEffect.**campaign**

BasketDiscountEffect.**identifier** = None

BasketDiscountEffect.**model** = None

BasketDiscountEffect.**objects** = <polymorphic.managers.PolymorphicManager object>

BasketDiscountEffect.**polymorphic\_ctype**

BasketDiscountEffect.**polymorphic\_primary\_key\_name** = 'id'

BasketDiscountEffect.**polymorphic\_super\_sub\_accessors\_replaced** = False

class shoop.campaigns.models.**BasketCondition**(*id*, *polymorphic\_ctype*, *active*) Bases: [polymorphic.models.PolymorphicModel](http://django-polymorphic.readthedocs.org/en/latest/api/polymorphic.models.html#polymorphic.models.PolymorphicModel)

Replace Django's inheritance accessor member functions for our model (self. class ) with our own versions. We monkey patch them until a patch can be added to Django (which would probably be very small and make all of this obsolete).

If we have inheritance of the form ModelA -> ModelB ->ModelC then Django creates accessors like this: - ModelA: modelb - ModelB: modela\_ptr, modelb, modelc - ModelC: modela\_ptr, modelb, modelb\_ptr, modelc

These accessors allow Django (and everyone else) to travel up and down the inheritance tree for the db object at hand.

The original Django accessors use our polymorphic manager. But they should not. So we replace them with our own accessors that use our appropriate base\_objects manager.

## exception **DoesNotExist**

Bases: [django.core.exceptions.ObjectDoesNotExist](http://docs.djangoproject.com/en/1.8/ref/exceptions/#django.core.exceptions.ObjectDoesNotExist)

exception BasketCondition.**MultipleObjectsReturned**

Bases: [django.core.exceptions.MultipleObjectsReturned](http://docs.djangoproject.com/en/1.8/ref/exceptions/#django.core.exceptions.MultipleObjectsReturned)

BasketCondition.**base\_objects** = <django.db.models.manager.Manager object>

BasketCondition.**basketmaxtotalamountcondition**

BasketCondition.**basketmaxtotalproductamountcondition**

BasketCondition.**baskettotalamountcondition**

BasketCondition.**baskettotalproductamountcondition**

BasketCondition.**campaign**

BasketCondition.**contactbasketcondition**

BasketCondition.**contactgroupbasketcondition**

BasketCondition.**matches**(*basket*, *lines*)

BasketCondition.**model** = None

BasketCondition.name = <django.utils.functional.lazy.<locals>. proxy object> BasketCondition.**objects** = <polymorphic.managers.PolymorphicManager object> BasketCondition.**polymorphic\_ctype** BasketCondition.**polymorphic\_primary\_key\_name** = 'id' BasketCondition.**polymorphic\_super\_sub\_accessors\_replaced** = False BasketCondition.**productsinbasketcondition** class shoop.campaigns.models.**Campaign**(*\*args*, *\*\*kwargs*) Bases: [shoop.utils.properties.MoneyPropped](#page-351-0), parler.models.TranslatableModel class **Meta** Bases: [object](http://docs.python.org/3/library/functions.html#object) **abstract** = False **verbose\_name** = <django.utils.functional.lazy.<locals>.\_\_proxy\_\_ object> **verbose** name plural = <django.utils.functional.lazy.<locals>. proxy \_object> Campaign.**admin\_url\_suffix** = None Campaign.**created\_by**

Campaign.**get\_next\_by\_created\_on**(*\*moreargs*, *\*\*morekwargs*)

Campaign.**get\_next\_by\_modified\_on**(*\*moreargs*, *\*\*morekwargs*)

Campaign.**get\_previous\_by\_created\_on**(*\*moreargs*, *\*\*morekwargs*)

Campaign.**get\_previous\_by\_modified\_on**(*\*moreargs*, *\*\*morekwargs*)

Campaign.**is\_available**()

Campaign.**modified\_by**

Campaign.**objects**

Campaign.**shop**

Campaign.**type**

class shoop.campaigns.models.**ProductDiscountEffect**(*id*, *polymorphic\_ctype*, *campaign*) Bases: [shoop.core.models.PolymorphicShoopModel](#page-212-0)

Replace Django's inheritance accessor member functions for our model (self.\_\_class\_\_) with our own versions. We monkey patch them until a patch can be added to Django (which would probably be very small and make all of this obsolete).

If we have inheritance of the form ModelA -> ModelB ->ModelC then Django creates accessors like this: - ModelA: modelb - ModelB: modela\_ptr, modelb, modelc - ModelC: modela\_ptr, modelb, modelb\_ptr, modelc

These accessors allow Django (and everyone else) to travel up and down the inheritance tree for the db object at hand.

The original Django accessors use our polymorphic manager. But they should not. So we replace them with our own accessors that use our appropriate base\_objects manager.

#### exception **DoesNotExist**

Bases: [django.core.exceptions.ObjectDoesNotExist](http://docs.djangoproject.com/en/1.8/ref/exceptions/#django.core.exceptions.ObjectDoesNotExist)

exception ProductDiscountEffect.**MultipleObjectsReturned** Bases: [django.core.exceptions.MultipleObjectsReturned](http://docs.djangoproject.com/en/1.8/ref/exceptions/#django.core.exceptions.MultipleObjectsReturned) ProductDiscountEffect.**admin\_form\_class** = None

ProductDiscountEffect.**apply\_for\_product**(*context*, *product*, *price\_info*) Applies the effect for product

Returns amount of discount to accumulate for the product

#### Return type *[Price](#page-248-0)*

```
ProductDiscountEffect.base_objects = <django.db.models.manager.Manager object>
```
ProductDiscountEffect.**campaign**

ProductDiscountEffect.**identifier** = None

ProductDiscountEffect.**model** = None

ProductDiscountEffect.**objects** = <polymorphic.managers.PolymorphicManager object>

ProductDiscountEffect.**polymorphic\_ctype**

ProductDiscountEffect.**polymorphic\_primary\_key\_name** = 'id'

ProductDiscountEffect.**polymorphic\_super\_sub\_accessors\_replaced** = False

ProductDiscountEffect.**productdiscountamount**

ProductDiscountEffect.**productdiscountpercentage**

class shoop.campaigns.models.**CatalogCampaign**(*id*, *shop*, *name*, *identifier*, *active*, *start\_datetime*, *end\_datetime*, *created\_by*, *modified\_by*, *created\_on*, *modified\_on*)

Bases: [shoop.campaigns.models.campaigns.Campaign](#page-160-0)

#### exception **DoesNotExist**

Bases: [django.core.exceptions.ObjectDoesNotExist](http://docs.djangoproject.com/en/1.8/ref/exceptions/#django.core.exceptions.ObjectDoesNotExist)

- exception CatalogCampaign.**MultipleObjectsReturned** Bases: [django.core.exceptions.MultipleObjectsReturned](http://docs.djangoproject.com/en/1.8/ref/exceptions/#django.core.exceptions.MultipleObjectsReturned)
- CatalogCampaign.**admin\_url\_suffix** = 'catalog\_campaigns'
- CatalogCampaign.**conditions**
- CatalogCampaign.**created\_by**
- CatalogCampaign.**effects**
- CatalogCampaign.**filters**

classmethod CatalogCampaign.**get\_matching**(*context*, *product*)

CatalogCampaign.**get\_next\_by\_created\_on**(*\*moreargs*, *\*\*morekwargs*)

CatalogCampaign.**get\_next\_by\_modified\_on**(*\*moreargs*, *\*\*morekwargs*)

CatalogCampaign.**get\_previous\_by\_created\_on**(*\*moreargs*, *\*\*morekwargs*)

CatalogCampaign.**get\_previous\_by\_modified\_on**(*\*moreargs*, *\*\*morekwargs*)

CatalogCampaign.**modified\_by**

CatalogCampaign.objects = <parler.managers.TranslatableManager object>

CatalogCampaign.**public\_name** Descriptor for translated attributes.

This attribute proxies all get/set calls to the translated model.

CatalogCampaign.**rules\_match**(*context*, *shop\_product*)

CatalogCampaign.**shop**

CatalogCampaign.**translations**

class shoop.campaigns.models.**CatalogFilter**(*id*, *polymorphic\_ctype*, *active*) Bases: [polymorphic.models.PolymorphicModel](http://django-polymorphic.readthedocs.org/en/latest/api/polymorphic.models.html#polymorphic.models.PolymorphicModel)

Replace Django's inheritance accessor member functions for our model (self. class ) with our own versions. We monkey patch them until a patch can be added to Django (which would probably be very small and make all of this obsolete).

If we have inheritance of the form ModelA -> ModelB ->ModelC then Django creates accessors like this: - ModelA: modelb - ModelB: modela\_ptr, modelb, modelc - ModelC: modela\_ptr, modelb, modelb\_ptr, modelc

These accessors allow Django (and everyone else) to travel up and down the inheritance tree for the db object at hand.

The original Django accessors use our polymorphic manager. But they should not. So we replace them with our own accessors that use our appropriate base\_objects manager.

## exception **DoesNotExist**

Bases: [django.core.exceptions.ObjectDoesNotExist](http://docs.djangoproject.com/en/1.8/ref/exceptions/#django.core.exceptions.ObjectDoesNotExist)

```
exception CatalogFilter.MultipleObjectsReturned
```
Bases: [django.core.exceptions.MultipleObjectsReturned](http://docs.djangoproject.com/en/1.8/ref/exceptions/#django.core.exceptions.MultipleObjectsReturned)

CatalogFilter.**base\_objects** = <django.db.models.manager.Manager object>

CatalogFilter.**campaign**

CatalogFilter.**categoryfilter**

CatalogFilter.**filter\_queryset**(*queryset*)

CatalogFilter.**identifier** = 'base\_catalog\_filter'

CatalogFilter.**model** = None

CatalogFilter.name = <django.utils.functional.lazy.<locals>. proxy object>

CatalogFilter.objects = <polymorphic.managers.PolymorphicManager object>

CatalogFilter.**polymorphic\_ctype**

CatalogFilter.**polymorphic\_primary\_key\_name** = 'id'

CatalogFilter.**polymorphic\_super\_sub\_accessors\_replaced** = False

CatalogFilter.**productfilter**

CatalogFilter.**producttypefilter**

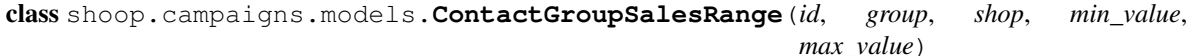

Bases: django.db.models.base.Model

## exception **DoesNotExist**

Bases: [django.core.exceptions.ObjectDoesNotExist](http://docs.djangoproject.com/en/1.8/ref/exceptions/#django.core.exceptions.ObjectDoesNotExist)

exception ContactGroupSalesRange.**MultipleObjectsReturned** Bases: [django.core.exceptions.MultipleObjectsReturned](http://docs.djangoproject.com/en/1.8/ref/exceptions/#django.core.exceptions.MultipleObjectsReturned)

ContactGroupSalesRange.**clean**()

ContactGroupSalesRange.**group**

ContactGroupSalesRange.**is\_active**()

ContactGroupSalesRange.**objects** = <django.db.models.manager.ManagerFromSalesRangeQuerySet object>

ContactGroupSalesRange.**save**(*\*args*, *\*\*kwargs*)

ContactGroupSalesRange.**shop**

class shoop.campaigns.models.**ContextCondition**(*id*, *polymorphic\_ctype*, *active*) Bases: [polymorphic.models.PolymorphicModel](http://django-polymorphic.readthedocs.org/en/latest/api/polymorphic.models.html#polymorphic.models.PolymorphicModel)

Replace Django's inheritance accessor member functions for our model (self.\_\_class\_\_) with our own versions. We monkey patch them until a patch can be added to Django (which would probably be very small and make all of this obsolete).

If we have inheritance of the form ModelA -> ModelB ->ModelC then Django creates accessors like this: - ModelA: modelb - ModelB: modela\_ptr, modelb, modelc - ModelC: modela\_ptr, modelb, modelb\_ptr, modelc

These accessors allow Django (and everyone else) to travel up and down the inheritance tree for the db object at hand.

The original Django accessors use our polymorphic manager. But they should not. So we replace them with our own accessors that use our appropriate base\_objects manager.

#### exception **DoesNotExist**

Bases: [django.core.exceptions.ObjectDoesNotExist](http://docs.djangoproject.com/en/1.8/ref/exceptions/#django.core.exceptions.ObjectDoesNotExist)

# exception ContextCondition.**MultipleObjectsReturned** Bases: [django.core.exceptions.MultipleObjectsReturned](http://docs.djangoproject.com/en/1.8/ref/exceptions/#django.core.exceptions.MultipleObjectsReturned)

ContextCondition.**base\_objects** = <django.db.models.manager.Manager object>

ContextCondition.**campaign**

ContextCondition.**contactcondition**

ContextCondition.**contactgroupcondition**

ContextCondition.**description** = <django.utils.functional.lazy.<locals>.\_\_proxy\_\_ object>

ContextCondition.**identifier** = 'context\_condition'

ContextCondition.**matches**(*context*)

ContextCondition.**model** = None

ContextCondition.**name** = <django.utils.functional.lazy.<locals>.\_\_proxy\_\_ object>

ContextCondition.**objects** = <polymorphic.managers.PolymorphicManager object>

ContextCondition.**polymorphic\_ctype**

ContextCondition.**polymorphic\_primary\_key\_name** = 'id'

ContextCondition.**polymorphic\_super\_sub\_accessors\_replaced** = False

class shoop.campaigns.models.**Coupon**(*id*, *code*, *usage\_limit\_customer*, *usage\_limit*, *active*, *created\_by*, *modified\_by*, *created\_on*, *modified\_on*)

Bases: django.db.models.base.Model

## exception **DoesNotExist**

Bases: [django.core.exceptions.ObjectDoesNotExist](http://docs.djangoproject.com/en/1.8/ref/exceptions/#django.core.exceptions.ObjectDoesNotExist)

exception Coupon.**MultipleObjectsReturned**

Bases: [django.core.exceptions.MultipleObjectsReturned](http://docs.djangoproject.com/en/1.8/ref/exceptions/#django.core.exceptions.MultipleObjectsReturned)

Coupon.**admin\_url\_suffix** = 'coupons'

Coupon.**attach\_to\_campaign**(*campaign*)
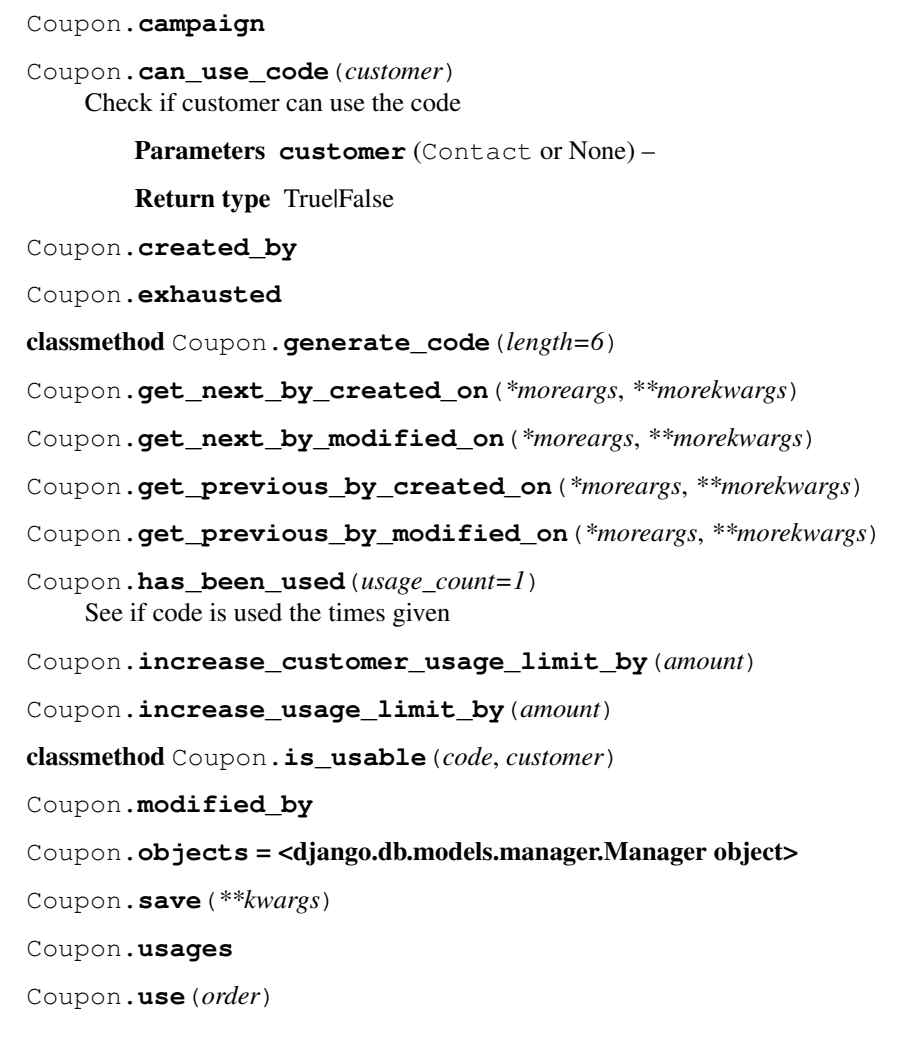

# shoop.campaigns.templates package

Coupon.**attached**

# Module contents

# Submodules

```
shoop.campaigns.apps module
class shoop.campaigns.apps.CampaignAppConfig(*args, **kwargs)
Bases: shoop.apps.AppConfig
name = 'shoop.campaigns'
verbose_name = 'Shoop Campaigns'
label = 'campaigns'
provides = {'admin_contact_group_form_part': ['shoop.campaigns.admin_module.form_parts:SalesRangesFormPart'
ready()
```
### shoop.campaigns.modules module

class shoop.campaigns.modules.**CatalogCampaignModule** Bases: [shoop.core.pricing.DiscountModule](#page-246-0)

### **identifier** = 'catalog\_campaigns'

### **name** = <django.utils.functional.lazy.<locals>.\_\_proxy\_\_ object>

**discount\_price**(*context*, *product*, *price\_info*) Get the discounted price for context.

Best discount is selected. Minimum price will be selected if the cheapest price is under that. class shoop.campaigns.modules.**BasketCampaignModule**

Bases: [shoop.core.order\\_creator.OrderSourceModifierModule](#page-244-0)

#### **identifier** = 'basket\_campaigns'

**name** = <django.utils.functional.lazy.<locals>.\_\_proxy\_\_ object>

**get\_new\_lines**(*order\_source*, *lines*) **can\_use\_code**(*order\_source*, *code*) **use\_code**(*order*, *code*)

**clear\_codes**(*order*)

### shoop.campaigns.signal\_handlers module

shoop.campaigns.signal\_handlers.**update\_customers\_groups**(*sender*, *instance*, *\*\*kwargs*)

### shoop.campaigns.utils module

shoop.campaigns.utils.**get\_total\_sales**(*shop*, *customer*) shoop.campaigns.utils.**assign\_to\_group\_based\_on\_sales**(*cls*, *shop*, *customer*, *sales\_range=None*)

shoop.campaigns.utils.**get\_contacts\_in\_sales\_range**(*shop*, *min\_value*, *max\_value*)

# Module contents

shoop.core package

Subpackages

shoop.core.api package

# Submodules

### shoop.core.api.orders module

```
class shoop.core.api.orders.OrderLineSerializer(instance=None, data=<class
                                                    'rest_framework.fields.empty'>,
                                                    **kwargs)
```
Bases: rest\_framework.serializers.ModelSerializer

# class **Meta**

Bases: [object](http://docs.python.org/3/library/functions.html#object)

# **model**

alias of OrderLine

```
class shoop.core.api.orders.AddressSerializer(instance=None, data=<class
                                                'rest_framework.fields.empty'>, **kwargs)
    Bases: rest_framework.serializers.ModelSerializer
```
### class **Meta**

Bases: [object](http://docs.python.org/3/library/functions.html#object)

**model**

alias of MutableAddress

```
class shoop.core.api.orders.PaymentSerializer(instance=None, data=<class
                                                'rest_framework.fields.empty'>, **kwargs)
    Bases: rest_framework.serializers.ModelSerializer
```
### class **Meta**

Bases: [object](http://docs.python.org/3/library/functions.html#object)

**model**

alias of Payment

### **fields** = ('payment\_identifier', 'amount\_value', 'description')

```
class shoop.core.api.orders.OrderSerializer(instance=None, data=<class
```
*'rest\_framework.fields.empty'>*, *\*\*kwargs*)

Bases: rest\_framework.serializers.ModelSerializer

## **get\_fields**()

**create**(*validated\_data*)

#### class **Meta**

Bases: [object](http://docs.python.org/3/library/functions.html#object)

**model**

alias of Order

# class shoop.core.api.orders.**OrderViewSet**(*\*\*kwargs*) Bases: rest\_framework.viewsets.ModelViewSet

Constructor. Called in the URLconf; can contain helpful extra keyword arguments, and other things.

# **serializer\_class**

alias of [OrderSerializer](#page-182-0)

# **queryset**

**create\_payment**(*request*, *pk=None*)

**set\_fully\_paid**(*request*, *pk=None*)

**suffix** = None

# shoop.core.api.products module

```
class shoop.core.api.products.ShopProductSerializer(instance=None, data=<class
                                                          'rest_framework.fields.empty'>,
                                                          **kwargs)
```
Bases: rest\_framework.serializers.ModelSerializer

### class **Meta**

Bases: [object](http://docs.python.org/3/library/functions.html#object)

# **model**

alias of ShopProduct

```
extra_kwargs = {'categories': {'required': False}, 'shipping_methods': {'required': False}, 'suppliers': {'require
class shoop.core.api.products.ProductSerializer(instance=None, data=<class
```
*'rest\_framework.fields.empty'>*,

```
**kwargs)
```
Bases: parler\_rest.serializers.TranslatableModelSerializer

### class **Meta**

Bases: [object](http://docs.python.org/3/library/functions.html#object)

# **model**

alias of Product

```
class shoop.core.api.products.ProductViewSet(**kwargs)
    Bases: rest_framework.viewsets.ModelViewSet
```
Constructor. Called in the URLconf; can contain helpful extra keyword arguments, and other things.

### **queryset** = []

**serializer\_class** alias of [ProductSerializer](#page-183-0)

### **get\_queryset**()

### **suffix** = None

```
class shoop.core.api.products.ShopProductViewSet(**kwargs)
    Bases: rest_framework.viewsets.ModelViewSet
```
Constructor. Called in the URLconf; can contain helpful extra keyword arguments, and other things.

### **queryset** = []

```
serializer_class
   ShopProductSerializer
```
**get\_queryset**()

# **suffix** = None

# Module contents

shoop.core.api.**populate\_core\_api**(*router*)

Parameters router (rest\_framework.routers.DefaultRouter) - Router

# shoop.core.cache package

# Submodules

### shoop.core.cache.impl module

shoop.core.cache.impl.**get\_cache\_duration**(*cache\_key*) Determine a cache duration for the given cache key.

**Parameters cache\_key** ([str](http://docs.python.org/3/library/stdtypes.html#str)) – Cache key string

# Returns Timeout seconds

### Return type [int](http://docs.python.org/3/library/functions.html#int)

class shoop.core.cache.impl.**VersionedCache**(*using*)

Bases: [object](http://docs.python.org/3/library/functions.html#object)

**Parameters using**  $(str)$  $(str)$  $(str)$  – Cache alias

### **bump\_version**(*cache\_key*)

Bump up the cache version for the given cache key/namespace.

**Parameters cache\_key**  $(str)$  $(str)$  $(str)$  – Cache key or namespace

## **get\_version**(*cache\_key*)

Get the cache version (or None) for the given cache key/namespace.

The cache version is stored in thread-local storage for the current request, so unless bumped in-request, all gets within a single request should get coherently versioned data from the cache.

**Parameters cache\_key**  $(str)$  $(str)$  $(str)$  – Cache key or namespace

Returns Version ID or none

Return type str|None

```
set(key, value, timeout=None, version=None)
```
Set the value for key key in the cache.

Unlike  $d$ jango.core.caches[using].set(), this also derives timeout and versioning information from the key (and cached version data) if the key begins with a colon-separated namespace, such as foo:bar.

## Parameters

- **key** ([str](http://docs.python.org/3/library/stdtypes.html#str)) Cache key
- **value** ([object](#page-130-0)) Value to cache
- **timeout** (int (None) Timeout seconds or None (for auto-determination)
- **version** (str | None) Version string or None (for auto-determination)
- $using(str)$  $using(str)$  $using(str)$  Cache alias

# **get**(*key*, *version=None*, *default=None*)

Get the value for key key in the cache.

Unlike django.core.caches[using].get(), versioning information can be auto-derived from the key (and cached version data) if the key begins with a colon-separated namespace, such as  $f \circ \circ \cdot \circ \circ$ 

# Parameters

- **key**  $(str)$  $(str)$  $(str)$  Cache key
- **version** (str | None) Version string or None (for auto-determination)
- **default** ([object](#page-130-0)) Default value, if the key is not found
- $using(str)$  $using(str)$  $using(str)$  Cache alias

Returns cached value

# Return type *[object](#page-130-0)*

**clear**()

Module contents Utilities for versioned caching and automatic timeout determination.

Versioning works by way of namespaces. Namespaces are the first colon-separated part of cache keys.

For instance, the cache keys price:10, price:20, and price all belong to the price namespace and can be invalidated with one bump\_version("price") call.

The versions themselves are stored within the cache, within the version namespace. (As an implementation detail, this allows one to invalidate \_all\_ versioned keys by bumping the version of \_version. Very meta!)

class shoop.core.cache.**VersionedCache**(*using*)

Bases: [object](http://docs.python.org/3/library/functions.html#object)

**Parameters using**  $(str)$  $(str)$  $(str)$  – Cache alias

```
bump_version(cache_key)
```
Bump up the cache version for the given cache key/namespace.

**Parameters cache\_key**  $(str)$  $(str)$  $(str)$  – Cache key or namespace

### **clear**()

**get**(*key*, *version=None*, *default=None*)

Get the value for key key in the cache.

Unlike django.core.caches[using].get(), versioning information can be auto-derived from the key (and cached version data) if the key begins with a colon-separated namespace, such as  $f \circ \circ \cdot \circ \circ$ 

# Parameters

- **key**  $(str)$  $(str)$  $(str)$  Cache key
- **version** (str | None) Version string or None (for auto-determination)
- **default** ([object](#page-130-0)) Default value, if the key is not found
- $using(str)$  $using(str)$  $using(str)$  Cache alias

Returns cached value

### Return type *[object](#page-130-0)*

### **get\_version**(*cache\_key*)

Get the cache version (or None) for the given cache key/namespace.

The cache version is stored in thread-local storage for the current request, so unless bumped in-request, all gets within a single request should get coherently versioned data from the cache.

**Parameters cache\_key**  $(str)$  $(str)$  $(str)$  – Cache key or namespace

Returns Version ID or none

### Return type str|None

**set**(*key*, *value*, *timeout=None*, *version=None*)

Set the value for key key in the cache.

Unlike django.core.caches [using].set(), this also derives timeout and versioning information from the key (and cached version data) if the key begins with a colon-separated namespace, such as foo:bar.

### **Parameters**

- **key**  $(str)$  $(str)$  $(str)$  Cache key
- **value** ([object](#page-130-0)) Value to cache
- **timeout** (int /None) Timeout seconds or None (for auto-determination)
- **version**  $(str / None)$  Version string or None (for auto-determination)
- $using(str)$  $using(str)$  $using(str)$  Cache alias

shoop.core.defaults package

Submodules

shoop.core.defaults.order\_statuses module shoop.core.defaults.order\_statuses.**create\_default\_order\_statuses**()

Module contents

shoop.core.fields package

# Submodules

shoop.core.fields.tagged\_json module "Tagged JSON" encoder/decoder.

Objects that are normally not unambiguously representable via JSON are encoded into special objects of the form {tag: val}; the encoding and decoding process can be customized however necessary.

shoop.core.fields.tagged\_json.**isoformat**(*obj*)

shoop.core.fields.tagged\_json.**encode\_enum**(*enum\_val*)

shoop.core.fields.tagged\_json.**decode\_enum**(*val*)

class shoop.core.fields.tagged\_json.**TagRegistry** Bases: [object](http://docs.python.org/3/library/functions.html#object)

**register**(*tag*, *classes*, *encoder=<class 'str'>*, *decoder=None*)

**encode**(*obj*, *default*)

**decode**(*obj*)

shoop.core.fields.tagged\_json.**tag\_registry** = <shoop.core.fields.tagged\_json.TagRegistry object> The default tag registry.

```
class shoop.core.fields.tagged_json.TaggedJSONEncoder(skipkeys=False, en-
                                                           sure_ascii=True,
                                                            check_circular=True, al-
                                                            low_nan=True, sort_keys=False,
                                                            indent=None, separators=None,
                                                           default=None)
```
Bases: jsonfield.encoder.JSONEncoder

Constructor for JSONEncoder, with sensible defaults.

If skipkeys is false, then it is a TypeError to attempt encoding of keys that are not str, int, float or None. If skipkeys is True, such items are simply skipped.

If ensure\_ascii is true, the output is guaranteed to be str objects with all incoming non-ASCII characters escaped. If ensure\_ascii is false, the output can contain non-ASCII characters.

If check circular is true, then lists, dicts, and custom encoded objects will be checked for circular references during encoding to prevent an infinite recursion (which would cause an OverflowError). Otherwise, no such check takes place.

If allow\_nan is true, then NaN, Infinity, and -Infinity will be encoded as such. This behavior is not JSON specification compliant, but is consistent with most JavaScript based encoders and decoders. Otherwise, it will be a ValueError to encode such floats.

If sort\_keys is true, then the output of dictionaries will be sorted by key; this is useful for regression tests to ensure that JSON serializations can be compared on a day-to-day basis.

If indent is a non-negative integer, then JSON array elements and object members will be pretty-printed with that indent level. An indent level of 0 will only insert newlines. None is the most compact representation.

If specified, separators should be an (item\_separator, key\_separator) tuple. The default is (', ', ': ') if *indent* is None and  $(\cdot, \cdot, \cdot)$  otherwise. To get the most compact JSON representation, you should specify  $(\cdot, \cdot, \cdot)$  to eliminate whitespace.

If specified, default is a function that gets called for objects that can't otherwise be serialized. It should return a JSON encodable version of the object or raise a TypeError.

# **registry** = <shoop.core.fields.tagged\_json.TagRegistry object>

**default**(*obj*)

## Module contents

```
class shoop.core.fields.InternalIdentifierField(**kwargs)
    Bases: django.db.models.fields.CharField
```
**get\_prep\_value**(*value*)

#### **deconstruct**()

```
class shoop.core.fields.CurrencyField(**kwargs)
    Bases: django.db.models.fields.CharField
```

```
class shoop.core.fields.FormattedDecimalFormField(max_value=None, min_value=None,
                                                    max_digits=None, deci-
                                                    mal_places=None, *args, **kwargs)
```
Bases: django.forms.fields.DecimalField

### **MAX\_DECIMAL\_PLACES\_FOR\_STEP** = 5

### **widget\_attrs**(*widget*)

<span id="page-187-0"></span>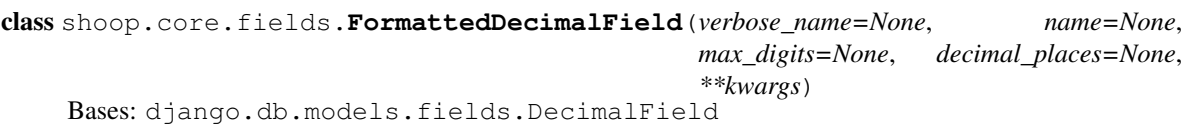

DecimalField subclass to display decimal values in non-scientific format.

**value\_from\_object**(*obj*)

**format\_decimal**(*value*, *max\_digits=100*, *exponent\_limit=100*)

**formfield**(*\*\*kwargs*)

```
class shoop.core.fields.MoneyValueField(**kwargs)
    Bases: shoop.core.fields.FormattedDecimalField
```
class shoop.core.fields.**QuantityField**(*\*\*kwargs*) Bases: [shoop.core.fields.FormattedDecimalField](#page-187-0)

```
class shoop.core.fields.MeasurementField(unit, **kwargs)
 Bases: shoop.core.fields.FormattedDecimalField
 KNOWN_UNITS = ('mm', 'm', 'kg', 'g', 'm3')deconstruct()
class shoop.core.fields.LanguageField(*args, **kwargs)
 Bases: django.db.models.fields.CharField
 LANGUAGE_CODES = {'fa_AF', 'nn', 'jrb', 'pt', 'wal', 'nv', 'sdh', 'ur', 'arp', 'war', 'bo', 'naq', 'asa', 'ak', 'vls', 'bas', 'rn
 get_choices(include_blank=True, blank_choice=[('', '———')])
class shoop.core.fields.UnsavedForeignKey(to, to_field=None, rel_class=<class
          'django.db.models.fields.related.ManyToOneRel'>,
          db_constraint=True, **kwargs)
 Bases: django.db.models.fields.related.ForeignKey
 allow_unsaved_instance_assignment = True
class shoop.core.fields.TaggedJSONField(*args, **kwargs)
 Bases: jsonfield.fields.JSONField
 contribute_to_class(cls, name)
shoop.core.management package
Subpackages
```
shoop.core.management.commands package

Submodules

```
shoop.core.management.commands.compute_bought_with_relations module
class shoop.core.management.commands.compute_bought_with_relations.Command(stdout=None,
                                                                                    stderr=None,
                                                                                    no_color=False)
    Bases: django.core.management.base.BaseCommand
    handle(*args, **options)
```
shoop.core.management.commands.makemessages module Patched version of Django's Makemessages that works with Jinja2.

Works by monkey patching django.utils.translation.trans\_real.templatize with our version.

<span id="page-188-0"></span>class shoop.core.management.commands.makemessages.**Command**(*stdout=None*,

*stderr=None*, *no\_color=False*)

Bases: django.core.management.commands.makemessages.Command

**add\_arguments**(*parser*)

**handle**(*\*args*, *\*\*options*)

### **build\_potfiles**()

Build PO Template files and return paths to them.

Extends base classes version of this method by adding the "Remove POT-Creation-Date" feature.

```
write_po_file(potfile, locale)
```
Writo PO file of given locale to disk.

Extends base classes version of this method by adding a feature to not change those PO files at all that have only the "POT-Creation-Date" header changed.

shoop.core.management.commands.makemessages.**jinja\_messages\_to\_python**(*src*,

*gin=None*)

*ori-*

Convert Jinja2 file to Python preserving only messages.

shoop.core.management.commands.makemessages.**extract\_jinja**(*contents*, *origin=None*)

### shoop.core.management.commands.shoop\_init module

```
shoop.core.management.commands.shoop_init.schema(model, identifier, **info)
class shoop.core.management.commands.shoop_init.Initializer
    object
```
schemata = [{'identifier': 'default', 'info': {'status': <ShopStatus.ENABLED: 1>, 'name': 'Default Shop'}, 'model': <cl

**process\_schema**(*schema*)

**run**()

class shoop.core.management.commands.shoop\_init.**Command**(*stdout=None*, *stderr=None*,

*no\_color=False*) Bases: django.core.management.base.BaseCommand

**leave\_locale\_alone** = True

**handle**(*\*args*, *\*\*options*)

shoop.core.management.commands.shoop\_makemessages module Makemessages helper for Shoop projects.

Runs Django's makemessages for django and djangojs domains with sane defaults for Shoop projects (ignores and extensions).

class shoop.core.management.commands.shoop\_makemessages.**Command**(*stdout=None*,

*stderr=None*, *no\_color=False*)

Bases: [shoop.core.management.commands.makemessages.Command](#page-188-0)

help = "\nMakemessages helper for Shoop projects.\n\nRuns Django's makemessages for django and djangojs domains

**add\_arguments**(*parser*)

**handle**(*\*args*, *\*\*options*)

shoop.core.management.commands.shoop\_show\_settings module Show known Shoop settings and their values.

class shoop.core.management.commands.shoop\_show\_settings.**Command**(*stdout=None*, *stderr=None*, *no\_color=False*)

Bases: django.core.management.base.BaseCommand

**help** = 'Show known Shoop settings and their values.'

**option\_list** = (<Option at 0x7f713fc39f28: –only-changed>,)

**handle**(*\*args*, *\*\*options*)

### Module contents

Module contents

shoop.core.models package

### Module contents

<span id="page-190-1"></span>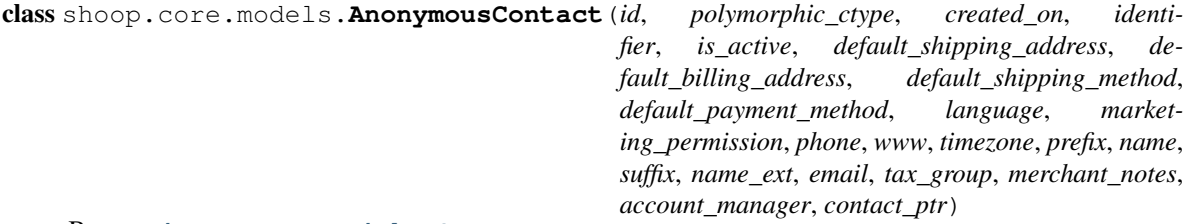

Bases: [shoop.core.models.Contact](#page-195-0)

### exception **DoesNotExist**

Bases: shoop.core.models.\_contacts.DoesNotExist

exception AnonymousContact.**MultipleObjectsReturned** Bases: shoop.core.models.\_contacts.MultipleObjectsReturned

AnonymousContact.**base\_objects** = <django.db.models.manager.Manager object>

AnonymousContact.**contact\_ptr**

AnonymousContact.**default\_contact\_group\_identifier** = 'default\_anonymous\_group'

AnonymousContact.**default\_contact\_group\_name** = <django.utils.functional.lazy.<locals>.\_\_proxy\_\_ object>

<span id="page-190-0"></span>AnonymousContact.**delete**(*\*args*, *\*\*kwargs*)

### AnonymousContact.**groups**

Contact groups accessor for anonymous contact.

The base class already has a [groups](#page-190-0) property via  $ContextGroup$  related name, but this overrides it for Anonymous Contact so that it will return a queryset containing just the anonymous contact group rather than returning the original related manager, which cannot work since [AnonymousContact](#page-190-1) is not in the database.

This allows to use statements like this for all kinds of contacts, even [AnonymousContact](#page-190-1):

some\_contact.groups.all()

# Return type django.db.QuerySet

AnonymousContact.**id** = None

AnonymousContact.**is\_anonymous** = True

AnonymousContact.**objects** = <polymorphic.managers.PolymorphicManager object>

AnonymousContact.**pk** = None

AnonymousContact.**polymorphic\_primary\_key\_name** = 'id'

AnonymousContact.**polymorphic\_super\_sub\_accessors\_replaced** = False

AnonymousContact.**save**(*\*args*, *\*\*kwargs*)

class shoop.core.models.**Attribute**(*id*, *identifier*, *searchable*, *type*, *visibility\_mode*) Bases: parler.models.TranslatableModel

### exception **DoesNotExist**

Bases: [django.core.exceptions.ObjectDoesNotExist](http://docs.djangoproject.com/en/1.8/ref/exceptions/#django.core.exceptions.ObjectDoesNotExist)

exception Attribute.**MultipleObjectsReturned**

Bases: [django.core.exceptions.MultipleObjectsReturned](http://docs.djangoproject.com/en/1.8/ref/exceptions/#django.core.exceptions.MultipleObjectsReturned)

Attribute.**formfield**(*\*\*kwargs*) Get a form field for this attribute.

Parameters **kwargs** – Kwargs to pass for the form field class.

Returns Form field.

Return type forms.Field

Attribute.**get\_type\_display**(*\*moreargs*, *\*\*morekwargs*)

Attribute.**get\_visibility\_mode\_display**(*\*moreargs*, *\*\*morekwargs*)

Attribute.**is\_null\_value**(*value*) Find out whether the given value is null from this attribute's point of view.

Parameters **value** ([object](#page-130-0)) – A value

Returns Nulliness boolean

Return type [bool](http://docs.python.org/3/library/functions.html#bool)

Attribute.**is\_numeric**

Attribute.**is\_stringy**

Attribute.**is\_temporal**

Attribute.**is\_translated**

Attribute.**name**

Descriptor for translated attributes.

This attribute proxies all get/set calls to the translated model.

Attribute.**objects** = <django.db.models.manager.ManagerFromAttributeQuerySet object>

Attribute.**product\_types**

Attribute.**productattribute\_set**

Attribute.**save**(*\*args*, *\*\*kwargs*)

Attribute.**translations**

Attribute.**type**

A placeholder class that provides a way to set the attribute on the model.

Attribute.**visibility\_mode**

A placeholder class that provides a way to set the attribute on the model.

class shoop.core.models.**AttributeType**

Bases: enumfields.enums.Enum

An enumeration.

**BOOLEAN** = <AttributeType.BOOLEAN: 2>

**DATE** = <AttributeType.DATE: 11>

**DATETIME** = <AttributeType.DATETIME: 10>

**DECIMAL** = <AttributeType.DECIMAL: 3>

**INTEGER** = <AttributeType.INTEGER: 1>

**TIMEDELTA** = <AttributeType.TIMEDELTA: 4>

**TRANSLATED\_STRING** = <AttributeType.TRANSLATED\_STRING: 20>

**UNTRANSLATED\_STRING** = <AttributeType.UNTRANSLATED\_STRING: 21>

class shoop.core.models.**AttributeVisibility**

Bases: enumfields.enums.Enum

An enumeration.

**HIDDEN** = <AttributeVisibility.HIDDEN: 0>

**NOT\_VISIBLE** = <AttributeVisibility.NOT\_VISIBLE: 3>

### **SEARCHABLE\_FIELD** = <AttributeVisibility.SEARCHABLE\_FIELD: 2>

### **SHOW\_ON\_PRODUCT\_PAGE** = <AttributeVisibility.SHOW\_ON\_PRODUCT\_PAGE: 1>

<span id="page-192-0"></span>class shoop.core.models.**Carrier**(*\*args*, *\*\*kwargs*) Bases: [shoop.core.models.ServiceProvider](#page-229-0)

Service provider interface for shipment processing.

Services provided by a carrier are [shipping methods](#page-231-0). To create a new shipping method for a carrier, use the create\_service method.

Implementers of this interface will provide provide a list of shipping service choices and each related shipping method should have one of those service choices assigned to it.

Note: [Carrier](#page-192-0) objects should never be created on their own but rather through a concrete subclass.

Replace Django's inheritance accessor member functions for our model (self. class ) with our own versions. We monkey patch them until a patch can be added to Django (which would probably be very small and make all of this obsolete).

If we have inheritance of the form ModelA -> ModelB ->ModelC then Django creates accessors like this: - ModelA: modelb - ModelB: modela\_ptr, modelb, modelc - ModelC: modela\_ptr, modelb, modelb\_ptr, modelc

These accessors allow Django (and everyone else) to travel up and down the inheritance tree for the db object at hand.

The original Django accessors use our polymorphic manager. But they should not. So we replace them with our own accessors that use our appropriate base\_objects manager.

## exception **DoesNotExist**

Bases: shoop.core.models.\_service\_base.DoesNotExist

exception Carrier.**MultipleObjectsReturned**

Bases: shoop.core.models.\_service\_base.MultipleObjectsReturned

Carrier.base\_objects = <parler.managers.TranslatableManager object>

Carrier.**customcarrier**

Carrier.**delete**(*\*args*, *\*\*kwargs*)

Carrier.objects = <shoop.core.models. base. PolyTransManager object>

Carrier.**polymorphic primary key name = 'id'** 

Carrier.**polymorphic\_super\_sub\_accessors\_replaced** = False

Carrier.**service\_model** alias of [ShippingMethod](#page-231-0)

Carrier.serviceprovider ptr

Carrier.**shippingmethod\_set**

```
class shoop.core.models.Category(id, parent, identifier, status, image, ordering, visibility)
     Bases: mptt.models.MPTTModel, parler.models.TranslatableModel
```
### exception **DoesNotExist**

Bases: [django.core.exceptions.ObjectDoesNotExist](http://docs.djangoproject.com/en/1.8/ref/exceptions/#django.core.exceptions.ObjectDoesNotExist)

```
exception Category.MultipleObjectsReturned
    Bases: django.core.exceptions.MultipleObjectsReturned
```

```
Category.add_log_entry(message, identifier=None, kind=<LogEntryKind.OTHER: 0>,
                          user=None, extra=None, save=True)
```
Category.**categoryfilter\_set**

Category.**children**

Category.**description** Descriptor for translated attributes.

This attribute proxies all get/set calls to the translated model.

Category.**get\_status\_display**(*\*moreargs*, *\*\*morekwargs*)

```
Category.get_visibility_display(*moreargs, **morekwargs)
```
Category.**image**

```
Category.is_visible(customer)
```

```
Category.log_entries
```
Category.**name**

Descriptor for translated attributes.

This attribute proxies all get/set calls to the translated model.

Category.**objects** = <shoop.core.models.\_categories.CategoryManager object>

Category.**parent**

Category.**primary\_products**

Category.**primary\_shop\_products**

Category.**save**(*\*args*, *\*\*kwargs*)

```
Category.shop_products
```
Category.**shops**

Category.**slug**

Descriptor for translated attributes.

This attribute proxies all get/set calls to the translated model.

### Category.**status**

A placeholder class that provides a way to set the attribute on the model.

Category.**translations**

Category.**visibility**

A placeholder class that provides a way to set the attribute on the model.

Category.**visibility\_groups**

class shoop.core.models.**CategoryStatus**

Bases: enumfields.enums.Enum

An enumeration.

**DELETED** = <CategoryStatus.DELETED: 2>

### **INVISIBLE** = <CategoryStatus.INVISIBLE: 0>

# **VISIBLE** = <CategoryStatus.VISIBLE: 1>

class shoop.core.models.**CategoryVisibility** Bases: enumfields.enums.Enum

An enumeration.

# **VISIBLE\_TO\_ALL** = <CategoryVisibility.VISIBLE\_TO\_ALL: 1>

**VISIBLE\_TO\_GROUPS** = <CategoryVisibility.VISIBLE\_TO\_GROUPS: 3>

# **VISIBLE\_TO\_LOGGED\_IN** = <CategoryVisibility.VISIBLE\_TO\_LOGGED\_IN: 2>

class shoop.core.models.**CompanyContact**(*id*, *polymorphic\_ctype*, *created\_on*, *identifier*, *is\_active*, *default\_shipping\_address*, *default\_billing\_address*, *default\_shipping\_method*, *default\_payment\_method*, *language*, *marketing\_permission*, *phone*, *www*, *timezone*, *prefix*, *name*, *suffix*, *name\_ext*, *email*, *tax\_group*, *merchant\_notes*, *account\_manager*, *contact\_ptr*, *tax\_number*)

Bases: [shoop.core.models.Contact](#page-195-0)

# exception **DoesNotExist**

Bases: shoop.core.models. contacts.DoesNotExist

exception CompanyContact.**MultipleObjectsReturned**

Bases: shoop.core.models.\_contacts.MultipleObjectsReturned

CompanyContact.**base\_objects** = <django.db.models.manager.Manager object>

CompanyContact.**contact\_ptr**

CompanyContact.**default\_contact\_group\_identifier** = 'default\_company\_group'

CompanyContact.**default\_contact\_group\_name** = <django.utils.functional.lazy.<locals>.\_\_proxy\_\_ object>

CompanyContact.**default\_tax\_group\_getter**()

CompanyContact.**members**

CompanyContact.objects = <polymorphic.managers.PolymorphicManager object>

CompanyContact.**polymorphic\_primary\_key\_name** = 'id'

CompanyContact.**polymorphic\_super\_sub\_accessors\_replaced** = False

# class shoop.core.models.**ConfigurationItem**(*id*, *shop*, *key*, *value*) Bases: [shoop.core.models.ShoopModel](#page-232-0)

# exception **DoesNotExist**

Bases: [django.core.exceptions.ObjectDoesNotExist](http://docs.djangoproject.com/en/1.8/ref/exceptions/#django.core.exceptions.ObjectDoesNotExist)

<span id="page-195-0"></span>exception ConfigurationItem.**MultipleObjectsReturned** Bases: [django.core.exceptions.MultipleObjectsReturned](http://docs.djangoproject.com/en/1.8/ref/exceptions/#django.core.exceptions.MultipleObjectsReturned) ConfigurationItem.**objects** = <django.db.models.manager.Manager object> ConfigurationItem.**shop** ConfigurationItem.**value** A placeholder class that provides a way to set the attribute on the model. class shoop.core.models.**Contact**(*id*, *polymorphic\_ctype*, *created\_on*, *identifier*, *is\_active*, *default\_shipping\_address*, *default\_billing\_address*, *default\_shipping\_method*, *default\_payment\_method*, *language*, *marketing\_permission*, *phone*, *www*, *timezone*, *prefix*, *name*, *suffix*, *name\_ext*, *email*, *tax\_group*, *merchant\_notes*, *account\_manager*) Bases: [shoop.core.models.PolymorphicShoopModel](#page-212-0) exception **DoesNotExist** Bases: [django.core.exceptions.ObjectDoesNotExist](http://docs.djangoproject.com/en/1.8/ref/exceptions/#django.core.exceptions.ObjectDoesNotExist) exception Contact.**MultipleObjectsReturned** Bases: [django.core.exceptions.MultipleObjectsReturned](http://docs.djangoproject.com/en/1.8/ref/exceptions/#django.core.exceptions.MultipleObjectsReturned) Contact.**account\_manager** Contact.**anonymouscontact** Contact.**base\_objects** = <django.db.models.manager.Manager object> Contact.**company\_memberships** Contact.**companycontact** Contact.**contactbasketcondition\_set** Contact.**contactcondition\_set** Contact.**customer\_baskets** Contact.**customer\_orders** Contact.**default\_billing\_address** Contact.**default\_contact\_group\_identifier** = None Contact.**default\_contact\_group\_name** = None Contact.**default\_payment\_method** Contact.**default\_shipping\_address** Contact.**default\_shipping\_method** Contact.**default\_tax\_group\_getter** = None Contact.**full\_name** classmethod Contact.**get\_default\_group**() Get or create default contact group for the class. Identifier of the group is specified by the class property  $default\_contact\_group\_identity$ . If new group is created, its name is set to value of  $default\ contact\ group\ name$  class property.

<span id="page-195-2"></span><span id="page-195-1"></span>Return type *[core.models.ContactGroup](#page-196-0)*

<span id="page-195-3"></span>Contact.**get\_language\_display**(*\*moreargs*, *\*\*morekwargs*)

Contact.**get\_next\_by\_created\_on**(*\*moreargs*, *\*\*morekwargs*)

Contact.**get\_previous\_by\_created\_on**(*\*moreargs*, *\*\*morekwargs*)

# Contact.**get\_price\_display\_options**()

Get price display options of the contact.

If the default group ( $get\_default\_group$ ) defines price display options and the contact is member of it, return it.

If contact is not (anymore) member of the default group or the default group does not define options, return one of the groups which defines options. If there is more than one such groups, it is undefined which options will be used.

If contact is not a member of any group that defines price display options, return default constructed PriceDisplayOptions.

Subclasses may still override this default behavior.

Return type *[PriceDisplayOptions](#page-248-0)*

Contact.**get\_timezone\_display**(*\*moreargs*, *\*\*morekwargs*)

Contact.**groups**

Contact.**is\_all\_seeing** = False

Contact.**is\_anonymous** = False

Contact.**objects** = <polymorphic.managers.PolymorphicManager object>

Contact.**personcontact**

Contact.**polymorphic\_ctype**

Contact.**polymorphic\_primary\_key\_name** = 'id'

Contact.**polymorphic\_super\_sub\_accessors\_replaced** = False

Contact.**save**(*\*args*, *\*\*kwargs*)

Contact.**savedaddress\_set**

Contact.**shop\_set**

Contact.**tax\_group**

Contact.**timezone**

A placeholder class that provides a way to set the attribute on the model.

<span id="page-196-0"></span>class shoop.core.models.**ContactGroup**(*id*, *identifier*, *show\_pricing*, *show\_prices\_including\_taxes*,

*hide\_prices*) Bases: [shoop.core.models.TranslatableShoopModel](#page-238-0)

#### exception **DoesNotExist**

Bases: [django.core.exceptions.ObjectDoesNotExist](http://docs.djangoproject.com/en/1.8/ref/exceptions/#django.core.exceptions.ObjectDoesNotExist)

exception ContactGroup.**MultipleObjectsReturned** Bases: [django.core.exceptions.MultipleObjectsReturned](http://docs.djangoproject.com/en/1.8/ref/exceptions/#django.core.exceptions.MultipleObjectsReturned)

ContactGroup.**can\_delete**()

ContactGroup.**cgpprice\_set**

ContactGroup.**contactgroupbasketcondition\_set**

ContactGroup.**contactgroupcondition\_set**

ContactGroup.**delete**(*\*args*, *\*\*kwargs*)

ContactGroup.**get\_price\_display\_options**()

ContactGroup.**groupavailabilitybehaviorcomponent\_set**

ContactGroup.**members**

ContactGroup.**name**

Descriptor for translated attributes.

This attribute proxies all get/set calls to the translated model.

ContactGroup.**objects** = <django.db.models.manager.ManagerFromContactGroupQuerySet object>

ContactGroup.**translations**

ContactGroup.**visible\_categories**

ContactGroup.**visible\_products**

class shoop.core.models.**GroupAvailabilityBehaviorComponent**(*id*, *polymorphic\_ctype*,

*servicebehaviorcompo-*

*source*)

*nent\_ptr*)

Bases: [shoop.core.models.ServiceBehaviorComponent](#page-228-0)

### exception **DoesNotExist**

Bases: shoop.core.models.\_service\_base.DoesNotExist

exception GroupAvailabilityBehaviorComponent.**MultipleObjectsReturned** Bases: shoop.core.models.\_service\_base.MultipleObjectsReturned

GroupAvailabilityBehaviorComponent.**base\_objects** = <django.db.models.manager.Manager object>

GroupAvailabilityBehaviorComponent.**get\_unavailability\_reasons**(*service*,

GroupAvailabilityBehaviorComponent.**groups**

GroupAvailabilityBehaviorComponent.**help\_text** = <django.utils.functional.lazy.<locals>.\_\_proxy\_\_ object>

GroupAvailabilityBehaviorComponent.**name** = <django.utils.functional.lazy.<locals>.\_\_proxy\_\_ object>

GroupAvailabilityBehaviorComponent.**objects** = <polymorphic.managers.PolymorphicManager object>

GroupAvailabilityBehaviorComponent.**polymorphic\_primary\_key\_name** = 'id'

GroupAvailabilityBehaviorComponent.**polymorphic\_super\_sub\_accessors\_replaced** = False

GroupAvailabilityBehaviorComponent.**servicebehaviorcomponent\_ptr**

# class shoop.core.models.**Counter**(*id*, *value*)

Bases: django.db.models.base.Model

#### exception **DoesNotExist**

Bases: [django.core.exceptions.ObjectDoesNotExist](http://docs.djangoproject.com/en/1.8/ref/exceptions/#django.core.exceptions.ObjectDoesNotExist)

#### exception Counter.**MultipleObjectsReturned**

Bases: [django.core.exceptions.MultipleObjectsReturned](http://docs.djangoproject.com/en/1.8/ref/exceptions/#django.core.exceptions.MultipleObjectsReturned)

# classmethod Counter.**get\_and\_increment**(*id*)

Counter.**get\_id\_display**(*\*moreargs*, *\*\*morekwargs*)

#### Counter.**id**

A placeholder class that provides a way to set the attribute on the model.

### Counter.**objects** = <django.db.models.manager.Manager object>

class shoop.core.models.**CounterType** Bases: enumfields.enums.Enum

An enumeration.

### **ORDER\_REFERENCE** = <CounterType.ORDER\_REFERENCE: 1>

class shoop.core.models.**CustomCarrier**(*\*args*, *\*\*kwargs*) Bases: [shoop.core.models.Carrier](#page-192-0)

Carrier without any integration or special processing.

Replace Django's inheritance accessor member functions for our model (self.\_\_class\_\_) with our own versions. We monkey patch them until a patch can be added to Django (which would probably be very small and make all of this obsolete).

If we have inheritance of the form ModelA -> ModelB ->ModelC then Django creates accessors like this: - ModelA: modelb - ModelB: modela\_ptr, modelb, modelc - ModelC: modela\_ptr, modelb, modelb\_ptr, modelc

These accessors allow Django (and everyone else) to travel up and down the inheritance tree for the db object at hand.

The original Django accessors use our polymorphic manager. But they should not. So we replace them with our own accessors that use our appropriate base\_objects manager.

### exception **DoesNotExist**

Bases: shoop.core.models.\_service\_shipping.DoesNotExist

### exception CustomCarrier.**MultipleObjectsReturned**

Bases: shoop.core.models.\_service\_shipping.MultipleObjectsReturned

CustomCarrier.**base\_objects = <parler.managers.TranslatableManager object>** 

CustomCarrier.**carrier\_ptr**

CustomCarrier.**carrierwithcheckoutphase**

CustomCarrier.**get\_service\_choices**()

CustomCarrier.**objects** = <shoop.core.models.\_base.\_PolyTransManager object>

CustomCarrier.**polymorphic\_primary\_key\_name** = 'id'

CustomCarrier.**polymorphic\_super\_sub\_accessors\_replaced** = False

class shoop.core.models.**CustomerTaxGroup**(*id*, *identifier*, *enabled*) Bases: [shoop.core.models.TranslatableShoopModel](#page-238-0)

#### exception **DoesNotExist**

Bases: [django.core.exceptions.ObjectDoesNotExist](http://docs.djangoproject.com/en/1.8/ref/exceptions/#django.core.exceptions.ObjectDoesNotExist)

exception CustomerTaxGroup.**MultipleObjectsReturned** Bases: [django.core.exceptions.MultipleObjectsReturned](http://docs.djangoproject.com/en/1.8/ref/exceptions/#django.core.exceptions.MultipleObjectsReturned)

CustomerTaxGroup.**contact\_set**

classmethod CustomerTaxGroup.**get\_default\_company\_group**()

classmethod CustomerTaxGroup.**get\_default\_person\_group**()

CustomerTaxGroup.**name**

Descriptor for translated attributes.

This attribute proxies all get/set calls to the translated model.

CustomerTaxGroup.**objects** = <parler.managers.TranslatableManager object>

CustomerTaxGroup.**taxrule\_set**

CustomerTaxGroup.**translations**

class shoop.core.models.**CustomPaymentProcessor**(*\*args*, *\*\*kwargs*)

Bases: [shoop.core.models.PaymentProcessor](#page-210-0)

Payment processor without any integration or special processing.

Can be used for payment methods whose payments are processed manually.

Replace Django's inheritance accessor member functions for our model (self. class ) with our own versions. We monkey patch them until a patch can be added to Django (which would probably be very small and make all of this obsolete).

If we have inheritance of the form ModelA -> ModelB ->ModelC then Django creates accessors like this: - ModelA: modelb - ModelB: modela\_ptr, modelb, modelc - ModelC: modela\_ptr, modelb, modelb\_ptr, modelc

These accessors allow Django (and everyone else) to travel up and down the inheritance tree for the db object at hand.

The original Django accessors use our polymorphic manager. But they should not. So we replace them with our own accessors that use our appropriate base\_objects manager.

### exception **DoesNotExist**

Bases: shoop.core.models.\_service\_payment.DoesNotExist

exception CustomPaymentProcessor.**MultipleObjectsReturned** Bases: shoop.core.models.\_service\_payment.MultipleObjectsReturned

CustomPaymentProcessor.**base\_objects** = <parler.managers.TranslatableManager object>

CustomPaymentProcessor.**get\_service\_choices**()

CustomPaymentProcessor.**objects** = <shoop.core.models.\_base.\_PolyTransManager object>

CustomPaymentProcessor.**paymentprocessor\_ptr**

CustomPaymentProcessor.**paymentwithcheckoutphase**

CustomPaymentProcessor.**polymorphic\_primary\_key\_name** = 'id'

CustomPaymentProcessor.**polymorphic\_super\_sub\_accessors\_replaced** = False

CustomPaymentProcessor.**process\_payment\_return\_request**(*service*, *order*, *request*)

class shoop.core.models.**FixedCostBehaviorComponent**(*id*, *polymorphic\_ctype*, *servicebehaviorcomponent\_ptr*, *price\_value*)

Bases: shoop.core.models.\_service\_base.TranslatableServiceBehaviorComponent

### exception **DoesNotExist**

Bases: [django.core.exceptions.ObjectDoesNotExist](http://docs.djangoproject.com/en/1.8/ref/exceptions/#django.core.exceptions.ObjectDoesNotExist)

exception FixedCostBehaviorComponent.**MultipleObjectsReturned** Bases: [django.core.exceptions.MultipleObjectsReturned](http://docs.djangoproject.com/en/1.8/ref/exceptions/#django.core.exceptions.MultipleObjectsReturned)

FixedCostBehaviorComponent.**base\_objects** = <parler.managers.TranslatableManager object>

### FixedCostBehaviorComponent.**description**

Descriptor for translated attributes.

This attribute proxies all get/set calls to the translated model.

FixedCostBehaviorComponent.**get\_costs**(*service*, *source*)

FixedCostBehaviorComponent.**help\_text** = <django.utils.functional.lazy.<locals>.\_\_proxy\_\_ object>

FixedCostBehaviorComponent.name = <django.utils.functional.lazy.<locals>.\_\_proxy\_\_ object>

FixedCostBehaviorComponent.**objects** = <shoop.core.models.\_base.\_PolyTransManager object>

FixedCostBehaviorComponent.**polymorphic\_primary\_key\_name** = 'id'

FixedCostBehaviorComponent.**polymorphic\_super\_sub\_accessors\_replaced** = False

FixedCostBehaviorComponent.**servicebehaviorcomponent\_ptr**

FixedCostBehaviorComponent.**translations**

shoop.core.models.**get\_company\_contact**(*user*)

Get preferred CompanyContact of given user.

If user has associated PersonContact which is member of CompanyContact, return CompanyContact. Otherwise, return None.

Parameters user (django.contrib.auth.models.User/None) – User object (or None) to get contact for

Returns CompanyContact (or none) of which user's PersonContact is a member

Return type CompanyContact|None

shoop.core.models.**get\_person\_contact**(*user*)

Get PersonContact of given user.

If given user is non-zero (evaluates true as bool) and not anonymous, return the PersonContact of the user. If there is no PersonContact for the user yet, create it first. When this creation happens, details (name, email, is\_active) are copied from the user.

If given user is None (or otherwise evaluates as false) or anonymous, return the AnonymousContact.

Parameters user (django.contrib.auth.models.User/None) – User object (or None) to get contact for

Returns PersonContact of the user or AnonymousContact

Return type PersonContact|AnonymousContact

class shoop.core.models.**Gender**

Bases: enumfields.enums.Enum

An enumeration.

**FEMALE** = <Gender.FEMALE: 'f'>

**MALE** = <Gender.MALE: 'm'>

**OTHER** = <Gender.OTHER: 'o'>

### **UNDISCLOSED** = <Gender.UNDISCLOSED: 'u'>

<span id="page-200-0"></span>class shoop.core.models.**ImmutableAddress**(*\*args*, *\*\*kwargs*)

Bases: shoop.core.models.\_base.ChangeProtected, shoop.core.models.\_addresses.Address

An address that can not be changed.

Immutable addresses are used for orders, etc., where subsequent edits to the original address (for example an user's default address) must not affect past business data.

Immutable addresses can be created directly, with the  $from\_data$  () method, or by creating an immutable copy of an existing [MutableAddress](#page-201-1) with the Address.to\_immutable() method.

#### exception **DoesNotExist**

Bases: [django.core.exceptions.ObjectDoesNotExist](http://docs.djangoproject.com/en/1.8/ref/exceptions/#django.core.exceptions.ObjectDoesNotExist)

exception ImmutableAddress.**MultipleObjectsReturned**

Bases: [django.core.exceptions.MultipleObjectsReturned](http://docs.djangoproject.com/en/1.8/ref/exceptions/#django.core.exceptions.MultipleObjectsReturned)

ImmutableAddress.**billing\_orders**

#### ImmutableAddress.**country**

A descriptor for country fields on a model instance. Returns a Country when accessed so you can do things like:

```
>>> from people import Person
>>> person = Person.object.get(name='Chris')
>>> person.country.name
'New Zealand'
>>> person.country.flag
'/static/flags/nz.gif'
```
<span id="page-201-0"></span>classmethod ImmutableAddress.**from\_data**(*data*)

Get or create immutable address with given data.

**Parameters data** (dict [str, str]) – data for address

Returns Saved immutable address

Return type *[ImmutableAddress](#page-200-0)*

ImmutableAddress.**get\_country\_display**(*\*moreargs*, *\*\*morekwargs*)

ImmutableAddress.**objects** = <django.db.models.manager.Manager object>

ImmutableAddress.**shipping\_orders**

ImmutableAddress.**to\_immutable**()

class shoop.core.models.**Manufacturer**(*id*, *created\_on*, *identifier*, *name*, *url*) Bases: django.db.models.base.Model

### exception **DoesNotExist**

Bases: [django.core.exceptions.ObjectDoesNotExist](http://docs.djangoproject.com/en/1.8/ref/exceptions/#django.core.exceptions.ObjectDoesNotExist)

```
exception Manufacturer.MultipleObjectsReturned
   django.core.exceptions.MultipleObjectsReturned
```
Manufacturer.**get\_next\_by\_created\_on**(*\*moreargs*, *\*\*morekwargs*)

Manufacturer.**get\_previous\_by\_created\_on**(*\*moreargs*, *\*\*morekwargs*)

Manufacturer.**objects** = <django.db.models.manager.Manager object>

Manufacturer.**product\_set**

<span id="page-201-1"></span>class shoop.core.models.**MutableAddress**(*\*args*, *\*\*kwargs*) Bases: shoop.core.models.\_addresses.Address

An address that can be changed.

Mutable addresses are used for e.g. contact's saved addresses. They are saved as new immutable addresses when used in e.g. orders.

Mutable addresses can be created with  $Mutab$ leAddress.from\_data or with the to\_mutable method of Address objects.

### exception **DoesNotExist**

Bases: [django.core.exceptions.ObjectDoesNotExist](http://docs.djangoproject.com/en/1.8/ref/exceptions/#django.core.exceptions.ObjectDoesNotExist)

```
exception MutableAddress.MultipleObjectsReturned
    Bases: django.core.exceptions.MultipleObjectsReturned
```
MutableAddress.**country**

A descriptor for country fields on a model instance. Returns a Country when accessed so you can do things like:

```
>>> from people import Person
>>> person = Person.object.get(name='Chris')
>>> person.country.name
'New Zealand'
>>> person.country.flag
'/static/flags/nz.gif'
```
<span id="page-202-0"></span>classmethod MutableAddress.**from\_data**(*data*)

Construct mutable address from a data dictionary.

**Parameters data** (dict [str, str]) – data for address

Returns Unsaved mutable address

Return type *[MutableAddress](#page-201-1)*

MutableAddress.**get\_country\_display**(*\*moreargs*, *\*\*morekwargs*)

MutableAddress.**objects** = <django.db.models.manager.Manager object>

MutableAddress.**saved\_addresses**

MutableAddress.**shop\_set**

<span id="page-202-1"></span>class shoop.core.models.**Order**(*id*, *shop*, *created\_on*, *modified\_on*, *identifier*, *label*, *key*, *reference\_number*, *customer*, *orderer*, *billing\_address*, *shipping\_address*, *tax\_number*, *phone*, *email*, *creator*, *modified\_by*, *deleted*, *status*, *payment\_status*, *shipping\_status*, *payment\_method*, *payment\_method\_name*, *payment\_data*, *shipping\_method*, *shipping\_method\_name*, *shipping\_data*, *extra\_data*, *taxful\_total\_price\_value*, *taxless\_total\_price\_value*, *currency*, *prices\_include\_tax*, *display\_currency*, *display\_currency\_rate*, *ip\_address*, *order\_date*, *payment\_date*, *language*, *customer\_comment*, *admin\_comment*, *require\_verification*, *all\_verified*, *marketing\_permission*, *\_codes*)

Bases: [shoop.utils.properties.MoneyPropped](#page-351-0), django.db.models.base.Model

### exception **DoesNotExist**

Bases: [django.core.exceptions.ObjectDoesNotExist](http://docs.djangoproject.com/en/1.8/ref/exceptions/#django.core.exceptions.ObjectDoesNotExist)

### exception Order.**MultipleObjectsReturned**

Bases: [django.core.exceptions.MultipleObjectsReturned](http://docs.djangoproject.com/en/1.8/ref/exceptions/#django.core.exceptions.MultipleObjectsReturned)

- Order.**add\_log\_entry**(*message*, *identifier=None*, *kind=<LogEntryKind.OTHER: 0>*, *user=None*, *extra=None*, *save=True*)
- Order.**billing\_address**
- Order.**cache\_prices**()

```
Order.can create refund()
```
Order.**can\_edit**()

```
Order.can_set_canceled()
```

```
Order.can_set_complete()
```

```
Order.check_all_verified()
```
#### Order.**codes**

Order.**common\_select\_related** = ('billing\_address',)

Order.**coupon\_usages**

Order.**create\_full\_refund**(*restock\_products=False*)

Create a full for entire order contents, with the option of restocking stocked products.

**Parameters restock\_products** (bool | False) – Boolean indicating whether to restock products

Order.**create\_payment**(*amount*, *payment\_identifier=None*, *description=''*) Create a payment with given amount for this order.

If the order already has payments and sum of their amounts is equal or greater than self.taxful\_total\_price, an exception is raised.

If the end sum of all payments is equal or greater than self.taxful\_total\_price, then the order is marked as paid.

### Parameters

- **amount** ([Money](#page-347-0)) Amount of the payment to be created
- **payment\_identifier** (str|None) Identifier of the created payment. If not set, default value of "gateway\_id:order\_id:number" will be used (where number is number of payments in the order).
- **description** ([str](http://docs.python.org/3/library/stdtypes.html#str)) Description of the payment. Will be set to method property of the created payment.

Returns The created Payment object

Return type *[shoop.core.models.Payment](#page-208-0)*

Order.**create\_refund**(*refund\_data*, *created\_by=None*) Create a refund if passed a list of refund line data.

Refund line data is simply a list of dictionaries where each dictionary contains data for a particular refund line.

If refund line data includes a parent line, the refund is associated with that line and cannot exceed the line amount.

Additionally, if the parent line is of enum type [OrderLineType.PRODUCT](#page-207-0) and the restock\_products boolean flag is set to [True](http://docs.python.org/3/library/constants.html#True), the products will be restocked with the order's supplier the exact amount of the value of the quantity field.

### Parameters

- **refund** data  $([dist])$  List of dicts containing refund data.
- **created\_by** (django.contrib.auth.User|None) Refund creator's user instance, used for adjusting supplier stock.

# <span id="page-203-0"></span>Order.**create\_shipment**(*product\_quantities*, *supplier=None*, *shipment=None*)

Create a shipment for this order from product\_quantities. product\_quantities is expected to be a dict mapping Product instances to quantities.

Only quantities over 0 are taken into account, and if the mapping is empty or has no quantity value over 0, NoProductsToShipException will be raised.

# Parameters

- **product\_quantities** (dict[shoop.shop.models.Product,  $decimal$ . Decimal]) – a dict mapping Product instances to quantities to ship
- **supplier** Optional Supplier for this product. No validation is made as to whether the given supplier supplies the products.
- **shipment** Optional unsaved Shipment for ShipmentProduct's. If not given Shipment is created based on supplier parameter.

Raises NoProductsToShipException

Returns Saved, complete Shipment object

Return type *[shoop.core.models.Shipment](#page-230-0)*

### Order.**create\_shipment\_of\_all\_products**(*supplier=None*)

Create a shipment of all the products in this Order, no matter whether or not any have been previously marked as shipped or not.

See the documentation for create shipment.

- **Parameters supplier** The Supplier to use. If [None](http://docs.python.org/3/library/constants.html#None), the first supplier in the order is used. (If several are in the order, this fails.)
- Returns Saved, complete Shipment object

Return type shoop.shop.models.Shipment

- Order.**creator**
- Order.**customer**
- Order.**delete**(*using=None*)
- Order.**extra\_data**

A placeholder class that provides a way to set the attribute on the model.

Order.**full\_clean**(*exclude=None*, *validate\_unique=True*)

#### Order.**get\_known\_additional\_data**()

Get a list of "known additional data" in this order's payment\_data, shipping\_data and extra\_data. The list is returned in the order the fields are specified in the settings entries for said known keys. dict (that list) can of course be used to "flatten" the list into a dict. :return: list of 2-tuples.

Order.**get\_language\_display**(*\*moreargs*, *\*\*morekwargs*)

Order.**get\_next\_by\_created\_on**(*\*moreargs*, *\*\*morekwargs*)

- Order.**get\_next\_by\_modified\_on**(*\*moreargs*, *\*\*morekwargs*)
- Order.**get\_next\_by\_order\_date**(*\*moreargs*, *\*\*morekwargs*)
- Order.**get\_payment\_status\_display**(*\*moreargs*, *\*\*morekwargs*)
- Order.**get\_previous\_by\_created\_on**(*\*moreargs*, *\*\*morekwargs*)

Order.**get\_previous\_by\_modified\_on**(*\*moreargs*, *\*\*morekwargs*)

Order.**get\_previous\_by\_order\_date**(*\*moreargs*, *\*\*morekwargs*)

Order.**get\_product\_ids\_and\_quantities**()

# Order.**get\_product\_summary**()

Return a dict of product IDs -> {ordered, unshipped, shipped}

Order.**get\_purchased\_attachments**()

Order.**get\_shipping\_status\_display**(*\*moreargs*, *\*\*morekwargs*)

Order.**get\_status\_display**()

Order.**get\_tax\_summary**()

Return type *[taxing.TaxSummary](#page-257-0)*

- Order.**get\_total\_paid\_amount**()
- Order.**get\_total\_refunded\_amount**()
- Order.**get\_total\_unpaid\_amount**()
- Order.**get\_total\_unrefunded\_amount**()
- Order.**get\_tracking\_codes**()
- Order.**get\_unshipped\_products**()
- Order.**has\_refunds**()
- Order.**is\_canceled**()
- Order.**is\_complete**()
- Order.**is\_paid**()
- Order.**lines**
- Order.**log\_entries**
- Order.**modified\_by**
- Order.**objects** = <django.db.models.manager.ManagerFromOrderQuerySet object>
- Order.**orderer**
- Order.**payment\_data**

A placeholder class that provides a way to set the attribute on the model.

#### Order.**payment\_method**

```
Order.payment_status
     A placeholder class that provides a way to set the attribute on the model.
```
- Order.**payments**
- Order.**save**(*\*args*, *\*\*kwargs*)
- Order.**set\_canceled**()
- Order.**shipments**
- Order.**shipping\_address**

```
Order.shipping_data
     A placeholder class that provides a way to set the attribute on the model.
```
Order.**shipping\_method**

```
Order.shipping_status
```
A placeholder class that provides a way to set the attribute on the model.

- Order.**shop**
- Order.**status**
- Order.**taxful\_total\_price**
- Order.**taxless\_total\_price**

Order.**update\_shipping\_status**() class shoop.core.models.**OrderLine**(*id*, *order*, *product*, *supplier*, *parent\_line*, *ordering*, *type*, *sku*, *text*, *accounting\_identifier*, *require\_verification*, *verified*, *extra\_data*, *quantity*, *base\_unit\_price\_value*, *discount\_amount\_value*) Bases: [shoop.utils.properties.MoneyPropped](#page-351-0), django.db.models.base.Model, [shoop.core.pricing.Priceful](#page-248-1) exception **DoesNotExist** Bases: [django.core.exceptions.ObjectDoesNotExist](http://docs.djangoproject.com/en/1.8/ref/exceptions/#django.core.exceptions.ObjectDoesNotExist) exception OrderLine.**MultipleObjectsReturned** Bases: [django.core.exceptions.MultipleObjectsReturned](http://docs.djangoproject.com/en/1.8/ref/exceptions/#django.core.exceptions.MultipleObjectsReturned) OrderLine.**base\_unit\_price** Property for Price object. Similar to MoneyProperty but also has includes tax field. Operaters with TaxfulPrice and TaxlessPrice objects. OrderLine.**child\_lines** OrderLine.**discount\_amount** Property for Price object. Similar to MoneyProperty but also has includes\_tax field. Operaters with TaxfulPrice and TaxlessPrice objects. OrderLine.**extra\_data** A placeholder class that provides a way to set the attribute on the model. OrderLine.**get\_type\_display**(*\*moreargs*, *\*\*morekwargs*) OrderLine.**max\_refundable\_amount** Return type *[shoop.utils.money.Money](#page-347-0)* OrderLine.**objects** = <shoop.core.models.\_order\_lines.OrderLineManager object> OrderLine.**order** OrderLine.**parent\_line** OrderLine.**product** OrderLine.**save**(*\*args*, *\*\*kwargs*) OrderLine.**supplier** OrderLine.**tax\_amount** Return type *[shoop.utils.money.Money](#page-347-0)* OrderLine.**taxes** OrderLine.**type** A placeholder class that provides a way to set the attribute on the model. class shoop.core.models.**OrderLineTax**(*id*, *order\_line*, *tax*, *name*, *amount\_value*,

*base\_amount\_value*, *ordering*) Bases: [shoop.utils.properties.MoneyPropped](#page-351-0), [shoop.core.models.ShoopModel](#page-232-0), [shoop.core.taxing.LineTax](#page-256-0)

### exception **DoesNotExist**

Bases: [django.core.exceptions.ObjectDoesNotExist](http://docs.djangoproject.com/en/1.8/ref/exceptions/#django.core.exceptions.ObjectDoesNotExist)

# exception OrderLineTax.**MultipleObjectsReturned**

Bases: [django.core.exceptions.MultipleObjectsReturned](http://docs.djangoproject.com/en/1.8/ref/exceptions/#django.core.exceptions.MultipleObjectsReturned)

### OrderLineTax.**amount**

Property for a Money amount.

Will return Money objects when the property is being get and accepts Money objects on set. Value and currency are read/written from/to other fields.

Fields are given as locators, that is a string in dotted format, e.g. locator "foo.bar" points to instance.foo.bar where instance is an instance of the class owning the MoneyProperty.

Setting value of this property to a Money object with different currency that is currently set (in the field pointed by the currency locator), will raise an UnitMixupError.

### OrderLineTax.**base\_amount**

Property for a Money amount.

Will return Money objects when the property is being get and accepts Money objects on set. Value and currency are read/written from/to other fields.

Fields are given as locators, that is a string in dotted format, e.g. locator "foo.bar" points to instance.foo.bar where instance is an instance of the class owning the MoneyProperty.

Setting value of this property to a Money object with different currency that is currently set (in the field pointed by the currency locator), will raise an UnitMixupError.

### OrderLineTax.**objects** = <django.db.models.manager.Manager object>

OrderLineTax.**order\_line**

OrderLineTax.**tax**

class shoop.core.models.**OrderLineType**

Bases: enumfields.enums.Enum

An enumeration.

### **DISCOUNT** = <OrderLineType.DISCOUNT: 4>

### **OTHER** = <OrderLineType.OTHER: 5>

<span id="page-207-0"></span>**PAYMENT** = <OrderLineType.PAYMENT: 3>

### **PRODUCT** = <OrderLineType.PRODUCT: 1>

### **REFUND** = <OrderLineType.REFUND: 6>

#### **SHIPPING** = <OrderLineType.SHIPPING: 2>

class shoop.core.models.**OrderLogEntry**(*id*, *created\_on*, *user*, *message*, *identifier*, *kind*, *extra*, *tar-*

*get*) Bases: [shoop.utils.analog.BaseLogEntry](#page-341-0)

### exception **DoesNotExist**

Bases: [django.core.exceptions.ObjectDoesNotExist](http://docs.djangoproject.com/en/1.8/ref/exceptions/#django.core.exceptions.ObjectDoesNotExist)

exception OrderLogEntry.**MultipleObjectsReturned**

Bases: [django.core.exceptions.MultipleObjectsReturned](http://docs.djangoproject.com/en/1.8/ref/exceptions/#django.core.exceptions.MultipleObjectsReturned)

OrderLogEntry.**extra**

A placeholder class that provides a way to set the attribute on the model.

OrderLogEntry.**get\_kind\_display**(*\*moreargs*, *\*\*morekwargs*)

OrderLogEntry.**get\_next\_by\_created\_on**(*\*moreargs*, *\*\*morekwargs*)

OrderLogEntry.**get\_previous\_by\_created\_on**(*\*moreargs*, *\*\*morekwargs*)

OrderLogEntry.**kind**

A placeholder class that provides a way to set the attribute on the model.

OrderLogEntry.**logged\_model** alias of [Order](#page-202-1)

OrderLogEntry.**objects** = <django.db.models.manager.Manager object>

OrderLogEntry.**target**

OrderLogEntry.**user**

class shoop.core.models.**OrderStatus**(*id*, *identifier*, *ordering*, *role*, *default*) Bases: parler.models.TranslatableModel

### exception **DoesNotExist**

Bases: [django.core.exceptions.ObjectDoesNotExist](http://docs.djangoproject.com/en/1.8/ref/exceptions/#django.core.exceptions.ObjectDoesNotExist)

exception OrderStatus.**MultipleObjectsReturned** Bases: [django.core.exceptions.MultipleObjectsReturned](http://docs.djangoproject.com/en/1.8/ref/exceptions/#django.core.exceptions.MultipleObjectsReturned)

OrderStatus.**get\_role\_display**(*\*moreargs*, *\*\*morekwargs*)

OrderStatus.**name**

Descriptor for translated attributes.

This attribute proxies all get/set calls to the translated model.

OrderStatus.**objects** = <django.db.models.manager.ManagerFromOrderStatusQuerySet object>

# OrderStatus.**order\_set**

OrderStatus.**role**

A placeholder class that provides a way to set the attribute on the model.

OrderStatus.**save**(*\*args*, *\*\*kwargs*)

OrderStatus.**translations**

#### class shoop.core.models.**OrderStatusRole**

Bases: enumfields.enums.Enum

An enumeration.

# **CANCELED** = <OrderStatusRole.CANCELED: 3>

**COMPLETE** = <OrderStatusRole.COMPLETE: 2>

**INITIAL** = <OrderStatusRole.INITIAL: 1>

## **NONE** = <OrderStatusRole.NONE: 0>

<span id="page-208-0"></span>class shoop.core.models.**Payment**(*id*, *order*, *created\_on*, *gateway\_id*, *payment\_identifier*, *amount\_value*, *foreign\_amount\_value*, *foreign\_currency*, *description*)

Bases: [shoop.utils.properties.MoneyPropped](#page-351-0), django.db.models.base.Model

#### exception **DoesNotExist**

Bases: [django.core.exceptions.ObjectDoesNotExist](http://docs.djangoproject.com/en/1.8/ref/exceptions/#django.core.exceptions.ObjectDoesNotExist)

## exception Payment.**MultipleObjectsReturned**

Bases: [django.core.exceptions.MultipleObjectsReturned](http://docs.djangoproject.com/en/1.8/ref/exceptions/#django.core.exceptions.MultipleObjectsReturned)

### Payment.**amount**

Property for a Money amount.

Will return Money objects when the property is being get and accepts Money objects on set. Value and currency are read/written from/to other fields.

Fields are given as locators, that is a string in dotted format, e.g. locator "foo.bar" points to instance.foo.bar where instance is an instance of the class owning the MoneyProperty.

Setting value of this property to a Money object with different currency that is currently set (in the field pointed by the currency locator), will raise an UnitMixupError.

### Payment.**foreign\_amount**

Property for a Money amount.

Will return Money objects when the property is being get and accepts Money objects on set. Value and currency are read/written from/to other fields.

Fields are given as locators, that is a string in dotted format, e.g. locator "foo.bar" points to instance.foo.bar where instance is an instance of the class owning the MoneyProperty.

Setting value of this property to a Money object with different currency that is currently set (in the field pointed by the currency locator), will raise an UnitMixupError.

Payment.**get\_next\_by\_created\_on**(*\*moreargs*, *\*\*morekwargs*)

Payment.**get\_previous\_by\_created\_on**(*\*moreargs*, *\*\*morekwargs*)

Payment.objects = <django.db.models.manager.Manager object>

```
Payment.order
```
<span id="page-209-0"></span>class shoop.core.models.**PaymentMethod**(*id*, *identifier*, *enabled*, *shop*, *choice\_identifier*, *old\_module\_identifier*, *old\_module\_data*, *logo*, *tax\_class*,

*payment\_processor*)

```
Bases: shoop.core.models.Service
```
# exception **DoesNotExist**

Bases: [django.core.exceptions.ObjectDoesNotExist](http://docs.djangoproject.com/en/1.8/ref/exceptions/#django.core.exceptions.ObjectDoesNotExist)

exception PaymentMethod.**MultipleObjectsReturned** Bases: [django.core.exceptions.MultipleObjectsReturned](http://docs.djangoproject.com/en/1.8/ref/exceptions/#django.core.exceptions.MultipleObjectsReturned)

PaymentMethod.**behavior\_components**

PaymentMethod.**can\_delete**()

PaymentMethod.**contact\_set**

PaymentMethod.**description** Descriptor for translated attributes.

This attribute proxies all get/set calls to the translated model.

PaymentMethod.**get\_payment\_process\_response**(*order*, *urls*)

PaymentMethod.line\_type = <OrderLineType.PAYMENT: 3>

PaymentMethod.**logo**

PaymentMethod.**name**

Descriptor for translated attributes.

This attribute proxies all get/set calls to the translated model.

PaymentMethod.**objects** = <django.db.models.manager.ManagerFromServiceQuerySet object>

PaymentMethod.**old\_module\_data**

A placeholder class that provides a way to set the attribute on the model.

PaymentMethod.**payment\_orders**

PaymentMethod.**payment\_processor**

PaymentMethod.**payment\_products**

PaymentMethod.**process\_payment\_return\_request**(*order*, *request*)

PaymentMethod.**provider\_attr** = 'payment\_processor'

PaymentMethod.**shop**

PaymentMethod.**shop\_product\_m2m** = 'payment\_methods'

PaymentMethod.**tax\_class**

PaymentMethod.**translations**

<span id="page-210-0"></span>class shoop.core.models.**PaymentProcessor**(*\*args*, *\*\*kwargs*)

Bases: [shoop.core.models.ServiceProvider](#page-229-0)

Service provider interface for payment processing.

Services provided by a payment processor are [payment methods](#page-209-0). To create a new payment method for a payment processor, use the create\_service method.

Implementers of this interface will provide provide a list of payment service choices and each related payment method should have one of those service choices assigned to it.

Payment processing is handled with [get\\_payment\\_process\\_response](#page-210-1) and [process\\_payment\\_return\\_request](#page-211-0) methods.

Note: [PaymentProcessor](#page-210-0) objects should never be created on their own but rather through a concrete subclass.

Replace Django's inheritance accessor member functions for our model (self.\_\_class\_\_) with our own versions. We monkey patch them until a patch can be added to Django (which would probably be very small and make all of this obsolete).

If we have inheritance of the form ModelA -> ModelB ->ModelC then Django creates accessors like this: - ModelA: modelb - ModelB: modela ptr, modelb, modelc - ModelC: modela ptr, modelb, modelb ptr, modelc

These accessors allow Django (and everyone else) to travel up and down the inheritance tree for the db object at hand.

The original Django accessors use our polymorphic manager. But they should not. So we replace them with our own accessors that use our appropriate base\_objects manager.

### exception **DoesNotExist**

Bases: shoop.core.models.\_service\_base.DoesNotExist

exception PaymentProcessor.**MultipleObjectsReturned**

Bases: shoop.core.models.\_service\_base.MultipleObjectsReturned

PaymentProcessor.base\_objects = <parler.managers.TranslatableManager object>

PaymentProcessor.**custompaymentprocessor**

PaymentProcessor.**delete**(*\*args*, *\*\*kwargs*)

<span id="page-210-1"></span>PaymentProcessor.**get\_payment\_process\_response**(*service*, *order*, *urls*) Get payment process response for given order.

Return type django.http.HttpResponse|None

PaymentProcessor.objects = <shoop.core.models. base. PolyTransManager object>

PaymentProcessor.**paymentmethod\_set**

PaymentProcessor.**polymorphic\_primary\_key\_name** = 'id'

<span id="page-211-0"></span>PaymentProcessor.**polymorphic\_super\_sub\_accessors\_replaced** = False

PaymentProcessor.**process\_payment\_return\_request**(*service*, *order*, *request*) Process payment return request for given order.

Should set order.payment\_status. Default implementation just sets it to [DEFERRED](#page-211-1) if it is [NOT\\_PAID](#page-211-2).

#### Return type [None](http://docs.python.org/3/library/constants.html#None)

PaymentProcessor.**pseudopaymentprocessor**

PaymentProcessor.**service\_model** alias of [PaymentMethod](#page-209-0)

PaymentProcessor.**serviceprovider\_ptr**

class shoop.core.models.**PaymentStatus**

Bases: enumfields.enums.Enum

An enumeration.

### **CANCELED** = <PaymentStatus.CANCELED: 3>

<span id="page-211-1"></span>**DEFERRED** = <PaymentStatus.DEFERRED: 4>

**FULLY\_PAID** = <PaymentStatus.FULLY\_PAID: 2>

### <span id="page-211-2"></span>**NOT\_PAID** = <PaymentStatus.NOT\_PAID: 0>

### **PARTIALLY\_PAID** = <PaymentStatus.PARTIALLY\_PAID: 1>

class shoop.core.models.**PaymentUrls**(*payment\_url*, *return\_url*, *cancel\_url*) Bases: [object](http://docs.python.org/3/library/functions.html#object)

Container for URLs used in payment processing.

class shoop.core.models.**PersistentCacheEntry**(*id*, *module*, *key*, *time*, *data*) Bases: django.db.models.base.Model

#### exception **DoesNotExist**

Bases: [django.core.exceptions.ObjectDoesNotExist](http://docs.djangoproject.com/en/1.8/ref/exceptions/#django.core.exceptions.ObjectDoesNotExist)

exception PersistentCacheEntry.**MultipleObjectsReturned** Bases: [django.core.exceptions.MultipleObjectsReturned](http://docs.djangoproject.com/en/1.8/ref/exceptions/#django.core.exceptions.MultipleObjectsReturned)

PersistentCacheEntry.**data** A placeholder class that provides a way to set the attribute on the model.

PersistentCacheEntry.**get\_next\_by\_time**(*\*moreargs*, *\*\*morekwargs*)

PersistentCacheEntry.**get\_previous\_by\_time**(*\*moreargs*, *\*\*morekwargs*)

PersistentCacheEntry.**objects** = <django.db.models.manager.Manager object>

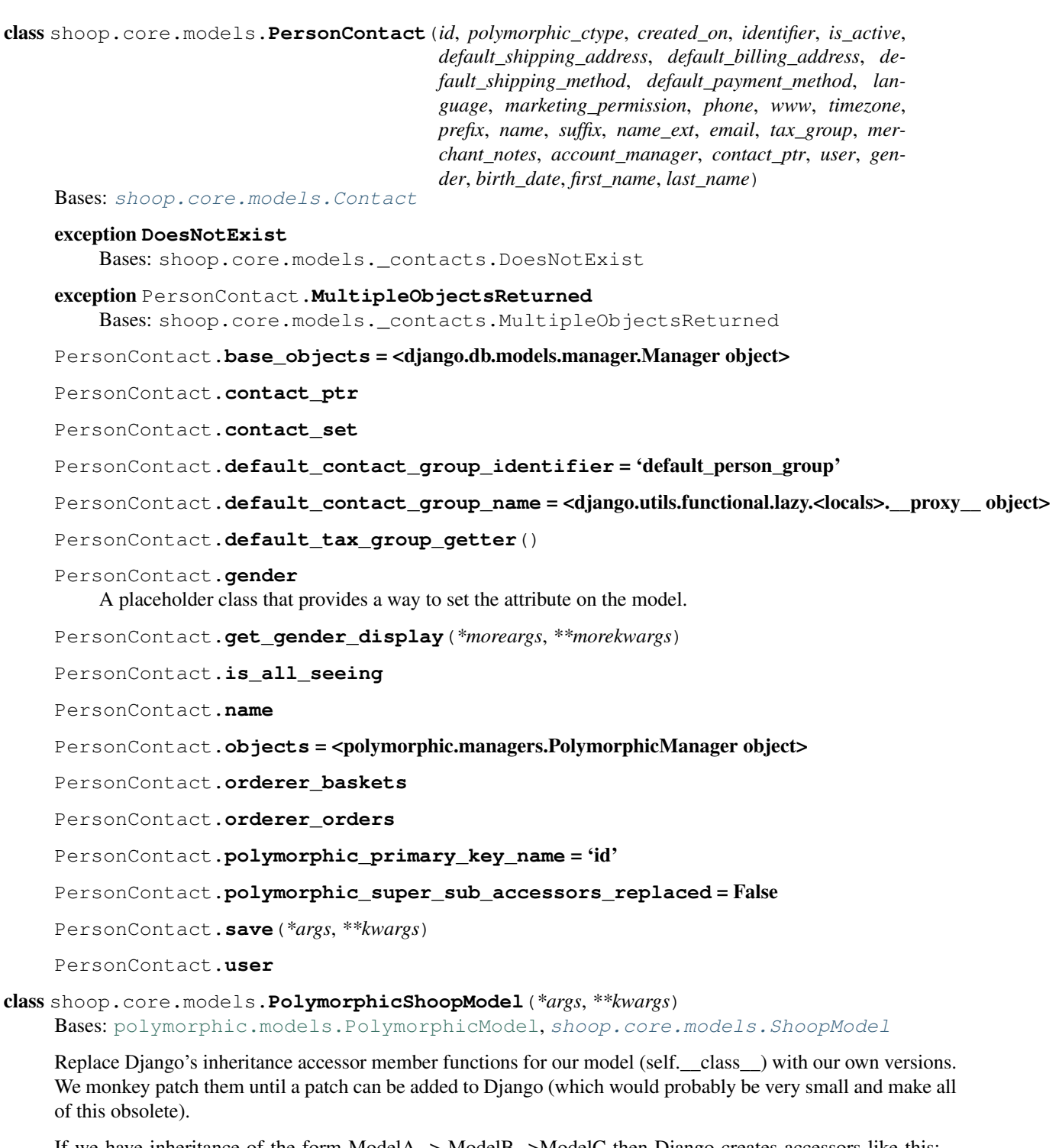

<span id="page-212-0"></span>If we have inheritance of the form ModelA -> ModelB ->ModelC then Django creates accessors like this: - ModelA: modelb - ModelB: modela\_ptr, modelb, modelc - ModelC: modela\_ptr, modelb, modelb\_ptr, modelc

These accessors allow Django (and everyone else) to travel up and down the inheritance tree for the db object at hand.

The original Django accessors use our polymorphic manager. But they should not. So we replace them with our own accessors that use our appropriate base\_objects manager.

# class **Meta**

Bases: [object](http://docs.python.org/3/library/functions.html#object)

# **abstract** = False

PolymorphicShoopModel.**base\_objects**

PolymorphicShoopModel.**objects**

PolymorphicShoopModel.**polymorphic\_ctype**

PolymorphicShoopModel.**polymorphic\_super\_sub\_accessors\_replaced** = False

class shoop.core.models.**PolymorphicTranslatableShoopModel**(*\*args*, *\*\*kwargs*) Bases: [shoop.core.models.PolymorphicShoopModel](#page-212-0), [shoop.core.models.TranslatableShoopModel](#page-238-0)

Replace Django's inheritance accessor member functions for our model (self.\_\_class\_\_) with our own versions. We monkey patch them until a patch can be added to Django (which would probably be very small and make all of this obsolete).

If we have inheritance of the form ModelA -> ModelB ->ModelC then Django creates accessors like this: - ModelA: modelb - ModelB: modela ptr, modelb, modelc - ModelC: modela ptr, modelb, modelb ptr, modelc

These accessors allow Django (and everyone else) to travel up and down the inheritance tree for the db object at hand.

The original Django accessors use our polymorphic manager. But they should not. So we replace them with our own accessors that use our appropriate base\_objects manager.

### class **Meta**

Bases: [object](http://docs.python.org/3/library/functions.html#object)

# **abstract** = False

PolymorphicTranslatableShoopModel.**base\_objects**

PolymorphicTranslatableShoopModel.**objects**

PolymorphicTranslatableShoopModel.**polymorphic\_ctype**

PolymorphicTranslatableShoopModel.**polymorphic\_super\_sub\_accessors\_replaced** = False

class shoop.core.models.**Product**(*id*, *created\_on*, *modified\_on*, *deleted*, *mode*, *variation\_parent*, *stock\_behavior*, *shipping\_mode*, *sales\_unit*, *tax\_class*, *type*, *sku*,

*gtin*, *barcode*, *accounting\_identifier*, *profit\_center*, *cost\_center*, *category*, *width*, *height*, *depth*, *net\_weight*, *gross\_weight*, *manu-*

*facturer*, *primary\_image*)

Bases: [shoop.core.taxing.TaxableItem](#page-257-1), shoop.core.models.\_attributes.AttributableMixin, parler.models.TranslatableModel

# **COMMON\_SELECT\_RELATED** = ('type', 'primary\_image', 'tax\_class')

### exception **DoesNotExist**

Bases: [django.core.exceptions.ObjectDoesNotExist](http://docs.djangoproject.com/en/1.8/ref/exceptions/#django.core.exceptions.ObjectDoesNotExist)

#### exception Product.**MultipleObjectsReturned**

Bases: [django.core.exceptions.MultipleObjectsReturned](http://docs.djangoproject.com/en/1.8/ref/exceptions/#django.core.exceptions.MultipleObjectsReturned)

Product.**add\_log\_entry**(*message*, *identifier=None*, *kind=<LogEntryKind.OTHER: 0>*, *user=None*, *extra=None*, *save=True*)

Product.**attributes**

Product.**category**

Product.**clear\_variation**() Fully remove variation information.

Make this product a non-variation parent.

Product.**cross\_sell\_1**

Product.**cross\_sell\_2**

Product.**delete**(*using=None*)

Product.**description**

Descriptor for translated attributes.

This attribute proxies all get/set calls to the translated model.

### Product.**discountfromproduct\_set**

# Product.**freeproductline\_set**

### Product.**get\_all\_available\_combinations**()

Generate all available combinations of variation variables.

If the product is not a variable variation parent, the iterator is empty.

Because of possible combinatorial explosion this is a generator function. (For example 6 variables with 5 options each explodes to 15,625 combinations.)

Returns Iterable of combination information dicts.

Return type Iterable[dict]

Product.**get\_all\_package\_children**()

Product.**get\_all\_package\_parents**()

Product.**get\_available\_attribute\_queryset**()

```
Product.get_available_variation_results()
```
Get a dict of combination\_hash to product ID of variable variation results.

Returns Mapping of combination hashes to product IDs

Return type dict[str, int]

Product.**get\_base\_price**(*context*, *quantity=1*)

Get base price of the product within given context.

Base price differs from the (effective) price when there are discounts in effect.

Return type *[shoop.core.pricing.Price](#page-248-2)*

Product.**get\_cheapest\_child\_price**(*context*, *quantity=1*)

Product.**get\_cheapest\_child\_price\_info**(*context*, *quantity=1*)

Get the PriceInfo of the cheapest variation child

The attribute used for sorting is PriceInfo.price.

Return [None](http://docs.python.org/3/library/constants.html#None) if self.variation\_children do not exist. This is because we cannot return anything sensible.

Return type *[shoop.core.pricing.PriceInfo](#page-251-0)*

Product.**get\_child\_price\_range**(*context*, *quantity=1*) Get the prices for cheapest and the most expensive child

The attribute used for sorting is PriceInfo.price.

Return ([None](http://docs.python.org/3/library/constants.html#None), None) if self.variation children do not exist. This is because we cannot return anything sensible.

Returns a tuple of prices

Return type (shoop.core.pricing.Price, shoop.core.pricing.Price)

Product.**get\_mode\_display**(*\*moreargs*, *\*\*morekwargs*)

```
Product.get_next_by_created_on(*moreargs, **morekwargs)
```
Product.**get\_next\_by\_modified\_on**(*\*moreargs*, *\*\*morekwargs*)

Product.**get\_package\_child\_to\_quantity\_map**()

Product.**get\_previous\_by\_created\_on**(*\*moreargs*, *\*\*morekwargs*)

```
Product.get_previous_by_modified_on(*moreargs, **morekwargs)
```

```
Product.get_price(context, quantity=1)
```
Get price of the product within given context.

Note: When the current pricing module implements pricing steps, it is possible that p.get\_price(ctx)  $\star$  123 is not equal to p.get\_price(ctx, quantity=123), since there could be quantity discounts in effect, but usually they are equal.

Return type *[shoop.core.pricing.Price](#page-248-2)*

```
Product.get_price_info(context, quantity=1)
```
Get PriceInfo object for the product in given context.

Returned PriceInfo object contains calculated price and base\_price. The calculation of prices is handled in the current pricing module.

Return type *[shoop.core.pricing.PriceInfo](#page-251-0)*

Product.**get\_priced\_children**(*context*, *quantity=1*) Get child products with price infos sorted by price.

Return type list[(Product,PriceInfo)]

Returns List of products and their price infos sorted from cheapest to most expensive.

Product.**get\_public\_media**()

Product.**get\_shipping\_mode\_display**(*\*moreargs*, *\*\*morekwargs*)

Product.**get\_shop\_instance**(*shop*)

Return type *[shoop.core.models.ShopProduct](#page-233-0)*

Product.**get\_stock\_behavior\_display**(*\*moreargs*, *\*\*morekwargs*)

Product.**get\_variation\_siblings**()

Product.**is\_package\_child**()

Product.is package parent()

Product.**is\_stocked**()

Product.**is\_variation\_child**()

Product.**is\_variation\_parent**()
#### Product.**keywords**

Descriptor for translated attributes.

This attribute proxies all get/set calls to the translated model.

```
Product.link_to_parent(parent, variables=None, combination_hash=None)
```
#### Parameters

- **parent** ([Product](#page-213-0)) The parent to link to.
- **variables** (dict | None) Optional dict of {variable identifier: value identifier} for complex variable linkage
- **combination\_hash** (str|None) Optional combination hash (for variable variations), if precomputed. Mutually exclusive with variables

#### Product.**log\_entries**

Product.**make\_package**(*package\_def*)

#### Product.**manufacturer**

- Product.**media**
- Product.**mode**

A placeholder class that provides a way to set the attribute on the model.

## Product.**name**

Descriptor for translated attributes.

This attribute proxies all get/set calls to the translated model.

## Product.**objects** = <django.db.models.manager.ManagerFromProductQuerySet object>

Product.**order\_lines**

```
Product.primary_image
```

```
Product.productfilter_set
```
Product.**productsinbasketcondition\_set**

Product.**sales\_unit**

Product.**save**(*\*args*, *\*\*kwargs*)

#### Product.**shipments**

# Product.**shipping\_mode**

A placeholder class that provides a way to set the attribute on the model.

#### Product.**shop\_products**

#### Product.**simplify\_variation**()

Remove variation variables from the given variation parent, turning it into a simple variation (or a normal product, if it has no children).

Parameters **product** ([shoop.core.models.Product](#page-213-0)) – Variation parent to not be variable any longer.

### Product.**slug**

Descriptor for translated attributes.

This attribute proxies all get/set calls to the translated model.

```
Product.soft_delete(user=None)
```
#### Product.**status\_text**

Descriptor for translated attributes.

This attribute proxies all get/set calls to the translated model.

```
Product.stock_behavior
```
A placeholder class that provides a way to set the attribute on the model.

Product.**storedbasket\_set**

Product.**suppliedproduct\_set**

Product.**tax\_class**

Product.**translations**

Product.**type**

Product.**unlink\_from\_parent**()

Product.**variation\_children**

Product.**variation\_name** Descriptor for translated attributes.

This attribute proxies all get/set calls to the translated model.

Product.**variation\_parent**

Product.**variation\_result\_subs**

Product.**variation\_result\_supers**

```
Product.variation_variables
```
Product.**verify\_mode**()

class shoop.core.models.**Product**(*id*, *created\_on*, *modified\_on*, *deleted*, *mode*, *variation\_parent*, *stock\_behavior*, *shipping\_mode*, *sales\_unit*, *tax\_class*, *type*, *sku*, *gtin*, *barcode*, *accounting\_identifier*, *profit\_center*, *cost\_center*, *category*, *width*, *height*, *depth*, *net\_weight*, *gross\_weight*, *manufacturer*, *primary\_image*)

Bases: [shoop.core.taxing.TaxableItem](#page-257-0), shoop.core.models.\_attributes.AttributableMixin, parler.models.TranslatableModel

**COMMON\_SELECT\_RELATED** = ('type', 'primary\_image', 'tax\_class')

exception **DoesNotExist**

Bases: [django.core.exceptions.ObjectDoesNotExist](http://docs.djangoproject.com/en/1.8/ref/exceptions/#django.core.exceptions.ObjectDoesNotExist)

exception Product.**MultipleObjectsReturned** Bases: [django.core.exceptions.MultipleObjectsReturned](http://docs.djangoproject.com/en/1.8/ref/exceptions/#django.core.exceptions.MultipleObjectsReturned)

Product.**add\_log\_entry**(*message*, *identifier=None*, *kind=<LogEntryKind.OTHER: 0>*, *user=None*, *extra=None*, *save=True*)

Product.**attributes**

Product.**category**

Product.**clear\_variation**() Fully remove variation information.

Make this product a non-variation parent.

Product.**cross\_sell\_1**

```
Product.cross_sell_2
```
Product.**delete**(*using=None*)

Product.**description**

Descriptor for translated attributes.

This attribute proxies all get/set calls to the translated model.

Product.**discountfromproduct\_set**

```
Product.freeproductline_set
```
Product.**get\_all\_available\_combinations**()

Generate all available combinations of variation variables.

If the product is not a variable variation parent, the iterator is empty.

Because of possible combinatorial explosion this is a generator function. (For example 6 variables with 5 options each explodes to 15,625 combinations.)

Returns Iterable of combination information dicts.

Return type Iterable[dict]

Product.**get\_all\_package\_children**()

```
Product.get_all_package_parents()
```

```
Product.get_available_attribute_queryset()
```

```
Product.get available variation results()
```
Get a dict of combination\_hash to product ID of variable variation results.

Returns Mapping of combination hashes to product IDs

Return type dict[str, int]

```
Product.get_base_price(context, quantity=1)
```
Get base price of the product within given context.

Base price differs from the (effective) price when there are discounts in effect.

Return type *[shoop.core.pricing.Price](#page-248-0)*

Product.**get\_cheapest\_child\_price**(*context*, *quantity=1*)

```
Product.get_cheapest_child_price_info(context, quantity=1)
```
Get the PriceInfo of the cheapest variation child

The attribute used for sorting is PriceInfo.price.

Return [None](http://docs.python.org/3/library/constants.html#None) if self.variation\_children do not exist. This is because we cannot return anything sensible.

Return type *[shoop.core.pricing.PriceInfo](#page-251-0)*

Product.**get\_child\_price\_range**(*context*, *quantity=1*) Get the prices for cheapest and the most expensive child

The attribute used for sorting is PriceInfo.price.

Return ([None](http://docs.python.org/3/library/constants.html#None), None) if self.variation\_children do not exist. This is because we cannot return anything sensible.

Returns a tuple of prices

Return type (shoop.core.pricing.Price, shoop.core.pricing.Price)

Product.**get\_mode\_display**(*\*moreargs*, *\*\*morekwargs*)

Product.**get\_next\_by\_created\_on**(*\*moreargs*, *\*\*morekwargs*) Product.**get\_next\_by\_modified\_on**(*\*moreargs*, *\*\*morekwargs*) Product.**get\_package\_child\_to\_quantity\_map**() Product.**get\_previous\_by\_created\_on**(*\*moreargs*, *\*\*morekwargs*) Product.**get\_previous\_by\_modified\_on**(*\*moreargs*, *\*\*morekwargs*) Product.**get\_price**(*context*, *quantity=1*) Get price of the product within given context.

Note: When the current pricing module implements pricing steps, it is possible that p.get\_price(ctx) \* 123 is not equal to p.get\_price(ctx, quantity=123), since there could be quantity discounts in effect, but usually they are equal.

## Return type *[shoop.core.pricing.Price](#page-248-0)*

```
Product.get_price_info(context, quantity=1)
```
Get PriceInfo object for the product in given context.

Returned PriceInfo object contains calculated price and base\_price. The calculation of prices is handled in the current pricing module.

Return type *[shoop.core.pricing.PriceInfo](#page-251-0)*

```
Product.get_priced_children(context, quantity=1)
```
Get child products with price infos sorted by price.

Return type list[(Product,PriceInfo)]

Returns List of products and their price infos sorted from cheapest to most expensive.

```
Product.get_public_media()
```

```
Product.get_shipping_mode_display(*moreargs, **morekwargs)
```
Product.**get\_shop\_instance**(*shop*)

Return type *[shoop.core.models.ShopProduct](#page-233-0)*

Product.**get\_stock\_behavior\_display**(*\*moreargs*, *\*\*morekwargs*)

Product.**get\_variation\_siblings**()

```
Product.is_package_child()
```
Product.**is\_package\_parent**()

```
Product.is_stocked()
```

```
Product.is_variation_child()
```

```
Product.is_variation_parent()
```
#### Product.**keywords**

Descriptor for translated attributes.

This attribute proxies all get/set calls to the translated model.

Product.**link\_to\_parent**(*parent*, *variables=None*, *combination\_hash=None*)

#### Parameters

- **parent** ([Product](#page-213-0)) The parent to link to.
- **variables** (dict | None) Optional dict of {variable identifier: value identifier} for complex variable linkage
- **combination\_hash** (str|None) Optional combination hash (for variable variations), if precomputed. Mutually exclusive with variables

Product.**log\_entries**

Product.**make\_package**(*package\_def*)

Product.**manufacturer**

Product.**media**

Product.**mode**

A placeholder class that provides a way to set the attribute on the model.

#### Product.**name**

Descriptor for translated attributes.

This attribute proxies all get/set calls to the translated model.

Product.**objects** = <django.db.models.manager.ManagerFromProductQuerySet object>

Product.**order\_lines**

Product.**primary\_image**

Product.**productfilter\_set**

Product.**productsinbasketcondition\_set**

Product.**sales\_unit**

Product.**save**(*\*args*, *\*\*kwargs*)

Product.**shipments**

Product.**shipping\_mode** A placeholder class that provides a way to set the attribute on the model.

Product.**shop\_products**

#### Product.**simplify\_variation**()

Remove variation variables from the given variation parent, turning it into a simple variation (or a normal product, if it has no children).

Parameters product ([shoop.core.models.Product](#page-213-0)) – Variation parent to not be variable any longer.

## Product.**slug**

Descriptor for translated attributes.

This attribute proxies all get/set calls to the translated model.

Product.**soft\_delete**(*user=None*)

#### Product.**status\_text**

Descriptor for translated attributes.

This attribute proxies all get/set calls to the translated model.

#### Product.**stock\_behavior**

A placeholder class that provides a way to set the attribute on the model.

Product.**storedbasket\_set**

Product.**suppliedproduct\_set**

Product.**tax\_class**

Product.**translations**

Product.**type**

Product.**unlink\_from\_parent**()

Product.**variation\_children**

Product.**variation\_name** Descriptor for translated attributes.

This attribute proxies all get/set calls to the translated model.

Product.**variation\_parent**

Product.**variation\_result\_subs**

Product.**variation\_result\_supers**

Product.**variation\_variables**

Product.**verify\_mode**()

class shoop.core.models.**ProductAttribute**(*id*, *attribute*, *numeric\_value*, *datetime\_value*, *untranslated\_string\_value*, *product*) Bases: shoop.core.models.\_attributes.AppliedAttribute

exception **DoesNotExist**

Bases: [django.core.exceptions.ObjectDoesNotExist](http://docs.djangoproject.com/en/1.8/ref/exceptions/#django.core.exceptions.ObjectDoesNotExist)

exception ProductAttribute.**MultipleObjectsReturned** Bases: [django.core.exceptions.MultipleObjectsReturned](http://docs.djangoproject.com/en/1.8/ref/exceptions/#django.core.exceptions.MultipleObjectsReturned)

ProductAttribute.**attribute**

ProductAttribute.**objects** = <parler.managers.TranslatableManager object>

ProductAttribute.**product**

ProductAttribute.**translated\_string\_value** Descriptor for translated attributes.

This attribute proxies all get/set calls to the translated model.

ProductAttribute.**translations**

class shoop.core.models.**ProductCrossSell**(*id*, *product1*, *product2*, *weight*, *type*) Bases: django.db.models.base.Model

## exception **DoesNotExist**

Bases: [django.core.exceptions.ObjectDoesNotExist](http://docs.djangoproject.com/en/1.8/ref/exceptions/#django.core.exceptions.ObjectDoesNotExist)

exception ProductCrossSell.**MultipleObjectsReturned** Bases: [django.core.exceptions.MultipleObjectsReturned](http://docs.djangoproject.com/en/1.8/ref/exceptions/#django.core.exceptions.MultipleObjectsReturned)

ProductCrossSell.**get\_type\_display**(*\*moreargs*, *\*\*morekwargs*)

ProductCrossSell.**objects** = <django.db.models.manager.Manager object>

ProductCrossSell.**product1**

ProductCrossSell.**product2**

ProductCrossSell.**type**

A placeholder class that provides a way to set the attribute on the model.

```
class shoop.core.models.ProductCrossSellType
    Bases: enumfields.enums.Enum
    An enumeration.
    BOUGHT_WITH = <ProductCrossSellType.BOUGHT_WITH: 4>
    COMPUTED = <ProductCrossSellType.COMPUTED: 3>
    RECOMMENDED = <ProductCrossSellType.RECOMMENDED: 1>
    RELATED = <ProductCrossSellType.RELATED: 2>
class shoop.core.models.ProductMedia(id, identifier, product, kind, file, external_url, ordering, en-
                                         abled, public, purchased)
    Bases: parler.models.TranslatableModel
    exception DoesNotExist
         Bases: django.core.exceptions.ObjectDoesNotExist
    exception ProductMedia.MultipleObjectsReturned
         Bases: django.core.exceptions.MultipleObjectsReturned
    ProductMedia.description
         Descriptor for translated attributes.
         This attribute proxies all get/set calls to the translated model.
    ProductMedia.easy_thumbnails_thumbnailer
         Get Thumbnailer instance.
         None if file cannot be thumbnailed.
         :rtype:easy_thumbnails.files.Thumbnailer|None
    ProductMedia.effective_title
    ProductMedia.file
    ProductMedia.get_kind_display(*moreargs, **morekwargs)
    ProductMedia.get_thumbnail(**kwargs)
         Get thumbnail for image
         None if there is no file or kind is not ProductMediaKind. IMAGE
             Return type easy thumbnails.files.ThumbnailFile|None
    ProductMedia.kind
         A placeholder class that provides a way to set the attribute on the model.
    ProductMedia.objects = <parler.managers.TranslatableManager object>
    ProductMedia.primary_image_for_products
    ProductMedia.primary_image_for_shop_products
    ProductMedia.product
    ProductMedia.shops
    ProductMedia.title
         Descriptor for translated attributes.
         This attribute proxies all get/set calls to the translated model.
```
ProductMedia.**translations**

ProductMedia.**url**

```
class shoop.core.models.ProductMediaKind
    Bases: enumfields.enums.Enum
    An enumeration.
    DOCUMENTATION = <ProductMediaKind.DOCUMENTATION: 3>
    GENERIC_FILE = <ProductMediaKind.GENERIC_FILE: 1>
    IMAGE = <ProductMediaKind.IMAGE: 2>
    SAMPLE = <ProductMediaKind.SAMPLE: 4>
class shoop.core.models.ProductMode
    Bases: enumfields.enums.Enum
    An enumeration.
    NORMAL = <ProductMode.NORMAL: 0>
    PACKAGE_PARENT = <ProductMode.PACKAGE_PARENT: 1>
    SIMPLE_VARIATION_PARENT = <ProductMode.SIMPLE_VARIATION_PARENT: 2>
    VARIABLE_VARIATION_PARENT = <ProductMode.VARIABLE_VARIATION_PARENT: 3>
    VARIATION_CHILD = <ProductMode.VARIATION_CHILD: 4>
class shoop.core.models.ProductPackageLink(id, parent, child, quantity)
    Bases: django.db.models.base.Model
    exception DoesNotExist
        Bases: django.core.exceptions.ObjectDoesNotExist
    exception ProductPackageLink.MultipleObjectsReturned
        Bases: django.core.exceptions.MultipleObjectsReturned
    ProductPackageLink.child
    ProductPackageLink.objects = <django.db.models.manager.Manager object>
    ProductPackageLink.parent
class shoop.core.models.ProductType(id, identifier)
    Bases: parler.models.TranslatableModel
    exception DoesNotExist
        Bases: django.core.exceptions.ObjectDoesNotExist
    exception ProductType.MultipleObjectsReturned
        django.core.exceptions.MultipleObjectsReturned
    ProductType.attributes
    ProductType.name
        Descriptor for translated attributes.
        This attribute proxies all get/set calls to the translated model.
    ProductType.objects = <parler.managers.TranslatableManager object>
    ProductType.products
    ProductType.producttypefilter_set
```
ProductType.**translations**

class shoop.core.models.**ProductVariationLinkStatus**

Bases: enumfields.enums.Enum

An enumeration.

## **INVISIBLE** = <ProductVariationLinkStatus.INVISIBLE: 0>

#### **VISIBLE** = <ProductVariationLinkStatus.VISIBLE: 1>

class shoop.core.models.**ProductVariationResult**(*id*, *product*, *combination\_hash*, *result*, *sta-*

*tus*)

Bases: django.db.models.base.Model

#### exception **DoesNotExist**

Bases: [django.core.exceptions.ObjectDoesNotExist](http://docs.djangoproject.com/en/1.8/ref/exceptions/#django.core.exceptions.ObjectDoesNotExist)

exception ProductVariationResult.**MultipleObjectsReturned** Bases: [django.core.exceptions.MultipleObjectsReturned](http://docs.djangoproject.com/en/1.8/ref/exceptions/#django.core.exceptions.MultipleObjectsReturned)

ProductVariationResult.**get\_status\_display**(*\*moreargs*, *\*\*morekwargs*)

ProductVariationResult.**objects** = <django.db.models.manager.Manager object>

ProductVariationResult.**product**

classmethod ProductVariationResult.**resolve**(*parent\_product*, *combination*)

ProductVariationResult.**result**

ProductVariationResult.**status** A placeholder class that provides a way to set the attribute on the model.

class shoop.core.models.**ProductVariationVariable**(*id*, *product*, *identifier*) Bases: parler.models.TranslatableModel

#### exception **DoesNotExist**

Bases: [django.core.exceptions.ObjectDoesNotExist](http://docs.djangoproject.com/en/1.8/ref/exceptions/#django.core.exceptions.ObjectDoesNotExist)

- exception ProductVariationVariable.**MultipleObjectsReturned** Bases: [django.core.exceptions.MultipleObjectsReturned](http://docs.djangoproject.com/en/1.8/ref/exceptions/#django.core.exceptions.MultipleObjectsReturned)
- ProductVariationVariable.**name**

Descriptor for translated attributes.

This attribute proxies all get/set calls to the translated model.

ProductVariationVariable.**objects** = <parler.managers.TranslatableManager object>

ProductVariationVariable.**product**

ProductVariationVariable.**translations**

ProductVariationVariable.**values**

class shoop.core.models.**ProductVariationVariableValue**(*id*, *variable*, *identifier*) Bases: parler.models.TranslatableModel

#### exception **DoesNotExist**

Bases: [django.core.exceptions.ObjectDoesNotExist](http://docs.djangoproject.com/en/1.8/ref/exceptions/#django.core.exceptions.ObjectDoesNotExist)

exception ProductVariationVariableValue.**MultipleObjectsReturned** Bases: [django.core.exceptions.MultipleObjectsReturned](http://docs.djangoproject.com/en/1.8/ref/exceptions/#django.core.exceptions.MultipleObjectsReturned)

ProductVariationVariableValue.**objects** = <parler.managers.TranslatableManager object>

ProductVariationVariableValue.**translations**

ProductVariationVariableValue.**value** Descriptor for translated attributes.

This attribute proxies all get/set calls to the translated model.

ProductVariationVariableValue.**variable**

class shoop.core.models.**ProductVisibility**

Bases: enumfields.enums.Enum

An enumeration.

## **VISIBLE\_TO\_ALL** = <ProductVisibility.VISIBLE\_TO\_ALL: 1>

**VISIBLE\_TO\_GROUPS** = <ProductVisibility.VISIBLE\_TO\_GROUPS: 3>

**VISIBLE\_TO\_LOGGED\_IN** = <ProductVisibility.VISIBLE\_TO\_LOGGED\_IN: 2>

class shoop.core.models.**RoundingMode**

Bases: enumfields.enums.Enum

An enumeration.

**ROUND\_DOWN** = <RoundingMode.ROUND\_DOWN: 'ROUND\_DOWN'>

**ROUND\_HALF\_DOWN** = <RoundingMode.ROUND\_HALF\_DOWN: 'ROUND\_HALF\_DOWN'>

**ROUND\_HALF\_UP** = <RoundingMode.ROUND\_HALF\_UP: 'ROUND\_HALF\_UP'>

**ROUND\_UP** = <RoundingMode.ROUND\_UP: 'ROUND\_UP'>

class shoop.core.models.**RoundingBehaviorComponent**(*id*, *polymorphic\_ctype*, *servicebehaviorcomponent\_ptr*, *quant*, *mode*)

Bases: [shoop.core.models.ServiceBehaviorComponent](#page-228-0)

# exception **DoesNotExist**

Bases: shoop.core.models.\_service\_base.DoesNotExist

exception RoundingBehaviorComponent.**MultipleObjectsReturned** Bases: shoop.core.models. service base.MultipleObjectsReturned

RoundingBehaviorComponent.**base\_objects** = <django.db.models.manager.Manager object>

RoundingBehaviorComponent.**get\_costs**(*service*, *source*)

RoundingBehaviorComponent.**get\_mode\_display**(*\*moreargs*, *\*\*morekwargs*)

RoundingBehaviorComponent.**help\_text** = <django.utils.functional.lazy.<locals>.\_\_proxy\_\_ object> RoundingBehaviorComponent.**mode**

A placeholder class that provides a way to set the attribute on the model.

RoundingBehaviorComponent.**name** = <django.utils.functional.lazy.<locals>.\_\_proxy\_\_ object>

RoundingBehaviorComponent.**objects** = <polymorphic.managers.PolymorphicManager object>

RoundingBehaviorComponent.**polymorphic\_primary\_key\_name** = 'id'

RoundingBehaviorComponent.**polymorphic\_super\_sub\_accessors\_replaced** = False

RoundingBehaviorComponent.**servicebehaviorcomponent\_ptr**

class shoop.core.models.**SalesUnit**(*id*, *identifier*, *decimals*) Bases: parler.models.TranslatableModel

# exception **DoesNotExist**

Bases: [django.core.exceptions.ObjectDoesNotExist](http://docs.djangoproject.com/en/1.8/ref/exceptions/#django.core.exceptions.ObjectDoesNotExist)

#### exception SalesUnit.**MultipleObjectsReturned**

Bases: [django.core.exceptions.MultipleObjectsReturned](http://docs.djangoproject.com/en/1.8/ref/exceptions/#django.core.exceptions.MultipleObjectsReturned)

## SalesUnit.**allow\_fractions**

SalesUnit.**name**

Descriptor for translated attributes.

This attribute proxies all get/set calls to the translated model.

#### SalesUnit.objects = <parler.managers.TranslatableManager object>

SalesUnit.**product\_set**

#### SalesUnit.**quantity\_step**

Get the quantity increment for the amount of decimals this unit allows.

For 0 decimals, this will be 1; for 1 decimal, 0.1; etc.

Returns Decimal in (0..1]

#### Return type *[Decimal](#page-315-0)*

SalesUnit.**round**(*value*)

SalesUnit.**short\_name** Descriptor for translated attributes.

This attribute proxies all get/set calls to the translated model.

#### SalesUnit.**translations**

```
class shoop.core.models.SavedAddress(*args, **kwargs)
    Bases: shoop.core.models.ShoopModel
```
Model for saving multiple addresses in an 'address book' of sorts.

## exception **DoesNotExist**

Bases: [django.core.exceptions.ObjectDoesNotExist](http://docs.djangoproject.com/en/1.8/ref/exceptions/#django.core.exceptions.ObjectDoesNotExist)

# exception SavedAddress.**MultipleObjectsReturned**

Bases: [django.core.exceptions.MultipleObjectsReturned](http://docs.djangoproject.com/en/1.8/ref/exceptions/#django.core.exceptions.MultipleObjectsReturned)

SavedAddress.**address**

SavedAddress.**get\_role\_display**(*\*moreargs*, *\*\*morekwargs*)

SavedAddress.**get\_status\_display**(*\*moreargs*, *\*\*morekwargs*)

SavedAddress.**get\_title**()

Returns the display title for this  $SavedAddress$  instance. Defaults to a short representation of the address.

This method should be used instead of accessing the title field directly when displaying [SavedAddress](#page-226-0) objects.

SavedAddress.**objects** = <shoop.core.models.\_addresses.SavedAddressManager object>

```
SavedAddress.owner
```

```
SavedAddress.role
```
A placeholder class that provides a way to set the attribute on the model.

#### SavedAddress.**status**

A placeholder class that provides a way to set the attribute on the model.

class shoop.core.models.**SavedAddressRole**

Bases: enumfields.enums.Enum

An enumeration.

## **BILLING** = <SavedAddressRole.BILLING: 2>

# **SHIPPING** = <SavedAddressRole.SHIPPING: 1>

class shoop.core.models.**SavedAddressStatus**

Bases: enumfields.enums.Enum

An enumeration.

#### **DISABLED** = <SavedAddressStatus.DISABLED: 0>

## **ENABLED** = <SavedAddressStatus.ENABLED: 1>

<span id="page-227-0"></span>class shoop.core.models.**Service**(*\*args*, *\*\*kwargs*) Bases: [shoop.core.models.TranslatableShoopModel](#page-238-0)

Abstract base model for services.

Each enabled service should be linked to a service provider and should have a choice identifier specified in its choice identifier field. The choice identifier should be valid for the service provider, i.e. it should be one of the ServiceChoice.identifier values returned by the [ServiceProvider.get\\_service\\_choices](#page-230-0) method.

#### class **Meta**

Bases: [object](http://docs.python.org/3/library/functions.html#object)

**abstract** = False

# Service.**behavior\_components**

Service.**description**

Descriptor for translated attributes.

This attribute proxies all get/set calls to the translated model.

Service.**get\_costs**(*source*)

Get costs of this service for items in given source.

Returns description, price and tax class of the costs

Return type Iterable[ServiceCost]

#### Service.**get\_effective\_name**(*source*)

Get effective name of the service for given order source.

By default, effective name is the same as name of this service, but if there is a service provider with a custom implementation for  $get\_effective\_name$  method, then this can be different.

Return type [str](http://docs.python.org/3/library/stdtypes.html#str)

```
Service.get_lines(source)
    Get lines for given source.
```
Lines are created based on costs. Costs without description are combined to single line.

Return type Iterable[shoop.core.order\_creator.SourceLine]

```
Service.get_total_cost(source)
```
Get total cost of this service for items in given source.

Return type *[PriceInfo](#page-251-0)*

Service.**get\_unavailability\_reasons**(*source*) Get reasons of being unavailable for given source.

Return type Iterable[ValidationError]

```
Service.is_available_for(source)
```
Return true if service is available for given source.

## Return type [bool](http://docs.python.org/3/library/functions.html#bool)

Service.**logo**

Service.**name**

Descriptor for translated attributes.

This attribute proxies all get/set calls to the translated model.

Service.**objects**

# Service.**old\_module\_data**

A placeholder class that provides a way to set the attribute on the model.

Service.**provider**

Return type *[shoop.core.models.ServiceProvider](#page-229-0)*

Service.**shop**

Service.**tax\_class**

<span id="page-228-0"></span>class shoop.core.models.**ServiceBehaviorComponent**(*id*, *polymorphic\_ctype*) Bases: [shoop.core.models.PolymorphicShoopModel](#page-212-0)

## exception **DoesNotExist**

Bases: [django.core.exceptions.ObjectDoesNotExist](http://docs.djangoproject.com/en/1.8/ref/exceptions/#django.core.exceptions.ObjectDoesNotExist)

exception ServiceBehaviorComponent.**MultipleObjectsReturned** Bases: [django.core.exceptions.MultipleObjectsReturned](http://docs.djangoproject.com/en/1.8/ref/exceptions/#django.core.exceptions.MultipleObjectsReturned)

ServiceBehaviorComponent.**base\_objects** = <django.db.models.manager.Manager object>

ServiceBehaviorComponent.**expensiveswedenbehaviorcomponent**

ServiceBehaviorComponent.**fixedcostbehaviorcomponent**

ServiceBehaviorComponent.**get\_costs**(*service*, *source*) Return costs for for this object. This should be implemented in subclass. This method is used to calculate price for ShippingMethod and PaymentMethod objects.

Return type Iterable[ServiceCost]

ServiceBehaviorComponent.**get\_delivery\_time**(*service*, *source*)

Return type shoop.utils.dates.DurationRange|None

ServiceBehaviorComponent.**get\_unavailability\_reasons**(*service*, *source*)

Return type Iterable[ValidationError]

ServiceBehaviorComponent.**groupavailabilitybehaviorcomponent**

ServiceBehaviorComponent.**help\_text** = None

ServiceBehaviorComponent.**name** = None

ServiceBehaviorComponent.**objects** = <polymorphic.managers.PolymorphicManager object>

ServiceBehaviorComponent.**paymentmethod\_set**

ServiceBehaviorComponent.**polymorphic\_ctype**

ServiceBehaviorComponent.**polymorphic\_primary\_key\_name** = 'id'

ServiceBehaviorComponent.**polymorphic\_super\_sub\_accessors\_replaced** = False

ServiceBehaviorComponent.**roundingbehaviorcomponent**

ServiceBehaviorComponent.**shippingmethod\_set**

ServiceBehaviorComponent.**staffonlybehaviorcomponent**

ServiceBehaviorComponent.**waivingcostbehaviorcomponent**

ServiceBehaviorComponent.**weightbasedpricingbehaviorcomponent**

ServiceBehaviorComponent.**weightlimitsbehaviorcomponent**

class shoop.core.models.**ServiceChoice**(*identifier*, *name*)

Bases: [object](http://docs.python.org/3/library/functions.html#object)

Choice of service provided by a service provider.

Initialize service choice.

**Parameters** 

- **identifier**  $(str)$  $(str)$  $(str)$  Internal identifier for the service. Should be unique within a single [ServiceProvider](#page-229-0).
- **name**  $(str)$  $(str)$  $(str)$  Descriptive name of the service in currently active language.

class shoop.core.models.**ServiceCost**(*price*, *description=None*, *tax\_class=None*,

*base\_price=None*)

Bases: [object](http://docs.python.org/3/library/functions.html#object)

A cost of a service.

One service might have several costs.

Initialize cost from values.

Note: If tax\_class is specified, also description must be given.

#### **price\_info**

<span id="page-229-0"></span>class shoop.core.models.**ServiceProvider**(*\*args*, *\*\*kwargs*)

Bases: [shoop.core.models.PolymorphicTranslatableShoopModel](#page-213-1)

Entity that provides services.

Good examples of service providers are [Carrier](#page-192-0) and [PaymentProcessor](#page-210-0).

When subclassing  $ServiceProvidence$ , set value for</mark>  $service$  model class attribute. It should be a model class which is subclass of [Service](#page-227-0).

Replace Django's inheritance accessor member functions for our model (self.\_\_class\_\_) with our own versions. We monkey patch them until a patch can be added to Django (which would probably be very small and make all of this obsolete).

If we have inheritance of the form ModelA -> ModelB ->ModelC then Django creates accessors like this: - ModelA: modelb - ModelB: modela\_ptr, modelb, modelc - ModelC: modela\_ptr, modelb, modelb\_ptr, modelc

These accessors allow Django (and everyone else) to travel up and down the inheritance tree for the db object at hand.

The original Django accessors use our polymorphic manager. But they should not. So we replace them with our own accessors that use our appropriate base\_objects manager.

## exception **DoesNotExist**

Bases: [django.core.exceptions.ObjectDoesNotExist](http://docs.djangoproject.com/en/1.8/ref/exceptions/#django.core.exceptions.ObjectDoesNotExist)

exception ServiceProvider.**MultipleObjectsReturned** Bases: [django.core.exceptions.MultipleObjectsReturned](http://docs.djangoproject.com/en/1.8/ref/exceptions/#django.core.exceptions.MultipleObjectsReturned)

ServiceProvider.**base\_objects** = <parler.managers.TranslatableManager object>

ServiceProvider.**base\_translations**

ServiceProvider.**carrier**

ServiceProvider.**create\_service**(*choice\_identifier*, *\*\*kwargs*) Create a service for given choice identifier.

Subclass implementation may attach some  $behavior \text{ component } s$  to the created service.

Subclasses should provide implementation for \_create\_service or override this. Base class implementation calls the create service method with resolved choice identifier.

**Parameters choice\_identifier** (str | None) – Identifier of the service choice to use. If None, use the default service choice.

Return type *[shoop.core.models.Service](#page-227-0)*

<span id="page-230-1"></span>ServiceProvider.**get\_effective\_name**(*service*, *source*) Get effective name of the service for given order source.

Base class implementation will just return name of the given service, but that may be changed in a subclass.

## Return type [str](http://docs.python.org/3/library/stdtypes.html#str)

<span id="page-230-0"></span>ServiceProvider.**get\_service\_choices**()

Get all service choices of this provider.

Subclasses should implement this method.

Return type list[ServiceChoice]

ServiceProvider.**logo**

ServiceProvider.**name**

Descriptor for translated attributes.

This attribute proxies all get/set calls to the translated model.

ServiceProvider.**objects** = <shoop.core.models.\_base.\_PolyTransManager object>

ServiceProvider.**paymentprocessor**

ServiceProvider.**polymorphic\_ctype**

ServiceProvider.**polymorphic\_primary\_key\_name** = 'id'

<span id="page-230-2"></span>ServiceProvider.**polymorphic\_super\_sub\_accessors\_replaced** = False

ServiceProvider.**service\_model** = None

class shoop.core.models.**Shipment**(*id*, *order*, *supplier*, *created\_on*, *status*, *tracking\_code*, *descrip-*

*tion*, *volume*, *weight*, *identifier*)

Bases: django.db.models.base.Model

## exception **DoesNotExist**

Bases: [django.core.exceptions.ObjectDoesNotExist](http://docs.djangoproject.com/en/1.8/ref/exceptions/#django.core.exceptions.ObjectDoesNotExist)

exception Shipment.**MultipleObjectsReturned** Bases: [django.core.exceptions.MultipleObjectsReturned](http://docs.djangoproject.com/en/1.8/ref/exceptions/#django.core.exceptions.MultipleObjectsReturned) Shipment.**cache\_values**() (Re)cache volume and weight for this Shipment from the ShipmentProducts within. Shipment.**get\_next\_by\_created\_on**(*\*moreargs*, *\*\*morekwargs*) Shipment.**get\_previous\_by\_created\_on**(*\*moreargs*, *\*\*morekwargs*) Shipment.**get\_status\_display**(*\*moreargs*, *\*\*morekwargs*) Shipment.**objects** = <django.db.models.manager.Manager object> Shipment.**order** Shipment.**products** Shipment.**save**(*\*args*, *\*\*kwargs*) Shipment.**status** A placeholder class that provides a way to set the attribute on the model. Shipment.**supplier** Shipment.**total\_products** class shoop.core.models.**ShipmentProduct**(*id*, *shipment*, *product*, *quantity*, *unit\_volume*, *unit\_weight*) Bases: django.db.models.base.Model exception **DoesNotExist** Bases: [django.core.exceptions.ObjectDoesNotExist](http://docs.djangoproject.com/en/1.8/ref/exceptions/#django.core.exceptions.ObjectDoesNotExist) exception ShipmentProduct.**MultipleObjectsReturned** Bases: [django.core.exceptions.MultipleObjectsReturned](http://docs.djangoproject.com/en/1.8/ref/exceptions/#django.core.exceptions.MultipleObjectsReturned) ShipmentProduct.**cache\_values**() ShipmentProduct.**objects** = <django.db.models.manager.Manager object> ShipmentProduct.**product** ShipmentProduct.**shipment** class shoop.core.models.**ShippingMethod**(*id*, *identifier*, *enabled*, *shop*, *choice\_identifier*, *old\_module\_identifier*, *old\_module\_data*, *logo*, *tax\_class*, *carrier*) Bases: [shoop.core.models.Service](#page-227-0) exception **DoesNotExist** Bases: [django.core.exceptions.ObjectDoesNotExist](http://docs.djangoproject.com/en/1.8/ref/exceptions/#django.core.exceptions.ObjectDoesNotExist) exception ShippingMethod.**MultipleObjectsReturned** Bases: [django.core.exceptions.MultipleObjectsReturned](http://docs.djangoproject.com/en/1.8/ref/exceptions/#django.core.exceptions.MultipleObjectsReturned) ShippingMethod.**behavior\_components** ShippingMethod.**can\_delete**() ShippingMethod.**carrier** ShippingMethod.**contact\_set** ShippingMethod.**description** Descriptor for translated attributes.

This attribute proxies all get/set calls to the translated model.

ShippingMethod.**get\_shipping\_time**(*source*) Get shipping time for items in given source.

Return type shoop.utils.dates.DurationRange|None

ShippingMethod.**line\_type** = <OrderLineType.SHIPPING: 2>

ShippingMethod.**logo**

ShippingMethod.**name**

Descriptor for translated attributes.

This attribute proxies all get/set calls to the translated model.

ShippingMethod.**objects** = <django.db.models.manager.ManagerFromServiceQuerySet object>

ShippingMethod.**old\_module\_data**

A placeholder class that provides a way to set the attribute on the model.

ShippingMethod.**provider\_attr** = 'carrier'

ShippingMethod.**shipping\_orders**

ShippingMethod.**shipping\_products**

ShippingMethod.**shop**

ShippingMethod.**shop\_product\_m2m** = 'shipping\_methods'

ShippingMethod.**tax\_class**

ShippingMethod.**translations**

#### class shoop.core.models.**ShippingMode**

Bases: enumfields.enums.Enum

An enumeration.

#### **NOT\_SHIPPED** = <ShippingMode.NOT\_SHIPPED: 0>

#### **SHIPPED** = <ShippingMode.SHIPPED: 1>

class shoop.core.models.**ShippingStatus**

Bases: enumfields.enums.Enum

An enumeration.

#### **FULLY\_SHIPPED** = <ShippingStatus.FULLY\_SHIPPED: 2>

## **NOT\_SHIPPED** = <ShippingStatus.NOT\_SHIPPED: 0>

## PARTIALLY\_SHIPPED = <ShippingStatus.PARTIALLY\_SHIPPED: 1>

<span id="page-232-0"></span>class shoop.core.models.**ShoopModel**(*\*args*, *\*\*kwargs*)

Bases: django.db.models.base.Model

Shoop Model.

#### class **Meta**

Bases: [object](http://docs.python.org/3/library/functions.html#object)

#### **abstract** = False

#### ShoopModel.identifier attr = 'identifier'

<span id="page-232-1"></span>class shoop.core.models.**Shop**(*id*, *identifier*, *domain*, *status*, *owner*, *options*, *currency*, *prices\_include\_tax*, *logo*, *maintenance\_mode*, *contact\_address*) Bases: shoop.core.models.\_base.ChangeProtected, [shoop.core.models.TranslatableShoopModel](#page-238-0)

#### exception **DoesNotExist**

Bases: [django.core.exceptions.ObjectDoesNotExist](http://docs.djangoproject.com/en/1.8/ref/exceptions/#django.core.exceptions.ObjectDoesNotExist)

## exception Shop.**MultipleObjectsReturned**

Bases: [django.core.exceptions.MultipleObjectsReturned](http://docs.djangoproject.com/en/1.8/ref/exceptions/#django.core.exceptions.MultipleObjectsReturned)

- Shop.**basketcampaign\_set**
- Shop.**catalogcampaign\_set**
- Shop.**categories**
- Shop.**cgpprice\_set**
- Shop.**change\_protect\_message** = <django.utils.functional.lazy.<locals>.\_\_proxy\_\_ object>
- Shop.**contact\_address**

# Shop.**create\_price**(*value*)

Create a price with given value and settings of this shop.

Takes the prices\_include\_tax and currency settings of this Shop into account.

Return type *[shoop.core.pricing.Price](#page-248-0)*

- Shop.**get\_status\_display**(*\*moreargs*, *\*\*morekwargs*)
- Shop.**logo**

#### Shop.maintenance message

Descriptor for translated attributes.

This attribute proxies all get/set calls to the translated model.

## Shop.**name**

Descriptor for translated attributes.

This attribute proxies all get/set calls to the translated model.

## Shop.objects = <parler.managers.TranslatableManager object>

#### Shop.**options**

A placeholder class that provides a way to set the attribute on the model.

#### Shop.**order\_set**

Shop.**owner**

```
Shop.paymentmethod_set
```

```
Shop.product_media
```
# Shop.**protected\_fields** = ['currency', 'prices\_include\_tax']

#### Shop.**public\_name**

Descriptor for translated attributes.

This attribute proxies all get/set calls to the translated model.

#### Shop.**shippingmethod\_set**

#### Shop.**shop\_products**

# Shop.**status**

A placeholder class that provides a way to set the attribute on the model.

Shop.**storedbasket\_set**

<span id="page-233-0"></span>Shop.**translations**

class shoop.core.models.**ShopProduct**(*id*, *shop*, *product*, *visible*, *listed*, *purchasable*, *searchable*, *visibility\_limit*, *purchase\_multiple*, *minimum\_purchase\_quantity*, *limit\_shipping\_methods*, *limit\_payment\_methods*, *primary\_category*, *shop\_primary\_image*, *default\_price\_value*, *minimum\_price\_value*)

Bases: [shoop.utils.properties.MoneyPropped](#page-351-0), django.db.models.base.Model

## exception **DoesNotExist**

Bases: [django.core.exceptions.ObjectDoesNotExist](http://docs.djangoproject.com/en/1.8/ref/exceptions/#django.core.exceptions.ObjectDoesNotExist)

# exception ShopProduct.**MultipleObjectsReturned** Bases: [django.core.exceptions.MultipleObjectsReturned](http://docs.djangoproject.com/en/1.8/ref/exceptions/#django.core.exceptions.MultipleObjectsReturned)

#### ShopProduct.**categories**

# ShopProduct.**default\_price** Property for Price object.

Similar to MoneyProperty but also has includes\_tax field.

Operaters with TaxfulPrice and TaxlessPrice objects.

ShopProduct.**get\_orderability\_errors**(*supplier*, *quantity*, *customer*, *ignore\_minimum=False*) Yield ValidationErrors that would cause this product to not be orderable.

#### Parameters

- **supplier** ([shoop.core.models.Supplier](#page-236-0)) Supplier to order this product from. May be None.
- **quantity** (int|Decimal) Quantity to order.
- **customer** ([shoop.core.models.Contact](#page-195-0)) Customer contact.
- **ignore\_minimum** (*[bool](http://docs.python.org/3/library/functions.html#bool)*) Ignore any limitations caused by quantity minimums.

Returns Iterable[ValidationError]

```
ShopProduct.get_visibility_errors(customer)
```
ShopProduct.**get\_visibility\_limit\_display**(*\*moreargs*, *\*\*morekwargs*)

ShopProduct.**images**

```
ShopProduct.is_list_visible()
```
Return True if this product should be visible in listings in general, without taking into account any other visibility limitations. :rtype: bool

ShopProduct.**is\_orderable**(*supplier*, *customer*, *quantity*)

ShopProduct.**is\_visible**(*customer*)

# ShopProduct.**minimum\_price**

Property for Price object.

Similar to MoneyProperty but also has includes tax field.

Operaters with TaxfulPrice and TaxlessPrice objects.

# ShopProduct.**objects** = <django.db.models.manager.Manager object>

ShopProduct.**payment\_methods**

```
ShopProduct.primary_category
```
ShopProduct.**primary\_image**

ShopProduct.**product**

ShopProduct.**quantity\_step** Quantity step for purchasing this product.

Return type [decimal.Decimal](http://docs.python.org/3/library/decimal.html#decimal.Decimal)

**Example:** <input type="number" step="{{ shop\_product.quantity\_step }}">

ShopProduct.**raise\_if\_not\_orderable**(*supplier*, *customer*, *quantity*, *ignore\_minimum=False*)

ShopProduct.**raise\_if\_not\_visible**(*customer*)

ShopProduct.**rounded\_minimum\_purchase\_quantity** The minimum purchase quantity, rounded to the sales unit's precision.

Return type [decimal.Decimal](http://docs.python.org/3/library/decimal.html#decimal.Decimal)

Example:

 $\langle$   $\langle$  type="number" min="{{ shop\_product.rounded\_minimum\_purchase\_quantity }}" value="{{ shop\_product.rounded\_minimum\_purchase\_quantity }}">

ShopProduct.**save**(*\*args*, *\*\*kwargs*)

ShopProduct.**shipping\_methods**

ShopProduct.**shop**

ShopProduct.**shop\_primary\_image**

ShopProduct.**suppliers**

ShopProduct.**visibility\_groups**

ShopProduct.**visibility\_limit** A placeholder class that provides a way to set the attribute on the model.

class shoop.core.models.**ShopStatus**

Bases: enumfields.enums.Enum

An enumeration.

## **DISABLED** = <ShopStatus.DISABLED: 0>

#### **ENABLED** = <ShopStatus.ENABLED: 1>

class shoop.core.models.**StaffOnlyBehaviorComponent**(*id*, *polymorphic\_ctype*, *servicebehav-*

*iorcomponent\_ptr*) Bases: [shoop.core.models.ServiceBehaviorComponent](#page-228-0)

#### exception **DoesNotExist**

Bases: shoop.core.models. service base.DoesNotExist

exception StaffOnlyBehaviorComponent.**MultipleObjectsReturned**

Bases: shoop.core.models.\_service\_base.MultipleObjectsReturned

StaffOnlyBehaviorComponent.**base\_objects** = <django.db.models.manager.Manager object>

StaffOnlyBehaviorComponent.**get\_unavailability\_reasons**(*service*, *source*)

StaffOnlyBehaviorComponent.**help\_text** = <django.utils.functional.lazy.<locals>.\_\_proxy\_\_ object>

StaffOnlyBehaviorComponent.**name** = <django.utils.functional.lazy.<locals>. proxy object>

StaffOnlyBehaviorComponent.**objects** = <polymorphic.managers.PolymorphicManager object>

StaffOnlyBehaviorComponent.**polymorphic\_primary\_key\_name** = 'id'

StaffOnlyBehaviorComponent.**polymorphic\_super\_sub\_accessors\_replaced** = False

StaffOnlyBehaviorComponent.**servicebehaviorcomponent\_ptr**

#### class shoop.core.models.**StockBehavior**

Bases: enumfields.enums.Enum

An enumeration.

**STOCKED** = <StockBehavior.STOCKED: 1>

#### **UNSTOCKED** = <StockBehavior.UNSTOCKED: 0>

class shoop.core.models.**SuppliedProduct**(*id*, *supplier*, *product*, *sku*, *alert\_limit*, *physical\_count*, *logical\_count*)

Bases: django.db.models.base.Model

# exception **DoesNotExist**

Bases: [django.core.exceptions.ObjectDoesNotExist](http://docs.djangoproject.com/en/1.8/ref/exceptions/#django.core.exceptions.ObjectDoesNotExist)

exception SuppliedProduct.**MultipleObjectsReturned** Bases: [django.core.exceptions.MultipleObjectsReturned](http://docs.djangoproject.com/en/1.8/ref/exceptions/#django.core.exceptions.MultipleObjectsReturned)

SuppliedProduct.**objects** = <django.db.models.manager.Manager object>

SuppliedProduct.**product**

SuppliedProduct.**supplier**

<span id="page-236-0"></span>class shoop.core.models.**Supplier**(*id*, *identifier*, *name*, *type*, *stock\_managed*, *module\_identifier*,

*module\_data*)

Bases: [shoop.core.modules.interface.ModuleInterface](#page-240-0), [shoop.core.models.ShoopModel](#page-232-0)

# exception **DoesNotExist**

Bases: [django.core.exceptions.ObjectDoesNotExist](http://docs.djangoproject.com/en/1.8/ref/exceptions/#django.core.exceptions.ObjectDoesNotExist)

exception Supplier.**MultipleObjectsReturned**

Bases: [django.core.exceptions.MultipleObjectsReturned](http://docs.djangoproject.com/en/1.8/ref/exceptions/#django.core.exceptions.MultipleObjectsReturned)

Supplier.**adjust\_stock**(*product\_id*, *delta*, *created\_by=None*)

#### Supplier.**default\_module\_spec** = 'shoop.core.suppliers:BaseSupplierModule'

Supplier.**get\_orderability\_errors**(*shop\_product*, *quantity*, *customer*)

# **Parameters**

- **shop\_product** ([shoop.core.models.ShopProduct](#page-233-0)) Shop Product
- **quantity** ([decimal.Decimal](http://docs.python.org/3/library/decimal.html#decimal.Decimal)) Quantity to order
- **contect** ([shoop.core.models.Contact](#page-195-0)) Ordering contact.

#### Return type iterable[ValidationError]

Supplier.**get\_stock\_status**(*product\_id*)

Parameters **product\_id** ([int](http://docs.python.org/3/library/functions.html#int)) - Product ID

Return type *[shoop.core.stocks.ProductStockStatus](#page-253-0)*

Supplier.**get\_stock\_statuses**(*product\_ids*)

Parameters **product** ids – Iterable of product IDs

Returns Dict of {product\_id: ProductStockStatus}

Return type dict[int, shoop.core.stocks.ProductStockStatus]

Supplier.**get\_suppliable\_products**(*shop*, *customer*)

## Parameters

- **shop** ([shoop.core.models.Shop](#page-232-1)) Shop to check for suppliability
- **customer** ([shoop.core.models.Contact](#page-195-0)) Customer contact to check for suppliability

Return type list[int]

Supplier.**get\_type\_display**(*\*moreargs*, *\*\*morekwargs*)

Supplier.**module\_data**

A placeholder class that provides a way to set the attribute on the model.

Supplier.**module\_provides\_key = 'supplier\_module'** 

Supplier.**objects** = <django.db.models.manager.Manager object>

Supplier.**order\_lines**

Supplier.**shipments**

Supplier.**shop\_products**

Supplier.**stockadjustment\_set**

Supplier.**stockcount\_set**

Supplier.**suppliedproduct\_set**

Supplier.**type**

A placeholder class that provides a way to set the attribute on the model.

Supplier.**update\_stock**(*product\_id*)

Supplier.**update\_stocks**(*product\_ids*)

class shoop.core.models.**SupplierType** Bases: enumfields.enums.Enum

An enumeration.

## **EXTERNAL** = <SupplierType.EXTERNAL: 2>

## **INTERNAL** = <SupplierType.INTERNAL: 1>

class shoop.core.models.**Tax**(*id*, *code*, *rate*, *amount\_value*, *currency*, *enabled*)

Bases: [shoop.utils.properties.MoneyPropped](#page-351-0), shoop.core.models.\_base.ChangeProtected, [shoop.core.models.TranslatableShoopModel](#page-238-0)

## exception **DoesNotExist**

Bases: [django.core.exceptions.ObjectDoesNotExist](http://docs.djangoproject.com/en/1.8/ref/exceptions/#django.core.exceptions.ObjectDoesNotExist)

# exception Tax.**MultipleObjectsReturned**

Bases: [django.core.exceptions.MultipleObjectsReturned](http://docs.djangoproject.com/en/1.8/ref/exceptions/#django.core.exceptions.MultipleObjectsReturned)

# Tax.**amount**

Property for a Money amount.

Will return Money objects when the property is being get and accepts Money objects on set. Value and currency are read/written from/to other fields.

Fields are given as locators, that is a string in dotted format, e.g. locator "foo.bar" points to instance.foo.bar where instance is an instance of the class owning the MoneyProperty.

Setting value of this property to a Money object with different currency that is currently set (in the field pointed by the currency locator), will raise an UnitMixupError.

Tax.**calculate\_amount**(*base\_amount*)

Calculate tax amount with this tax for given base amount.

Return type *[shoop.utils.money.Money](#page-347-0)*

Tax.**change\_protect\_message** = <django.utils.functional.lazy.<locals>.\_\_proxy\_\_ object>

- Tax.**clean**()
- Tax.**identifier\_attr** = 'code'
- Tax.**name**

Descriptor for translated attributes.

This attribute proxies all get/set calls to the translated model.

Tax.**objects** = <parler.managers.TranslatableManager object>

```
Tax.order_line_taxes
```
Tax.**taxrule\_set**

Tax.**translations**

Tax.**unprotected\_fields** = ['enabled']

```
class shoop.core.models.TaxClass(id, identifier, enabled)
```
Bases: [shoop.core.models.TranslatableShoopModel](#page-238-0)

#### exception **DoesNotExist**

Bases: [django.core.exceptions.ObjectDoesNotExist](http://docs.djangoproject.com/en/1.8/ref/exceptions/#django.core.exceptions.ObjectDoesNotExist)

## exception TaxClass.**MultipleObjectsReturned**

Bases: [django.core.exceptions.MultipleObjectsReturned](http://docs.djangoproject.com/en/1.8/ref/exceptions/#django.core.exceptions.MultipleObjectsReturned)

TaxClass.**name**

Descriptor for translated attributes.

This attribute proxies all get/set calls to the translated model.

#### TaxClass.**objects** = <parler.managers.TranslatableManager object>

```
TaxClass.paymentmethod_set
```
TaxClass.**product\_set**

TaxClass.**shippingmethod\_set**

TaxClass.**taxrule\_set**

TaxClass.**translations**

## <span id="page-238-0"></span>class shoop.core.models.**TranslatableShoopModel**(*\*args*, *\*\*kwargs*)

Bases: [shoop.core.models.ShoopModel](#page-232-0), parler.models.TranslatableModel

## class **Meta**

Bases: [object](http://docs.python.org/3/library/functions.html#object)

**abstract** = False

TranslatableShoopModel.**name\_attr** = 'name'

TranslatableShoopModel.**objects**

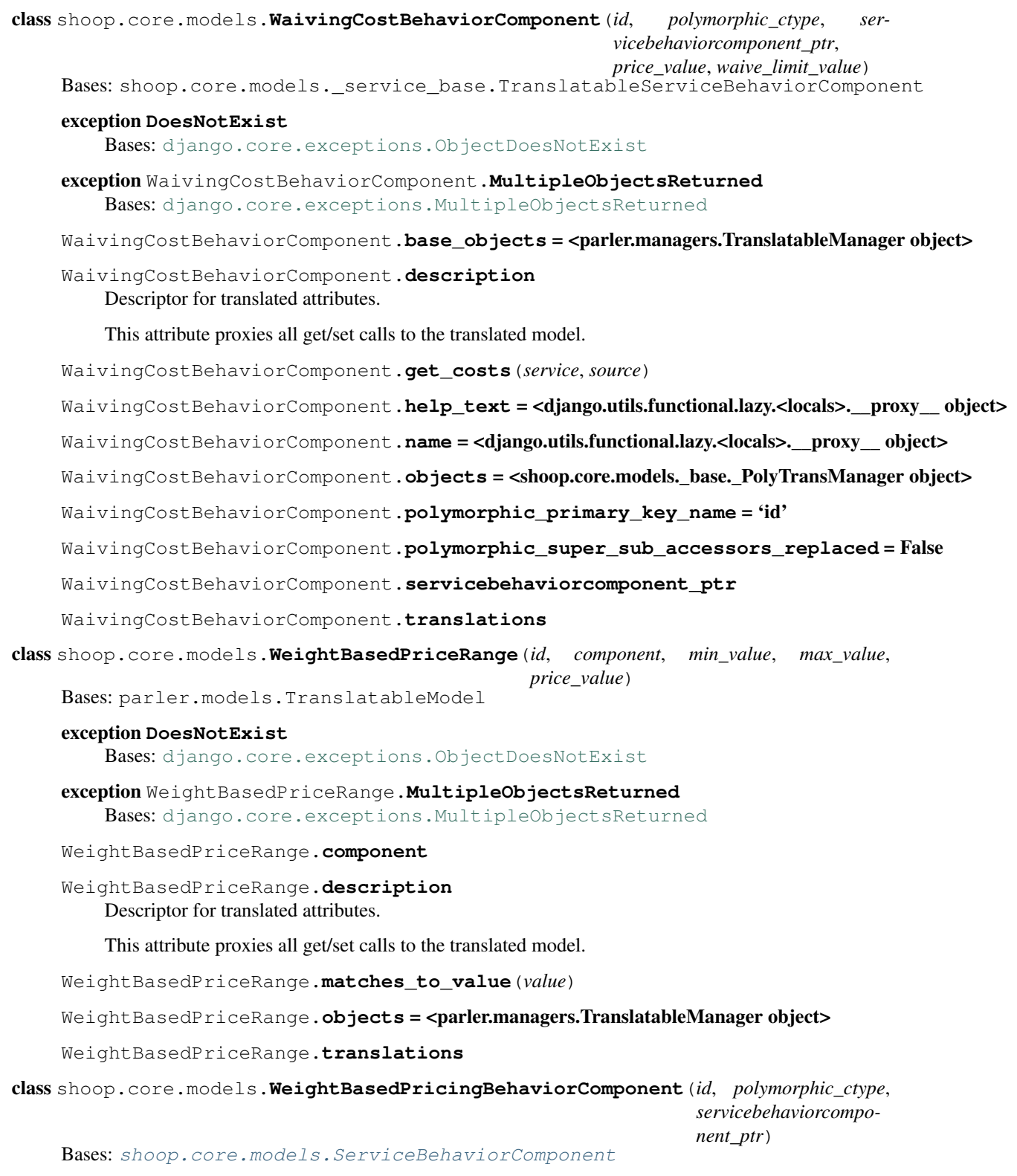

# Bases: shoop.core.models. service base.DoesNotExist exception WeightBasedPricingBehaviorComponent.**MultipleObjectsReturned** Bases: shoop.core.models.\_service\_base.MultipleObjectsReturned WeightBasedPricingBehaviorComponent.**base\_objects** = <django.db.models.manager.Manager object> WeightBasedPricingBehaviorComponent.**get\_costs**(*service*, *source*) WeightBasedPricingBehaviorComponent.**get\_unavailability\_reasons**(*service*, *source*) WeightBasedPricingBehaviorComponent.**help\_text** = <django.utils.functional.lazy.<locals>.\_\_proxy\_\_ object> WeightBasedPricingBehaviorComponent.**name** = <django.utils.functional.lazy.<locals>.\_\_proxy\_\_ object> WeightBasedPricingBehaviorComponent.**objects** = <polymorphic.managers.PolymorphicManager object> WeightBasedPricingBehaviorComponent.**polymorphic\_primary\_key\_name** = 'id' WeightBasedPricingBehaviorComponent.**polymorphic\_super\_sub\_accessors\_replaced** = False

WeightBasedPricingBehaviorComponent.**ranges**

WeightBasedPricingBehaviorComponent.**servicebehaviorcomponent\_ptr**

class shoop.core.models.**WeightLimitsBehaviorComponent**(*id*, *polymorphic\_ctype*, *ser-*

*vicebehaviorcomponent\_ptr*,

*min\_weight*, *max\_weight*)

Bases: [shoop.core.models.ServiceBehaviorComponent](#page-228-0)

#### exception **DoesNotExist**

exception **DoesNotExist**

Bases: shoop.core.models.\_service\_base.DoesNotExist

exception WeightLimitsBehaviorComponent.**MultipleObjectsReturned** Bases: shoop.core.models.\_service\_base.MultipleObjectsReturned

WeightLimitsBehaviorComponent.**base\_objects** = <django.db.models.manager.Manager object> WeightLimitsBehaviorComponent.**get\_unavailability\_reasons**(*service*, *source*) WeightLimitsBehaviorComponent.**help\_text** = <django.utils.functional.lazy.<locals>.\_\_proxy\_\_ object> WeightLimitsBehaviorComponent.**name** = <django.utils.functional.lazy.<locals>.\_\_proxy\_\_ object> WeightLimitsBehaviorComponent.**objects** = <polymorphic.managers.PolymorphicManager object> WeightLimitsBehaviorComponent.**polymorphic\_primary\_key\_name** = 'id' WeightLimitsBehaviorComponent.**polymorphic\_super\_sub\_accessors\_replaced** = False WeightLimitsBehaviorComponent.**servicebehaviorcomponent\_ptr**

#### shoop.core.modules package

## Submodules

<span id="page-240-0"></span>shoop.core.modules.interface module exception shoop.core.modules.interface.**ModuleNotFound** Bases: [ValueError](http://docs.python.org/3/library/exceptions.html#ValueError) class shoop.core.modules.interface.**ModuleInterface** Bases: [object](http://docs.python.org/3/library/functions.html#object)

**default\_module\_spec** = None

**module\_identifier** = None

**module\_options\_field** = 'module\_data'

**module\_provides\_key** = None

**module**

classmethod **get\_module\_choices**(*empty\_label=None*)

#### classmethod **get\_module\_implementation\_map**()

Get a dict that maps module spec identifiers (short strings) into actual spec names.

As an example:

{"Eggs": "foo\_package.bar\_module:EggsClass"}

Return type dict[str, str]

#### Module contents

class shoop.core.modules.**ModuleInterface** Bases: [object](http://docs.python.org/3/library/functions.html#object)

**default\_module\_spec** = None

classmethod **get\_module\_choices**(*empty\_label=None*)

# classmethod **get\_module\_implementation\_map**()

Get a dict that maps module spec identifiers (short strings) into actual spec names.

As an example:

{"Eggs": "foo\_package.bar\_module:EggsClass"}

Return type dict[str, str]

**module**

**module\_identifier** = None

**module\_options\_field** = 'module\_data'

**module\_provides\_key** = None

shoop.core.order\_creator package

Submodules

shoop.core.order\_creator.signals module

## Module contents

shoop.core.order\_creator.**get\_order\_source\_modifier\_modules**() Get a list of configured order source modifier module instances.

Return type list[OrderSourceModifierModule]

<span id="page-241-0"></span>shoop.core.order\_creator.**is\_code\_usable**(*order\_source*, *code*)

class shoop.core.order\_creator.**OrderCreator**(*request=None*)

Bases: shoop.core.order\_creator.\_creator.OrderProcessor

Initialize order creator.

Parameters request (django.http.HttpRequest | None) - Optional request object for backward compatibility. Passing non-None value is DEPRECATED.

**create\_order**(*order\_source*)

class shoop.core.order\_creator.**OrderModifier** Bases: shoop.core.order\_creator.\_creator.OrderProcessor

**update\_order\_from\_source**(*order\_source*, *order*)

<span id="page-242-0"></span>class shoop.core.order\_creator.**OrderSource**(*shop*) Bases: [object](http://docs.python.org/3/library/functions.html#object)

A "provisional order" object.

Contains data that's not strictly about a basket's contents, but is useful for things that need to calculate something based on the basket's contents and extra data, such as shipping/billing addresses.

The core API of [OrderCreator](#page-241-0) reads an [OrderSource](#page-242-0).

No objects held here need be saved, but they may be.

```
add_code(code)
```
Add code to this OrderSource.

At this point it is expected that the customers permission to use the code has already been checked by the caller.

The code will be converted to text.

**Parameters**  $\text{code}(str)$  $\text{code}(str)$  $\text{code}(str)$  **– The code to add** 

Returns True if code was added, False if it was already there

Return type [bool](http://docs.python.org/3/library/functions.html#bool)

<span id="page-242-1"></span>**add\_line**(*\*\*kwargs*)

**calculate\_taxes**(*force\_recalculate=False*)

```
calculate_taxes_or_raise()
```
**clear\_codes**()

Remove all codes from this OrderSource.

Returns True iff there was codes before clearing

Return type [bool](http://docs.python.org/3/library/functions.html#bool)

**codes**

**create\_line**(*\*\*kwargs*)

**creator**

<span id="page-242-2"></span>**customer**

**get\_final\_lines**(*with\_taxes=False*) Get lines with processed lines added. This implementation includes the all lines returned by  $qet\ lines$  and in addition, lines from shipping and payment methods, but these lines can be extended, deleted or replaced by a subclass (by overriding \_compute\_processed\_lines method) and with the post\_compute\_source\_lines signal.

Note: By default, taxes for the returned lines are not calculated when self.calculate taxes automatically is false. Pass in True to with taxes argument or use [calculate\\_taxes](#page-242-1) method to force tax calculation.

#### <span id="page-243-0"></span>**get\_lines**()

Get unprocessed lines in this OrderSource.

See also [get\\_final\\_lines](#page-242-2).

# **get\_product\_lines**()

Get lines with a product.

This does not use get\_final\_lines because it will be called when final lines is being computed (for example to determine shipping discounts based on the total price of all products).

#### **get\_validation\_errors**()

```
has_shippable_lines()
```
**is\_empty**

**modified\_by**

**orderer**

## **payment\_method**

## **product\_count**

Get the total number of products in this OrderSource.

Return type decimal. Decimal int

#### **product\_ids**

**remove\_code**(*code*)

Remove given code from this OrderSource.

**Parameters code** ([str](http://docs.python.org/3/library/stdtypes.html#str)) – The code to remove

Returns True if code was removed, False if code was not there

## Return type [bool](http://docs.python.org/3/library/functions.html#bool)

#### **shipping\_method**

## **status**

# **taxful\_total\_discount**

Property that calculates sum of prices.

Used to implement various total price proprties to OrderSource.

#### **taxful\_total\_discount\_or\_none**

Property that turns TaxesNotCalculated exception to None.

Used to implement the OrderSource taxful/taxless total price properties with the "\_or\_none" suffix.

# **taxful\_total\_price**

Property that calculates sum of prices.

Used to implement various total price proprties to OrderSource.

## **taxful\_total\_price\_or\_none**

Property that turns TaxesNotCalculated exception to None.

Used to implement the OrderSource taxful/taxless total price properties with the "\_or\_none" suffix.

# **taxless\_total\_discount**

Property that calculates sum of prices.

Used to implement various total price proprties to OrderSource.

# **taxless\_total\_discount\_or\_none**

Property that turns TaxesNotCalculated exception to None.

Used to implement the OrderSource taxful/taxless total price properties with the "\_or\_none" suffix.

# **taxless\_total\_price**

Property that calculates sum of prices.

Used to implement various total price proprties to OrderSource.

# **taxless\_total\_price\_or\_none**

Property that turns TaxesNotCalculated exception to None.

Used to implement the OrderSource taxful/taxless total price properties with the "\_or\_none" suffix.

# **total\_discount**

Property that calculates sum of prices.

Used to implement various total price proprties to OrderSource.

## **total\_gross\_weight**

## **total\_price**

Property that calculates sum of prices.

Used to implement various total price proprties to OrderSource.

## **total\_price\_of\_products**

Property that calculates sum of prices.

Used to implement various total price proprties to OrderSource.

#### **uncache**()

Uncache processed lines.

Should be called after changing the contents before (re)accessing lines with  $qet\_final\_lines$ .

**update**(*\*\*values*)

## **update\_from\_order**(*order*)

class shoop.core.order\_creator.**OrderSourceModifierModule** Bases: [object](http://docs.python.org/3/library/functions.html#object)

**can\_use\_code**(*order\_source*, *code*)

**clear\_codes**(*order*)

**get\_new\_lines**(*order\_source*, *lines*) Get new lines to be added to order source.

Return type Iterable[shoop.core.order\_creator.SourceLine]

<span id="page-244-0"></span>**use\_code**(*order*, *code*)

class shoop.core.order\_creator.**SourceLine**(*source*, *\*\*kwargs*)

Bases: [shoop.core.taxing.TaxableItem](#page-257-0), [shoop.core.pricing.Priceful](#page-248-1)

Line of OrderSource.

Note: Properties like price, taxful\_price, tax\_rate, etc. are inherited from the Priceful mixin.

Initialize SourceLine with given source and data.

#### **Parameters**

- **source** ([OrderSource](#page-242-0)) The [OrderSource](#page-242-0) this [SourceLine](#page-244-0) belongs to.
- **kwargs** Data for the [SourceLine](#page-244-0).

#### **base\_unit\_price** = None

#### **discount\_amount** = None

classmethod **from\_dict**(*source*, *data*)

Create SourceLine from given OrderSource and dict.

Return type cls

```
get(key, default=None)
```
## **parent\_line**

**quantity** = None

## **tax\_amount**

Return type *[shoop.utils.money.Money](#page-347-0)*

# **tax\_class**

## **taxes**

Taxes of this line.

Determined by a TaxModule in [OrderSource.calculate\\_taxes](#page-242-1).

# Return type list[shoop.core.taxing.LineTax]

**to\_dict**()

# **update**(*\*\*kwargs*)

## exception shoop.core.order\_creator.**TaxesNotCalculated**

Bases: [TypeError](http://docs.python.org/3/library/exceptions.html#TypeError)

Requested tax calculated price but taxes are not calculated.

Raised when requesting a price with taxful/taxless mismatching with shop.prices include tax and taxes are not yet calculated.

## shoop.core.pricing package

# Submodules

#### shoop.core.pricing.default\_pricing module

class shoop.core.pricing.default\_pricing.**DefaultPricingModule** Bases: [shoop.core.pricing.PricingModule](#page-252-0)

## **identifier** = 'default\_pricing'

## **name** = <django.utils.functional.lazy.<locals>.\_\_proxy\_\_ object>

# **get\_price\_info**(*context*, *product*, *quantity=1*)

Return a PriceInfo calculated from ShopProduct.default\_price

Since ShopProduct.default\_price can be [None](http://docs.python.org/3/library/constants.html#None) it will be set to zero (0) if None.

## Module contents Shoop modular product pricing functionality.

The pricing module in use is declared by the [SHOOP\\_PRICING\\_MODULE](#page-264-0) setting. The default is a pricing module that always prices everything to be free. The base distribution contains shoop.customer group pricing, which is an useful pricing module for many cases.

To acquire an instance of the current pricing module, use  $get\_pricing\_module$ .

In brief, a pricing module is able to price a product based on a *context*; what exactly a context contains is determined by the module in question. You can construct a context from a request by calling the module's [get\\_context\\_from\\_request](#page-252-1)\_method, or for more advanced uses, when you do not have access to an HTTP request, [get\\_context\\_from\\_data](#page-252-2).

After you have acquired the module and a context, you can calculate prices for a product with the module's [get\\_price\\_info](#page-215-0) method. ([Product](#page-213-0) objects contain the convenience methods get\_price\_info, [get\\_price](#page-215-1), and [get\\_base\\_price](#page-214-0) which do these steps for you.)

If you have multiple products, it will likely be more efficient – depending on the implementation of the module – to use the [get\\_price\\_infos](#page-252-4) method.

TODO: document the concepts of base price and the pricing steps API. TODO: caching.

# <span id="page-246-0"></span>class shoop.core.pricing.**DiscountModule** Bases: [object](http://docs.python.org/3/library/functions.html#object)

**discount\_price**(*context*, *product*, *price\_info*) Discount given price of given product.

## **Parameters**

- **context** ([shoop.core.pricing.PricingContext](#page-251-1)) Pricing context to operate in
- **product** (shoop.core.models.Product / int) Product in question or its id
- **price\_info** ([shoop.core.pricing.PriceInfo](#page-251-0)) Price to discount

#### Returns Discounted price

#### Return type *[shoop.core.pricing.PriceInfo](#page-251-0)*

**discount\_prices**(*context*, *products*, *price\_infos*) Discount a bunch of prices.

Parameters

- **context** ([shoop.core.pricing.PricingContext](#page-251-1)) Pricing context to operate in
- **products** (Iterable[shoop.core.models.Product|int]) Products in question or their ids

## Return type dict[int,PriceInfo]

#### **get\_pricing\_steps**(*context*, *product*, *steps*)

Get discounted pricing steps for given product.

Base class version just discounts all the given steps with  $discount$  price, but another module could add more steps and should do so, if the module introduces any pricing steps.

## Parameters

- **context** ([shoop.core.pricing.PricingContext](#page-251-1)) Pricing context to operate in
- **product** (shoop.core.models.Product (int) Product in question or its id

Return type list[PriceInfo]

## **get\_pricing\_steps\_for\_products**(*context*, *products*, *steps*) Get discounted pricing steps for a bunch of products.

#### Parameters

- **context** ([shoop.core.pricing.PricingContext](#page-251-1)) Pricing context to operate in
- **products** (Iterable[shoop.core.models.Product|int]) Products in question or their ids

## Return type dict[int,list[PriceInfo]]

# shoop.core.pricing.**get\_discount\_modules**()

Get a list of configured discount module instances.

Return type list[DiscountModule]

<span id="page-247-1"></span>shoop.core.pricing.**get\_price\_info**(*context*, *product*, *quantity=1*)

Get price info of product for given quantity.

Returned [PriceInfo](#page-251-0) object contains calculated price and base\_price. The calculation of prices is handled in the current pricing module and possibly configured discount modules.

Parameters product (shoop.core.models.Product /int) - Product object or id of Product

Return type *[shoop.core.pricing.PriceInfo](#page-251-0)*

shoop.core.pricing.**get\_price\_infos**(*context*, *products*, *quantity=1*) Get PriceInfo objects for a bunch of products.

Returns a dict with product id as key and PriceInfo as value.

May be faster than doing  $get\_price\_info$  for each product.

Parameters products (Iterable[shoop.core.models.Product|int]) - List of product objects or id's

Return type dict[int,PriceInfo]

<span id="page-247-0"></span>shoop.core.pricing.**get\_pricing\_module**()

Return type *[shoop.core.pricing.PricingModule](#page-252-0)*

<span id="page-247-2"></span>shoop.core.pricing.**get\_pricing\_steps**(*context*, *product*) Get context-specific list pricing steps for the given product.

Returns a list of PriceInfos, see [PricingModule.get\\_pricing\\_steps](#page-252-5) for description of its format.

Parameters **product** (shoop.core.models.Product /int) – Product or product id

Return type list[shoop.core.pricing.PriceInfo]

shoop.core.pricing.**get\_pricing\_steps\_for\_products**(*context*, *products*) Get pricing steps for a bunch of products.

Returns a dict with product id as key and step data (as list of PriceInfos) as values.

May be faster than doing  $get\_pricing\_steps$  for each product separately.

**Parameters products** (Iterable[shoop.core.models.Product|int]) – List of product objects or id's

Return type dict[int,list[PriceInfo]]

<span id="page-248-0"></span>class shoop.core.pricing.**Price** Bases: [shoop.utils.money.Money](#page-347-0)

Money amount with taxful/taxless info.

Taxful and taxless prices cannot be mixed in comparison or in calculations, i.e. operations like  $x < y$  or  $x + y$ for two Prices x and y with x.includes\_tax  $!= y$ .includes\_tax will raise an [UnitMixupError](#page-348-0).

In addition to  $includes\_tax$  info, Prices are Money and know their [value](#page-348-1) and currency. To get the bare Money [amount](#page-248-3) of a *[Price](#page-248-0)*, use the *amount* property.

#### <span id="page-248-3"></span>**amount**

Money amount of this price.

Return type *[Money](#page-347-0)*

<span id="page-248-2"></span>classmethod **from\_data**(*value*, *currency*, *includes\_tax=None*)

**includes\_tax** = None

**unit\_matches\_with**(*other*)

<span id="page-248-4"></span>class shoop.core.pricing.**PriceDisplayOptions**(*include\_taxes=None*, *show\_prices=True*) Bases: [object](http://docs.python.org/3/library/functions.html#object)

Price display options.

Parameters on how prices should be rendered.

Initialize price display options.

# **Parameters**

- include\_taxes (bool | None) Whether include taxes to rendered prices or not. If None, show prices in their original taxness.
- **show\_prices** ([bool](http://docs.python.org/3/library/functions.html#bool)) Whether show prices at all.

## classmethod **from\_context**(*context*)

Get price display options from context.

## Return type *[PriceDisplayOptions](#page-248-4)*

# **hide\_prices**

**set\_for\_request**(*request*) Set price display options of given request to self.

<span id="page-248-1"></span>class shoop.core.pricing.**Priceful**

Bases: [object](http://docs.python.org/3/library/functions.html#object)

Mixin to define price properties based on other price properties.

You must provide at least

•quantity ([Decimal](http://docs.python.org/3/library/decimal.html#decimal.Decimal))

## and both

•base\_unit\_price ([Price](#page-248-0)) and

```
•discount_amount (Price)
```
or both

•price ([Price](#page-248-0)) and

•base\_price ([Price](#page-248-0)).

## You may also provide

•tax\_amount ([Money](#page-347-0))

to get various tax related properties.

Provided base\_unit\_price, discount\_amount, price, base\_price, and tax\_amount must have compatible units (i.e. same taxness and currency).

# Invariants:

- price = base\_unit\_price \* quantity discount\_amount
- discount\_amount = base\_price price
- discount\_rate = 1 (price / base\_price)
- discount\_percentage = 100 \* discount\_rate
- unit\_discount\_amount = discount\_amount / quantity
- taxful\_price = taxless\_price + tax\_amount
- tax\_rate = (taxful\_price.amount / taxless\_price.amount) 1
- $\bullet$  tax\_percentage = 100  $\star$  tax\_rate

# <span id="page-249-1"></span>**base\_price**

Total price for the specified quantity excluding discount.

## Return type *[shoop.core.pricing.Price](#page-248-0)*

## <span id="page-249-2"></span>**base\_unit\_price**

Undiscounted unit price.

Note: If quantity is 0, will return base\_price.

# Return type *[shoop.core.pricing.Price](#page-248-0)*

# <span id="page-249-3"></span>**discount\_amount**

Amount of discount for the total quantity.

Normally positive or zero, but might also be negative if product is being sold with higher price than its normal price.

# Return type *[shoop.core.pricing.Price](#page-248-0)*

#### **discount\_percentage**

Discount percentage, 100 meaning totally discounted.

<span id="page-249-0"></span>See [discount\\_rate](#page-249-0).

Return type [decimal.Decimal](http://docs.python.org/3/library/decimal.html#decimal.Decimal)

#### **discount\_rate**

Discount rate, 1 meaning totally discounted.

Note: Could be negative, when base price is smaller than effective price. Could also be greater than 1, when effective price is negative.

If base price is 0, will return 0.

#### Return type [decimal.Decimal](http://docs.python.org/3/library/decimal.html#decimal.Decimal)

## <span id="page-250-0"></span>**discounted\_unit\_price**

Unit price with discount.

If quantity is 0, will return base\_unit\_price - discount\_amount.

Return type *[shoop.core.pricing.Price](#page-248-0)*

#### **is\_discounted**

Check if there is a discount in effect.

Returns True, iff price < base price.

## **price**

Total price for the specified quantity with discount.

Return type *[shoop.core.pricing.Price](#page-248-0)*

# **tax\_percentage**

Return type [decimal.Decimal](http://docs.python.org/3/library/decimal.html#decimal.Decimal)

#### **tax\_rate**

Return type [decimal.Decimal](http://docs.python.org/3/library/decimal.html#decimal.Decimal)

**taxful\_base\_price** Taxful [base\\_price](#page-249-1)

**taxful\_base\_unit\_price** Taxful base unit price

**taxful\_discount\_amount** Taxful [discount\\_amount](#page-249-3)

**taxful\_discounted\_unit\_price** Taxful discounted unit price

## **taxful\_price**

## Return type *[TaxfulPrice](#page-253-1)*

**taxful\_unit\_discount\_amount** Taxful [unit\\_discount\\_amount](#page-251-2)

# **taxless\_base\_price** Taxless [base\\_price](#page-249-1)

**taxless\_base\_unit\_price** Taxless [base\\_unit\\_price](#page-249-2)

**taxless\_discount\_amount** Taxless [discount\\_amount](#page-249-3)

**taxless\_discounted\_unit\_price** Taxless discounted unit price

**taxless\_price**

## Return type *[TaxlessPrice](#page-253-2)*

**taxless\_unit\_discount\_amount**

Taxless [unit\\_discount\\_amount](#page-251-2)

# <span id="page-251-2"></span>**unit\_discount\_amount**

Discount amount per unit.

If quantity is 0, will return discount\_amount.

Return type *[shoop.core.pricing.Price](#page-248-0)*

<span id="page-251-0"></span>class shoop.core.pricing.**PriceInfo**(*price*, *base\_price*, *quantity*, *expires\_on=None*) Bases: [shoop.core.pricing.Priceful](#page-248-1)

Object for passing around pricing data of an item.

Initialize PriceInfo with prices and other parameters.

Prices can be taxful or taxless, but their types must match.

## **Parameters**

- **price** ([Price](#page-248-0)) Effective price for the specified quantity.
- **base\_price** ([Price](#page-248-0)) Base price for the specified quantity. Discounts are calculated based on this.
- **quantity** (numbers. Number) Quantity that the given price is for. Unit price is calculated by discounted\_unit\_price = price / quantity. Note: Quantity could be non-integral (i.e. decimal).
- **expires\_on** (numbers. Number | None) Timestamp, comparable to values returned by [time.time](http://docs.python.org/3/library/time.html#time.time), determining the point in time when the prices are no longer valid, or None if no expire time is set (which could mean indefinitely, but in reality, it just means undefined).

#### **base\_price** = None

# **price** = None

# **quantity** = None

<span id="page-251-1"></span>class shoop.core.pricing.**PricingContext**(*shop*, *customer*, *time=None*) Bases: [shoop.core.pricing.PricingContextable](#page-251-3)

Context for pricing.

Initialize pricing context for shop and customer.

## <span id="page-251-3"></span>class shoop.core.pricing.**PricingContextable**

Bases: [object](http://docs.python.org/3/library/functions.html#object)

Object that is or can be converted to a pricing context.

Currently there exists two kind of [PricingContextable](#page-251-3) objects: PricingContext'(and its subclasses) and 'HttpRequest.

Note: Expression isinstance (request, PricingContextable) will return True for a request which is HttpRequest, because HttpRequest is registered as a subclass of this abstract base class.
This abstract base class is just a helper to allow writing simpler type specifiers, since we want to allow passing HttpRequest as a pricing context even though it is not a [PricingContext](#page-251-0).

# <span id="page-252-0"></span>class shoop.core.pricing.**PricingModule**

Bases: [object](http://docs.python.org/3/library/functions.html#object)

**get\_context**(*context*)

Create pricing context from pricing contextable object.

Return type *[PricingContext](#page-251-0)*

**get\_context\_from\_data**(*shop*, *customer*, *time=None*, *\*\*kwargs*) Create pricing context from given arguments.

Return type *[PricingContext](#page-251-0)*

## **get\_context\_from\_request**(*request*)

Create pricing context from HTTP request.

This base class implementation does not use request at all.

Return type *[PricingContext](#page-251-0)*

## **get\_price\_info**(*context*, *product*, *quantity=1*) Get price info of product for given quantity.

Parameters product (shoop.core.models.Product / int) - Product object or id of Product

#### Return type *[PriceInfo](#page-251-1)*

**get\_price\_infos**(*context*, *products*, *quantity=1*) Get PriceInfo objects for a bunch of products.

Returns a dict with product id as key and PriceInfo as value.

May be faster than doing  $get\_price\_info$  for each product separately, since inheriting class may override this.

Parameters **products** (*Iterable* [shoop.core.models. Product [int]) – List of product objects or id's

Return type dict[int,PriceInfo]

#### **get\_pricing\_steps**(*context*, *product*)

Get context-specific list pricing steps for the given product.

Returns a list of PriceInfos [pi0, pi1, pi2, ...] where each PriceInfo object is at the border unit price change: unit price for  $0 \leq \alpha$  quantity  $\leq \beta$  pil.quantity1 is pi0.discounted unit price, and unit price for pi1.quantity  $\leq$  quantity  $\leq$ pi2.quantity is pi1.discounted\_unit\_price, and so on.

If there are "no steps", the return value will be a list of single PriceInfo object with the constant price, i.e. [price\_info].

**Parameters product** (shoop.core.models.Product (int) – Product or product id

Return type list[PriceInfo]

#### **get\_pricing\_steps\_for\_products**(*context*, *products*)

Get pricing steps for a bunch of products.

Returns a dict with product id as key and step data (as list of PriceInfos) as values.

May be faster than doing  $get\_pricing\_steps$  for each product separately, since inheriting class may override this.

**Parameters products** (Iterable[shoop.core.models.Product|int]) – List of product objects or id's

Return type dict[int,list[PriceInfo]]

**identifier** = None

**name** = None

**pricing\_context\_class** alias of [PricingContext](#page-251-0)

<span id="page-253-2"></span>class shoop.core.pricing.**TaxfulPrice**

Bases: [shoop.core.pricing.Price](#page-248-0)

Price which includes taxes.

Check the base class, [Price](#page-248-0), for more info.

**includes\_tax** = True

<span id="page-253-1"></span>class shoop.core.pricing.**TaxlessPrice**

Bases: [shoop.core.pricing.Price](#page-248-0)

Price which does not include taxes.

Check the base class, [Price](#page-248-0), for more info.

**includes\_tax** = False

shoop.core.shortcuts package

### Module contents

```
shoop.core.shortcuts.update_order_line_from_product(pricing_context, order_line,
                                                         product, quantity=1, sup-
                                                         plier=None)
```
Update OrderLine data from a product.

This is a convenience method for simple applications.

Parameters **pricing\_context** (shoop.core.pricing.PricingContextable|None) – Pricing context to use for pricing the line. If None is given, the line will get zero price and zero discount amount.

## shoop.core.stocks package

### Module contents

<span id="page-253-0"></span>class shoop.core.stocks.**ProductStockStatus**(*product=None*, *product\_id=None*, *logical\_count=0*, *physical\_count=0*, *message=None*, *error=None*) Bases: [shoop.core.utils.product\\_caching\\_object.ProductCachingObject](#page-262-0)

shoop.core.suppliers package

Submodules

#### shoop.core.suppliers.base module

```
class shoop.core.suppliers.base.BaseSupplierModule(supplier, options)
    object
```
Base supplier module implementation.

### **identifier** = None

```
name = None
```
**get\_stock\_statuses**(*product\_ids*)

Parameters **product\_ids** – Iterable of product IDs

Returns Dict of {product\_id: ProductStockStatus}

Return type dict[int, shoop.core.stocks.ProductStockStatus]

```
get_stock_status(product_id)
```
Parameters **product** id ([int](http://docs.python.org/3/library/functions.html#int)) – Product ID

Return type *[shoop.core.stocks.ProductStockStatus](#page-253-0)*

**get\_orderability\_errors**(*shop\_product*, *quantity*, *customer*)

## Parameters

- **shop\_product** ([shoop.core.models.ShopProduct](#page-233-0)) Shop Product
- **quantity** ([decimal.Decimal](http://docs.python.org/3/library/decimal.html#decimal.Decimal)) Quantity to order
- **customer** Contact

Return type iterable[ValidationError]

**adjust\_stock**(*product\_id*, *delta*, *created\_by=None*)

**update\_stock**(*product\_id*)

**update\_stocks**(*product\_ids*)

## Module contents

class shoop.core.suppliers.**BaseSupplierModule**(*supplier*, *options*) Bases: [object](http://docs.python.org/3/library/functions.html#object)

Base supplier module implementation.

**adjust\_stock**(*product\_id*, *delta*, *created\_by=None*)

**get\_orderability\_errors**(*shop\_product*, *quantity*, *customer*)

## Parameters

- **shop\_product** ([shoop.core.models.ShopProduct](#page-233-0)) Shop Product
- **quantity** ([decimal.Decimal](http://docs.python.org/3/library/decimal.html#decimal.Decimal)) Quantity to order
- **customer** Contact

Return type iterable[ValidationError]

**get\_stock\_status**(*product\_id*)

Parameters **product\_id** ([int](http://docs.python.org/3/library/functions.html#int)) – Product ID

Return type *[shoop.core.stocks.ProductStockStatus](#page-253-0)*

**get\_stock\_statuses**(*product\_ids*)

Parameters **product\_ids** – Iterable of product IDs

Returns Dict of {product\_id: ProductStockStatus}

Return type dict[int, shoop.core.stocks.ProductStockStatus]

**identifier** = None

**name** = None

**update\_stock**(*product\_id*)

**update\_stocks**(*product\_ids*)

shoop.core.taxing package

## Submodules

### shoop.core.taxing.utils module

shoop.core.taxing.utils.**get\_tax\_class\_proportions**(*lines*)

Generate tax class proportions from taxed lines.

Sum prices per tax class and return a list of (tax\_class, factor) pairs, where factor is the proportion of total price of lines with given tax class from the total price of all lines.

Parameters **lines** (list[shoop.core.order\_creator.SourceLine]) – List of taxed lines to generate proportions from

Return type list[(shoop.core.models.TaxClass, decimal.Decimal)]

Returns List of tax classes with a proportion, or empty list if total price is zero. Sum of proportions is 1.

shoop.core.taxing.utils.**stacked\_value\_added\_taxes**(*price*, *taxes*)

Stack added taxes on the given price without compounding.

Note that this will not take compound taxation (Quebec) into account.

### Parameters

- **price** ([shoop.core.pricing.Price](#page-248-0)) Taxful or taxless price to calculate taxes for
- **taxes** (list[shoop.core.models.Tax]) List of Tax objects

Returns TaxedPrice with the calculated taxes.

## Return type *[TaxedPrice](#page-257-0)*

shoop.core.taxing.utils.**calculate\_compounded\_added\_taxes**(*price*, *tax\_groups*) Calculate compounded and added taxes from given groups of taxes.

The  $\text{tax}$  groups argument should be a list of tax groups, where each tax group is a list of Tax objects. Taxes in each tax group will be added together and finally each added tax group will be compounded over each other.

### **Parameters**

- **price** ([shoop.core.pricing.Price](#page-248-0)) Taxful or taxless price to calculate taxes for
- **tax groups** (list [list [shoop.core.models.Tax]]) List of tax groups, each being a list of taxes

Returns TaxedPrice with the calculated taxes.

Return type *[TaxedPrice](#page-257-0)*

#### <span id="page-256-2"></span>Module contents

<span id="page-256-0"></span>class shoop.core.taxing.**LineTax**

Bases: [object](http://docs.python.org/3/library/functions.html#object)

Tax of some line.

This is an interface for specifying taxes of an OrderLine or SourceLine.

#### **tax**

 $(Tax)$  $(Tax)$  $(Tax)$  The tax that this line is about.

### **name**

 $(\text{str})$  $(\text{str})$  $(\text{str})$  Name of the tax.

#### **amount**

([Money](#page-347-0)) Tax amount.

## **base\_amount**

([Money](#page-347-0)) Amount that this tax is calculated from.

classmethod **from\_tax**(*tax*, *base\_amount*, *\*\*kwargs*) Create tax line for given tax and base amount.

## **rate**

class shoop.core.taxing.**SourceLineTax**(*tax*, *name*, *amount*, *base\_amount*) Bases: [shoop.core.taxing.LineTax](#page-256-0)

Initialize line tax from given values.

## <span id="page-256-1"></span>class shoop.core.taxing.**TaxModule** Bases: [object](http://docs.python.org/3/library/functions.html#object)

Module for calculating taxes.

## **add\_taxes**(*source*, *lines*)

Add taxes to given OrderSource lines.

Given lines are modified in-place, also new lines may be added (with lines.extend for example). If there is any existing taxes for the lines, they are simply replaced.

## Parameters

- **source** ([shoop.core.order\\_creator.OrderSource](#page-242-0)) OrderSource of the lines
- **lines** (list [shoop.core.order\_creator.SourceLine]) List of lines to add taxes for

**calculating\_is\_cheap** = True

**get\_context\_from\_data**(*\*\*context\_data*)

**get\_context\_from\_order\_source**(*source*)

```
get_context_from_request(request)
```
**get\_taxed\_price**(*context*, *price*, *tax\_class*)

Get TaxedPrice for price and tax class.

### Parameters

- **context** ([TaxingContext](#page-258-0)) Taxing context to calculate in
- **price** ([shoop.core.pricing.Price](#page-248-0)) Price (taxful or taxless) to calculate taxes for
- **tax\_class** ([shoop.core.models.TaxClass](#page-238-0)) Tax class of the item to get taxes for

### Return type *[shoop.core.taxing.TaxedPrice](#page-257-0)*

## **get\_taxed\_price\_for**(*context*, *item*, *price*)

Get TaxedPrice for taxable item.

Taxable items could be products ( $Proofic$ ), services ( $Service$ ), or lines ( $SourceLine$ ).

#### Parameters

- **context** ([TaxingContext](#page-258-0)) Taxing context to calculate in
- **item** ([shoop.core.taxing.TaxableItem](#page-257-1)) Item to get taxes for
- **price** ([shoop.core.pricing.Price](#page-248-0)) Price (taxful or taxless) to calculate taxes for

Return type *[shoop.core.taxing.TaxedPrice](#page-257-0)*

#### **identifier** = None

## **name** = None

**taxing\_context\_class** alias of [TaxingContext](#page-258-0)

#### class shoop.core.taxing.**TaxSummary**

Bases: [list](http://docs.python.org/3/library/stdtypes.html#list)

# classmethod **from\_line\_taxes**(*line\_taxes*, *untaxed*)

Create TaxSummary from LineTaxes.

## Parameters

- **line taxes**  $(llist[Linear]) List$  of line taxes to summarize
- **untaxed** ([shoop.core.pricing.TaxlessPrice](#page-253-1)) Sum of taxless prices that have no taxes added

<span id="page-257-1"></span>class shoop.core.taxing.**TaxableItem** Bases: [object](http://docs.python.org/3/library/functions.html#object)

## **tax\_class**

## Return type *[shoop.core.models.TaxClass](#page-238-0)*

<span id="page-257-0"></span>class shoop.core.taxing.**TaxedPrice**(*taxful*, *taxless*, *taxes=None*) Bases: [object](http://docs.python.org/3/library/functions.html#object)

Price with calculated taxes.

## **taxful**

([TaxfulPrice](#page-253-2)) Price including taxes.

## **taxless**

([TaxlessPrice](#page-253-1)) Pretax price.

## **taxes**

(list[shoop.core.taxing.LineTax]) List of taxes applied to the price.

Initialize from given prices and taxes.

## **Parameters**

- **taxful** ([shoop.core.pricing.TaxfulPrice](#page-253-2)) Price including taxes.
- **taxless** ([shoop.core.pricing.TaxlessPrice](#page-253-1)) Pretax price.
- **taxes** (list[shoop.core.taxing.LineTax]|None) List of taxes applied to the price.

*tomer\_tax\_number=None*, *location=None*)

## **tax\_amount**

Total amount of applied taxes.

## **tax\_rate**

Tax rate calculated from taxful and taxless amounts.

<span id="page-258-0"></span>class shoop.core.taxing.**TaxingContext**(*customer\_tax\_group=None*, *cus-*

Bases: [object](http://docs.python.org/3/library/functions.html#object)

```
shoop.core.taxing.get_tax_module()
```
Get the TaxModule specified in settings.

Return type *[shoop.core.taxing.TaxModule](#page-256-1)*

## shoop.core.taxing.**should\_calculate\_taxes\_automatically**()

If settings.SHOOP\_CALCULATE\_TAXES\_AUTOMATICALLY\_IF\_POSSIBLE is False taxes shouldn't be calculated automatically otherwise use current tax module value TaxModule.calculating\_is\_cheap to determine whether taxes should be calculated automatically.

Return type [bool](http://docs.python.org/3/library/functions.html#bool)

## shoop.core.templatetags package

## Submodules

<span id="page-258-2"></span>shoop.core.templatetags.prices module Template tags for displaying prices correctly.

Prefer these filters for rendering prices of products and basket lines or total price of basket, since the will take price display options of current template context into account (see PriceDisplayOptions). Especially, they convert prices to correct taxness.

There is also a global context function  $show\_prices$  which can be used to render certain price container elements conditionally.

<span id="page-258-1"></span>shoop.core.templatetags.prices.**show\_prices**(*context*) Return true if price display options has show prices enabled.

shoop.core.templatetags.shoop\_common module Common helpers for Shoop templates.

Note: In addition to these, also the price rendering tags from [shoop.core.templatetags.prices](#page-258-2) module are available.

shoop.core.templatetags.shoop\_common.**get\_language\_choices**() Get language choices as code and text in two languages.

> Returns Available language codes as tuples (code, name, local\_name) where name is in the currently active language, and local\_name is in the language of the item.

### Return type Iterable[tuple[str,str,str]]

shoop.core.templatetags.shoop\_common.**money**(*amount*, *digits=None*, *widen=0*) Format money amount according to current locale settings.

#### **Parameters**

- **amount** ([shoop.utils.money.Money](#page-347-0)) Money or Price object to format
- digits (int / None) Number of digits to use, by default use locale's default
- **widen** ([int](http://docs.python.org/3/library/functions.html#int)) Number of extra digits to add; for formatting with additional precision, e.g. widen=3 will use 5 digits instead of 2

Returns Formatted string representing the given amount

## Return type [str](http://docs.python.org/3/library/stdtypes.html#str)

shoop.core.templatetags.shoop\_common.**percent**(*value*, *ndigits=0*)

shoop.core.templatetags.shoop\_common.**number**(*value*)

shoop.core.templatetags.shoop\_common.**datetime**(*value*, *kind='datetime'*, *format='medium'*, *tz=True*)

Format a datetime for human consumption.

```
The currently active locale's formatting rules are used. The output of this function is probably not machine-
parseable.
```
### **Parameters**

- **value** ([datetime.datetime](http://docs.python.org/3/library/datetime.html#datetime.datetime)) datetime object to format
- **kind** ([str](http://docs.python.org/3/library/stdtypes.html#str)) Format as 'datetime', 'date' or 'time'
- **format** ([str](http://docs.python.org/3/library/stdtypes.html#str)) Format specifier or one of 'full', 'long', 'medium' or 'short'
- **tz** (bool | str) Convert to current or given timezone. Accepted values are:

True (default) convert to currently active timezone (as reported by [django.utils.timezone.get\\_current\\_timezone](http://docs.djangoproject.com/en/1.8/ref/utils/#django.utils.timezone.get_current_timezone))

False (or other false value like empty string) do no convert to any timezone (use UTC)

Other values (as str) convert to given timezone (e.g. "US/Hawaii")

shoop.core.templatetags.shoop\_common.**json**(*value*)

## Module contents

## shoop.core.utils package

## Submodules

### shoop.core.utils.form\_mixins module

```
class shoop.core.utils.form_mixins.ProtectedFieldsMixin(**kwargs)
    Bases: object
```
### **change\_protect\_field\_text** = <django.utils.functional.lazy.<locals>.\_\_proxy\_\_ object>

**disable\_protected\_fields**()

```
clean_protected_fields(cleaned_data)
```
Ignore protected fields (they are set to disabled, so they will not be in the form data).

As a side effect, this removes the fields from changed\_data too.

Parameters cleaned\_data ([dict](http://docs.python.org/3/library/stdtypes.html#dict)) - Cleaned data

Returns Cleaned data without protected field data

Return type [dict](http://docs.python.org/3/library/stdtypes.html#dict)

**clean**()

#### shoop.core.utils.maintenance module

shoop.core.utils.maintenance.**maintenance\_mode\_exempt**(*view\_func*)

Make view ignore shop maintenance mode

Parameters **view\_func** – view attached to this decorator

Returns view added with maintenance\_mode\_exempt attribute

### shoop.core.utils.model\_caching\_descriptor module

class shoop.core.utils.model\_caching\_descriptor.**ModelCachingDescriptor**(*name*,

*queryset*)

Bases: [object](http://docs.python.org/3/library/functions.html#object)

**set\_id**(*instance*, *value*)

**get\_id**(*instance*)

**set\_object**(*instance*, *value*)

**get\_object**(*instance*)

### shoop.core.utils.name\_mixin module

class shoop.core.utils.name\_mixin.**NameMixin** Bases: [object](http://docs.python.org/3/library/functions.html#object) **split\_name first\_name last\_name full\_name**

## shoop.core.utils.price\_display module Utilities for displaying prices correctly.

Contents:

- Class PriceDisplayOptions for storing the display options.
- Helper function [render\\_price\\_property](#page-261-0) for rendering prices correctly from Python code.
- Various filter classes for implementing Jinja2 filters.

```
shoop.core.utils.price_display.render_price_property(request, item, priceful, prop-
                                                             erty_name='price')
```
Render price property of a Priceful object.

### Return type [str](http://docs.python.org/3/library/stdtypes.html#str)

class shoop.core.utils.price\_display.**PriceDisplayFilter**(*name*, *property\_name=None*) Bases: shoop.core.utils.price\_display.\_ContextFilter

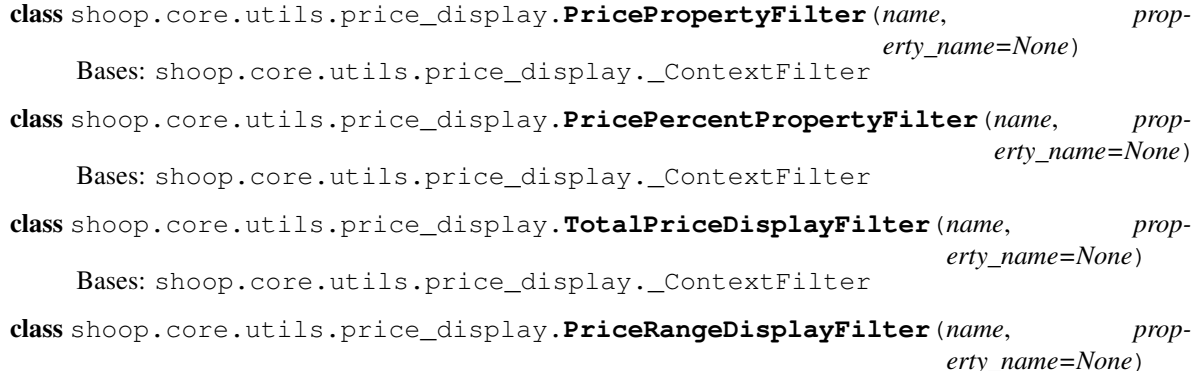

Bases: shoop.core.utils.price\_display.\_ContextFilter

#### shoop.core.utils.prices module

shoop.core.utils.prices.**convert\_taxness**(*request*, *item*, *priceful*, *with\_taxes*) Convert taxness of a priceful object.

Return a Priceful object result satisfying result.price.includes\_tax == with\_taxes if possible.

When given priceful does not have tax amount and taxes cannot be calculated automatically (should\_calculate\_taxes\_automatically returns false), return the given priceful as is.

Given request is used for constructing a [TaxingContext](#page-258-0).

## Return type *[shoop.core.pricing.Priceful](#page-248-1)*

class shoop.core.utils.prices.**TaxedPriceInfo**(*price*, *base\_price*, *quantity*, *tax\_amount*,

*\*\*kwargs*)

Bases: [shoop.core.pricing.PriceInfo](#page-251-1)

### shoop.core.utils.product\_bought\_with\_relations module

shoop.core.utils.product\_bought\_with\_relations.add\_bought\_with\_relations\_for\_product(*product*)

Add ProductCrossSell objects with type ProductCrossSellType.BOUGHT\_WITH based on other products ordered with product\_id. Ordered amount is used as relation weight.

## Parameters

- **product\_id** ([int](http://docs.python.org/3/library/functions.html#int)) product\_id to add relations to
- **max\_quantity** ([int](http://docs.python.org/3/library/functions.html#int)) maximum amount of relations created

max\_qu

## shoop.core.utils.product\_caching\_object module

<span id="page-262-0"></span>class shoop.core.utils.product\_caching\_object.**ProductCachingObject** Bases: [object](http://docs.python.org/3/library/functions.html#object)

**product**

**product\_id**

## shoop.core.utils.query module

shoop.core.utils.query.**group\_by\_period**(*queryset*, *column*, *period*, *\*\*annotate*) Group and annotate given queryset by a given date period.

## **Parameters**

- **queryset** (django.db.QuerySet) Original queryset
- **column**  $(str)$  $(str)$  $(str)$  Column for grouping
- **period** ([str](http://docs.python.org/3/library/stdtypes.html#str)) Period for grouping ('year', 'month', 'day')
- **annotate** (dict [str, str]) Dict for annotate ()

Returns OrderedDict of period -> annotate columns

Return type [collections.OrderedDict](http://docs.python.org/3/library/collections.html#collections.OrderedDict)

## shoop.core.utils.slugs module

shoop.core.utils.slugs.**generate\_multilanguage\_slugs**(*object*, *name\_getter*, *slug\_length=128*)

### shoop.core.utils.tax\_numbers module

shoop.core.utils.tax\_numbers.**validate**(*tax\_number*) Validate a tax number.

**Parameters**  $\text{tax_number}(str)$  $\text{tax_number}(str)$  $\text{tax_number}(str)$  **– Tax number to validate** 

Returns Type identifier of the tax number, if detected. Possible values for now are either "vat" or "unknown".

Return type [str](http://docs.python.org/3/library/stdtypes.html#str)

Raise ValidationError if tax number type was detected, but it is somehow malformed.

## shoop.core.utils.users module

shoop.core.utils.users.**real\_user\_or\_none**(*user*) Convert anonymous user to None.

If user is anonymous, return None, otherwise return the user as is.

## shoop.core.utils.vat module

<span id="page-262-1"></span>shoop.core.utils.vat.**compile\_pattern**(*prefix*, *pattern*) exception shoop.core.utils.vat.**VatValidationError**(*\*args*, *\*\*kwargs*) Bases: [django.core.exceptions.ValidationError](http://docs.djangoproject.com/en/1.8/ref/exceptions/#django.core.exceptions.ValidationError)

### **code** = None

exception shoop.core.utils.vat.**VatCannotIdentifyValidationError**(*\*args*, *\*\*kwargs*) Bases: [shoop.core.utils.vat.VatValidationError](#page-262-1)

**code** = 'vat\_cannot\_identify'

exception shoop.core.utils.vat.**VatInvalidValidationError**(*\*args*, *\*\*kwargs*) Bases: [shoop.core.utils.vat.VatValidationError](#page-262-1)

**code** = 'vat\_invalid'

```
shoop.core.utils.vat.verify_vat(vat_id, default_prefix='')
     Verify an EU VAT ID.
```
Returns a tuple (prefix, code\_parts) – if both are truthy, the validation succeeded. If the prefix part is falsy, then the prefix was unknown and no validation was even attempted. If the prefix part is truthy, then it will contain the country prefix used for validation. The code\_parts part can still be falsy, if the validation for the country's VAT number pattern failed.

**Parameters** 

- **vat\_id**  $(str)$  $(str)$  $(str)$  The VAT ID string to validate.
- **default\_prefix**  $(str)$  $(str)$  $(str)$  The default prefix to assume if none can be parsed.

Returns Tuple of (prefix, code\_parts)

shoop.core.utils.vat.**get\_vat\_prefix\_for\_country**(*iso3166*)

#### Module contents

## Submodules

```
shoop.core.excs module
```

```
exception shoop.core.excs.ImmutabilityError
    Bases: ValueError
exception shoop.core.excs.NoProductsToShipException
```
Bases: [Exception](http://docs.python.org/3/library/exceptions.html#Exception)

- exception shoop.core.excs.**NoPaymentToCreateException** Bases: [Exception](http://docs.python.org/3/library/exceptions.html#Exception)
- exception shoop.core.excs.**NoRefundToCreateException** Bases: [Exception](http://docs.python.org/3/library/exceptions.html#Exception)
- exception shoop.core.excs.**RefundExceedsAmountException** Bases: [Exception](http://docs.python.org/3/library/exceptions.html#Exception)
- exception shoop.core.excs.**ProductNotOrderableProblem**(*message*, *title=None*) Bases: [shoop.utils.excs.Problem](#page-342-0)
- exception shoop.core.excs.**ProductNotVisibleProblem**(*message*, *title=None*) Bases: [shoop.utils.excs.Problem](#page-342-0)
- exception shoop.core.excs.**ImpossibleProductModeException**(*message*, *code=None*) Bases: [ValueError](http://docs.python.org/3/library/exceptions.html#ValueError)

#### shoop.core.middleware module

class shoop.core.middleware.**ExceptionMiddleware** Bases: [object](http://docs.python.org/3/library/functions.html#object)

**process\_exception**(*request*, *exception*)

## shoop.core.settings module

shoop.core.settings.**SHOOP\_HOME\_CURRENCY** = 'EUR'

The home currency for the Shoop installation. All monetary values are implicitly in this currency unless somehow otherwise specified.

shoop.core.settings.**SHOOP ADDRESS HOME COUNTRY = None** 

The home country code (ISO 3166-1 alpha 2) for the Shoop installation. Among other things, addresses that would be printed with this country visible are printed with no country.

shoop.core.settings. SHOOP ALLOW ANONYMOUS ORDERS = True Whether or not anonymous orders (without a creator user) are allowed.

shoop.core.settings.**SHOOP\_ORDER\_IDENTIFIER\_METHOD** = 'id' Which method is used to calculate order identifiers ("order numbers"). May be either the string "id", a callable or a spec string pointing to a callable that must return a string given an order.

shoop.core.settings. SHOOP REFERENCE NUMBER METHOD = 'unique' Which method is used to calculate order reference numbers.

May be a spec string pointing to a callable that must return a string given an Order, or one of the following built-in generators.

- **unique** Unique reference number based on time and the order ID. The reference number has the Finnish bank reference check digit appended, making the reference number valid for Finnish bank transfers.
- **running** Ascending reference number. The length of the reference number will be SHOOP\_REFERENCE\_NUMBER\_LENGTH + 1 (for the check digit described below). SHOOP\_REFERENCE\_NUMBER\_PREFIX is prepended, if set. The reference number has the Finnish bank reference check digit appended, making the reference number valid for Finnish bank transfers.

**shop\_running** As running, but with the shop ID prepended.

## shoop.core.settings.**SHOOP\_REFERENCE\_NUMBER\_LENGTH** = 10

The length of reference numbers generated by certain reference number generators.

- shoop.core.settings.**SHOOP\_REFERENCE\_NUMBER\_PREFIX** = '' An arbitrary (numeric) prefix for certain reference number generators.
- shoop.core.settings.**SHOOP\_PRICING\_MODULE** = 'customer\_group\_pricing' The identifier of the pricing module to use for pricing products.

Determines how product prices are calculated. See [shoop.core.pricing](#page-246-0) for details.

shoop.core.settings.**SHOOP\_DISCOUNT\_MODULES** = ['catalog\_campaigns'] List of identifiers of discount modules to use.

Each discount module may change the price of a product. See [shoop.core.pricing.DiscountModule](#page-246-1) for details.

shoop.core.settings.SHOOP ORDER SOURCE MODIFIER MODULES = ['basket campaigns'] List of identifiers of order source modifier modules.

See [shoop.core.order\\_creator.OrderSourceModifierModule](#page-244-1) for details.

## shoop.core.settings.**SHOOP\_TAX\_MODULE** = 'default\_tax'

The identifier of the tax module to use for determining taxes of products and order lines.

Determines taxing rules for products, shipping/payment methods and other order lines. See [shoop.core.taxing](#page-256-2) for details.

## shoop.core.settings.**SHOOP\_ENABLE\_ATTRIBUTES** = True

Whether product attributes are enabled. For installations not requiring attributes, disabling this may confer a small performance increase.

shoop.core.settings. SHOOP ENABLE MULTIPLE SHOPS = False

Whether multiple shops are expected to be enabled in this installation. Enabling or disabling this flag does not make it (im)possible to set up multiple shops, but having it disabled may confer a small performance increase.

shoop.core.settings.**SHOOP\_ENABLE\_MULTIPLE\_SUPPLIERS** = False Whether multiple suppliers are enabled in this installation. Enabling this flag prevents supplier creation from admin.

shoop.core.settings.**SHOOP ORDER LABELS = [('default', 'Default')**]

A list of order labels (2-tuples of internal identifier / visible name).

Order labels serve as a simple taxonomy layer for easy "tagging" of orders even within a single Shop. For instance, an installation could define "default" and "internal" order labels, which are then usable in reports, admin filtering, etc.

```
shoop.core.settings.SHOOP_DEFAULT_ORDER_LABEL = 'default'
     The order label (see SHOOP_ORDER_LABELS) to apply to orders by default. This should naturally be one of
     the keys in SHOOP_ORDER_LABELS.
```
shoop.core.settings.**SHOOP\_ORDER\_KNOWN\_PAYMENT\_DATA\_KEYS** = []

A list of "known keys" within the Order.payment data property bag.

The format of this setting is a list of 2-tuples of dict key / visible name, for example  $\lceil$  ("ssn", "Social Security Number")].

For installations where customizations may save some human-readable, possibly important information in payment\_data, this setting may be used to make this data easily visible in the administration backend.

```
shoop.core.settings. SHOOP ORDER KNOWN SHIPPING DATA KEYS = []
```
A list of "known keys" within the Order.shipping\_data property bag.

The format of this setting is a list of 2-tuples of dict key / visible name, for example [("shipping\_instruction", "Special Shipping Instructions")].

For installations where customizations may save some human-readable, possibly important information in shipping\_data, this setting may be used to make this data easily visible in the administration backend.

```
shoop.core.settings.SHOOP_ORDER_KNOWN_EXTRA_DATA_KEYS = []
```
A list of "known keys" within the Order.extra\_data property bag.

The format of this setting is a list of 2-tuples of dict key / visible name, for example  $\lceil$  ("wrapping color", "Wrapping Paper Color")].

For installations where customizations may save some human-readable, possibly important information in extra\_data, this setting may be used to make this data easily visible in the administration backend.

- shoop.core.settings.**SHOOP\_TELEMETRY\_ENABLED** = True A flag to enable/disable the telemetry system
- shoop.core.settings.**SHOOP\_TELEMETRY\_URL = 'https://telemetry.shoop.io/collect/'** The submission URL for Shoop's telemetry (statistics) system
- shoop.core.settings.**SHOOP\_DEFAULT\_CACHE\_DURATION** = 1800 Default cache duration for various caches in seconds
- shoop.core.settings.**SHOOP\_CACHE\_DURATIONS** = {} Overrides for default cache durations by key namespace. These override possible defaults in shoop.core.cache.impl.DEFAULT\_CACHE\_DURATIONS.
- shoop.core.settings.**SHOOP\_CALCULATE\_TAXES\_AUTOMATICALLY\_IF\_POSSIBLE** = True Whether taxes should be calculated automatically in TaxModule

## shoop.core.signals module

## shoop.core.telemetry module

```
shoop.core.telemetry.safe_json(data_dict, indent=None)
shoop.core.telemetry.get_installation_key()
    Get the unique installation ID for this Shoop instance.
```
If one doesn't exist, it's generated and saved at this point.

Returns Installation key string

Return type [str](http://docs.python.org/3/library/stdtypes.html#str)

shoop.core.telemetry.**is\_opt\_out**()

### shoop.core.telemetry.**is\_in\_grace\_period**()

Return True if the telemetry module is within the 24-hours-from-installation grace period where no stats are sent. This is to "safely" allow opting out of telemetry without leaving a trace.

Returns Graceness flag.

Return type [bool](http://docs.python.org/3/library/functions.html#bool)

shoop.core.telemetry.**is\_telemetry\_enabled**()

shoop.core.telemetry.**set\_opt\_out**(*flag*)

Set whether this installation is opted-out from telemetry submissions.

**Parameters flag** ([bool](http://docs.python.org/3/library/functions.html#bool)) – Opt-out flag. True for opt-out, false for opt-in (default)

Returns New flag state

Return type [bool](http://docs.python.org/3/library/functions.html#bool)

```
shoop.core.telemetry.get_last_submission_time()
```
shoop.core.telemetry.**get\_last\_submission\_data**()

```
shoop.core.telemetry.save_telemetry_submission(data)
```
Save a blob of data as the latest telemetry submission.

Naturally updates the latest submission time.

```
Parameters data dict) - A blob of data.
```

```
shoop.core.telemetry.get_telemetry_data(request, indent=None)
```
Get the telemetry data that would be sent.

Parameters request (django.http.HttpRequest | None) – HTTP request. Optional.

Returns Data blob.

Return type [str](http://docs.python.org/3/library/stdtypes.html#str)

exception shoop.core.telemetry.**TelemetryNotSent**(*message*, *code*) Bases: [Exception](http://docs.python.org/3/library/exceptions.html#Exception)

shoop.core.telemetry.**try\_send\_telemetry**(*request=None*, *max\_age\_hours=72*,

*raise\_on\_error=False*) Send telemetry information (unless opted-out, in grace period or disabled).

Parameters

• **request** (django.http.HttpRequest|None) – HTTP request. Optional.

- **max** age hours (int | None) How many hours must have passed since the last submission to be able to resend. If None, not checked.
- **raise\_on\_error** ([bool](http://docs.python.org/3/library/functions.html#bool)) Raise exceptions when telemetry is not sent instead of quietly returning False.

Returns Sent data (possibly with response information) or False if not sent.

Return type dictlbool

## Module contents

```
class shoop.core.ShoopCoreAppConfig(*args, **kwargs)
    Bases: shoop.apps.AppConfig
```
**name** = 'shoop.core'

**verbose\_name** = 'Shoop Core'

**label** = 'shoop'

```
required_installed_apps = ('django.contrib.auth', 'django.contrib.contenttypes', 'easy_thumbnails', 'filer')
```

```
provides = {'pricing_module': ['shoop.core.pricing.default_pricing:DefaultPricingModule'], 'api_populator': ['shoop.core
```
shoop.customer\_group\_pricing package

## Submodules

## shoop.customer\_group\_pricing.admin\_form\_part module

```
class shoop.customer_group_pricing.admin_form_part.CustomerGroupPricingForm(**kwargs)
    Bases: django.forms.forms.Form
```
**save**()

**get\_shop\_group\_field**(*shop*, *group*)

**base\_fields** = OrderedDict()

## **declared\_fields** = OrderedDict()

## **media**

class shoop.customer\_group\_pricing.admin\_form\_part.**CustomerGroupPricingFormPart**(*request*,

*object=None*)

Bases: [shoop.admin.form\\_part.FormPart](#page-130-0)

```
priority = 10
```
**get\_form\_defs**()

**form\_valid**(*form*)

## shoop.customer\_group\_pricing.api module

shoop.customer\_group\_pricing.api.**populate\_customer\_group\_pricing\_api**(*router*)

Parameters router (rest\_framework.routers.DefaultRouter) - Router

## shoop.customer\_group\_pricing.models module

class shoop.customer\_group\_pricing.models.**CgpPrice**(*id*, *product*, *shop*, *group*, *price\_value*) Bases: [shoop.utils.properties.MoneyPropped](#page-351-0), django.db.models.base.Model

**product**

**shop**

**group**

## **price**

Property for Price object.

Similar to MoneyProperty but also has includes\_tax field.

Operaters with TaxfulPrice and TaxlessPrice objects.

## exception **DoesNotExist**

Bases: [django.core.exceptions.ObjectDoesNotExist](http://docs.djangoproject.com/en/1.8/ref/exceptions/#django.core.exceptions.ObjectDoesNotExist)

## exception CgpPrice.**MultipleObjectsReturned**

Bases: [django.core.exceptions.MultipleObjectsReturned](http://docs.djangoproject.com/en/1.8/ref/exceptions/#django.core.exceptions.MultipleObjectsReturned)

CgpPrice.**objects** = <django.db.models.manager.Manager object>

## shoop.customer\_group\_pricing.module module

class shoop.customer\_group\_pricing.module.**CustomerGroupPricingModule** Bases: [shoop.core.pricing.PricingModule](#page-252-0)

**identifier** = 'customer\_group\_pricing'

**name** = <django.utils.functional.lazy.<locals>.\_\_proxy\_\_ object>

**get\_price\_info**(*context*, *product*, *quantity=1*)

### Module contents

class shoop.customer\_group\_pricing.**CustomerGroupPricingAppConfig**(*\*args*,

Bases: [shoop.apps.AppConfig](#page-137-0)

*\*\*kwargs*)

**name** = 'shoop.customer\_group\_pricing'

**verbose\_name** = <django.utils.functional.lazy.<locals>.\_\_proxy\_\_ object>

**label** = 'shoop\_customer\_group\_pricing'

provides = {'pricing\_module': ['shoop.customer\_group\_pricing.module:CustomerGroupPricingModule'], 'api\_popula

## shoop.default\_tax package

Subpackages

shoop.default\_tax.admin\_module package

Submodules

#### shoop.default\_tax.admin\_module.views module

<span id="page-269-0"></span>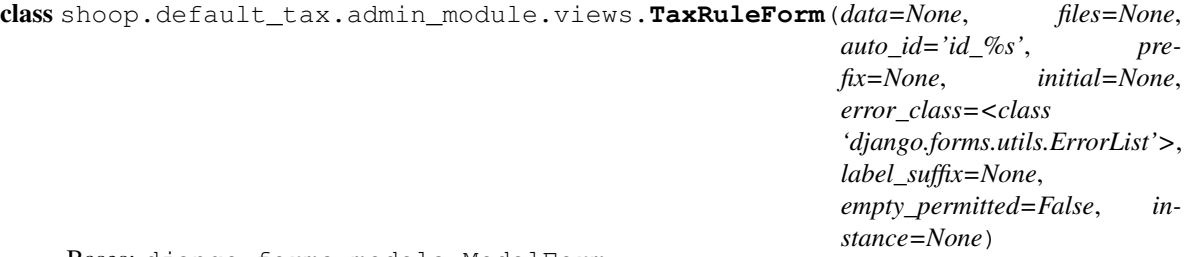

Bases: django.forms.models.ModelForm

#### class **Meta**

Bases: [object](http://docs.python.org/3/library/functions.html#object)

**model**

alias of TaxRule

fields = ['tax\_classes', 'customer\_tax\_groups', 'country\_codes\_pattern', 'region\_codes\_pattern', 'postal\_codes\_pa help\_texts = {'postal\_codes\_pattern': <django.utils.functional.lazy.<locals>.\_\_proxy\_\_ object at 0x7f713e72bd30

TaxRuleForm.**clean**()

```
TaxRuleForm.base_fields = OrderedDict([('tax_classes', <django.forms.models.ModelMultipleChoiceField object a
```
TaxRuleForm.**declared\_fields** = OrderedDict()

## TaxRuleForm.**media**

class shoop.default\_tax.admin\_module.views.**TaxRuleEditView**(*\*\*kwargs*) Bases: [shoop.admin.utils.views.CreateOrUpdateView](#page-125-0)

Constructor. Called in the URLconf; can contain helpful extra keyword arguments, and other things.

#### **model**

alias of TaxRule

## **template\_name** = 'shoop/default\_tax/admin/edit.jinja'

```
form_class
    alias of TaxRuleForm
```
**context\_object\_name** = 'tax\_rule'

#### **add\_form\_errors\_as\_messages** = True

```
class shoop.default_tax.admin_module.views.TaxRuleListView(**kwargs)
    Bases: shoop.admin.utils.views.PicotableListView
```
Constructor. Called in the URLconf; can contain helpful extra keyword arguments, and other things.

## **model**

alias of TaxRule

columns = [<shoop.admin.utils.picotable.Column object at 0x7f71392e3898>, <shoop.admin.utils.picotable.Column obje

### Module contents

class shoop.default\_tax.admin\_module.**TaxRulesAdminModule**

Bases: [shoop.admin.base.AdminModule](#page-127-0)

**name** = <django.utils.functional.lazy.<locals>.\_\_proxy\_\_ object>

**category** = <django.utils.functional.lazy.<locals>.\_\_proxy\_\_ object>

**breadcrumbs\_menu\_entry** = <shoop.admin.base.MenuEntry object>

**get\_urls**() **get\_menu\_entries**(*request*) **get\_required\_permissions**() **get\_model\_url**(*object*, *kind*)

## Submodules

## shoop.default\_tax.models module

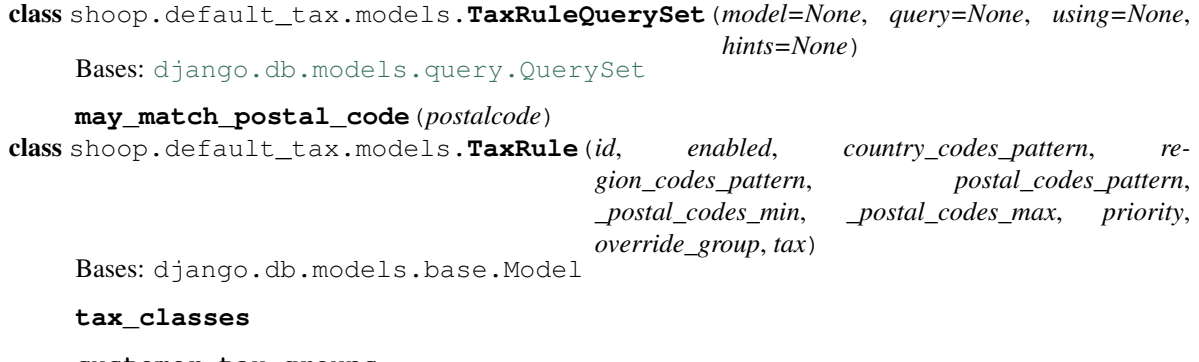

**customer\_tax\_groups**

**tax**

#### **objects** = <django.db.models.manager.ManagerFromTaxRuleQuerySet object>

#### **matches**(*taxing\_context*)

Check if this tax rule matches given taxing context.

## **save**(*\*args*, *\*\*kwargs*)

### exception **DoesNotExist**

Bases: [django.core.exceptions.ObjectDoesNotExist](http://docs.djangoproject.com/en/1.8/ref/exceptions/#django.core.exceptions.ObjectDoesNotExist)

## exception TaxRule.**MultipleObjectsReturned**

Bases: [django.core.exceptions.MultipleObjectsReturned](http://docs.djangoproject.com/en/1.8/ref/exceptions/#django.core.exceptions.MultipleObjectsReturned)

## shoop.default\_tax.module module

class shoop.default\_tax.module.**DefaultTaxModule**

Bases: [shoop.core.taxing.TaxModule](#page-256-1)

## **identifier** = 'default\_tax'

## **name** = <django.utils.functional.lazy.<locals>.\_\_proxy\_\_ object>

#### **get\_taxed\_price**(*context*, *price*, *tax\_class*)

shoop.default\_tax.module.**get\_taxes\_of\_effective\_rules**(*taxing\_context*, *tax\_rules*) Get taxes grouped by priority from effective tax rules.

Effective tax rules is determined by first limiting the scope to the rules that match the given taxing context (see TaxRule.match) and then further limiting the matching rules by selecting only the rules in the highest numbered override group.

The Tax objects in the effective rules will be grouped by the priority of the rules. The tax groups are returned as list of tax lists.

**Parameters tax rules** (Iterable [TaxRule]) – Tax rules to filter from. These should be ordered desceding by override group and then ascending by priority.

Return type list[list[shoop.core.models.Tax]]

## Module contents

class shoop.default\_tax.**AppConfig**(*\*args*, *\*\*kwargs*) Bases: [shoop.apps.AppConfig](#page-137-0)

**name** = 'shoop.default\_tax'

**verbose\_name** = <django.utils.functional.lazy.<locals>.\_\_proxy\_\_ object>

**label** = 'default\_tax'

provides = {'admin\_module': ['shoop.default\_tax.admin\_module:TaxRulesAdminModule'], 'tax\_module': ['shoop.default

shoop.front package

Subpackages

shoop.front.admin\_module package

Subpackages

shoop.front.admin\_module.carts package

Subpackages

shoop.front.admin\_module.carts.views package

## Module contents

```
class shoop.front.admin_module.carts.views.CartListView(**kwargs)
    Bases: shoop.admin.utils.views.PicotableListView
```
Constructor. Called in the URLconf; can contain helpful extra keyword arguments, and other things.

columns = [<shoop.admin.utils.picotable.Column object at 0x7f7138983c18>, <shoop.admin.utils.picotable.Column obje

**format\_abandoned\_status**(*instance*, *\*args*, *\*\*kwargs*)

**format\_created\_date**(*instance*, *\*args*, *\*\*kwargs*)

**format\_taxful\_total\_price**(*instance*, *\*args*, *\*\*kwargs*)

**format\_updated\_date**(*instance*, *\*args*, *\*\*kwargs*)

**get\_context\_data**(*\*\*kwargs*)

**get\_object\_abstract**(*instance*, *item*)

### **get\_queryset**()

Ignore potentially active carts, displaying only those not updated for at least 2 hours.

```
model
```
alias of StoredBasket

## Module contents

## Module contents

```
shoop.front.admin_module.get_unfinalized_cart_block(currency, days=14)
class shoop.front.admin_module.CartAdminModule(currency=None, *args, **kwargs)
    shoop.admin.currencybound.CurrencyBoundshoop.admin.base.AdminModule
```
**name** = 'Cart'

```
get_dashboard_blocks(request)
```
**get\_urls**()

**get\_menu\_category\_icons**()

**get\_required\_permissions**()

**get\_menu\_entries**(*request*)

shoop.front.apps package

Subpackages

shoop.front.apps.auth package

## Submodules

### shoop.front.apps.auth.forms module

```
class shoop.front.apps.auth.forms.EmailAuthenticationForm(*args, **kwargs)
    Bases: django.contrib.auth.forms.AuthenticationForm
```
error messages = {'inactive': 'This account is inactive.', 'invalid login': 'Please enter a correct  $\%$  (username)s and pa

**clean\_username**()

## **confirm\_login\_allowed**(*user*)

Do not let user with inactive person contact to login.

base\_fields = OrderedDict([('username', <django.forms.fields.CharField object at 0x7f713e99dba8>), ('password', <d

declared\_fields = OrderedDict([('username', <django.forms.fields.CharField object at 0x7f713e99dba8>), ('passwor

## **media**

class shoop.front.apps.auth.forms.**RecoverPasswordForm**(*data=None*, *files=None*,

*auto\_id='id\_%s'*, *prefix=None*, *initial=None*, *error\_class=<class 'django.forms.utils.ErrorList'>*, *label\_suffix=None*, *empty\_permitted=False*)

Bases: django.forms.forms.Form

**token\_generator** = <django.contrib.auth.tokens.PasswordResetTokenGenerator object>

**subject\_template\_name** = ('shoop/user/recover\_password\_mail\_subject.jinja',)

**email\_template\_name** = 'shoop/user/recover\_password\_mail\_content.jinja'

```
from_email = None
clean()
save(request)
process_user(user_to_recover)
base fields = OrderedDict([(\text{``usename''}, \text{``diango}.\text{forms}.\text{fields}.CharField~object~at~0x7f713e2aaeb8>), \text{``email',~dian}declared_fields = OrderedDict([('username', <django.forms.fields.CharField object at 0x7f713e2aaeb8>), ('email', <
media
```
## shoop.front.apps.auth.urls module

#### shoop.front.apps.auth.views module

```
class shoop.front.apps.auth.views.LoginView(**kwargs)
    Bases: django.views.generic.edit.FormView
```
Constructor. Called in the URLconf; can contain helpful extra keyword arguments, and other things.

## **template\_name** = 'shoop/user/login.jinja'

**form\_class** alias of EmailAuthenticationForm

**get\_context\_data**(*\*\*kwargs*)

**get\_form**(*form\_class=None*)

**form\_valid**(*form*)

#### **get\_success\_url**()

```
class shoop.front.apps.auth.views.LogoutView(**kwargs)
    django.views.generic.base.TemplateView
```
Constructor. Called in the URLconf; can contain helpful extra keyword arguments, and other things.

#### **template\_name** = 'shoop/user/logout.jinja'

**dispatch**(*request*, *\*args*, *\*\*kwargs*)

```
class shoop.front.apps.auth.views.RecoverPasswordView(**kwargs)
    Bases: django.views.generic.edit.FormView
```
Constructor. Called in the URLconf; can contain helpful extra keyword arguments, and other things.

## **template\_name** = 'shoop/user/recover\_password.jinja'

```
form_class
```
alias of RecoverPasswordForm

#### **success\_url** = <django.utils.functional.lazy.<locals>.\_\_proxy\_\_ object>

**form\_valid**(*form*)

```
class shoop.front.apps.auth.views.RecoverPasswordConfirmView(**kwargs)
    Bases: django.views.generic.edit.FormView
```
Constructor. Called in the URLconf; can contain helpful extra keyword arguments, and other things.

**template\_name** = 'shoop/user/recover\_password\_confirm.jinja'

#### **form\_class** alias of SetPasswordForm

**token\_generator** = <django.contrib.auth.tokens.PasswordResetTokenGenerator object>

**success\_url** = <django.utils.functional.lazy.<locals>.\_\_proxy\_\_ object>

**get\_form\_kwargs**()

**get\_target\_user**()

**dispatch**(*request*, *\*args*, *\*\*kwargs*)

**form\_valid**(*form*)

```
class shoop.front.apps.auth.views.RecoverPasswordSentView(**kwargs)
    django.views.generic.base.TemplateView
```
Constructor. Called in the URLconf; can contain helpful extra keyword arguments, and other things.

template\_name = 'shoop/user/recover\_password\_sent.jinja'

class shoop.front.apps.auth.views.**RecoverPasswordCompleteView**(*\*\*kwargs*) Bases: [django.views.generic.base.TemplateView](http://docs.djangoproject.com/en/1.8/ref/class-based-views/base/#django.views.generic.base.TemplateView)

Constructor. Called in the URLconf; can contain helpful extra keyword arguments, and other things.

## template\_name = 'shoop/user/recover\_password\_complete.jinja'

### Module contents

class shoop.front.apps.auth.**AuthAppConfig**(*\*args*, *\*\*kwargs*) Bases: [shoop.apps.AppConfig](#page-137-0)

**name** = 'shoop.front.apps.auth'

**verbose\_name** = 'Shoop Frontend - User Authentication'

**label** = 'shoop\_front.auth'

**provides** = {'front\_urls': ['shoop.front.apps.auth.urls:urlpatterns']}

shoop.front.apps.customer\_information package

## Submodules

## shoop.front.apps.customer\_information.forms module

class shoop.front.apps.customer\_information.forms.**PersonContactForm**(*\*args*,

Bases: django.forms.models.ModelForm

*\*\*kwargs*)

#### class **Meta**

Bases: [object](http://docs.python.org/3/library/functions.html#object)

**model**

alias of PersonContact

**fields** = ('first\_name', 'last\_name', 'phone', 'email', 'gender', 'marketing\_permission')

PersonContactForm.base\_fields=OrderedDict([('first\_name', <django.forms.fields.CharField object at 0x7f713

PersonContactForm.**declared\_fields** = OrderedDict()

#### PersonContactForm.**media**

class shoop.front.apps.customer\_information.forms.**AddressForm**(*\*args*, *\*\*kwargs*) Bases: django.forms.models.ModelForm

## class **Meta**

Bases: [object](http://docs.python.org/3/library/functions.html#object)

#### **model**

alias of MutableAddress

**fields** = ('name', 'phone', 'email', 'street', 'street2', 'postal\_code', 'city', 'region', 'country')

AddressForm.base\_fields=OrderedDict([('name', <django.forms.fields.CharField object at 0x7f713e2bc6a0>), ('p

```
AddressForm.declared_fields = OrderedDict()
```

```
AddressForm.media
```
class shoop.front.apps.customer\_information.forms.**CompanyContactForm**(*\*args*,

Bases: django.forms.models.ModelForm

## class **Meta**

Bases: [object](http://docs.python.org/3/library/functions.html#object)

**model**

alias of CompanyContact

**fields** = ('name', 'tax\_number', 'phone', 'email', 'marketing\_permission')

CompanyContactForm.base\_fields = OrderedDict([('name', <django.forms.fields.CharField object at 0x7f713e2c1

CompanyContactForm.**declared\_fields** = OrderedDict()

CompanyContactForm.**media**

## shoop.front.apps.customer\_information.urls module

#### shoop.front.apps.customer\_information.views module

shoop.front.apps.customer\_information.views.**change\_password**(*request*) class shoop.front.apps.customer\_information.views.**CustomerEditView**(*\*\*kwargs*) Bases: [django.views.generic.edit.FormView](http://docs.djangoproject.com/en/1.8/ref/class-based-views/generic-editing/#django.views.generic.edit.FormView)

Constructor. Called in the URLconf; can contain helpful extra keyword arguments, and other things.

**template\_name** = 'shoop/customer\_information/edit\_customer.jinja'

**get\_form**(*form\_class=None*)

```
form_valid(form)
```
class shoop.front.apps.customer\_information.views.**CompanyEditView**(*\*\*kwargs*) Bases: [django.views.generic.edit.FormView](http://docs.djangoproject.com/en/1.8/ref/class-based-views/generic-editing/#django.views.generic.edit.FormView)

Constructor. Called in the URLconf; can contain helpful extra keyword arguments, and other things.

**template\_name** = 'shoop/customer\_information/edit\_company.jinja'

**get\_form**(*form\_class=None*)

**form\_valid**(*form*)

*\*\*kwargs*)

## Module contents

```
class shoop.front.apps.customer_information.AppConfig(*args, **kwargs)
    Bases: shoop.apps.AppConfig
```
**name** = 'shoop.front.apps.customer\_information'

verbose\_name = <django.utils.functional.lazy.<locals>.\_proxy\_\_ object>

**label** = 'shoop\_front.customer\_information'

**provides** = {'front\_urls': ['shoop.front.apps.customer\_information.urls:urlpatterns']}

shoop.front.apps.personal\_order\_history package

Submodules

shoop.front.apps.personal\_order\_history.urls module

### shoop.front.apps.personal\_order\_history.views module

```
class shoop.front.apps.personal_order_history.views.OrderViewMixin
    object
```
**model**

alias of Order

## **get\_queryset**()

```
class shoop.front.apps.personal_order_history.views.OrderListView(**kwargs)
    Bases: shoop.front.apps.personal_order_history.views.OrderViewMixin,
    django.views.generic.list.ListView
```
Constructor. Called in the URLconf; can contain helpful extra keyword arguments, and other things.

**template\_name** = 'shoop/personal\_order\_history/order\_list.jinja'

**context\_object\_name** = 'orders'

```
class shoop.front.apps.personal_order_history.views.OrderDetailView(**kwargs)
   shoop.front.apps.personal_order_history.views.OrderViewMixin,
   django.views.generic.detail.DetailView
```
Constructor. Called in the URLconf; can contain helpful extra keyword arguments, and other things.

**template\_name** = 'shoop/personal\_order\_history/order\_detail.jinja'

**context\_object\_name** = 'order'

## Module contents

class shoop.front.apps.personal\_order\_history.**AppConfig**(*\*args*, *\*\*kwargs*) Bases: [shoop.apps.AppConfig](#page-137-0)

**name** = 'shoop.front.apps.personal\_order\_history'

**verbose\_name** = <django.utils.functional.lazy.<locals>.\_\_proxy\_\_ object>

**label** = 'shoop\_front.personal\_order\_history'

**provides** = {'front\_urls': ['shoop.front.apps.personal\_order\_history.urls:urlpatterns']}

shoop.front.apps.registration package

## Submodules

## shoop.front.apps.registration.settings module

shoop.front.apps.registration.settings.**SHOOP\_REGISTRATION\_REQUIRES\_ACTIVATION** = True Require email-based activation for users?

This corresponds to using the default or simple django-registration backends.

## shoop.front.apps.registration.urls module

### shoop.front.apps.registration.views module

shoop.front.apps.registration.views.**activation\_complete**(*request*) shoop.front.apps.registration.views.**registration\_complete**(*request*)

<span id="page-277-0"></span>class shoop.front.apps.registration.views.**RegistrationViewMixin** Bases: [object](http://docs.python.org/3/library/functions.html#object)

**template\_name** = 'shoop/registration/register.jinja'

## **get\_success\_url**(*\*args*, *\*\*kwargs*)

class shoop.front.apps.registration.views.**RegistrationNoActivationView**(*\*\*kwargs*) Bases: [shoop.front.apps.registration.views.RegistrationViewMixin](#page-277-0), registration.backends.simple.views.RegistrationView

Constructor. Called in the URLconf; can contain helpful extra keyword arguments, and other things.

class shoop.front.apps.registration.views.**RegistrationWithActivationView**(*\*\*kwargs*) Bases: [shoop.front.apps.registration.views.RegistrationViewMixin](#page-277-0), registration.backends.default.views.RegistrationView

Constructor. Called in the URLconf; can contain helpful extra keyword arguments, and other things.

class shoop.front.apps.registration.views.**RegistrationView**(*\*\*kwargs*) Bases: [django.views.generic.base.View](http://docs.djangoproject.com/en/1.8/ref/class-based-views/base/#django.views.generic.base.View)

Constructor. Called in the URLconf; can contain helpful extra keyword arguments, and other things.

**dispatch**(*request*, *\*args*, *\*\*kwargs*)

```
class shoop.front.apps.registration.views.ActivationView(**kwargs)
    Bases: registration.backends.default.views.ActivationView
```
Constructor. Called in the URLconf; can contain helpful extra keyword arguments, and other things.

template\_name = 'shoop/registration/activation\_failed.jinja'

**get\_success\_url**(*\*args*, *\*\*kwargs*)

## Module contents

Shoop Registration Add-on The shoop.front.apps.registration add-on provides simple user registration and email token based activation.

It is based on the django-registration-redux package.

Installation Add registration and shoop.front.apps.registration into your INSTALLED\_APPS (and run migrations, of course).

The application registers its URLs via the front\_urls provides mechanism.

## URL names

• shoop:registration\_register – the entry point for registration.

```
class shoop.front.apps.registration.RegistrationAppConfig(*args, **kwargs)
    Bases: shoop.apps.AppConfig
```
**name** = 'shoop.front.apps.registration'

**verbose\_name** = 'Shoop Frontend - User Registration'

**label** = 'shoop\_front.registration'

```
required_installed_apps = {'registration': 'django-registration-redux is required for user registration and activation'}
```
**provides** = {'front\_urls': ['shoop.front.apps.registration.urls:urlpatterns']}

**ready**()

shoop.front.apps.simple\_order\_notification package

## Subpackages

shoop.front.apps.simple\_order\_notification.admin\_module package

## Module contents

class shoop.front.apps.simple\_order\_notification.admin\_module.**SimpleOrderNotificationModule** Bases: [shoop.admin.base.AdminModule](#page-127-0)

**name** = <django.utils.functional.lazy.<locals>.\_\_proxy\_\_ object>

**category** = <django.utils.functional.lazy.<locals>.\_\_proxy\_\_ object>

**get\_notifications**(*request*)

Submodules

shoop.front.apps.simple\_order\_notification.templates module

#### Module contents

shoop.front.apps.simple\_order\_notification.**send\_simple\_order\_notification**(*sender*,

*order*, *request*,

*\*\*kwargs*)

Parameters **order** ([shoop.core.models.Order](#page-202-0)) – Order

class shoop.front.apps.simple\_order\_notification.**SimpleOrderNotificationAppConfig**(*\*args*,

*\*\*kwargs*)

Bases: [shoop.apps.AppConfig](#page-137-0)

**name** = 'shoop.front.apps.simple\_order\_notification'

**verbose\_name** = 'Shoop Frontend - Simple Order Notification'

**label** = 'shoop\_front.simple\_order\_notification'

**provides** = {'admin\_module': ['shoop.front.apps.simple\_order\_notification.admin\_module:SimpleOrderNotificationModule']}

**ready**()

shoop.front.apps.simple\_search package

## Submodules

## shoop.front.apps.simple\_search.template\_helpers module

```
class shoop.front.apps.simple_search.template_helpers.TemplateHelpers
    object
```
**name** = 'simple\_search'

**get\_search\_form**(*context*, *template\_name='shoop/simple\_search/search\_form.jinja'*)

Get a product search form, usable e.g. for navigation bars. The  $q$  request parameter is used by default to pre-fill the search query field. The name of the template rendered can be overridden with the template\_name parameter.

## Parameters

- **context** (jinja2.runtime.Context) Template context
- **template\_name** ([str](http://docs.python.org/3/library/stdtypes.html#str)) Template file name

## shoop.front.apps.simple\_search.urls module

## shoop.front.apps.simple\_search.views module

```
shoop.front.apps.simple_search.views.get_search_product_ids(request, query)
class shoop.front.apps.simple_search.views.SearchForm(data=None, files=None,
                                                           auto_id='id_%s', pre-
                                                           fix=None, initial=None,
                                                           error_class=<class
                                                           'django.forms.utils.ErrorList'>,
                                                           label_suffix=None,
                                                           empty_permitted=False)
```
Bases: django.forms.forms.Form

**clean**()

**base\_fields** = OrderedDict([('q', <django.forms.fields.CharField object at 0x7f713e2d0eb8>), ('sort', <django.forms.fi

declared\_fields = OrderedDict([('q', <django.forms.fields.CharField object at 0x7f713e2d0eb8>), ('sort', <django.fo

**media**

class shoop.front.apps.simple\_search.views.**SearchView**(*\*\*kwargs*) Bases: [django.views.generic.list.ListView](http://docs.djangoproject.com/en/1.8/ref/class-based-views/generic-display/#django.views.generic.list.ListView)

Constructor. Called in the URLconf; can contain helpful extra keyword arguments, and other things.

## **form\_class**

alias of [SearchForm](#page-279-0)

**template\_name** = 'shoop/simple\_search/search.jinja'

## **model**

alias of Product

**context\_object\_name** = 'products'

**dispatch**(*request*, *\*args*, *\*\*kwargs*)

**get\_queryset**()

**get\_context\_data**(*\*\*kwargs*)

## Module contents

```
class shoop.front.apps.simple_search.SimpleSearchAppConfig(*args, **kwargs)
    Bases: shoop.apps.AppConfig
```
**name** = 'shoop.front.apps.simple\_search'

**verbose\_name** = 'Shoop Frontend - Simple Search'

**label** = 'shoop\_front.simple\_search'

provides = {'front\_template\_helper\_namespace': ['shoop.front.apps.simple\_search.template\_helpers:TemplateHelpers

### Module contents

shoop.front.basket package

### Submodules

### shoop.front.basket.command\_dispatcher module

### <span id="page-280-0"></span>class shoop.front.basket.command\_dispatcher.**BasketCommandDispatcher**(*request*,

*ket=None*)

Bases: [object](http://docs.python.org/3/library/functions.html#object)

BasketCommandDispatcher handles (usually AJAX) requests that somehow update the basket. You should never instantiate BasketCommandDispatcher yourself – instead use get\_basket\_command\_dispatcher().

All handle\_\* methods are expected to accept \*\*kwargs.

### commands\_module = <module 'shoop.front.basket.commands' from '/home/docs/checkouts/readthedocs.org/user\_build

**get\_command\_handler**(*command*)

```
handle(command, kwargs=None)
```
Dispatch and handle processing of the given command.

## Parameters

- **command** (unicode) Name of command to run
- **kwargs** ([dict](http://docs.python.org/3/library/stdtypes.html#dict)) Arguments to pass to the command handler. If empty, request.POST is used.

## Returns response

Return type HttpResponse

*bas-*

## **preprocess\_kwargs**(*command*, *kwargs*)

Preprocess kwargs before they are passed to the given command handler. Useful for subclassing. Must return the new kwargs, even if it wasn't mutated.

## Parameters

- **command** The name of the command about to be run
- **kwargs** dict of arguments

Returns dict of arguments

## **postprocess\_response**(*command*, *kwargs*, *response*)

Postprocess the response dictionary (not a HTTP response!) before it is either turned into JSON or otherwise processed (in the case of non-AJAX requests).

### Parameters

- **command** The command that was run.
- **kwargs** The actual kwargs the command was run with.
- **response** The response the command returned.

Returns The response to be processed and sent to the client.

## shoop.front.basket.commands module

shoop.front.basket.commands.**handle\_add**(*request*, *basket*, *product\_id*, *quantity=1*, *supplier\_id=None*, *\*\*kwargs*)

Handle adding a product to the basket.

## **Parameters**

- **product\_id** product ID to add (or if child\_product\_id is truey, the parent ID)
- **quantity** quantity of products to add
- **child\_product\_id** child product ID to add (if truey)
- **supplier\_id** The supplier ID for the new line. If None, the first supplier is used.

shoop.front.basket.commands.**handle\_add\_var**(*request*, *basket*, *product\_id*, *quantity=1*,

*\*\*kwargs*)

Handle adding a complex variable product into the basket by resolving the combination variables. This actually uses kwargs, expecting var XXX=YYY to exist there, where XXX is the PK of a ProductVariationVariable and YYY is the PK of a ProductVariationVariableValue. Confused yet?

## **Parameters**

- **quantity** Quantity of the resolved variation to add.
- **kwargs** Expected to contain var\_\* values, see above.

shoop.front.basket.commands.**handle\_del**(*request*, *basket*, *line\_id*, *\*\*kwargs*) Handle deleting a distinct order line from the basket given its unique line ID.

Parameters line id – The line ID to delete.

### Returns

shoop.front.basket.commands.**handle\_clear**(*request*, *basket*, *\*\*kwargs*) Handle fully clearing the basket.

shoop.front.basket.commands.**handle\_add\_campaign\_code**(*request*, *basket*, *code*)

shoop.front.basket.commands.**handle\_update**(*request*, *basket*, *\*\*kwargs*) Handle updating a basket, i.e. deleting some lines or updating quantities.

This dispatches further to whatever is declared by the SHOOP\_BASKET\_UPDATE\_METHODS\_SPEC configuration entry.

### shoop.front.basket.objects module

class shoop.front.basket.objects.**BasketLine**(*source=None*, *\*\*kwargs*) Bases: [shoop.core.order\\_creator.SourceLine](#page-244-0)

### **shop\_product**

ShopProduct object of this line.

Return type *[shoop.core.models.ShopProduct](#page-233-0)*

**cache\_info**(*request*)

**type**

**set\_quantity**(*quantity*)

**can\_delete**

## **can\_change\_quantity**

<span id="page-282-0"></span>class shoop.front.basket.objects.**BaseBasket**(*request*, *basket\_name='basket'*) Bases: [shoop.core.order\\_creator.OrderSource](#page-242-0)

#### **save**()

Persist any changes made into the basket to storage.

One does not usually need to directly call this; [ShoopFrontMiddleware](#page-297-0) will usually take care of it.

### **delete**()

Clear and delete the basket data.

## **finalize**()

Mark the basket as "completed" (i.e. an order is created/a conversion made).

This will also clear the basket's data.

**clear\_all**()

Clear all data for this basket.

**add\_line**(*\*\*kwargs*)

**create\_line**(*\*\*kwargs*)

**add\_code**(*code*)

**clear\_codes**()

**remove\_code**(*code*)

**get\_lines**()

**clean\_empty\_lines**()

**add\_product**(*supplier*, *shop*, *product*, *quantity*, *force\_new\_line=False*, *extra=None*, *parent\_line=None*)

**update\_line**(*data\_line*, *\*\*kwargs*)

**add\_product\_with\_child\_product**(*supplier*, *shop*, *product*, *child\_product*, *quantity*)

**delete\_line**(*line\_id*)

**find\_line\_by\_line\_id**(*line\_id*)

**find\_lines\_by\_parent\_line\_id**(*parent\_line\_id*)

**orderable**

**get\_validation\_errors**()

**get\_product\_ids\_and\_quantities**()

**get\_available\_shipping\_methods**() Get available shipping methods.

Return type list[ShippingMethod]

**get\_available\_payment\_methods**() Get available payment methods.

Return type list[PaymentMethod]

#### shoop.front.basket.order\_creator module

class shoop.front.basket.order\_creator.**BasketOrderCreator**(*request=None*) Bases: [shoop.core.order\\_creator.OrderCreator](#page-241-0)

Initialize order creator.

**Parameters request** (django.http.HttpRequest/None) – Optional request object for backward compatibility. Passing non-None value is DEPRECATED.

#### shoop.front.basket.storage module

<span id="page-283-0"></span>exception shoop.front.basket.storage.**BasketCompatibilityError** Bases: [Exception](http://docs.python.org/3/library/exceptions.html#Exception)

exception shoop.front.basket.storage.**ShopMismatchBasketCompatibilityError** Bases: [shoop.front.basket.storage.BasketCompatibilityError](#page-283-0)

exception shoop.front.basket.storage.**PriceUnitMismatchBasketCompatibilityError** Bases: [shoop.front.basket.storage.BasketCompatibilityError](#page-283-0)

<span id="page-283-1"></span>class shoop.front.basket.storage.**BasketStorage**

Bases: [object](http://docs.python.org/3/library/functions.html#object)

**load**(*basket*)

Load the given basket's data dictionary from the storage.

### Return type [dict](http://docs.python.org/3/library/stdtypes.html#dict)

Raises [BasketCompatibilityError](#page-283-0) if basket loaded from the storage is not compatible with the requested basket.

#### **save**(*basket*, *data*)

Save the given data dictionary into the storage for the given basket.

#### **delete**(*basket*)

Delete the basket from storage.

## **finalize**(*basket*)

Mark the basket as "finalized" (i.e. completed) in the storage.

The actual semantics of what finalization does are up to each backend.

class shoop.front.basket.storage.**DirectSessionBasketStorage** Bases: [shoop.front.basket.storage.BasketStorage](#page-283-1) **save**(*basket*, *data*) **delete**(*basket*) class shoop.front.basket.storage.**DictStoredBasket**(*id*, *shop\_id*, *currency*, *prices\_include\_tax*, *data*) Bases: [object](http://docs.python.org/3/library/functions.html#object) classmethod **from\_basket\_and\_data**(*basket*, *data*) classmethod **from\_dict**(*mapping*) **as\_dict**() class shoop.front.basket.storage.**DatabaseBasketStorage** Bases: [shoop.front.basket.storage.BasketStorage](#page-283-1) **save**(*basket*, *data*)

**delete**(*basket*)

**finalize**(*basket*)

shoop.front.basket.storage.**get\_storage**() Retrieve a basket storage object.

Returns A basket storage object

Return type *[BasketStorage](#page-283-1)*

### shoop.front.basket.update\_methods module

class shoop.front.basket.update\_methods.**BasketUpdateMethods**(*request*, *basket*) Bases: [object](http://docs.python.org/3/library/functions.html#object)

## **get\_prefix\_to\_method\_map**()

Override this method to link prefixes with their associated methods to call.

Format of the dictionary is: { FIELD\_NAME\_PREFIX: METHOD }.

METHOD is a function which accepts the keyword arguments given in update\_basket\_contents. It should perform the necessary changes to the basket\_line and then return whether the value had changed or not. (See [update\\_quantity](#page-284-0) or [delete\\_line](#page-284-1) for examples.)

<span id="page-284-1"></span>**delete\_line**(*line*, *\*\*kwargs*)

<span id="page-284-0"></span>**update\_quantity**(*line*, *value*, *\*\*kwargs*)

## Module contents

shoop.front.basket.**get\_basket\_order\_creator**(*request=None*) shoop.front.basket.**get\_basket\_view**()

shoop.front.basket.**get\_basket\_command\_dispatcher**(*request*)

Return type *[shoop.front.basket.command\\_dispatcher.BasketCommandDispatcher](#page-280-0)*

shoop.front.basket.**get\_basket**(*request*)

Return type *[shoop.front.basket.objects.BaseBasket](#page-282-0)*

### shoop.front.checkout package

### Submodules

#### shoop.front.checkout.addresses module

```
class shoop.front.checkout.addresses.AddressForm(**kwargs)
    Bases: django.forms.models.ModelForm
```
#### class **Meta**

Bases: [object](http://docs.python.org/3/library/functions.html#object)

**model**

alias of MutableAddress

**fields** = ('name', 'phone', 'email', 'street', 'street2', 'postal\_code', 'city', 'region', 'country')

AddressForm.base\_fields = OrderedDict([('name', <django.forms.fields.CharField object at 0x7f713b441d68>), ('p

```
AddressForm.declared_fields = OrderedDict()
```
## <span id="page-285-1"></span>AddressForm.**media**

```
class shoop.front.checkout.addresses.CompanyForm(data=None, files=None,
                                               auto_id='id_%s', prefix=None,
                                               initial=None, error_class=<class
                                                'django.forms.utils.ErrorList'>,
                                               label_suffix=None,
                                               empty_permitted=False, in-
                                               stance=None)
    Bases: shoop.front.checkout._mixins.TaxNumberCleanMixin,
    django.forms.models.ModelForm
```
#### **company\_name\_field** = 'name'

#### class **Meta**

Bases: [object](http://docs.python.org/3/library/functions.html#object)

#### **model**

alias of CompanyContact

#### **fields** = ('name', 'tax\_number')

CompanyForm.base\_fields = OrderedDict([('name', <django.forms.fields.CharField object at 0x7f713c17d860>), ('t

CompanyForm.**declared\_fields** = OrderedDict()

```
CompanyForm.media
```
class shoop.front.checkout.addresses.**AddressesPhase**(*\*\*kwargs*)

Bases: [shoop.front.checkout.CheckoutPhaseViewMixin](#page-288-0),[django.views.generic.edit.FormView](http://docs.djangoproject.com/en/1.8/ref/class-based-views/generic-editing/#django.views.generic.edit.FormView)

Constructor. Called in the URLconf; can contain helpful extra keyword arguments, and other things.

## **identifier** = 'addresses'

**title** = <django.utils.functional.lazy.<locals>.\_\_proxy\_\_ object>

**template\_name** = 'shoop/front/checkout/addresses.jinja'

**address\_kinds** = ('shipping', 'billing')

**address\_form\_class** alias of [AddressForm](#page-285-0) address form  $class = \{\}$ **company\_form\_class** alias of [CompanyForm](#page-285-1) **get\_form**(*form\_class=None*) **get\_initial**() **is\_valid**() **form\_valid**(*form*) **process**()

## shoop.front.checkout.confirm module

<span id="page-286-0"></span>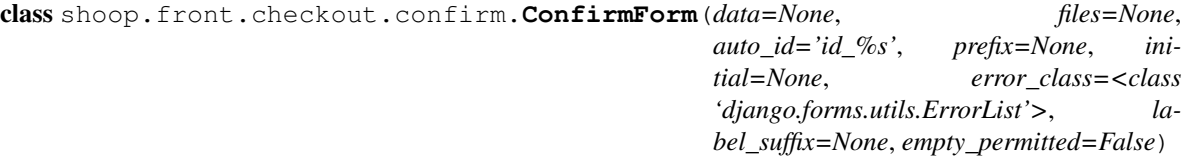

Bases: django.forms.forms.Form

base\_fields = OrderedDict([('accept\_terms', <django.forms.fields.BooleanField object at 0x7f713a3b1080>), ('market declared\_fields = OrderedDict([('accept\_terms', <django.forms.fields.BooleanField object at 0x7f713a3b1080>), ('n

### **media**

```
class shoop.front.checkout.confirm.ConfirmPhase(**kwargs)
```
Bases: [shoop.front.checkout.CheckoutPhaseViewMixin](#page-288-0),[django.views.generic.edit.FormView](http://docs.djangoproject.com/en/1.8/ref/class-based-views/generic-editing/#django.views.generic.edit.FormView)

Constructor. Called in the URLconf; can contain helpful extra keyword arguments, and other things.

**identifier** = 'confirm'

**title** = <django.utils.functional.lazy.<locals>.\_\_proxy\_\_ object>

**template\_name** = 'shoop/front/checkout/confirm.jinja'

## **form\_class** alias of [ConfirmForm](#page-286-0)

**process**()

**is\_valid**()

**get\_context\_data**(*\*\*kwargs*)

**form\_valid**(*form*)

**create\_order**()

## shoop.front.checkout.empty module

class shoop.front.checkout.empty.**EmptyPhase**(*\*\*kwargs*)

Bases: [shoop.front.checkout.CheckoutPhaseViewMixin](#page-288-0),[django.views.generic.base.TemplateView](http://docs.djangoproject.com/en/1.8/ref/class-based-views/base/#django.views.generic.base.TemplateView)

Constructor. Called in the URLconf; can contain helpful extra keyword arguments, and other things.

**identifier** = 'empty'

**title** = <django.utils.functional.lazy.<locals>.\_\_proxy\_\_ object>

**template\_name** = 'shoop/front/checkout/empty.jinja'

**process**()

#### shoop.front.checkout.methods module

class shoop.front.checkout.methods.**MethodWidget**(*attrs=None*, *choices=()*) Bases: django.forms.widgets.Widget

**render**(*name*, *value*, *attrs=None*)

#### **media**

class shoop.front.checkout.methods.**MethodChoiceIterator**(*field*) Bases: django.forms.models.ModelChoiceIterator

**choice**(*obj*)

<span id="page-287-0"></span>class shoop.front.checkout.methods.**MethodsForm**(*\*args*, *\*\*kwargs*) Bases: django.forms.forms.Form

**limit\_method\_fields**()

base\_fields = OrderedDict([('shipping\_method', <django.forms.models.ModelChoiceField object at 0x7f7139dd23c8>

declared\_fields = OrderedDict([('shipping\_method', <django.forms.models.ModelChoiceField object at 0x7f7139dd

### **media**

```
class shoop.front.checkout.methods.MethodsPhase(**kwargs)
    shoop.front.checkout.CheckoutPhaseViewMixindjango.views.generic.edit.FormView
```
Constructor. Called in the URLconf; can contain helpful extra keyword arguments, and other things.

### **identifier** = 'methods'

**title** = <django.utils.functional.lazy.<locals>.\_\_proxy\_\_ object>

**template\_name** = 'shoop/front/checkout/methods.jinja'

**form\_class** alias of [MethodsForm](#page-287-0)

**is\_valid**()

**process**()

**get\_form\_kwargs**()

**form\_valid**(*form*)

```
get_initial()
```
class shoop.front.checkout.methods.**ShippingMethodPhase**(*\*\*kwargs*)

Bases: shoop.front.checkout.methods.\_MethodDependentCheckoutPhase, [django.views.generic.base.View](http://docs.djangoproject.com/en/1.8/ref/class-based-views/base/#django.views.generic.base.View)

Constructor. Called in the URLconf; can contain helpful extra keyword arguments, and other things.

**identifier** = 'shipping'

**get\_method**()

class shoop.front.checkout.methods.**PaymentMethodPhase**(*\*\*kwargs*)

Bases: shoop.front.checkout.methods.\_MethodDependentCheckoutPhase, [django.views.generic.base.View](http://docs.djangoproject.com/en/1.8/ref/class-based-views/base/#django.views.generic.base.View)

Constructor. Called in the URLconf; can contain helpful extra keyword arguments, and other things.

**identifier** = 'payment'

**get\_method**()
## shoop.front.checkout.single\_page module

<span id="page-288-1"></span>class shoop.front.checkout.single\_page.**OrderForm**(*\*args*, *\*\*kwargs*)

Bases: shoop.front.checkout.mixins.TaxNumberCleanMixin,

django.forms.forms.Form

**limit\_method\_fields**()

base fields = OrderedDict( $((\text{'company name'}, \text{django.forms.fields}.CharField object at 0x7f713a472470>), ('tax nur$ 

declared\_fields = OrderedDict([('company\_name', <django.forms.fields.CharField object at 0x7f713a472470>), ('ta

#### **media**

class shoop.front.checkout.single\_page.**SingleCheckoutPhase**(*\*\*kwargs*) Bases: [shoop.front.checkout.CheckoutPhaseViewMixin](#page-288-0),[django.views.generic.edit.FormView](http://docs.djangoproject.com/en/1.8/ref/class-based-views/generic-editing/#django.views.generic.edit.FormView)

Constructor. Called in the URLconf; can contain helpful extra keyword arguments, and other things.

**identifier** = 'checkout'

**final** = True

**template\_name** = 'shoop/front/checkout/single\_phase.jinja'

**billing\_address\_form\_class** alias of AddressForm

**shipping\_address\_form\_class** alias of AddressForm

**order\_form\_class** alias of [OrderForm](#page-288-1)

**get\_form**(*form\_class=None*)

**get\_context\_data**(*\*\*kwargs*)

**form\_valid**(*form*)

**process**()

### Module contents

class shoop.front.checkout.**BasicServiceCheckoutPhaseProvider**

Bases: [shoop.front.checkout.ServiceCheckoutPhaseProvider](#page-289-0)

Helper for implementing basic ServiceCheckoutPhaseProvider.

This helper should be useful for most cases, where one only has to provide a checkout phase for certain service provider type just by initializing some predefined class.

**get\_checkout\_phase**(*checkout\_process*, *service*) Get checkout phase for given service.

Return type shoop.front.checkout.CheckoutPhaseViewMixin|None

**phase\_class** = None

```
service_provider_class = None
```
<span id="page-288-0"></span>class shoop.front.checkout.**CheckoutPhaseViewMixin** Bases: [object](http://docs.python.org/3/library/functions.html#object)

**checkout\_process** = None

**final** = False

```
get_success_url()
```

```
identifier = None
is valid()
next_phase = None
phase = ()previous_phase = None
process()
request = None
reset()
should_skip()
storage
title = None
```

```
class shoop.front.checkout.CheckoutProcess(phase_specs, phase_kwargs)
    object
```
## **add\_phase\_attributes**(*target\_phase*, *current\_phase=None*)

Add phase instance attributes (previous, next, etc) to the given target phase, using the optional current\_phase as the current phase for previous and next.

This is exposed as a public API for the benefit of phases that need to do sub-phase initialization and dispatching, such as method phases.

### **complete**()

To be called from a phase (self.checkout\_process.complete()) when the checkout process is complete.

**get\_current\_phase**(*requested\_phase\_identifier*)

**get\_next\_phase**(*current\_phase*, *target\_phase*)

**get\_previous\_phase**(*current\_phase*, *target\_phase*)

```
instantiate_phase_class(phase_class, **extra_kwargs)
```
## **phases**

Return type Iterable[CheckoutPhaseViewMixin]

**prepare\_current\_phase**(*phase\_identifier*)

**reset**()

<span id="page-289-0"></span>class shoop.front.checkout.**ServiceCheckoutPhaseProvider** Bases: [object](http://docs.python.org/3/library/functions.html#object)

Interface for providing checkout phase for a service.

Items specified in front\_service\_checkout\_phase\_provider provide category should implement this interface.

**get\_checkout\_phase**(*checkout\_process*, *service*) Get checkout phase for given service.

If this provider is for another service, then the return value will be None.

Return type shoop.front.checkout.CheckoutPhaseViewMixin|None

## shoop.front.models package

### Submodules

### shoop.front.models.stored\_basket module

shoop.front.models.stored\_basket.**generate\_key**() class shoop.front.models.stored\_basket.**StoredBasket**(*id*, *key*, *shop*, *customer*, *orderer*, *creator*, *created\_on*, *updated\_on*, *persistent*, *deleted*, *finished*, *title*, *data*, *taxless\_total\_price\_value*, *taxful\_total\_price\_value*, *currency*, *prices\_include\_tax*, *product\_count*) Bases: [shoop.utils.properties.MoneyPropped](#page-351-0), django.db.models.base.Model **shop customer orderer creator data** A placeholder class that provides a way to set the attribute on the model. **taxful\_total\_price taxless\_total\_price products** exception **DoesNotExist** Bases: [django.core.exceptions.ObjectDoesNotExist](http://docs.djangoproject.com/en/1.8/ref/exceptions/#django.core.exceptions.ObjectDoesNotExist) exception StoredBasket.**MultipleObjectsReturned** Bases: [django.core.exceptions.MultipleObjectsReturned](http://docs.djangoproject.com/en/1.8/ref/exceptions/#django.core.exceptions.MultipleObjectsReturned) StoredBasket.**get\_next\_by\_created\_on**(*\*moreargs*, *\*\*morekwargs*) StoredBasket.**get\_next\_by\_updated\_on**(*\*moreargs*, *\*\*morekwargs*) StoredBasket.**get\_previous\_by\_created\_on**(*\*moreargs*, *\*\*morekwargs*) StoredBasket.**get\_previous\_by\_updated\_on**(*\*moreargs*, *\*\*morekwargs*) StoredBasket.**objects** = <django.db.models.manager.Manager object> Module contents class shoop.front.models.**StoredBasket**(*id*, *key*, *shop*, *customer*, *orderer*, *creator*, *created\_on*,

*updated\_on*, *persistent*, *deleted*, *finished*, *title*, *data*, *taxless\_total\_price\_value*, *taxful\_total\_price\_value*, *currency*, *prices\_include\_tax*, *product\_count*)

Bases: [shoop.utils.properties.MoneyPropped](#page-351-0), django.db.models.base.Model

## exception **DoesNotExist**

Bases: [django.core.exceptions.ObjectDoesNotExist](http://docs.djangoproject.com/en/1.8/ref/exceptions/#django.core.exceptions.ObjectDoesNotExist)

exception StoredBasket.**MultipleObjectsReturned** Bases: [django.core.exceptions.MultipleObjectsReturned](http://docs.djangoproject.com/en/1.8/ref/exceptions/#django.core.exceptions.MultipleObjectsReturned)

StoredBasket.**creator**

## StoredBasket.**customer**

StoredBasket.**data**

A placeholder class that provides a way to set the attribute on the model.

StoredBasket.**get\_next\_by\_created\_on**(*\*moreargs*, *\*\*morekwargs*)

- StoredBasket.**get\_next\_by\_updated\_on**(*\*moreargs*, *\*\*morekwargs*)
- StoredBasket.**get\_previous\_by\_created\_on**(*\*moreargs*, *\*\*morekwargs*)

StoredBasket.**get\_previous\_by\_updated\_on**(*\*moreargs*, *\*\*morekwargs*)

StoredBasket.**objects** = <django.db.models.manager.Manager object>

- StoredBasket.**orderer**
- StoredBasket.**products**
- StoredBasket.**shop**

StoredBasket.**taxful\_total\_price**

StoredBasket.**taxless\_total\_price**

## shoop.front.template\_helpers package

## Submodules

shoop.front.template\_helpers.category module shoop.front.template\_helpers.category.**get\_manufacturers**(*context*)

### shoop.front.template\_helpers.general module

shoop.front.template\_helpers.general.**get\_visible\_products**(*context*, *n\_products*, *ordering=None*, *filter\_dict=None*, *orderable\_only=True*)

### **Parameters**

- **context** (jinja2.runtime.Context) Rendering context
- **n\_products** ([int](http://docs.python.org/3/library/functions.html#int)) Number of products to return
- **ordering**  $(str)$  $(str)$  $(str)$  String specifying ordering
- **filter\_dict** (dict[str, object]) Dictionary of filter parameters
- **orderable\_only** (*[bool](http://docs.python.org/3/library/functions.html#bool)*) Boolean limiting results to orderable products

## Return type list[shoop.core.models.Product]

shoop.front.template\_helpers.general.**get\_best\_selling\_products**(*context*,

*n\_products=12*, *cutoff\_days=30*, *orderable\_only=True*)

- shoop.front.template\_helpers.general.**get\_newest\_products**(*context*, *n\_products=6*, *orderable\_only=True*)
- shoop.front.template\_helpers.general.**get\_random\_products**(*context*, *n\_products=6*, *orderable\_only=True*)

shoop.front.template\_helpers.general.**get\_all\_manufacturers**(*context*) shoop.front.template\_helpers.general.**get\_root\_categories**(*context*) shoop.front.template\_helpers.general.**get\_pagination\_variables**(*context*, *objects*, *limit*)

Get pagination variables for template

# Parameters

- **context** template context
- **objects** objects paginated
- **limit** per page limit

Returns variables to render object-list with pagination

### shoop.front.template\_helpers.product module

```
shoop.front.template_helpers.product.get_visible_attributes(product)
shoop.front.template_helpers.product.get_products_bought_with(context, product,
                                                                   count=5)
shoop.front.template_helpers.product.is_visible(context, product)
shoop.front.template_helpers.product.get_product_cross_sells(context, prod-
                                                                  uct, rela-
                                                                  tion\_type=<ProductCrossSellType.RELATE2>, count=4,
                                                                  order-
                                                                  able_only=True)
shoop.front.template_helpers.product.map_relation_type(relation_type)
```
Map relation type to enum value.

## Return type *[ProductCrossSellType](#page-222-0)*

Raises [LookupError](http://docs.python.org/3/library/exceptions.html#LookupError) if unknown string is given

## shoop.front.template\_helpers.urls module

shoop.front.template\_helpers.urls.**model\_url**(*context*, *model*, *absolute=False*) shoop.front.template\_helpers.urls.**get\_url**(*url*, *\*args*, *\*\*kwargs*) Try to get the reversed URL for the given route name, args and kwargs.

If reverse resolution fails, returns None (instead of throwing an exception).

## **Parameters**

- $ur1(str) URL name$  $ur1(str) URL name$  $ur1(str) URL name$ .
- **args** (Iterable[object]) URL args
- **kwargs** (dict[str, object]) URL kwargs

# Returns Reversed URL or None

# Return type strlNone

shoop.front.template\_helpers.urls.**has\_url**(*url*, *\*args*, *\*\*kwargs*)

Try to get the reversed URL for the given route name, args and kwargs and return a success flag.

# **Parameters**

•  $ur1(str) - URL$  $ur1(str) - URL$  $ur1(str) - URL$  name.

- **args** (Iterable[object]) URL args
- **kwargs** (dict[str, object]) URL kwargs

Returns Success flag

Return type [bool](http://docs.python.org/3/library/functions.html#bool)

## Module contents

shoop.front.templatetags package

## Submodules

### shoop.front.templatetags.shoop\_front module

class shoop.front.templatetags.shoop\_front.**HelpersNamespace** Bases: [object](http://docs.python.org/3/library/functions.html#object) shoop.front.templatetags.shoop\_front.**markdown**(*value*)

## shoop.front.templatetags.thumbnails module

```
shoop.front.templatetags.thumbnails.process_thumbnailer_options(kwargs)
shoop.front.templatetags.thumbnails.thumbnail(source, alias=None, generate=True,
                                                 **kwargs)
```
shoop.front.templatetags.thumbnails.**thumbnailer**(*source*)

Module contents

### shoop.front.utils package

## Submodules

# shoop.front.utils.product\_sorting module shoop.front.utils.product\_sorting.**sort\_products**(*request*, *products*, *sort*)

## shoop.front.utils.product\_statistics module

```
shoop.front.utils.product_statistics.get_best_selling_product_info(shop_ids,
                                                                         cut-
                                                                         off_days=30)
shoop.front.utils.product_statistics.get_products_ordered_with(prod, count=20,
                                                                    request=None,
                                                                    lan-
                                                                    guage=None)
shoop.front.utils.product_statistics.get_products_by_brand(prod, count=6,
                                                                request=None, lan-
                                                                guage=None)
```

```
shoop.front.utils.product_statistics.get_products_by_same_categories(prod,
                                                                             count=6,
                                                                             re-
                                                                             quest=None,
                                                                             lan-
                                                                             guage=None)
```
## shoop.front.utils.views module

shoop.front.utils.views.**cache\_product\_things**(*request*, *products*, *language=None*, *attribute\_identifiers=('author'*, *)*)

Module contents

shoop.front.views package

# Submodules

# shoop.front.views.basket module

class shoop.front.views.basket.**DefaultBasketView**(*\*\*kwargs*)

Bases: [django.views.generic.base.TemplateView](http://docs.djangoproject.com/en/1.8/ref/class-based-views/base/#django.views.generic.base.TemplateView)

Constructor. Called in the URLconf; can contain helpful extra keyword arguments, and other things.

# **template\_name** = 'shoop/front/basket/default\_basket.jinja'

**get\_context\_data**(*\*\*kwargs*)

```
class shoop.front.views.basket.BasketView(**kwargs)
    django.views.generic.base.View
```
Constructor. Called in the URLconf; can contain helpful extra keyword arguments, and other things.

**dispatch**(*request*, *\*args*, *\*\*kwargs*)

# shoop.front.views.category module

```
class shoop.front.views.category.ProductListForm(data=None, files=None,
                                                      auto_id='id_%s', prefix=None,
                                                      initial=None, error_class=<class
                                                      'django.forms.utils.ErrorList'>,
                                                      label_suffix=None,
                                                      empty_permitted=False)
```
Bases: django.forms.forms.Form

base\_fields = OrderedDict([('sort', <django.forms.fields.CharField object at 0x7f713e301748>), ('manufacturers', <d declared\_fields = OrderedDict([('sort', <django.forms.fields.CharField object at 0x7f713e301748>), ('manufacturer

### **media**

```
class shoop.front.views.category.CategoryView(**kwargs)
    Bases: django.views.generic.detail.DetailView
```
Constructor. Called in the URLconf; can contain helpful extra keyword arguments, and other things.

# **template\_name** = 'shoop/front/product/category.jinja'

### **model**

alias of Category

**template\_object\_name** = 'category'

**get\_queryset**()

**get\_context\_data**(*\*\*kwargs*)

## shoop.front.views.checkout module

```
class shoop.front.views.checkout.BaseCheckoutView(**kwargs)
    Bases: django.views.generic.base.View
```
Constructor. Called in the URLconf; can contain helpful extra keyword arguments, and other things.

**phase\_specs** = []

**empty\_phase\_spec** = None

**dispatch**(*request*, *\*args*, *\*\*kwargs*)

## shoop.front.views.index module

```
class shoop.front.views.index.IndexView(**kwargs)
    Bases: django.views.generic.base.TemplateView
```
Constructor. Called in the URLconf; can contain helpful extra keyword arguments, and other things.

**template\_name** = 'shoop/front/index.jinja'

```
get_context_data(**kwargs)
```
## shoop.front.views.order module

class shoop.front.views.order.**OrderCompleteView**(*\*\*kwargs*)

Bases: [django.views.generic.detail.DetailView](http://docs.djangoproject.com/en/1.8/ref/class-based-views/generic-display/#django.views.generic.detail.DetailView)

Constructor. Called in the URLconf; can contain helpful extra keyword arguments, and other things.

**template\_name** = 'shoop/front/order/complete.jinja'

**model**

alias of Order

**context\_object\_name** = 'order'

**render\_to\_response**(*context*, *\*\*response\_kwargs*)

**get\_object**(*queryset=None*)

```
class shoop.front.views.order.OrderRequiresVerificationView(**kwargs)
```
Bases: [django.views.generic.detail.DetailView](http://docs.djangoproject.com/en/1.8/ref/class-based-views/generic-display/#django.views.generic.detail.DetailView)

Constructor. Called in the URLconf; can contain helpful extra keyword arguments, and other things.

## **template\_name** = 'shoop/front/order/requires\_verification.jinja'

### **model**

alias of Order

```
get_object(queryset=None)
```
**get\_context\_data**(*\*\*kwargs*)

```
get(request, **kwargs)
```
## shoop.front.views.payment module

shoop.front.views.payment.**get\_payment\_urls**(*request*, *order*)

```
class shoop.front.views.payment.ProcessPaymentView(**kwargs)
    Bases: django.views.generic.detail.DetailView
```
Constructor. Called in the URLconf; can contain helpful extra keyword arguments, and other things.

**model**

alias of Order

**context\_object\_name** = 'order'

**get\_object**(*queryset=None*)

**get\_context\_data**(*\*\*kwargs*)

**dispatch**(*request*, *\*args*, *\*\*kwargs*)

#### shoop.front.views.product module

class shoop.front.views.product.**ProductDetailView**(*\*\*kwargs*)

Bases: [django.views.generic.detail.DetailView](http://docs.djangoproject.com/en/1.8/ref/class-based-views/generic-display/#django.views.generic.detail.DetailView)

Constructor. Called in the URLconf; can contain helpful extra keyword arguments, and other things.

**template\_name** = 'shoop/front/product/detail.jinja'

**model** alias of Product

**context\_object\_name** = 'product'

**get\_queryset**()

**get\_context\_data**(*\*\*kwargs*)

**get**(*request*, *\*args*, *\*\*kwargs*)

# Module contents

### Submodules

### shoop.front.error\_handling module

```
shoop.front.error_handling.make_error_view(status, template_name=None)
shoop.front.error handling.install error handlers()
```
Install custom error handlers.

Error handlers to be added are for errors 400, 403, 404, and 500.

Error handlers will be injected only if: \* settings.SHOOP\_FRONT\_INSTALL\_ERROR\_HANDLERS is [True](http://docs.python.org/3/library/constants.html#True) \* settings.ROOT\_URLCONF doesn't already contain the handler

#### shoop.front.middleware module

```
shoop.front.middleware.ProblemMiddleware
    alias of ExceptionMiddleware
```
## class shoop.front.middleware.**ShoopFrontMiddleware** Bases: [object](http://docs.python.org/3/library/functions.html#object)

Handle Shoop specific tasks for each request and response.

•Set request attributes that rest of the Shoop front-end rely on.

•Set Django's timezone according to personal preferences (i.e. request.person.timezone).

### Todo

Fallback to shop timezone?

•Make sure that basket is saved before response is returned to the browser.

Attributes set for requests:

**request.shop** [[shoop.core.models.Shop](#page-232-0)] Currently active Shop.

Todo

Define better

- **request.person** [[shoop.core.models.Contact](#page-195-0)] [PersonContact](#page-211-0) of currently logged in user or [AnonymousContact](#page-190-0) if there is no logged in user.
- **request.customer** [[shoop.core.models.Contact](#page-195-0)] Customer contact used when creating Orders. This can be same as request.person, but for example in B2B shops this is usually a [CompanyContact](#page-194-0) whereas request.person is a [PersonContact](#page-211-0).
- **request.basket** [[shoop.front.basket.objects.BaseBasket](#page-282-0)] Shopping basket in use.

**process\_request**(*request*)

**process\_response**(*request*, *response*)

classmethod **refresh\_on\_user\_change**(*request*, *user=None*, *\*\*kwargs*)

classmethod **refresh\_on\_logout**(*request*, *\*\*kwargs*)

**process\_view**(*request*, *view\_func*, *\*view\_args*, *\*\*view\_kwargs*)

## shoop.front.notify\_events module

class shoop.front.notify\_events.**OrderReceived**(*\*\*variable\_values*) Bases: [shoop.notify.base.Event](#page-310-0)

**identifier** = 'order\_received'

 $\text{binding} = \{\}$ 

**name** = 'Order Received'

variables = {'customer\_email': < shoop.notify.base.Variable object at 0x7f7138572978>, 'order': < shoop.notify.base.Va shoop.front.notify\_events.**send\_order\_received\_notification**(*order*, *\*\*kwargs*)

shoop.front.settings module

shoop.front.settings.**SHOOP\_BASKET\_ORDER\_CREATOR\_SPEC** = 'shoop.front.basket.order\_creator:BasketOrderCreator' Spec string for the class used for creating Order from a Basket.

This is the easiest way to customize the order creation process without having to override a single URL or touch the shoop.front code.

shoop.front.settings. SHOOP BASKET VIEW SPEC = 'shoop.front.views.basket:DefaultBasketView' Spec string for the Django CBV (or an API-compliant class) for the basket view.

This view deals with /basket/.

shoop.front.settings.SHOOP\_BASKET\_COMMAND\_DISPATCHER\_SPEC = 'shoop.front.basket.command\_dispatcher:Ba Spec string for the command dispatcher used when products are added/deleted/etc. from the basket.

This view deals with commands POST''ed to ''/basket/.

- shoop.front.settings. SHOOP\_BASKET\_UPDATE\_METHODS\_SPEC = 'shoop.front.basket.update\_methods:BasketUpdate Spec string for the update method dispatcher used when the basket is updated (usually on the basket page).
- shoop.front.settings.**SHOOP\_BASKET\_CLASS\_SPEC** = 'shoop.front.basket.objects:BaseBasket' Spec string for the basket class used in the frontend.

This is used to customize the behavior of the basket for a given installation, for instance to modify prices of products based on certain conditions, etc.

shoop.front.settings.**SHOOP\_BASKET\_STORAGE\_CLASS\_SPEC** = 'shoop.front.basket.storage:DatabaseBasketStorage' The spec string defining which basket storage class to use for the frontend.

Basket storages are responsible for persisting visitor basket state, whether in the database (DatabaseBasketStorage) or directly in the session (DirectSessionBasketStorage). Custom storage backends could use caches, flat files, etc. if required.

shoop.front.settings.**SHOOP\_CHECKOUT\_VIEW\_SPEC** = 'shoop.front.views.checkout:DefaultCheckoutView' Spec string for the Django CBV (or an API-compliant class) for the checkout view.

This is used to customize the behavior of the checkout process; most likely to switch in a view with a different phase\_specs.

shoop.front.settings.**SHOOP\_FRONT\_INSTALL\_ERROR\_HANDLERS** = True Whether Shoop uses its own error handlers.

If this value is set to False django defaults are used or the ones specified in settings. ROOT\_URLCONF file.

Setting this to True won't override handlers specified in settings.ROOT\_URLCONF.

Handled error cases are: 400, 403, 404, and 500

shoop.front.settings.**SHOOP\_FRONT\_ADDRESS\_FIELD\_PROPERTIES** = {}

A dictionary defining properties to override the default field properties of the checkout address form. Should map the field name (as a string) to a dictionary containing the overridding Django form field properties, as in the following example which makes the postal code a required field:

## SHOOP\_FRONT\_ADDRESS\_FIELD\_PROPERTIES = { "postal\_code": {"required": True}

Definition list ends without a blank line; unexpected unindent.

}

It should be noted, however, that overriding some settings (such as making a required field non-required) could create other validation issues.

## shoop.front.signals module

### shoop.front.urls module

### Module contents

class shoop.front.**ShoopFrontAppConfig**(*\*args*, *\*\*kwargs*)

**name** = 'shoop.front'

**verbose\_name** = 'Shoop Frontend'

Bases: [shoop.apps.AppConfig](#page-137-0)

**label** = 'shoop\_front'

provides = {'admin\_module': ['shoop.front.admin\_module.CartAdminModule'], 'notify\_event': ['shoop.front.notify\_e **ready**()

shoop.guide package

## Submodules

### shoop.guide.admin\_module module

class shoop.guide.admin\_module.**GuideAdminModule** Bases: [shoop.admin.base.AdminModule](#page-127-0)

**get\_search\_results**(*request*, *query*)

### shoop.guide.apps module

class shoop.guide.apps.**AppConfig**(*\*args*, *\*\*kwargs*) Bases: [shoop.apps.AppConfig](#page-137-0)

**name** = 'shoop.guide'

**verbose\_name** = 'Shoop Guide'

**provides** = {'admin\_module': ['shoop.guide.admin\_module:GuideAdminModule']}

## shoop.guide.settings module

shoop.guide.settings.SHOOP\_GUIDE\_API\_URL = 'https://readthedocs.org/api/v2/search/?project=shoop-guide&versio ReadtheDocs API URL

URL for fetching search results via ReadtheDocs API.

shoop.guide.settings.SHOOP\_GUIDE\_LINK\_URL = 'http://shoop-guide.readthedocs.io/en/latest/search.html?check\_key ReadtheDocs link URL

URL for manually linking search query link. Query parameters are added to end of URL when constructing link.

shoop.guide.settings.**SHOOP\_GUIDE\_FETCH\_RESULTS** = True

Whether or not to fetch search results from ReadtheDocs

If true, fetch results via the ReadtheDocs API, otherwise only display a link to RTD search page.

## shoop.guide.settings.**SHOOP\_GUIDE\_TIMEOUT\_LIMIT** = 2

Timeout limit for fetching search results

Time limit in seconds before a search result request should timeout, so as not to block search results in case of slow response.

## Module contents

shoop.notify package

Subpackages

shoop.notify.actions package

Submodules

## shoop.notify.actions.debug module

```
class shoop.notify.actions.debug.SetDebugFlag(data, validate=True)
    Bases: shoop.notify.base.Action
```
**identifier** = 'set\_debug\_flag'

**execute**(*context*)

**bindings** = {'flag\_name': <shoop.notify.base.Binding object at 0x7f713b0c6908>}

**name** = 'Set Debug Flag'

**variables** = {}

### shoop.notify.actions.email module

class shoop.notify.actions.email.**SendEmail**(*data*, *validate=True*)

Bases: [shoop.notify.base.Action](#page-311-0)

**identifier** = 'send\_email'

**template\_use** = <TemplateUse.MULTILINGUAL: 2>

template\_fields = {'body': <django.forms.fields.CharField object at 0x7f7139c35be0>, 'subject': <django.forms.field

**execute**(*context*)

Parameters context ([shoop.notify.script.Context](#page-313-0)) - Script Context

bindings = {'recipient': <shoop.notify.base.Binding object at  $0x7f7139c351d0$ >, 'language': <shoop.notify.base.Binding

**name** = 'Send Email'

 $\texttt{variables} = \{\}$ 

### shoop.notify.actions.notification module

class shoop.notify.actions.notification.**AddNotification**(*data*, *validate=True*) Bases: [shoop.notify.base.Action](#page-311-0)

**identifier** = 'add\_notification'

**execute**(*context*)

bindings = {'message\_identifier': <shoop.notify.base.Binding object at  $0x7f713ba1f940$ >, 'priority': <shoop.notify.base. **name** = 'Add Notification'

**variables** = {}

### shoop.notify.actions.order module

```
class shoop.notify.actions.order.AddOrderLogEntry(data, validate=True)
    Bases: shoop.notify.base.Action
```
### **identifier** = 'add\_order\_log\_entry'

**execute**(*context*)

bindings = {'message\_identifier': <shoop.notify.base.Binding object at 0x7f713ba06438>, 'order': <shoop.notify.base.B

**name** = 'Add Order Log Entry'

**variables** = {}

## Module contents

class shoop.notify.actions.**AddNotification**(*data*, *validate=True*) Bases: [shoop.notify.base.Action](#page-311-0)

bindings = {'message\_identifier': <shoop.notify.base.Binding object at 0x7f713ba1f940>, 'priority': <shoop.notify.base.

**execute**(*context*)

## **identifier** = 'add\_notification'

**name** = 'Add Notification'

## $\texttt{variables} = \{\}$

```
class shoop.notify.actions.AddOrderLogEntry(data, validate=True)
    Bases: shoop.notify.base.Action
```
bindings = {'message\_identifier': <shoop.notify.base.Binding object at 0x7f713ba06438>, 'order': <shoop.notify.base.B

**execute**(*context*)

**identifier** = 'add\_order\_log\_entry'

**name** = 'Add Order Log Entry'

**variables** = {}

class shoop.notify.actions.**SendEmail**(*data*, *validate=True*)

Bases: [shoop.notify.base.Action](#page-311-0)

bindings = {'recipient': <shoop.notify.base.Binding object at 0x7f7139c351d0>, 'language': <shoop.notify.base.Binding **execute**(*context*)

Parameters **context** ([shoop.notify.script.Context](#page-313-0)) – Script Context

**identifier** = 'send\_email'

**name** = 'Send Email'

```
template_fields = {'body': <django.forms.fields.CharField object at 0x7f7139c35be0>, 'subject': <django.forms.field
```
**template\_use** = <TemplateUse.MULTILINGUAL: 2>

**variables** = {}

class shoop.notify.actions.**SetDebugFlag**(*data*, *validate=True*) Bases: [shoop.notify.base.Action](#page-311-0)

**bindings** = {'flag\_name': <shoop.notify.base.Binding object at 0x7f713b0c6908>}

**execute**(*context*)

**identifier** = 'set\_debug\_flag' **name** = 'Set Debug Flag' **variables** = {}

shoop.notify.admin\_module package

Subpackages

shoop.notify.admin\_module.views package

Submodules

## shoop.notify.admin\_module.views.edit module

```
class shoop.notify.admin_module.views.edit.ScriptEditView(**kwargs)
    Bases: shoop.admin.utils.views.CreateOrUpdateView
```
Constructor. Called in the URLconf; can contain helpful extra keyword arguments, and other things.

**model**

alias of Script

**form\_class** alias of ScriptForm

**template\_name** = 'notify/admin/edit\_script.jinja'

**context\_object\_name** = 'script'

**get\_context\_data**(*\*\*kwargs*)

**form\_valid**(*form*)

### shoop.notify.admin\_module.views.editor module

shoop.notify.admin\_module.views.editor.**script\_item\_editor**(*request*) class shoop.notify.admin\_module.views.editor.**ScriptAPI**(*request*, *script*) Bases: [object](http://docs.python.org/3/library/functions.html#object)

Parameters

- **request** ([django.http.HttpRequest](http://docs.djangoproject.com/en/1.8/ref/request-response/#django.http.HttpRequest)) Request
- **script** ([shoop.notify.models.Script](#page-309-0)) Script

**dispatch**()

**handle\_get\_data**(*data*)

**handle\_save\_data**(*data*)

class shoop.notify.admin\_module.views.editor.**EditScriptContentView**(*\*\*kwargs*) Bases: [django.views.generic.detail.DetailView](http://docs.djangoproject.com/en/1.8/ref/class-based-views/generic-display/#django.views.generic.detail.DetailView)

Constructor. Called in the URLconf; can contain helpful extra keyword arguments, and other things.

**template\_name** = 'notify/admin/script\_content\_editor.jinja'

**model**

alias of Script

**context\_object\_name** = 'script'

**post**(*request*, *\*args*, *\*\*kwargs*)

**get\_context\_data**(*\*\*kwargs*)

### shoop.notify.admin\_module.views.list module

```
class shoop.notify.admin_module.views.list.ScriptListView(**kwargs)
    Bases: shoop.admin.utils.views.PicotableListView
```
Constructor. Called in the URLconf; can contain helpful extra keyword arguments, and other things.

**model**

alias of Script

columns = [<shoop.admin.utils.picotable.Column object at 0x7f713b9f6f60>, <shoop.admin.utils.picotable.Column object

**get\_object\_url**(*instance*)

**get\_event\_identifier\_text**(*instance*)

**get\_toolbar**()

**get\_object\_abstract**(*instance*, *item*)

## Module contents

shoop.notify.admin\_module.views.**script\_item\_editor**(*request*)

class shoop.notify.admin\_module.views.**ScriptEditView**(*\*\*kwargs*)

Bases: [shoop.admin.utils.views.CreateOrUpdateView](#page-125-0)

Constructor. Called in the URLconf; can contain helpful extra keyword arguments, and other things.

**context\_object\_name** = 'script'

**form\_class** alias of ScriptForm

**form\_valid**(*form*)

**get\_context\_data**(*\*\*kwargs*)

**model**

alias of Script

### **template\_name** = 'notify/admin/edit\_script.jinja'

class shoop.notify.admin\_module.views.**EditScriptContentView**(*\*\*kwargs*) Bases: [django.views.generic.detail.DetailView](http://docs.djangoproject.com/en/1.8/ref/class-based-views/generic-display/#django.views.generic.detail.DetailView)

Constructor. Called in the URLconf; can contain helpful extra keyword arguments, and other things.

**context\_object\_name** = 'script'

**get\_context\_data**(*\*\*kwargs*)

**model**

alias of Script

**post**(*request*, *\*args*, *\*\*kwargs*)

**template\_name** = 'notify/admin/script\_content\_editor.jinja'

```
class shoop.notify.admin_module.views.ScriptListView(**kwargs)
    Bases: shoop.admin.utils.views.PicotableListView
```
Constructor. Called in the URLconf; can contain helpful extra keyword arguments, and other things.

columns = [<shoop.admin.utils.picotable.Column object at 0x7f713b9f6f60>, <shoop.admin.utils.picotable.Column object

```
get_event_identifier_text(instance)
```
**get\_object\_abstract**(*instance*, *item*)

```
get_object_url(instance)
```

```
get_toolbar()
```
### **model**

alias of Script

# Submodules

## shoop.notify.admin\_module.forms module

```
class shoop.notify.admin_module.forms.ScriptForm(**kwargs)
    Bases: django.forms.models.ModelForm
```
### class **Meta**

Bases: [object](http://docs.python.org/3/library/functions.html#object)

**model**

alias of Script

## **fields** = ('event\_identifier', 'name', 'enabled')

ScriptForm.base\_fields=OrderedDict([('event\_identifier', <django.forms.fields.ChoiceField object at 0x7f713b82

ScriptForm.declared\_fields=OrderedDict([('event\_identifier', <django.forms.fields.ChoiceField object at 0x7f7

### ScriptForm.**media**

```
class shoop.notify.admin_module.forms.ScriptItemEditForm(*args, **kwargs)
    Bases: django.forms.forms.Form
```
### **populate\_form**()

**get\_initial**()

**save**()

**base\_fields** = OrderedDict()

**declared\_fields** = OrderedDict()

**media**

## shoop.notify.admin\_module.utils module

```
shoop.notify.admin_module.utils.get_name_map(category_key)
shoop.notify.admin_module.utils.get_enum_choices_dict(enum_class)
```
## Module contents

class shoop.notify.admin\_module.**NotifyAdminModule** Bases: [shoop.admin.base.AdminModule](#page-127-0)

**name** = <django.utils.functional.lazy.<locals>.\_\_proxy\_\_ object>

```
breadcrumbs_menu_entry = <shoop.admin.base.MenuEntry object>
get_urls()
get_menu_category_icons()
get_menu_entries(request)
get_required_permissions()
mark_notification_read_view(request, pk)
get_notifications(request)
get_model_url(object, kind)
```
## shoop.notify.conditions package

### Submodules

## shoop.notify.conditions.simple module

```
class shoop.notify.conditions.simple.NonEmpty(data, validate=True)
    Bases: shoop.notify.base.Condition
```
**identifier** = 'non\_empty'

**description** = <django.utils.functional.lazy.<locals>.\_\_proxy\_\_ object>

**name** = <django.utils.functional.lazy.<locals>.\_\_proxy\_\_ object>

**test**(*context*)

**bindings** = {'v': <shoop.notify.base.Binding object at 0x7f7138fcb668>}

**variables** = {}

```
class shoop.notify.conditions.simple.Empty(data, validate=True)
    Bases: shoop.notify.base.Condition
```

```
identifier = 'empty'
```
**description** = <django.utils.functional.lazy.<locals>.\_\_proxy\_\_ object>

**name** = <django.utils.functional.lazy.<locals>.\_\_proxy\_\_ object>

**test**(*context*)

**bindings** = {'v': <shoop.notify.base.Binding object at 0x7f7138770a20>}

```
variable s = \{\}
```
<span id="page-305-0"></span>class shoop.notify.conditions.simple.**BaseEqual**(*data*, *validate=True*) Bases: [shoop.notify.base.Condition](#page-311-1)

```
identifier_suffix = 'equal'
```
**test**(*context*)

**bindings** = {}

```
identifier = 'base_equal'
```
**name** = 'Base Equal'

```
variables = {}
```

```
class shoop.notify.conditions.simple.CaseInsensitiveStringEqual(data, vali-
                                                                 date=True)
```
Bases: [shoop.notify.base.Condition](#page-311-1)

**identifier\_suffix** = 'equal'

**test**(*context*)

 $bindings = \{\}$ 

**identifier** = 'case\_insensitive\_string\_equal'

**name** = 'Case Insensitive String Equal'

 $\texttt{variables} = \{\}$ 

shoop.notify.conditions.simple.**construct\_simple**(*base*, *var\_type*)

## Module contents

```
class shoop.notify.conditions.BooleanEqual(data, validate=True)
    shoop.notify.conditions.simple.BaseEqual
```
**bindings** = {'v1': <shoop.notify.base.Binding object at  $0x7f713a44a780$ >, 'v2': <shoop.notify.base.Binding object at  $0x7$ 

**identifier** = 'boolean\_equal'

**name** = 'Boolean Equal'

 $\texttt{variables} = \{\}$ 

class shoop.notify.conditions.**Empty**(*data*, *validate=True*) Bases: [shoop.notify.base.Condition](#page-311-1)

**bindings** = {'v': <shoop.notify.base.Binding object at 0x7f7138770a20>}

**description** = <django.utils.functional.lazy.<locals>.\_\_proxy\_\_ object>

**identifier** = 'empty'

**name** = <django.utils.functional.lazy.<locals>.\_\_proxy\_\_ object>

**test**(*context*)

**variables** = {}

class shoop.notify.conditions.**IntegerEqual**(*data*, *validate=True*) Bases: [shoop.notify.conditions.simple.BaseEqual](#page-305-0)

**bindings** = {'v1': <shoop.notify.base.Binding object at 0x7f713897fbe0>, 'v2': <shoop.notify.base.Binding object at 0x7

**identifier** = 'integer\_equal'

**name** = 'Integer Equal'

 $\texttt{variables} = \{\}$ 

class shoop.notify.conditions.**LanguageEqual**(*data*, *validate=True*) Bases: [shoop.notify.conditions.simple.CaseInsensitiveStringEqual](#page-305-1)

**bindings** = {'v1': <shoop.notify.base.Binding object at 0x7f7138d1fdd8>, 'v2': <shoop.notify.base.Binding object at 0x7

**identifier** = 'language\_equal'

**name** = 'Language Equal'

**variables** = {}

class shoop.notify.conditions.**NonEmpty**(*data*, *validate=True*) Bases: [shoop.notify.base.Condition](#page-311-1)

**bindings** = {'v': <shoop.notify.base.Binding object at 0x7f7138fcb668>}

**description** = <django.utils.functional.lazy.<locals>.\_\_proxy\_\_ object>

**identifier** = 'non\_empty'

**name** = <django.utils.functional.lazy.<locals>.\_\_proxy\_\_ object>

**test**(*context*)

 $\texttt{variables} = \{\}$ 

class shoop.notify.conditions.**TextEqual**(*data*, *validate=True*) Bases: [shoop.notify.conditions.simple.CaseInsensitiveStringEqual](#page-305-1)

**bindings** = {'v1': <shoop.notify.base.Binding object at 0x7f713891a278>, 'v2': <shoop.notify.base.Binding object at 0x7

```
identifier = 'text_equal'
```
**name** = 'Text Equal'

**variables** = {}

## shoop.notify.models package

### Submodules

#### shoop.notify.models.notification module

```
class shoop.notify.models.notification.NotificationManager
    Bases: django.db.models.manager.Manager
```
**for\_user**(*user*)

#### **unread\_for\_user**(*user*)

```
class shoop.notify.models.notification.Notification(*args, **kwargs)
    Bases: django.db.models.base.Model
```
A model for persistent notifications to be shown in the admin, etc.

#### **recipient\_type**

A placeholder class that provides a way to set the attribute on the model.

### **recipient**

#### **priority**

A placeholder class that provides a way to set the attribute on the model.

#### **marked\_read\_by**

### **objects** = <shoop.notify.models.notification.NotificationManager object>

**save**(*\*args*, *\*\*kwargs*)

**mark\_read**(*user*)

## **is\_read**

**data**

## exception **DoesNotExist**

Bases: [django.core.exceptions.ObjectDoesNotExist](http://docs.djangoproject.com/en/1.8/ref/exceptions/#django.core.exceptions.ObjectDoesNotExist)

exception Notification.**MultipleObjectsReturned** Bases: [django.core.exceptions.MultipleObjectsReturned](http://docs.djangoproject.com/en/1.8/ref/exceptions/#django.core.exceptions.MultipleObjectsReturned) Notification.**get\_next\_by\_created\_on**(*\*moreargs*, *\*\*morekwargs*) Notification.**get\_previous\_by\_created\_on**(*\*moreargs*, *\*\*morekwargs*) Notification.**get\_priority\_display**(*\*moreargs*, *\*\*morekwargs*) Notification.**get\_recipient\_type\_display**(*\*moreargs*, *\*\*morekwargs*) Notification.**url** Notification.**set\_reverse\_url**(*\*\*reverse\_kwargs*)

### shoop.notify.models.script module

class shoop.notify.models.script.**Script**(*id*, *event\_identifier*, *identifier*, *created\_on*, *name*, *en-*

*abled*, *\_step\_data*)

Bases: django.db.models.base.Model

**get\_steps**() :rtype Iterable[Step]

**set\_steps**(*steps*)

**get\_serialized\_steps**()

**set\_serialized\_steps**(*serialized\_data*)

## **event\_class**

```
execute(context)
     Execute the script in the given context.
```
Parameters context ([shoop.notify.script.Context](#page-313-0)) - Script context

#### exception **DoesNotExist**

Bases: [django.core.exceptions.ObjectDoesNotExist](http://docs.djangoproject.com/en/1.8/ref/exceptions/#django.core.exceptions.ObjectDoesNotExist)

```
exception Script.MultipleObjectsReturned
```
Bases: [django.core.exceptions.MultipleObjectsReturned](http://docs.djangoproject.com/en/1.8/ref/exceptions/#django.core.exceptions.MultipleObjectsReturned)

Script.**get\_next\_by\_created\_on**(*\*moreargs*, *\*\*morekwargs*)

Script.**get\_previous\_by\_created\_on**(*\*moreargs*, *\*\*morekwargs*)

Script.**objects** = <django.db.models.manager.Manager object>

## Module contents

class shoop.notify.models.**Notification**(*\*args*, *\*\*kwargs*) Bases: django.db.models.base.Model

A model for persistent notifications to be shown in the admin, etc.

## exception **DoesNotExist**

Bases: [django.core.exceptions.ObjectDoesNotExist](http://docs.djangoproject.com/en/1.8/ref/exceptions/#django.core.exceptions.ObjectDoesNotExist)

exception Notification.**MultipleObjectsReturned** Bases: [django.core.exceptions.MultipleObjectsReturned](http://docs.djangoproject.com/en/1.8/ref/exceptions/#django.core.exceptions.MultipleObjectsReturned)

Notification.**data**

Notification.**get\_next\_by\_created\_on**(*\*moreargs*, *\*\*morekwargs*)

Notification.**get\_previous\_by\_created\_on**(*\*moreargs*, *\*\*morekwargs*)

<span id="page-309-0"></span>Notification.**get\_priority\_display**(*\*moreargs*, *\*\*morekwargs*) Notification.**get\_recipient\_type\_display**(*\*moreargs*, *\*\*morekwargs*) Notification.**is\_read** Notification.**mark\_read**(*user*) Notification.**marked\_read\_by** Notification.**objects** = <shoop.notify.models.notification.NotificationManager object> Notification.**priority** A placeholder class that provides a way to set the attribute on the model. Notification.**recipient** Notification.**recipient\_type** A placeholder class that provides a way to set the attribute on the model. Notification.**save**(*\*args*, *\*\*kwargs*) Notification.**set\_reverse\_url**(*\*\*reverse\_kwargs*) Notification.**url** class shoop.notify.models.**Script**(*id*, *event\_identifier*, *identifier*, *created\_on*, *name*, *enabled*, *\_step\_data*) Bases: django.db.models.base.Model exception **DoesNotExist** Bases: [django.core.exceptions.ObjectDoesNotExist](http://docs.djangoproject.com/en/1.8/ref/exceptions/#django.core.exceptions.ObjectDoesNotExist) exception Script.**MultipleObjectsReturned** Bases: [django.core.exceptions.MultipleObjectsReturned](http://docs.djangoproject.com/en/1.8/ref/exceptions/#django.core.exceptions.MultipleObjectsReturned) Script.**event\_class** Script.**execute**(*context*) Execute the script in the given context. Parameters **context** ([shoop.notify.script.Context](#page-313-0)) – Script context Script.**get\_next\_by\_created\_on**(*\*moreargs*, *\*\*morekwargs*) Script.**get\_previous\_by\_created\_on**(*\*moreargs*, *\*\*morekwargs*) Script.**get\_serialized\_steps**() Script.**get\_steps**() :rtype Iterable[Step] Script.**objects** = <django.db.models.manager.Manager object> Script.**set\_serialized\_steps**(*serialized\_data*)

Script.**set\_steps**(*steps*)

## Submodules

#### shoop.notify.base module

```
class shoop.notify.base.BaseMetaclass
    Bases: type
class shoop.notify.base.Variable(name, type=<class 'shoop.notify.typology.Type'>, re-
                                    quired=True, help_text='')
```

```
Bases: object
```
### **get\_matching\_types**(*variable\_dict*)

<span id="page-310-1"></span>class shoop.notify.base.**Binding**(*name*, *type=<class 'shoop.notify.typology.Type'>*, *required=False*, *help\_text=''*, *constant\_use=<ConstantUse.VARIABLE\_ONLY: 1>*, *default=None*) Bases: [shoop.notify.base.Variable](#page-309-1)

**accepts\_any\_type**

**allow\_constant**

**allow\_variable**

**get\_value**(*context*, *bind\_data*)

class shoop.notify.base.**TemplatedBinding**(*\*args*, *\*\*kwargs*) Bases: [shoop.notify.base.Binding](#page-310-1)

**get\_value**(*context*, *bind\_data*)

<span id="page-310-2"></span>class shoop.notify.base.**Base** Bases: [object](http://docs.python.org/3/library/functions.html#object)

**identifier** = None

**name** = None

**description** = None

**variables** = {}

 $binding = \{\}$ 

**provide\_category** = None

classmethod **class\_for\_identifier**(*identifier*)

<span id="page-310-0"></span>class shoop.notify.base.**Event**(*\*\*variable\_values*) Bases: [shoop.notify.base.Base](#page-310-2)

**provide\_category** = 'notify\_event'

**identifier** = None

## **log\_target\_variable** = None

The name of the variable to be used as the log target for this event.

The target variable must have an add\_log\_entry method.

### **log\_target**

**load\_variables**(*variable\_values*)

**run**()

 $bindings = \{\}$ 

**variables** = {}

<span id="page-310-3"></span>class shoop.notify.base.**ScriptItem**(*data*, *validate=True*) Bases: [shoop.notify.base.Base](#page-310-2)

**provide\_category** = None

**verify\_bindings**()

**get\_value**(*context*, *binding\_name*) Get the actual value of a binding from the given script context. Parameters

- **context** ([shoop.notify.script.Context](#page-313-0)) Script Context
- **binding\_name**  $(str)$  $(str)$  $(str)$  Binding name.

Returns The variable value

### **get\_values**(*context*)

Get all binding values in a dict.

Parameters context ([shoop.notify.script.Context](#page-313-0)) - Script Context

Returns Dict of binding name -> value

Return type dict[name, value]

classmethod **unserialize**(*data*, *validate=True*)

**serialize**()

classmethod **get\_ui\_info\_map**()

 $bindings = \{\}$ 

**identifier** = 'script\_item'

**name** = 'Script Item'

**variables** = {}

<span id="page-311-1"></span>class shoop.notify.base.**Condition**(*data*, *validate=True*) Bases: [shoop.notify.base.ScriptItem](#page-310-3)

## **provide\_category** = 'notify\_condition'

**test**(*context*)

**bindings** = {}

**identifier** = 'condition'

**name** = 'Condition'

**variables** = {}

<span id="page-311-0"></span>class shoop.notify.base.**Action**(*data*, *validate=True*) Bases: [shoop.notify.base.ScriptItem](#page-310-3)

**provide\_category** = 'notify\_action'

**template\_use** = <TemplateUse.NONE: 0>

```
template_fields = {}
```
**execute**(*context*)

Parameters context ([shoop.notify.script.Context](#page-313-0)) - Script Context

**get\_template**(*context*)

Get this action's template instance, bound in the context.

Return type *[shoop.notify.template.Template](#page-314-0)*

 $bindings = \{\}$ 

```
get_template_values(context, language_preferences=())
     Render this Action's template with data from the given context.
```
Parameters

- **context** ([shoop.notify.script.Context](#page-313-0)) Script Context
- **language\_preferences** (list [str]) Language preference list. The first language in the template to have values for all fields will be used. Has no effect for UNILIN-GUAL template\_use.

Returns Dict of field name -> rendered template text.

Return type dict[str, str]|None

**identifier** = 'action'

**name** = 'Action'

 $\texttt{variables} = \{\}$ 

### shoop.notify.enums module

## class shoop.notify.enums.**TemplateUse**

Bases: enumfields.enums.Enum

An enumeration.

**NONE** = <TemplateUse.NONE: 0>

## **UNILINGUAL** = <TemplateUse.UNILINGUAL: 1>

## **MULTILINGUAL** = <TemplateUse.MULTILINGUAL: 2>

class shoop.notify.enums.**ConstantUse**

Bases: enumfields.enums.Enum

An enumeration.

### **VARIABLE\_ONLY** = <ConstantUse.VARIABLE\_ONLY: 1>

**CONSTANT\_ONLY** = <ConstantUse.CONSTANT\_ONLY: 2>

### **VARIABLE\_OR\_CONSTANT** = <ConstantUse.VARIABLE\_OR\_CONSTANT: 3>

class shoop.notify.enums.**StepNext** Bases: enumfields.enums.Enum

An enumeration.

## **CONTINUE** = <StepNext.CONTINUE: 'continue'>

### **STOP** = <StepNext.STOP: 'stop'>

class shoop.notify.enums.**StepConditionOperator**

Bases: enumfields.enums.Enum

An enumeration.

## **ALL** = <StepConditionOperator.ALL: 'all'>

**ANY** = <StepConditionOperator.ANY: 'any'>

## **NONE** = <StepConditionOperator.NONE: 'none'>

### class shoop.notify.enums.**RecipientType** Bases: enumfields.enums.Enum

An enumeration.

### **ADMINS** = <RecipientType.ADMINS: 1>

**SPECIFIC\_USER** = <RecipientType.SPECIFIC\_USER: 2>

```
class shoop.notify.enums.Priority
    Bases: enumfields.enums.Enum
```
An enumeration.

**LOW** = <Priority.LOW: 1>

NORMAL = <Priority.NORMAL: 2>

**HIGH** = <Priority.HIGH: 3>

**CRITICAL** = <Priority.CRITICAL: 4>

## shoop.notify.runner module

shoop.notify.runner.**run\_event**(*event*)

## shoop.notify.script module

shoop.notify.script.**none**(*conditions*) class shoop.notify.script.**Step**(*conditions=()*, *actions=()*, *next=<StepNext.CONTINUE: 'continue'>*, *cond\_op=<StepConditionOperator.ALL: 'all'>*, *enabled=True*)

Bases: [object](http://docs.python.org/3/library/functions.html#object)

**execute**(*context*)

**serialize**()

classmethod **unserialize**(*step\_data*)

## **enabled**

<span id="page-313-0"></span>class shoop.notify.script.**Context**(*variables=None*) Bases: [object](http://docs.python.org/3/library/functions.html#object)

classmethod **from\_variables**(*\*\*variables*) Create Context from variables.

Return type *[shoop.notify.script.Context](#page-313-0)*

classmethod **from\_event**(*event*) Create Context from event.

Return type *[shoop.notify.script.Context](#page-313-0)*

- **get**(*name*, *default=None*)
- **set**(*name*, *value*)

### **get\_variables**()

**log**(*level*, *msg*, *\*args*, *\*\*kwargs*)

Log a message with the context's logger (not the log target). This may be an useful debugging tool.

The parameters are the same as for logging. Logger.log().

**add\_log\_entry\_on\_log\_target**(*message*, *identifier*, *\*\*kwargs*)

Add a log entry on the context's log target.

The kwargs are passed to the target's add\_log\_entry method.

If no log target exists or if it has no add\_log\_entry method, this method does nothing.

## Parameters

• **message**  $(str)$  $(str)$  $(str)$  – The message text.

- **identifier**  $(s \nmid r)$  The message identifier. Unlike with add log entry, this is required.
- **kwargs** ([dict](http://docs.python.org/3/library/stdtypes.html#dict)) Other kwargs to pass to add\_log\_entry

**log\_entry\_queryset**

# shoop.notify.settings module

### shoop.notify.template module

exception shoop.notify.template.**NoLanguageMatches**

Bases: [Exception](http://docs.python.org/3/library/exceptions.html#Exception)

shoop.notify.template.**render\_in\_context**(*context*, *template\_text*, *html\_intent=False*) Render the given Jinja2 template text in the script context.

### **Parameters**

- **context** ([shoop.notify.script.Context](#page-313-0)) Script context.
- **template\_text** ([str](http://docs.python.org/3/library/stdtypes.html#str)) Jinja2 template text.
- **html\_intent** ([bool](http://docs.python.org/3/library/functions.html#bool)) Is the template text intended for HTML output? This currently turns on autoescaping.

Returns Rendered template text

### Return type [str](http://docs.python.org/3/library/stdtypes.html#str)

Raises Whatever Jinja2 might happen to raise

<span id="page-314-0"></span>class shoop.notify.template.**Template**(*context*, *data*)

Bases: [object](http://docs.python.org/3/library/functions.html#object)

## **Parameters**

- **context** ([shoop.notify.script.Context](#page-313-0)) Script context
- $\bullet$  **data** ([dict](http://docs.python.org/3/library/stdtypes.html#dict)) Template data dictionary

**has\_language**(*language*, *fields*)

## **render**(*language*, *fields*)

Render this template in the given language, returning the given fields.

## Parameters

- **language** ([str](http://docs.python.org/3/library/stdtypes.html#str)) Language code (ISO 639-1 or ISO 639-2)
- **fields**  $(llist[str])$  Desired fields to render.

Returns Dict of field -> rendered content.

Return type dict[str, str]

**render\_first\_match**(*language\_preferences*, *fields*)

## shoop.notify.typology module

<span id="page-314-1"></span>class shoop.notify.typology.**Type**

Bases: [object](http://docs.python.org/3/library/functions.html#object) **name** = None

### **identifier** = None

**get\_field**(*\*\*kwargs*)

Get a Django form field for this type.

The kwargs are passed directly to the field constructor.

Parameters **kwargs** ([dict](http://docs.python.org/3/library/stdtypes.html#dict)) – Kwargs for field constructor

Returns Form field

Return type [django.forms.Field](http://docs.djangoproject.com/en/1.8/ref/forms/fields/#django.forms.Field)

**unserialize**(*value*)

**validate**(*value*)

**is\_coercible\_from**(*other\_type*)

class shoop.notify.typology.**Boolean** Bases: [shoop.notify.typology.Type](#page-314-1)

**name** = <django.utils.functional.lazy.<locals>.\_\_proxy\_\_ object>

**identifier** = 'boolean'

```
class shoop.notify.typology.Integer
    Bases: shoop.notify.typology._Number
```
**name** = <django.utils.functional.lazy.<locals>.\_\_proxy\_\_ object>

**identifier** = 'integer'

**get\_field**(*\*\*kwargs*)

```
class shoop.notify.typology.Decimal
    Bases: shoop.notify.typology._Number
```
**name** = <django.utils.functional.lazy.<locals>.\_\_proxy\_\_ object>

**identifier** = 'decimal'

**get\_field**(*\*\*kwargs*)

```
class shoop.notify.typology.Text
    Bases: shoop.notify.typology._String
```
**name** = <django.utils.functional.lazy.<locals>.\_\_proxy\_\_ object>

**identifier** = 'text'

**is\_coercible\_from**(*other\_type*)

class shoop.notify.typology.**Language** Bases: shoop.notify.typology.\_String

**name** = <django.utils.functional.lazy.<locals>.\_\_proxy\_\_ object>

```
identifier = 'language'
```
class shoop.notify.typology.**Email** Bases: shoop.notify.typology.\_String

**name** = <django.utils.functional.lazy.<locals>.\_\_proxy\_\_ object>

**identifier** = 'email'

```
get_field(**kwargs)
```
class shoop.notify.typology.**URL** Bases: shoop.notify.typology.\_String **name** = <django.utils.functional.lazy.<locals>.\_\_proxy\_\_ object>

**identifier** = 'url'

**get\_field**(*\*\*kwargs*)

class shoop.notify.typology.**Phone** Bases: shoop.notify.typology.\_String

**name** = <django.utils.functional.lazy.<locals>.\_\_proxy\_\_ object>

**identifier** = 'phone'

class shoop.notify.typology.**Model**(*model\_label*) Bases: [shoop.notify.typology.Type](#page-314-1)

> Parameters model\_label ([str](http://docs.python.org/3/library/stdtypes.html#str)) - Model label in Django app.Model format (e.g. shoop.Order)

**identifier** = 'model'

**name**

**model\_label** = None

**unserialize**(*value*)

**is\_coercible\_from**(*other\_type*)

**get\_model**()

Return type [django.db.models.Model](http://docs.djangoproject.com/en/1.8/ref/models/instances/#django.db.models.Model)

```
get_field(**kwargs)
```
class shoop.notify.typology.**Enum**(*enum\_class*) Bases: [shoop.notify.typology.Type](#page-314-1)

**identifier** = 'enum'

**name**

**enum\_class** = None

**unserialize**(*value*)

**get\_field**(*\*\*kwargs*)

### Module contents

class shoop.notify.**Action**(*data*, *validate=True*) Bases: [shoop.notify.base.ScriptItem](#page-310-3)

 $bindings = \{\}$ 

**execute**(*context*)

Parameters context ([shoop.notify.script.Context](#page-313-0)) - Script Context

**get\_template**(*context*)

Get this action's template instance, bound in the context.

Return type *[shoop.notify.template.Template](#page-314-0)*

**get\_template\_values**(*context*, *language\_preferences=()*) Render this Action's template with data from the given context.

Parameters

- **context** ([shoop.notify.script.Context](#page-313-0)) Script Context
- **language\_preferences** (list [str]) Language preference list. The first language in the template to have values for all fields will be used. Has no effect for UNILIN-GUAL template\_use.

Returns Dict of field name -> rendered template text.

Return type dict[str, str]|None

```
identifier = 'action'
```

```
name = 'Action'
```
**provide\_category** = 'notify\_action'

**template\_fields** = {}

**template\_use** = <TemplateUse.NONE: 0>

```
variables = {}
```

```
class shoop.notify.Binding(name, type=<class 'shoop.notify.typology.Type'>, required=False,
                              help_text='', constant_use=<ConstantUse.VARIABLE_ONLY: 1>,
                              default=None)
```
Bases: [shoop.notify.base.Variable](#page-309-1)

**accepts\_any\_type**

**allow\_constant**

**allow\_variable**

**get\_value**(*context*, *bind\_data*)

class shoop.notify.**Context**(*variables=None*)

Bases: [object](http://docs.python.org/3/library/functions.html#object)

**add\_log\_entry\_on\_log\_target**(*message*, *identifier*, *\*\*kwargs*) Add a log entry on the context's log target.

The kwargs are passed to the target's add log entry method.

If no log target exists or if it has no add\_log\_entry method, this method does nothing.

Parameters

- $message (str)$  $message (str)$  $message (str)$  The message text.
- **identifier**  $(str)$  $(str)$  $(str)$  The message identifier. Unlike with add log entry, this is required.
- **kwargs** ([dict](http://docs.python.org/3/library/stdtypes.html#dict)) Other kwargs to pass to add\_log\_entry

classmethod **from\_event**(*event*) Create Context from event.

Return type *[shoop.notify.script.Context](#page-313-0)*

classmethod **from\_variables**(*\*\*variables*) Create Context from variables.

Return type *[shoop.notify.script.Context](#page-313-0)*

**get**(*name*, *default=None*)

```
get_variables()
```
**log**(*level*, *msg*, *\*args*, *\*\*kwargs*)

Log a message with the context's logger (not the log target). This may be an useful debugging tool.

The parameters are the same as for logging. Logger.log().

## **log\_entry\_queryset**

**set**(*name*, *value*)

class shoop.notify.**Condition**(*data*, *validate=True*) Bases: [shoop.notify.base.ScriptItem](#page-310-3)

**bindings** = {}

**identifier** = 'condition'

**name** = 'Condition'

**provide\_category** = 'notify\_condition'

**test**(*context*)

 $\texttt{variables} = \{\}$ 

```
class shoop.notify.ConstantUse
```
Bases: enumfields.enums.Enum

An enumeration.

## **CONSTANT\_ONLY** = <ConstantUse.CONSTANT\_ONLY: 2>

## **VARIABLE\_ONLY** = <ConstantUse.VARIABLE\_ONLY: 1>

## **VARIABLE\_OR\_CONSTANT** = <ConstantUse.VARIABLE\_OR\_CONSTANT: 3>

```
class shoop.notify.Event(**variable_values)
```
Bases: [shoop.notify.base.Base](#page-310-2)

```
bindings = {}
```

```
identifier = None
```
**load\_variables**(*variable\_values*)

**log\_target**

**log\_target\_variable** = None

**provide\_category** = 'notify\_event'

```
run()
```
 $variable s = \{\}$ 

class shoop.notify.**TemplateUse**

Bases: enumfields.enums.Enum

An enumeration.

**MULTILINGUAL** = <TemplateUse.MULTILINGUAL: 2>

**NONE** = <TemplateUse.NONE: 0>

## **UNILINGUAL** = <TemplateUse.UNILINGUAL: 1>

class shoop.notify.**Variable**(*name*, *type=<class 'shoop.notify.typology.Type'>*, *required=True*, *help\_text=''*)

Bases: [object](http://docs.python.org/3/library/functions.html#object)

**get\_matching\_types**(*variable\_dict*)

shoop.order\_printouts package

Subpackages

shoop.order\_printouts.admin\_module package

Submodules

## shoop.order\_printouts.admin\_module.toolbar module

class shoop.order\_printouts.admin\_module.toolbar.**SimplePrintoutsToolbarButton**(*order*,

Bases: [shoop.admin.toolbar.DropdownActionButton](#page-132-0)

**get\_menu\_items**()

### shoop.order\_printouts.admin\_module.views module

```
shoop.order_printouts.admin_module.views.get_footer_information(shop)
shoop.order_printouts.admin_module.views.get_delivery_pdf(request, shipment_pk)
```
shoop.order\_printouts.admin\_module.views.**get\_confirmation\_pdf**(*request*, *order\_pk*)

## Module contents

```
class shoop.order_printouts.admin_module.PrintoutsAdminModule
    Bases: shoop.admin.base.AdminModule
```
**get\_urls**()

## Submodules

## shoop.order\_printouts.pdf\_export module

```
shoop.order_printouts.pdf_export.render_html_to_pdf(html, stylesheet_paths=[])
shoop.order_printouts.pdf_export.wrap_pdf_in_response(pdf_data)
```
## Module contents

```
class shoop.order_printouts.AppConfig(*args, **kwargs)
```
Bases: [shoop.apps.AppConfig](#page-137-0)

**name** = 'shoop.order\_printouts'

**verbose\_name** = <django.utils.functional.lazy.<locals>.\_\_proxy\_\_ object>

**label** = 'shoop\_order\_printouts'

provides = {'admin\_module': ['shoop.order\_printouts.admin\_module:PrintoutsAdminModule'], 'admin\_order\_toolba

shoop.simple\_cms package

Subpackages

*\*\*kwargs*)

## shoop.simple\_cms.admin\_module package

## Submodules

### shoop.simple\_cms.admin\_module.views module

<span id="page-320-0"></span>class shoop.simple\_cms.admin\_module.views.**PageForm**(*\*\*kwargs*) Bases: [shoop.utils.multilanguage\\_model\\_form.MultiLanguageModelForm](#page-347-0)

### class **Meta**

Bases: [object](http://docs.python.org/3/library/functions.html#object)

**model**

alias of Page

## **fields** = ['title', 'url', 'content', 'available\_from', 'available\_to', 'identifier', 'visible\_in\_menu', 'parent', 'list\_children\_on\_page']

### PageForm.**clean**()

If title or content has been given on any language we must enforce that the other fields are also required in that language.

This is done the way it is because url is not required by default in model level.

### PageForm.**is\_url\_valid**(*language\_code*, *field\_name*, *url*)

Ensure URL given is unique.

Check through the pages translation model objects to make sure that the url given doesn't already exist.

Possible failure cases: for new page: \* URL already exists

for existing page: \* URL (other than owned by existing page) exists \* URL exists in other languages of existing page

# PageForm.base\_fields=OrderedDict([('title', <django.forms.fields.CharField object at 0x7f71386ce4e0>), ('url', <d

## PageForm.declared\_fields=OrderedDict([('available\_from', <django.forms.fields.DateTimeField object at 0x7f71

#### PageForm.**media**

class shoop.simple\_cms.admin\_module.views.**PageEditView**(*\*\*kwargs*) Bases: [shoop.admin.utils.views.CreateOrUpdateView](#page-125-0)

Constructor. Called in the URLconf; can contain helpful extra keyword arguments, and other things.

## **model**

alias of Page

**template\_name** = 'shoop/simple\_cms/admin/edit.jinja'

## **form\_class**

alias of [PageForm](#page-320-0)

**context\_object\_name** = 'page'

**add\_form\_errors\_as\_messages** = True

**save\_form**(*form*)

class shoop.simple\_cms.admin\_module.views.**PageListView**(*\*\*kwargs*)

Bases: [shoop.admin.utils.views.PicotableListView](#page-126-0)

Constructor. Called in the URLconf; can contain helpful extra keyword arguments, and other things.

**model**

alias of Page

columns = [<shoop.admin.utils.picotable.Column object at 0x7f71386ce1d0>, <shoop.admin.utils.picotable.Column obje

**get\_object\_abstract**(*instance*, *item*)

#### Module contents

class shoop.simple\_cms.admin\_module.**SimpleCMSAdminModule** Bases: [shoop.admin.base.AdminModule](#page-127-0)

**name** = <django.utils.functional.lazy.<locals>.\_\_proxy\_\_ object>

**breadcrumbs\_menu\_entry** = <shoop.admin.base.MenuEntry object>

**get\_urls**()

**get\_menu\_category\_icons**()

**get\_menu\_entries**(*request*)

**get\_required\_permissions**()

**get\_model\_url**(*object*, *kind*)

## Submodules

### shoop.simple\_cms.models module

class shoop.simple\_cms.models.**PageQuerySet**(*\*args*, *\*\*kwargs*) Bases: parler.managers.TranslatableQuerySet

#### **visible**(*dt=None*)

Get pages that should be publicly visible.

This does not do permission checking.

Parameters dt ([datetime.datetime](http://docs.python.org/3/library/datetime.html#datetime.datetime)) – Datetime for visibility check

Returns QuerySet of pages.

## Return type QuerySet[Page]

class shoop.simple\_cms.models.**Page**(*id*, *available\_from*, *available\_to*, *created\_by*, *modified\_by*, *created\_on*, *modified\_on*, *identifier*, *visible\_in\_menu*, *parent*, *list\_children\_on\_page*)

Bases: mptt.models.MPTTModel, parler.models.TranslatableModel

**created\_by**

**modified\_by**

**parent**

**translations**

**objects** = <django.db.models.manager.TreeManagerFromPageQuerySet object>

**is\_visible**(*dt=None*)

**get\_html**()

### exception **DoesNotExist**

Bases: [django.core.exceptions.ObjectDoesNotExist](http://docs.djangoproject.com/en/1.8/ref/exceptions/#django.core.exceptions.ObjectDoesNotExist)

exception Page.**MultipleObjectsReturned**

Bases: [django.core.exceptions.MultipleObjectsReturned](http://docs.djangoproject.com/en/1.8/ref/exceptions/#django.core.exceptions.MultipleObjectsReturned)

Page.**children**

Page.**content**

Descriptor for translated attributes.

This attribute proxies all get/set calls to the translated model.

Page.**get\_next\_by\_created\_on**(*\*moreargs*, *\*\*morekwargs*)

Page.**get\_next\_by\_modified\_on**(*\*moreargs*, *\*\*morekwargs*)

Page.**get\_previous\_by\_created\_on**(*\*moreargs*, *\*\*morekwargs*)

Page.**get\_previous\_by\_modified\_on**(*\*moreargs*, *\*\*morekwargs*)

Page.**title**

Descriptor for translated attributes.

This attribute proxies all get/set calls to the translated model.

Page.**url**

Descriptor for translated attributes.

This attribute proxies all get/set calls to the translated model.

class shoop.simple\_cms.models.**PageTranslation**(*id*, *language\_code*, *title*, *url*, *content*, *master*) Bases: parler.models.TranslatedFieldsModel

## exception **DoesNotExist**

Bases: parler.models.TranslationDoesNotExist, shoop.simple\_cms.models.DoesNotExist, shoop.simple\_cms.models.DoesNotExist

exception PageTranslation.**MultipleObjectsReturned**

Bases: [django.core.exceptions.MultipleObjectsReturned](http://docs.djangoproject.com/en/1.8/ref/exceptions/#django.core.exceptions.MultipleObjectsReturned)

PageTranslation.**get\_language\_code\_display**(*\*moreargs*, *\*\*morekwargs*)

PageTranslation.**master**

PageTranslation.**objects** = <django.db.models.manager.Manager object>

### shoop.simple\_cms.plugins module

<span id="page-322-0"></span>class shoop.simple\_cms.plugins.**PageLinksConfigForm**(*\*\*kwargs*)

Bases: [shoop.xtheme.plugins.forms.GenericPluginForm](#page-357-0)

A configuration for the PageLinksPlugin

## **populate**()

A custom populate method to display page choices

### **clean**()

A custom clean method to save page configuration information in a serializable form

**base\_fields** = OrderedDict()

## **declared\_fields** = OrderedDict()

### **media**

class shoop.simple\_cms.plugins.**PageLinksPlugin**(*config*) Bases: [shoop.xtheme.TemplatedPlugin](#page-378-0)

A plugin for displaying links to visible CMS pages in the shop front

Instantiate a Plugin with the given config dictionary.

**Parameters config** ([dict](http://docs.python.org/3/library/stdtypes.html#dict)) – Dictionary of freeform configuration data

**identifier** = 'simple\_cms.page\_links'

**name** = <django.utils.functional.lazy.<locals>.\_\_proxy\_\_ object>

**template\_name** = 'shoop/simple\_cms/plugins/page\_links.jinja'

```
editor_form_class
    alias of PageLinksConfigForm
```
 $fields = [('title', *shoop*.xtheme.plugins.forms. TranslatableField object at  $0x7f713a3f57f0>), ('show all pages', *ldjang*$$ 

**get\_context\_data**(*context*)

A custom get\_context\_data method to return pages, possibly filtering expired pages based on the plugin's hide\_expired setting

### shoop.simple\_cms.template\_helpers module

```
class shoop.simple_cms.template_helpers.SimpleCMSTemplateHelpers
```
**name** = 'simple\_cms'

Bases: [object](http://docs.python.org/3/library/functions.html#object)

**get\_page\_by\_identifier**(*identifier*)

**get\_visible\_pages**()

shoop.simple\_cms.urls module

### shoop.simple\_cms.views module

```
class shoop.simple_cms.views.PageView(**kwargs)
    Bases: django.views.generic.detail.DetailView
```
Constructor. Called in the URLconf; can contain helpful extra keyword arguments, and other things.

**model** alias of Page

**slug\_field** = 'translations\_\_url'

```
slug_url_kwarg = 'url'
```
**template\_name** = 'shoop/simple\_cms/page.jinja'

**context\_object\_name** = 'page'

```
get(request, *args, **kwargs)
```
Override normal get method to return correct page based on the active language and slug

Cases:

- 1. Page is not found: raise Http404() like django would
- 2. No translation in active language for the page: raise Http404()
- 3. Translation was found for active language, but the url doesn't match given url: return HttpResponseRedirect to the active languages url
- 4. If none of the upper matches: render page normally

**get\_queryset**()
# Module contents

```
class shoop.simple_cms.AppConfig(*args, **kwargs)
    Bases: shoop.apps.AppConfig
```
**name** = 'shoop.simple\_cms'

```
verbose_name = <django.utils.functional.lazy.<locals>.__proxy__ object>
```
**label** = 'shoop\_simple\_cms'

provides = {'admin\_module': ['shoop.simple\_cms.admin\_module:SimpleCMSAdminModule'], 'front\_urls\_post': ['sho

shoop.simple\_supplier package

Subpackages

shoop.simple\_supplier.admin\_module package

Submodules

```
shoop.simple_supplier.admin_module.forms module
```

```
class shoop.simple_supplier.admin_module.forms.SimpleSupplierForm(**kwargs)
```
Bases: django.forms.forms.Form

**save**()

**get\_suppliers**(*product*)

**can\_manage\_stock**()

**get\_stock\_information**(*supplier*, *product*)

**get\_stock\_adjustment\_form**(*supplier*, *product*)

**base\_fields** = OrderedDict()

**declared\_fields** = OrderedDict()

#### **media**

class shoop.simple\_supplier.admin\_module.forms.**SimpleSupplierFormPart**(*request*,

*ob-*

*ject=None*)

Bases: [shoop.admin.form\\_part.FormPart](#page-130-0)

```
priority = 15
```
**name** = 'simple\_supplier'

**form**

alias of [SimpleSupplierForm](#page-324-0)

**get\_form\_defs**()

**form\_valid**(*form*)

#### shoop.simple\_supplier.admin\_module.views module

```
class shoop.simple_supplier.admin_module.views.StocksListView(**kwargs)
    Bases: shoop.admin.utils.views.PicotableListView
```
Constructor. Called in the URLconf; can contain helpful extra keyword arguments, and other things.

#### **template\_name** = 'shoop/simple\_supplier/admin/base\_picotable.jinja'

#### **model**

alias of Product

columns = [<shoop.admin.utils.picotable.Column object at 0x7f713b0dc908>, <shoop.admin.utils.picotable.Column obje

```
get_object_abstract(instance, item)
```

```
get_queryset()
```

```
get_context_data(**kwargs)
```
**get\_stock\_information**(*instance*)

#### **get\_stock\_adjustment\_form**(*instance*)

shoop.simple\_supplier.admin\_module.views.**get\_adjustment\_success\_message**(*stock\_adjustment*)

shoop.simple\_supplier.admin\_module.views.**process\_stock\_adjustment**(*request*,

*supplier\_id*, *product\_id*)

#### Module contents

class shoop.simple\_supplier.admin\_module.**StocksAdminModule** Bases: [shoop.admin.base.AdminModule](#page-127-0)

**name** = <django.utils.functional.lazy.<locals>.\_\_proxy\_\_ object>

**category** = <django.utils.functional.lazy.<locals>.\_\_proxy\_\_ object>

**get\_urls**()

```
get_menu_category_icons()
```
**get\_required\_permissions**()

**get\_menu\_entries**(*request*)

# Submodules

#### shoop.simple\_supplier.forms module

```
class shoop.simple_supplier.forms.StockAdjustmentForm(data=None, files=None,
                                                           auto_id='id_%s', pre-
                                                           fix=None, initial=None,
                                                            error_class=<class
                                                            'django.forms.utils.ErrorList'>,
                                                            label_suffix=None,
                                                            empty_permitted=False)
    Bases: django.forms.forms.Form
    clean_delta()
```
base\_fields = OrderedDict([('purchase\_price', <django.forms.fields.DecimalField object at 0x7f713b023f60>), ('delta' declared\_fields = OrderedDict([('purchase\_price', <django.forms.fields.DecimalField object at 0x7f713b023f60>), ( **media**

## shoop.simple\_supplier.models module

```
class shoop.simple_supplier.models.StockAdjustment(id, product, supplier, cre-
                                                        ated_on, created_by, delta, pur-
                                                        chase_price_value)
```
Bases: django.db.models.base.Model

**product**

**supplier**

**created\_by**

# **purchase\_price**

Property for Price object.

Similar to MoneyProperty but also has includes\_tax field.

Operaters with TaxfulPrice and TaxlessPrice objects.

## **currency**

**includes\_tax**

#### exception **DoesNotExist**

Bases: [django.core.exceptions.ObjectDoesNotExist](http://docs.djangoproject.com/en/1.8/ref/exceptions/#django.core.exceptions.ObjectDoesNotExist)

exception StockAdjustment.**MultipleObjectsReturned** Bases: [django.core.exceptions.MultipleObjectsReturned](http://docs.djangoproject.com/en/1.8/ref/exceptions/#django.core.exceptions.MultipleObjectsReturned)

StockAdjustment.**get\_next\_by\_created\_on**(*\*moreargs*, *\*\*morekwargs*)

StockAdjustment.**get\_previous\_by\_created\_on**(*\*moreargs*, *\*\*morekwargs*)

StockAdjustment.**objects** = <django.db.models.manager.Manager object>

class shoop.simple\_supplier.models.**StockCount**(*id*, *product*, *supplier*, *logical\_count*, *physi-*

*cal\_count*, *stock\_value\_value*)

Bases: django.db.models.base.Model

#### **product**

**supplier**

#### **stock\_value**

Property for Price object.

Similar to MoneyProperty but also has includes\_tax field.

Operaters with TaxfulPrice and TaxlessPrice objects.

## **stock\_unit\_price**

Property for Price object.

Similar to MoneyProperty but also has includes\_tax field.

Operaters with TaxfulPrice and TaxlessPrice objects.

#### **currency**

**includes\_tax**

## **stock\_unit\_price\_value**

exception **DoesNotExist**

Bases: [django.core.exceptions.ObjectDoesNotExist](http://docs.djangoproject.com/en/1.8/ref/exceptions/#django.core.exceptions.ObjectDoesNotExist)

exception StockCount.**MultipleObjectsReturned**

Bases: [django.core.exceptions.MultipleObjectsReturned](http://docs.djangoproject.com/en/1.8/ref/exceptions/#django.core.exceptions.MultipleObjectsReturned)

StockCount.**objects** = <django.db.models.manager.Manager object>

## shoop.simple\_supplier.module module

```
class shoop.simple_supplier.module.SimpleSupplierModule(supplier, options)
    Bases: shoop.core.suppliers.base.BaseSupplierModule
```
**identifier** = 'simple\_supplier'

**name** = 'Simple Supplier'

**get\_stock\_statuses**(*product\_ids*)

**adjust\_stock**(*product\_id*, *delta*, *purchase\_price=0*, *created\_by=None*)

**update\_stock**(*product\_id*)

## shoop.simple\_supplier.utils module

```
shoop.simple_supplier.utils.get_current_stock_value(supplier_id, product_id)
     Count stock values for supplier and product combination
```
Logical count is events minus orders bought (not cancelled) describing how many products is currently orderable Physical count is events minus orders actually sent describing how many products is currently in stock

## **Parameters**

- **supplier\_id** supplier\_id to count stock values for
- **product** id product id to count stock values for

Returns logical and physical count for product

#### Return type [dict](http://docs.python.org/3/library/stdtypes.html#dict)

```
shoop.simple_supplier.utils.get_stock_information_div_id(supplier, product)
```
shoop.simple\_supplier.utils.**get\_stock\_information\_html**(*supplier*, *product*)

Get html string to show current stock information for product

# **Parameters**

- **supplier** ([shoop.core.models.Supplier](#page-236-0)) shoop Supplier
- **product** ([shoop.core.models.Product](#page-213-0)) shoop Product

Returns html div as a string

# Return type [str](http://docs.python.org/3/library/stdtypes.html#str)

shoop.simple\_supplier.utils.**get\_stock\_adjustment\_div**(*request*, *supplier*, *product*) Get html string to adjust stock values

Contains inputs for purchase\_price\_value and delta

## **Parameters**

- **request** ([django.http.HttpRequest](http://docs.djangoproject.com/en/1.8/ref/request-response/#django.http.HttpRequest)) HTTP request
- **supplier** ([shoop.core.models.Supplier](#page-236-0)) shoop Supplier
- **product** ([shoop.core.models.Product](#page-213-0)) shoop Product

Returns html div as a string

```
Return type str
Module contents
class shoop.simple_supplier.ShoopSimpleSupplierAppConfig(*args, **kwargs)
     Bases: shoop.apps.AppConfig
     name = 'shoop.simple_supplier'
     verbose_name = 'Shoop Simple Supplier'
     label = 'simple_supplier'
     provides = {'supplier_module': ['shoop.simple_supplier.module:SimpleSupplierModule'], 'admin_product_form_part'
shoop.testing package
Subpackages
shoop.testing.admin_module package
Submodules
shoop.testing.admin_module.mocker_view module
class shoop.testing.admin_module.mocker_view.Mockers
     Bases: object
     Namespace object for mocker methods.
     The docstrings for the callables are user-visible.
     mock_order()
         Create a random order
    mock_person()
         Create a random person
     mock_company()
         Create a random company
class shoop.testing.admin_module.mocker_view.MockerForm(data=None, files=None,
                                                                  auto_id='id_%s', pre-
                                                                  fix=None, initial=None,
                                                                  error_class=<class
                                                                  'django.forms.utils.ErrorList'>,
```
<span id="page-328-0"></span>Bases: django.forms.forms.Form

# base\_fields = OrderedDict([('type', <django.forms.fields.ChoiceField object at 0x7f7137c72320>), ('count', <django.fo declared\_fields = OrderedDict([('type', <django.forms.fields.ChoiceField object at 0x7f7137c72320>), ('count', <dja **media**

*label\_suffix=None*, *empty\_permitted=False*)

class shoop.testing.admin\_module.mocker\_view.**MockerView**(*\*\*kwargs*) Bases: [django.views.generic.edit.FormView](http://docs.djangoproject.com/en/1.8/ref/class-based-views/generic-editing/#django.views.generic.edit.FormView)

Constructor. Called in the URLconf; can contain helpful extra keyword arguments, and other things.

# **form\_class**

alias of [MockerForm](#page-328-0)

**template\_name** = 'shoop\_testing/mocker.jinja'

**mockers** = <shoop.testing.admin\_module.mocker\_view.Mockers object>

**get\_mockers**()

**get\_form**(*form\_class=None*)

**form\_valid**(*form*)

# Module contents

class shoop.testing.admin\_module.**TestingAdminModule** Bases: [shoop.admin.base.AdminModule](#page-127-0)

**get\_urls**()

**get\_menu\_entries**(*request*)

**get\_required\_permissions**()

shoop.testing.management package

Subpackages

shoop.testing.management.commands package

Submodules

shoop.testing.management.commands.shoop\_populate\_mock module class shoop.testing.management.commands.shoop\_populate\_mock.**Command**(*stdout=None*, *stderr=None*, *no\_color=False*)

Bases: django.core.management.base.BaseCommand

**option\_list** = (<Option at 0x7f7137c5d668: –with-superuser>,)

**handle**(*\*args*, *\*\*options*)

Module contents

Module contents

shoop.testing.models package

## Module contents

class shoop.testing.models.**CarrierWithCheckoutPhase**(*id*, *polymorphic\_ctype*, *identifier*, *enabled*, *logo*, *serviceprovider\_ptr*,

*carrier\_ptr*, *customcarrier\_ptr*)

Bases: [shoop.core.models.CustomCarrier](#page-198-0)

Replace Django's inheritance accessor member functions for our model (self.\_\_class\_\_) with our own versions. We monkey patch them until a patch can be added to Django (which would probably be very small and make all of this obsolete).

If we have inheritance of the form ModelA -> ModelB ->ModelC then Django creates accessors like this: - ModelA: modelb - ModelB: modela\_ptr, modelb, modelc - ModelC: modela\_ptr, modelb, modelb\_ptr, modelc

These accessors allow Django (and everyone else) to travel up and down the inheritance tree for the db object at hand.

The original Django accessors use our polymorphic manager. But they should not. So we replace them with our own accessors that use our appropriate base\_objects manager.

# exception **DoesNotExist**

Bases: shoop.core.models.\_service\_shipping.DoesNotExist

exception CarrierWithCheckoutPhase.**MultipleObjectsReturned** Bases: shoop.core.models.\_service\_shipping.MultipleObjectsReturned

CarrierWithCheckoutPhase.**base\_objects** = <parler.managers.TranslatableManager object>

CarrierWithCheckoutPhase.**customcarrier\_ptr**

CarrierWithCheckoutPhase.**objects** = <shoop.core.models.\_base.\_PolyTransManager object>

CarrierWithCheckoutPhase.**polymorphic\_primary\_key\_name** = 'id'

CarrierWithCheckoutPhase.**polymorphic\_super\_sub\_accessors\_replaced** = False class shoop.testing.models.**ExpensiveSwedenBehaviorComponent**(*id*, *polymorphic\_ctype*,

*servicebehaviorcomponent\_ptr*)

Bases: [shoop.core.models.ServiceBehaviorComponent](#page-228-0)

#### exception **DoesNotExist**

Bases: shoop.core.models. service base.DoesNotExist

exception ExpensiveSwedenBehaviorComponent.**MultipleObjectsReturned** Bases: shoop.core.models.\_service\_base.MultipleObjectsReturned

ExpensiveSwedenBehaviorComponent.**base\_objects** = <django.db.models.manager.Manager object>

ExpensiveSwedenBehaviorComponent.**get\_costs**(*service*, *source*)

ExpensiveSwedenBehaviorComponent.**get\_unavailability\_reasons**(*service*,

*source*)

ExpensiveSwedenBehaviorComponent.**name** = 'Expenseefe-a Svedee Sheepping'

ExpensiveSwedenBehaviorComponent.**objects** = <polymorphic.managers.PolymorphicManager object>

ExpensiveSwedenBehaviorComponent.**polymorphic\_primary\_key\_name** = 'id'

ExpensiveSwedenBehaviorComponent.**polymorphic\_super\_sub\_accessors\_replaced** = False

ExpensiveSwedenBehaviorComponent.**servicebehaviorcomponent\_ptr**

class shoop.testing.models.**PaymentWithCheckoutPhase**(*id*, *polymorphic\_ctype*, *identifier*, *enabled*, *logo*, *serviceprovider\_ptr*, *paymentprocessor\_ptr*, *custompaymentprocessor\_ptr*)

Bases: [shoop.core.models.CustomPaymentProcessor](#page-198-1)

Replace Django's inheritance accessor member functions for our model (self.\_\_class\_\_) with our own versions. We monkey patch them until a patch can be added to Django (which would probably be very small and make all of this obsolete).

If we have inheritance of the form ModelA -> ModelB ->ModelC then Django creates accessors like this: - ModelA: modelb - ModelB: modela\_ptr, modelb, modelc - ModelC: modela\_ptr, modelb, modelb\_ptr, modelc

These accessors allow Django (and everyone else) to travel up and down the inheritance tree for the db object at hand.

The original Django accessors use our polymorphic manager. But they should not. So we replace them with our own accessors that use our appropriate base\_objects manager.

# exception **DoesNotExist**

Bases: shoop.core.models.\_service\_payment.DoesNotExist

exception PaymentWithCheckoutPhase.**MultipleObjectsReturned** Bases: shoop.core.models.\_service\_payment.MultipleObjectsReturned

PaymentWithCheckoutPhase.base\_objects = <parler.managers.TranslatableManager object>

PaymentWithCheckoutPhase.**custompaymentprocessor\_ptr**

PaymentWithCheckoutPhase.**objects** = <shoop.core.models.\_base.\_PolyTransManager object>

PaymentWithCheckoutPhase.**polymorphic\_primary\_key\_name** = 'id'

PaymentWithCheckoutPhase.**polymorphic\_super\_sub\_accessors\_replaced** = False

PaymentWithCheckoutPhase.**process\_payment\_return\_request**(*service*, *order*, *request*)

class shoop.testing.models.**PseudoPaymentProcessor**(*id*, *polymorphic\_ctype*, *identifier*, *enabled*, *logo*, *serviceprovider\_ptr*, *paymentprocessor\_ptr*, *bg\_color*, *fg\_color*)

Bases: [shoop.core.models.PaymentProcessor](#page-210-0)

Replace Django's inheritance accessor member functions for our model (self. class ) with our own versions. We monkey patch them until a patch can be added to Django (which would probably be very small and make all of this obsolete).

If we have inheritance of the form ModelA -> ModelB ->ModelC then Django creates accessors like this: - ModelA: modelb - ModelB: modela\_ptr, modelb, modelc - ModelC: modela\_ptr, modelb, modelb\_ptr, modelc

These accessors allow Django (and everyone else) to travel up and down the inheritance tree for the db object at hand.

The original Django accessors use our polymorphic manager. But they should not. So we replace them with our own accessors that use our appropriate base\_objects manager.

#### exception **DoesNotExist**

Bases: shoop.core.models.\_service\_payment.DoesNotExist

exception PseudoPaymentProcessor.**MultipleObjectsReturned**

Bases: shoop.core.models.\_service\_payment.MultipleObjectsReturned

PseudoPaymentProcessor.**base\_objects** = <parler.managers.TranslatableManager object>

PseudoPaymentProcessor.**compute\_pseudo\_mac**(*order*) PseudoPaymentProcessor.**get\_payment\_process\_response**(*service*, *order*, *urls*) PseudoPaymentProcessor.**get\_service\_choices**() PseudoPaymentProcessor.**objects** = <shoop.core.models.\_base.\_PolyTransManager object> PseudoPaymentProcessor.**paymentprocessor\_ptr** PseudoPaymentProcessor.**polymorphic\_primary\_key\_name** = 'id' PseudoPaymentProcessor.**polymorphic\_super\_sub\_accessors\_replaced** = False PseudoPaymentProcessor.**process\_payment\_return\_request**(*service*, *order*, *request*)

# Submodules

## shoop.testing.factories module

```
class shoop.testing.factories.FuzzyBoolean(probability, **kwargs)
    Bases: factory.fuzzy.BaseFuzzyAttribute
```
#### **fuzz**()

class shoop.testing.factories.**UserFactory** Bases: factory.django.DjangoModelFactory

Would be called if trying to instantiate the class.

**username** = <factory.declarations.Sequence object>

**email** = <factory.declarations.Sequence object>

**password** = <factory.declarations.PostGenerationMethodCall object>

**first\_name** = <factory.fuzzy.FuzzyText object>

## **last\_name** = <factory.fuzzy.FuzzyText object>

class shoop.testing.factories.**CompanyFactory** Bases: factory.django.DjangoModelFactory

Would be called if trying to instantiate the class.

#### **name** = <factory.fuzzy.FuzzyText object>

#### **vat\_id** = <factory.fuzzy.FuzzyText object>

## **email** = <factory.declarations.Sequence object>

class shoop.testing.factories.**ShopFactory**

Bases: factory.django.DjangoModelFactory

Would be called if trying to instantiate the class.

**slug** = <factory.fuzzy.FuzzyText object>

**name** = <factory.fuzzy.FuzzyText object>

## **owner** = <factory.declarations.SubFactory object>

class shoop.testing.factories.**ProductTypeFactory** Bases: factory.django.DjangoModelFactory

Would be called if trying to instantiate the class.

**identifier** = <factory.declarations.Sequence object>

**name** = <factory.fuzzy.FuzzyText object>

class shoop.testing.factories.**SalesUnitFactory** Bases: factory.django.DjangoModelFactory

Would be called if trying to instantiate the class.

**name** = <factory.fuzzy.FuzzyText object>

**short\_name** = <factory.fuzzy.FuzzyText object>

class shoop.testing.factories.**CategoryFactory** Bases: factory.django.DjangoModelFactory

Would be called if trying to instantiate the class.

**identifier** = <factory.declarations.Sequence object>

**name** = <factory.fuzzy.FuzzyText object>

**status** = <factory.fuzzy.FuzzyChoice object>

**post** = <factory.declarations.PostGeneration object>

class shoop.testing.factories.**ShopProductFactory**

Bases: factory.django.DjangoModelFactory

Would be called if trying to instantiate the class.

**visible** = <shoop.testing.factories.FuzzyBoolean object>

**listed** = <shoop.testing.factories.FuzzyBoolean object>

**purchasable** = <shoop.testing.factories.FuzzyBoolean object>

**searchable** = <shoop.testing.factories.FuzzyBoolean object>

**default\_price\_value** = <factory.fuzzy.FuzzyDecimal object>

```
class shoop.testing.factories.FuzzyName(prefix='', length=12, suffix='',
                                        chars='abcdefghijklmnopqrstuvwxyzABCDEFGHIJKLMNOPQRSTUVWXYZ',
                                        **kwargs)
```
Bases: factory.fuzzy.FuzzyText

**fuzz**()

```
class shoop.testing.factories.ProductFactory
```
Bases: factory.django.DjangoModelFactory

Would be called if trying to instantiate the class.

**type** = <factory.declarations.LazyAttribute object>

**sku** = <factory.fuzzy.FuzzyText object>

**sales\_unit** = <factory.declarations.LazyAttribute object>

**tax\_class** = <factory.declarations.LazyAttribute object>

**profit\_center** = <factory.fuzzy.FuzzyInteger object>

**cost\_center** = <factory.fuzzy.FuzzyInteger object>

**name** = <shoop.testing.factories.FuzzyName object>

**post** = <factory.declarations.PostGeneration object>

shoop.testing.factories.**get\_address**(*\*\*overrides*)

shoop.testing.factories.default by identifier (*model*)

shoop.testing.factories.get default attribute set() shoop.testing.factories.**get\_default\_product\_type**() shoop.testing.factories.**get\_tax**(*code*, *name*, *rate=None*, *amount=None*) shoop.testing.factories.**create\_default\_tax\_rule**(*tax*) shoop.testing.factories.get default tax() shoop.testing.factories.**get\_test\_tax**(*rate*) shoop.testing.factories.**get\_default\_tax\_class**() shoop.testing.factories.**get\_custom\_payment\_processor**() shoop.testing.factories.**get\_custom\_carrier**() shoop.testing.factories.**get\_default\_payment\_method**() shoop.testing.factories.**get\_payment\_method**(*shop=None*, *price=None*, *waive\_at=None*, *name=None*) shoop.testing.factories.**get\_default\_shipping\_method**() shoop.testing.factories.**get\_shipping\_method**(*shop=None*, *price=None*, *waive\_at=None*, *name=None*) shoop.testing.factories.**get\_default\_customer\_group**() shoop.testing.factories.**get\_default\_supplier**() shoop.testing.factories.**get\_default\_shop**() shoop.testing.factories.**get\_shop**(*prices\_include\_tax*, *currency='EUR'*) shoop.testing.factories.**get\_default\_product**() shoop.testing.factories.**get\_default\_shop\_product**() shoop.testing.factories.**get\_default\_sales\_unit**() shoop.testing.factories.**get\_default\_category**() shoop.testing.factories.**get\_initial\_order\_status**() shoop.testing.factories.qet completed order status() shoop.testing.factories.**create\_product**(*sku*, *shop=None*, *supplier=None*, *default\_price=None*, *\*\*attrs*) shoop.testing.factories.**create\_empty\_order**(*prices\_include\_tax=False*, *shop=None*) shoop.testing.factories.**add\_product\_to\_order**(*order*, *supplier*, *product*, *quantity*, *taxless\_base\_unit\_price*, *tax\_rate=0*, *pricing\_context=None*) shoop.testing.factories.**create\_order\_with\_product**(*product*, *supplier*, *quantity*, *taxless\_base\_unit\_price*, *tax\_rate=0*, *n\_lines=1*, *shop=None*) shoop.testing.factories.**get\_random\_filer\_image**() shoop.testing.factories.**get\_faker**(*providers*, *locale=None*) shoop.testing.factories.**create\_random\_address**(*fake=None*, *\*\*values*)

```
shoop.testing.factories.create random person(locale=None, mini-
```
*mum\_name\_comp\_len=0*)

Create a random PersonContact from the given locale (or a random one).

The minimum length for name components can be given, to work around possible issues with components expecting a long-enough string.

# Parameters

- **locale** (str|None) Locale name
- $minimum$   $name$   $comp$   $len$   $(int) Minimum$  $(int) Minimum$  $(int) Minimum$   $name$  component length

Returns Person contact

Return type *[PersonContact](#page-211-0)*

shoop.testing.factories.**create\_random\_company**()

```
shoop.testing.factories.create_random_order(customer=None, products=(), comple-
                                                  tion_probability=0, shop=None)
```
## shoop.testing.image\_generator module

```
class shoop.testing.image_generator.BaseImageGenerator(image, palette, seed)
    object
```
## **Parameters**

- **image** (PIL.Image.Image) The image to draw on
- **palette** A list of RGB tuples
- **seed** ([int](http://docs.python.org/3/library/functions.html#int)) Random generator seed

# **generate**()

**draw\_circle**(*x*, *y*, *w*, *h*, *color*)

## **draw\_rectangle**(*x*, *y*, *w*, *h*, *color*)

class shoop.testing.image\_generator.**RandomImageGenerator**(*image*, *palette*, *seed*) Bases: [shoop.testing.image\\_generator.BaseImageGenerator](#page-335-0)

## Parameters

- **image** (PIL.Image.Image) The image to draw on
- **palette** A list of RGB tuples
- **seed** ([int](http://docs.python.org/3/library/functions.html#int)) Random generator seed

#### **generate**()

# **step**()

class shoop.testing.image\_generator.**ModernArtImageGenerator**(*image*, *palette*, *seed*) Bases: [shoop.testing.image\\_generator.BaseImageGenerator](#page-335-0)

# Parameters

- **image** (PIL.Image.Image) The image to draw on
- **palette** A list of RGB tuples
- **seed** ([int](http://docs.python.org/3/library/functions.html#int)) Random generator seed

```
generate()
```
class shoop.testing.image\_generator.**RingImageGenerator**(*image*, *palette*, *seed*) Bases: [shoop.testing.image\\_generator.BaseImageGenerator](#page-335-0)

## Parameters

- **image** (PIL.Image.Image) The image to draw on
- **palette** A list of RGB tuples
- **seed** ([int](http://docs.python.org/3/library/functions.html#int)) Random generator seed

# **generate**()

shoop.testing.image\_generator.**generate\_image**(*width*, *height*, *palette=None*, *seed=None*, *supersample=2*)

#### shoop.testing.mock\_population module

```
class shoop.testing.mock_population.Populator
```
Bases: [object](http://docs.python.org/3/library/functions.html#object)

**populate**()

**generate\_pricing**(*product*)

# **populate\_if\_required**()

shoop.testing.mock\_population.**populate\_if\_required**()

## shoop.testing.service\_forms module

class shoop.testing.service\_forms.**PseudoPaymentProcessorForm**(*\*\*kwargs*)

Bases: shoop.admin.forms.\_base.ShoopAdminForm

## class **Meta**

Bases: [object](http://docs.python.org/3/library/functions.html#object)

## **model**

alias of PseudoPaymentProcessor

#### **exclude** = ['identifier']

PseudoPaymentProcessorForm.base\_fields=OrderedDict([('enabled', <django.forms.fields.BooleanField object

PseudoPaymentProcessorForm.declared\_fields = OrderedDict([('name', <django.forms.fields.CharField obje

PseudoPaymentProcessorForm.**media**

```
class shoop.testing.service_forms.PaymentWithCheckoutPhaseForm(**kwargs)
```
Bases: shoop.admin.forms.\_base.ShoopAdminForm

#### class **Meta**

Bases: [object](http://docs.python.org/3/library/functions.html#object)

**model**

alias of PaymentWithCheckoutPhase

## **exclude** = ['identifier']

PaymentWithCheckoutPhaseForm.base\_fields=OrderedDict([('enabled', <django.forms.fields.BooleanField of

PaymentWithCheckoutPhaseForm.declared\_fields = OrderedDict([('name', <django.forms.fields.CharField ob

PaymentWithCheckoutPhaseForm.**media**

class shoop.testing.service\_forms.**CarrierWithCheckoutPhaseForm**(*\*\*kwargs*) Bases: shoop.admin.forms.\_base.ShoopAdminForm

#### class **Meta**

Bases: [object](http://docs.python.org/3/library/functions.html#object)

# **model**

alias of CarrierWithCheckoutPhase

## **exclude** = ['identifier']

CarrierWithCheckoutPhaseForm.base\_fields = OrderedDict([('enabled', <django.forms.fields.BooleanField of CarrierWithCheckoutPhaseForm.declared\_fields = OrderedDict([('name', <django.forms.fields.CharField ob CarrierWithCheckoutPhaseForm.**media**

## shoop.testing.simple\_checkout\_phase module

<span id="page-337-1"></span>class shoop.testing.simple\_checkout\_phase.**TestPaymentCheckoutPhaseForm**(*data=None*, *files=None*, *auto\_id='id\_%s'*, *prefix=None*, *initial=None*, *error\_class=<class 'django.forms.utils.ErrorList'>*, *label\_suffix=None*, *empty\_permitted=False*)

Bases: django.forms.forms.Form

**base\_fields** = OrderedDict([('input\_field', <django.forms.fields.BooleanField object at 0x7f7138ff6160>)])

**declared\_fields** = OrderedDict([('input\_field', <django.forms.fields.BooleanField object at 0x7f7138ff6160>)])

#### **media**

<span id="page-337-2"></span>class shoop.testing.simple\_checkout\_phase.**TestShipmentCheckoutPhaseForm**(*data=None*,

*files=None*, *auto\_id='id\_%s'*, *prefix=None*, *initial=None*, *error\_class=<class 'django.forms.utils.ErrorList'>*, *label\_suffix=None*, *empty\_permitted=False*)

Bases: django.forms.forms.Form

**base\_fields** = OrderedDict([('input\_field', <django.forms.fields.CharField object at 0x7f7138fe1e10>)]) **declared\_fields** = OrderedDict([('input\_field', <django.forms.fields.CharField object at 0x7f7138fe1e10>)]) **media**

<span id="page-337-0"></span>class shoop.testing.simple\_checkout\_phase.**TestMethodCheckoutPhase**(*\*\*kwargs*) Bases: [shoop.front.checkout.CheckoutPhaseViewMixin](#page-288-0), [django.views.generic.edit.FormView](http://docs.djangoproject.com/en/1.8/ref/class-based-views/generic-editing/#django.views.generic.edit.FormView)

Constructor. Called in the URLconf; can contain helpful extra keyword arguments, and other things.

template\_name = 'shoop\_testing/simple\_checkout\_phase.jinja'

```
data_attribute = None
```

```
storage_identifier = None
```

```
get_initial()
```
**form\_valid**(*form*)

```
is valid()
```
**process**()

<span id="page-338-0"></span>class shoop.testing.simple\_checkout\_phase.**TestPaymentCheckoutPhase**(*\*\*kwargs*) Bases: [shoop.testing.simple\\_checkout\\_phase.TestMethodCheckoutPhase](#page-337-0)

Constructor. Called in the URLconf; can contain helpful extra keyword arguments, and other things.

## **identifier** = 'test\_payment\_phase'

## **title** = 'Test Payment Phase'

```
form_class
    alias of TestPaymentCheckoutPhaseForm
```
## **storage\_identifier** = 'payment\_with\_checkout\_phase'

## **data\_attribute** = 'payment\_data'

<span id="page-338-1"></span>class shoop.testing.simple\_checkout\_phase.**TestShipmentCheckoutPhase**(*\*\*kwargs*) Bases: [shoop.testing.simple\\_checkout\\_phase.TestMethodCheckoutPhase](#page-337-0)

Constructor. Called in the URLconf; can contain helpful extra keyword arguments, and other things.

**identifier** = 'test\_shipment\_phase'

#### **title** = 'Test Shipment Phase'

## **form\_class**

alias of [TestShipmentCheckoutPhaseForm](#page-337-2)

## **storage\_identifier** = 'shipment\_with\_checkout\_phase'

#### **data\_attribute** = 'shipping\_data'

class shoop.testing.simple\_checkout\_phase.**PaymentPhaseProvider** Bases: [shoop.front.checkout.BasicServiceCheckoutPhaseProvider](#page-288-1)

# **phase\_class**

alias of [TestPaymentCheckoutPhase](#page-338-0)

# **service\_provider\_class**

alias of PaymentWithCheckoutPhase

# class shoop.testing.simple\_checkout\_phase.**ShipmentPhaseProvider** Bases: [shoop.front.checkout.BasicServiceCheckoutPhaseProvider](#page-288-1)

## **phase\_class**

alias of [TestShipmentCheckoutPhase](#page-338-1)

# **service\_provider\_class**

alias of CarrierWithCheckoutPhase

## shoop.testing.soup\_utils module

shoop.testing.soup\_utils.**extract\_form\_fields**(*soup*) Turn a BeautifulSoup form in to a dict of fields and default values

## shoop.testing.text\_data module

shoop.testing.text\_data.**random\_title**(*second\_adj\_chance=0.3*, *prefix=''*, *suffix=''*)

#### shoop.testing.utils module

shoop.testing.utils.**apply\_request\_middleware**(*request*, *\*\*attrs*) Apply all the [process\\_request](http://docs.djangoproject.com/en/1.8/topics/http/middleware/#process_request) capable middleware configured into the given request.

# Parameters

- **request** ([django.http.HttpRequest](http://docs.djangoproject.com/en/1.8/ref/request-response/#django.http.HttpRequest)) The request to massage.
- **attrs**  $(dict)$  $(dict)$  $(dict)$  Additional attributes to set after massage.

Returns The same request, massaged in-place.

Return type [django.http.HttpRequest](http://docs.djangoproject.com/en/1.8/ref/request-response/#django.http.HttpRequest)

# Module contents

```
class shoop.testing.ShoopTestingAppConfig(*args, **kwargs)
    Bases: shoop.apps.AppConfig
```
**name** = 'shoop.testing'

```
verbose_name = 'Shoop Testing & Demo Utilities'
```
**label** = 'shoop\_testing'

provides = {'admin\_module': ['shoop.testing.admin\_module:TestingAdminModule'], 'service\_provider\_admin\_form':

# shoop.themes package

# Subpackages

shoop.themes.classic\_gray package

# Subpackages

shoop.themes.classic\_gray.views package

# Module contents

```
shoop.themes.classic_gray.views.basket_partial(request)
shoop.themes.classic_gray.views.product_preview(request)
```
shoop.themes.classic\_gray.views.**products**(*request*)

shoop.themes.classic\_gray.views.**product\_price**(*request*)

## Submodules

#### shoop.themes.classic\_gray.plugins module

```
class shoop.themes.classic_gray.plugins.ProductHighlightPlugin(config)
    shoop.xtheme.TemplatedPlugin
```
Instantiate a Plugin with the given config dictionary.

**Parameters config**  $(dict)$  $(dict)$  $(dict)$  – Dictionary of freeform configuration data

**identifier** = 'classic\_gray.product\_highlight'

**name** = <django.utils.functional.lazy.<locals>.\_\_proxy\_\_ object>

**template\_name** = 'classic\_gray/highlight\_plugin.jinja'

 $fields = [('title', *shoop.xtheme.plugins.forms.Translatable Field object at  $0x7f7137d0a400)$ , ('type', *cljango.forms.fie*)]*$ 

**get\_context\_data**(*context*)

class shoop.themes.classic\_gray.plugins.**ProductCrossSellsPlugin**(*config*) Bases: [shoop.xtheme.TemplatedPlugin](#page-378-0)

**identifier** = 'classic\_gray.product\_cross\_sells'

**name** = <django.utils.functional.lazy.<locals>.\_\_proxy\_\_ object>

**template\_name** = 'classic\_gray/cross\_sells\_plugin.jinja'

**required\_context\_variables** = ['product']

fields = [('title', <shoop.xtheme.plugins.forms.TranslatableField object at 0x7f7137b9c128>), ('type', <enumfields.form

**get\_context\_data**(*context*)

## Module contents

class shoop.themes.classic\_gray.**ClassicGrayTheme**(*settings\_obj=None*) Bases: [shoop.xtheme.Theme](#page-378-1)

Initialize this theme, with an optional ThemeSettings object

Parameters **settings\_obj** (ThemeSettings|None) – A theme settings object for this theme, if one exists. Passing this in will avoid extraneous database queries.

**identifier** = 'shoop.themes.classic\_gray'

**name** = 'Shoop Classic Gray Theme'

**author** = 'Juha Kujala'

**template\_dir** = 'classic\_gray/'

**fields** = [('show\_welcome\_text', <django.forms.fields.BooleanField object at 0x7f713f7bbb70>)]

**get\_configuration\_form**(*form\_kwargs*)

**get\_view**(*view\_name*)

**get\_cms\_navigation\_links**()

class shoop.themes.classic\_gray.**ClassicGrayThemeAppConfig**(*\*args*, *\*\*kwargs*) Bases: [shoop.apps.AppConfig](#page-137-0)

**name** = 'shoop.themes.classic\_gray'

**verbose\_name** = 'Shoop Classic Gray Theme'

**label** = 'shoop.themes.classic\_gray'

provides = {'xtheme\_plugin': ['shoop.themes.classic\_gray.plugins:ProductHighlightPlugin', 'shoop.themes.classic\_gray

Module contents

shoop.utils package

# Submodules

## shoop.utils.analog module

class shoop.utils.analog.**LogEntryKind** Bases: enumfields.enums.Enum

An enumeration.

**OTHER** = <LogEntryKind.OTHER: 0>

**AUDIT** = <LogEntryKind.AUDIT: 1>

**EDIT** = <LogEntryKind.EDIT: 2>

**DELETION** = <LogEntryKind.DELETION: 3>

**NOTE** = <LogEntryKind.NOTE: 4>

**EMAIL** = <LogEntryKind.EMAIL: 5>

**WARNING** = <LogEntryKind.WARNING: 6>

#### **ERROR** = <LogEntryKind.ERROR: 7>

```
class shoop.utils.analog.BaseLogEntry(*args, **kwargs)
```
Bases: django.db.models.base.Model

**target** = None

## **user**

# **kind**

A placeholder class that provides a way to set the attribute on the model.

**extra**

A placeholder class that provides a way to set the attribute on the model.

class **Meta**

Bases: [object](http://docs.python.org/3/library/functions.html#object)

**abstract** = False

BaseLogEntry.**get\_kind\_display**(*\*moreargs*, *\*\*morekwargs*)

BaseLogEntry.**get\_next\_by\_created\_on**(*\*moreargs*, *\*\*morekwargs*)

BaseLogEntry.**get\_previous\_by\_created\_on**(*\*moreargs*, *\*\*morekwargs*)

shoop.utils.analog.**define\_log\_model**(*model\_class*)

#### shoop.utils.dates module

shoop.utils.dates.**parse\_date**(*value*)

Tries to make a date out of the value. If impossible, it raises an exception.

Parameters **value** – A value of some ilk.

Returns Date

Return type [datetime.date](http://docs.python.org/3/library/datetime.html#datetime.date)

# Raises **[ValueError](http://docs.python.org/3/library/exceptions.html#ValueError)** –

shoop.utils.dates.**parse\_time**(*value*)

Tries to make a time out of the value. If impossible, it raises an exception.

Parameters **value** – A value of some ilk.

Returns Time

Return type [datetime.time](http://docs.python.org/3/library/datetime.html#datetime.time)

Raises **[ValueError](http://docs.python.org/3/library/exceptions.html#ValueError)** –

## shoop.utils.dates.**try\_parse\_date**(*value*)

Tries to make a time out of the value. If impossible, returns None.

Parameters **value** – A value of some ilk.

Returns Date

Return type [datetime.date](http://docs.python.org/3/library/datetime.html#datetime.date)

shoop.utils.dates.**try\_parse\_time**(*value*)

Tries to make a time out of the value. If impossible, returns None.

Parameters **value** – A value of some ilk.

Returns Time

Return type [datetime.time](http://docs.python.org/3/library/datetime.html#datetime.time)

## shoop.utils.decorators module

shoop.utils.decorators.**non\_reentrant**(*func*)

## shoop.utils.excs module

<span id="page-342-0"></span>exception shoop.utils.excs.**Problem**(*message*, *title=None*) Bases: [Exception](http://docs.python.org/3/library/exceptions.html#Exception)

User-visible exception

## **message**

**with\_link**(*url*, *title*) Append a link to this Problem and return itself.

> This API is designed after Exception.with\_traceback(), so you can fluently chain this in a raise statement:

**raise** Problem("Oops").with\_link("...", "...")

## Parameters

- $ur1(str) \text{URL string}$  $ur1(str) \text{URL string}$  $ur1(str) \text{URL string}$
- $\text{title}(str)$  $\text{title}(str)$  $\text{title}(str)$  Title text

Returns This same Problem

#### Return type *[shoop.utils.excs.Problem](#page-342-0)*

```
exception shoop.utils.excs.ExceptionalResponse(response)
    Bases: Exception
```
## shoop.utils.excs.**extract\_messages**(*obj\_list*)

Extract "messages" from a list of exceptions or other objects.

For ValidationErrors, messages are flattened into the output. For Exceptions, args[0] is added into the output. For other objects, force\_text is called.

Parameters  $obj\_list$  (*Iterable [object]*) – List of exceptions etc.

Return type Iterable[str]

#### shoop.utils.fields module

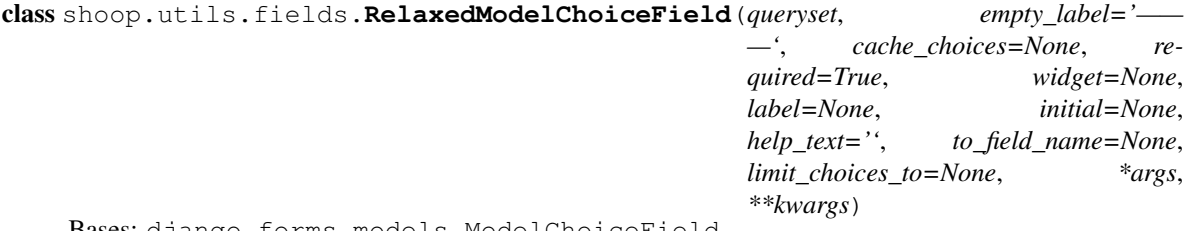

Bases: django.forms.models.ModelChoiceField

**to\_python**(*value*)

## shoop.utils.filer module

# <span id="page-343-0"></span>shoop.utils.filer.**filer\_folder\_from\_path**(*path*)

Split path by slashes and create a hierarchy of Filer Folder objects accordingly. Blank path components are ignored, so "/////foo//////bar///" is the same as "foo/bar".

The empty string (and [None](http://docs.python.org/3/library/constants.html#None)) are handled as "no folder", i.e. root folder.

**Parameters path** (str | None) – Pathname or None

Returns Folder

Return type filer.models.Folder

shoop.utils.filer.**filer\_file\_from\_upload**(*request*, *path*, *upload\_data*, *sha1=None*)

Create a filer.models.filemodels.File from an upload (UploadedFile or such). If the sha1 parameter is passed and a file with said SHA1 is found, it will be returned instead.

## **Parameters**

- **request** (django.http.request.HttpRequest|None) Request, to figure out the owner for this file
- **path** (basestring|filer.models.Folder) Pathname string (see [filer\\_folder\\_from\\_path](#page-343-0)) or a Filer Folder.
- **upload\_data** (django.core.files.base.File) Upload data
- **sha1** (basestring) SHA1 checksum. If given and a matching model with the SHA1 is found, it is returned instead.

Return type filer.models.filemodels.File

shoop.utils.filer.**filer\_image\_from\_upload**(*request*, *path*, *upload\_data*, *sha1=None*)

Create a Filer Image from an upload (UploadedFile or such). If the sha1 parameter is passed and an Image with said SHA1 is found, it will be returned instead.

#### Parameters

• **request** (django.http.request.HttpRequest | None) – Request, to figure out the owner for this file

- **path** (basestring|filer.models.Folder) Pathname string (see filer folder from path) or a Filer Folder.
- **upload\_data** (django.core.files.base.File) Upload data
- **sha1** (basestring) SHA-1 checksum of the data, if available, to do deduplication

Return type filer.models.imagemodels.Image

shoop.utils.filer.**filer\_image\_from\_data**(*request*, *path*, *file\_name*, *file\_data*, *sha1=None*)

Create a Filer Image from the given data string. If the sha1 parameter is passed and True (the value True, not a truey value), the SHA-1 of the data string is calculated and passed to the underlying creation function. If the sha1 parameter is truthy (generally the SHA-1 hex string), it's passed directly to the creation function.

## Parameters

- **request** (django.http.request.HttpRequest | None) Request, to figure out the owner for this file
- **path** (basestring|filer.models.Folder) Pathname string (see [filer\\_folder\\_from\\_path](#page-343-0)) or a Filer Folder.
- **file\_name** File name
- **file\_data** ([bytes](http://docs.python.org/3/library/stdtypes.html#bytes)) Upload data
- sha1 (basestring/bool) SHA-1 checksum of the data, if available, to do deduplication. May also be [True](http://docs.python.org/3/library/constants.html#True) to calculate the SHA-1 first.

Return type filer.models.imagemodels.Image

#### shoop.utils.form\_group module

```
exception shoop.utils.form_group.FormInstantiationAttributeError
    Bases: Exception
```
AttributeErrors occurring within the forms property are transmogrified into these.

```
class shoop.utils.form_group.FormDef(name, form_class, required=True, kwargs=None)
    object
```
**instantiate**(*prefix*, *group\_initial=None*, *\*\*extra\_kwargs*)

class shoop.utils.form\_group.**FormGroup**(*data=None*, *files=None*, *auto\_id='id\_%s'*, *prefix=None*, *initial=None*)

Bases: [object](http://docs.python.org/3/library/functions.html#object)

**add\_form\_def**(*name*, *form\_class*, *required=True*, *kwargs=None*)

**instantiate\_forms**()

**forms**

**full\_clean**()

```
errors
```
Returns an ErrorDict for the data provided for the form

**is\_valid**()

## shoop.utils.forms module

```
shoop.utils.forms.merged_initial_and_data(form)
```

```
shoop.utils.forms.get_effective_form_data(form)
```
Return 'effective' data for the form, in essence running its validation methods, but trying to return its state to what it was before the full\_clean. Not fool- proof, but what in this universe is.

Returns data dict

shoop.utils.forms.**fill\_model\_instance**(*instance*, *data*)

Fill whatever fields possible in instance using the data dict. :param instance: :param data:

## shoop.utils.http module

shoop.utils.http.**retry\_request**(*n\_retries=5*, *\*\*kwargs*) Retry a requests request with exponential backoff up to n\_retries times.

**Parameters** 

• **n\_retries** ([int](http://docs.python.org/3/library/functions.html#int)) – Maximum retries

• **kwargs** – Kwargs to pass to requests.request().

Returns Requests response.

Return type requests.Response

## shoop.utils.i18n module

shoop.utils.i18n.**get\_babel\_locale**

Parse a Django-format (dash-separated) locale string and return a Babel locale.

This function is decorated with lru\_cache, so executions should be cheap even if babel. Locale.parse() most definitely is not.

Parameters **locale\_[str](http://docs.python.org/3/library/stdtypes.html#str)ing** (str) - A locale string ("en-US", "fi-FI", "fi")

Returns Babel Locale

Return type babel.Locale

```
shoop.utils.i18n.get_current_babel_locale(fallback='en-US-POSIX')
```
Get a Babel locale based on the thread's locale context.

Parameters **fallback** – Locale to fallback to; set to None to raise an exception instead.

Returns Babel Locale

Return type babel.Locale

shoop.utils.i18n.**format\_percent**(*value*, *digits=0*)

shoop.utils.i18n.**get\_locally\_formatted\_datetime**(*datetime*) Return a formatted, localized version of datetime based on the current context.

shoop.utils.i18n.**format\_money**(*amount*, *digits=None*, *widen=0*, *locale=None*) Format a Money object in the given locale.

If neither digits or widen is passed, the preferred number of digits for the amount's currency is used.

**Parameters** 

- **amount** ([Money](#page-347-0)) The Money object to format
- digits (int | None) How many digits to format the currency with.
- **widen** (int /None) How many digits to widen any existing decimal width with.
- **locale** (*Locale* | str) Locale object or locale identifier

Returns Formatted string

Return type [str](http://docs.python.org/3/library/stdtypes.html#str)

shoop.utils.i18n.qet language name (*language code*) Get a language's name in the currently active locale.

> **Parameters language\_code** ([str](http://docs.python.org/3/library/stdtypes.html#str)) – Language code (possibly with an added script suffix (zh\_Hans, zh-Hans))

Returns The language name, or the code if the language couldn't be derived.

Return type [str](http://docs.python.org/3/library/stdtypes.html#str)

shoop.utils.i18n.**javascript\_catalog\_all**(*request*, *domain='djangojs'*) Get JavaScript message catalog for all apps in INSTALLED\_APPS.

shoop.utils.i18n.**get\_currency\_name**(*currency*)

## shoop.utils.importing module

```
shoop.utils.importing.load(specification, context_explanation='Load')
shoop.utils.importing.clear_load_cache()
```
shoop.utils.importing.**cached\_load**(*setting\_name*, *default\_value=None*)

#### shoop.utils.iterables module

```
shoop.utils.iterables.first(iterable, default=None)
     Get the first item from the iterable, if possible, or return default.
```
The iterable is, naturally, iterated for one value.

## Parameters

- **iterable** (Iterable) An iterable.
- **default** ([object](#page-130-1)) Default value

Returns The first item from the iterable, or default

## Return type *[object](#page-130-1)*

shoop.utils.iterables.**batch**(*iterable*, *count*) Yield batches of count items from the given iterable.

**>>>** tuple(x **for** x **in** batch([1, 2, 3, 4, 5, 6, 7], 3)) ([1, 2, 3], [4, 5, 6], [7])

#### **Parameters**

- **iterable** (Iterable) An iterable
- **count**  $(int)$  $(int)$  $(int)$  Number of items per batch. If  $\leq 0$ , nothing is yielded.

Returns Iterable of lists of items

Return type Iterable[list[object]]

### shoop.utils.models module

```
shoop.utils.models.get_data_dict(obj)
shoop.utils.models.copy_model_instance(obj)
```
#### shoop.utils.money module

```
class shoop.utils.money.Money
```
Bases: [shoop.utils.numbers.UnittedDecimal](#page-348-0)

Money value with currency.

The pure decimal [value](#page-348-1) is available from the base classes  $value$  property (preferred way) or by casting to Decimal.

Money objects with different currencies cannot be compared or calculated with and will raise [UnitMixupError](#page-348-2).

 $See$  \_\_ new\_\_\_.

Create new Money instance with given value and currency.

If no currency is given explicitly and value has a property named currency, then that will be used. Otherwise currency is a required argument and not passing one will raise a TypeError.

#### **Parameters**

- **value** (str|numbers.Number) Value as string or number
- **currency** (str | None) Currency as ISO-4217 code (3-letter string) or None.

classmethod **from\_data**(*value*, *currency*)

**unit\_matches\_with**(*other*)

**new**(*value*)

#### shoop.utils.multilanguage\_model\_form module

```
shoop.utils.multilanguage_model_form.to_language_codes(languages)
class shoop.utils.multilanguage_model_form.MultiLanguageModelForm(**kwargs)
    Bases: parler.forms.TranslatableModelForm
```
**base\_fields** = OrderedDict()

**save**(*commit=True*)

**pre\_master\_save**(*instance*)

**declared\_fields** = OrderedDict()

**media**

## shoop.utils.numbers module

```
shoop.utils.numbers.bankers_round(value, ndigits=0)
shoop.utils.numbers.strip_non_float_chars(s)
    Strips characters that aren't part of normal floats.
```
shoop.utils.numbers.**parse\_decimal\_string**(*s*)

Parse decimals with "best effort".

Parses a string (or unicode) that may be embellished with spaces and other weirdness into the most probable Decimal.

**Parameters**  $\mathbf{s}$  ( $s \in \mathbf{r}$ ) – Input value

Returns Decimal

```
Return type Decimal
```
shoop.utils.numbers.**try\_parse\_decimal\_string**(*s*)

shoop.utils.numbers.**get string sort order**(*s*)

Return a sorting order value for a string that contains a garment size.

**Parameters**  $s$  ( $str$ ) – Input value (string or number)

Returns Sorting tuple

Return type [tuple](http://docs.python.org/3/library/stdtypes.html#tuple)

<span id="page-348-0"></span>class shoop.utils.numbers.**UnittedDecimal**

Bases: [decimal.Decimal](http://docs.python.org/3/library/decimal.html#decimal.Decimal)

Decimal with unit.

Allows creating decimal classes that cannot be mixed, e.g. to prevent operations like:

TaxfulPrice(1) + TaxlessPrice(2)

where TaxfulPrice and TaxlessPrice are subclasses of [UnittedDecimal](#page-348-0).

## **copy\_negate**(*\*args*, *\*\*kwargs*)

## **new**(*value*)

Create new instance with given value using same unit as self.

Post-condition: If  $x = y$ .new(v), then x.unit\_matches\_with(y) and x.value == v.

Returns Object with same type as self and matching unit, but with given decimal value

Return type *[UnittedDecimal](#page-348-0)*

**quantize**(*exp*, *\*args*, *\*\*kwargs*)

# **unit\_matches\_with**(*other*)

Test if self and other have matching units.

#### Return type [bool](http://docs.python.org/3/library/functions.html#bool)

#### <span id="page-348-1"></span>**value**

Value of this decimal without the unit.

Return type [decimal.Decimal](http://docs.python.org/3/library/decimal.html#decimal.Decimal)

<span id="page-348-2"></span>exception shoop.utils.numbers.**UnitMixupError**(*obj1*, *obj2*, *msg='Unit mixup'*)

Bases: [TypeError](http://docs.python.org/3/library/exceptions.html#TypeError)

Invoked operation for UnittedDecimal and object with non-matching unit.

The objects involved are stored in instance variables  $\infty$  bj1 and  $\infty$ bj2. Former is instance of [UnittedDecimal](#page-348-0) or its subclass and the other could be any object.

Variables

- **obj1** ([UnittedDecimal](#page-348-0)) Involved object 1
- **obj2** (Any) Involved object 2

## shoop.utils.objects module

shoop.utils.objects.**extract\_inner\_value**(*source*, *attr\_chain*)

Search for a stored value by recursing through dict keys and attributes. Erroneous/missing keys/attribute names will return None.

## Parameters

• **source** – The original object, that either has attributes or is itself a dict.

• **attr** chain  $(tuple) - A$  $(tuple) - A$  $(tuple) - A$  tuple of properly ordered strings, containing the attributes and/or keys to successively obtain.

```
>>> mydict = {"foo": {"bar": {"thing": 25}}}
>>> extract_inner_value(mydict, ("foo", "bar", "thing"))
25
>>> extract_inner_value(mydict, ("foo", "bar", "unthing"))
>>> bool(extract_inner_value(mydict, ("__getitem__",)))
True
>>> bool(extract_inner_value(mydict, ("__getotem__",)))
False
```
shoop.utils.objects.**compare\_partial\_dicts**(*source*, *comparee*)

Compare dicts in a "partial" manner. All key/value pairs in source must exist and be equal to those in comparee.

This differs from a raw == in that keys that do not exist in source may exist in comparee.

#### Parameters

- **source** ([dict](http://docs.python.org/3/library/stdtypes.html#dict)) source dict
- **comparee** ([dict](http://docs.python.org/3/library/stdtypes.html#dict)) comparee dict

Return type [bool](http://docs.python.org/3/library/functions.html#bool)

Returns True or False

```
shoop.utils.objects.compact(in_obj, none_only=True, deep=True)
     Compact iterable by removing falsy values.
```
Iterable may be a mapping or a list.

By default uses not value to test for falseness, but if none\_only is set, will use value is None.

By default, iterables within the iterable are also compacted. This can be controlled by the deep argument.

## Parameters

- **in\_obj** (Iterable) The object to compact
- **none** only  $(bood)$  Remove only Nones
- **deep** ([bool](http://docs.python.org/3/library/functions.html#bool)) Recurse through iterables within in\_obj

Returns Flattened iterable

Return type list dict

#### shoop.utils.patterns module

class shoop.utils.patterns.**Pattern**(*pattern\_text*)

Bases: [object](http://docs.python.org/3/library/functions.html#object)

Compile a pattern from the given pattern\_text.

Patterns are comma-separated atoms of the forms:

 $\bullet \star$  – matches anything

 $\text{+text}-$  matched directly

•min-max – inclusive range matched lexicographically OR as integers if possible

•wild $\star$  – wildcards (asterisks and question marks allowed)

In addition, atoms may be prefixed with to negate them.

For instance, "10-20,!15" would match all strings (or numbers) between 10 and 20, but not 15.

**matches**(*target*) Evaluate this Pattern against the target.

#### Return type [bool](http://docs.python.org/3/library/functions.html#bool)

**get\_alphabetical\_limits**()

**as\_normalized**() Return the pattern's source text in a "normalized" form.

#### Return type [str](http://docs.python.org/3/library/stdtypes.html#str)

shoop.utils.patterns.**pattern\_matches**(*pattern*, *target*) Verify that a target string matches the given pattern.

For pattern strings, compiled patterns are cached.

#### Parameters

- **pattern**  $(str | Pattern)$  The pattern. Either a pattern string or a Pattern instance
- **target**  $(str)$  $(str)$  $(str)$  Target string to test against.

Returns Whether the test succeeded.

Return type [bool](http://docs.python.org/3/library/functions.html#bool)

#### shoop.utils.properties module

<span id="page-350-0"></span>class shoop.utils.properties.**MoneyProperty**(*value*, *currency*)

Bases: [object](http://docs.python.org/3/library/functions.html#object)

Property for a Money amount.

Will return Money objects when the property is being get and accepts Money objects on set. Value and currency are read/written from/to other fields.

Fields are given as locators, that is a string in dotted format, e.g. locator "foo.bar" points to instance.foo.bar where instance is an instance of the class owning the [MoneyProperty](#page-350-0).

Setting value of this property to a Money object with different currency that is currently set (in the field pointed by the currency locator), will raise an UnitMixupError.

Initialize MoneyProperty with given field locators.

## Parameters

- **value**  $(str)$  $(str)$  $(str)$  Locator for value of the Money
- **currency**  $(str)$  $(str)$  $(str)$  Locator for currency of the Money

## **value\_class**

alias of Money

class shoop.utils.properties.**PriceProperty**(*value*, *currency*, *includes\_tax*, *\*\*kwargs*) Bases: [shoop.utils.properties.MoneyProperty](#page-350-0)

## Property for Price object.

Similar to [MoneyProperty](#page-350-0) but also has includes\_tax field.

Operaters with TaxfulPrice and TaxlessPrice objects.

Initialize PriceProperty with given field locators.

## Parameters

- **value** ([str](http://docs.python.org/3/library/stdtypes.html#str)) Locator for value of the Price
- **currency**  $(str)$  $(str)$  $(str)$  Locator for currency of the Price
- **includes\_tax** ([str](http://docs.python.org/3/library/stdtypes.html#str)) Locator for includes\_tax of the Price

#### **value\_class**

alias of Price

class shoop.utils.properties.**TaxfulPriceProperty**(*value*, *currency*) Bases: [shoop.utils.properties.MoneyProperty](#page-350-0)

Initialize MoneyProperty with given field locators.

## **Parameters**

- **value**  $(str)$  $(str)$  $(str)$  Locator for value of the Money
- **currency**  $(str)$  $(str)$  $(str)$  Locator for currency of the Money

#### **value\_class**

alias of TaxfulPrice

class shoop.utils.properties.**TaxlessPriceProperty**(*value*, *currency*) Bases: [shoop.utils.properties.MoneyProperty](#page-350-0)

Initialize MoneyProperty with given field locators.

## **Parameters**

- **value** ([str](http://docs.python.org/3/library/stdtypes.html#str)) Locator for value of the Money
- **currency**  $(str)$  $(str)$  $(str)$  Locator for currency of the Money

## **value\_class**

alias of TaxlessPrice

```
class shoop.utils.properties.MoneyPropped(*args, **kwargs)
    object
```
Mixin for transforming MoneyProperty init parameters.

Add this mixin as (first) base for the class that has  $MoneyProperty$  properties and this will make its \_\_init\_\_ transform passed kwargs to the fields specified in the [MoneyProperty](#page-350-0).

```
shoop.utils.properties.resolve(obj, path)
     Resolve a locator path starting from object \circbj.
```
## shoop.utils.serialization module

```
class shoop.utils.serialization.ExtendedJSONEncoder(skipkeys=False, ensure_ascii=True,
                                                          check_circular=True, al-
                                                          low_nan=True, sort_keys=False,
                                                          indent=None, separators=None,
                                                          default=None)
```
Bases: django.core.serializers.json.DjangoJSONEncoder

Constructor for JSONEncoder, with sensible defaults.

If skipkeys is false, then it is a TypeError to attempt encoding of keys that are not str, int, float or None. If skipkeys is True, such items are simply skipped.

If ensure ascii is true, the output is guaranteed to be str objects with all incoming non-ASCII characters escaped. If ensure ascii is false, the output can contain non-ASCII characters.

If check\_circular is true, then lists, dicts, and custom encoded objects will be checked for circular references during encoding to prevent an infinite recursion (which would cause an OverflowError). Otherwise, no such check takes place.

If allow nan is true, then NaN, Infinity, and -Infinity will be encoded as such. This behavior is not JSON specification compliant, but is consistent with most JavaScript based encoders and decoders. Otherwise, it will be a ValueError to encode such floats.

If sort\_keys is true, then the output of dictionaries will be sorted by key; this is useful for regression tests to ensure that JSON serializations can be compared on a day-to-day basis.

If indent is a non-negative integer, then JSON array elements and object members will be pretty-printed with that indent level. An indent level of 0 will only insert newlines. None is the most compact representation.

If specified, separators should be an (item\_separator, key\_separator) tuple. The default is (', ', ': ') if *indent* is None and  $($ ',', ': ') otherwise. To get the most compact JSON representation, you should specify  $($ ',', ':') to eliminate whitespace.

If specified, default is a function that gets called for objects that can't otherwise be serialized. It should return a JSON encodable version of the object or raise a TypeError.

**default**(*o*)

#### shoop.utils.settings\_doc module

shoop.utils.settings\_doc.**get\_known\_settings\_documentation**(*order\_by='app'*,

```
only_changed=False)
```
shoop.utils.settings\_doc.**get\_known\_settings\_with\_comments**()

#### shoop.utils.setup module

class shoop.utils.setup.**Setup**(*load\_from=None*) Bases: [object](http://docs.python.org/3/library/functions.html#object)

**is\_valid\_key**(*key*)

**commit**(*source*)

**values**()

**get**(*key*, *default=None*)

**getlist**(*key*, *default=()*)

classmethod **configure**(*configure*)

#### shoop.utils.text module

shoop.utils.text.**flatten**(*str*, *whitespace='-'*)

Flatten the given text into lowercase ASCII, removing diacriticals etc. Replace runs of whitespace with the given whitespace replacement.

```
>>> print(flatten("hellö, wörld"))
hello,-world
```
#### **Parameters**

- **[str](http://docs.python.org/3/library/stdtypes.html#str)** (str) The string to massage
- whitespace  $(str)$  $(str)$  $(str)$  The string to replace whitespace with

Returns A flattened string

# Return type [str](http://docs.python.org/3/library/stdtypes.html#str)

<span id="page-353-0"></span>shoop.utils.text.**identifierify**(*value*, *sep='\_'*)

Identifierify the given text (keep only alphanumerics and the given separator(s).

## Parameters

- **value**  $(str)$  $(str)$  $(str)$  The text to identifierify
- **sep**  $(str)$  $(str)$  $(str)$  The separator(s) to keep

Returns An identifierified string

Return type [str](http://docs.python.org/3/library/stdtypes.html#str)

#### shoop.utils.text.**snake\_case**(*value*)

Snake\_case the given value (join words with underscores). No other treatment is done; use [identifierify](#page-353-0) for that.

#### shoop.utils.text.**kebab\_case**(*value*)

Kebab-case the given value (join words with dashes). No other treatment is done; use [identifierify](#page-353-0) for that.

# shoop.utils.text.**camel\_case**(*value*)

CamelCase the given value (join capitalized words). No other treatment is done; use [identifierify](#page-353-0) for that.

# shoop.utils.text.**space\_case**(*value*)

Space case the given value (join words that may have been otherwise separated with spaces). No other treatment is done; use *[identifierify](#page-353-0)* for that.

#### shoop.utils.translation module

shoop.utils.translation.**cache\_translations**(*objects*, *languages=None*, *meta=None*)

Cache translation objects in given languages to the objects in one fell swoop. This will iterate a queryset, if one is passed!

## Parameters

- **objects** List or queryset of Translatable models
- **languages** Iterable of languages to fetch. In addition, all "\_current\_language"s will be fetched

## Returns objects

shoop.utils.translation.**cache\_translations\_for\_tree**(*root\_objects*, *languages=None*) Cache translation objects in given languages, iterating MPTT trees.

# **Parameters**

- **root\_objects** (Iterable[model]) List of MPTT models
- **languages** (Iterable[str]) List of languages

# Module contents

shoop.utils.**update\_module\_attributes**(*object\_names*, *module\_name*)

Update \_\_module\_\_ attribute of objects in module.

Set the \_\_module\_\_ attribute of the objects (resolved by the given object names from the given module name) to module\_name.

Use case for this function in Shoop is to hide the actual location of objects imported from private submodules, so that they will show up nicely in the Sphinx generated API documentation. This is done by appending following line to the end of the \_\_init\_\_.py of the main package:

update\_module\_attributes(\_\_all\_\_, \_\_name\_\_)

#### Parameters

- **object\_names** (*Iterable* [str]) Names of the objects to update.
- **module** name  $(str)$  $(str)$  $(str)$  Name of the module where the objects reside and also the new value which will be assigned to \_\_module\_\_ attribute of each object.

class shoop.utils.**ShoopUtilsAppConfig**(*\*args*, *\*\*kwargs*)

Bases: [shoop.apps.AppConfig](#page-137-0)

**name** = 'shoop.utils'

**verbose\_name** = <django.utils.functional.lazy.<locals>.\_\_proxy\_\_ object>

**label** = 'shoop\_utils'

shoop.xtheme package

Subpackages

shoop.xtheme.admin\_module package

Submodules

#### shoop.xtheme.admin\_module.views module

```
class shoop.xtheme.admin_module.views.ActivationForm(data=None, files=None,
                                                              auto_id='id_%s', prefix=None,
                                                              initial=None, error_class=<class
                                                              'django.forms.utils.ErrorList'>,
                                                              label_suffix=None,
                                                              empty_permitted=False)
```
Bases: django.forms.forms.Form

A very simple form for activating a theme.

**base\_fields** = OrderedDict([('activate', <django.forms.fields.CharField object at 0x7f7137b12a90>)]) **declared\_fields** = OrderedDict([('activate', <django.forms.fields.CharField object at 0x7f7137b12a90>)])

## **media**

class shoop.xtheme.admin\_module.views.**ThemeConfigView**(*\*\*kwargs*) Bases: [django.views.generic.edit.FormView](http://docs.djangoproject.com/en/1.8/ref/class-based-views/generic-editing/#django.views.generic.edit.FormView)

A view for listing and activating themes.

Constructor. Called in the URLconf; can contain helpful extra keyword arguments, and other things.

**template\_name** = 'shoop/xtheme/admin/config.jinja'

```
form_class
    alias of ActivationForm
```
**get\_context\_data**(*\*\*kwargs*)

**form\_valid**(*form*)

class shoop.xtheme.admin\_module.views.**ThemeConfigDetailView**(*\*\*kwargs*) Bases: [shoop.admin.utils.views.CreateOrUpdateView](#page-125-0)

A view for configuring a single theme.

Constructor. Called in the URLconf; can contain helpful extra keyword arguments, and other things.

## **model**

alias of ThemeSettings

## **template\_name** = 'shoop/xtheme/admin/config\_detail.jinja'

**form\_class**

alias of Form

**context\_object\_name** = 'theme\_settings'

#### **add\_form\_errors\_as\_messages** = True

**get\_object**(*queryset=None*)

**get\_theme**()

Get the theme object to configure.

Returns Theme object

Return type *[shoop.xtheme.Theme](#page-378-1)*

```
get_context_data(**kwargs)
```
**get\_form**(*form\_class=None*)

**get\_success\_url**()

# Module contents

class shoop.xtheme.admin\_module.**XthemeAdminModule** Bases: [shoop.admin.base.AdminModule](#page-127-0)

Admin module for Xtheme.

Allows theme activation/deactivation and further configuration.

**name** = <django.utils.functional.lazy.<locals>.\_\_proxy\_\_ object>

**breadcrumbs\_menu\_entry** = <shoop.admin.base.MenuEntry object>

**get\_urls**()

```
get_menu_category_icons()
```
**get\_menu\_entries**(*request*)

**get\_required\_permissions**()

**get\_notifications**(*request*)

## shoop.xtheme.plugins package

# Submodules

## shoop.xtheme.plugins.category links module

<span id="page-356-0"></span>class shoop.xtheme.plugins.category\_links.**CategoryLinksConfigForm**(*\*\*kwargs*) Bases: [shoop.xtheme.plugins.forms.GenericPluginForm](#page-357-0)

A configuration form for the CategoryLinksPlugin

## **populate**()

A custom populate method to display category choices

## **clean**()

A custom clean method to save category configuration information in a serializable form

# **base\_fields** = OrderedDict()

#### **declared\_fields** = OrderedDict()

#### **media**

class shoop.xtheme.plugins.category\_links.**CategoryLinksPlugin**(*config*) Bases: [shoop.xtheme.TemplatedPlugin](#page-378-0)

A plugin for displaying links to visible categories on the shop front

Instantiate a Plugin with the given config dictionary.

**Parameters config**  $(dict)$  $(dict)$  $(dict)$  – Dictionary of freeform configuration data

**identifier** = 'category\_links'

**name** = <django.utils.functional.lazy.<locals>.\_\_proxy\_\_ object>

**template\_name** = 'shoop/xtheme/plugins/category\_links.jinja'

#### **editor\_form\_class**

alias of [CategoryLinksConfigForm](#page-356-0)

#### fields = [('title', <shoop.xtheme.plugins.forms.TranslatableField object at 0x7f71378f2c88>), ('show\_all\_categories', <d

#### **get\_context\_data**(*context*)

A custom get context data method to return only visible categories for request customer.

#### shoop.xtheme.plugins.consts module

shoop.xtheme.plugins.consts.**FALLBACK\_LANGUAGE\_CODE** = '\*'

The pseudo-language code used by TranslatedFields and the relevant Plugin API to mark the untranslated/fallback content

## shoop.xtheme.plugins.forms module

<span id="page-356-1"></span>class shoop.xtheme.plugins.forms.**PluginForm**(*\*\*kwargs*) Bases: django.forms.forms.Form

Base class for plugin configuration forms.

## **populate**()

# **get\_config**()

Get the new config dict for a plugin.

Called when the form is valid, akin to django.forms.models.ModelForm.save.

The default implementation just augments the old config with the cleaned data for the form.

Returns A new JSONable (!) config dict

Return type [dict](http://docs.python.org/3/library/stdtypes.html#dict)

## **base\_fields** = OrderedDict()

## **declared\_fields** = OrderedDict()

# **media**

<span id="page-357-0"></span>class shoop.xtheme.plugins.forms.**GenericPluginForm**(*\*\*kwargs*) Bases: [shoop.xtheme.plugins.forms.PluginForm](#page-356-1)

A generic form for Xtheme plugins; populates itself based on fields in the plugin class.

**populate**()

**base\_fields** = OrderedDict()

#### **declared\_fields** = OrderedDict()

#### **media**

```
class shoop.xtheme.plugins.forms.TranslatableField(*args, **kwargs)
    Bases: django.forms.fields.Field
```
#### **widget**

alias of TranslatableFieldWidget

**clean**(*value*)

# shoop.xtheme.plugins.image module

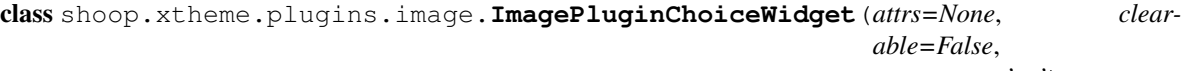

*empty\_text='—'*)

Bases: [shoop.admin.forms.widgets.ImageChoiceWidget](#page-48-0)

Subclass of ImageChoiceWidget that will not raise an exception if given an invalid initial image ID (in case the image has been deleted)

#### **get\_object**(*value*)

#### **media**

class shoop.xtheme.plugins.image.**ImageIDField**(*max\_value=None*, *min\_value=None*, *\*args*,

Bases: django.forms.fields.IntegerField

A custom field that stores the ID value of a Filer image and presents Shoop admin's image popup widget

**widget** = <shoop.xtheme.plugins.image.ImagePluginChoiceWidget object>

```
clean(value)
```
class shoop.xtheme.plugins.image.**ImagePlugin**(*config*) Bases: [shoop.xtheme.TemplatedPlugin](#page-378-0)

A linkable image plugin

Instantiate a Plugin with the given config dictionary.

**Parameters config**  $(dict)$  $(dict)$  $(dict)$  – Dictionary of freeform configuration data

**identifier** = 'images'

**name** = <django.utils.functional.lazy.<locals>.\_\_proxy\_\_ object>

**template\_name** = 'shoop/xtheme/plugins/image.jinja'

 $fields = [('title', *shoop*.xtheme.plugins.forms. TranslatableField object at  $0x7f7137981dd8)$ ), ('image_id', *shoop*.xthe$ 

*\*\*kwargs*)

**get\_context\_data**(*context*) A custom get\_context\_data that returns the matching filer File

#### shoop.xtheme.plugins.snippets module

```
class shoop.xtheme.plugins.snippets.SnippetsPlugin(config)
```
Bases: [shoop.xtheme.Plugin](#page-376-0)

Simple plugin class for including snippets and resources on the page, mostly for simple integrations.

Instantiate a Plugin with the given config dictionary.

**Parameters config**  $(dict)$  $(dict)$  $(dict)$  – Dictionary of freeform configuration data

**identifier** = 'snippets'

**name** = <django.utils.functional.lazy.<locals>.\_\_proxy\_\_ object>

fields = [('in\_place', <django.forms.fields.CharField object at 0x7f7137a40518>), ('head\_end', <django.forms.fields.Ch

**render**(*context*)

## shoop.xtheme.plugins.social\_media\_links module

```
class shoop.xtheme.plugins.social_media_links.SocialMediaLinksPluginForm(**kwargs)
    Bases: shoop.xtheme.plugins.forms.GenericPluginForm
```
Form for the social media links xtheme plugin. One field is provided for each entry in the plugin's icon\_classes attribute, which maps social media site names to font-awesome icon classes by default.

#### **populate**()

Populates form with default plugin fields as well as any social media link type included in the plugin's icon\_classes attribute.

Also adds an ordering field for each link type to change display order.

```
clean()
```
Returns cleaned data from default plugin fields and any link fields.

Processed link configuration information is stored and returned as a dictionary (links).

# **base\_fields** = OrderedDict()

#### **declared\_fields** = OrderedDict()

#### **media**

```
class shoop.xtheme.plugins.social_media_links.SocialMediaLinksPlugin(config)
    Bases: shoop.xtheme.TemplatedPlugin
```
An xtheme plugin for displaying site links to common social media sites.

Instantiate a Plugin with the given config dictionary.

**Parameters config**  $(dict)$  $(dict)$  $(dict)$  – Dictionary of freeform configuration data

**identifier** = 'social\_media\_links'

**name** = <django.utils.functional.lazy.<locals>.\_\_proxy\_\_ object>

**template\_name** = 'shoop/xtheme/plugins/social\_media\_links.jinja'

```
editor_form_class
```
alias of [SocialMediaLinksPluginForm](#page-358-0)

 $fields = [('topic', *shoop*, *the*me.plugins.forms. TranslatableField object at  $0x7f713fbb7160>), ('text', *shoop*,*xt*heme.p$$ icon\_classes = {'Youtube': 'youtube', 'Twitter': 'twitter', 'Yelp': 'yelp', 'Flickr': 'flickr', 'Tumbler': 'tumblr', 'Pinte

## **get\_context\_data**(*context*)

Returns plugin settings and a sorted list of social media links

Returns Plugin context data

Return type [dict](http://docs.python.org/3/library/stdtypes.html#dict)

## **get\_links**()

Returns the list of social media links sorted according to ordering

Returns List of link tuples (ordering, icon class, url)

Return type [(int, str, str)]

## shoop.xtheme.plugins.text module

class shoop.xtheme.plugins.text.**TextPlugin**(*config*) Bases: [shoop.xtheme.Plugin](#page-376-0)

Very basic Markdown rendering plugin.

Instantiate a Plugin with the given config dictionary.

**Parameters config**  $(dict)$  $(dict)$  $(dict)$  – Dictionary of freeform configuration data

**identifier** = 'text'

**name** = 'Text'

## **fields** = [('text', <shoop.xtheme.plugins.forms.TranslatableField object at 0x7f7137ce7c50>)]

**render**(*context*)

## shoop.xtheme.plugins.widgets module

class shoop.xtheme.plugins.widgets.**TranslatableFieldWidget**(*languages*, *in-*

*put\_widget=<class 'django.forms.widgets.TextInput'>*,

*attrs=None*)

Bases: django.forms.widgets.Widget

**render**(*name*, *value*, *attrs=None*)

**id\_for\_label**(*id\_*)

**value\_from\_datadict**(*data*, *files*, *name*)

**format\_output**(*widget\_pairs*)

**decompress**(*value*)

#### **media**

class shoop.xtheme.plugins.widgets.**XThemeModelChoiceWidget**(*attrs=None*, *choices=()*) Bases: django.forms.widgets.Select

**render**(*name*, *value*, *attrs=None*, *choices=()*)

**media**
class shoop.xtheme.plugins.widgets.**XThemeModelChoiceField**(*queryset*,

*empty\_label='———'*, *cache\_choices=None*, *required=True*, *widget=None*, *label=None*, *initial=None*, *help\_text=''*, *to\_field\_name=None*, *limit\_choices\_to=None*, *\*args*, *\*\*kwargs*)

Bases: django.forms.models.ModelChoiceField

### **widget**

alias of [XThemeModelChoiceWidget](#page-359-0)

**label\_from\_instance**(*obj*)

<span id="page-360-0"></span>Module contents

shoop.xtheme.templatetags package

### Submodules

<span id="page-360-2"></span>shoop.xtheme.templatetags.xtheme\_tags module

<span id="page-360-1"></span>Module contents

shoop.xtheme.views package

Submodules

<span id="page-360-3"></span>shoop.xtheme.views.command module

shoop.xtheme.views.command.**handle\_command**(*request*, *command*) Internal dispatch function.

Parameters

- **request** ([django.http.HttpRequest](http://docs.djangoproject.com/en/1.8/ref/request-response/#django.http.HttpRequest)) A request
- **command**  $(str)$  $(str)$  $(str)$  Command string

Returns A response

Return type [django.http.HttpResponse](http://docs.djangoproject.com/en/1.8/ref/request-response/#django.http.HttpResponse)

shoop.xtheme.views.command.**command\_dispatch**(*request*)

Xtheme command dispatch view.

Parameters request ([django.http.HttpRequest](http://docs.djangoproject.com/en/1.8/ref/request-response/#django.http.HttpRequest)) - A request

Returns A response

Return type [django.http.HttpResponse](http://docs.djangoproject.com/en/1.8/ref/request-response/#django.http.HttpResponse)

#### <span id="page-361-0"></span>shoop.xtheme.views.editor module

```
class shoop.xtheme.views.editor.EditorView(**kwargs)
    django.views.generic.base.TemplateView
```
Constructor. Called in the URLconf; can contain helpful extra keyword arguments, and other things.

**template\_name** = 'shoop/xtheme/editor.jinja'

**xtheme\_injection** = False

**changed** = False

**get\_context\_data**(*\*\*kwargs*)

**dispatch**(*request*, *\*args*, *\*\*kwargs*)

**post**(*request*, *\*args*, *\*\*kwargs*)

**build\_form**()

**save\_layout**(*layout=None*)

**dispatch\_add\_cell**(*y*, *\*\*kwargs*)

**dispatch\_add\_row**(*y=None*, *\*\*kwargs*)

**dispatch\_del\_row**(*y*, *\*\*kwargs*)

**dispatch\_del\_cell**(*x*, *y*, *\*\*kwargs*)

**dispatch\_change\_plugin**(*plugin=''*, *\*\*kwargs*)

**dispatch\_publish**(*\*\*kwargs*)

**dispatch\_revert**(*\*\*kwargs*)

#### <span id="page-361-1"></span>shoop.xtheme.views.extra module

shoop.xtheme.views.extra.**clear\_view\_cache**(*\*\*kwargs*) shoop.xtheme.views.extra.**get\_view\_by\_name**(*theme*, *view\_name*)

shoop.xtheme.views.extra.**extra\_view\_dispatch**(*request*, *view*) Dispatch to an Xtheme extra view.

**Parameters** 

- **request** ([django.http.HttpRequest](http://docs.djangoproject.com/en/1.8/ref/request-response/#django.http.HttpRequest)) A request
- **view**  $(str)$  $(str)$  $(str)$  View name

Returns A response of some ilk

Return type [django.http.HttpResponse](http://docs.djangoproject.com/en/1.8/ref/request-response/#django.http.HttpResponse)

### <span id="page-361-2"></span>shoop.xtheme.views.forms module

class shoop.xtheme.views.forms.**LayoutCellGeneralInfoForm**(*\*\*kwargs*) Bases: django.forms.forms.Form

**CELL\_FULL\_WIDTH** = 12

CELL\_WIDTH\_CHOICES = [(12, <django.utils.functional.lazy.<locals>.\_proxy\_ object at 0x7f713e2aa048>), (9, <django

**populate**()

Populate the form with fields for size and plugin selection.

### <span id="page-362-2"></span>**save**()

Save size configuration. Plugin configuration is done via JavaScript POST.

Both breakpoints (sm'and 'md) are set to same value defined in cell\_width\_field. The reason for this is that the difference between these breakpoints is so minor that manually assigning both of these by shop admin introduces too much complexity to row-cell management UI.

### **base\_fields** = OrderedDict([('plugin', <django.forms.fields.ChoiceField object at 0x7f713e31c978>)])

**declared\_fields** = OrderedDict([('plugin', <django.forms.fields.ChoiceField object at 0x7f713e31c978>)])

### **media**

class shoop.xtheme.views.forms.**LayoutCellFormGroup**(*\*\*kwargs*) Bases: [shoop.utils.form\\_group.FormGroup](#page-344-0)

Form group containing the LayoutCellGeneralInfoForm and a possible plugin-dependent configuration form.

**save**()

### <span id="page-362-1"></span>Module contents

### Submodules

### <span id="page-362-0"></span>shoop.xtheme.editing module

shoop.xtheme.editing.**could\_edit**(*request*)

Return true if the context of the given request would allow Xtheme editing.

Parameters request ([django.http.HttpRequest](http://docs.djangoproject.com/en/1.8/ref/request-response/#django.http.HttpRequest)) - HTTP request

Returns Would allow editing?

Return type [bool](http://docs.python.org/3/library/functions.html#bool)

shoop.xtheme.editing.**is\_edit\_mode**(*request*) Return true if the given request has xtheme editing enabled.

Parameters request ([django.http.HttpRequest](http://docs.djangoproject.com/en/1.8/ref/request-response/#django.http.HttpRequest)) - HTTP request

Returns In edit mode?

Return type [bool](http://docs.python.org/3/library/functions.html#bool)

shoop.xtheme.editing.**set\_edit\_mode**(*request*, *flag*) Enable or disable edit mode for the request.

**Parameters** 

- **request** ([django.http.HttpRequest](http://docs.djangoproject.com/en/1.8/ref/request-response/#django.http.HttpRequest)) HTTP request
- **flag**  $(bood)$  Enable flag

shoop.xtheme.editing.**may\_inject**(*context*)

Figure out if we may inject Xtheme editing into this view.

The requirements are that there is a CBV view object in the context, and that view object does not explicitly opt-out of editing with xtheme\_injection = False

Parameters context (jinja2.runtime.Context) – Jinja rendering context

Returns Permission bool

Return type [bool](http://docs.python.org/3/library/functions.html#bool)

shoop.xtheme.editing.add edit resources (*context*)

Possibly inject Xtheme editor injection resources into the given context's resources.

Parameters context (jinja2.runtime.Context) - Jinja rendering context

#### <span id="page-363-2"></span>shoop.xtheme.engine module

<span id="page-363-0"></span>class shoop.xtheme.engine.**XthemeTemplate**

Bases: jinja2.environment.Template

A subclass of Jinja templates with additional post-processing magic.

**render**(*\*args*, *\*\*kwargs*) Render the template and postprocess it.

Returns Rendered markup

#### Return type [str](http://docs.python.org/3/library/stdtypes.html#str)

class shoop.xtheme.engine.**XthemeEnvironment**(*block\_start\_string='{%'*,

*block\_end\_string='%}'*, *variable\_start\_string='{{'*, *variable\_end\_string='}}'*, *comment\_start\_string='{#'*, *comment\_end\_string='#}'*, *line\_statement\_prefix=None*, *line\_comment\_prefix=None*, *trim\_blocks=False*, *lstrip\_blocks=False*, *newline\_sequence='n'*, *keep\_trailing\_newline=False*, *extensions=()*, *optimized=True*, *undefined=<class 'jinja2.runtime.Undefined'>*, *finalize=None*, *autoescape=False*, *loader=None*, *cache\_size=400*, *auto\_reload=True*, *bytecode\_cache=None*)

Bases: jinja2.environment.Environment

Overrides the usual template class and allows dynamic switching of Xthemes.

Enable by adding "environment": "shoop.xtheme.engine.XthemeEnvironment" in your TEMPLATES settings.

#### **template\_class**

alias of *[XthemeTemplate](#page-363-0)* 

#### <span id="page-363-1"></span>**get\_template**(*name*, *parent=None*, *globals=None*)

Load a template from the loader. If a loader is configured this method asks the loader for the template and returns a Template.

### Parameters

- **name**  $(str)$  $(str)$  $(str)$  Template name.
- **parent** (str|None) If the parent parameter is not [None](http://docs.python.org/3/library/constants.html#None), join\_path is called to get the real template name before loading.
- **[globals](http://docs.python.org/3/library/functions.html#globals)**  $(dict|None)$  The globals parameter can be used to provide template wide globals. These variables are available in the context at render time.

Returns Template object

Return type *[shoop.xtheme.engine.XthemeTemplate](#page-363-0)*

```
get_or_select_template(template_name_or_list, parent=None, globals=None)
  get_template.
```
Parameters

- **template\_name\_or\_list** (str|Iterable[str]) Template name or list
- **parent** (str|None) If the parent parameter is not [None](http://docs.python.org/3/library/constants.html#None), join\_path is called to get the real template name before loading.
- **globals** The [globals](http://docs.python.org/3/library/functions.html#globals) parameter can be used to provide template wide globals. These variables are available in the context at render time.

Returns Template object

Return type *[shoop.xtheme.engine.XthemeTemplate](#page-363-0)*

shoop.xtheme.engine.**concat**() S.join(iterable) -> str

Return a string which is the concatenation of the strings in the iterable. The separator between elements is S.

#### <span id="page-364-1"></span>shoop.xtheme.forms module

```
class shoop.xtheme.forms.GenericThemeForm(**kwargs)
    Bases: django.forms.models.ModelForm
```
A generic form for Xthemes; populates itself based on fields in the theme class.

#### class **Meta**

Bases: [object](http://docs.python.org/3/library/functions.html#object)

**model**

alias of ThemeSettings

### $fields = ()$

GenericThemeForm.**base\_fields** = OrderedDict()

GenericThemeForm.declared fields = OrderedDict()

GenericThemeForm.**media**

GenericThemeForm.**save**(*commit=True*) Save theme settings into the ThemeSettings instance

> **Parameters commit** ([bool](http://docs.python.org/3/library/functions.html#bool)) – Commit flag. Ignored, but there for compatibility with the superclass.

Returns The now saved ThemeSettings instance

Return type *[shoop.xtheme.models.ThemeSettings](#page-369-0)*

#### <span id="page-364-2"></span>shoop.xtheme.layout module

<span id="page-364-0"></span>class shoop.xtheme.layout.**LayoutCell**(*plugin\_identifier*, *config=None*, *sizes=None*) Bases: [object](http://docs.python.org/3/library/functions.html#object)

A single cell in a layout. Maps to Bootstrap's col-XX-XX classes.

Initialize a layout cell with a given plugin, config and sizing configuration.

#### **Parameters**

- **plugin\_identifier** ([str](http://docs.python.org/3/library/stdtypes.html#str)) Plugin identifier string
- **config** (dict | None) Config dict
- **sizes** (dict|None) Size dict

### <span id="page-365-1"></span>**plugin\_class**

Get the actual plugin class for this cell, or None if the plugin class isn't available.

Returns Plugin or None.

Return type Plugin|None

### **plugin\_name**

Get the name of the plugin in this cell for display purposes.

Returns Plugin name string

Return type [str](http://docs.python.org/3/library/stdtypes.html#str)

### **instantiate\_plugin**()

Instantiate the plugin with the current config.

Returns Instantiated plugin (if a class is available)

Return type Plugin|None

### **render**(*context*)

Return the plugin's rendered contents.

Parameters context (jinja2.runtime.Context) – Jinja2 rendering context.

Returns string of content

Return type [str](http://docs.python.org/3/library/stdtypes.html#str)

### classmethod **unserialize**(*data*)

Unserialize a dict of layout cell data into a new cell.

Parameters data ([dict](http://docs.python.org/3/library/stdtypes.html#dict)) - Layout cell data dict

Returns New cell

#### Return type *[LayoutCell](#page-364-0)*

#### **serialize**()

Serialize this cell into a dict.

Returns Layout cell data dict

#### Return type [dict](http://docs.python.org/3/library/stdtypes.html#dict)

<span id="page-365-0"></span>class shoop.xtheme.layout.**LayoutRow**(*cells=None*)

Bases: [object](http://docs.python.org/3/library/functions.html#object)

A single row in a layout. Maps to Bootstrap's row class.

Parameters **cells** – Optional iterable of LayoutCells to populate this LayoutRow with.

#### classmethod **unserialize**(*data*)

Unserialize a dict of layout row data into a new row, along with all cell children.

Parameters data ([dict](http://docs.python.org/3/library/stdtypes.html#dict)) – Layout row data dict

Returns New row

Return type *[LayoutRow](#page-365-0)*

### **serialize**()

Serialize this row into a dict.

Returns Layout row data dict

Return type [dict](http://docs.python.org/3/library/stdtypes.html#dict)

**add\_cell**(*sizes=None*)

Add an empty cell to this row. Used by the editor API.

Parameters sizes (dict | None) – An optional size dict, see [LayoutCell](#page-364-0)

Returns The new layout cell

Return type *[LayoutCell](#page-364-0)*

<span id="page-366-0"></span>class shoop.xtheme.layout.**Layout**(*placeholder\_name*, *rows=None*) Bases: [object](http://docs.python.org/3/library/functions.html#object)

The layout (row, cell and plugin configuration) for a single placeholder.

#### Parameters

- **placeholder\_name** (str|None) The name of the placeholder. Could be None.
- **rows** (Iterable [LayoutRow] | None) Optional iterable of LayoutRows to populate this Layout with.

#### **row\_class** = 'row'

**cell\_class\_template** = 'col-%(breakpoint)s-%(width)s'

```
hide_cell_class_template = 'hidden-%(breakpoint)s'
```
### classmethod **unserialize**(*data*, *placeholder\_name=None*)

Unserialize a dict of layout data into a new layout, with all rows and cells.

#### **Parameters**

- **data** ([dict](http://docs.python.org/3/library/stdtypes.html#dict)) Layout data dict
- **placeholder\_name**  $(str)$  $(str)$  $(str)$  Placeholder name if none is specified in the data

Returns New layout

Return type *[Layout](#page-366-0)*

### **serialize**()

Serialize this layout into a dict.

Returns Layout data dict

Return type [dict](http://docs.python.org/3/library/stdtypes.html#dict)

#### **begin\_row**()

Begin a new row in the layout.

This is internally used by LayoutPartExtension, but could just as well be used to programmatically create layouts for whichever purpose.

#### Returns The newly created row

#### Return type *[LayoutRow](#page-365-0)*

**begin\_column**(*sizes=None*)

Begin a new column (cell) in the layout, in the last row.

If no rows exist, one is implicitly created, for your convenience. The newly created cell has no plugin or configuration.

This is internally used by LayoutPartExtension, but could just as well be used to programmatically create layouts for whichever purpose.

**Parameters**  $size - The size dictionary to pass to  $LayoutCell$ .$  $size - The size dictionary to pass to  $LayoutCell$ .$  $size - The size dictionary to pass to  $LayoutCell$ .$ 

<span id="page-367-0"></span>Returns The newly created cell

#### Return type *[LayoutCell](#page-364-0)*

**add\_plugin**(*plugin\_identifier*, *config*)

Configure a plugin in the last row and cell of the layout.

If no rows or cells exist, one row and one cell is implicitly created.

This is internally used by LayoutPartExtension, but could just as well be used to programmatically create layouts for whichever purpose.

#### Parameters

- **plugin\_identifier** ([str](http://docs.python.org/3/library/stdtypes.html#str)) Plugin identifier string
- **config** ([dict](http://docs.python.org/3/library/stdtypes.html#dict)) Configuration dict

Returns The configured cell

#### Return type *[LayoutCell](#page-364-0)*

#### **get**  $cell(x, y)$

Get a layout cell indicated by the given (zero-based) coordinates.

If the coordinates are out of range, returns None.

### Parameters

- $\mathbf{x}$  ([int](http://docs.python.org/3/library/functions.html#int)) X (horizontal) coordinate
- $\mathbf{y}$  ([int](http://docs.python.org/3/library/functions.html#int)) Y (vertical) coordinate

Returns Layout cell

Return type LayoutCell|None

#### **insert\_row**(*y=None*)

Insert a new row at the given zero-based row and return it.

If  $y$  is None, the row in inserted at the end.

**Parameters**  $y$  ([int](http://docs.python.org/3/library/functions.html#int)) – Y coordinate

Returns The new layout row

Return type *[LayoutRow](#page-365-0)*

#### **delete\_row**(*y*)

Delete the y'th (zero-based) row.

If  $\vee$  is out of bounds, nothing is done.

**Parameters**  $y$  ([int](http://docs.python.org/3/library/functions.html#int)) – Y coordinate

Returns Was something done?

### Return type [bool](http://docs.python.org/3/library/functions.html#bool)

### **delete\_cell**(*x*, *y*)

Delete a layout cell indicated by the given (zero-based) coordinates.

If the coordinates are out of range, nothing is done.

#### Parameters

- $\mathbf{x}$  ([int](http://docs.python.org/3/library/functions.html#int)) X (horizontal) coordinate
- $\mathbf{y}$  ([int](http://docs.python.org/3/library/functions.html#int)) Y (vertical) coordinate

*ing=None*, *hints=None*)

<span id="page-368-2"></span>Returns Was something done?

Return type [bool](http://docs.python.org/3/library/functions.html#bool)

<span id="page-368-1"></span>shoop.xtheme.models module

class shoop.xtheme.models.**SavedViewConfigQuerySet**(*model=None*, *query=None*, *us-*

Bases: [django.db.models.query.QuerySet](http://docs.djangoproject.com/en/1.8/ref/models/querysets/#django.db.models.query.QuerySet)

**appropriate**(*theme*, *view\_name*, *draft*)

Get an "appropriate" [SavedViewConfig](#page-368-0) for the parameters given.

When draft mode is off:

•A PUBLIC SavedViewConfig is returned, or a new one in CURRENT\_DRAFT status.

When draft mode is on:

•A CURRENT\_DRAFT SavedViewConfig is returned, if one exists.

•If a PUBLIC SavedViewConfig exists, its data is copied into a new, unsaved CURRENT\_DRAFT SavedViewConfig.

#### Parameters

- **theme** ([shoop.xtheme.Theme](#page-378-0)) Theme instance
- **view name**  $(str)$  $(str)$  $(str)$  View name string
- **draft** (*[bool](http://docs.python.org/3/library/functions.html#bool)*) Draft mode flag

Returns SavedViewConfig (possibly not saved)

Return type *[SavedViewConfig](#page-368-0)*

class shoop.xtheme.models.**SavedViewConfigStatus**

Bases: enumfields.enums.Enum

Stati for SavedViewConfigs.

The lifecycle for SavedViewConfigs (SVCs) for a given (theme, view) pair is as follows:

•Initially, there's zero SVCs.

•When a placeholder layout is saved in edit mode, an SVC in the CURRENT\_DRAFT status is saved.

•When an SVC in CURRENT\_DRAFT status is published, all other SVCs for the theme/view pair are "demoted" to being OLD\_VERSIONs and the CURRENT\_DRAFT SVC is promoted to being the PUBLIC one (and there should always be zero or one PUBLIC SavedViewConfigs per (theme, view) pair).

•When an SVC in CURRENT\_DRAFT status is reverted, it is simply deleted.

•When an SVC has been published and edit mode is entered again, the current PUBLIC SVC is copied into a new CURRENT\_DRAFT version.

### **CURRENT\_DRAFT** = <SavedViewConfigStatus.CURRENT\_DRAFT: 1>

**OLD\_VERSION** = <SavedViewConfigStatus.OLD\_VERSION: 2>

#### **PUBLIC** = <SavedViewConfigStatus.PUBLIC: 3>

Bases: django.db.models.base.Model

<span id="page-368-0"></span>class shoop.xtheme.models.**SavedViewConfig**(*id*, *theme\_identifier*, *view\_name*, *created\_on*, *status*,

*\_data*)

<span id="page-369-2"></span>**status**

A placeholder class that provides a way to set the attribute on the model.

#### **objects** = <django.db.models.manager.ManagerFromSavedViewConfigQuerySet object>

**draft**

**publish**()

**revert**()

**set\_layout\_data**(*placeholder\_name*, *layout*)

**get\_layout\_data**(*placeholder\_name*)

**clear\_layout\_data**(*placeholder\_name*)

#### exception **DoesNotExist**

Bases: [django.core.exceptions.ObjectDoesNotExist](http://docs.djangoproject.com/en/1.8/ref/exceptions/#django.core.exceptions.ObjectDoesNotExist)

exception SavedViewConfig.**MultipleObjectsReturned** Bases: [django.core.exceptions.MultipleObjectsReturned](http://docs.djangoproject.com/en/1.8/ref/exceptions/#django.core.exceptions.MultipleObjectsReturned)

SavedViewConfig.**get\_next\_by\_created\_on**(*\*moreargs*, *\*\*morekwargs*)

SavedViewConfig.**get\_previous\_by\_created\_on**(*\*moreargs*, *\*\*morekwargs*)

SavedViewConfig.**get\_status\_display**(*\*moreargs*, *\*\*morekwargs*)

<span id="page-369-0"></span>class shoop.xtheme.models.**ThemeSettings**(*id*, *theme\_identifier*, *active*, *data*) Bases: django.db.models.base.Model

#### **data**

A placeholder class that provides a way to set the attribute on the model.

### **activate**()

**get\_setting**(*key*, *default=None*)

**get\_settings**()

**update\_settings**(*update\_values*)

### exception **DoesNotExist**

Bases: [django.core.exceptions.ObjectDoesNotExist](http://docs.djangoproject.com/en/1.8/ref/exceptions/#django.core.exceptions.ObjectDoesNotExist)

exception ThemeSettings.**MultipleObjectsReturned** Bases: [django.core.exceptions.MultipleObjectsReturned](http://docs.djangoproject.com/en/1.8/ref/exceptions/#django.core.exceptions.MultipleObjectsReturned)

ThemeSettings.**objects** = <django.db.models.manager.Manager object>

#### <span id="page-369-1"></span>shoop.xtheme.parsing module

exception shoop.xtheme.parsing.**Unflattenable** Bases: [Exception](http://docs.python.org/3/library/exceptions.html#Exception)

Exception raised when a node list can't be flattened into a constant. exception shoop.xtheme.parsing.**NonConstant**

Bases: [ValueError](http://docs.python.org/3/library/exceptions.html#ValueError)

Exception raised when something expected to be constant... is not.

exception shoop.xtheme.parsing.**NestingError** Bases: [ValueError](http://docs.python.org/3/library/exceptions.html#ValueError)

Exception raised when a template's placeholder/column/row/plugin hierarchy is out of whack.

shoop.xtheme.parsing.**flatten\_const\_node\_list**(*environment*, *node\_list*) Try to flatten the given node list into a single string.

### Parameters

- **environment** (jinja2.environment.Environment) Jinja2 environment
- **node list** (list [jinja2.nodes.Node]) List of nodes

Returns String of content

Return type [str](http://docs.python.org/3/library/stdtypes.html#str)

Raises **Unflattenable** – Raised when the node list can't be flattened into a constant

shoop.xtheme.parsing.**parse\_constantlike**(*environment*, *parser*)

Parse the next expression as a "constantlike" expression.

Expression trees that fold into constants are constantlike, as are bare variable names.

### **Parameters**

- **environment** (jinja2.environment.Environment) Jinja2 environment
- **parser** (jinja2.parser.Parser) Template parser

Returns constant value of any type

### Return type *[object](#page-130-0)*

```
shoop.xtheme.parsing.noop_node(lineno)
```
Return a no-op node (compiled into a single 0).

Parameters **lineno** ([int](http://docs.python.org/3/library/functions.html#int)) – Line number for the node

Returns Node

Return type jinja2.nodes.ExprStmt

```
class shoop.xtheme.parsing.PlaceholderExtension(environment)
    Bases: shoop.xtheme.parsing._PlaceholderManagingExtension
```

```
PlaceholderExtension manages {% placeholder <NAME> [global] %} ... {%
```
endplaceholder %}.

•The name can be any Jinja2 expression that can be folded into a constant, with the addition of bare variable names such as name meaning the same as "name". This makes it slightly easier to write templates.

•The body of this block is actually discarded; only the inner column, row and plugin directives have any meaning. (A parser-time Layout object is created and populated during parsing of this block.)

•An optional global parameter can be used to specify that the configuration for this placeholder should be "global" across different views (although currently that only applies to placeholders within the same template, i.e, if you defined the same global placeholder in different templates they will not share configuration, but an included or base template that is rendered by different views will).

```
tags = {'placeholder'}
```

```
parse(parser)
```
Parse a placeholder!

Parameters **parser** (jinja2.parser.Parser) – Template parser

Returns Output node for rendering a placeholder.

Return type jinja2.nodes.Output

### **identifier** = 'shoop.xtheme.parsing.PlaceholderExtension'

class shoop.xtheme.parsing.**LayoutPartExtension**(*environment*)

Bases: shoop.xtheme.parsing.\_PlaceholderManagingExtension

Parser for row and column tags.

Syntax for the row and column tags is:

```
{% row %}
   {% column [SIZES] %}...{% endcolumn %}
{% endrow %}
```
•Rows map to LayoutRow objects and columns map to LayoutCell.

•For a single-cell layout, these are not necessary. {% plugin %} invocations without preceding {% row %}/{% column %} directives imply a single row and a single column.

#### $\texttt{tags} = \{ 'column', 'row' \}$

```
parse(parser)
```
Parse a column or row.

Parameters **parser** (jinja2.parser.Parser) – Template parser

Returns A null output node.

Return type jinja2.nodes.Node

#### **identifier** = 'shoop.xtheme.parsing.LayoutPartExtension'

```
class shoop.xtheme.parsing.PluginExtension(environment)
```
Bases: shoop.xtheme.parsing. PlaceholderManagingExtension

Parser for plugin tags.

Syntax for plugin tag is:

{% plugin <NAME> %}...{% endplugin %}

•The (optional) body of the plugin block is expected to be a Jinja2 AST that can be folded into a constant. Generally this means a single block of text ( $\{\hat{\ast} \text{ raw } \}$ / $\{\hat{\ast} \text{ endraw } \hat{\ast} \}$  is okay!).

•The contents of the body, if set, must be valid [TOML markup.](https://github.com/toml-lang/toml) The TOML is parsed during Jinja2 parse time into a dict, which in turn is folded into the layout description object. This means only the initial parsing of the template incurs whatever performance hit there is in parsing TOML; the Jinja2 bccache should take care of the rest.

#### **tags** = {'plugin'}

```
parse(parser)
```
Parse a column or row.

Parameters **parser** (jinja2.parser.Parser) – Template parser

Returns A null output node.

Return type jinja2.nodes.Node

### **identifier** = 'shoop.xtheme.parsing.PluginExtension'

### <span id="page-372-2"></span>shoop.xtheme.rendering module

shoop.xtheme.rendering.**get\_view\_config**(*context*, *global\_type=False*) Get a view configuration object for a Jinja2 rendering context.

### Parameters

- **context** (jinja2.runtime.Context) Rendering context
- **global\_type** (bool | False) Boolean indicating whether this is a global type

Returns View config

Return type *[shoop.xtheme.view\\_config.ViewConfig](#page-375-0)* shoop.xtheme.rendering.**render\_placeholder**(*context*, *placeholder\_name*, *default\_layout=None*, *template\_name=None*, *global\_type=False*)

Render a placeholder in a given context.

See [PlaceholderRenderer](#page-372-0) for argument docs.

Returns Markup

#### Return type Markup

```
class shoop.xtheme.rendering.PlaceholderRenderer(context, placeholder_name,
                                                  default_layout=None, tem-
                                                 plate_name=None, global_type=False)
```
Bases: [object](http://docs.python.org/3/library/functions.html#object)

Main class for materializing a placeholder's contents during template render time.

### **Parameters**

- **context** (jinja2.runtime.Context) Rendering context
- **placeholder\_name** ([str](http://docs.python.org/3/library/stdtypes.html#str)) Placeholder name
- **default\_layout** (Layout /dict / None) Layout or serialized layout (from template configuration)
- **template\_name** (str | None) The actual template this node was in. Used to figure out whether the placeholder lives in an extends parent, or in a child.
- **global\_type** (bool | False) Boolean indicating whether this is a global placeholder

### **render**()

Get this placeholder's rendered contents.

Returns Rendered markup.

### Return type markupsafe.Markup

#### <span id="page-372-3"></span>shoop.xtheme.resources module

<span id="page-372-1"></span>class shoop.xtheme.resources.**InlineScriptResource**

Bases: [str](http://docs.python.org/3/library/stdtypes.html#str)

An inline script resource (a subclass of string).

The contents are rendered inside a  $\leq$ script $>$ tag.

### classmethod **from\_vars**(*var\_name*, *\*args*, *\*\*kwargs*)

Create an InlineScriptResource assigning an object of variables into a name in the window scope.

Aside from var\_name the signature of this function is similar to that of dict. Useful for configuration options, etc.

<span id="page-373-1"></span>**Parameters var name**  $(str)$  $(str)$  $(str)$  – The variable to add into global scope

Returns An [InlineScriptResource](#page-372-1) object

Return type *[InlineScriptResource](#page-372-1)*

class shoop.xtheme.resources.**InlineMarkupResource**

Bases: [str](http://docs.python.org/3/library/stdtypes.html#str)

An inline markup resource (a subclass of string).

The contents are rendered as-is.

<span id="page-373-0"></span>class shoop.xtheme.resources.**ResourceContainer**

Bases: [object](http://docs.python.org/3/library/functions.html#object)

ResourceContainers deal with storing and rendering injected resources.

A ResourceContainer is injected into rendering contexts by *[XthemeTemplate](#page-363-0)* (akin to how django-jinja's Template injects request and csrf\_token).

### **add\_resource**(*location*, *resource*)

Add a resource into the given location.

Duplicate resources are ignored (and false is returned). Resource injection order is retained.

#### Parameters

- **location** ([str](http://docs.python.org/3/library/stdtypes.html#str)) The name of the location. See KNOWN\_LOCATIONS.
- **resource** (str|InlineMarkupResource|InlineScriptResource) The actual resource. Either an URL string or one of the inline resource classes.

Returns Success flag.

#### Return type [bool](http://docs.python.org/3/library/functions.html#bool)

#### **render\_resources**(*location*, *clean=True*)

Render the resources for the given location, then (by default) clean that list of resources.

#### **Parameters**

- **location** ([str](http://docs.python.org/3/library/stdtypes.html#str)) The name of the location. See KNOWN\_LOCATIONS.
- **clean** ([bool](http://docs.python.org/3/library/functions.html#bool)) Whether or not to clean up the list of resources.

#### Returns String of HTML

shoop.xtheme.resources.**inject\_resources**(*context*, *content*, *clean=True*)

Inject all the resources in the context's ResourceContainer into appropriate places in the content given.

#### **Parameters**

- **context** (jinja2.runtime.Context) Rendering context
- **content** ([str](http://docs.python.org/3/library/stdtypes.html#str)) HTML content
- **clean** ([bool](http://docs.python.org/3/library/functions.html#bool)) Clean the resource container as we go?

Returns Possibly modified HTML content

#### Return type [str](http://docs.python.org/3/library/stdtypes.html#str)

shoop.xtheme.resources.**get\_resource\_container**(*context*) Get a [ResourceContainer](#page-373-0) from a rendering context.

```
Parameters context (jinja2.runtime.Context) - Context
```
Returns Resource Container

#### Return type shoop.xtheme.resources.ResourceContainer|None

<span id="page-374-2"></span>shoop.xtheme.resources.**add\_resource**(*context*, *location*, *resource*)

Add an Xtheme resource into the given context.

### **Parameters**

- **context** (jinja2.runtime.Context) Context
- **location** ([str](http://docs.python.org/3/library/stdtypes.html#str)) Location string (see KNOWN\_LOCATIONS)
- **resource** (str|InlineMarkupResource|InlineScriptResource) Resource descriptor (URL or inline markup object)

Returns Success flag

Return type [bool](http://docs.python.org/3/library/functions.html#bool)

#### <span id="page-374-0"></span>shoop.xtheme.template\_ns module

class shoop.xtheme.template\_ns.**XthemeNamespace** Bases: [object](http://docs.python.org/3/library/functions.html#object)

A template helper namespace for Xtheme-related functionality.

#### **get\_view\_name**(*context*)

Get the current view's view name (used for identifying view configurations).

**Parameters context** (*jinja2.runtime.Context*) – Implicit Jinja2 context

Returns View name string

### Return type [str](http://docs.python.org/3/library/stdtypes.html#str)

#### **is\_edit\_mode**(*context*)

Get the current edit mode status.

Parameters context (jinja2.runtime.Context) – Implicit Jinja2 context

Returns Edit mode enable flag

#### Return type [bool](http://docs.python.org/3/library/functions.html#bool)

**get**(*context*, *name*, *default=None*) Get a theme setting value.

#### Parameters

- **context** (jinja2.runtime.Context) Implicit Jinja2 context
- **name**  $(str)$  $(str)$  $(str)$  Setting name
- **default** ([object](#page-130-0)) Default value if setting is not found

Returns Value

Return type *[object](#page-130-0)*

### <span id="page-374-1"></span>shoop.xtheme.testing module

shoop.xtheme.testing.**override\_current\_theme\_class**(*theme\_class=<object object>*) Context manager for overriding the currently active theme class for testing.

An instance of this class is then returned by get\_current\_theme.

A falsy value means [None](http://docs.python.org/3/library/constants.html#None) is returned from get\_current\_theme, which is also useful for testing.

Parameters theme\_class (class [Theme]) – A theme class object

### <span id="page-375-2"></span>shoop.xtheme.urls module

#### <span id="page-375-3"></span>shoop.xtheme.utils module

<span id="page-375-1"></span>shoop.xtheme.utils.**join\_css\_classes**(*class\_list*)

Join an iterable of truthy values by spaces, effectively creating a list of CSS classes.

The retval is sorted for cleanliness.

Parameters **class\_list** (*Iterable[str]*) – Iterable of classes

Returns String

Return type [str](http://docs.python.org/3/library/stdtypes.html#str)

```
shoop.xtheme.utils.get_html_attrs(attrs)
```
Flatten a dict into HTML attributes (it's django.forms.utils.flatatt on steroids!).

Only truthy keys and values are taken into account; list-like values are flattened with  $join\_cess\_classes$ 

Parameters attrs (dict [str, object]) – Attribute dict

Returns string ready to paste after a HTML tag open. <foo%s>!

Return type [str](http://docs.python.org/3/library/stdtypes.html#str)

### <span id="page-375-4"></span>shoop.xtheme.view\_config module

<span id="page-375-0"></span>class shoop.xtheme.view\_config.**ViewConfig**(*theme*, *view\_name*, *draft*, *global\_type=False*) Bases: [object](http://docs.python.org/3/library/functions.html#object)

A view configuration.

Contains layout and plugin configuration for all placeholders in a given view.

This class does not directly correspond to a database model; it may act as a container for SavedViewConfig objects, and wraps the SavedViewConfig API.

Initialize a view configuration.

#### **Parameters**

- **theme** (shoop.xtheme.Theme | None) Theme object (could be None to not touch the database)
- **view** name  $(str)$  $(str)$  $(str)$  View name (the class name of the view)
- **draft** ([bool](http://docs.python.org/3/library/functions.html#bool)) Load in draft mode?
- **global\_type** (bool | False) Boolean indicating whether this is a global config

### **saved\_view\_config**

Get a saved view config model depending on the current parameters.

Returns A SavedViewConfig object for the current theme/view/draft mode, or None

Return type shoop.xtheme.models.SavedViewConfig|None

**get\_placeholder\_layout**(*placeholder\_name*, *default\_layout=None*)

Get a Layout object for the given placeholder.

#### Parameters

- **placeholder\_name** ([str](http://docs.python.org/3/library/stdtypes.html#str)) The name of the placeholder to load.
- default\_layout (dict | Layout) Default layout configuration (either a dict or an actual Layout)

Returns Layout

Return type *[Layout](#page-366-0)*

**save\_default\_placeholder\_layout**(*placeholder\_name*, *layout*) Save a default placeholder layout (only if no data for the PH already exists).

**Parameters** 

• **placeholder\_name** ([str](http://docs.python.org/3/library/stdtypes.html#str)) – Placeholder name

• layout (Layout /dict) – Layout or layout data

Returns True if saved

Return type [bool](http://docs.python.org/3/library/functions.html#bool)

#### **publish**()

Publish this revision of the view configuration as the currently public one.

Returns Success flag

Return type [bool](http://docs.python.org/3/library/functions.html#bool)

### **revert**()

Revert this revision of the view configuration, if it's a draft.

Returns Success flag

Return type [bool](http://docs.python.org/3/library/functions.html#bool)

**save\_placeholder\_layout**(*placeholder\_name*, *layout*)

Save the given layout as the layout for the given placeholder.

#### Parameters

- **placeholder\_name** ([str](http://docs.python.org/3/library/stdtypes.html#str)) The placeholder name.
- **layout**  $(Layout/dict)$  Layout object (or dict)

### <span id="page-376-2"></span>Module contents

<span id="page-376-1"></span>class shoop.xtheme.**Plugin**(*config*)

Bases: [object](http://docs.python.org/3/library/functions.html#object)

A plugin that can be instantiated within a [shoop.xtheme.layout.LayoutCell](#page-364-0).

Other plugins should inherit from this class and register themselves in the xtheme\_plugin provide category.

Instantiate a Plugin with the given config dictionary.

**Parameters config**  $(dict)$  $(dict)$  $(dict)$  – Dictionary of freeform configuration data

**editor\_form\_class**

alias of GenericPluginForm

### <span id="page-376-0"></span> $fields = []$

#### **get\_editor\_form\_class**()

Return the form class for editing this plugin.

The form class should either derive from PluginForm, or at least have a get\_config() method.

Form classes without  $fields$  are treated the same way as if you'd return [None](http://docs.python.org/3/library/constants.html#None), i.e. no configuration form is presented to the user.

Returns Editor form class

Return type class[forms.Form]|None

#### classmethod **get\_plugin\_choices**(*empty\_label=None*)

Get a sorted list of 2-tuples (identifier and name) of available Xtheme plugins.

Handy for <select> boxen.

**Parameters empty label** (str | None) – Label for the "empty" choice. If falsy, no empty choice is prepended

Returns List of 2-tuples

Return type Iterable[tuple[str, str]]

**get\_translated\_value**(*key*, *default=None*, *language=None*)

Get a translated value from the plugin's configuration.

It's assumed that translated values are stored in a {language: data, ...} dictionary in the plugin configuration blob. This is the protocol that [shoop.xtheme.plugins.forms.TranslatableField](#page-357-0) uses.

If the configuration blob contains such a dictionary, but it does not contain a translated value in the requested language does not exist, the fallback value, if any, within that dictionary is tried next. Failing that, the default value is returned.

#### Parameters

- **key**  $(str)$  $(str)$  $(str)$  Configuration key
- **default** Default value to return when all else fails.
- **Language** (str | None) Requested language. Defaults to the active language.

Returns A translated value.

### **identifier** = None

#### **is\_context\_valid**(*context*)

Check that the given rendering context is valid for rendering this plugin.

By default, just checks [required\\_context\\_variables](#page-377-0).

Parameters context (jinja2.runtime.Context) – Rendering context

Returns True if we should bother trying to render this

#### Return type [bool](http://docs.python.org/3/library/functions.html#bool)

#### classmethod **load**(*identifier*)

Get a plugin class based on the identifier from the xtheme\_plugin provides registry.

Parameters *identifier* ([str](http://docs.python.org/3/library/stdtypes.html#str)) - Plugin class identifier

Returns A plugin class, or None

Return type class[Plugin]|None

### **name** = <django.utils.functional.lazy.<locals>.\_\_proxy\_\_ object>

### **render**(*context*)

Return the HTML for a plugin in a given rendering context.

Parameters context ( $\lim_{n \to \infty}$ . runtime. Context) – Rendering context

Returns String of rendered content.

<span id="page-377-0"></span>Return type [str](http://docs.python.org/3/library/stdtypes.html#str)

### <span id="page-378-2"></span>**required\_context\_variables** = set()

```
class shoop.xtheme.TemplatedPlugin(config)
```
Bases: [shoop.xtheme.Plugin](#page-376-1)

Convenience base class for plugins that just render a "sub-template" with a given context.

Instantiate a Plugin with the given config dictionary.

**Parameters config**  $(dict)$  $(dict)$  $(dict)$  – Dictionary of freeform configuration data

**config\_copied\_variables** = set()

#### **engine** = None

```
get_context_data(context)
```
Get a context dictionary from a Jinja2 context.

**Parameters context** ( $jinja2.runtime.Context$ ) – Jinja2 rendering context

Returns Dict of vars

Return type dict[str, object]

**inherited\_variables** = set()

**render**(*context*)

**template\_name** = ''

<span id="page-378-0"></span>class shoop.xtheme.**Theme**(*settings\_obj=None*)

Bases: [object](http://docs.python.org/3/library/functions.html#object)

Base class for all Xtheme themes.

This class does not directly correspond to a database object; it's used in the rendering, etc. process.

It does, however, act as a container for a ThemeSettings object that contains the actual persisted settings etc.

Initialize this theme, with an optional ThemeSettings object

Parameters settings\_obj (ThemeSettings|None) – A theme settings object for this theme, if one exists. Passing this in will avoid extraneous database queries.

**author** = ''

**fields** = []

```
get_configuration_form(form_kwargs)
```
Return a ModelForm instance (model=ThemeSettings) for configuring this theme.

By default, returns a GenericThemeForm (a ModelForm populated from theme.fields).

**Parameters form\_kwargs**  $(dict)$  $(dict)$  $(dict)$  – The keyword arguments that should be used for initializing the form

Return type [django.forms.ModelForm](http://docs.djangoproject.com/en/1.8/topics/forms/modelforms/#django.forms.ModelForm)

```
get_setting(key, default=None)
```
Get a setting value for this theme.

Parameters

- **key**  $(str)$  $(str)$  $(str)$  Setting name
- **default** ([object](#page-130-0)) Default value, if the setting is not set

Returns Setting value

### Return type *[object](#page-130-0)*

#### **get\_settings**()

Get all the currently set settings for the theme as a dict.

Returns Dict of settings

Return type [dict](http://docs.python.org/3/library/stdtypes.html#dict)

**get\_view**(*view\_name*)

Get an extra view for this theme.

Views may be either normal Django functions or CBVs (or anything that has  $as\_view$  () really). Falsy values are considered "not found".

**Parameters view\_name** ([str](http://docs.python.org/3/library/stdtypes.html#str)) – View name

Returns The extra view, if one exists for the given name.

Return type dict[str, View|callable]|None

### **global\_placeholders** = []

```
identifier = None
```
### $name = ''$

```
set_current()
     Set this theme as the active theme.
```

```
set_setting(key, value)
```
Set a theme setting key to the value value.

### Parameters

- **key**  $(str)$  $(str)$  $(str)$  Setting name
- **value** ([object](#page-130-0)) Setting value

### **set\_settings**(*\*args*, *\*\*kwargs*)

Set a number of settings for this theme.

The arguments are exactly the same as those to [dict](http://docs.python.org/3/library/stdtypes.html#dict).

Note: It's better to call this once than [set\\_setting](#page-379-0) several times.

### **settings\_obj**

Get a saved settings model for this theme. If one does not yet exist, an unsaved one is returned.

If one was passed in the ctor, naturally that one is returned.

Return type *[shoop.xtheme.models.ThemeSettings](#page-369-0)*

### **template\_dir** = None

shoop.xtheme.**get\_current\_theme**(*request=None*)

Get the currently active theme object.

Parameters request (HttpRequest | None) – Request, if available

Returns Theme object or None

#### Return type *[Theme](#page-378-0)*

shoop.xtheme.**get\_theme\_by\_identifier**(*identifier*, *settings\_obj=None*) Get an instantiated theme by identifier.

### **Parameters**

- **identifier** ([str](http://docs.python.org/3/library/stdtypes.html#str)) Theme identifier
- **settings\_obj** ([shoop.xtheme.models.ThemeSettings](#page-369-0)) Optional Theme-Settings object for the theme constructor

Returns Theme object or None

### Return type *[Theme](#page-378-0)*

shoop.xtheme.**set\_current\_theme**(*identifier*) Activate a theme based on identifier.

Parameters *identifier* ([str](http://docs.python.org/3/library/stdtypes.html#str)) – Theme identifier

shoop.xtheme.**templated\_plugin\_factory**(*identifier*, *template\_name*, *\*\*kwargs*) A factory (akin to modelform\_factory) to quickly create simple plugins.

### **Parameters**

- **identifier**  $(str)$  $(str)$  $(str)$  The unique identifier for the new plugin.
- **template\_name**  $(str)$  $(str)$  $(str)$  The template file path this plugin should render
- **kwargs** ([dict](http://docs.python.org/3/library/stdtypes.html#dict)) Other arguments for the [TemplatedPlugin](#page-378-1)/[Plugin](#page-376-1) classes.

Returns New [TemplatedPlugin](#page-378-1) subclass

Return type class[TemplatedPlugin]

### **Submodules**

### <span id="page-380-0"></span>**shoop.configuration module**

API for Shoop's Dynamic Configuration.

Idea of the Dynamic Configuration is to allow storing configuration values similarly as [Django settings](http://docs.djangoproject.com/en/1.8/topics/settings/#django-settings-module) allows, but in a more flexible way: Dynamic Configuration can be changed with a simple API and there is no need restart the application server after changing a value.

Dynamic configuration values are permanent. Current implementation stores the values with [ConfigurationItem](#page-194-0) model into database, but that may change in the future.

Configuration values are get and set by a key string. There is a global configuration and a shop specific configuration for each shop. Values in shop specific configuration override the values in global configuration.

```
shoop.configuration.set(shop, key, value)
```
Set configuration item value for a shop or globally.

If given shop is None, the value of given key is set globally for all shops. Otherwise sets a shop specific value which overrides the global value in configuration of the specified shop.

### **Parameters**

- **shop** (shoop.core.models.Shop/None) Shop to set value for, or None to set a global value
- **key**  $(str)$  $(str)$  $(str)$  Name of the key to set
- **value** (Any) Value to set. Note: Must be JSON serializable.

shoop.configuration.**get**(*shop*, *key*, *default=None*) Get configuration value by shop and key.

Global configuration can be accessed with shop=None.

### **Parameters**

- **shop** (shoop.core.models.Shop/None) Shop to get configuration value for, or None
- **key**  $(str)$  $(str)$  $(str)$  Configuration item key
- **default** (Any) Default value returned if no value is set for given key (globally or in given shop).

Returns Configuration value or the default value

Return type Any

<span id="page-381-0"></span>**Module contents**

# **Shoop Web APIs**

# **REST API**

The Shoop REST API is built on [Django REST Framework](http://www.django-rest-framework.org/) with additional functionality built on *[The Provides system](#page-27-0)* to auto-discover available viewsets.

### **Setting up the Shoop REST API**

First, add rest\_framework and shoop.api to your INSTALLED\_APPS.

Then – and this differs from Django REST Framework's defaults – you *must* add the REST\_FRAMEWORK configuration dict to your settings. Django REST Framework defaults to no permission checking whatsoever (rest\_framework.permissions.AllowAny), which would make all of your data world-readable and writable.

This is not what we want to accidentally happen, so configuration is enforced.

For the sake of demonstration, let's make the API only accessible for superusers with the IsAdminUser permission policy. (Authentication is enabled by the default settings.)

```
REST_FRAMEWORK = \{'DEFAULT_PERMISSION_CLASSES': ('rest_framework.permissions.IsAdminUser',)
}
```
Now just add the API to your root urlconf.

```
urlpatterns = patterns(
    # *snip*
   url(r'^api/', include('shoop.api.urls')),
    # *snip*
)
```
All done! If you visit the  $/$ api $/$  URL (as a suitably authenticated user), you should be presented with Django REST Framework's human-friendly user interface.

### **REST API Usage Example**

This sketch of a script illustrates how to use the Shoop REST API.

```
# -*- coding: utf-8 -*-import json
import uuid
import requests
base_url = "http://127.0.0.1:8000/api/"
s = requests.session()
s.auth = ("admin", "admin")def send(endpoint, data, method="post"):
   data = json.dumps(data)
    resp = s.request(method, base_url + endpoint, data=data, headers={
        "Content-Type": "application/json",
        "Accept": "application/json; indent=4",
        "X-Requested-With": "XMLHttpRequest" # For `request.is_ajax()`
    })
   if resp.status_code > 300:
       raise Exception(resp.text)
    return resp.json()
def create_product():
   product = send("shoop/product/", {
        "tax_class": 1,
        "sku": str(uuid.uuid4()),
        "type": 1,
        "translations": {
            "en": {
                "name": "Hello"
            }
        }
    })
    return product
def create_shop_product(product):
   product_id = product["id"]
    shop_product = send("shoop/shop_product/", {
        "product": product_id,
        "shop": 1,
    })
   assert not shop_product.get("primary_category")
    shop_product = send("shoop/shop_product/%d/" % shop_product["id"], {
        "primary_category": 1,
        "purchase_multiple": 38
   }, "patch")
   assert shop_product.get("primary_category") == 1
    return shop_product
def create_product_price(product):
    price = send("shoop/cgp_price/", {
        "product": product["id"],
```

```
"shop": None,
       "group": None,
       "price": 180
   })
   return price
def main():
  product = create_product()
   shop_product = create_shop_product(product)
   price = create_product_price(product)
   print(product["id"])
if __name__ == "__main__":
   main()
```
**CHAPTER 3**

**Indices and tables**

- genindex
- modindex
- search

# s

shoop, [378](#page-381-0) shoop.addons, [42](#page-45-0) shoop.addons.admin\_module, [40](#page-43-0) shoop.addons.admin\_module.views, [39](#page-42-0) shoop.addons.admin\_module.views.list, [38](#page-41-0) shoop.addons.admin\_module.views.reload, [38](#page-41-1) shoop.addons.admin module.views.upload, [39](#page-42-1) shoop.addons.installer, [41](#page-44-0) shoop.addons.manager, [41](#page-44-1) shoop.addons.reloader, [41](#page-44-2) shoop.admin, [130](#page-133-0) shoop.admin.base, [124](#page-127-0) shoop.admin.breadcrumbs, [126](#page-129-0) shoop.admin.currencybound, [126](#page-129-1) shoop.admin.dashboard, [44](#page-47-0) shoop.admin.dashboard.blocks, [42](#page-45-1) shoop.admin.dashboard.charts, [43](#page-46-0) shoop.admin.dashboard.utils, [43](#page-46-1) shoop.admin.form\_part, [127](#page-130-1) shoop.admin.forms, [46](#page-49-0) shoop.admin.forms.fields, [45](#page-48-0) shoop.admin.forms.widgets, [45](#page-48-1) shoop.admin.menu, [127](#page-130-2) shoop.admin.module\_registry, [127](#page-130-3) shoop.admin.modules, [116](#page-119-0) shoop.admin.modules.attributes, [48](#page-51-0) shoop.admin.modules.attributes.views, [47](#page-50-0) shoop.admin.modules.attributes.views.edi $\mathfrak{k}$ hoop.admin.modules.manufacturers.views.list, [47](#page-50-1) shoop.admin.modules.attributes.views.lis $\mathsf{\S}$ hoop.admin.modules.media,[61](#page-64-0) [47](#page-50-2) shoop.admin.modules.categories, [50](#page-53-0) shoop.admin.modules.categories.views, [49](#page-52-0) shoop.admin.modules.categories.views.edit, [49](#page-52-1) [52](#page-55-0) [50](#page-53-1) [51](#page-54-0) [51](#page-54-1) [52](#page-55-1) [57](#page-60-1) [54](#page-57-0) [54](#page-57-1) [55](#page-58-0) [56](#page-59-1) [59](#page-62-0) [58](#page-61-1) [59](#page-62-1) [69](#page-72-0) shoop.admin.modules.orders.json\_order\_creator,

shoop.admin.modules.categories.views.list, shoop.admin.modules.contact\_groups, [53](#page-56-0) shoop.admin.modules.contact\_groups.views, shoop.admin.modules.contact\_groups.views.delete, shoop.admin.modules.contact\_groups.views.edit, shoop.admin.modules.contact\_groups.views.forms, shoop.admin.modules.contact\_groups.views.list, shoop.admin.modules.contacts, [57](#page-60-0) shoop.admin.modules.contacts.dashboard, shoop.admin.modules.contacts.views, [56](#page-59-0) shoop.admin.modules.contacts.views.detail, shoop.admin.modules.contacts.views.edit, shoop.admin.modules.contacts.views.list, shoop.admin.modules.contacts.views.reset, shoop.admin.modules.demo, [58](#page-61-0) shoop.admin.modules.manufacturers, [60](#page-63-0) shoop.admin.modules.manufacturers.views, shoop.admin.modules.manufacturers.views.edit, shoop.admin.modules.media.utils, [60](#page-63-1) shoop.admin.modules.media.views, [60](#page-63-2) shoop.admin.modules.orders, [71](#page-74-0) shoop.admin.modules.orders.dashboard,

[48](#page-51-1)

[70](#page-73-0) shoop.admin.modules.orders.receivers, [70](#page-73-1) shoop.admin.modules.orders.sections, [71](#page-74-1) shoop.admin.modules.orders.views, [66](#page-69-0) shoop.admin.modules.orders.views.detail, [61](#page-64-1) shoop.admin.modules.orders.views.edit, [62](#page-65-0) shoop.admin.modules.orders.views.list, [63](#page-66-0) shoop.admin.modules.orders.views.log, [63](#page-66-1) shoop.admin.modules.orders.views.paymentshoop.admin.modules.sales\_units.views, [63](#page-66-2) shoop.admin.modules.orders.views.refund, shoop.admin.modules.sales\_units.views.edit, [63](#page-66-3) shoop.admin.modules.orders.views.shipment, shoop.admin.modules.sales\_units.views.list, [65](#page-68-0) shoop.admin.modules.permission\_groups, [73](#page-76-0) shoop.admin.modules.permission\_groups.viewsop.admin.modules.service\_providers.forms, [73](#page-76-1) shoop.admin.modules.permission\_groups.viewsopdatmin.modules.service\_providers.views, [72](#page-75-0) shoop.admin.modules.permission\_groups.viewsopiadmin.modules.services, [101](#page-104-0) [73](#page-76-2) shoop.admin.modules.product\_types, [75](#page-78-0) shoop.admin.modules.product\_types.views, shoop.admin.modules.services.behavior\_form\_part, [74](#page-77-0) shoop.admin.modules.product\_types.views.eddop.admin.modules.services.forms, [97](#page-100-0) [74](#page-77-1) shoop.admin.modules.product\_types.views. hhobp.admin.modules.services.weight\_based\_pricing,  $74$ shoop.admin.modules.products, [91](#page-94-0) shoop.admin.modules.products.forms, [79](#page-82-0) shoop.admin.modules.products.forms.base\_fbomp,admin.modules.shops.views.edit, [75](#page-78-1) shoop.admin.modules.products.forms.packageoformdmin.modules.shops.views.list, [78](#page-81-0) shoop.admin.modules.products.forms.parenthoopmadmin.modules.suppliers, [106](#page-109-0) [78](#page-81-1) shoop.admin.modules.products.forms.simpleh**vapiatmin\_fiodmses.suppliers.views.edit**, [78](#page-81-2) shoop.admin.modules.products.forms.variabheopardminomodules, suppliers.views.list, [79](#page-82-1) shoop.admin.modules.products.utils, [91](#page-94-1) shoop.admin.modules.products.views, [89](#page-92-0) shoop.admin.modules.products.views.deletehoop.admin.modules.system.views.telemetry, [83](#page-86-0) shoop.admin.modules.products.views.edit, shoop.admin.modules.taxes, [111](#page-114-0) [83](#page-86-1) shoop.admin.modules.products.views.edit\_shoop\_admln.modules.taxes.views.edit, [84](#page-87-0) shoop.admin.modules.products.views.edit media, [85](#page-88-0) shoop.admin.modules.products.views.edit package, [86](#page-89-0) shoop.admin.modules.products.views.edit\_parent, [87](#page-90-0) shoop.admin.modules.products.views.edit\_variation, [88](#page-91-0) shoop.admin.modules.products.views.list, [88](#page-91-1) shoop.admin.modules.products.views.toolbars, [88](#page-91-2) shoop.admin.modules.sales\_units, [92](#page-95-0) [92](#page-95-1) [91](#page-94-2) [92](#page-95-2) shoop.admin.modules.service\_providers, [94](#page-97-0) [94](#page-97-1) [93](#page-96-0) shoop.admin.modules.services.base\_form\_part, [96](#page-99-0) [96](#page-99-1) shoop.admin.modules.services.views. [95](#page-98-0) [95](#page-98-1) shoop.admin.modules.shops, [104](#page-107-0) shoop.admin.modules.shops.views, [104](#page-107-1) [102](#page-105-0) [103](#page-106-0) shoop.admin.modules.suppliers.views, [106](#page-109-1) [105](#page-108-0) [105](#page-108-1) shoop.admin.modules.system, [107](#page-110-0) shoop.admin.modules.system.views, [107](#page-110-1) [107](#page-110-2) shoop.admin.modules.taxes.views, [109](#page-112-0) [107](#page-110-3)

shoop.admin.modules.taxes.views.list, [109](#page-112-1) shoop.admin.modules.users, [116](#page-119-1) shoop.admin.modules.users.views, [114](#page-117-0) shoop.admin.modules.users.views.detail, [111](#page-114-1) shoop.admin.modules.users.views.list, [112](#page-115-0) shoop.admin.modules.users.views.password, [112](#page-115-1) shoop.admin.modules.users.views.permissions, [113](#page-116-0) shoop.admin.template\_helpers, [116](#page-119-2) shoop.admin.template\_helpers.shoop\_admin, shoop.campaigns.templates, [177](#page-180-1) [116](#page-119-3) shoop.admin.templatetags, [117](#page-120-0) shoop.admin.templatetags.shoop\_admin, [117](#page-120-1) shoop.admin.toolbar, [128](#page-131-0) shoop.admin.urls, [130](#page-133-1) shoop.admin.utils, [123](#page-126-0) shoop.admin.utils.bs3\_renderers, [117](#page-120-2) shoop.admin.utils.forms, [117](#page-120-3) shoop.admin.utils.permissions, [118](#page-121-0) shoop.admin.utils.picotable, [118](#page-121-1) shoop.admin.utils.search, [120](#page-123-0) shoop.admin.utils.urls, [121](#page-124-0) shoop.admin.utils.views, [122](#page-125-0) shoop.admin.views, [124](#page-127-1) shoop.admin.views.dashboard, [123](#page-126-1) shoop.admin.views.menu, [123](#page-126-2) shoop.admin.views.search, [123](#page-126-3) shoop.admin.views.select, [124](#page-127-2) shoop.api, [132](#page-135-0) shoop.api.encoders, [131](#page-134-0) shoop.api.factories, [131](#page-134-1) shoop.api.urls, [131](#page-134-2) shoop.apps, [134](#page-137-0) shoop.apps.provides, [132](#page-135-1) shoop.apps.settings, [133](#page-136-0) shoop.campaigns, [178](#page-181-0) shoop.campaigns.admin\_module, [145](#page-148-0) shoop.campaigns.admin\_module.form\_parts, shoop.core.modules.interface, [237](#page-240-0) [142](#page-145-0) shoop.campaigns.admin\_module.form\_sets, [143](#page-146-0) shoop.campaigns.admin\_module.forms, [135](#page-138-0) shoop.campaigns.admin\_module.views, [140](#page-143-0) shoop.campaigns.apps, [177](#page-180-0) shoop.campaigns.models, [169](#page-172-0) shoop.campaigns.models.basket\_conditions, hoop.core.stocks, [250](#page-253-1) [145](#page-148-1) shoop.campaigns.models.basket\_effects, [152](#page-155-0) shoop.campaigns.models.basket line effects, [154](#page-157-0) shoop.campaigns.models.campaigns, [157](#page-160-0) shoop.campaigns.models.catalog\_filters, [161](#page-164-0) shoop.campaigns.models.contact\_group\_sales\_ranges, [164](#page-167-0) shoop.campaigns.models.context\_conditions, [164](#page-167-1) shoop.campaigns.models.product\_effects, [167](#page-170-0) shoop.campaigns.modules, [178](#page-181-1) shoop.campaigns.signal\_handlers, [178](#page-181-2) shoop.campaigns.utils, [178](#page-181-3) shoop.configuration, [377](#page-380-0) shoop.core, [264](#page-267-0) shoop.core.api, [180](#page-183-0) shoop.core.api.orders, [178](#page-181-4) shoop.core.api.products, [179](#page-182-0) shoop.core.cache, [182](#page-185-0) shoop.core.cache.impl, [180](#page-183-1) shoop.core.defaults, [183](#page-186-0) shoop.core.defaults.order\_statuses, [183](#page-186-1) shoop.core.excs, [260](#page-263-0) shoop.core.fields, [184](#page-187-0) shoop.core.fields.tagged\_json, [183](#page-186-2) shoop.core.management, [187](#page-190-0) shoop.core.management.commands, [187](#page-190-1) shoop.core.management.commands.compute\_bought\_with [185](#page-188-0) shoop.core.management.commands.makemessages, [185](#page-188-1) shoop.core.management.commands.shoop\_init, [186](#page-189-0) shoop.core.management.commands.shoop\_makemessages, [186](#page-189-1) shoop.core.management.commands.shoop\_show\_settings, [186](#page-189-2) shoop.core.middleware, [260](#page-263-1) shoop.core.models, [187](#page-190-2) shoop.core.modules, [238](#page-241-0) shoop.core.order\_creator, [238](#page-241-1) shoop.core.order\_creator.signals, [238](#page-241-2) shoop.core.pricing, [243](#page-246-0) shoop.core.pricing.default\_pricing, [242](#page-245-0) shoop.core.settings, [261](#page-264-0) shoop.core.shortcuts, [250](#page-253-0) shoop.core.signals, [263](#page-266-0) shoop.core.suppliers, [251](#page-254-0) shoop.core.suppliers.base, [251](#page-254-1) shoop.core.taxing, [253](#page-256-0)

shoop.core.taxing.utils, [252](#page-255-0) shoop.core.telemetry, [263](#page-266-1) shoop.core.templatetags, [256](#page-259-0) shoop.core.templatetags.prices, [255](#page-258-0) shoop.core.templatetags.shoop\_common, [256](#page-259-1) shoop.core.utils, [260](#page-263-2) shoop.core.utils.form\_mixins, [257](#page-260-0) shoop.core.utils.maintenance, [257](#page-260-1) shoop.core.utils.model\_caching\_descriptoshoop.front.apps.registration.urls, [274](#page-277-2) [257](#page-260-2) shoop.core.utils.name\_mixin, [257](#page-260-3) shoop.core.utils.price\_display, [258](#page-261-0) shoop.core.utils.prices, [258](#page-261-1) shoop.core.utils.product\_bought\_with\_relations, [275](#page-278-1) [258](#page-261-2) shoop.core.utils.product\_caching\_object, [259](#page-262-0) shoop.core.utils.query, [259](#page-262-1) shoop.core.utils.slugs, [259](#page-262-2) shoop.core.utils.tax\_numbers, [259](#page-262-3) shoop.core.utils.users, [259](#page-262-4) shoop.core.utils.vat, [259](#page-262-5) shoop.customer\_group\_pricing, [265](#page-268-0) shoop.customer\_group\_pricing.admin\_form\_phoop.front.basket.command\_dispatcher, [264](#page-267-1) shoop.customer\_group\_pricing.api, [264](#page-267-2) shoop.customer\_group\_pricing.models, [265](#page-268-1) shoop.customer\_group\_pricing.module, [265](#page-268-2) shoop.default\_tax, [268](#page-271-0) shoop.default\_tax.admin\_module, [266](#page-269-0) shoop.default\_tax.admin\_module.views, [266](#page-269-1) shoop.default\_tax.models, [267](#page-270-0) shoop.default\_tax.module. [267](#page-270-1) shoop.front, [296](#page-299-0) shoop.front.admin\_module, [269](#page-272-0) shoop.front.admin\_module.carts, [269](#page-272-1) shoop.front.admin\_module.carts.views, [268](#page-271-1) shoop.front.apps, [277](#page-280-0) shoop.front.apps.auth, [271](#page-274-0) shoop.front.apps.auth.forms, [269](#page-272-2) shoop.front.apps.auth.urls, [270](#page-273-0) shoop.front.apps.auth.views, [270](#page-273-1) shoop.front.apps.customer\_information, [273](#page-276-0) shoop.front.apps.customer\_information.formsop.front.template\_helpers.general, [271](#page-274-1) shoop.front.apps.customer\_information.ur shoop.front.template\_helpers.product, [272](#page-275-0) shoop.front.apps.customer\_information.viewsop.front.template\_helpers.urls, [289](#page-292-1) [272](#page-275-1) shoop.front.apps.personal order history, [273](#page-276-1) shoop.front.apps.personal\_order\_history.urls, [273](#page-276-2) shoop.front.apps.personal\_order\_history.views, [273](#page-276-3) shoop.front.apps.registration, [274](#page-277-0) shoop.front.apps.registration.settings, [274](#page-277-1) shoop.front.apps.registration.views, [274](#page-277-3) shoop.front.apps.simple\_order\_notification, [275](#page-278-0) shoop.front.apps.simple\_order\_notification.admin\_mo shoop.front.apps.simple\_order\_notification.template [275](#page-278-2) shoop.front.apps.simple\_search, [277](#page-280-1) shoop.front.apps.simple\_search.template\_helpers, [276](#page-279-0) shoop.front.apps.simple\_search.urls, [276](#page-279-1) shoop.front.apps.simple\_search.views, [276](#page-279-2) shoop.front.basket, [281](#page-284-0) [277](#page-280-2) shoop.front.basket.commands, [278](#page-281-0) shoop.front.basket.objects, [279](#page-282-0) shoop.front.basket.order\_creator, [280](#page-283-0) shoop.front.basket.storage, [280](#page-283-1) shoop.front.basket.update\_methods, [281](#page-284-1) shoop.front.checkout, [285](#page-288-0) shoop.front.checkout.addresses, [282](#page-285-0) shoop.front.checkout.confirm, [283](#page-286-0) shoop.front.checkout.empty, [283](#page-286-1) shoop.front.checkout.methods, [284](#page-287-0) shoop.front.checkout.single page, [285](#page-288-1) shoop.front.error\_handling, [293](#page-296-0) shoop.front.middleware, [293](#page-296-1) shoop.front.models, [287](#page-290-0) shoop.front.models.stored\_basket, [287](#page-290-1) shoop.front.notify\_events, [294](#page-297-0) shoop.front.settings, [295](#page-298-0) shoop.front.signals, [295](#page-298-1) shoop.front.template\_helpers, [290](#page-293-0) shoop.front.template\_helpers.category, [288](#page-291-0) [288](#page-291-1) [289](#page-292-0) shoop.front.templatetags, [290](#page-293-1)

shoop.front.templatetags.shoop front, [290](#page-293-2) shoop.front.templatetags.thumbnails, [290](#page-293-3) shoop.front.urls, [296](#page-299-1) shoop.front.utils, [291](#page-294-0) shoop.front.utils.product sorting, [290](#page-293-4) shoop.front.utils.product\_statistics, [290](#page-293-5) shoop.front.utils.views, [291](#page-294-1) shoop.front.views, [293](#page-296-2) shoop.front.views.basket, [291](#page-294-2) shoop.front.views.category, [291](#page-294-3) shoop.front.views.checkout, [292](#page-295-0) shoop.front.views.index, [292](#page-295-1) shoop.front.views.order, [292](#page-295-2) shoop.front.views.payment, [293](#page-296-3) shoop.front.views.product, [293](#page-296-4) shoop.guide, [297](#page-300-0) shoop.guide.admin\_module, [296](#page-299-2) shoop.guide.apps, [296](#page-299-3) shoop.guide.settings, [296](#page-299-4) shoop.notify, [313](#page-316-0) shoop.notify.actions, [298](#page-301-0) shoop.notify.actions.debug, [297](#page-300-1) shoop.notify.actions.email, [297](#page-300-2) shoop.notify.actions.notification, [297](#page-300-3) shoop.notify.actions.order, [298](#page-301-1) shoop.notify.admin\_module, [301](#page-304-0) shoop.notify.admin\_module.forms, [301](#page-304-1) shoop.notify.admin\_module.utils, [301](#page-304-2) shoop.notify.admin\_module.views, [300](#page-303-0) shoop.notify.admin\_module.views.edit, [299](#page-302-0) shoop.notify.admin\_module.views.editor, [299](#page-302-1) shoop.notify.admin\_module.views.list, [300](#page-303-1) shoop.notify.base, [306](#page-309-0) shoop.notify.conditions, [303](#page-306-0) shoop.notify.conditions.simple, [302](#page-305-0) shoop.notify.enums, [309](#page-312-0) shoop.notify.models, [305](#page-308-0) shoop.notify.models.notification, [304](#page-307-0) shoop.notify.models.script, [305](#page-308-1) shoop.notify.runner, [310](#page-313-0) shoop.notify.script, [310](#page-313-1) shoop.notify.settings, [311](#page-314-0) shoop.notify.template, [311](#page-314-1) shoop.notify.typology, [311](#page-314-2) shoop.order\_printouts, [316](#page-319-0) shoop.order\_printouts.admin\_module, [316](#page-319-1) shoop.order\_printouts.admin\_module.toolbahoop.utils.http, [342](#page-345-0) [316](#page-319-2)

shoop.order\_printouts.admin\_module.views, [316](#page-319-3) shoop.order printouts.pdf export, [316](#page-319-4) shoop.simple\_cms, [321](#page-324-0) shoop.simple\_cms.admin\_module, [318](#page-321-0) shoop.simple\_cms.admin\_module.views, [317](#page-320-0) shoop.simple\_cms.models, [318](#page-321-1) shoop.simple\_cms.plugins, [319](#page-322-0) shoop.simple\_cms.template\_helpers, [320](#page-323-0) shoop.simple\_cms.urls, [320](#page-323-1) shoop.simple\_cms.views, [320](#page-323-2) shoop.simple\_supplier, [325](#page-328-0) shoop.simple\_supplier.admin\_module, [322](#page-325-0) shoop.simple\_supplier.admin\_module.forms, [321](#page-324-1) shoop.simple\_supplier.admin\_module.views, [322](#page-325-1) shoop.simple\_supplier.forms, [322](#page-325-2) shoop.simple\_supplier.models, [323](#page-326-0) shoop.simple\_supplier.module, [324](#page-327-0) shoop.simple\_supplier.utils, [324](#page-327-1) shoop.testing, [336](#page-339-0) shoop.testing.admin\_module, [326](#page-329-0) shoop.testing.admin\_module.mocker\_view, [325](#page-328-1) shoop.testing.factories, [329](#page-332-0) shoop.testing.image\_generator, [332](#page-335-0) shoop.testing.management, [326](#page-329-1) shoop.testing.management.commands, [326](#page-329-2) shoop.testing.management.commands.shoop\_populate\_mo [326](#page-329-3) shoop.testing.mock\_population, [333](#page-336-0) shoop.testing.models, [327](#page-330-0) shoop.testing.service\_forms, [333](#page-336-1) shoop.testing.simple checkout phase, [334](#page-337-0) shoop.testing.soup\_utils, [336](#page-339-1) shoop.testing.text data, [336](#page-339-2) shoop.testing.utils, [336](#page-339-3) shoop.themes, [338](#page-341-0) shoop.themes.classic\_gray, [337](#page-340-0) shoop.themes.classic gray.plugins, [337](#page-340-1) shoop.themes.classic\_gray.views, [336](#page-339-4) shoop.utils, [350](#page-353-0) shoop.utils.analog, [338](#page-341-1) shoop.utils.dates, [338](#page-341-2) shoop.utils.decorators, [339](#page-342-0) shoop.utils.excs, [339](#page-342-1) shoop.utils.fields, [340](#page-343-0) shoop.utils.filer, [340](#page-343-1) shoop.utils.form\_group, [341](#page-344-1) shoop.utils.forms, [341](#page-344-2) shoop.utils.i18n, [342](#page-345-1)

shoop.utils.importing, [343](#page-346-0)

```
shoop.utils.iterables, 343
shoop.utils.models, 343
shoop.utils.money, 344
shoop.utils.multilanguage_model_form,
      344
shoop.utils.numbers, 344
shoop.utils.objects, 345
shoop.utils.patterns, 346
shoop.utils.properties, 347
shoop.utils.serialization, 348
shoop.utils.settings_doc, 349
shoop.utils.setup, 349
shoop.utils.text, 349
shoop.utils.translation, 350
shoop.xtheme, 373
shoop.xtheme.admin_module, 352
shoop.xtheme.admin_module.views, 351
shoop.xtheme.editing, 359
shoop.xtheme.engine, 360
shoop.xtheme.forms, 361
shoop.xtheme.layout, 361
shoop.xtheme.models, 365
shoop.xtheme.parsing, 366
shoop.xtheme.plugins, 357
shoop.xtheme.plugins.category_links, 353
shoop.xtheme.plugins.consts, 353
shoop.xtheme.plugins.forms, 353
shoop.xtheme.plugins.image, 354
shoop.xtheme.plugins.snippets, 355
shoop.xtheme.plugins.social_media_links,
      355
shoop.xtheme.plugins.text, 356
shoop.xtheme.plugins.widgets, 356
369
369
shoop.xtheme.template_ns, 371
shoop.xtheme.templatetags, 357
shoop.xtheme.templatetags.xtheme_tags,
      357
shoop.xtheme.testing, 371
shoop.xtheme.urls, 372
shoop.xtheme.utils, 372
shoop.xtheme.view_config, 372
shoop.xtheme.views, 359
shoop.xtheme.views.command, 357
shoop.xtheme.views.editor, 358
shoop.xtheme.views.extra, 358
358
```
Index

shoop.front.apps.registration.views), [274](#page-277-4)

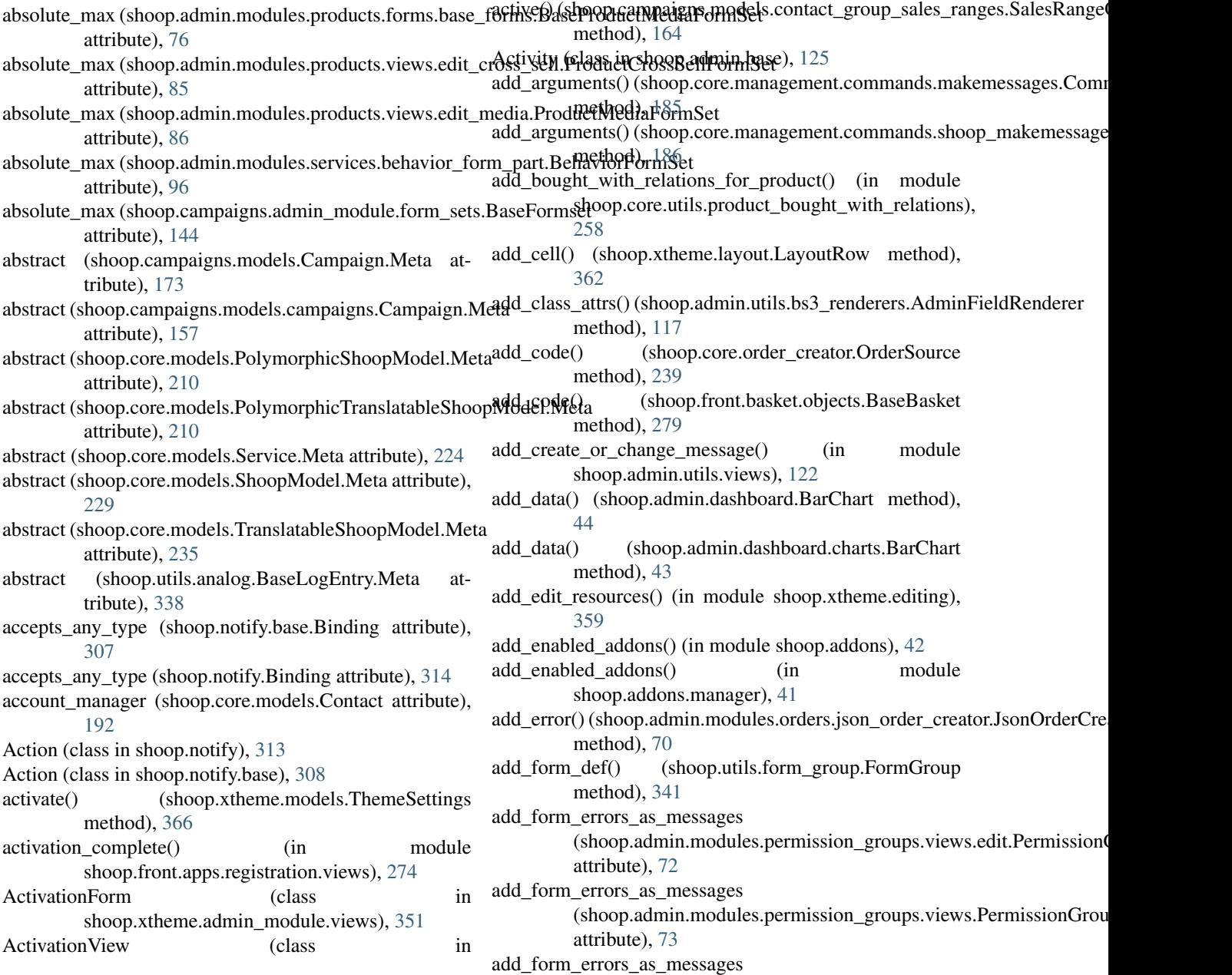

A

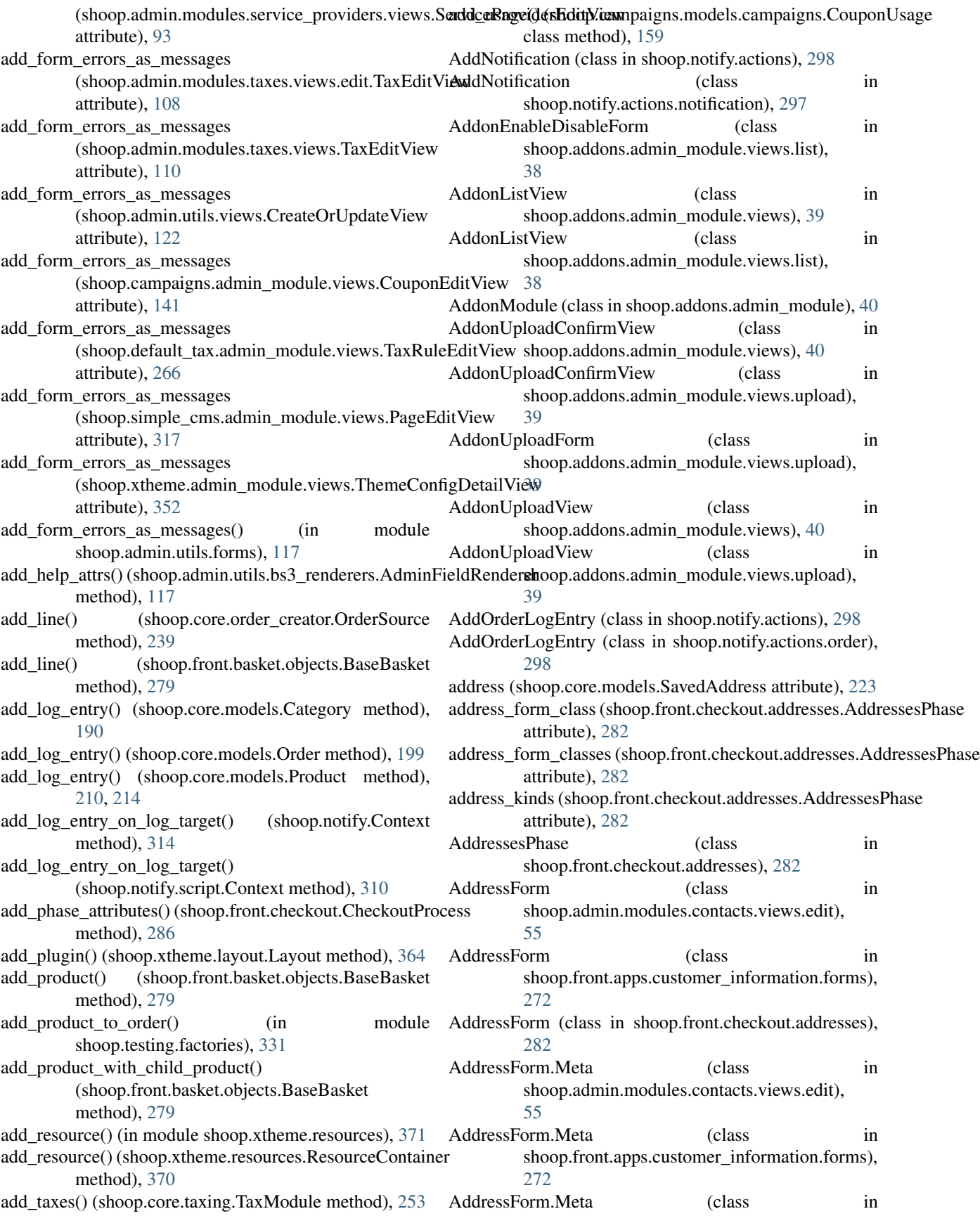

shoop.front.checkout.addresses), [282](#page-285-1) AddressSerializer (class in shoop.core.api.orders), [179](#page-182-1) AddressSerializer.Meta (class in shoop.core.api.orders), [179](#page-182-1) adjust\_stock() (shoop.core.models.Supplier method), [233](#page-236-0) adjust\_stock() (shoop.core.suppliers.base.BaseSupplierModule method), [251](#page-254-2) adjust\_stock() (shoop.core.suppliers.BaseSupplierModule allow\_variable (shoop.notify.base.Binding attribute), [307](#page-310-0) method), [251](#page-254-2) adjust\_stock() (shoop.simple\_supplier.module.SimpleSuppli**erl|Modul\_le**nedia\_kinds (shoop.admin.modules.products.forms.base\_forms.Ba method), [324](#page-327-2) admin, [18](#page-21-0) admin\_form\_class (shoop.campaigns.models.basket\_effects.BasketDisttruibutEffect attribute), [152](#page-155-1) admin\_form\_class (shoop.campaigns.models.basket\_effects.BasketDisattribuRex[cent](#page-80-0)age attribute), [154](#page-157-1) admin\_form\_class (shoop.campaigns.models.basket\_line\_effects.BaskettLineEffect attribute), [155](#page-158-0) admin\_form\_class (shoop.campaigns.models.BasketDiscountEffect attribute), [81](#page-84-0) attribute), [171](#page-174-0) admin\_form\_class (shoop.campaigns.models.BasketLineEffect attribute), [170](#page-173-0) admin\_form\_class (shoop.campaigns.models.product\_e[ffect](#page-152-0)s.Product**DitsobutetEffeOt** attribute), [167](#page-170-1) admin\_form\_class (shoop.campaigns.models.product\_effects.Product**Ditabuttf**, Pereentage attribute), [169](#page-172-1) admin\_form\_class (shoop.campaigns.models.ProductDiscountEtfinet (shoop.core.models.Payment attribute), [205](#page-208-0) attribute), [173](#page-176-0) admin\_url() (in module shoop.admin.utils.urls), [121](#page-124-1) admin\_url\_suffix (shoop.campaigns.models.BasketCampaigamount (shoop.core.taxing.LineTax attribute), [253](#page-256-1) attribute), [170](#page-173-0) admin\_url\_suffix (shoop.campaigns.models.Campaign attribute), [173](#page-176-0) admin\_url\_suffix (shoop.campaigns.models.campaigns.BaskettCarypraigsContact.DoesNotExist, [187](#page-190-3) attribute), [158](#page-161-0) admin\_url\_suffix (shoop.campaigns.models.campaigns.Campaign attribute), [157](#page-160-1) admin\_url\_suffix (shoop.campaigns.models.campaigns.Cata**/ogo@mp**aigulass in shoop.apps), [134](#page-137-1) attribute), [157](#page-160-1) admin\_url\_suffix (shoop.campaigns.models.campaigns.CouptppConfig (class in shoop.front.apps.customer\_information), attribute), [159](#page-162-0) admin\_url\_suffix (shoop.campaigns.models.CatalogCampaignpConfig (class in shoop.front.apps.personal\_order\_history), attribute), [174](#page-177-0) admin\_url\_suffix (shoop.campaigns.models.Coupon attribute), [176](#page-179-0) AdminFieldRenderer (class shoop.admin.utils.bs3\_renderers), [117](#page-120-4) AdminModule (class in shoop.admin.base), [124](#page-127-3) AdminRegexURLPattern (class in shoop.admin.utils.urls), [121](#page-124-1) ADMINS (shoop.notify.enums.RecipientType attribute), [309](#page-312-1) ALL (shoop.notify.enums.StepConditionOperator attribute), [309](#page-312-1) allow\_constant (shoop.notify.base.Binding attribute), [307](#page-310-0) allow\_constant (shoop.notify.Binding attribute), [314](#page-317-0) allow\_fractions (shoop.core.models.SalesUnit attribute), [223](#page-226-0) allow\_unsaved\_instance\_assignment (shoop.core.fields.UnsavedForeignKey attribute), [185](#page-188-2) allow\_variable (shoop.notify.Binding attribute), [314](#page-317-0) attribute), [77](#page-80-0) allowed\_media\_kinds (shoop.admin.modules.products.forms.base\_forms.Products.forms.products.forms.pro allowed\_media\_kinds (shoop.admin.modules.products.forms.base\_forms.Products.forms.ase\_forms.Products allowed\_media\_kinds (shoop.admin.modules.products.forms.ProductImage allowed\_media\_kinds (shoop.admin.modules.products.forms.ProductMedia AlwaysChangedModelForm (class in shoop.admin.modules.services.forms), [97](#page-100-1) amount (shoop.campaigns.models.basket\_conditions.BasketMaxTotalAmou amount (shoop.campaigns.models.basket\_conditions.BasketTotalAmountConditions.basketTotalAmountConditions. amount (shoop.core.models.OrderLineTax attribute), [204](#page-207-0) amount (shoop.core.models.Tax attribute), [234](#page-237-0) amount (shoop.core.pricing.Price attribute), [245](#page-248-0) AnonymousContact (class in shoop.core.models), [187](#page-190-3) anonymouscontact (shoop.core.models.Contact attribute), [192](#page-195-0) AnonymousContact.MultipleObjectsReturned, [187](#page-190-3) ANY (shoop.notify.enums.StepConditionOperator attribute), [309](#page-312-1) AppConfig (class in shoop.default\_tax), [268](#page-271-2) [273](#page-276-4) [273](#page-276-4) AppConfig (class in shoop.guide.apps), [296](#page-299-5) AppConfig (class in shoop.order\_printouts), [316](#page-319-5) AppConfig (class in shoop.simple\_cms), [321](#page-324-2) apply\_for\_basket() (shoop.campaigns.models.basket\_effects.BasketDiscount method), [153](#page-156-0) apply\_for\_basket() (shoop.campaigns.models.basket\_effects.BasketDiscount method), [152](#page-155-1) apply\_for\_basket() (shoop.campaigns.models.basket\_effects.BasketDiscount method), [154](#page-157-1) apply\_for\_basket() (shoop.campaigns.models.BasketDiscountEffect method), [171](#page-174-0)

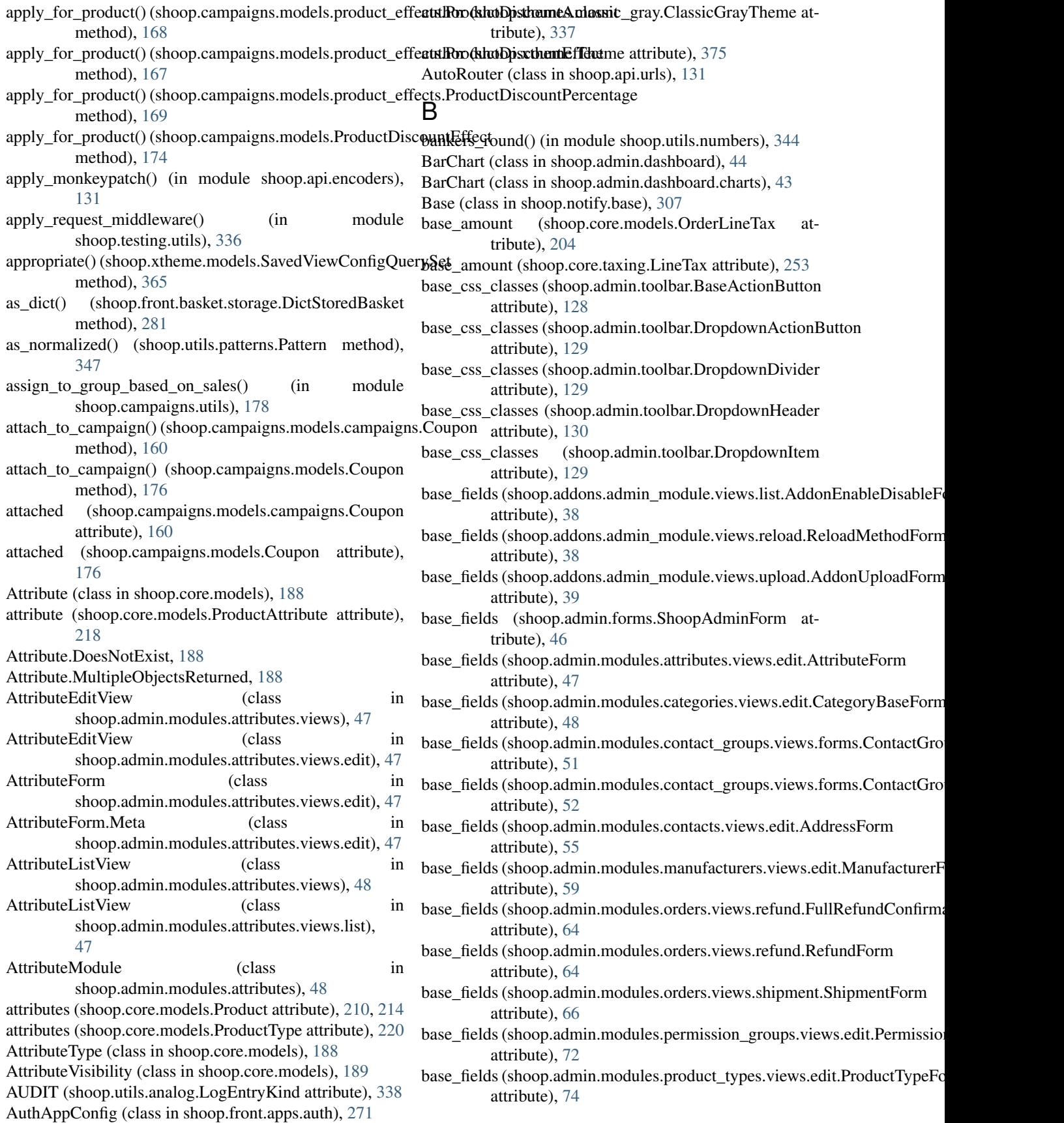
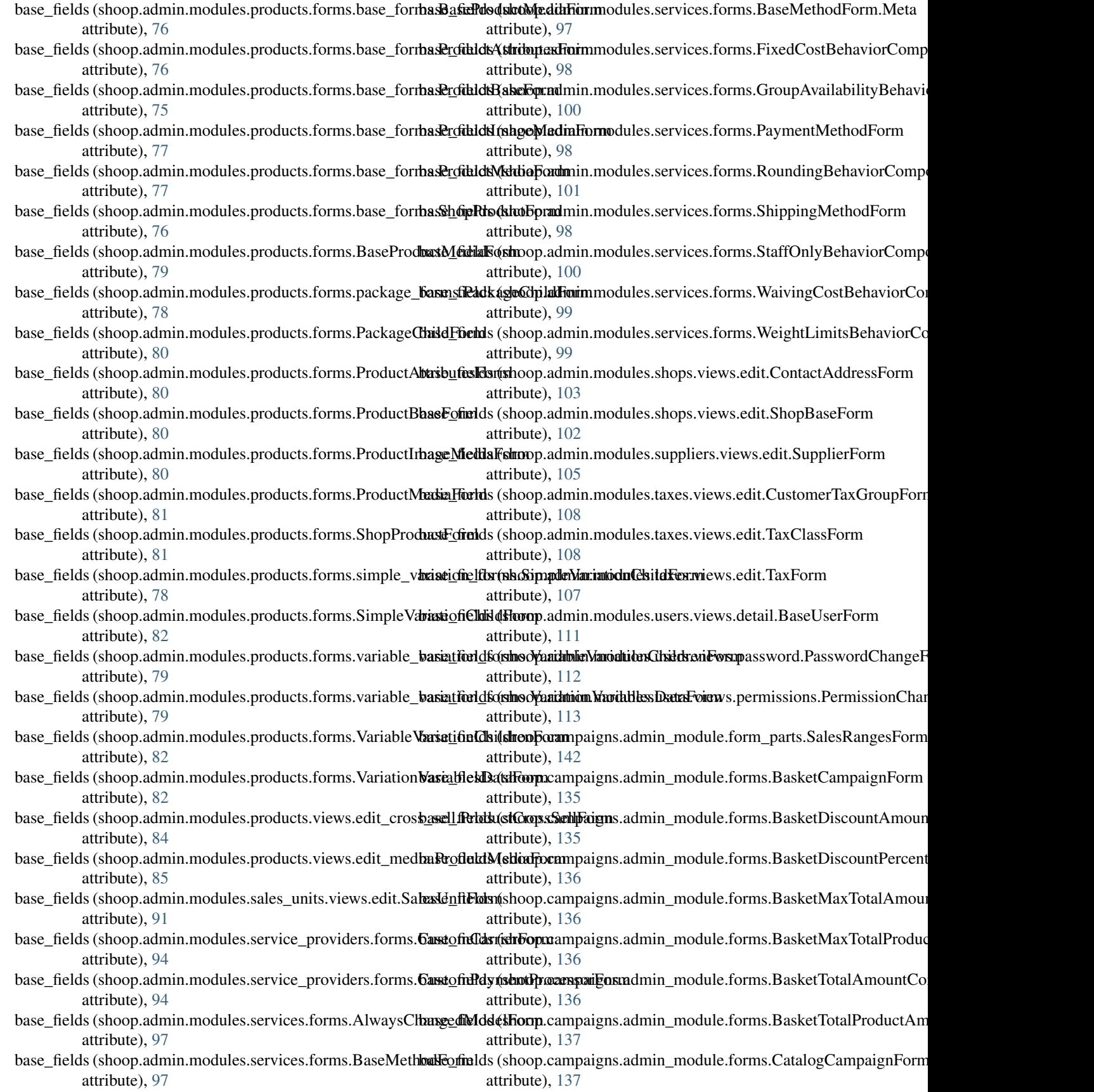

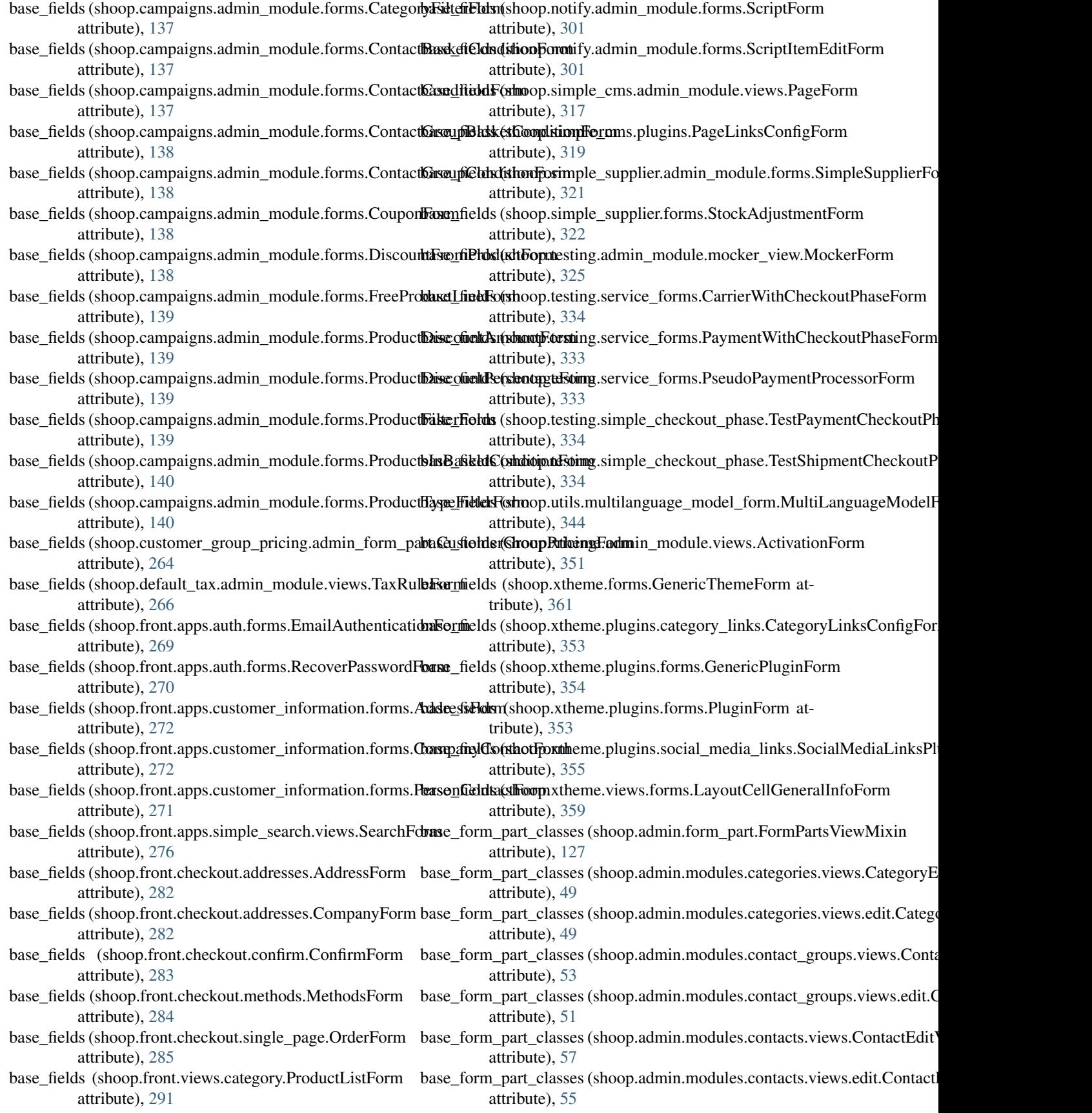

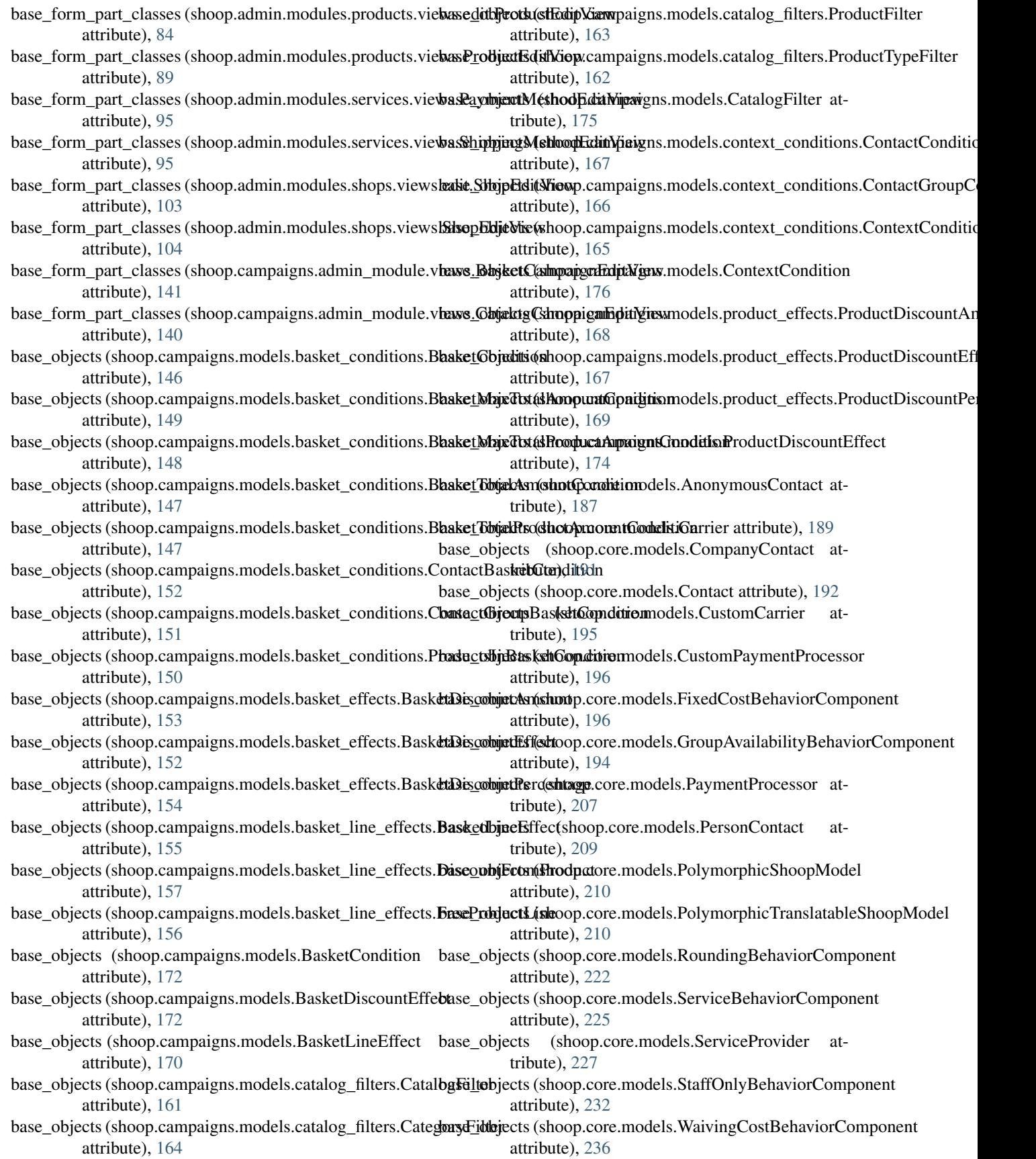

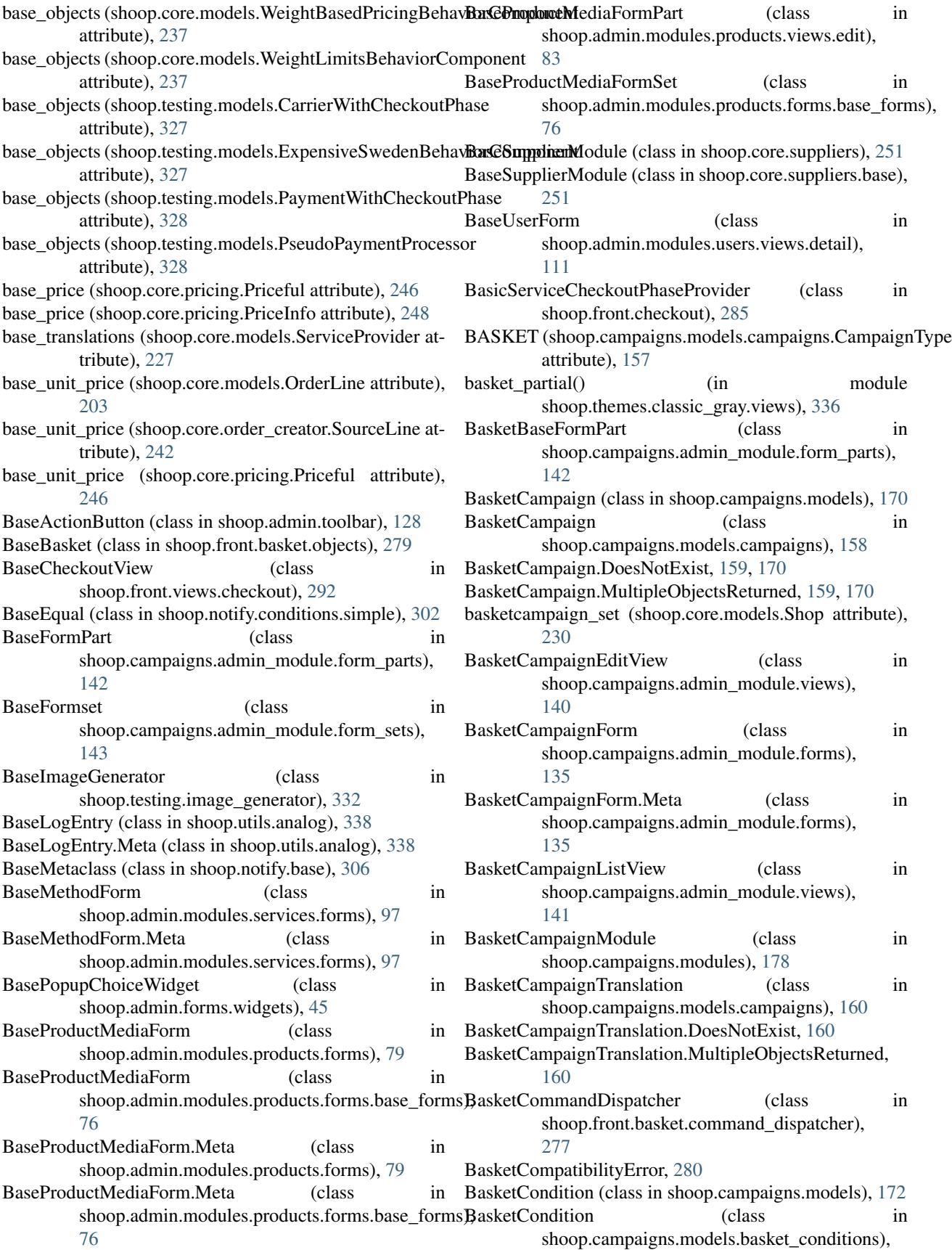

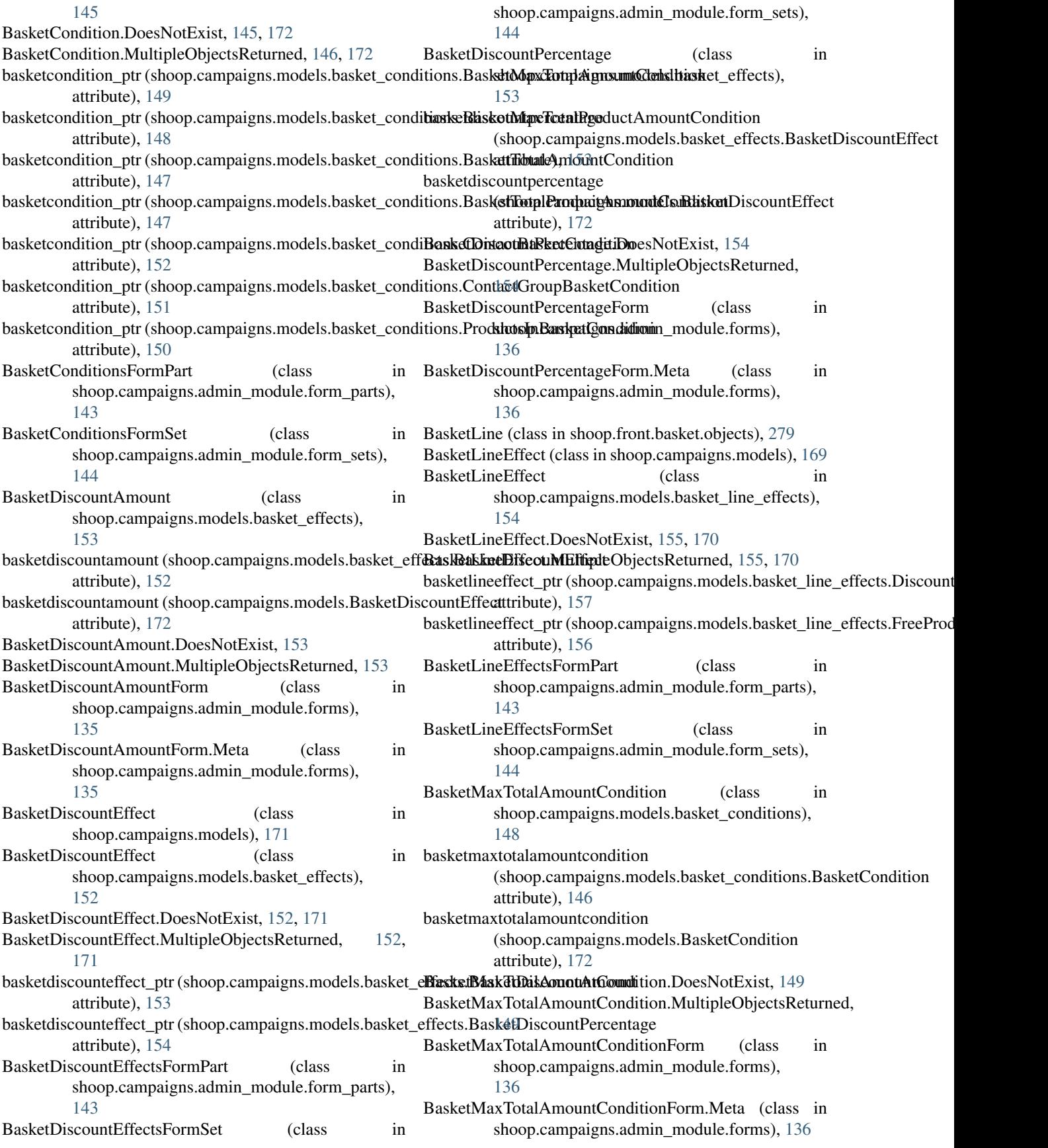

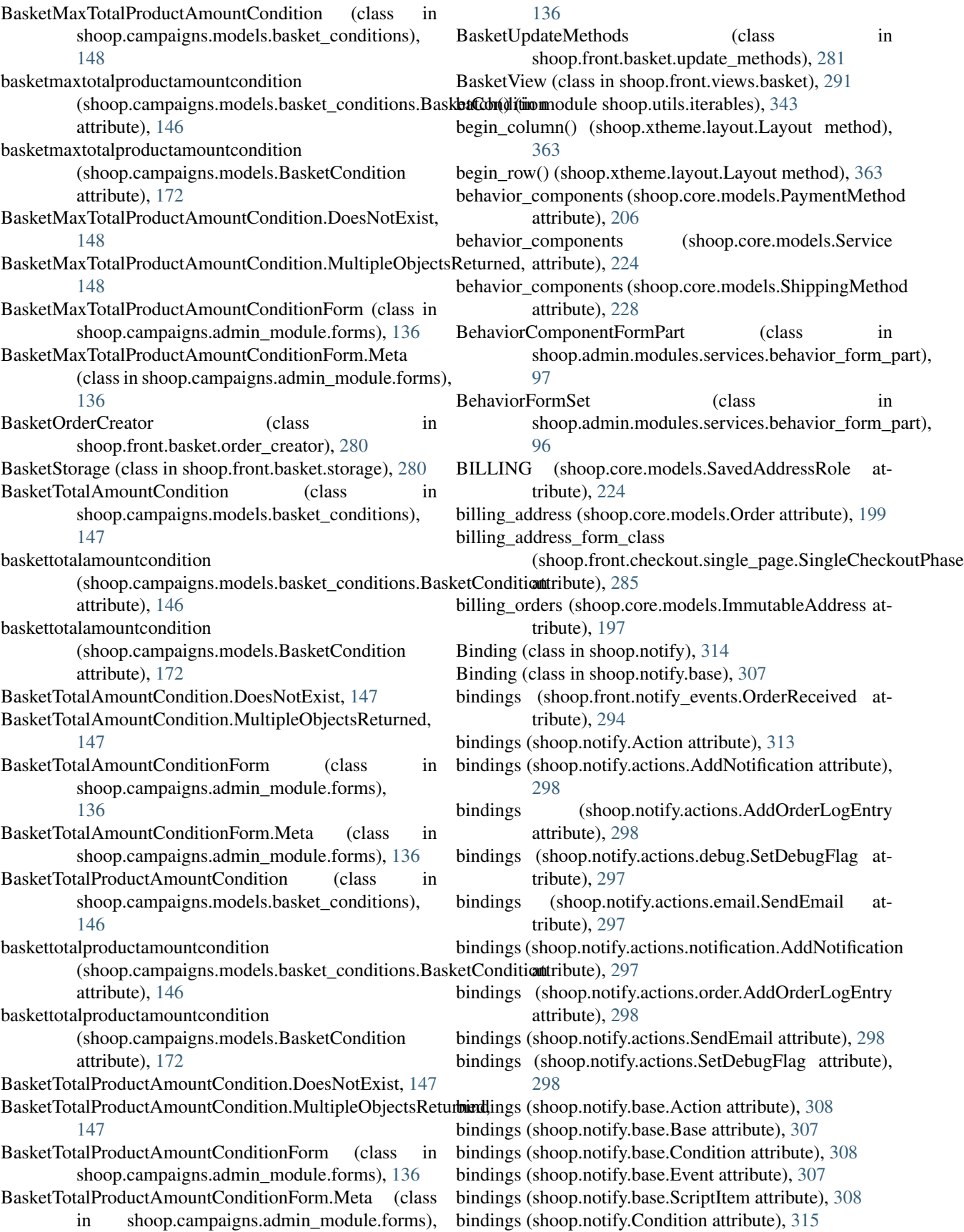

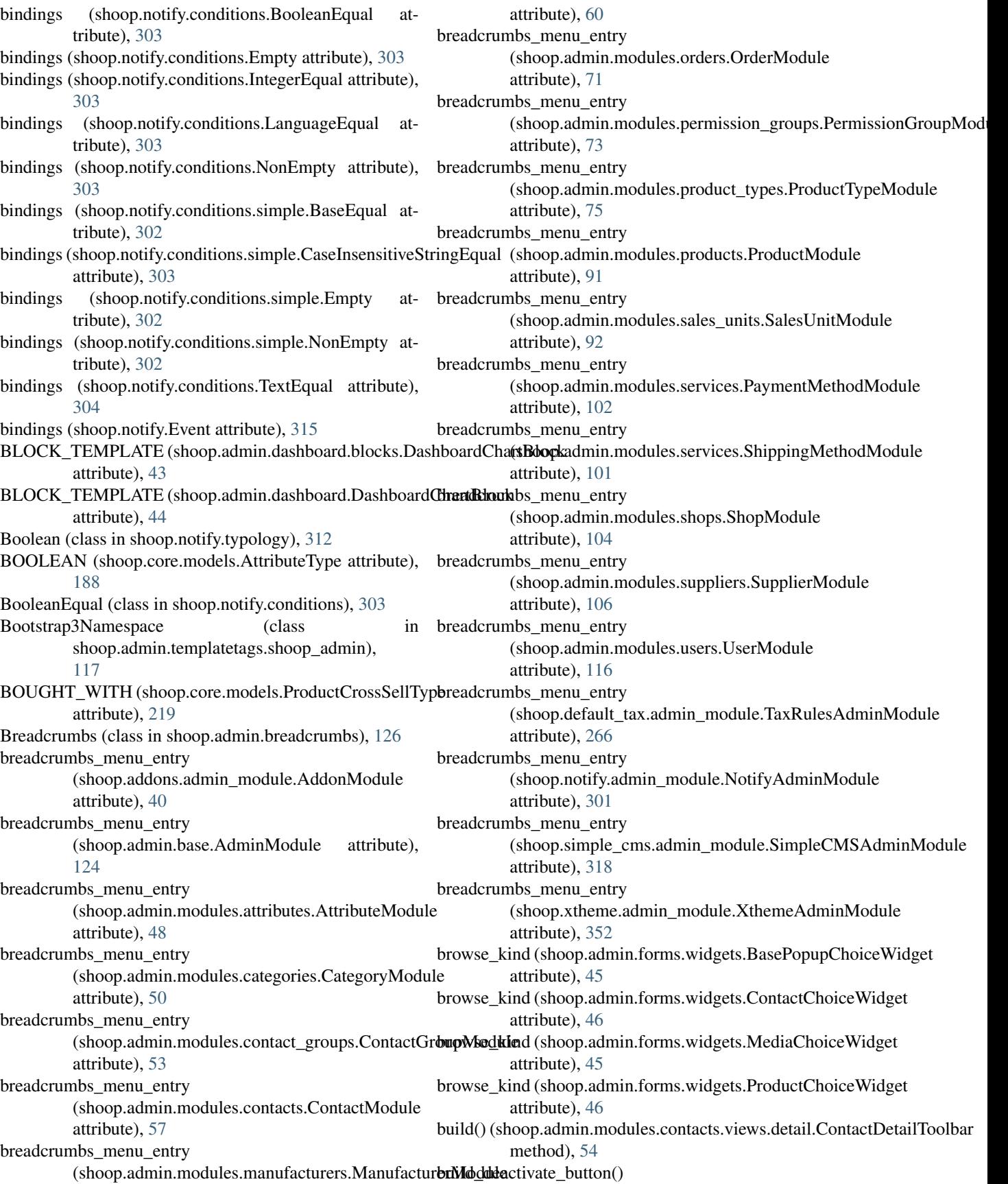

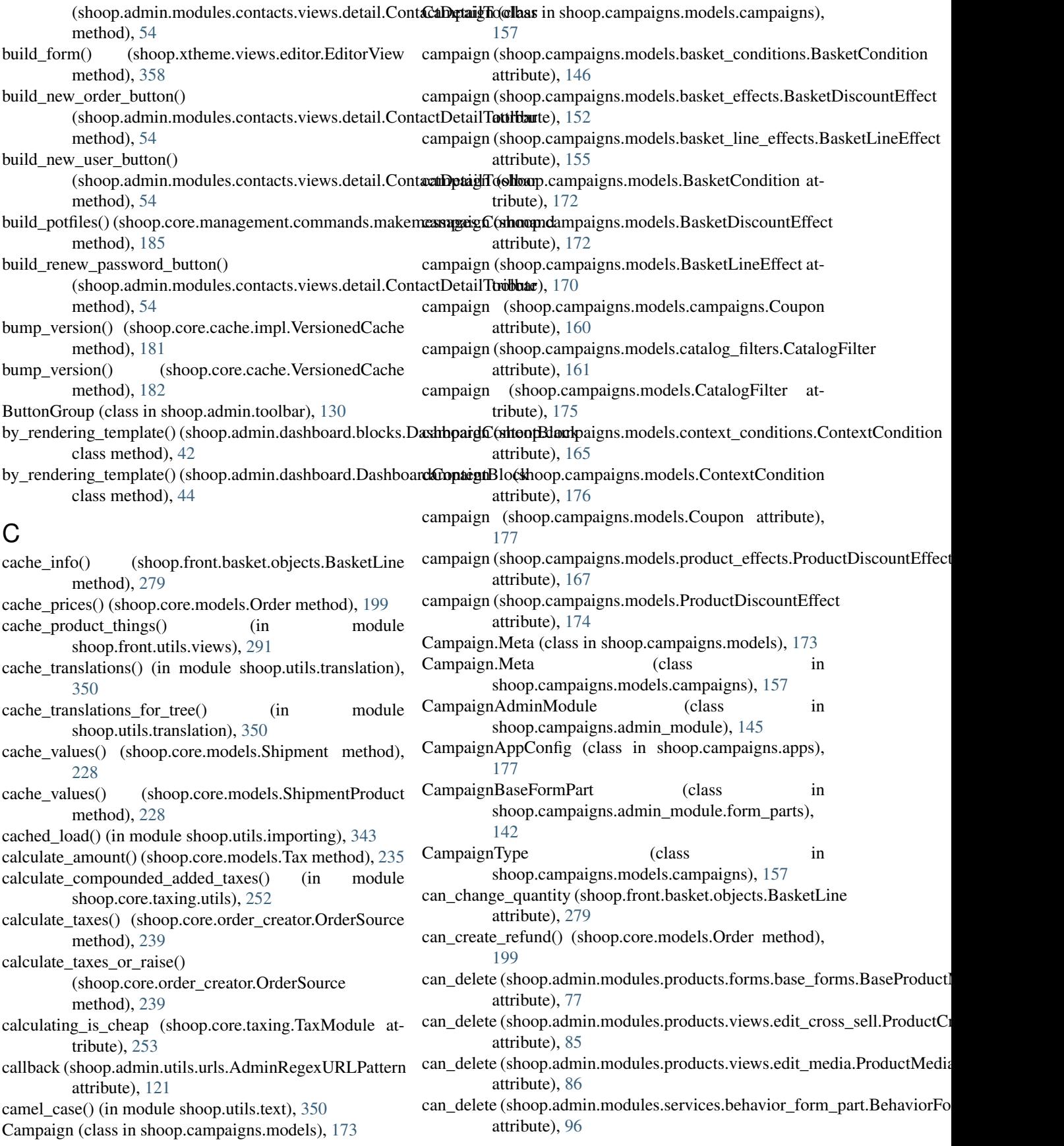

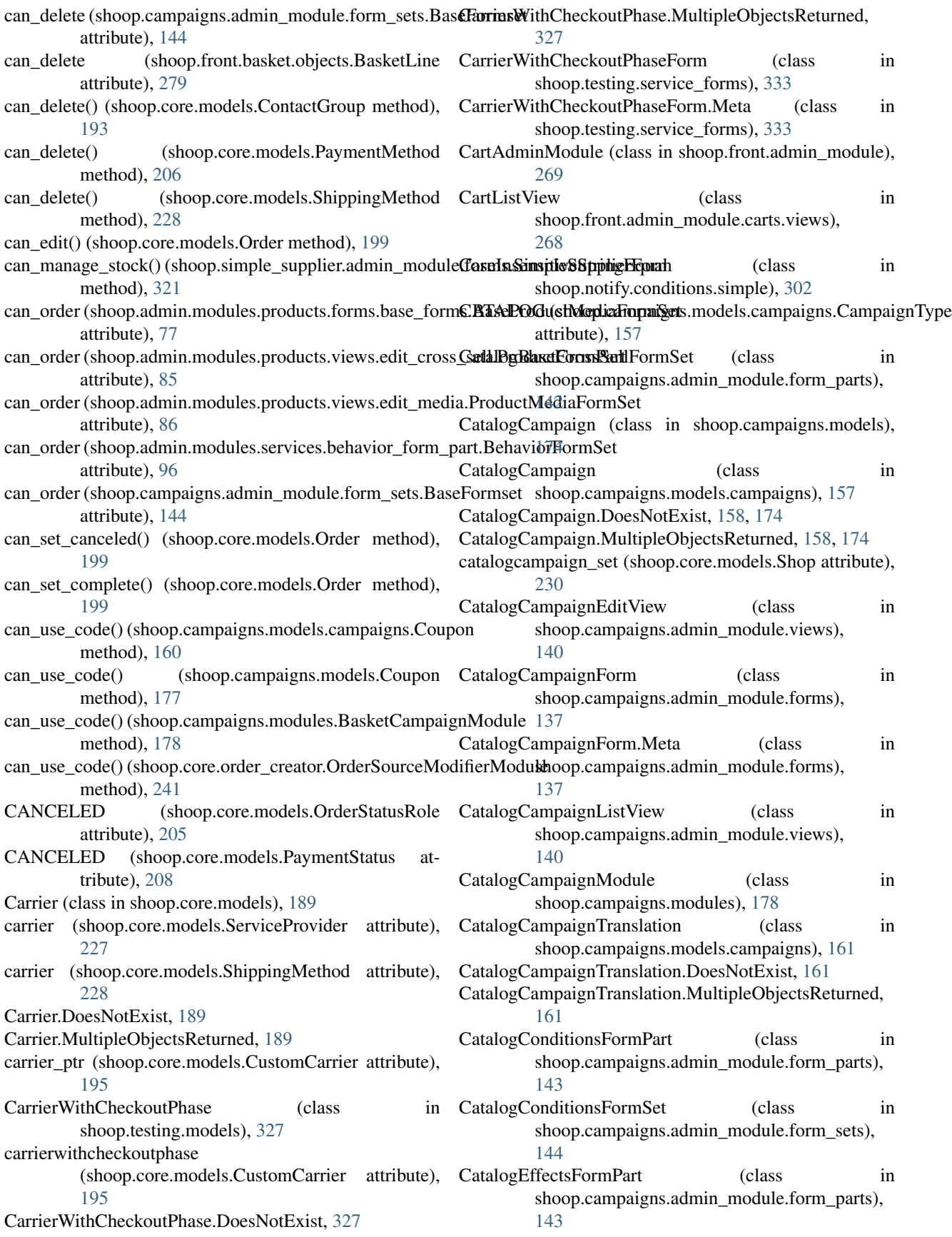

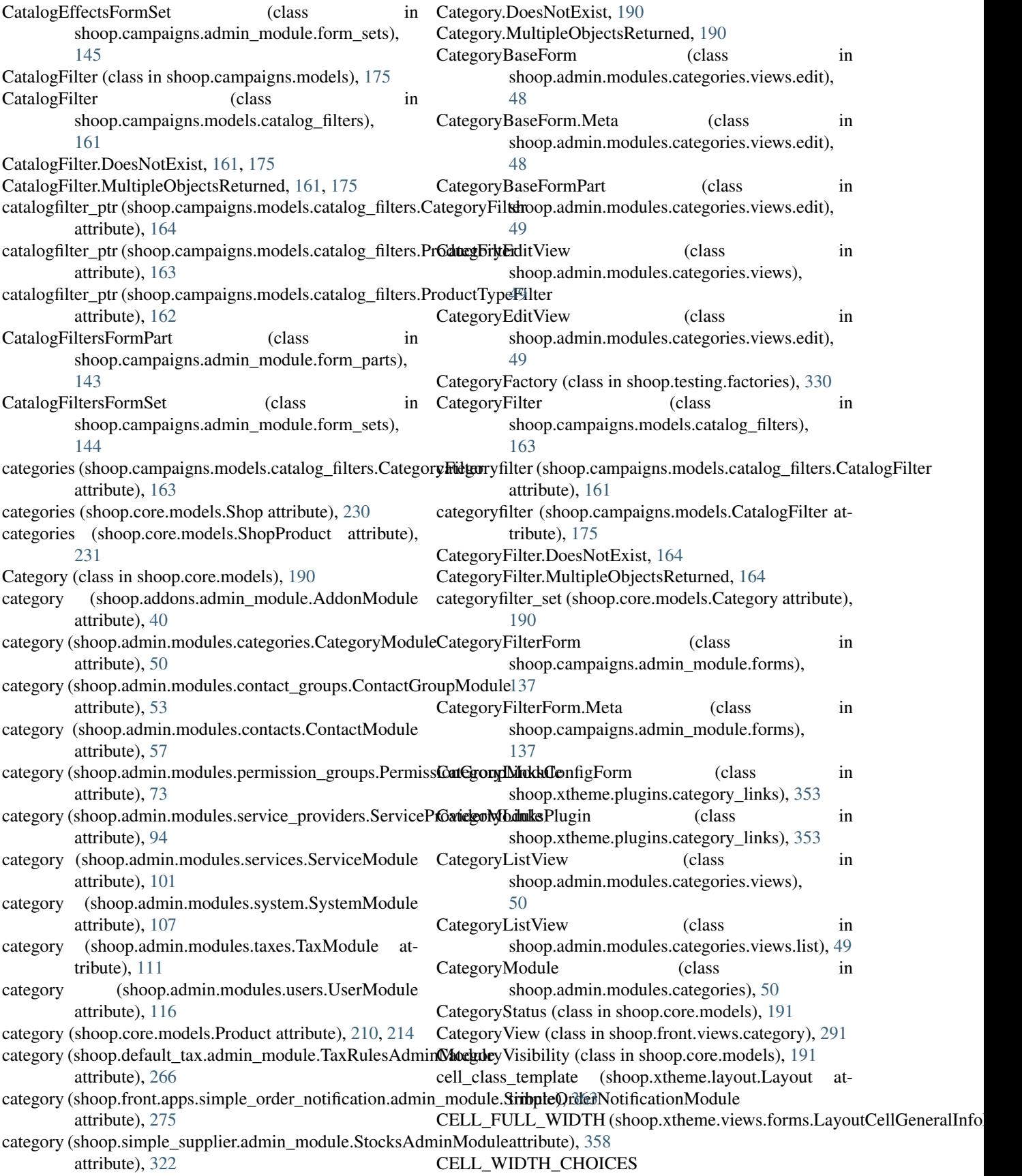

(shoop.xtheme.views.forms.LayoutCellGeneralInfclEommothermin.modules.users.views.permissions.PermissionChangeF attribute), [358](#page-361-0) CgpPrice (class in shoop.customer\_group\_pricing.models), clean() (shoop.campaigns.models.contact\_group\_sales\_ranges.ContactGrou [265](#page-268-0) CgpPrice.DoesNotExist, [265](#page-268-0) CgpPrice.MultipleObjectsReturned, [265](#page-268-0) cgpprice\_set (shoop.core.models.ContactGroup attribute), [193](#page-196-0) cgpprice\_set (shoop.core.models.Shop attribute), [230](#page-233-0) change\_password() (in module shoop.front.apps.customer\_information.views), [272](#page-275-0) change\_protect\_field\_text (shoop.admin.modules.shops.views.edit.ShopBaseffeam() (shoop.front.apps.simple\_search.views.SearchForm attribute), [102](#page-105-0) change\_protect\_field\_text (shoop.core.utils.form\_mixins.ProtectedFieldsMixin attribute), [257](#page-260-0) change\_protect\_message (shoop.core.models.Shop attribute), [230](#page-233-0) change\_protect\_message (shoop.core.models.Tax attribute), [235](#page-238-0) changed (shoop.xtheme.views.editor.EditorView attribute), [358](#page-361-0) Chart (class in shoop.admin.dashboard.charts), [43](#page-46-0) check\_all\_verified() (shoop.core.models.Order method), [199](#page-202-0) check\_and\_raise\_if\_only\_one\_allowed() (in module shoop.admin.utils.views), [123](#page-126-0) check\_demo\_optin() (shoop.admin.modules.demo.DemoModulam\_code() (shoop.campaigns.admin\_module.forms.CouponForm method), [58](#page-61-0) checkout\_process (shoop.front.checkout.CheckoutPhaseViewMixinoupon() (shoop.campaigns.admin\_module.forms.BasketCampaignForms. attribute), [285](#page-288-0) CheckoutPhaseViewMixin (class shoop.front.checkout), [285](#page-288-0) CheckoutProcess (class in shoop.front.checkout), [286](#page-289-0) child (shoop.core.models.ProductPackageLink attribute), [220](#page-223-0) child\_lines (shoop.core.models.OrderLine attribute), [203](#page-206-0) children (shoop.core.models.Category attribute), [190](#page-193-0) children (shoop.simple\_cms.models.Page attribute), [318](#page-321-0) choice() (shoop.front.checkout.methods.MethodChoiceIteratdean\_file() (shoop.admin.modules.products.forms.base\_forms.ProductImag method), [284](#page-287-0) ChoicesFilter (class in shoop.admin.utils.picotable), [118](#page-121-0) class\_for\_identifier() (shoop.notify.base.Base class method), [307](#page-310-0) ClassicGrayTheme (class in shoop.themes.classic\_gray), [337](#page-340-0) ClassicGrayThemeAppConfig (class in shoop.themes.classic\_gray), [337](#page-340-0) clean() (shoop.admin.modules.orders.views.shipment.ShipmentForm method), [72](#page-75-0) method), [66](#page-69-0) clean() (shoop.admin.modules.permission\_groups.views.edit.Permissi**onsthod)**, [Form](#page-116-0) method), [72](#page-75-0) method), [113](#page-116-0) method), [164](#page-167-0) clean() (shoop.campaigns.models.ContactGroupSalesRange method), [175](#page-178-0) clean() (shoop.core.models.Tax method), [235](#page-238-0) clean() (shoop.core.utils.form\_mixins.ProtectedFieldsMixin method), [257](#page-260-0) clean() (shoop.default\_tax.admin\_module.views.TaxRuleForm method), [266](#page-269-0) clean() (shoop.front.apps.auth.forms.RecoverPasswordForm method), [270](#page-273-0) method), [276](#page-279-0) clean() (shoop.simple\_cms.admin\_module.views.PageForm method), [317](#page-320-0) clean() (shoop.simple\_cms.plugins.PageLinksConfigForm method), [319](#page-322-0) clean() (shoop.xtheme.plugins.category\_links.CategoryLinksConfigForm method), [353](#page-356-0) clean() (shoop.xtheme.plugins.forms.TranslatableField method), [354](#page-357-0) clean() (shoop.xtheme.plugins.image.ImageIDField method), [354](#page-357-0) clean() (shoop.xtheme.plugins.social\_media\_links.SocialMediaLinksPlugin method), [355](#page-358-0) clean\_amount() (shoop.admin.modules.orders.views.refund.RefundForm method), [64](#page-67-0) method), [138](#page-141-0) method), [135](#page-138-0) clean\_delta() (shoop.simple\_supplier.forms.StockAdjustmentForm method), [322](#page-325-0) clean\_empty\_lines() (shoop.front.basket.objects.BaseBasket method), [279](#page-282-0) clean\_external\_url() (shoop.admin.modules.products.forms.base\_forms.Pro method), [77](#page-80-0) clean\_external\_url() (shoop.admin.modules.products.forms.ProductMediaF method), [81](#page-84-0) method), [77](#page-80-0) clean\_file() (shoop.admin.modules.products.forms.ProductImageMediaForm method), [80](#page-83-0) clean\_hook() (shoop.admin.modules.orders.views.shipment.ShipmentForm method), [65](#page-68-0) clean\_line\_number() (shoop.admin.modules.orders.views.refund.RefundFormation method), [64](#page-67-0) clean\_members() (shoop.admin.modules.permission\_groups.views.edit.Permitclean\_members() (shoop.admin.modules.users.views.permissions.Permission clean\_minimum\_purchase\_quantity()

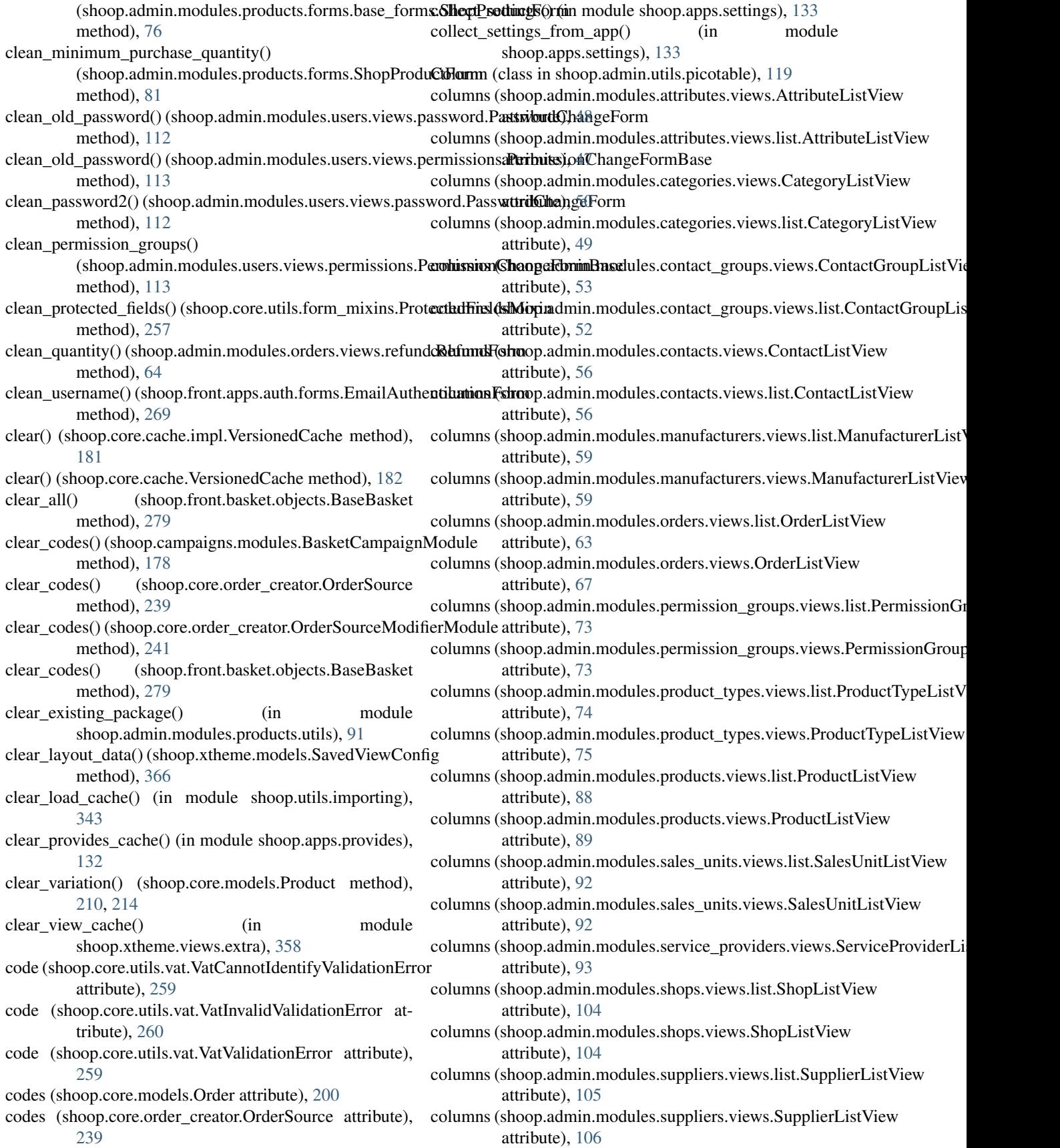

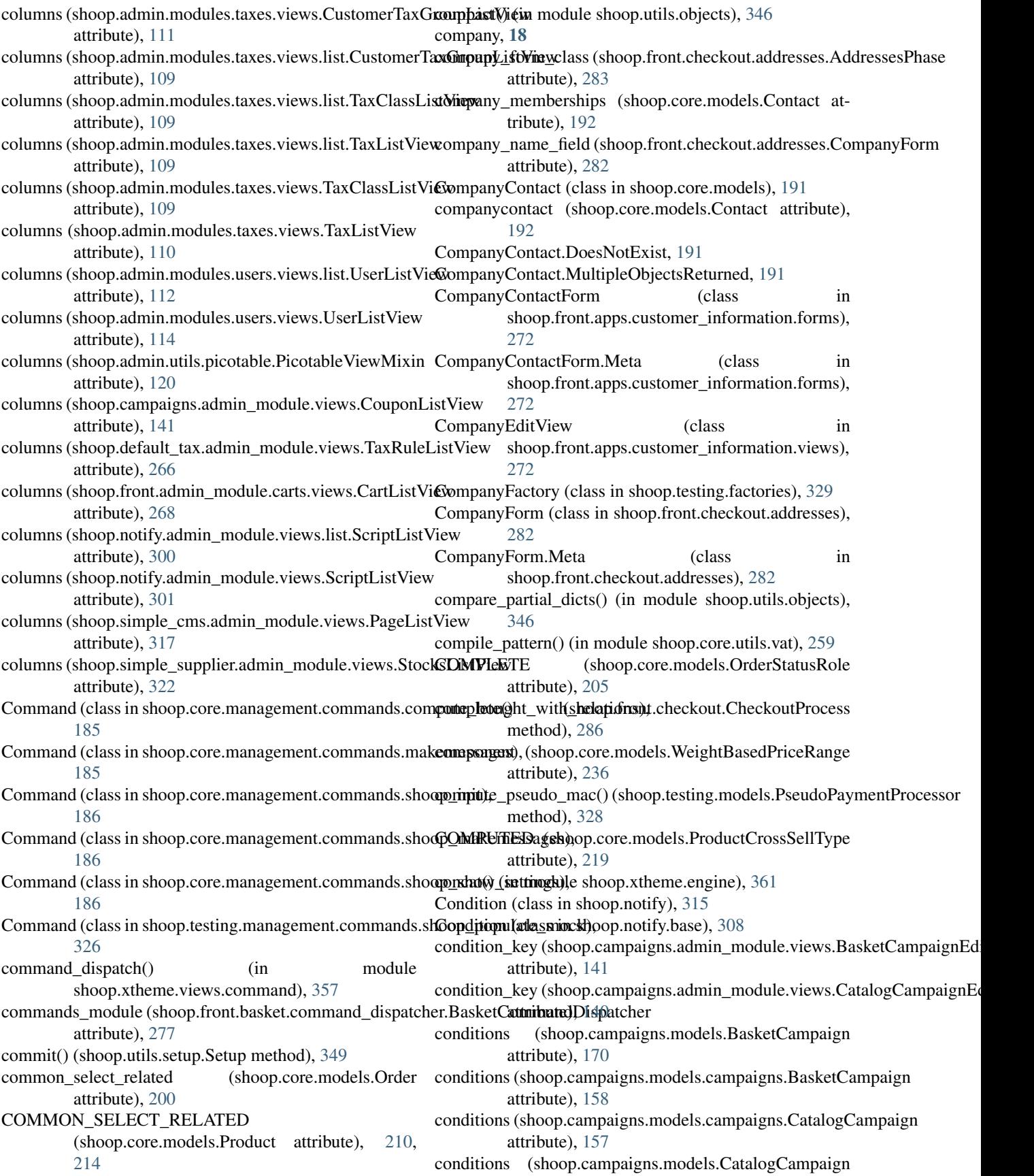

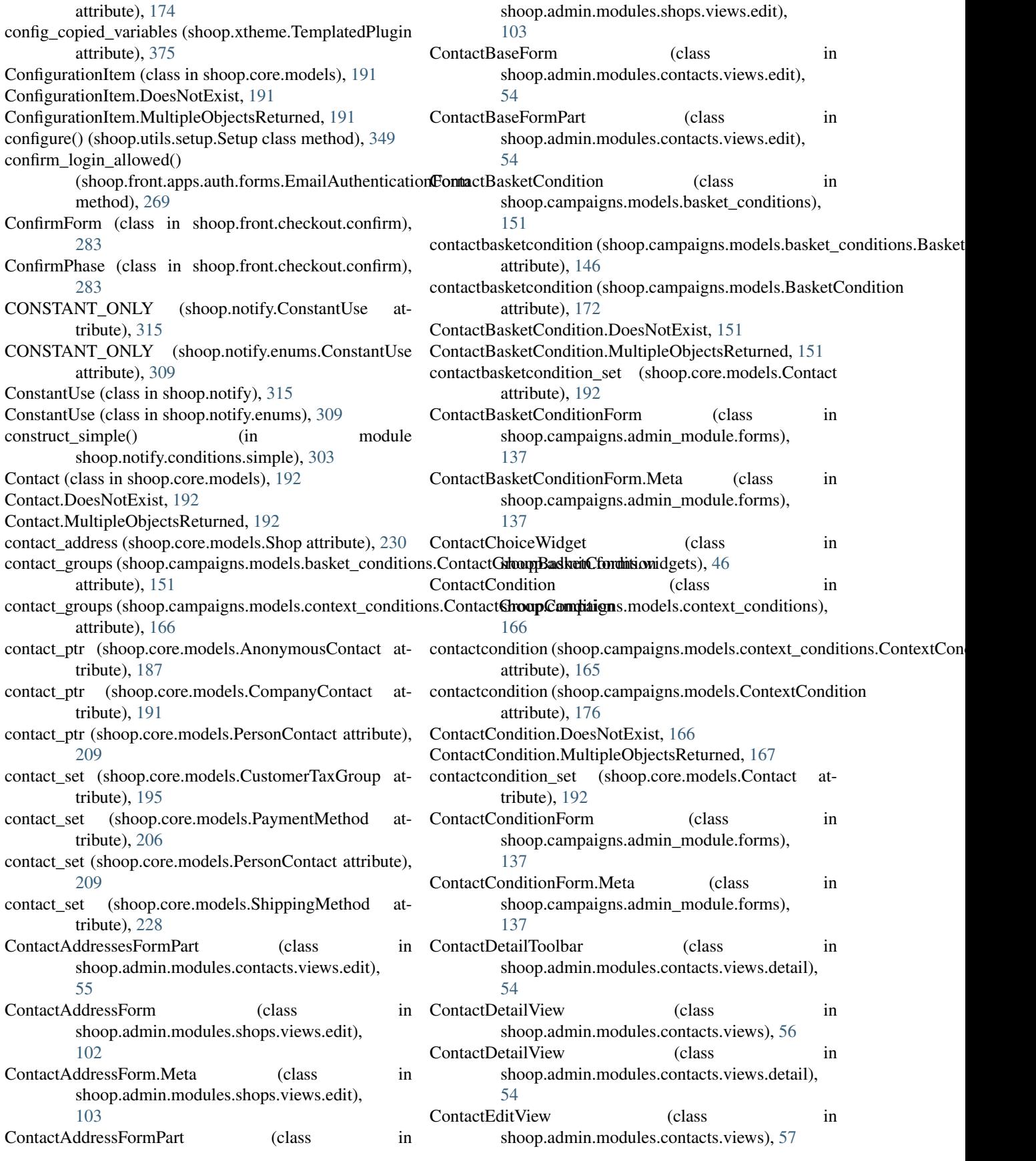

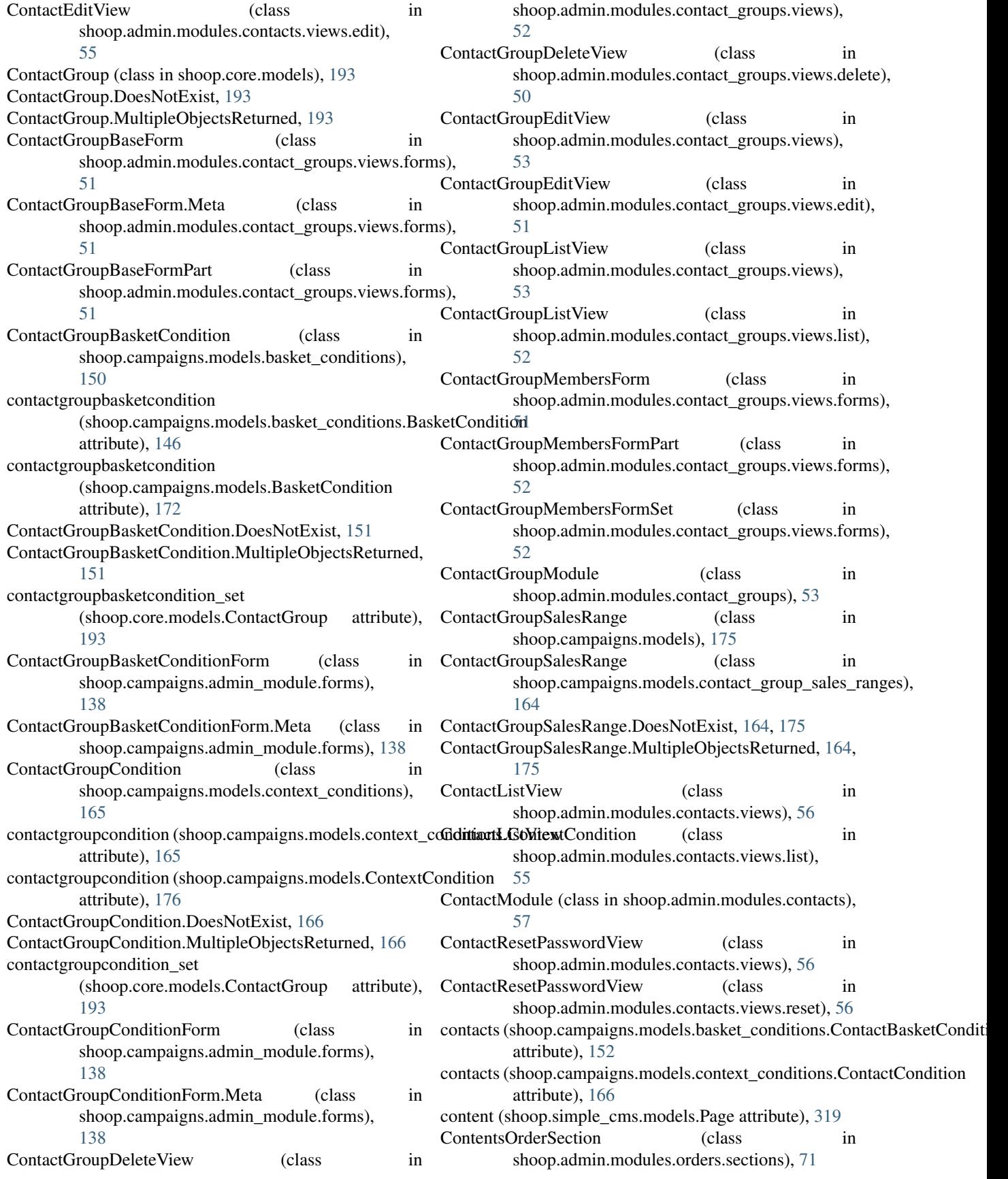

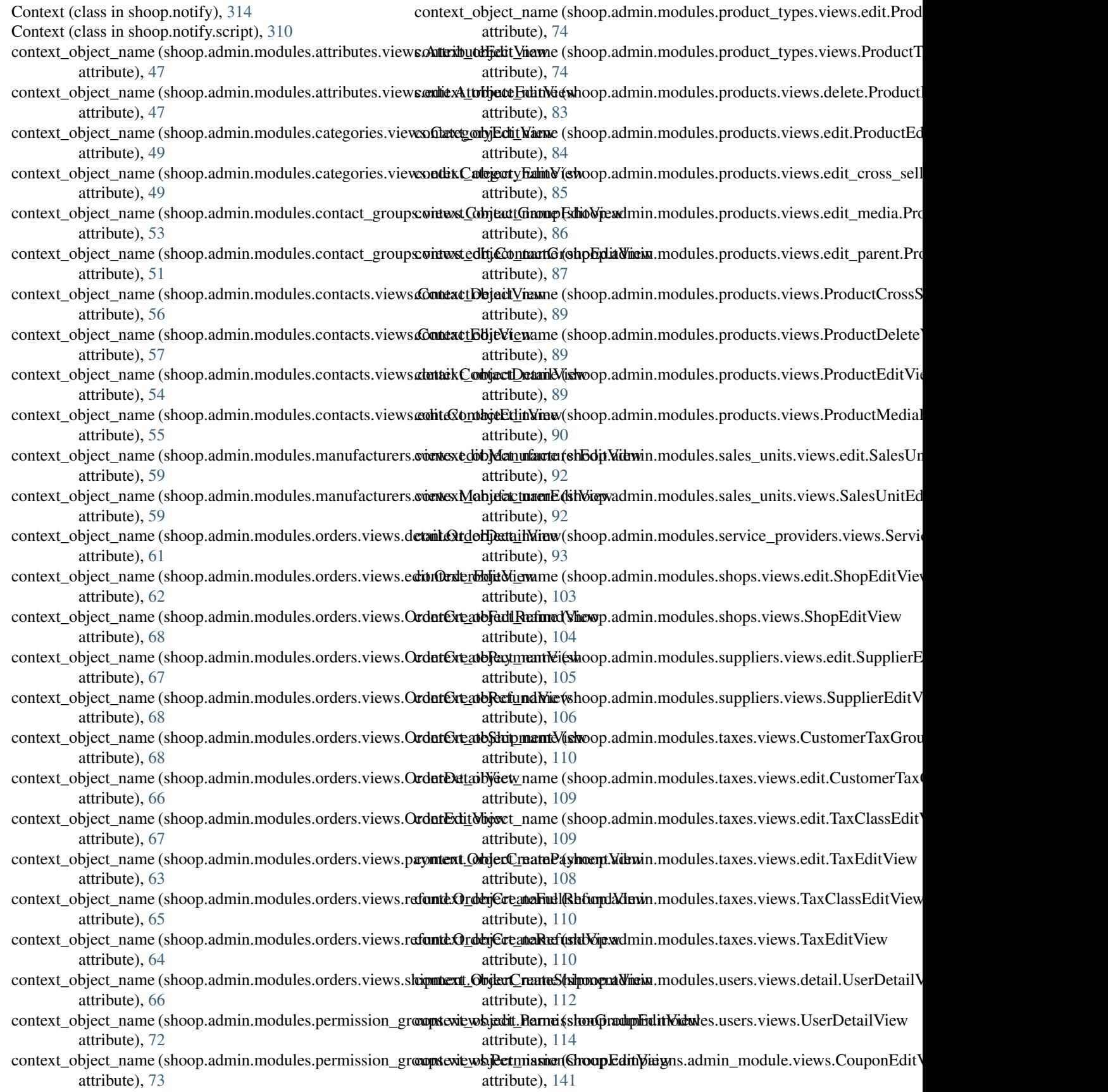

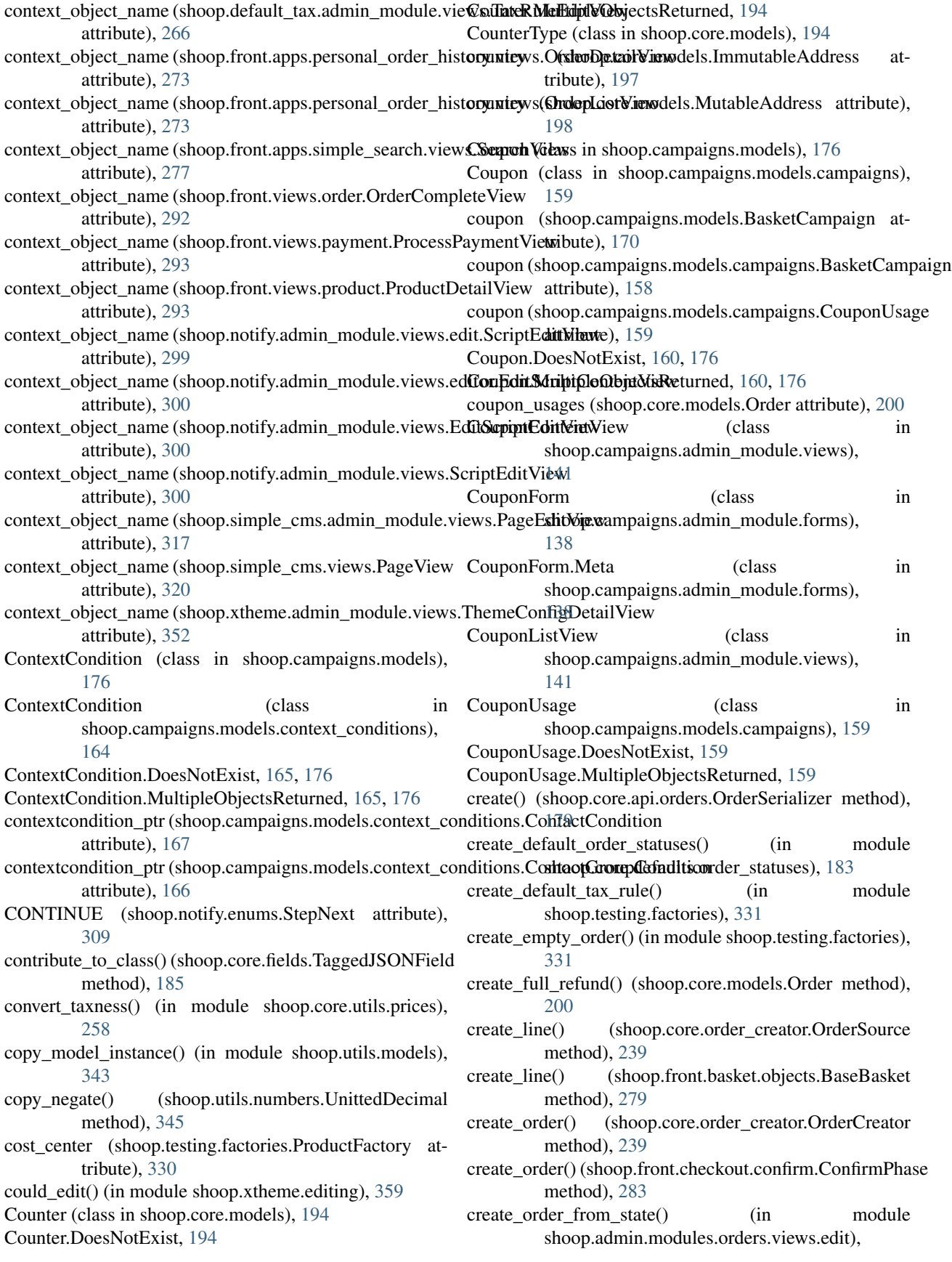

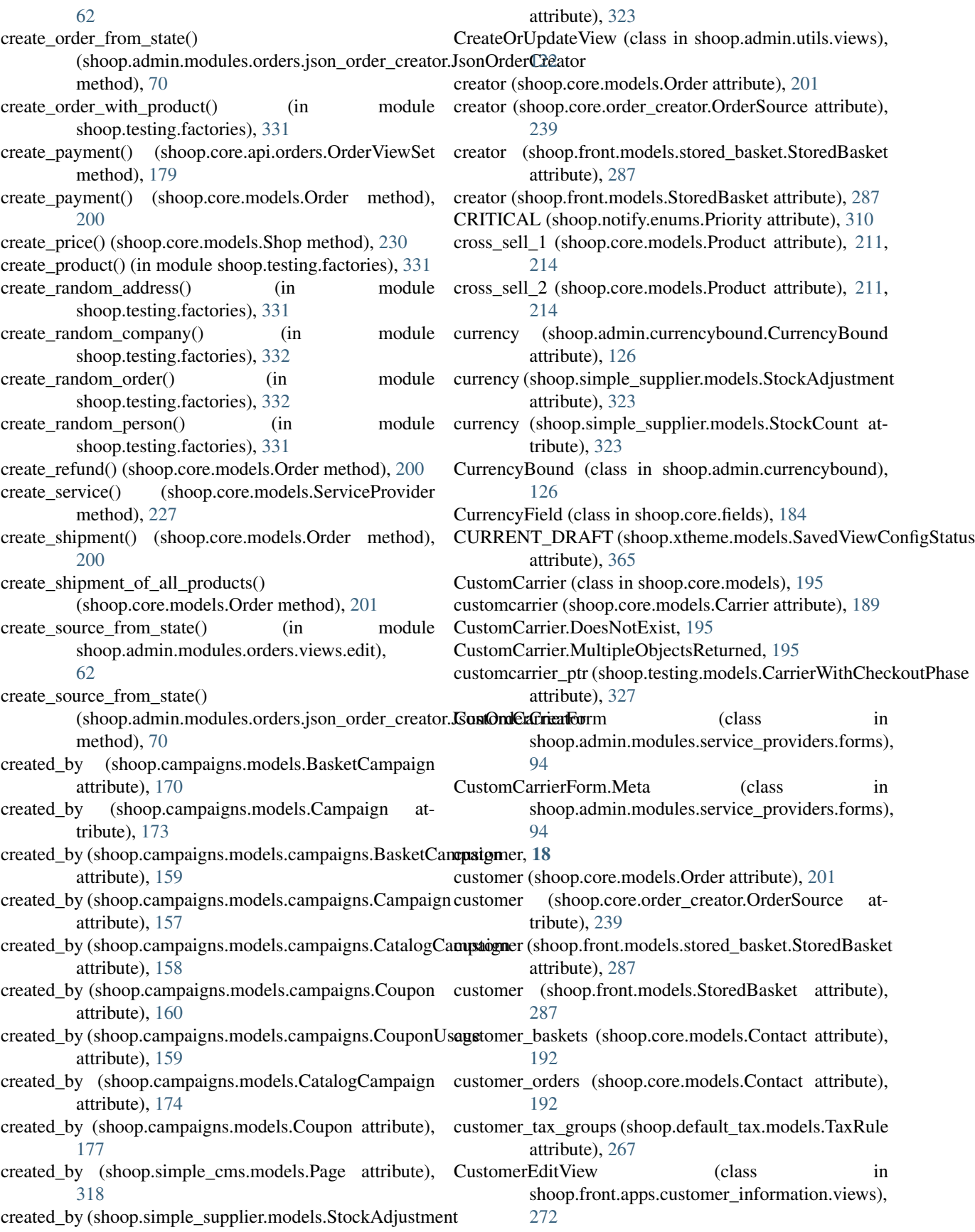

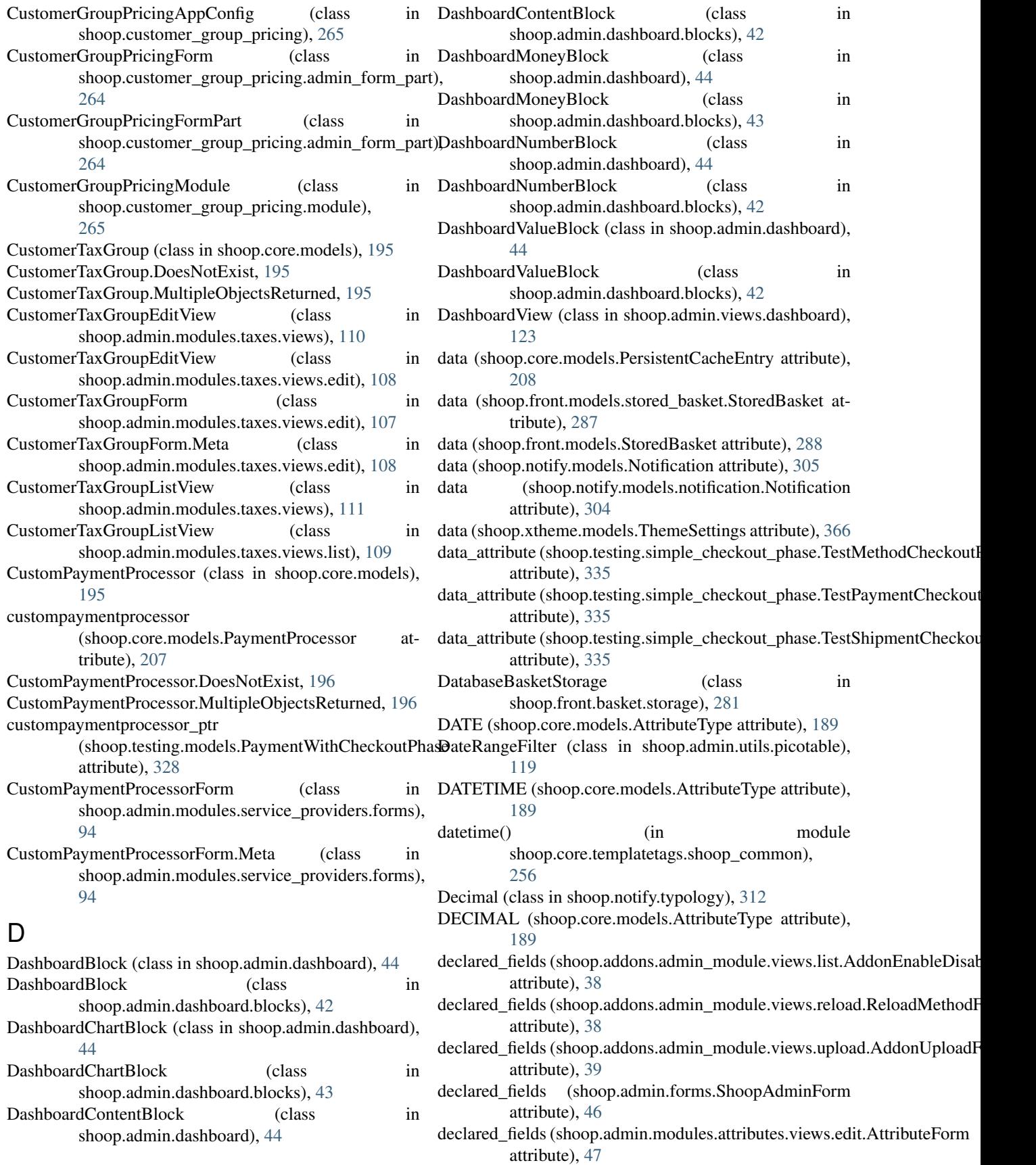

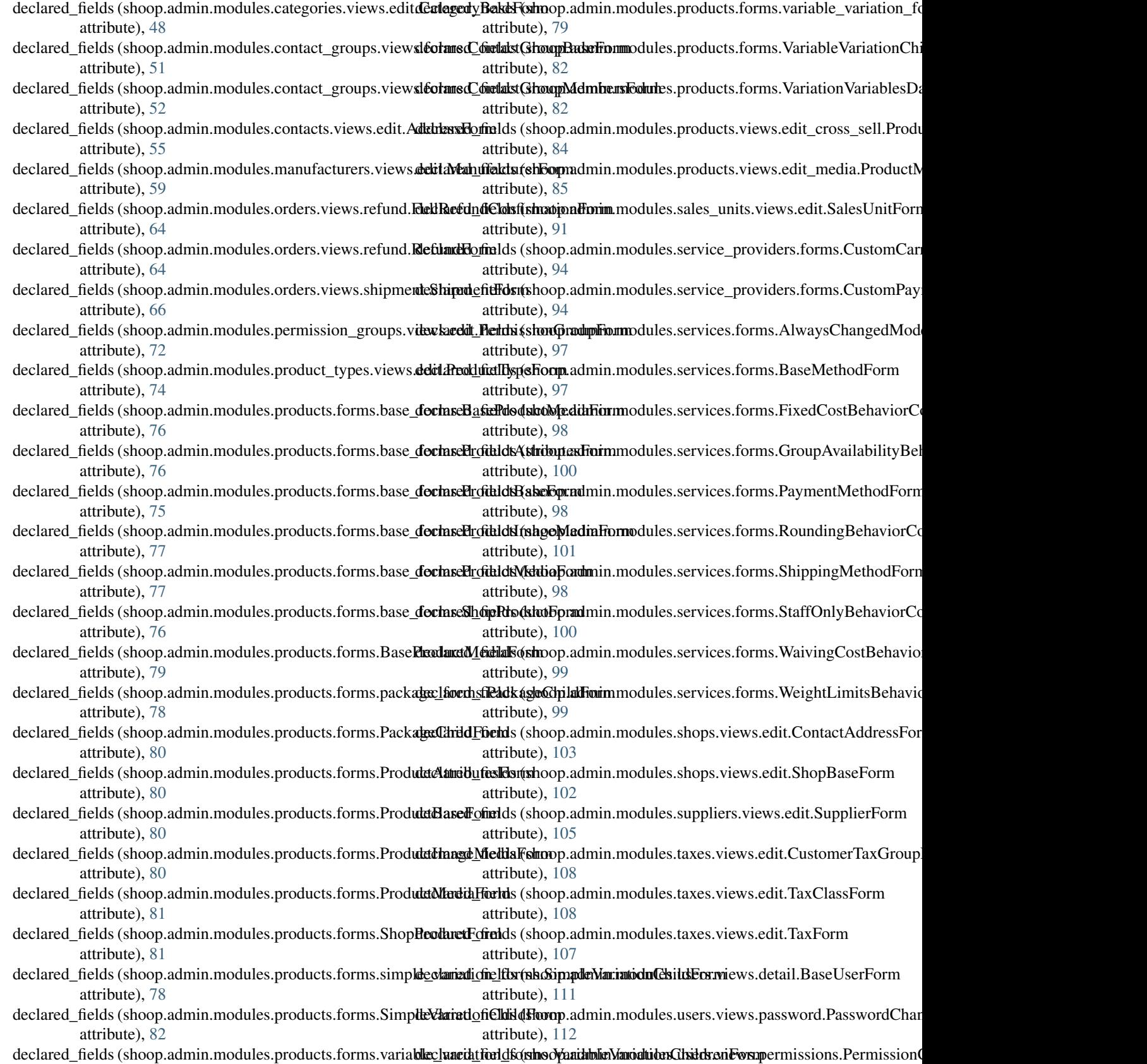

attribute), [113](#page-116-0)

attribute), [79](#page-82-0)

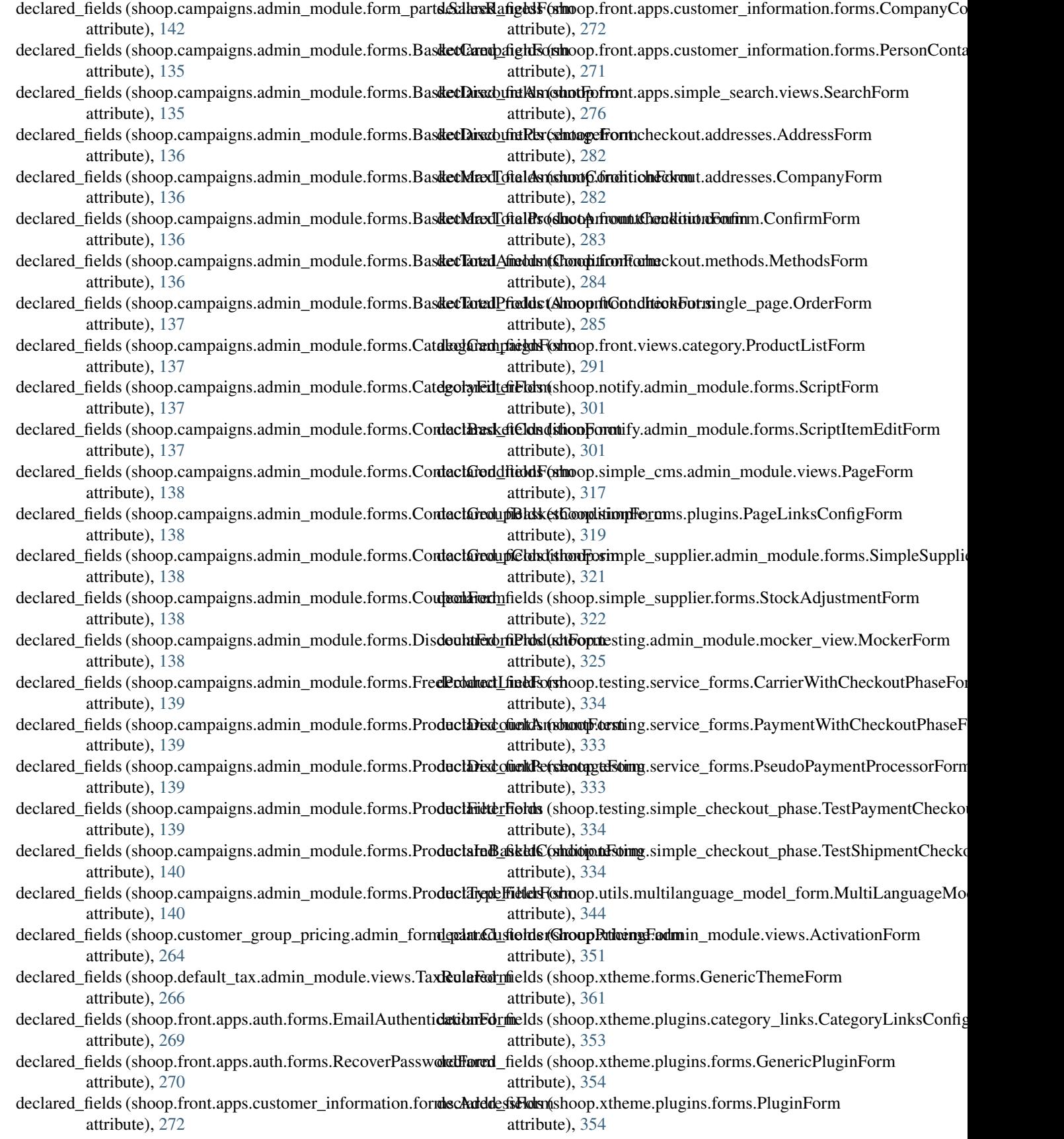

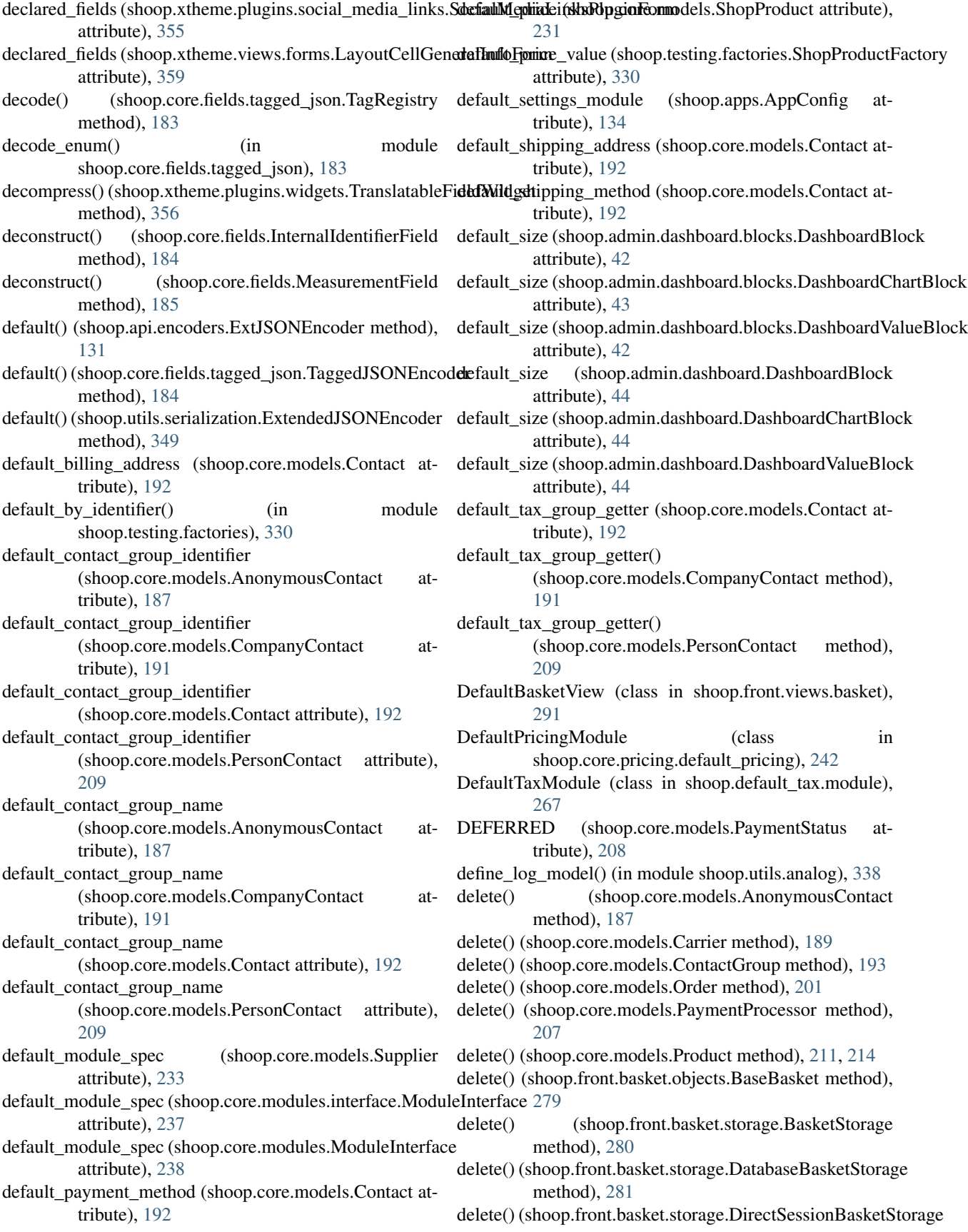

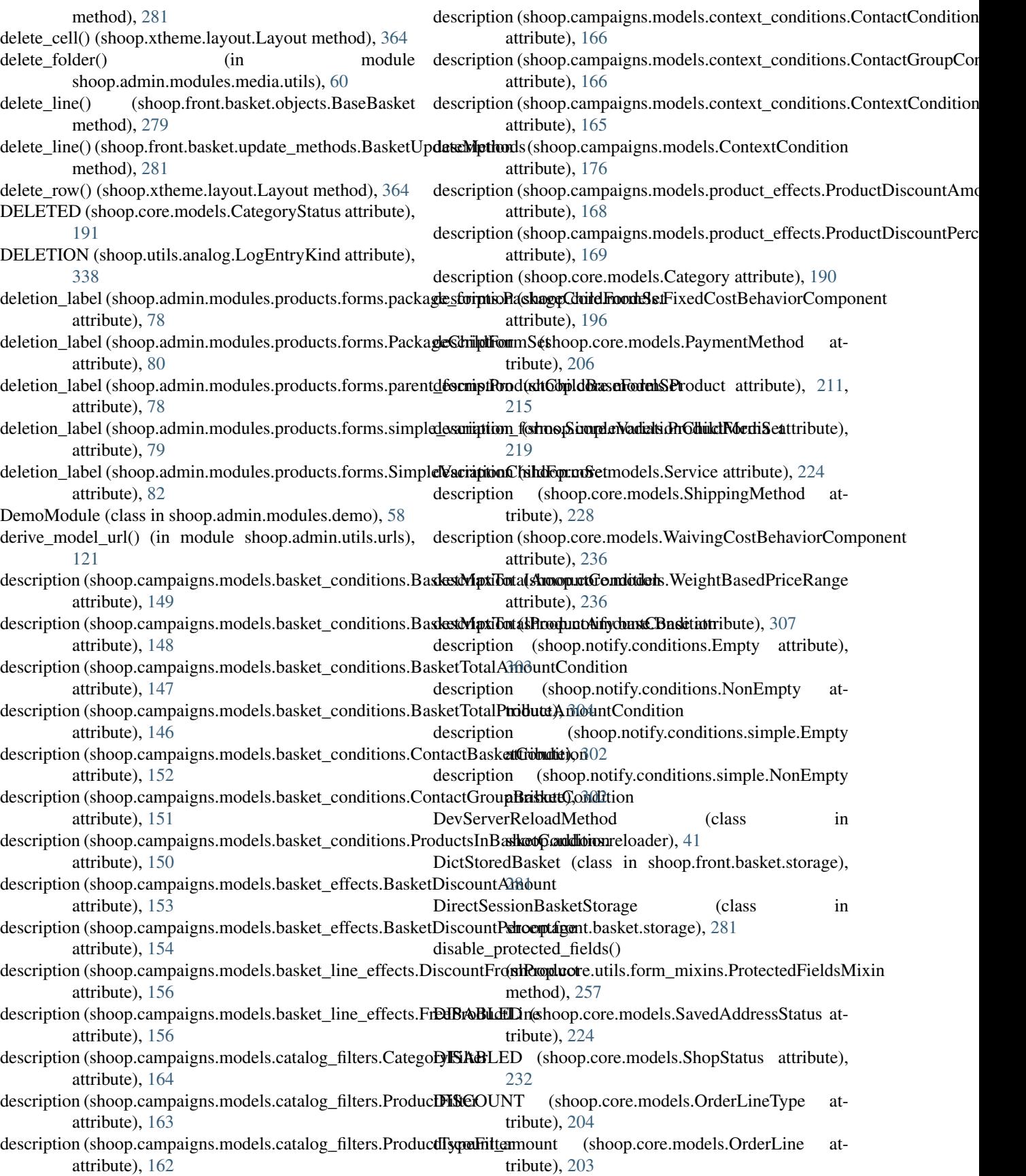

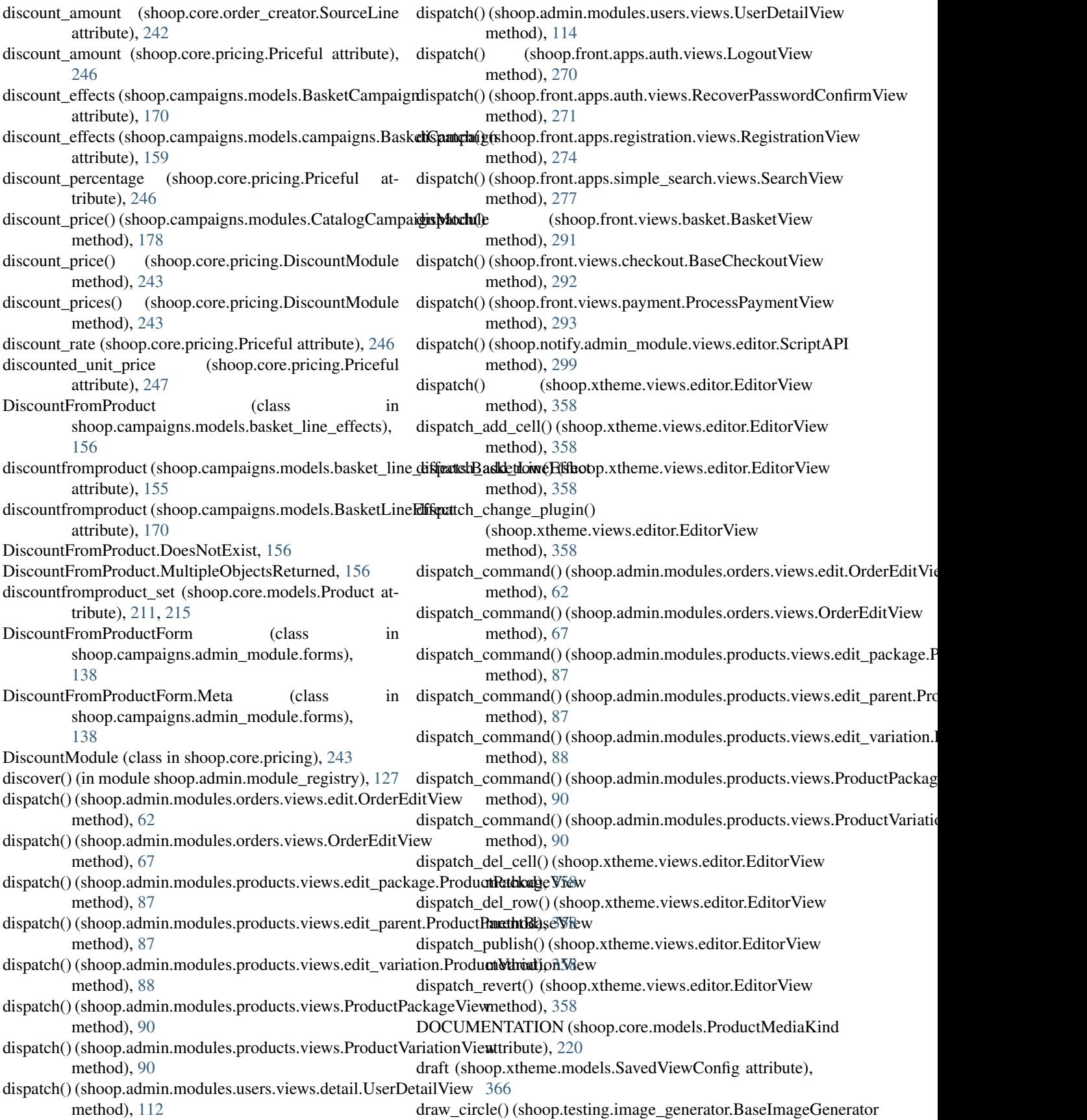

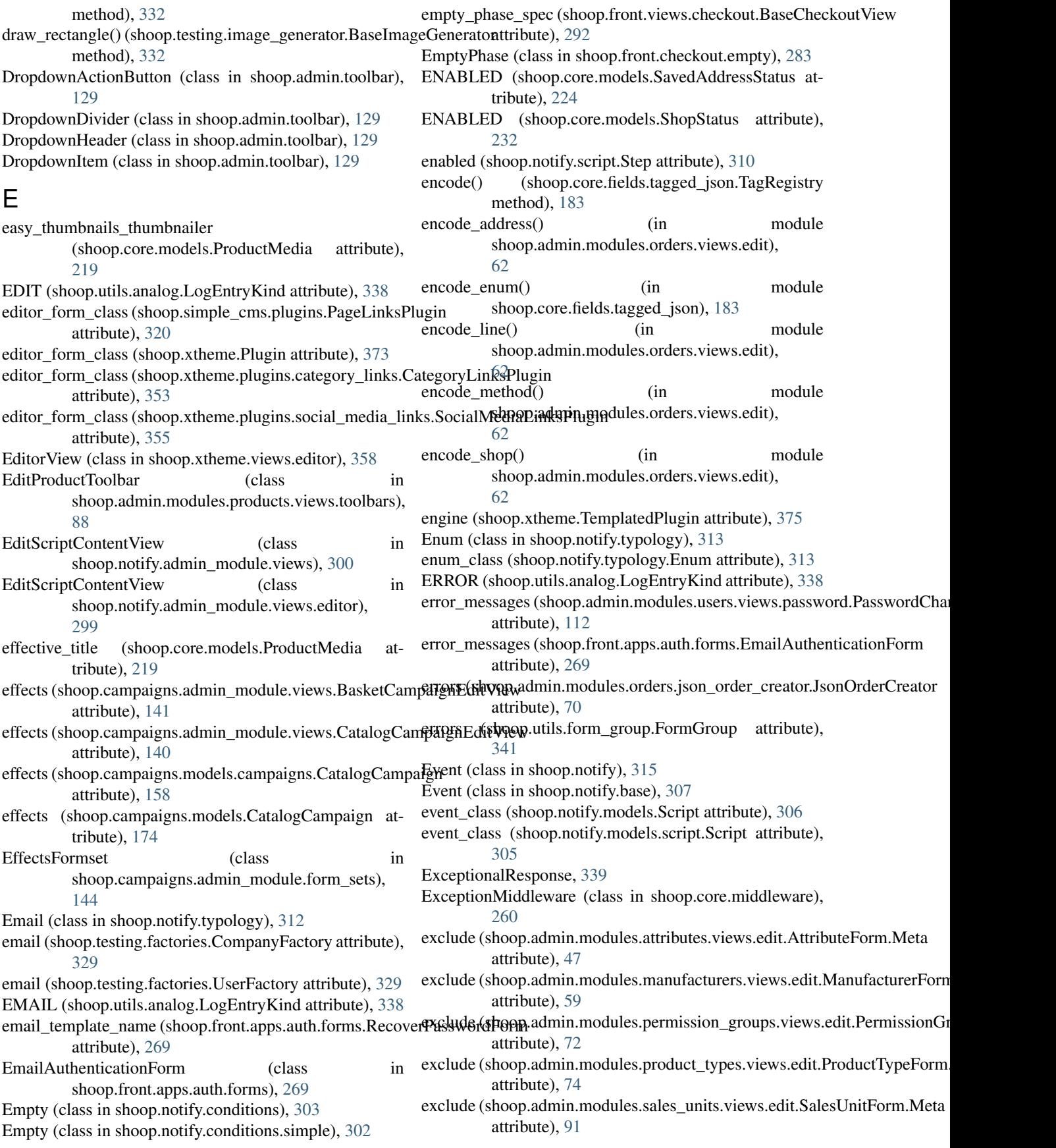

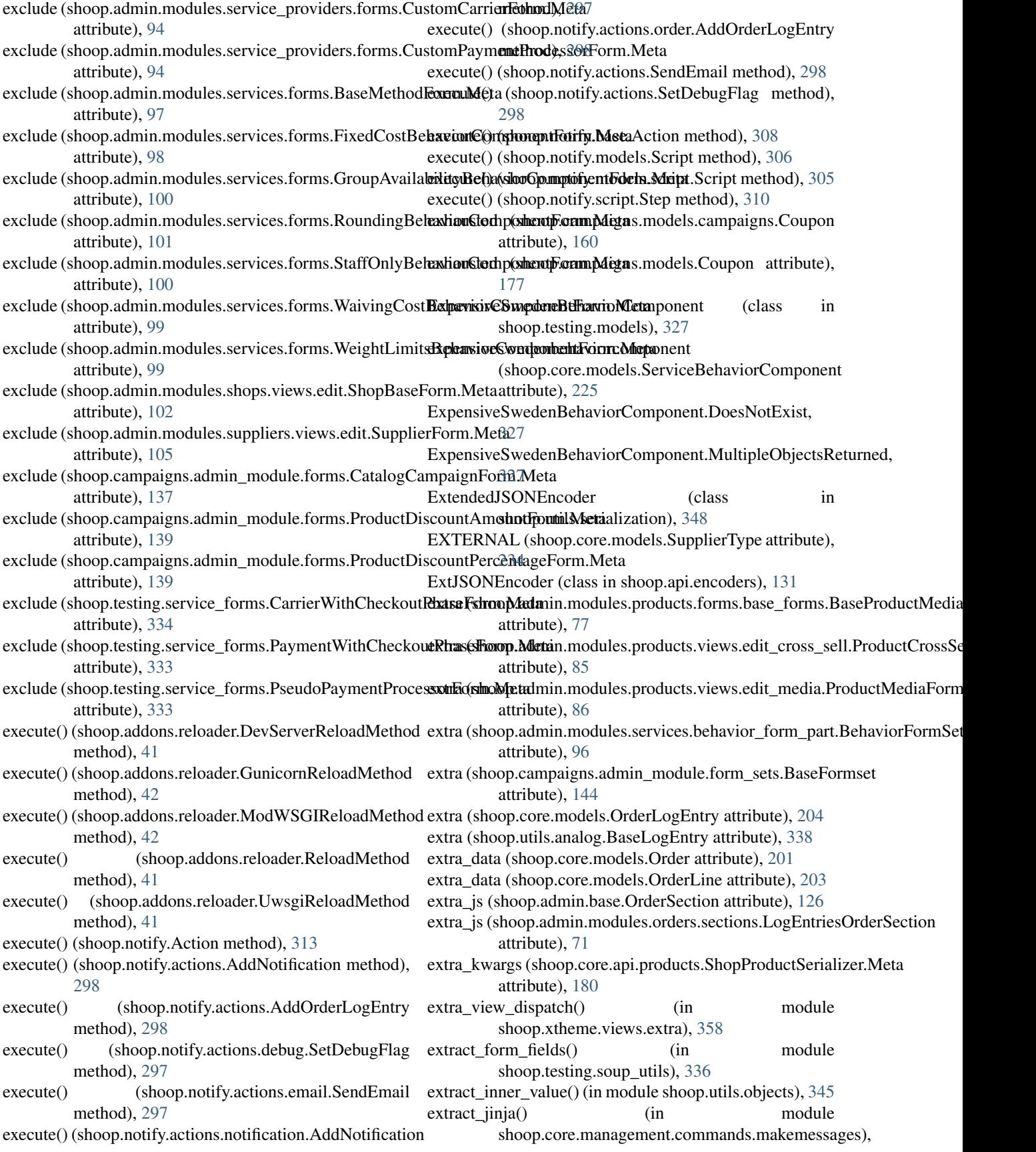

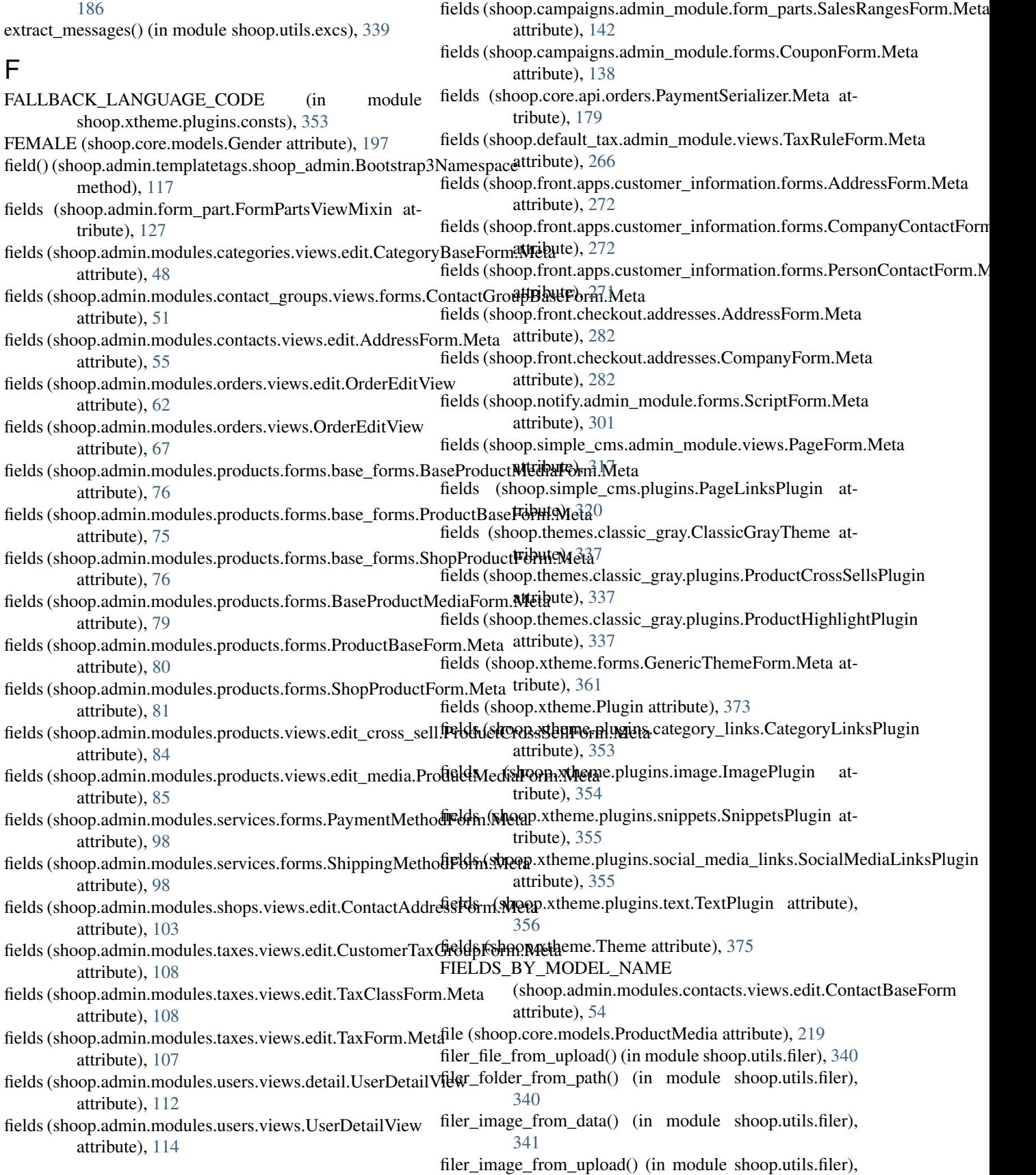

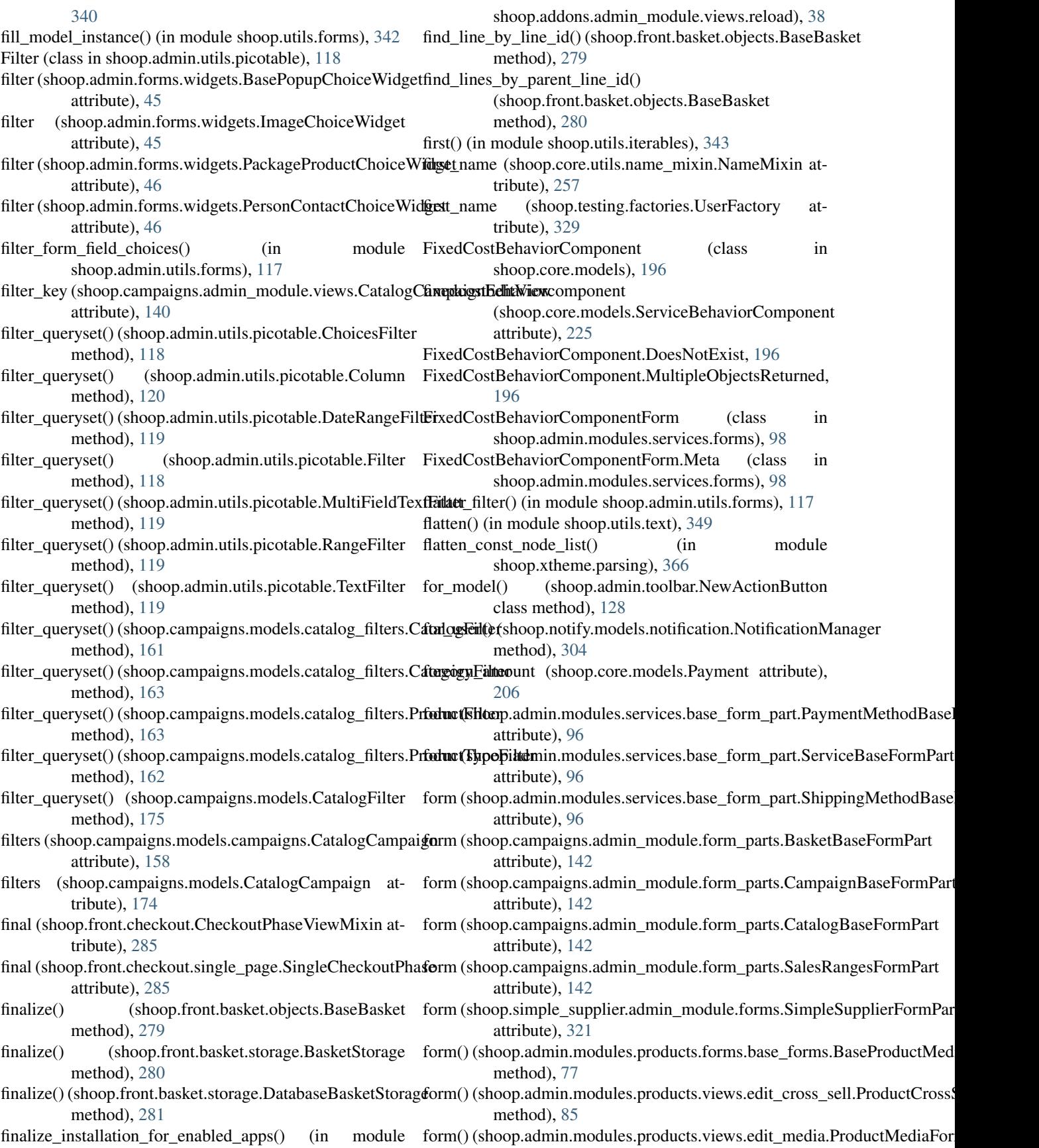

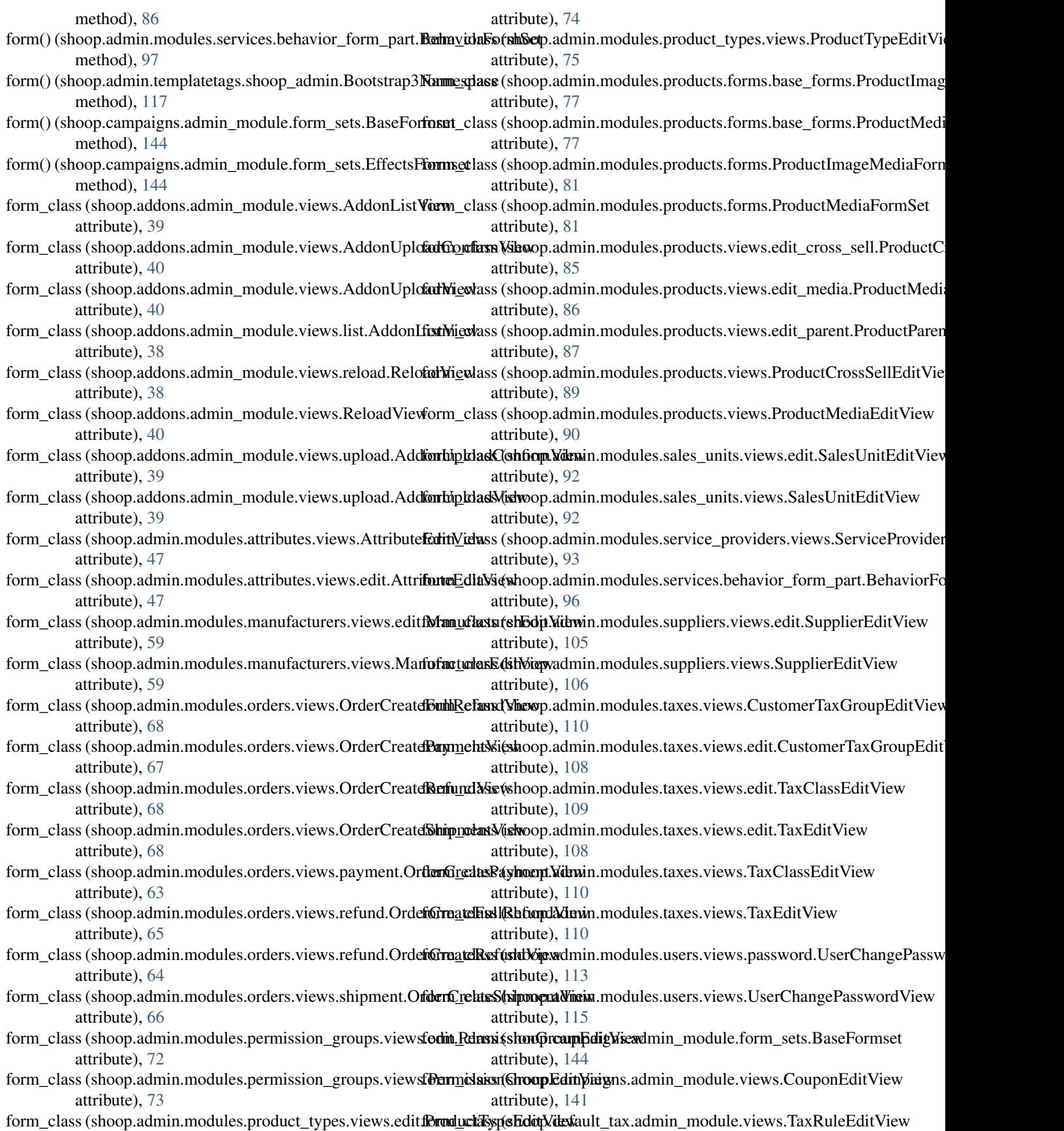

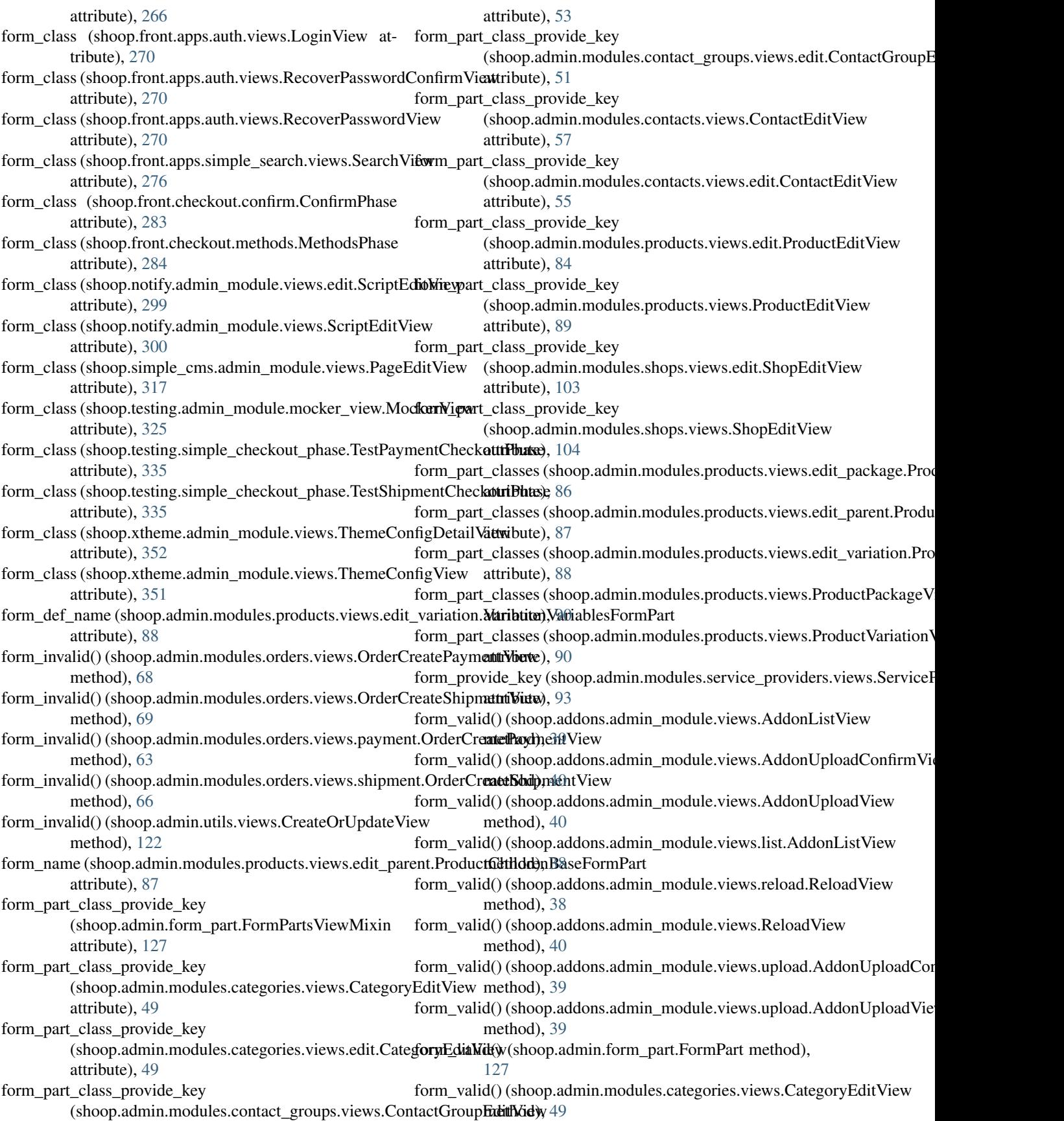

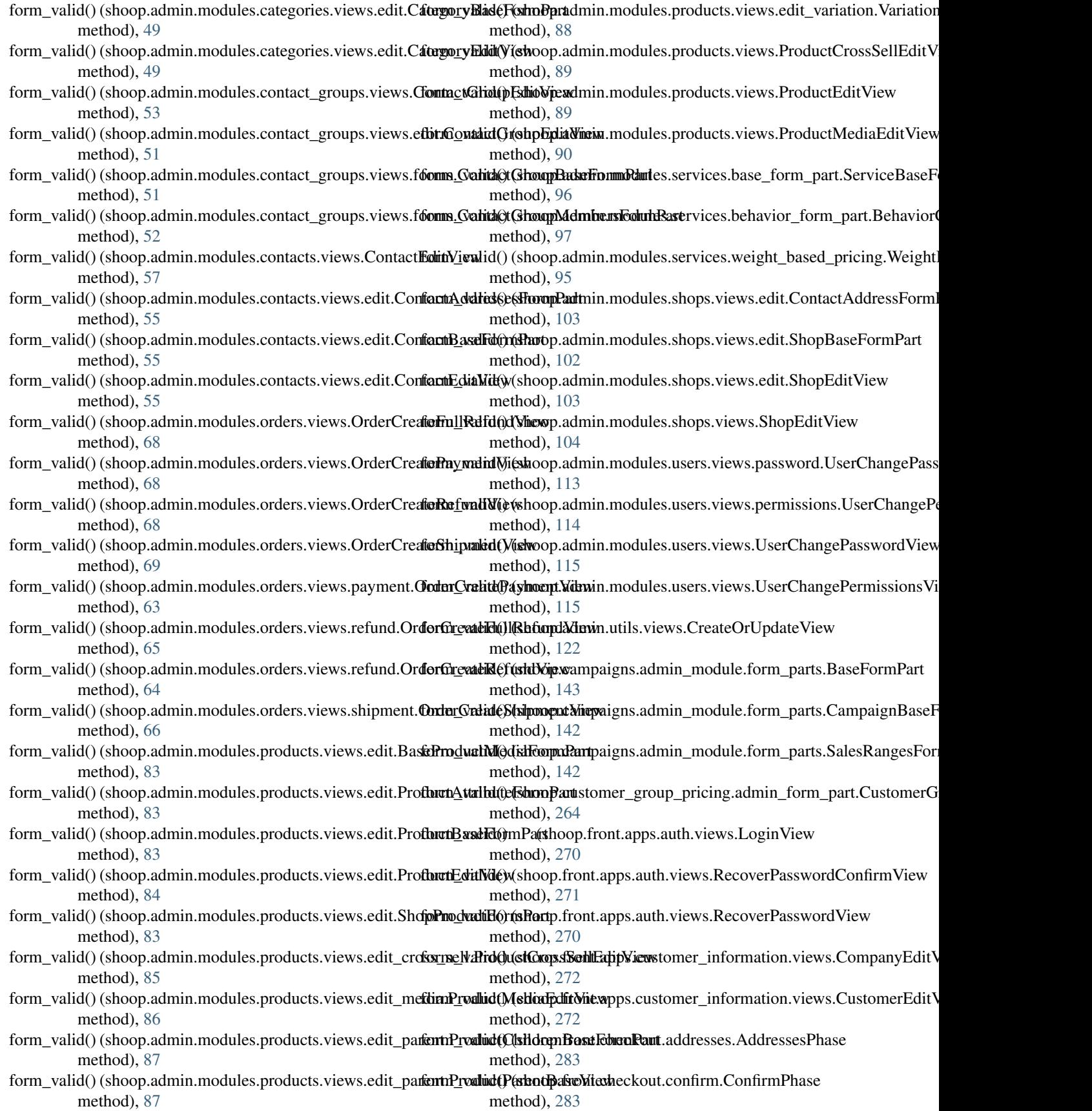

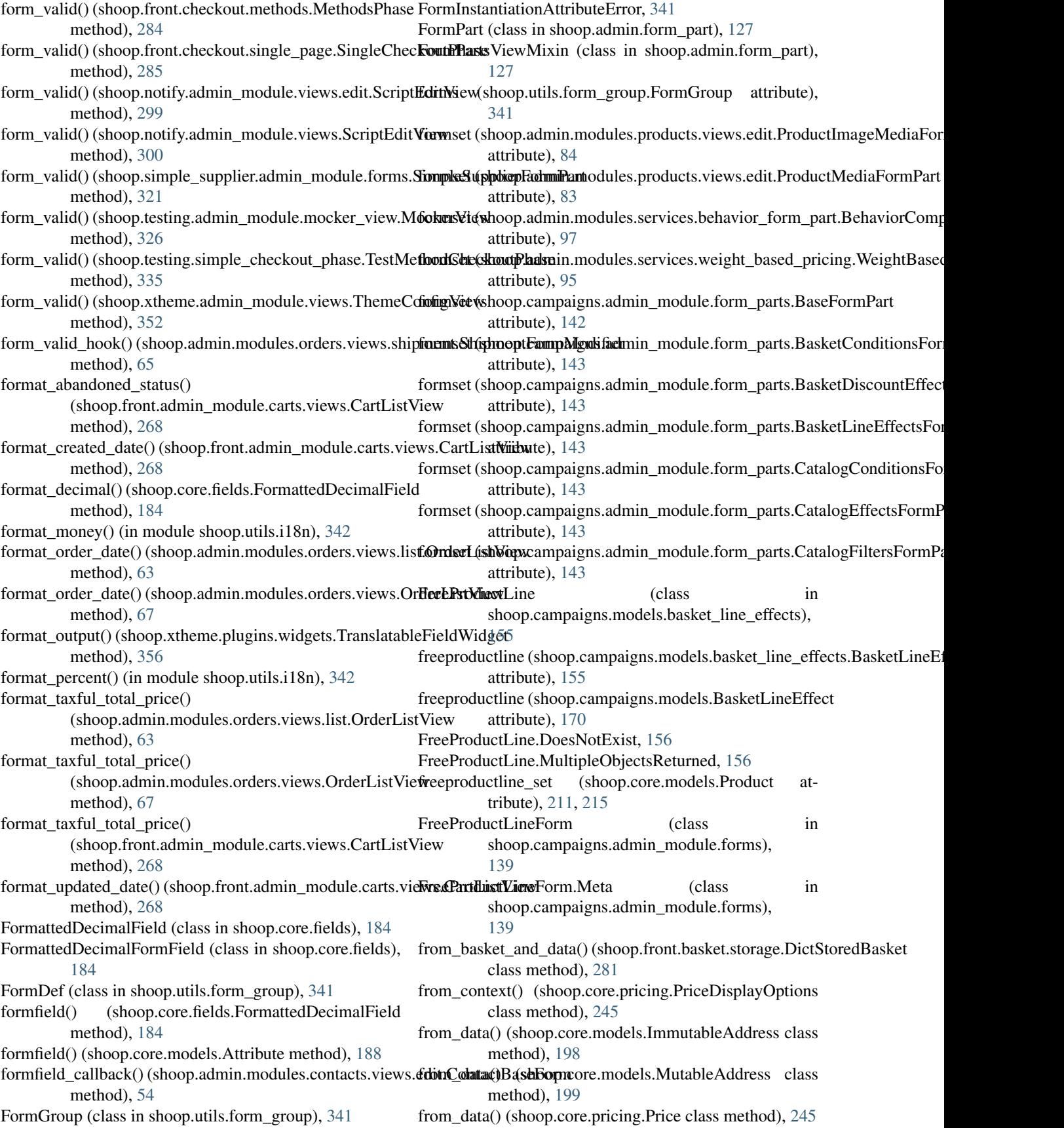

generate\_fields() (shoop.admin.modules.contacts.views.edit.ContactBaseForm

generate image() (in module shoop.testing.image\_generator), [333](#page-336-0)

shoop.front.models.stored\_basket), [287](#page-290-0) generate multilanguage slugs() (in module

generate\_pricing() (shoop.testing.mock\_population.Populator

GENERIC\_FILE (shoop.core.models.ProductMediaKind

GenericPluginForm (class in shoop.xtheme.plugins.forms), [354](#page-357-0) GenericThemeForm (class in shoop.xtheme.forms), [361](#page-364-0) GenericThemeForm.Meta (class in shoop.xtheme.forms),

get() (shoop.addons.admin\_module.views.reload.ReloadView

get() (shoop.admin.modules.media.views.MediaBrowserView

get() (shoop.admin.modules.orders.views.OrderSetStatusView

get() (shoop.admin.modules.products.views.ProductDeleteView

get() (shoop.admin.utils.picotable.PicotableViewMixin

get() (shoop.admin.views.dashboard.DashboardView

get() (shoop.admin.views.search.SearchView method),

get() (shoop.admin.modules.system.views.telemetry.TelemetryView

get() (shoop.admin.modules.orders.views.detail.OrderSetStatusView

get() (shoop.admin.modules.products.views.delete.ProductDeleteView

get() (shoop.addons.admin\_module.views.ReloadView

shoop.core.utils.slugs), [259](#page-262-0)

method), [177](#page-180-0)

method), [54](#page-57-0)

method), [333](#page-336-0)

attribute), [220](#page-223-0)

method), [39](#page-42-0)

method), [40](#page-43-0)

method), [60](#page-63-0)

method), [61](#page-64-0)

method), [69](#page-72-0)

method), [83](#page-86-0)

method), [89](#page-92-0)

method), [107](#page-110-0)

method), [120](#page-123-0)

method), [123](#page-126-0)

[361](#page-364-0)

- from\_data() (shoop.utils.money.Money class method), generate\_code() (shoop.campaigns.models.Coupon class [344](#page-347-0)
- from dict() (shoop.core.order\_creator.SourceLine class method), [242](#page-245-0)
- from\_dict() (shoop.front.basket.storage.DictStoredBasket class method), [281](#page-284-0)
- from\_email (shoop.front.apps.auth.forms.RecoverPasswordFormate\_key() (in module attribute), [269](#page-272-0)
- from\_event() (shoop.notify.Context class method), [314](#page-317-0)
- from\_event() (shoop.notify.script.Context class method), [310](#page-313-0)
- from\_line\_taxes() (shoop.core.taxing.TaxSummary class method), [254](#page-257-0)
- from\_tax() (shoop.core.taxing.LineTax class method), [253](#page-256-0)
- from\_variables() (shoop.notify.Context class method), [314](#page-317-0)
- from variables() (shoop.notify.script.Context class method), [310](#page-313-0)
- from\_vars() (shoop.xtheme.resources.InlineScriptResource get() (in module shoop.configuration), [377](#page-380-0) class method), [369](#page-372-0)
- full\_clean() (shoop.core.models.Order method), [201](#page-204-0)
- full\_clean() (shoop.utils.form\_group.FormGroup method), [341](#page-344-0)
- full\_name (shoop.core.models.Contact attribute), [192](#page-195-0)
- full\_name (shoop.core.utils.name\_mixin.NameMixin attribute), [257](#page-260-0)
- FullRefundConfirmationForm (class in shoop.admin.modules.orders.views.refund), [64](#page-67-0)
- FULLY\_PAID (shoop.core.models.PaymentStatus attribute), [208](#page-211-0)
- FULLY\_SHIPPED (shoop.core.models.ShippingStatus attribute), [229](#page-232-0)
- fuzz() (shoop.testing.factories.FuzzyBoolean method), [329](#page-332-0)
- fuzz() (shoop.testing.factories.FuzzyName method), [330](#page-333-0)
- FuzzyBoolean (class in shoop.testing.factories), [329](#page-332-0)
- FuzzyMatcher (class in shoop.admin.utils.search), [120](#page-123-0)
- FuzzyName (class in shoop.testing.factories), [330](#page-333-0)

## G

- Gender (class in shoop.core.models), [197](#page-200-0) gender (shoop.core.models.PersonContact attribute), [209](#page-212-0) generate() (shoop.testing.image\_generator.BaseImageGenerator method), [332](#page-335-0) generate() (shoop.testing.image\_generator.ModernArtImageGenerator $^{181}$  $^{181}$  $^{181}$ method), [332](#page-335-0) generate() (shoop.testing.image\_generator.RandomImageGerethat Shoop.core.order\_creator.SourceLine method), [242](#page-245-0) method), [332](#page-335-0) generate() (shoop.testing.image\_generator.RingImageGenerator method), [333](#page-336-0) generate\_code() (shoop.campaigns.models.campaigns.Coupon class method), [160](#page-163-0) [123](#page-126-0) get() (shoop.admin.views.select.MultiselectAjaxView method), [124](#page-127-0) get() (shoop.core.cache.impl.VersionedCache method), get() (shoop.core.cache.VersionedCache method), [182](#page-185-0) get() (shoop.front.views.order.OrderRequiresVerificationView method), [292](#page-295-0) (shoop.front.views.product.ProductDetailView method), [293](#page-296-0) get() (shoop.notify.Context method), [314](#page-317-0)
	- get() (shoop.notify.script.Context method), [310](#page-313-0)

get() (shoop.simple\_cms.views.PageView method), [320](#page-323-0) get() (shoop.utils.setup.Setup method), [349](#page-352-0) get() (shoop.xtheme.template\_ns.XthemeNamespace method), [371](#page-374-0) get\_active\_customers\_block() (in module shoop.admin.modules.contacts.dashboard), [57](#page-60-0) get\_activity() (in module shoop.admin.dashboard), [44](#page-47-0) get\_activity() (in module shoop.admin.dashboard.utils), [43](#page-46-0) get\_activity() (shoop.admin.base.AdminModule method), [124](#page-127-0) get\_activity() (shoop.admin.modules.demo.DemoModule method), [58](#page-61-0) get\_addon\_path() (shoop.addons.admin\_module.views.Add**ogeUpheadConfibmNieew**ts() method), [40](#page-43-0) get\_addon\_path() (shoop.addons.admin\_module.views.upload.AddonUpltbadC[onfi](#page-89-0)rmView method), [39](#page-42-0) get\_addons\_from\_entry\_points() (in module shoop.addons.manager), [41](#page-44-0) get\_address() (in module shoop.testing.factories), [330](#page-333-0) get\_adjustment\_success\_message() (in module shoop.simple\_supplier.admin\_module.views), [322](#page-325-0) get\_all\_available\_combinations() (shoop.core.models.Product method), [211,](#page-214-0) [215](#page-218-0) get\_all\_manufacturers() (in module shoop.front.template\_helpers.general), [288](#page-291-0) get\_all\_package\_children() (shoop.core.models.Product method), [211,](#page-214-0) [215](#page-218-0) get\_all\_package\_parents() (shoop.core.models.Product method), [211,](#page-214-0) [215](#page-218-0) get\_alphabetical\_limits() (shoop.utils.patterns.Pattern method), [347](#page-350-0) get\_and\_increment() (shoop.core.models.Counter class method), [194](#page-197-0) get\_available\_attribute\_queryset() (shoop.core.models.Product method), [215](#page-218-0) get\_available\_payment\_methods() (shoop.front.basket.objects.BaseBasket method), [280](#page-283-0) get\_available\_shipping\_methods() (shoop.front.basket.objects.BaseBasket method), [280](#page-283-0) get\_available\_variation\_results() (shoop.core.models.Product method), [211,](#page-214-0) [215](#page-218-0) get\_avg\_purchase\_size\_block() (in module shoop.admin.modules.orders.dashboard), [69](#page-72-0) get\_babel\_locale (in module shoop.utils.i18n), [342](#page-345-0) get\_base\_price() (shoop.core.models.Product method), get\_choices() (shoop.core.fields.LanguageField method), [211,](#page-214-0) [215](#page-218-0) get\_basket() (in module shoop.front.basket), [281](#page-284-0) get basket command dispatcher() (in module shoop.front.basket), [281](#page-284-0) get\_basket\_order\_creator() (in module shoop.front.basket), [281](#page-284-0) get\_basket\_view() (in module shoop.front.basket), [281](#page-284-0) get\_best\_selling\_product\_info() (in module shoop.front.utils.product\_statistics), [290](#page-293-0) get\_best\_selling\_products() (in module shoop.front.template\_helpers.general), [288](#page-291-0) get\_breadcrumb\_parents() (shoop.admin.modules.products.views.edit\_cross\_sell.ProductCross method), [85](#page-88-0) (shoop.admin.modules.products.views.edit\_media.ProductMedial get breadcrumb parents() (shoop.admin.modules.products.views.edit\_parent.ProductParentl method), [87](#page-90-0) get\_breadcrumb\_parents() (shoop.admin.modules.products.views.ProductCrossSellEditView method), [89](#page-92-0) get breadcrumb parents() (shoop.admin.modules.products.views.ProductMediaEditView method), [90](#page-93-0) get\_breadcrumb\_parents() (shoop.admin.modules.service\_providers.views.ServiceProviderE method), [93](#page-96-0) get\_browse\_markup()(shoop.admin.forms.widgets.BasePopupChoiceWidg method), [45](#page-48-0) get\_browse\_markup() (shoop.admin.forms.widgets.ContactChoiceWidget method), [46](#page-49-0) get\_cache\_duration() (in module shoop.core.cache.impl), [180](#page-183-0) get\_cell() (shoop.xtheme.layout.Layout method), [364](#page-367-0) get\_chart() (shoop.admin.dashboard.blocks.DashboardChartBlock method), [43](#page-46-0) 211, get\_chart() (shoop.admin.dashboard.DashboardChartBlock method), [44](#page-47-0) get\_chart() (shoop.admin.modules.orders.dashboard.OrderValueChartDashb method), [69](#page-72-0) get\_cheapest\_child\_price() (shoop.core.models.Product method), [211,](#page-214-0) [215](#page-218-0) get\_cheapest\_child\_price\_info() (shoop.core.models.Product method), [211,](#page-214-0) [215](#page-218-0) get\_checkout\_phase() (shoop.front.checkout.BasicServiceCheckoutPhasePr method), [285](#page-288-0) get\_checkout\_phase() (shoop.front.checkout.ServiceCheckoutPhaseProvider method), [286](#page-289-0) get\_child\_price\_range() (shoop.core.models.Product method), [211,](#page-214-0) [215](#page-218-0)

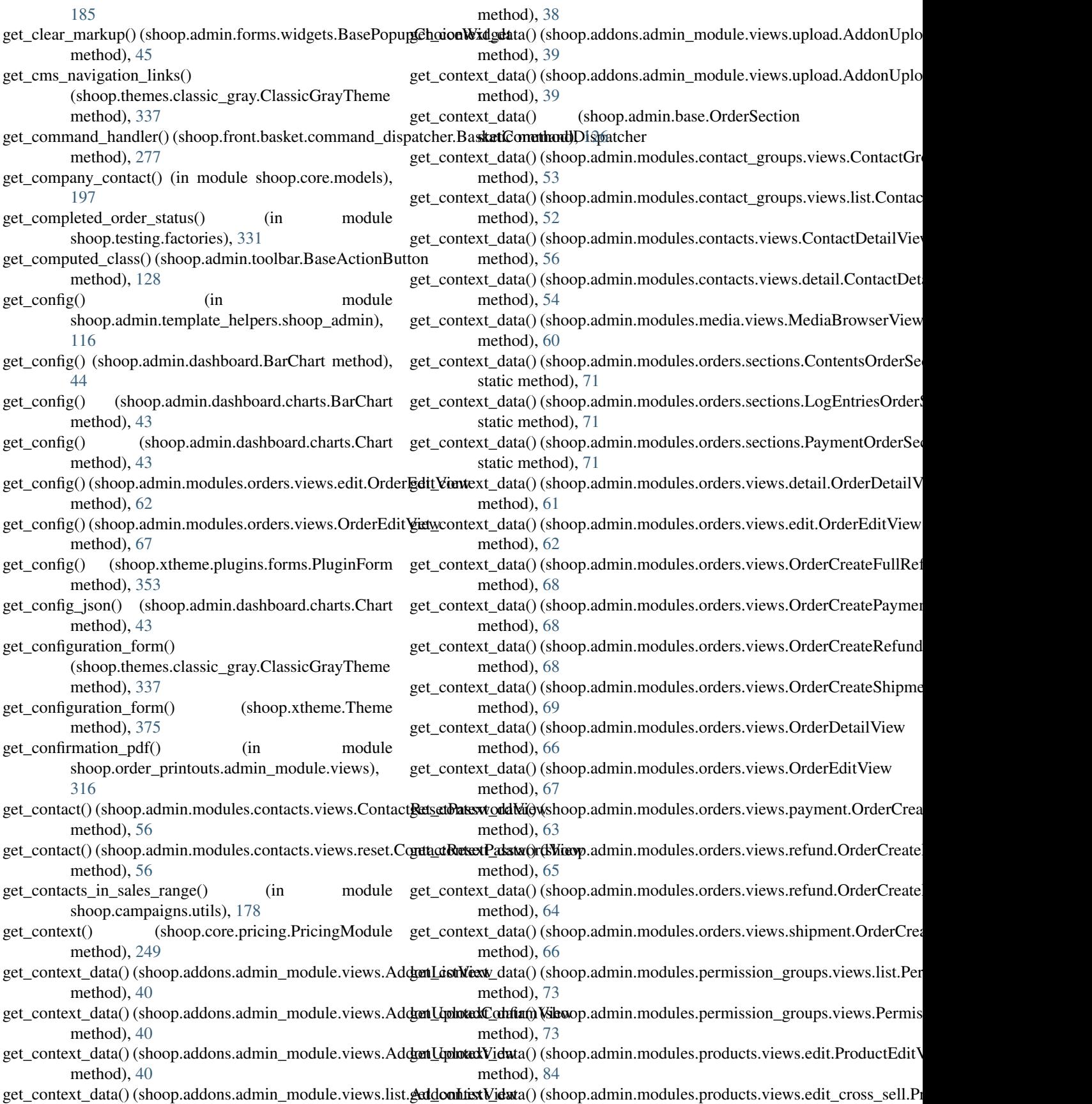

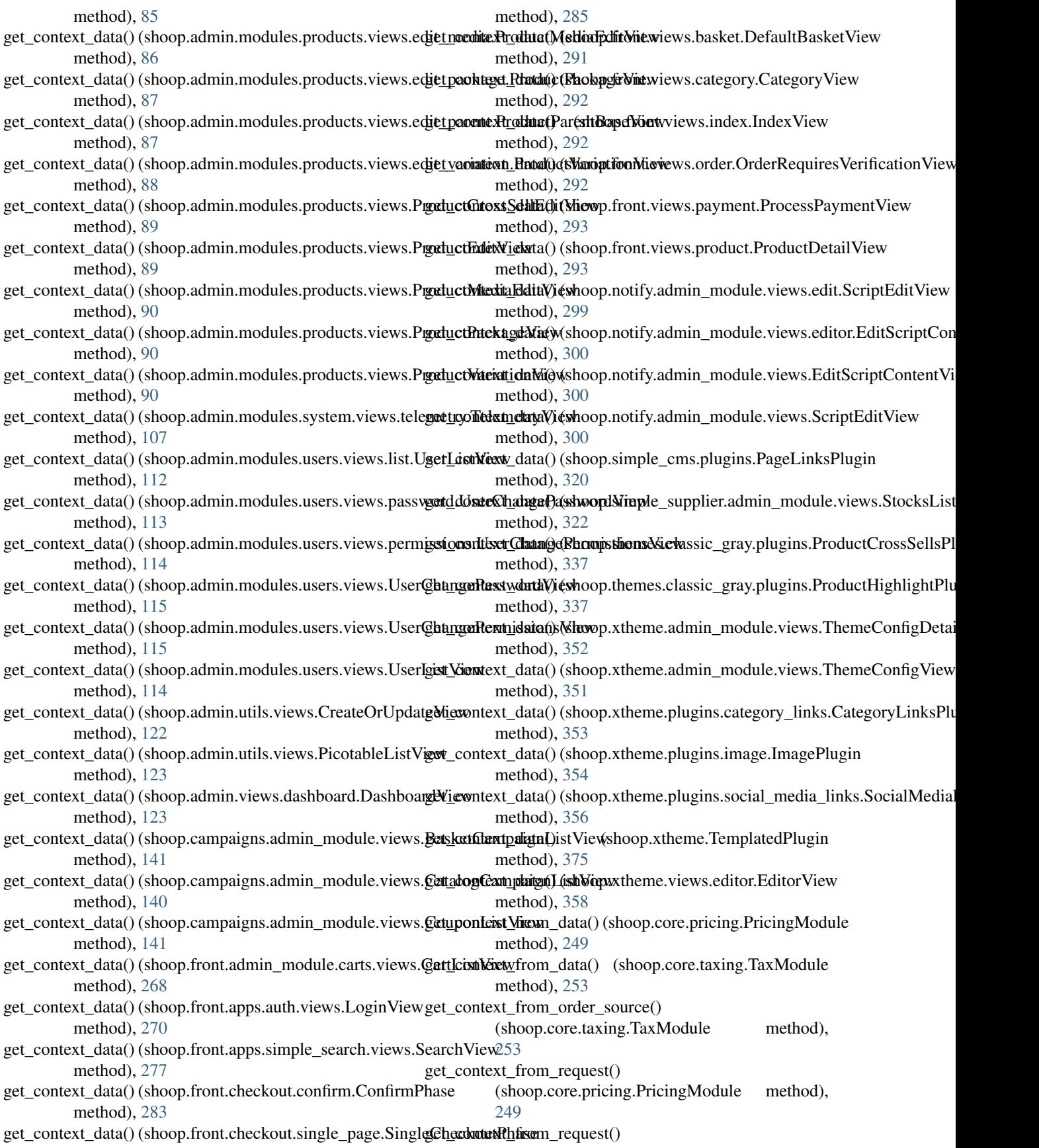
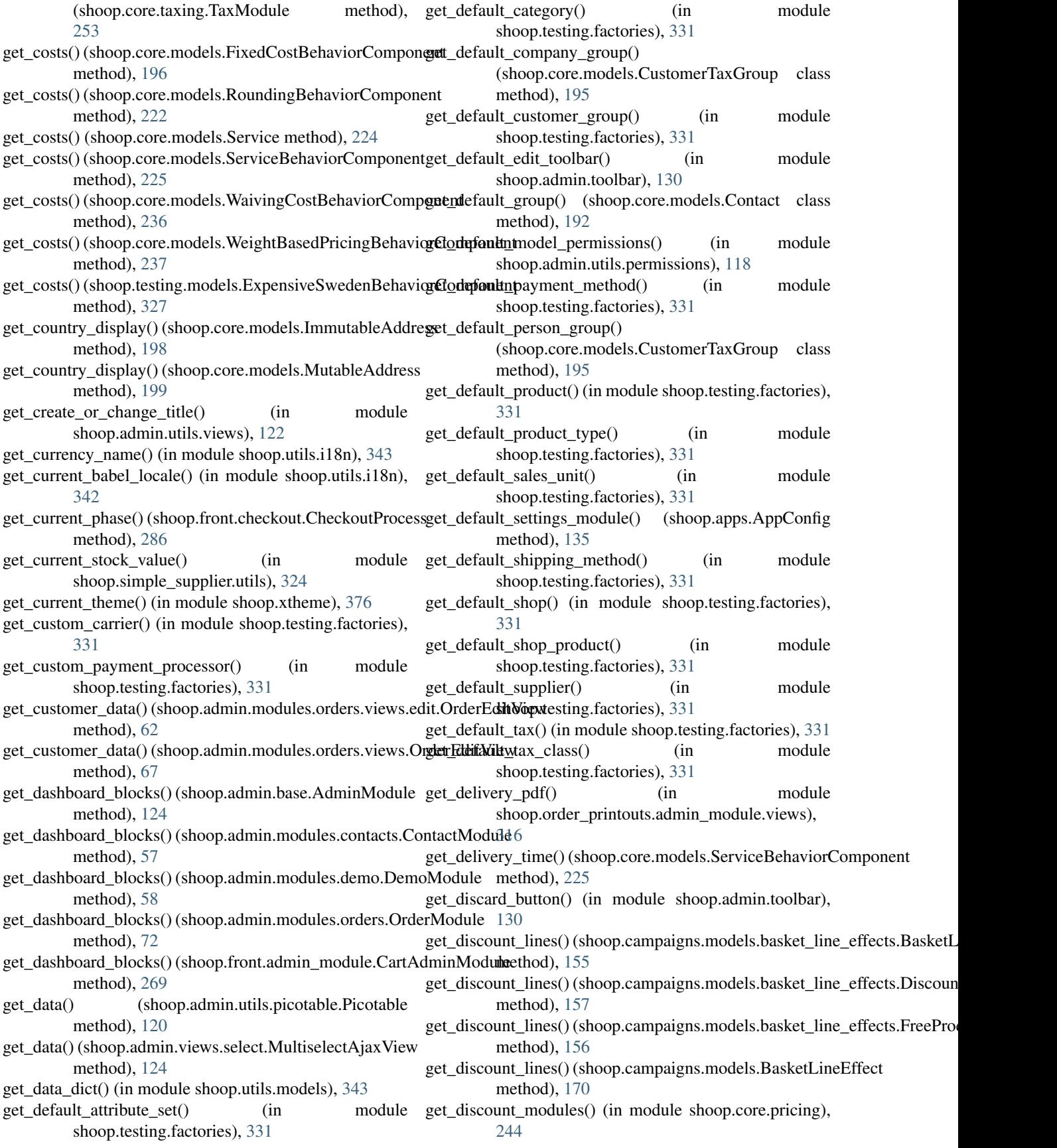

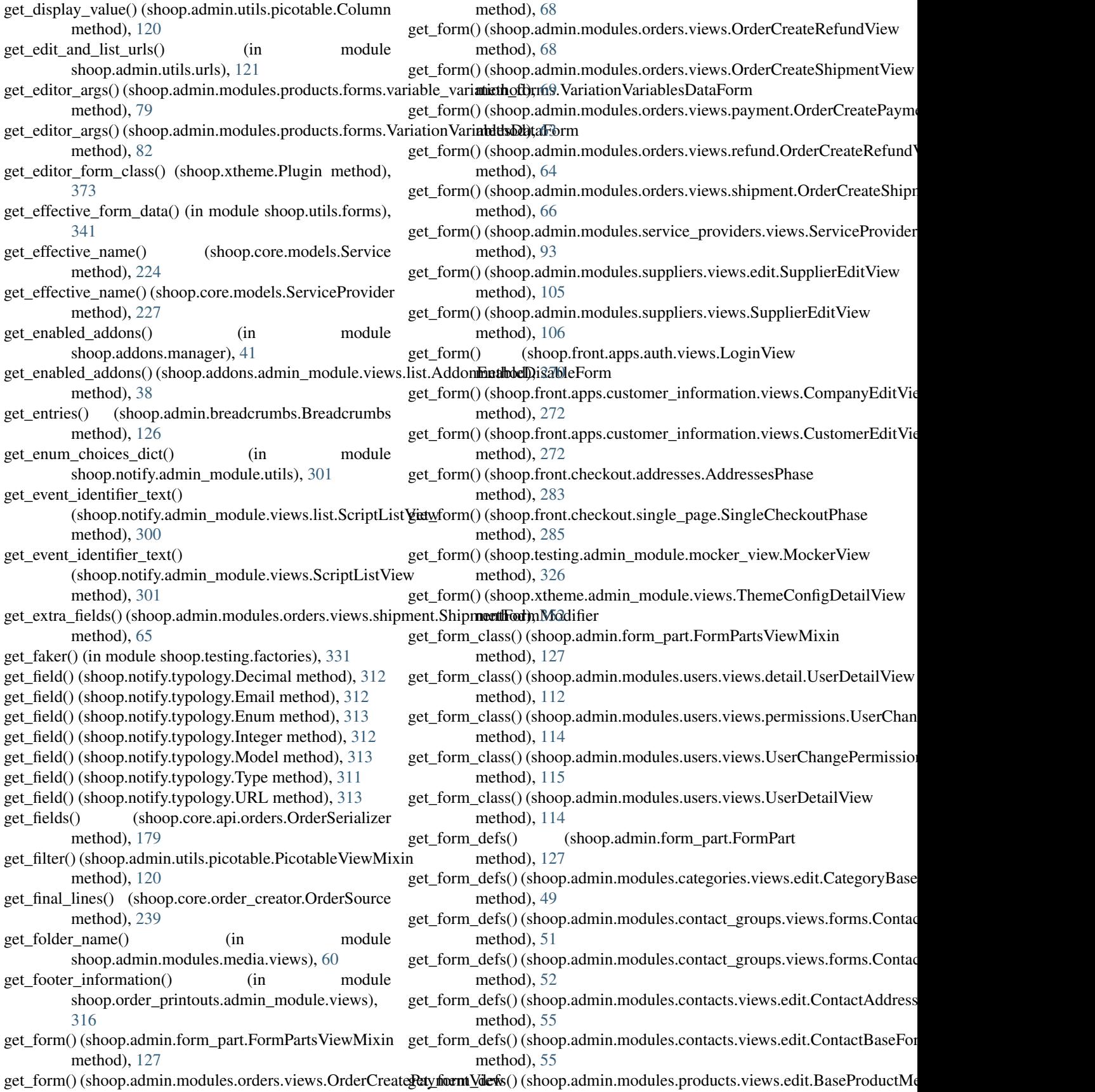

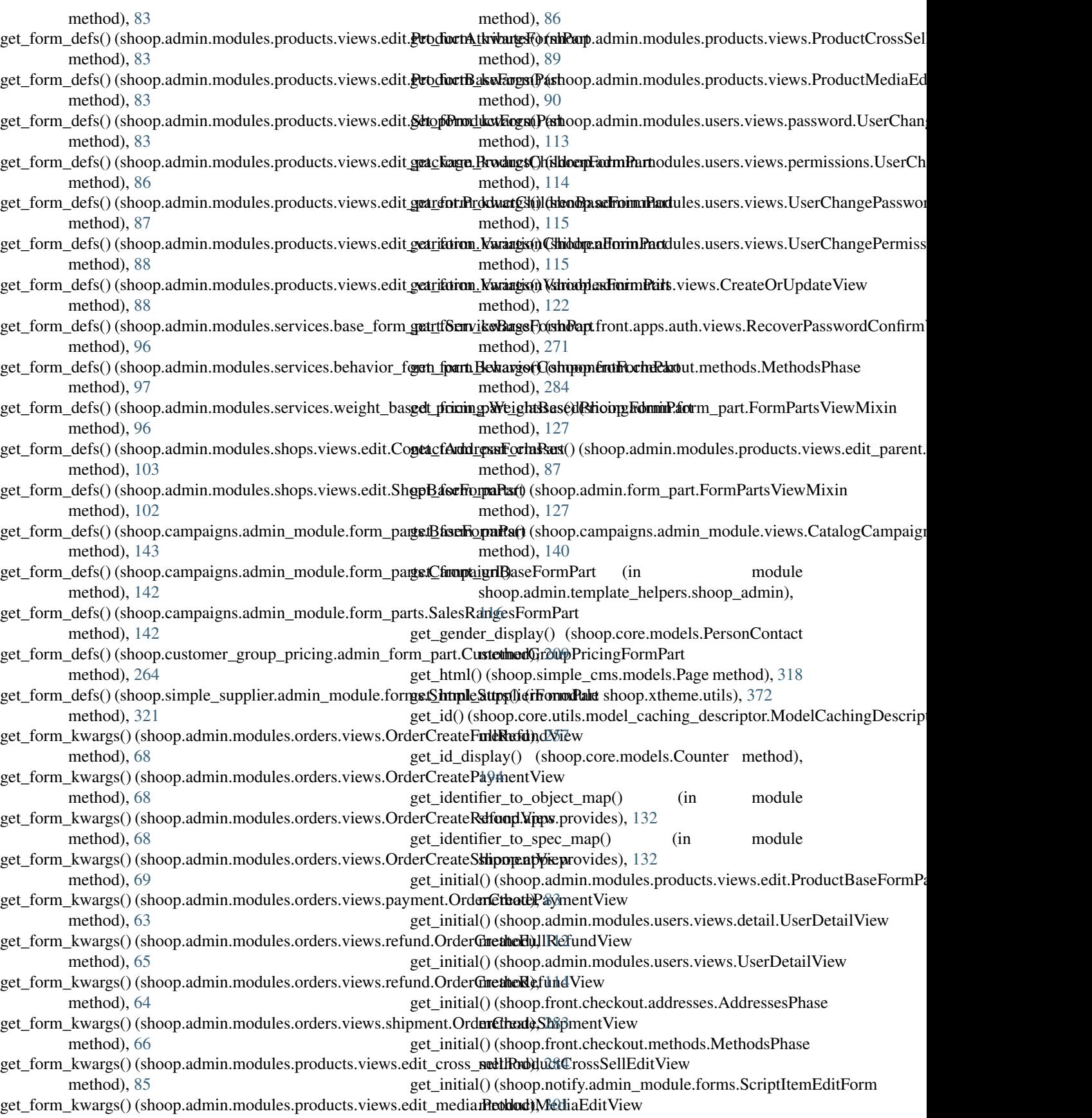

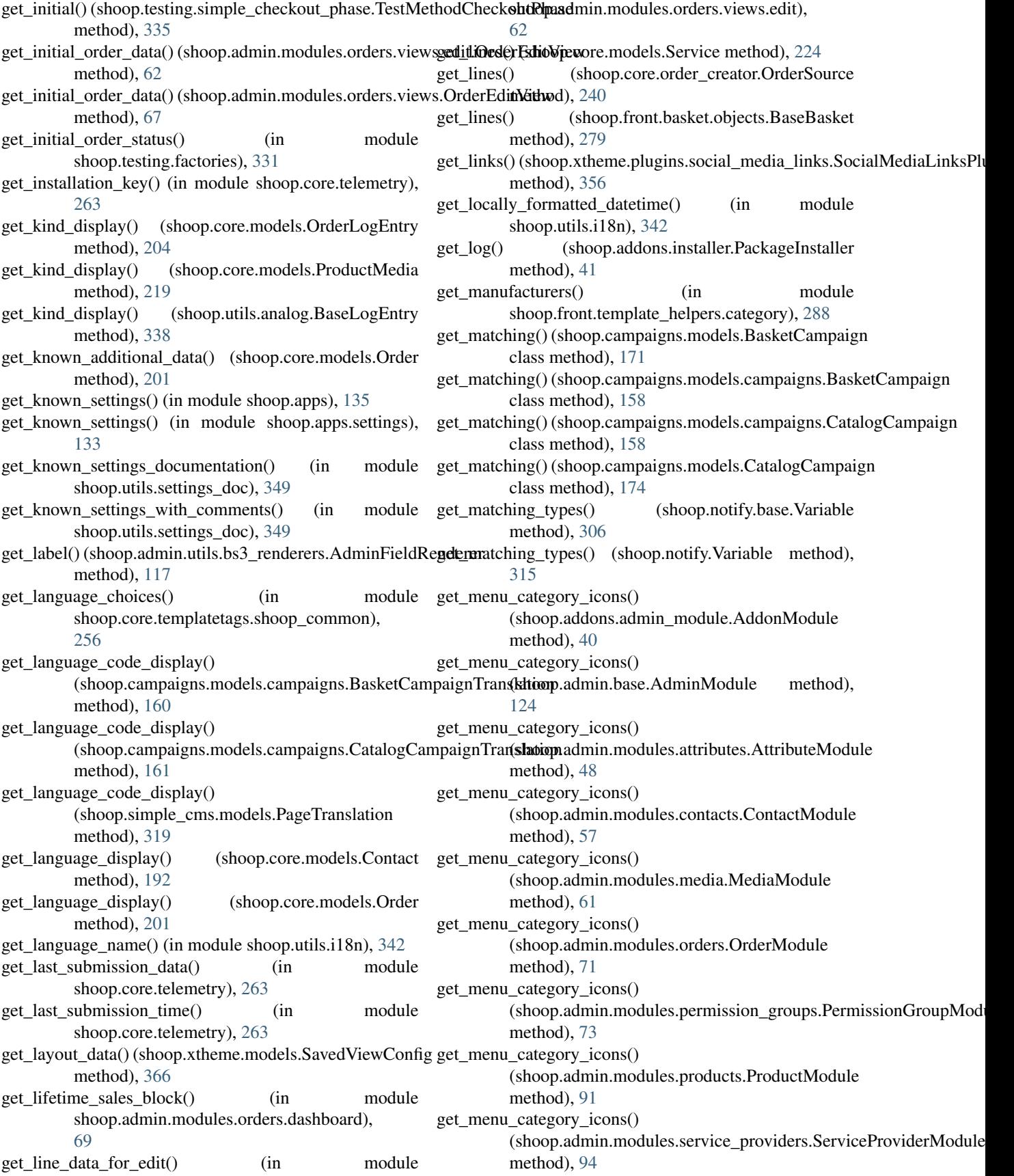

get menu category icons() (shoop.admin.modules.system.SystemModule method), [107](#page-110-0) get\_menu\_category\_icons() (shoop.admin.modules.taxes.TaxModule method), [111](#page-114-0) get menu category icons() (shoop.admin.modules.users.UserModule method), [116](#page-119-0) get\_menu\_category\_icons() (shoop.campaigns.admin\_module.CampaignAdminModule method), [107](#page-110-0) method), [145](#page-148-0) get\_menu\_category\_icons() (shoop.front.admin\_module.CartAdminModule method), [269](#page-272-0) get\_menu\_category\_icons() (shoop.notify.admin\_module.NotifyAdminModule method), [302](#page-305-0) get\_menu\_category\_icons() (shoop.simple\_cms.admin\_module.SimpleCMSAdtrinModulentries() (shoop.front.admin\_module.CartAdminModule method), [318](#page-321-0) get\_menu\_category\_icons() (shoop.simple\_supplier.admin\_module.StocksAdminModule method), [302](#page-305-0) method), [322](#page-325-0) get\_menu\_category\_icons() (shoop.xtheme.admin\_module.XthemeAdminModule\_menu\_entries() (shoop.simple\_supplier.admin\_module.StocksAdminMo method), [352](#page-355-0) get\_menu\_entries()(shoop.addons.admin\_module.AddonM**gdtil@**nenu\_entries()(shoop.testing.admin\_module.TestingAdminModule method), [40](#page-43-0) get\_menu\_entries() (shoop.admin.base.AdminModule get\_menu\_entries() (shoop.xtheme.admin\_module.XthemeAdminModule method), [124](#page-127-0) get\_menu\_entries() (shoop.admin.modules.attributes.Attributed**omentery\_categories()** (in module method), [48](#page-51-0) get\_menu\_entries() (shoop.admin.modules.categories.CategoryMorthule entry\_categories() (in module method), [50](#page-53-0) get\_menu\_entries() (shoop.admin.modules.contact\_groups.ContactGrdupModule method), [53](#page-56-0) get\_menu\_entries() (shoop.admin.modules.contacts.ContactModule method), [316](#page-319-0) method), [57](#page-60-0) get\_menu\_entries() (shoop.admin.modules.demo.DemoModule method), [58](#page-61-0) get\_menu\_entries() (shoop.admin.modules.manufacturers.ManufacturenModd)e[284](#page-287-0) method), [60](#page-63-0) get\_menu\_entries() (shoop.admin.modules.media.MediaModule method), [61](#page-64-0) get\_menu\_entries() (shoop.admin.modules.orders.OrderModule method), [71](#page-74-0) get\_menu\_entries() (shoop.admin.modules.permission\_groups.PermissionducodupModules method), [73](#page-76-0) get\_menu\_entries() (shoop.admin.modules.product\_types.ProductTypeMdththd)e, [222](#page-225-0) method), [75](#page-78-0) get\_menu\_entries() (shoop.admin.modules.products.ProductModule method), [112](#page-115-0) method), [91](#page-94-0) get\_menu\_entries() (shoop.admin.modules.sales\_units.SalesUnitModulæthod), [114](#page-117-0) method), [92](#page-95-0) get\_menu\_entries() (shoop.admin.modules.service\_providers.ServiceProviders.serviceProviders.serviceProviders. method), [94](#page-97-0) get\_menu\_entries() (shoop.admin.modules.services.ServiceModule method), [101](#page-104-0) get\_menu\_entries() (shoop.admin.modules.shops.ShopModule method), [104](#page-107-0) get\_menu\_entries() (shoop.admin.modules.suppliers.SupplierModule method), [106](#page-109-0) get\_menu\_entries() (shoop.admin.modules.system.SystemModule get\_menu\_entries() (shoop.admin.modules.taxes.TaxModule method), [111](#page-114-0) get\_menu\_entries() (shoop.admin.modules.users.UserModule method), [116](#page-119-0) get\_menu\_entries() (shoop.campaigns.admin\_module.CampaignAdminModule. method), [145](#page-148-0) get\_menu\_entries() (shoop.default\_tax.admin\_module.TaxRulesAdminModule.Tax method), [267](#page-270-0) method), [269](#page-272-0) get\_menu\_entries() (shoop.notify.admin\_module.NotifyAdminModule get\_menu\_entries() (shoop.simple\_cms.admin\_module.SimpleCMSAdminl method), [318](#page-321-0) method), [322](#page-325-0) method), [326](#page-329-0) method), [352](#page-355-0) shoop.admin.menu), [127](#page-130-0) shoop.admin.template\_helpers.shoop\_admin), get\_menu\_items() (shoop.order\_printouts.admin\_module.toolbar.SimplePri get\_method() (shoop.front.checkout.methods.PaymentMethodPhase method), [284](#page-287-0) get\_method() (shoop.front.checkout.methods.ShippingMethodPhase get missing permissions() (in module shoop.admin.utils.permissions), [118](#page-121-0) get\_mockers() (shoop.testing.admin\_module.mocker\_view.MockerView method), [326](#page-329-0) get\_mode\_display() (shoop.core.models.Product get\_mode\_display()(shoop.core.models.RoundingBehaviorComponent get\_model() (shoop.admin.modules.users.views.list.UserListView get\_model() (shoop.admin.modules.users.views.UserListView

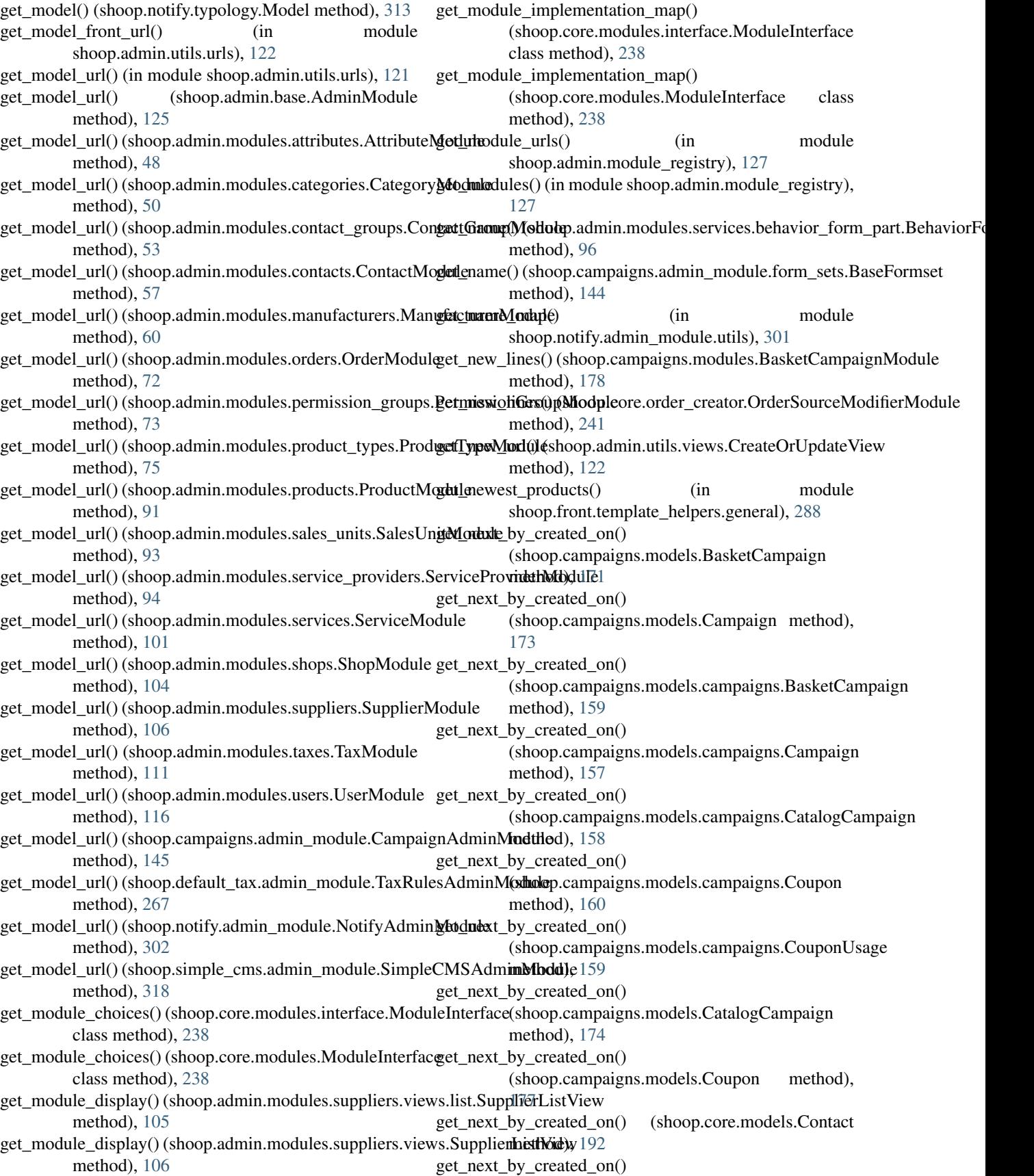

(shoop.core.models.Manufacturer [198](#page-201-0) get\_next\_by\_created\_on() (shoop.core.models.Order method), [201](#page-204-0) get\_next\_by\_created\_on() (shoop.core.models.OrderLogEntry method), [205](#page-208-0) get\_next\_by\_created\_on() (shoop.core.models.Payment method), [206](#page-209-0) get\_next\_by\_created\_on() (shoop.core.models.Product method), [212,](#page-215-0) [215](#page-218-0) get\_next\_by\_created\_on() (shoop.core.models.Shipment method), [228](#page-231-0) get\_next\_by\_created\_on() (shoop.front.models.stored\_basket.StoredBasket method), [287](#page-290-0) get\_next\_by\_created\_on() (shoop.front.models.StoredBasket method), [288](#page-291-0) get\_next\_by\_created\_on() (shoop.notify.models.Notification method), [305](#page-308-0) get\_next\_by\_created\_on() (shoop.notify.models.notification.Notification method), [305](#page-308-0) get\_next\_by\_created\_on() (shoop.notify.models.Script method), [306](#page-309-0) get\_next\_by\_created\_on() (shoop.notify.models.script.Script method), [305](#page-308-0) get\_next\_by\_created\_on() (shoop.simple\_cms.models.Page method), [319](#page-322-0) get\_next\_by\_created\_on() (shoop.simple\_supplier.models.StockAdjustment\_get\_notifications() method), [323](#page-326-0) get next by created on() (shoop.utils.analog.BaseLogEntry method), [338](#page-341-0) get\_next\_by\_created\_on() (shoop.xtheme.models.SavedViewConfig method), [366](#page-369-0) get\_next\_by\_modified\_on() (shoop.campaigns.models.BasketCampaign method), [171](#page-174-0) get\_next\_by\_modified\_on() (shoop.campaigns.models.Campaign method), [173](#page-176-0) get\_next\_by\_modified\_on() (shoop.campaigns.models.campaigns.BasketCampaign method), [159](#page-162-0) get\_next\_by\_modified\_on() method), [157](#page-160-0)

(shoop.campaigns.models.campaigns.Campaign get\_object() (shoop.admin.forms.widgets.MediaChoiceWidget method), get next by modified on $()$ (shoop.campaigns.models.campaigns.CatalogCampaign method), [158](#page-161-0) get\_next\_by\_modified\_on() (shoop.campaigns.models.campaigns.Coupon method), [160](#page-163-0) get\_next\_by\_modified\_on() (shoop.campaigns.models.campaigns.CouponUsage method), [159](#page-162-0) get\_next\_by\_modified\_on() (shoop.campaigns.models.CatalogCampaign method), [174](#page-177-0) get\_next\_by\_modified\_on() (shoop.campaigns.models.Coupon method), [177](#page-180-0) get\_next\_by\_modified\_on() (shoop.core.models.Order method), [201](#page-204-0) get next by modified on() (shoop.core.models.Product method), [212,](#page-215-0) [216](#page-219-0) get next by modified on() (shoop.simple\_cms.models.Page method), [319](#page-322-0) get\_next\_by\_order\_date() (shoop.core.models.Order method), [201](#page-204-0) get\_next\_by\_time() (shoop.core.models.PersistentCacheEntry method), [208](#page-211-0) get\_next\_by\_updated\_on() (shoop.front.models.stored\_basket.StoredBasket method), [287](#page-290-0) get\_next\_by\_updated\_on() (shoop.front.models.StoredBasket method), [288](#page-291-0) get\_next\_phase() (shoop.front.checkout.CheckoutProcess method), [286](#page-289-0) (shoop.admin.base.AdminModule) method), [124](#page-127-0) get\_notifications() (shoop.admin.modules.demo.DemoModule method), [58](#page-61-0) get\_notifications() (shoop.admin.modules.orders.OrderModule method), [72](#page-75-0) get\_notifications() (shoop.admin.modules.system.SystemModule method), [107](#page-110-0) get\_notifications() (shoop.front.apps.simple\_order\_notification.admin\_mod method), [275](#page-278-0) get\_notifications() (shoop.notify.admin\_module.NotifyAdminModule method), [302](#page-305-0) get\_notifications() (shoop.xtheme.admin\_module.XthemeAdminModule method), [352](#page-355-0) get\_object() (shoop.admin.forms.widgets.BasePopupChoiceWidget method), [45](#page-48-0) get\_object() (shoop.admin.forms.widgets.ContactChoiceWidget method), [46](#page-49-0) method), [45](#page-48-0)

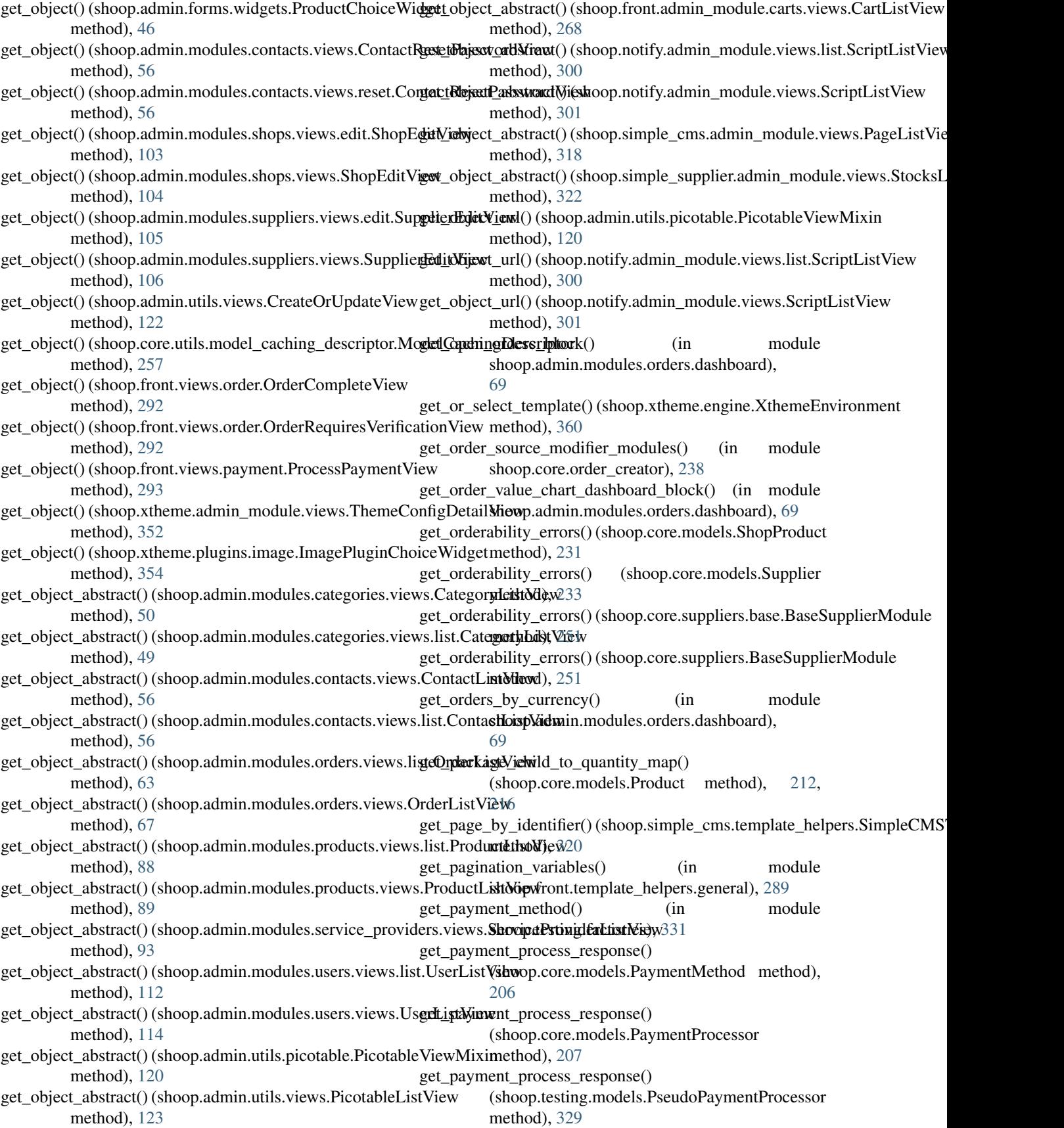

get\_payment\_status\_display() (shoop.core.models.Order get\_previous\_by\_created\_on() method), [201](#page-204-0) get\_payment\_urls() (in module shoop.front.views.payment), [293](#page-296-0) get\_permission\_object\_from\_string() (in module shoop.admin.utils.permissions), [118](#page-121-0) get permissions from urls() (in module shoop.admin.utils.permissions), [118](#page-121-0) get person contact() (in module shoop.core.models), [197](#page-200-0) get\_pip\_path() (in module shoop.addons.installer), [41](#page-44-0) get\_placeholder\_layout() (shoop.xtheme.view\_config.ViewConfig method), [372](#page-375-0) get\_plugin\_choices() (shoop.xtheme.Plugin class method), [374](#page-377-0) get\_prefix\_to\_method\_map() (shoop.front.basket.update\_methods.BasketUpdatgMethodious\_by\_created\_on() method), [281](#page-284-0) get\_prep\_value() (shoop.core.fields.InternalIdentifierField method), [184](#page-187-0) get\_previous\_by\_created\_on() (shoop.campaigns.models.BasketCampaign method), [171](#page-174-0) get previous by created on() (shoop.campaigns.models.Campaign method), [173](#page-176-0) get\_previous\_by\_created\_on() (shoop.campaigns.models.campaigns.BasketCampaignrevious\_by\_created\_on() method), [159](#page-162-0) get\_previous\_by\_created\_on() (shoop.campaigns.models.campaigns.Campaign get\_previous\_by\_created\_on() method), [157](#page-160-0) get\_previous\_by\_created\_on() (shoop.campaigns.models.campaigns.CatalogCampatigmevious\_by\_created\_on() method), [158](#page-161-0) get\_previous\_by\_created\_on() (shoop.campaigns.models.campaigns.Coupon method), [160](#page-163-0) get\_previous\_by\_created\_on() (shoop.campaigns.models.campaigns.CouponUsaget\_previous\_by\_modified\_on() method), [159](#page-162-0) get\_previous\_by\_created\_on() (shoop.campaigns.models.CatalogCampaign method), [174](#page-177-0) get\_previous\_by\_created\_on() (shoop.campaigns.models.Coupon method), [177](#page-180-0) get\_previous\_by\_created\_on() (shoop.core.models.Contact method), [193](#page-196-0) get\_previous\_by\_created\_on() (shoop.core.models.Manufacturer method), [198](#page-201-0) get previous by created on() (shoop.core.models.Order method), [201](#page-204-0) (shoop.core.models.OrderLogEntry method), [205](#page-208-0) get\_previous\_by\_created\_on() (shoop.core.models.Payment method), [206](#page-209-0) get previous by created on() (shoop.core.models.Product method), [212,](#page-215-0) [216](#page-219-0) get\_previous\_by\_created\_on() (shoop.core.models.Shipment method), [228](#page-231-0) get\_previous\_by\_created\_on() (shoop.front.models.stored\_basket.StoredBasket method), [287](#page-290-0) get\_previous\_by\_created\_on() (shoop.front.models.StoredBasket method), [288](#page-291-0) (shoop.notify.models.Notification method), [305](#page-308-0) get\_previous\_by\_created\_on() (shoop.notify.models.notification.Notification method), [305](#page-308-0) get\_previous\_by\_created\_on() (shoop.notify.models.Script method), [306](#page-309-0) get previous by created on() (shoop.notify.models.script.Script method), [305](#page-308-0) (shoop.simple\_cms.models.Page method), [319](#page-322-0) (shoop.simple\_supplier.models.StockAdjustment method), [323](#page-326-0) (shoop.utils.analog.BaseLogEntry method), [338](#page-341-0) get\_previous\_by\_created\_on() (shoop.xtheme.models.SavedViewConfig method), [366](#page-369-0) (shoop.campaigns.models.BasketCampaign method), [171](#page-174-0) get previous by modified on() (shoop.campaigns.models.Campaign method), [173](#page-176-0) get\_previous\_by\_modified\_on() (shoop.campaigns.models.campaigns.BasketCampaign method), [159](#page-162-0) get previous by modified on() (shoop.campaigns.models.campaigns.Campaign method), [157](#page-160-0) get\_previous\_by\_modified\_on() (shoop.campaigns.models.campaigns.CatalogCampaign method), [158](#page-161-0)

get previous by modified on() (shoop.campaigns.models.campaigns.Coupon method), [160](#page-163-0) get\_previous\_by\_modified\_on() (shoop.campaigns.models.campaigns.CouponUsaget\_pricing\_steps() (in module shoop.core.pricing), [244](#page-247-0) method), [159](#page-162-0) get previous by modified on() (shoop.campaigns.models.CatalogCampaign method), [174](#page-177-0) get\_previous\_by\_modified\_on() (shoop.campaigns.models.Coupon method), [177](#page-180-0) get\_previous\_by\_modified\_on() (shoop.core.models.Order method), [201](#page-204-0) get\_previous\_by\_modified\_on() (shoop.core.models.Product method), [212,](#page-215-0) [216](#page-219-0) get\_previous\_by\_modified\_on() (shoop.simple\_cms.models.Page method), [319](#page-322-0) get\_previous\_by\_order\_date() (shoop.core.models.Order method), [201](#page-204-0) get\_previous\_by\_time() (shoop.core.models.PersistentCacheEntry method), [208](#page-211-0) get\_previous\_by\_updated\_on() (shoop.front.models.stored\_basket.StoredBasket get\_product\_ids\_and\_quantities() method), [287](#page-290-0) get\_previous\_by\_updated\_on() (shoop.front.models.StoredBasket [288](#page-291-0) get\_previous\_phase() (shoop.front.checkout.CheckoutProcess get\_product\_summary() (shoop.core.models.Order method), [286](#page-289-0) get\_price() (shoop.core.models.Product method), [212,](#page-215-0) get\_products\_bought\_with() (in module [216](#page-219-0) get\_price\_display\_options() (shoop.core.models.Contact get\_products\_by\_brand() (in module method), [193](#page-196-0) get price display options() (shoop.core.models.ContactGroup method), [193](#page-196-0) get\_price\_info() (in module shoop.admin.modules.orders.views.edit), [62](#page-65-0) get\_price\_info() (in module shoop.core.pricing), [244](#page-247-0) get\_price\_info() (shoop.core.models.Product method), [212,](#page-215-0) [216](#page-219-0) get\_price\_info() (shoop.core.pricing.default\_pricing.DefaultPricingModullationd), [212,](#page-215-0) [216](#page-219-0) method), [243](#page-246-0) get\_price\_info() (shoop.core.pricing.PricingModule method), [249](#page-252-0) get\_price\_info() (shoop.customer\_group\_pricing.module.CustomerGr**oupfProd)**[ngM](#page-51-0)odule method), [265](#page-268-0) get\_price\_infos() (in module shoop.core.pricing), [244](#page-247-0) get\_price\_infos() (shoop.core.pricing.PricingModule get\_queryset() (shoop.admin.modules.categories.views.CategoryListView method), [249](#page-252-0) get priced children() (shoop.core.models.Product method), [212,](#page-215-0) [216](#page-219-0) get\_pricing\_module() (in module shoop.core.pricing), [244](#page-247-0) get pricing steps() (shoop.core.pricing.DiscountModule method), [243](#page-246-0) get\_pricing\_steps() (shoop.core.pricing.PricingModule method), [249](#page-252-0) get\_pricing\_steps\_for\_products() (in module shoop.core.pricing), [244](#page-247-0) get\_pricing\_steps\_for\_products() (shoop.core.pricing.DiscountModule method), [244](#page-247-0) get\_pricing\_steps\_for\_products() (shoop.core.pricing.PricingModule method), [249](#page-252-0) get priority display() (shoop.notify.models.Notification method), [305](#page-308-0) get priority display() (shoop.notify.models.notification.Notification method), [305](#page-308-0) get\_product\_cross\_sells() (in module shoop.front.template\_helpers.product), [289](#page-292-0) get product ids and quantities() (shoop.core.models.Order method), [201](#page-204-0) (shoop.front.basket.objects.BaseBasket method), [280](#page-283-0) method), get\_product\_lines() (shoop.core.order\_creator.OrderSource method), [240](#page-243-0) method), [201](#page-204-0) shoop.front.template\_helpers.product), [289](#page-292-0) shoop.front.utils.product\_statistics), [290](#page-293-0) get products by same categories() (in module shoop.front.utils.product\_statistics), [290](#page-293-0) get\_products\_ordered\_with() (in module shoop.front.utils.product\_statistics), [290](#page-293-0) get provide objects() (in module shoop.apps.provides), [132](#page-135-0) get\_provide\_specs\_and\_objects() (in module shoop.apps.provides), [132](#page-135-0) get\_public\_media() (shoop.core.models.Product get\_purchased\_attachments() (shoop.core.models.Order method), [201](#page-204-0) get\_queryset() (shoop.admin.modules.attributes.views.AttributeListView get\_queryset() (shoop.admin.modules.attributes.views.list.AttributeListView method), [47](#page-50-0) method), [50](#page-53-0)

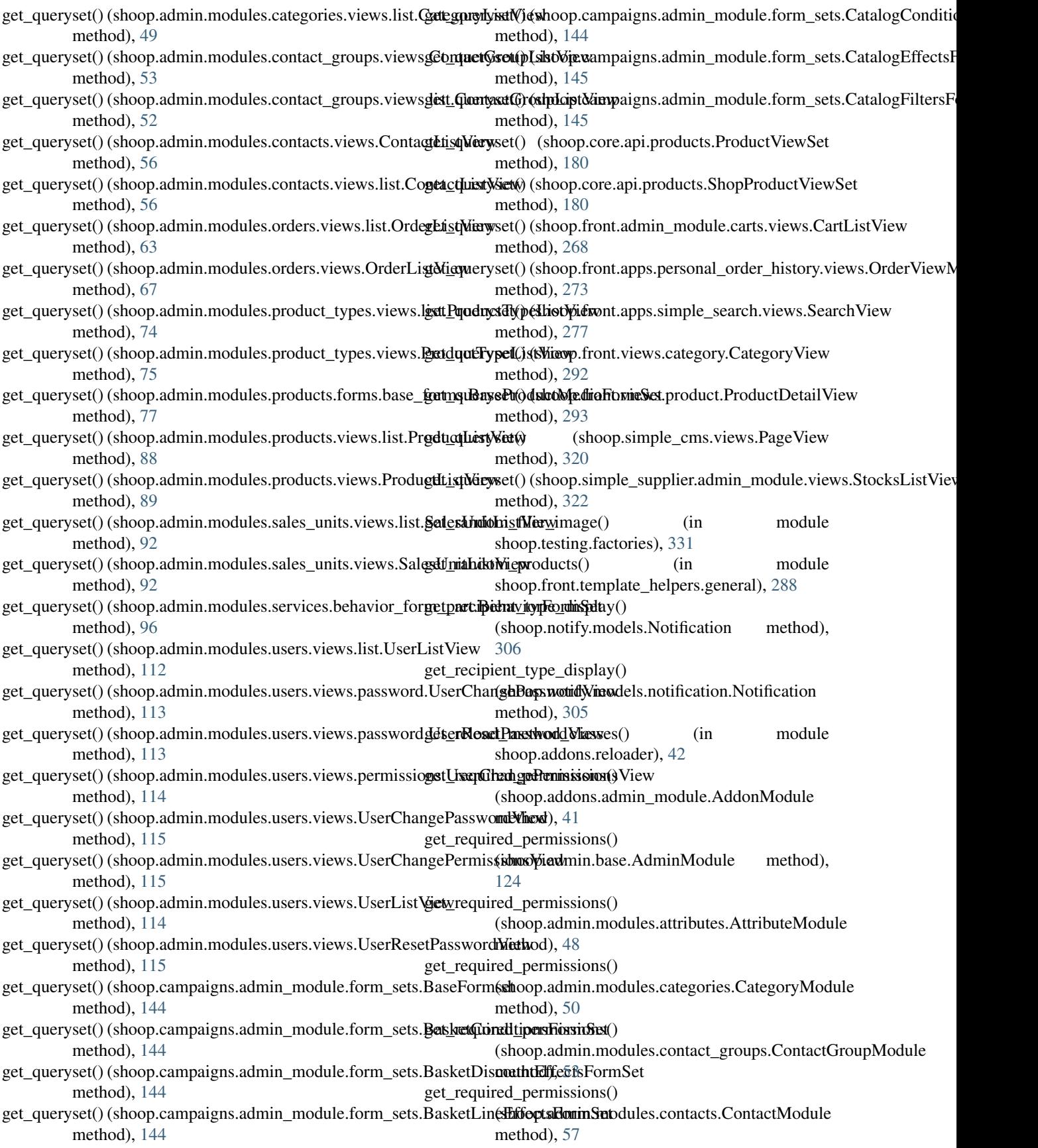

get required permissions() (shoop.admin.modules.manufacturers.ManufacturerModule (shoop.simple\_cms.admin\_module.SimpleCMSAdminModule method), [60](#page-63-0) get\_required\_permissions() (shoop.admin.modules.media.MediaModule method), [61](#page-64-0) get required permissions() (shoop.admin.modules.orders.OrderModule method), [71](#page-74-0) get\_required\_permissions() (shoop.admin.modules.permission\_groups.PermissionGroup(Modupletheme.admin\_module.XthemeAdminModule method), [73](#page-76-0) get\_required\_permissions() (shoop.admin.modules.product\_types.ProductTypeModule shoop.xtheme.resources), [370](#page-373-0) method), [75](#page-78-0) get\_required\_permissions() (shoop.admin.modules.products.ProductModule get\_role\_display() method), [91](#page-94-0) get\_required\_permissions() (shoop.admin.modules.sales\_units.SalesUnitModule method), [92](#page-95-0) get\_required\_permissions() (shoop.admin.modules.service\_providers.ServiceBretvixtHeModulthe\_day\_block() (in module method), [94](#page-97-0) get\_required\_permissions() (shoop.admin.modules.services.ServiceModule method), [101](#page-104-0) get\_required\_permissions() (shoop.admin.modules.shops.ShopModule method), [104](#page-107-0) get\_required\_permissions() (shoop.admin.modules.suppliers.SupplierModule get\_search\_query\_texts() (shoop.admin.base.MenuEntry method), [106](#page-109-0) get\_required\_permissions() (shoop.admin.modules.system.SystemModule method), [107](#page-110-0) get required permissions() (shoop.admin.modules.taxes.TaxModule method), [111](#page-114-0) get\_required\_permissions() (shoop.admin.modules.users.UserModule method), [116](#page-119-0) get\_required\_permissions() (shoop.campaigns.admin\_module.CampaignAdmigdvlosdatch\_results() (shoop.admin.modules.orders.OrderModule method), [145](#page-148-0) get\_required\_permissions() (shoop.default\_tax.admin\_module.TaxRulesAdminModule method), [91](#page-94-0) method), [267](#page-270-0) get\_required\_permissions() (shoop.front.admin\_module.CartAdminModule get\_search\_results() (shoop.guide.admin\_module.GuideAdminModule method), [269](#page-272-0) get required permissions() (shoop.notify.admin\_module.NotifyAdminModule method), [302](#page-305-0) get required permissions() method), [318](#page-321-0) get\_required\_permissions() (shoop.simple\_supplier.admin\_module.StocksAdminModule method), [322](#page-325-0) get required permissions() (shoop.testing.admin\_module.TestingAdminModule method), [326](#page-329-0) get\_required\_permissions() method), [352](#page-355-0) get\_resource\_container() (in module get\_return\_url() (shoop.admin.utils.views.CreateOrUpdateView method), [122](#page-125-0) (shoop.core.models.OrderStatus method), [205](#page-208-0) get\_role\_display() (shoop.core.models.SavedAddress method), [223](#page-226-0) get\_root\_categories() (in module shoop.front.template\_helpers.general), [289](#page-292-0) shoop.admin.modules.orders.dashboard), [69](#page-72-0) get save form id() (shoop.admin.utils.views.CreateOrUpdateView method), [122](#page-125-0) get\_search\_form() (shoop.front.apps.simple\_search.template\_helpers.Temp method), [276](#page-279-0) get\_search\_product\_ids() (in module shoop.front.apps.simple\_search.views), [276](#page-279-0) method), [125](#page-128-0) get\_search\_results() (in module shoop.admin.views.search), [123](#page-126-0) get search results() (shoop.admin.base.AdminModule method), [124](#page-127-0) get\_search\_results() (shoop.admin.modules.categories.CategoryModule method), [50](#page-53-0) get\_search\_results() (shoop.admin.modules.contacts.ContactModule method), [57](#page-60-0) get\_search\_results() (shoop.admin.modules.demo.DemoModule method), [58](#page-61-0) method), [71](#page-74-0) get\_search\_results() (shoop.admin.modules.products.ProductModule get\_search\_results() (shoop.admin.modules.users.UserModule method), [116](#page-119-0) method), [296](#page-299-0) get\_selected\_and\_removed() (shoop.admin.modules.contact\_groups.views.forms.ContactGroup method), [52](#page-55-0)

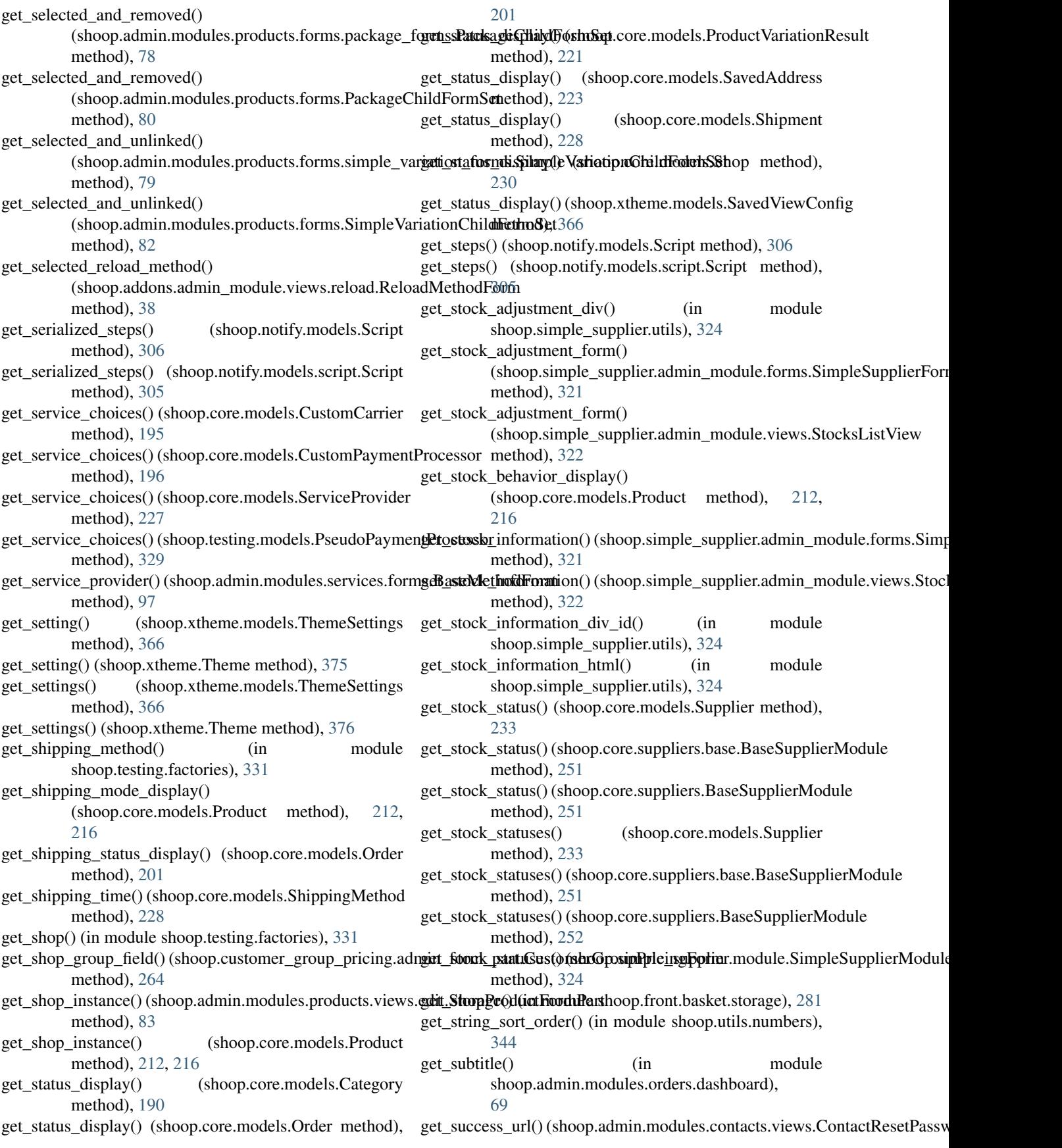

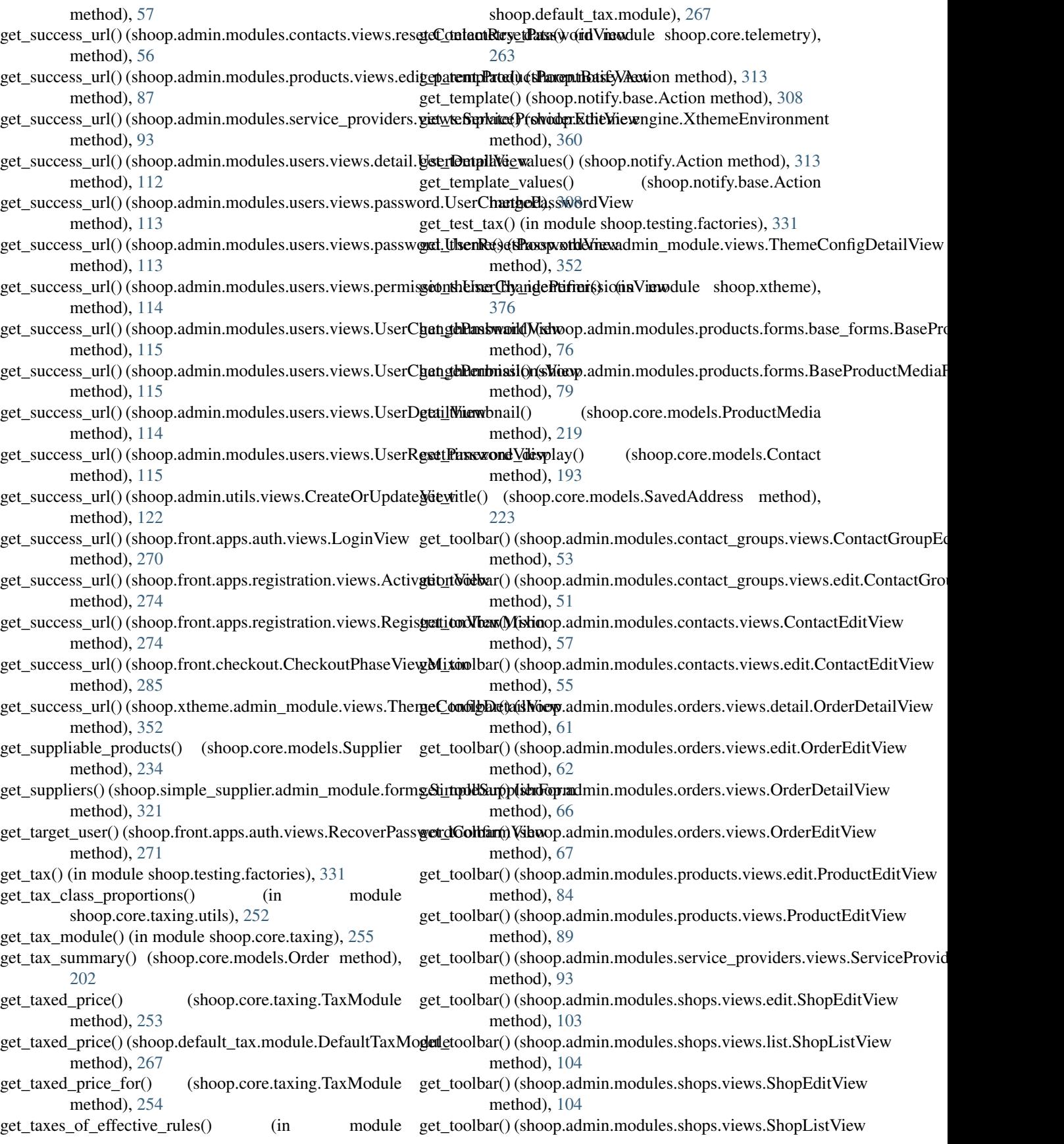

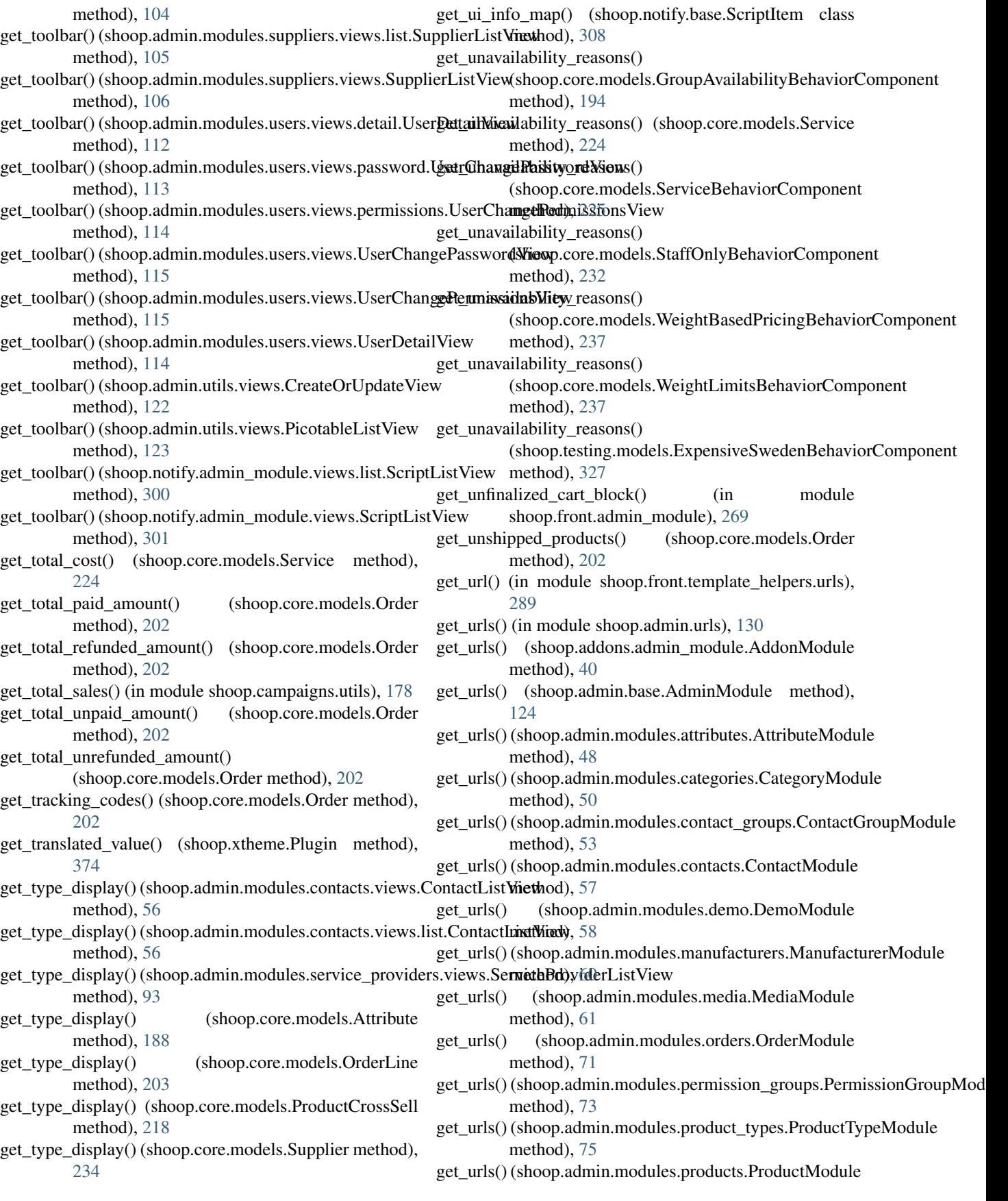

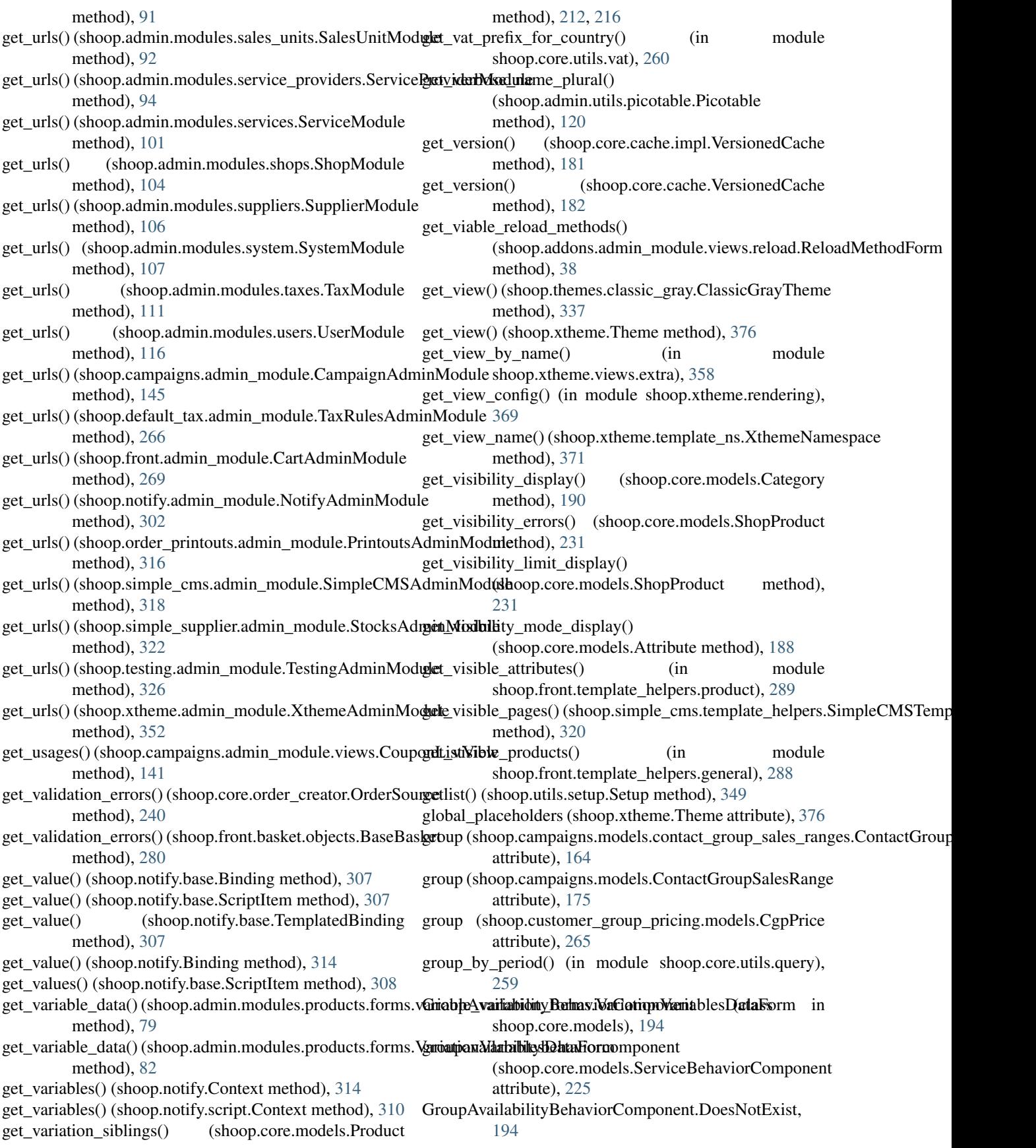

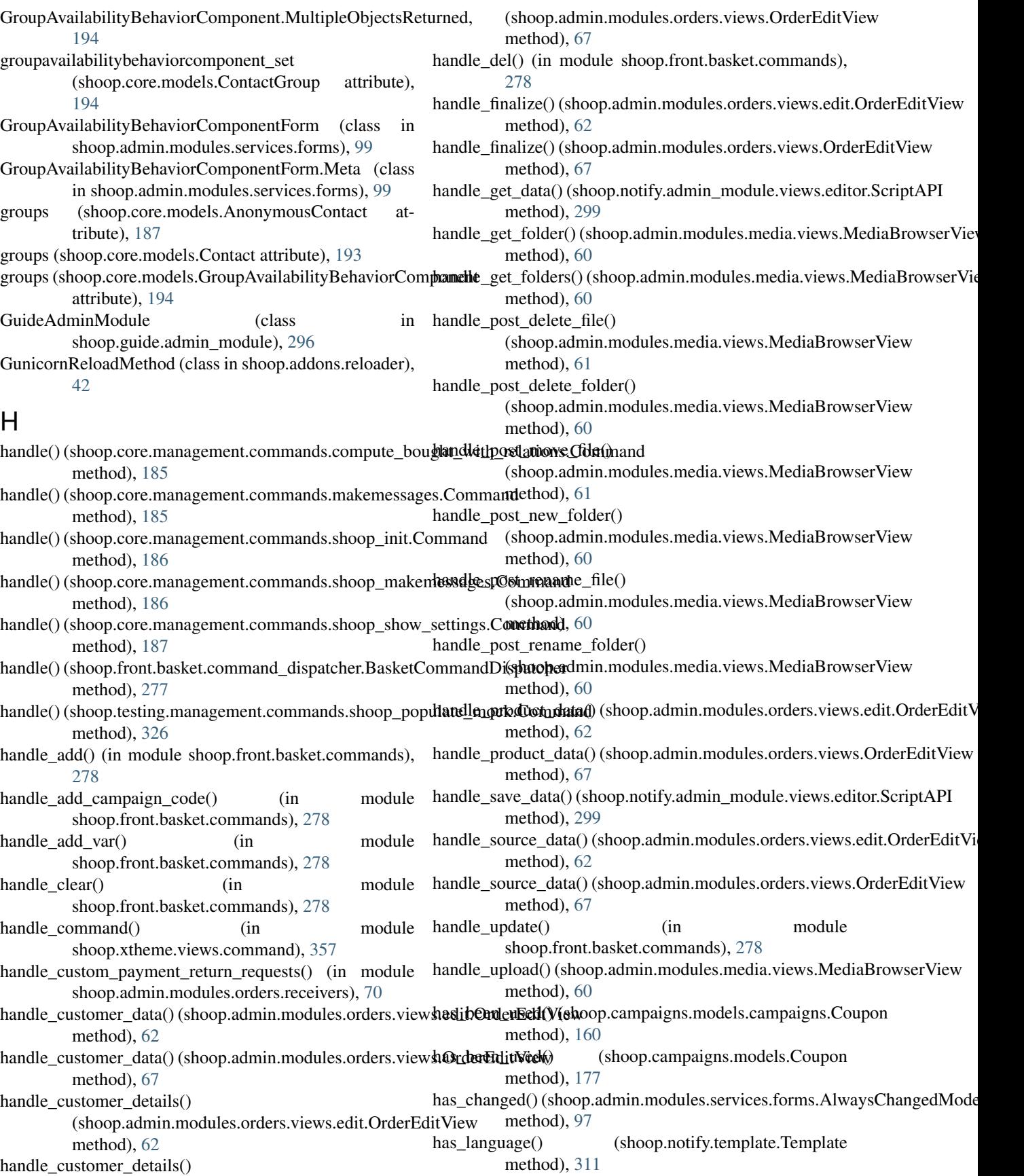

has\_refunds() (shoop.core.models.Order method), [202](#page-205-0) has\_shippable\_lines()(shoop.core.order\_creator.OrderSourced\_for\_label()(shoop.xtheme.plugins.widgets.TranslatableFieldWidget method), [240](#page-243-0) has\_url() (in module shoop.front.template\_helpers.urls), identifier (shoop.addons.reloader.DevServerReloadMethod [289](#page-292-0) help (shoop.core.management.commands.shoop\_makemessadentCidm(nahodp.addons.reloader.GunicornReloadMethod attribute), [186](#page-189-0) help (shoop.core.management.commands.shoop\_show\_setti**ngs.fG6m1(shuo**p.addons.reloader.ModWSGIReloadMethod attribute), [186](#page-189-0) help\_text (shoop.core.models.FixedCostBehaviorComponentdentifier attribute), [196](#page-199-0) help\_text (shoop.core.models.GroupAvailabilityBehaviorComponitum attribute), [194](#page-197-0) help\_text (shoop.core.models.RoundingBehaviorComponentdentifier (shoop.admin.base.OrderSection attribute), [126](#page-129-0) attribute), [222](#page-225-0) help\_text (shoop.core.models.ServiceBehaviorComponent attribute), [225](#page-228-0) help\_text (shoop.core.models.StaffOnlyBehaviorComponent attribute), [232](#page-235-0) help\_text (shoop.core.models.WaivingCostBehaviorComponent attribute), [236](#page-239-0) help\_text (shoop.core.models.WeightBasedPricingBehaviorComponentttribute), [149](#page-152-0) attribute), [237](#page-240-0) help\_text (shoop.core.models.WeightLimitsBehaviorComponent attribute), [237](#page-240-0) help\_texts (shoop.admin.modules.services.forms.PaymentMethodFormttMbute), [147](#page-150-0) attribute), [98](#page-101-0) help\_texts (shoop.admin.modules.services.forms.ShippingMethodFormattMotate), [146](#page-149-0) attribute), [98](#page-101-0) help\_texts (shoop.campaigns.admin\_module.form\_parts.SalesRangesEatmibMetal52 attribute), [142](#page-145-0) help\_texts (shoop.default\_tax.admin\_module.views.TaxRuleForm.Metattribute), [151](#page-154-0) attribute), [266](#page-269-0) HelpersNamespace (class in shoop.front.templatetags.shoop\_front), [290](#page-293-0) HIDDEN (shoop.core.models.AttributeVisibility attribute), [189](#page-192-0) hide\_cell\_class\_template (shoop.xtheme.layout.Layout attribute), [363](#page-366-0) hide\_prices (shoop.core.pricing.PriceDisplayOptions attribute), [245](#page-248-0) HIGH (shoop.notify.enums.Priority attribute), [310](#page-313-0) I icon (shoop.admin.base.OrderSection attribute), [126](#page-129-0) icon (shoop.admin.modules.orders.sections.ContentsOrderSection attribute), [71](#page-74-0) icon (shoop.admin.modules.orders.sections.LogEntriesOrderSection attribute), [172](#page-175-0) attribute), [71](#page-74-0) icon (shoop.admin.modules.orders.sections.PaymentOrderSection attribute), [71](#page-74-0) icon\_classes (shoop.xtheme.plugins.social\_media\_links.SocialMediaLilinki attribute), [355](#page-358-0) id (shoop.core.models.Counter attribute), [194](#page-197-0) method), [356](#page-359-0) attribute), [41](#page-44-0) attribute), [42](#page-45-0) attribute), [42](#page-45-0) (shoop.addons.reloader.ReloadMethod attribute), [41](#page-44-0) (shoop.addons.reloader.UwsgiReloadMethod attribute), [41](#page-44-0) identifier (shoop.admin.modules.orders.sections.ContentsOrderSection attribute), [71](#page-74-0) identifier (shoop.admin.modules.orders.sections.LogEntriesOrderSection attribute), [71](#page-74-0) identifier (shoop.admin.modules.orders.sections.PaymentOrderSection attribute), [71](#page-74-0) identifier (shoop.campaigns.models.basket\_conditions.BasketMaxTotalAmount identifier (shoop.campaigns.models.basket\_conditions.BasketMaxTotalProd attribute), [148](#page-151-0) identifier (shoop.campaigns.models.basket\_conditions.BasketTotalAmount identifier (shoop.campaigns.models.basket\_conditions.BasketTotalProductA identifier (shoop.campaigns.models.basket\_conditions.ContactBasketCondi identifier (shoop.campaigns.models.basket\_conditions.ContactGroupBasket identifier (shoop.campaigns.models.basket\_conditions.ProductsInBasketCo attribute), [150](#page-153-0) identifier (shoop.campaigns.models.basket\_effects.BasketDiscountAmount attribute), [153](#page-156-0) identifier (shoop.campaigns.models.basket\_effects.BasketDiscountEffect attribute), [152](#page-155-0) identifier (shoop.campaigns.models.basket\_effects.BasketDiscountPercenta attribute), [154](#page-157-0) identifier (shoop.campaigns.models.basket\_line\_effects.BasketLineEffect attribute), [155](#page-158-0) identifier (shoop.campaigns.models.basket\_line\_effects.DiscountFromProduction attribute), [156](#page-159-0) identifier (shoop.campaigns.models.basket\_line\_effects.FreeProductLine attribute), [155](#page-158-0) identifier (shoop.campaigns.models.BasketDiscountEffect identifier (shoop.campaigns.models.BasketLineEffect attribute), [170](#page-173-0) identifier (shoop.campaigns.models.catalog\_filters.CatalogFilter identifier (shoop.campaigns.models.catalog\_filters.CategoryFilter attribute), [163](#page-166-0)

id (shoop.core.models.AnonymousContact attribute), [187](#page-190-0)

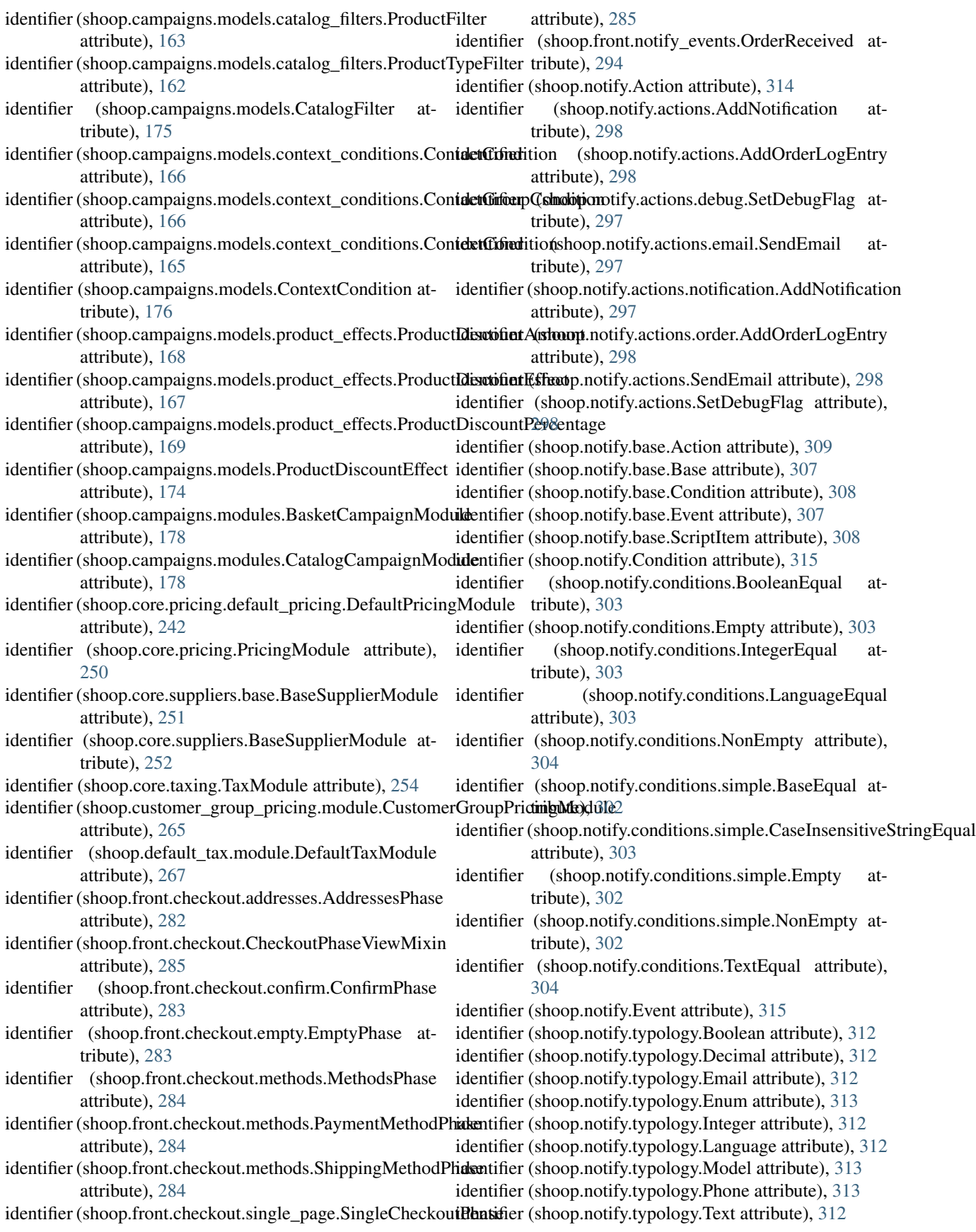

identifier (shoop.notify.typology.Type attribute), [311](#page-314-0) identifier (shoop.notify.typology.URL attribute), [313](#page-316-0) identifier (shoop.simple\_cms.plugins.PageLinksPlugin attribute), [319](#page-322-0) identifier (shoop.simple\_supplier.module.SimpleSupplierMddnumbeutableAddress (class in shoop.core.models), [197](#page-200-0) attribute), [324](#page-327-0) identifier (shoop.testing.factories.CategoryFactory attribute), [330](#page-333-0) identifier (shoop.testing.factories.ProductTypeFactory attribute), [329](#page-332-0) identifier (shoop.testing.simple\_checkout\_phase.TestPaymentChecko[utPha](#page-253-0)se attribute), [335](#page-338-0) identifier (shoop.testing.simple\_checkout\_phase.TestShipmentCheck[outPh](#page-253-0)ase attribute), [335](#page-338-0) identifier (shoop.themes.classic\_gray.ClassicGrayTheme attribute), [337](#page-340-0) identifier (shoop.themes.classic\_gray.plugins.ProductCrossSellsPlugin attribute), [323](#page-326-0) attribute), [337](#page-340-0) identifier (shoop.themes.classic\_gray.plugins.ProductHighlightPlugin (shoop.campaigns.models.campaigns.Coupon attribute), [337](#page-340-0) identifier (shoop.xtheme.parsing.LayoutPartExtension attribute), [368](#page-371-0) identifier (shoop.xtheme.parsing.PlaceholderExtension attribute), [367](#page-370-0) identifier (shoop.xtheme.parsing.PluginExtension attribute), [368](#page-371-0) identifier (shoop.xtheme.Plugin attribute), [374](#page-377-0) identifier (shoop.xtheme.plugins.category\_links.CategoryLinksPlugin (shoop.campaigns.models.Coupon method), attribute), [353](#page-356-0) identifier (shoop.xtheme.plugins.image.ImagePlugin attribute), [354](#page-357-0) identifier (shoop.xtheme.plugins.snippets.SnippetsPlugin attribute), [355](#page-358-0) identifier (shoop.xtheme.plugins.social\_media\_links.SocialMediaLinktribugin, [375](#page-378-0) attribute), [355](#page-358-0) identifier (shoop.xtheme.plugins.text.TextPlugin attribute), [356](#page-359-0) identifier (shoop.xtheme.Theme attribute), [376](#page-379-0) identifier\_attr (shoop.core.models.ShoopModel attribute), [229](#page-232-0) identifier attr (shoop.core.models.Tax attribute), [235](#page-238-0) identifier\_suffix (shoop.notify.conditions.simple.BaseEqual attribute), [302](#page-305-0) identifier\_suffix (shoop.notify.conditions.simple.CaseInsensitiveStringEquapt.xtheme.resources), [370](#page-373-0) attribute), [303](#page-306-0) identifierify() (in module shoop.utils.text), [350](#page-353-0) image (shoop.core.models.Category attribute), [190](#page-193-0) IMAGE (shoop.core.models.ProductMediaKind attribute), [220](#page-223-0) ImageChoiceWidget (class in shoop.admin.forms.widgets), [45](#page-48-0) ImageIDField (class in shoop.xtheme.plugins.image), [354](#page-357-0) ImagePlugin (class in shoop.xtheme.plugins.image), [354](#page-357-0) ImagePluginChoiceWidget (class in shoop.xtheme.plugins.image), [354](#page-357-0) images (shoop.core.models.ShopProduct attribute), [231](#page-234-0) ImmutabilityError, [260](#page-263-0) ImmutableAddress.DoesNotExist, [197](#page-200-0) ImmutableAddress.MultipleObjectsReturned, [197](#page-200-0) ImpossibleProductModeException, [260](#page-263-0) includes tax (shoop.core.pricing.Price attribute), [245](#page-248-0) includes\_tax (shoop.core.pricing.TaxfulPrice attribute), includes\_tax (shoop.core.pricing.TaxlessPrice attribute), includes\_tax (shoop.simple\_supplier.models.StockAdjustment attribute), [323](#page-326-0) includes\_tax (shoop.simple\_supplier.models.StockCount increase customer usage  $limit\;by()$ method), [160](#page-163-0) increase\_customer\_usage\_limit\_by() (shoop.campaigns.models.Coupon method), [177](#page-180-0) increase usage  $limit$  by() (shoop.campaigns.models.campaigns.Coupon method), [160](#page-163-0) increase\_usage\_limit\_by() [177](#page-180-0) IndexView (class in shoop.front.views.index), [292](#page-295-0) infer() (shoop.admin.breadcrumbs.Breadcrumbs class method), [126](#page-129-0) inherited\_variables (shoop.xtheme.TemplatedPlugin atinit\_search\_fields() (shoop.admin.views.select.MultiselectAjaxView method), [124](#page-127-0) INITIAL (shoop.core.models.OrderStatusRole attribute), [205](#page-208-0) Initializer (class in shoop.core.management.commands.shoop\_init), [186](#page-189-0) inject resources() (in module shoop.xtheme.resources), [370](#page-373-0) InlineMarkupResource (class in InlineScriptResource (class in shoop.xtheme.resources), [369](#page-372-0) insert\_row() (shoop.xtheme.layout.Layout method), [364](#page-367-0) install error handlers() (in module shoop.front.error\_handling), [293](#page-296-0) install\_package() (shoop.addons.installer.PackageInstaller method), [41](#page-44-0) instantiate() (shoop.utils.form\_group.FormDef method), [341](#page-344-0) instantiate\_forms() (shoop.utils.form\_group.FormGroup

method), [341](#page-344-0) instantiate\_phase\_class() (shoop.front.checkout.CheckoutProcess method), [286](#page-289-0) instantiate\_plugin() (shoop.xtheme.layout.LayoutCell method), [362](#page-365-0) Integer (class in shoop.notify.typology), [312](#page-315-0) INTEGER (shoop.core.models.AttributeType attribute), [189](#page-192-0) IntegerEqual (class in shoop.notify.conditions), [303](#page-306-0) INTERNAL (shoop.core.models.SupplierType attribute), [234](#page-237-0) InternalIdentifierField (class in shoop.core.fields), [184](#page-187-0) invalid\_modes (shoop.admin.modules.p[rodu](#page-215-0)cts.views.edit\_package.Pr@d0[ctChi](#page-219-0)ldrenFormPart attribute), [86](#page-89-0) invalid\_modes (shoop.admin.modules.products.views.edit\_parent.Prod**net6&bd)**dt&hB[aseF](#page-219-0)ormPart attribute), [87](#page-90-0) invalid\_modes (shoop.admin.modules.products.views.edit\_vari**ptiremVamationChild)fehlFormRativ**ens.reloader.GunicornReloadMethod attribute), [88](#page-91-0) INVISIBLE (shoop.core.models.CategoryStatus tribute), [191](#page-194-0) INVISIBLE (shoop.core.models.ProductVariationLinkStatus attribute), [221](#page-224-0) is\_active() (shoop.campaigns.models.co[ntact](#page-219-0)\_group\_sales\_ranges.ContactGroupSalesRange method), [164](#page-167-0) is\_active() (shoop.campaigns.models.ContactGroupSalesRangetelemetry\_enabled() (in module shoop.core.telemetry), method), [175](#page-178-0) is\_all\_seeing (shoop.core.models.Contact attribute), [193](#page-196-0) is\_all\_seeing (shoop.core.models.PersonContact attribute), [209](#page-212-0) is\_anonymous (shoop.core.models.AnonymousContact attribute), [187](#page-190-0) is\_anonymous (shoop.core.models.Contact attribute), [193](#page-196-0) is\_available() (shoop.campaigns.models.Campaign method), [173](#page-176-0) is\_available() (shoop.campaigns.models.campaigns.Campaigs\_valid (shoop.admin.modules.orders.json\_order\_creator.JsonOrderCreator method), [157](#page-160-0) is\_available\_for() (shoop.core.models.Service method), is\_valid() (shoop.front.checkout.addresses.AddressesPhase [225](#page-228-0) is\_canceled() (shoop.core.models.Order method), [202](#page-205-0) is code usable() (in module shoop.core.order creator), [238](#page-241-0) is coercible from() (shoop.notify.typology.Model method), [313](#page-316-0) is\_coercible\_from() (shoop.notify.typology.Text method), [312](#page-315-0) is\_coercible\_from() (shoop.notify.typology.Type method), [312](#page-315-0) is\_complete() (shoop.core.models.Order method), [202](#page-205-0) is\_context\_valid() (shoop.xtheme.Plugin method), [374](#page-377-0) is\_discounted (shoop.core.pricing.Priceful attribute), [247](#page-250-0) is\_edit\_mode() (in module shoop.xtheme.editing), [359](#page-362-0) is edit mode() (shoop.xtheme.template ns.XthemeNamespicevariation parent() method), [371](#page-374-0) is empty (shoop.core.order creator.OrderSource attribute), [240](#page-243-0) is\_in\_grace\_period() (in module shoop.core.telemetry), [263](#page-266-0) is\_list\_visible() (shoop.core.models.ShopProduct method), [231](#page-234-0) is null value() (shoop.core.models.Attribute method), [188](#page-191-0) is numeric (shoop.core.models.Attribute attribute), [188](#page-191-0) is\_opt\_out() (in module shoop.core.telemetry), [263](#page-266-0) is\_orderable() (shoop.core.models.ShopProduct method), [231](#page-234-0) is\_package\_child() (shoop.core.models.Product method), is package parent() (shoop.core.models.Product is\_paid() (shoop.core.models.Order method), [202](#page-205-0) method), [42](#page-45-0) at- is read (shoop.notify.models.Notification attribute), [306](#page-309-0) is read (shoop.notify.models.notification.Notification attribute), [304](#page-307-0) is\_stocked() (shoop.core.models.Product method), [212,](#page-215-0) is stringy (shoop.core.models.Attribute attribute), [188](#page-191-0) [263](#page-266-0) is\_temporal (shoop.core.models.Attribute attribute), [188](#page-191-0) is\_translated (shoop.core.models.Attribute attribute), [188](#page-191-0) is\_url\_valid() (shoop.simple\_cms.admin\_module.views.PageForm method), [317](#page-320-0) is\_usable() (shoop.campaigns.models.campaigns.Coupon class method), [160](#page-163-0) is\_usable() (shoop.campaigns.models.Coupon class method), [177](#page-180-0) attribute), [70](#page-73-0) method), [283](#page-286-0) is\_valid() (shoop.front.checkout.CheckoutPhaseViewMixin method), [286](#page-289-0) is valid() (shoop.front.checkout.confirm.ConfirmPhase method), [283](#page-286-0) is\_valid() (shoop.front.checkout.methods.MethodsPhase method), [284](#page-287-0) is\_valid() (shoop.testing.simple\_checkout\_phase.TestMethodCheckoutPhase method), [335](#page-338-0) is\_valid() (shoop.utils.form\_group.FormGroup method), [341](#page-344-0) is\_valid\_key() (shoop.utils.setup.Setup method), [349](#page-352-0) is\_variation\_child() (shoop.core.models.Product method), [212,](#page-215-0) [216](#page-219-0) (shoop.core.models.Product method), [212,](#page-215-0) [216](#page-219-0)

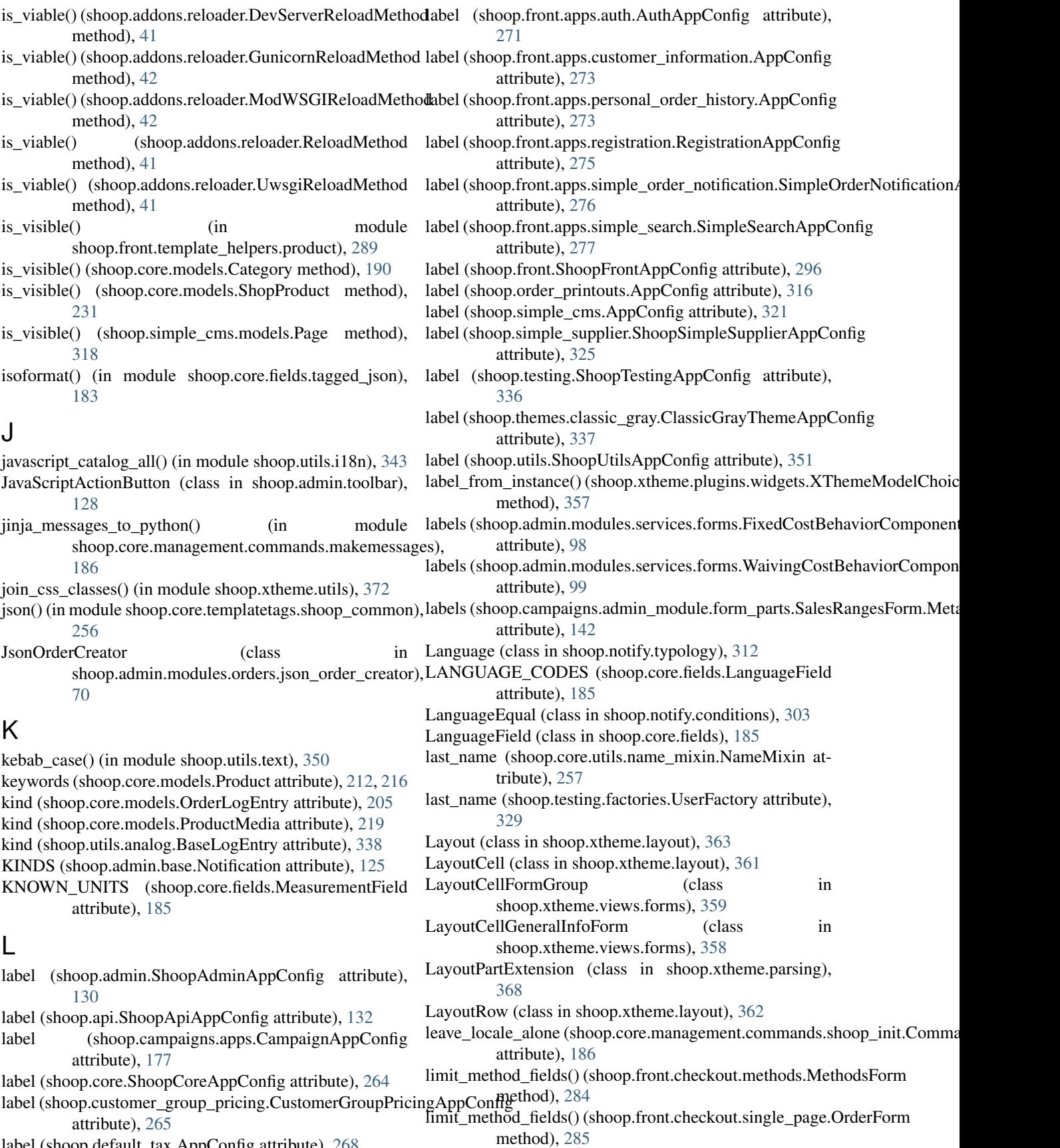

label (shoop.default\_tax.AppConfig attribute), [268](#page-271-0)

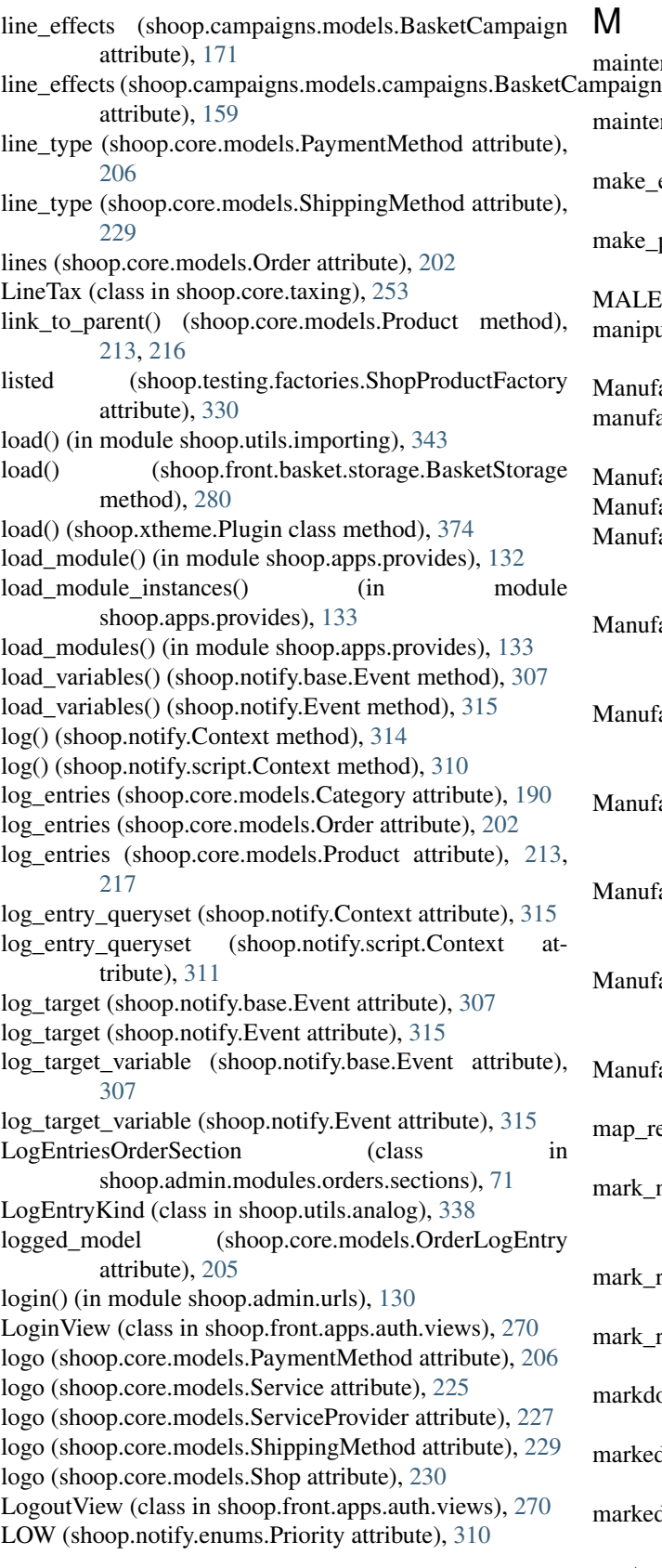

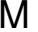

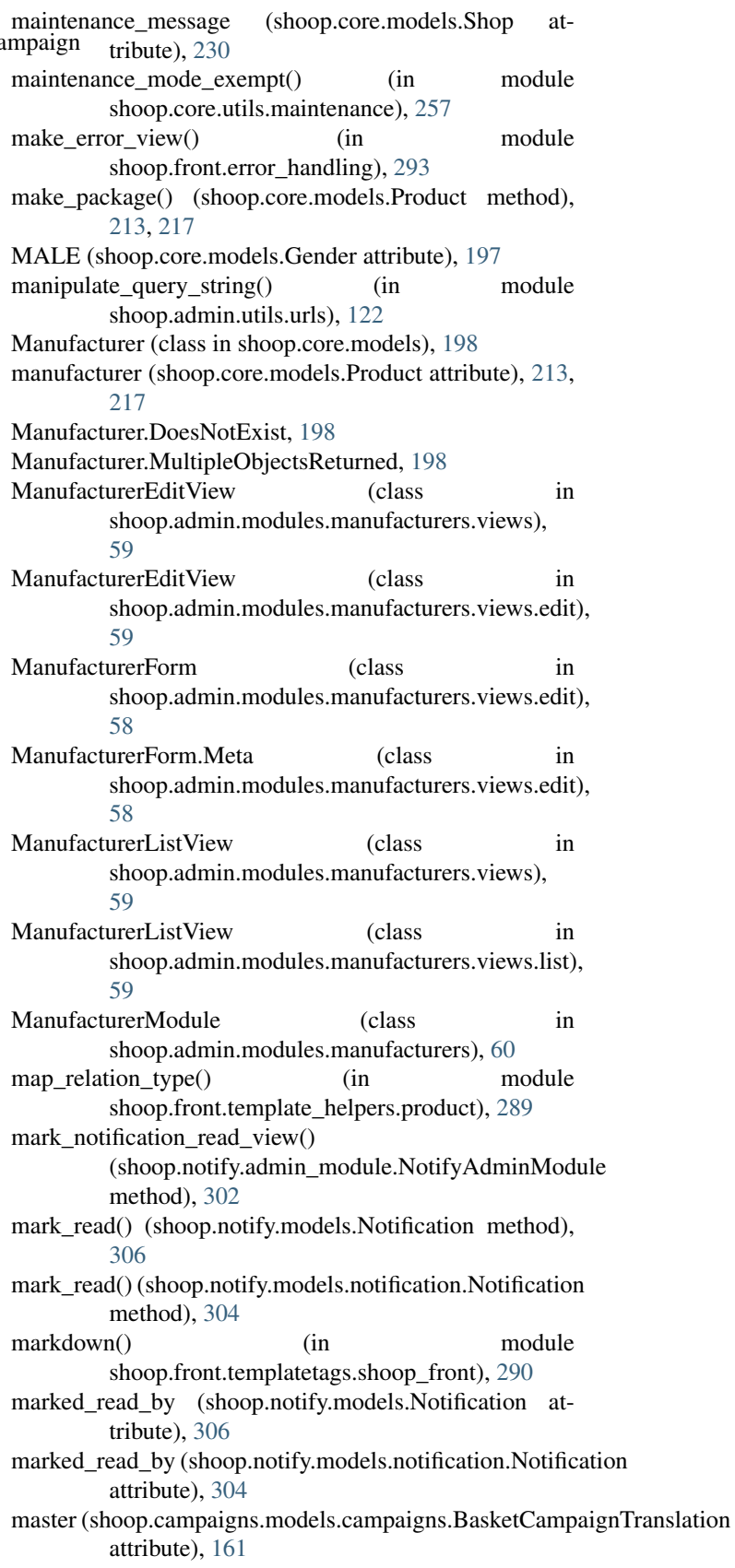

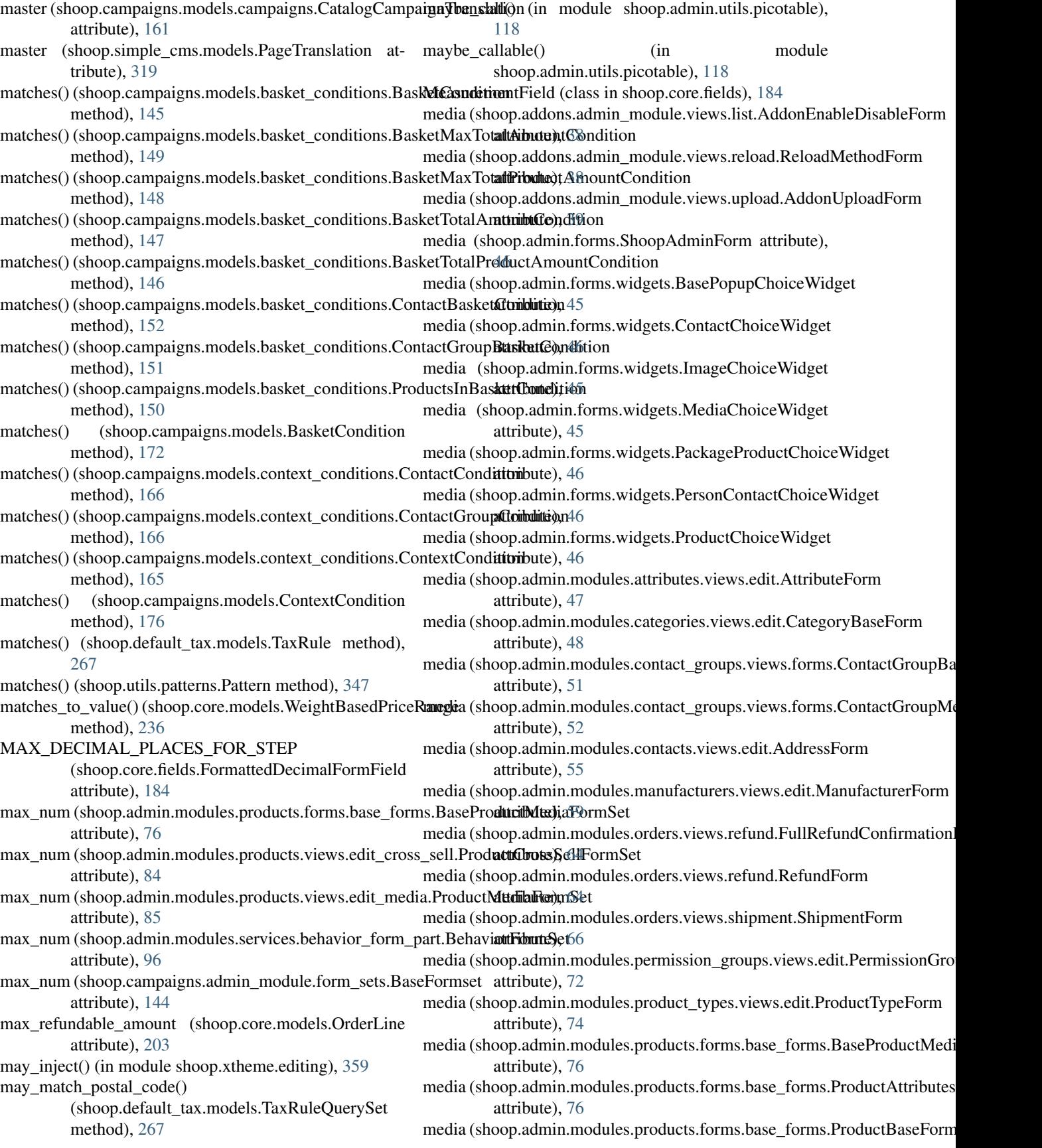

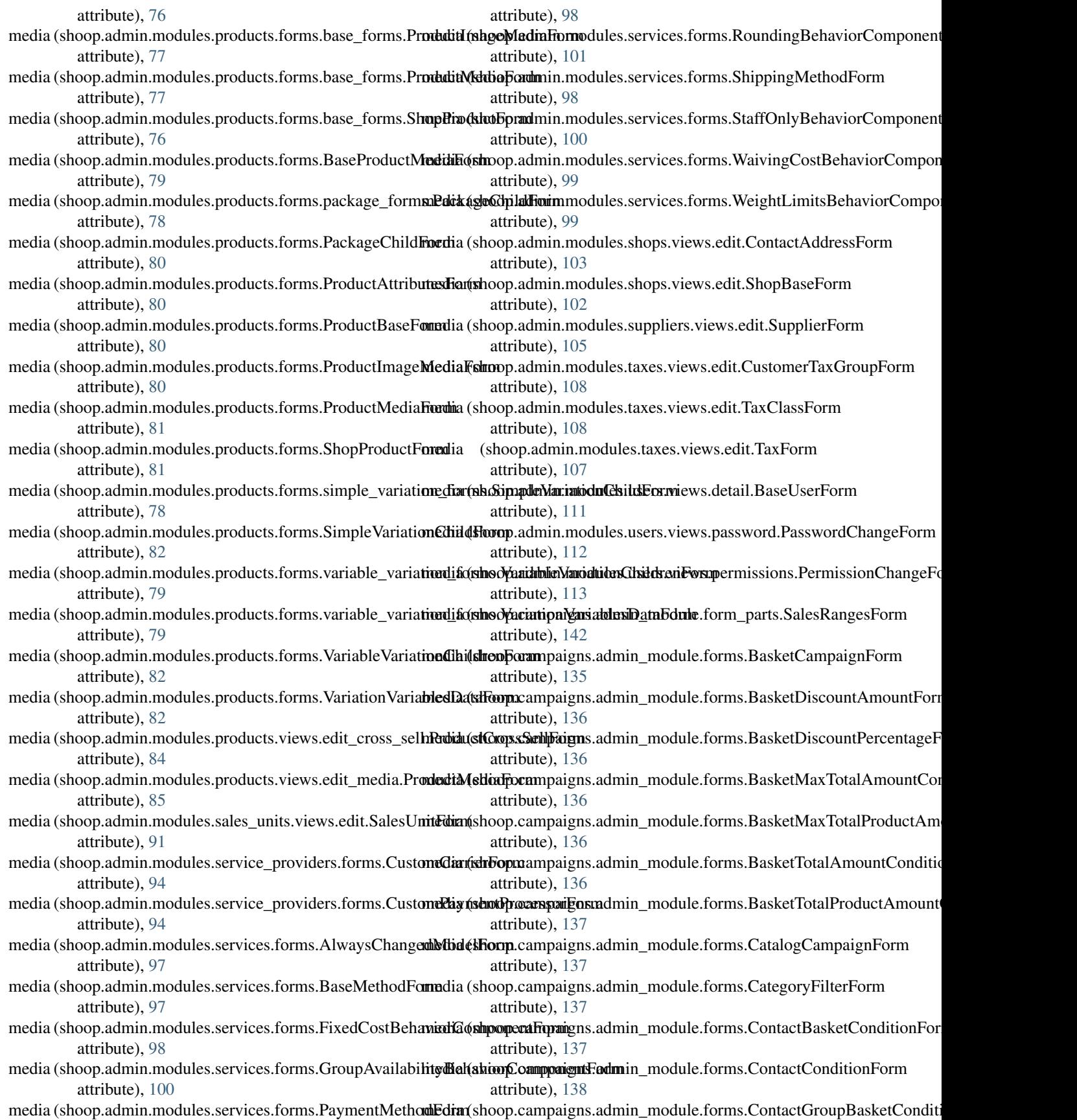

attribute), [138](#page-141-0) media (shoop.campaigns.admin\_module.forms.ContactGroupConditiontFroibute), [317](#page-320-0) attribute), [138](#page-141-0) media (shoop.campaigns.admin\_module.forms.CouponForm attribute), [138](#page-141-0) media (shoop.campaigns.admin\_module.forms.DiscountFromProductEttribute), [321](#page-324-0) attribute), [138](#page-141-0) media (shoop.campaigns.admin\_module.forms.FreeProductLineForm attribute), [322](#page-325-0) attribute), [139](#page-142-0) media (shoop.campaigns.admin\_module.forms.ProductDiscountAmou**ntfiburte**), [325](#page-328-0) attribute), [139](#page-142-0) media (shoop.campaigns.admin\_module.forms.ProductDiscountPerce**ntagbFta**); [334](#page-337-0) attribute), [139](#page-142-0) media (shoop.campaigns.admin\_module.forms.ProductFilterForm attribute), [139](#page-142-0) media (shoop.campaigns.admin\_module.forms.ProductsInBasketConditicibEtor)n[333](#page-336-0) attribute), [140](#page-143-0) media (shoop.campaigns.admin\_module.forms.ProductTypeFilterForm attribute), [334](#page-337-0) attribute), [140](#page-143-0) media (shoop.core.models.Product attribute), [213,](#page-216-0) [217](#page-220-0) media (shoop.customer\_group\_pricing.admin\_form\_part.Cu**stedia:(GroupRriidsingFiltirin**anguage\_model\_form.MultiLanguageModelForm attribute), [264](#page-267-0) media (shoop.default\_tax.admin\_module.views.TaxRuleFor**m**edia (shoop.xtheme.admin\_module.views.ActivationForm attribute), [266](#page-269-0) media (shoop.front.apps.auth.forms.EmailAuthenticationForm attribute), [269](#page-272-0) media (shoop.front.apps.auth.forms.RecoverPasswordForm media (shoop.xtheme.plugins.category\_links.CategoryLinksConfigForm attribute), [270](#page-273-0) media (shoop.front.apps.customer\_information.forms.Addressedian(shoop.xtheme.plugins.forms.GenericPluginForm attribute), [272](#page-275-0) media (shoop.front.apps.customer\_information.forms.Companydionta(sthooppxtheme.plugins.forms.PluginForm atattribute), [272](#page-275-0) media (shoop.front.apps.customer\_information.forms.Perso**nGasita@froop**pxtheme.plugins.image.ImagePluginChoiceWidget attribute), [272](#page-275-0) media (shoop.front.apps.simple\_search.views.SearchForm media (shoop.xtheme.plugins.social\_media\_links.SocialMediaLinksPluginF attribute), [276](#page-279-0) media (shoop.front.checkout.addresses.AddressForm attribute), [282](#page-285-0) media (shoop.front.checkout.addresses.CompanyForm attribute), [282](#page-285-0) media (shoop.front.checkout.confirm.ConfirmForm attribute), [283](#page-286-0) media (shoop.front.checkout.methods.MethodsForm attribute), [284](#page-287-0) media (shoop.front.checkout.methods.MethodWidget attribute), [284](#page-287-0) media (shoop.front.checkout.single\_page.OrderForm attribute), [285](#page-288-0) media (shoop.front.views.category.ProductListForm attribute), [291](#page-294-0) media (shoop.notify.admin\_module.forms.ScriptForm attribute), [301](#page-304-0) media (shoop.notify.admin\_module.forms.ScriptItemEditForm attribute), [301](#page-304-0) media (shoop.simple\_cms.admin\_module.views.PageForm media (shoop.simple\_cms.plugins.PageLinksConfigForm attribute), [319](#page-322-0) media (shoop.simple\_supplier.admin\_module.forms.SimpleSupplierForm media (shoop.simple\_supplier.forms.StockAdjustmentForm media (shoop.testing.admin\_module.mocker\_view.MockerForm media (shoop.testing.service\_forms.CarrierWithCheckoutPhaseForm media (shoop.testing.service\_forms.PaymentWithCheckoutPhaseForm attribute), [333](#page-336-0) media (shoop.testing.service\_forms.PseudoPaymentProcessorForm media (shoop.testing.simple\_checkout\_phase.TestPaymentCheckoutPhaseF media (shoop.testing.simple\_checkout\_phase.TestShipmentCheckoutPhaseI attribute), [334](#page-337-0) attribute), [344](#page-347-0) attribute), [351](#page-354-0) (shoop.xtheme.forms.GenericThemeForm attribute), [361](#page-364-0) attribute), [353](#page-356-0) attribute), [354](#page-357-0) tribute), [354](#page-357-0) attribute), [354](#page-357-0) attribute), [355](#page-358-0) media (shoop.xtheme.plugins.widgets.TranslatableFieldWidget attribute), [356](#page-359-0) media (shoop.xtheme.plugins.widgets.XThemeModelChoiceWidget attribute), [356](#page-359-0) media (shoop.xtheme.views.forms.LayoutCellGeneralInfoForm attribute), [359](#page-362-0) MediaBrowserView (class in shoop.admin.modules.media.views), [60](#page-63-0) MediaChoiceWidget (class in shoop.admin.forms.widgets), [45](#page-48-0) MediaModule (class in shoop.admin.modules.media), [61](#page-64-0) members (shoop.core.models.CompanyContact attribute), [191](#page-194-0) members (shoop.core.models.ContactGroup attribute), [194](#page-197-0) menu\_entry\_url (shoop.admin.modules.services.PaymentMethodModule attribute), [102](#page-105-0) menu\_entry\_url (shoop.admin.modules.services.ServiceModule

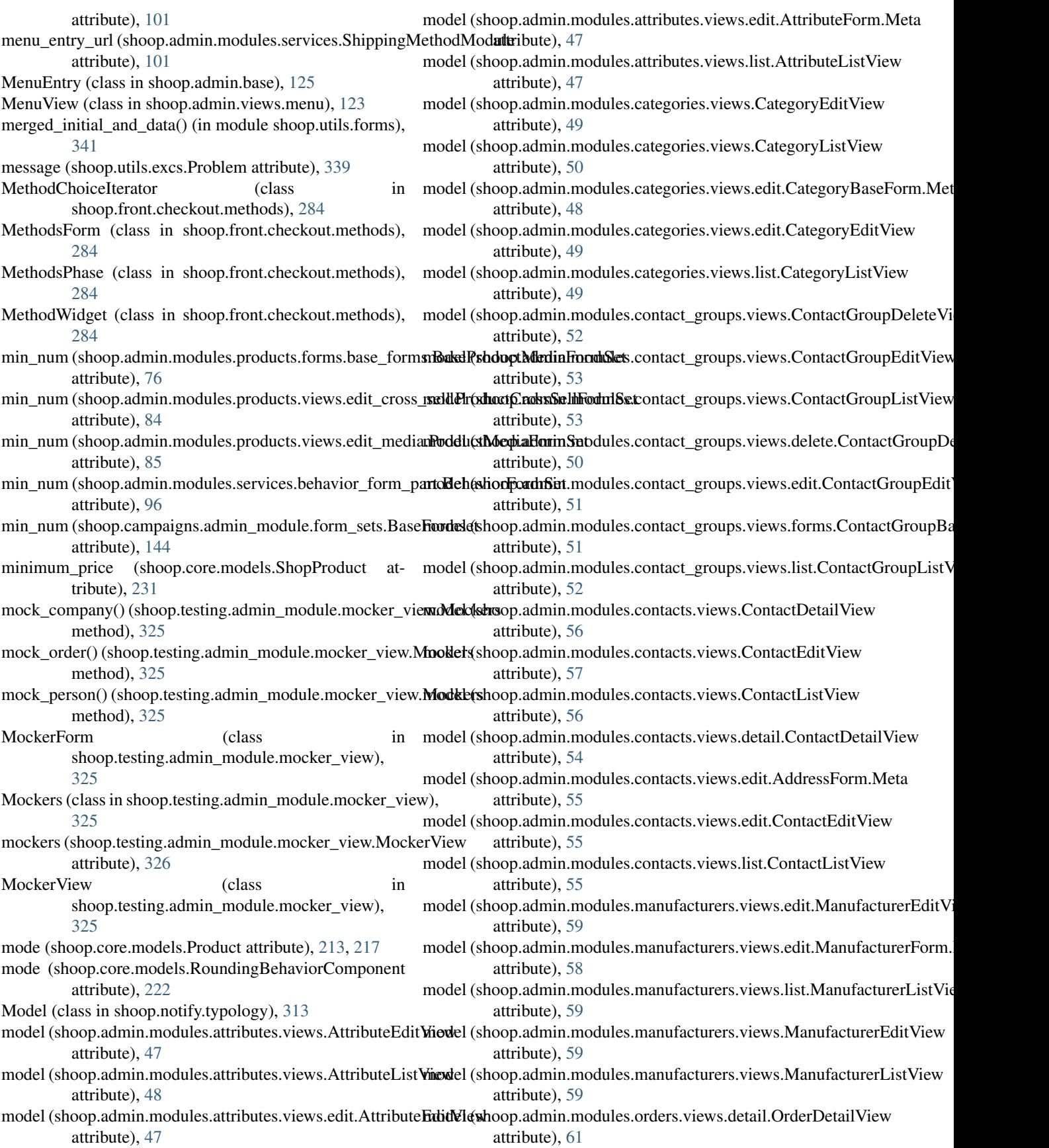

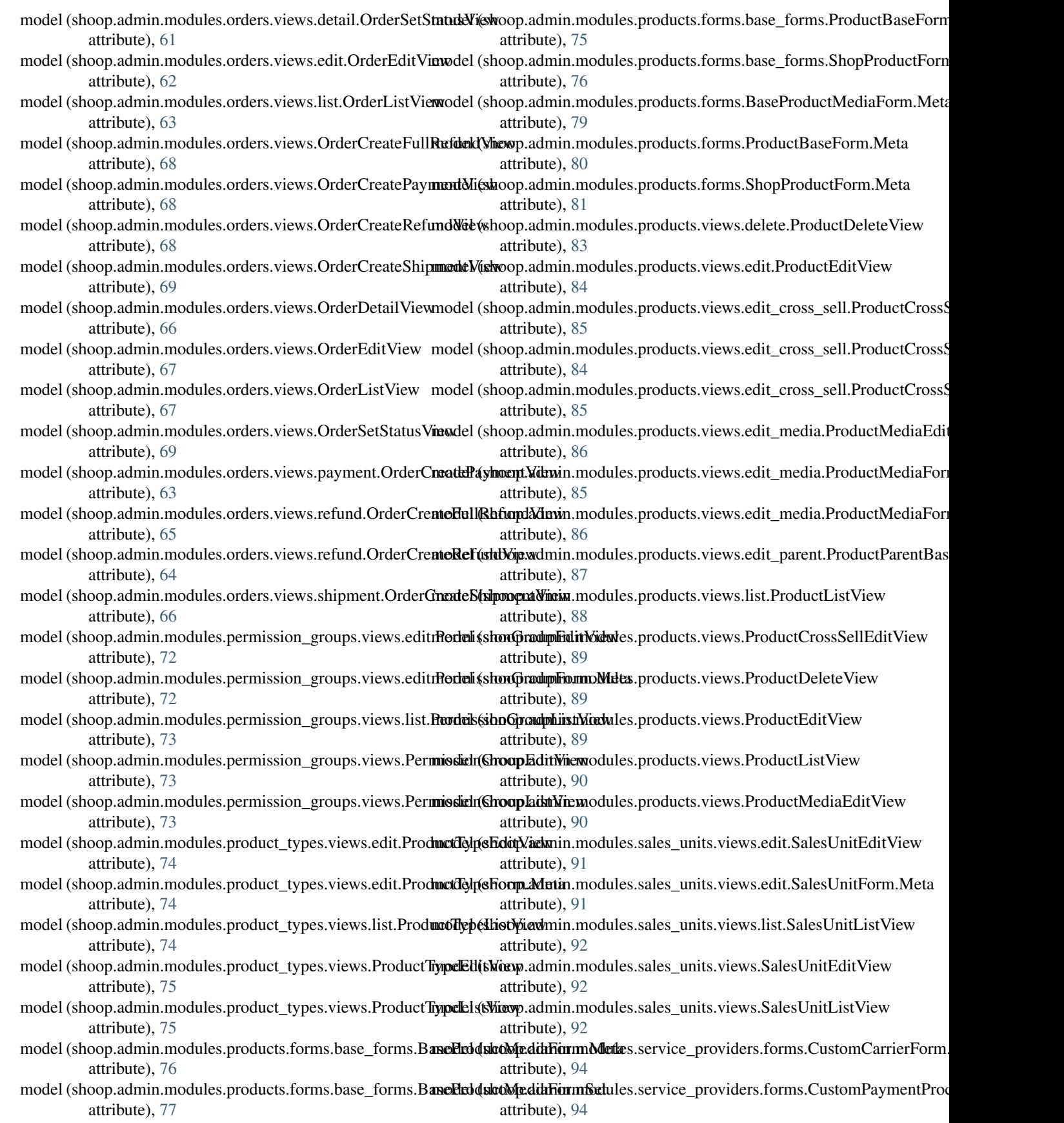

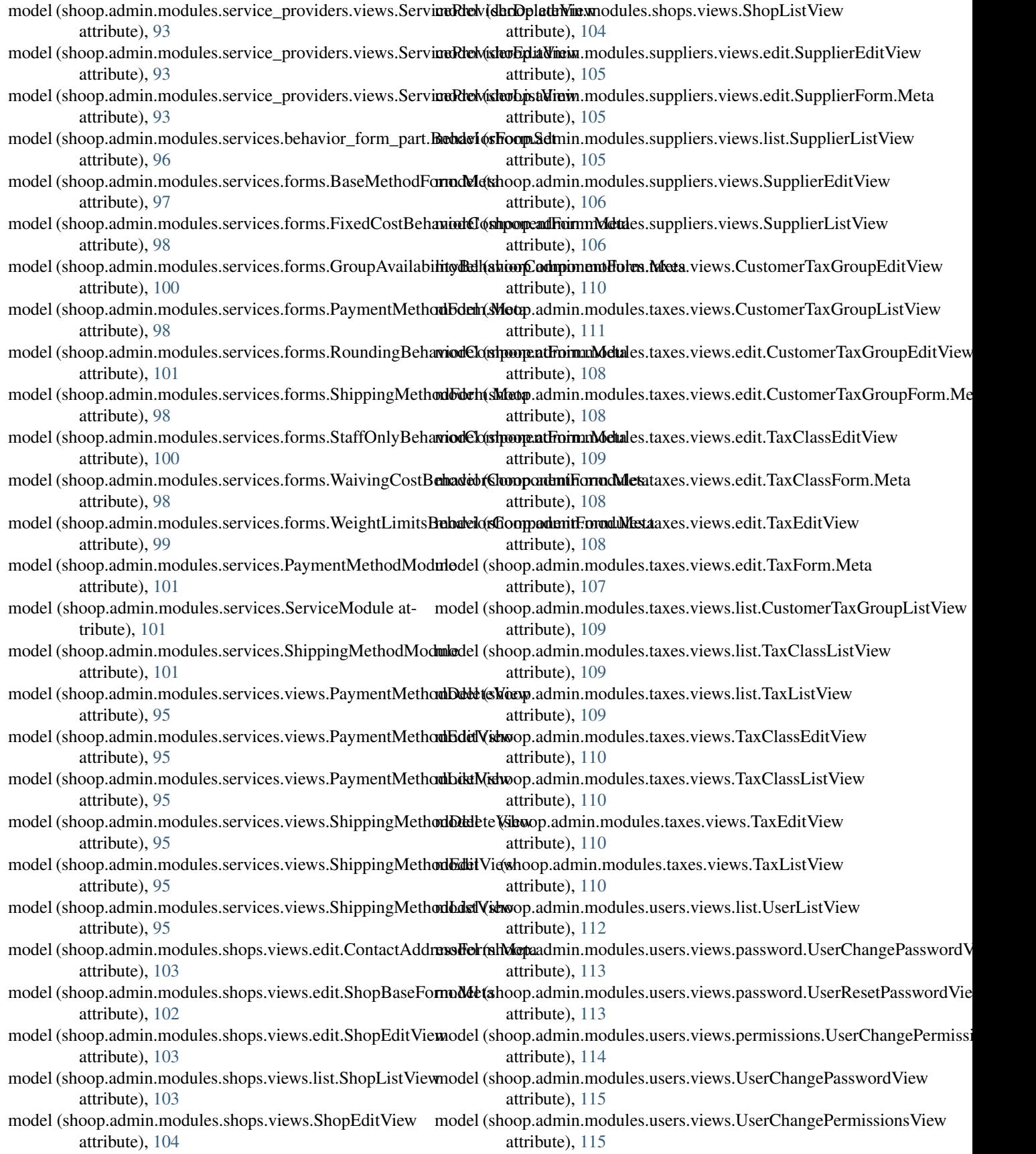

- model (shoop.admin.modules.users.views.UserListView model (shoop.campaigns.admin\_module.forms.ProductDiscountAmountForm.com attribute), [114](#page-117-0) model (shoop.admin.modules.users.views.UserResetPasswordddelx(shoop.campaigns.admin\_module.forms.ProductDiscountPercentage attribute), [115](#page-118-0) model (shoop.admin.views.select.MultiselectAjaxView model (shoop.campaigns.admin\_module.forms.ProductFilterForm.Meta attribute), [124](#page-127-0) model (shoop.campaigns.admin\_module.form\_parts.SalesRangdeF(ximody1etampaigns.admin\_module.forms.ProductsInBasketConditionl attribute), [142](#page-145-0) model (shoop.campaigns.admin\_module.form\_sets.BaseFor**mset**el (shoop.campaigns.admin\_module.forms.ProductTypeFilterForm.Met attribute), [144](#page-147-0) model (shoop.campaigns.admin\_module.form\_sets.BasketC**onditik(sskopn:Sen**paigns.admin\_module.views.BasketCampaignEditView attribute), [144](#page-147-0) model (shoop.campaigns.admin\_module.form\_sets.BasketD**inoduh(EffæqtsFampAign**s.admin\_module.views.BasketCampaignListView attribute), [144](#page-147-0) model (shoop.campaigns.admin\_module.form\_sets.BasketLineEffectsFormSetpaigns.admin\_module.views.CatalogCampaignEditView attribute), [144](#page-147-0) model (shoop.campaigns.admin\_module.form\_sets.CatalogGoordition Roman Sepaigns.admin\_module.views.CatalogCampaignListView attribute), [144](#page-147-0) model (shoop.campaigns.admin\_module.form\_sets.CatalogEnficodet\$Fshroupetampaigns.admin\_module.views.CouponEditView attribute), [145](#page-148-0) model (shoop.campaigns.admin\_module.form\_sets.CatalogFriltersF(shnSptcampaigns.admin\_module.views.CouponListView attribute), [145](#page-148-0) model (shoop.campaigns.admin\_module.forms.BasketCampaigddkitsholofetampaigns.models.basket\_conditions.BasketCondition attribute), [135](#page-138-0) model (shoop.campaigns.admin\_module.forms.BasketDiscomutAnh(shotForamMarigns.models.basket\_conditions.ContactBasketConditions attribute), [135](#page-138-0) model (shoop.campaigns.admin\_module.forms.BasketDiscomutrent subsectampal gut amodels.basket\_conditions.ContactGroupBasketConditions. attribute), [136](#page-139-0) model (shoop.campaigns.admin\_module.forms.BasketMaxT**otadAh(shoutConditiongFormoditels**abasket\_conditions.ProductsInBasketCondi attribute), [136](#page-139-0) model (shoop.campaigns.admin\_module.forms.BasketMaxT**ortadProductAmounptGgmxlitiodFsrha3Mett**aeffects.BasketDiscountEffect attribute), [136](#page-139-0) model (shoop.campaigns.admin\_module.forms.BasketTotal**Amoduh(ConditionFormgnMusta**dels.basket\_line\_effects.BasketLineEffect attribute), [136](#page-139-0) model (shoop.campaigns.admin\_module.forms.BasketTotalPnodhet(AlmopntConditionRomedelMetasket\_line\_effects.DiscountFromProduct attribute), [137](#page-140-0) model (shoop.campaigns.admin\_module.forms.CatalogCam**prodeF(smoduleta**mpaigns.models.basket\_line\_effects.FreeProductLine attribute), [137](#page-140-0) model (shoop.campaigns.admin\_module.forms.CategoryFiltentotherm.Meta (shoop.campaigns.models.BasketCondition attribute), [137](#page-140-0) model (shoop.campaigns.admin\_module.forms.ContactBasketCdenditi(ohloopmaMetaigns.models.BasketDiscountEffect attribute), [137](#page-140-0) model (shoop.campaigns.admin\_module.forms.ContactConditioneForm.Methoop.campaigns.models.BasketLineEffect attribute), [137](#page-140-0) model (shoop.campaigns.admin\_module.forms.ContactGrou**pBdskétfiomplitionplaignsMutd**els.catalog\_filters.CatalogFilter attribute), [138](#page-141-0) model (shoop.campaigns.admin\_module.forms.ContactGrou**p6dek(ishouForam);&eig**ns.models.catalog\_filters.CategoryFilter attribute), [138](#page-141-0) model (shoop.campaigns.admin\_module.forms.CouponFormmMtthth(shoop.campaigns.models.catalog\_filters.ProductFilter attribute), [138](#page-141-0) model (shoop.campaigns.admin\_module.forms.DiscountFrom**Pdell(shtFopmaMeta**igns.models.catalog\_filters.ProductTypeFilter attribute), [138](#page-141-0) attribute), [139](#page-142-0) attribute), [139](#page-142-0) attribute), [139](#page-142-0) attribute), [140](#page-143-0) attribute), [140](#page-143-0) attribute), [141](#page-144-0) attribute), [141](#page-144-0) attribute), [140](#page-143-0) attribute), [140](#page-143-0) attribute), [141](#page-144-0) attribute), [141](#page-144-0) attribute), [145](#page-148-0) attribute), [151](#page-154-0) attribute), [151](#page-154-0) attribute), [150](#page-153-0) attribute), [152](#page-155-0) attribute), [155](#page-158-0) attribute), [156](#page-159-0) attribute), [155](#page-158-0) attribute), [172](#page-175-0) attribute), [172](#page-175-0) attribute), [170](#page-173-0) attribute), [161](#page-164-0) attribute), [163](#page-166-0) attribute), [163](#page-166-0) attribute), [162](#page-165-0)
- model (shoop.campaigns.admin\_module.forms.FreeProducthindEb(nhMptaampaigns.models.CatalogFilter attribute), attribute), [139](#page-142-0) [175](#page-178-0)

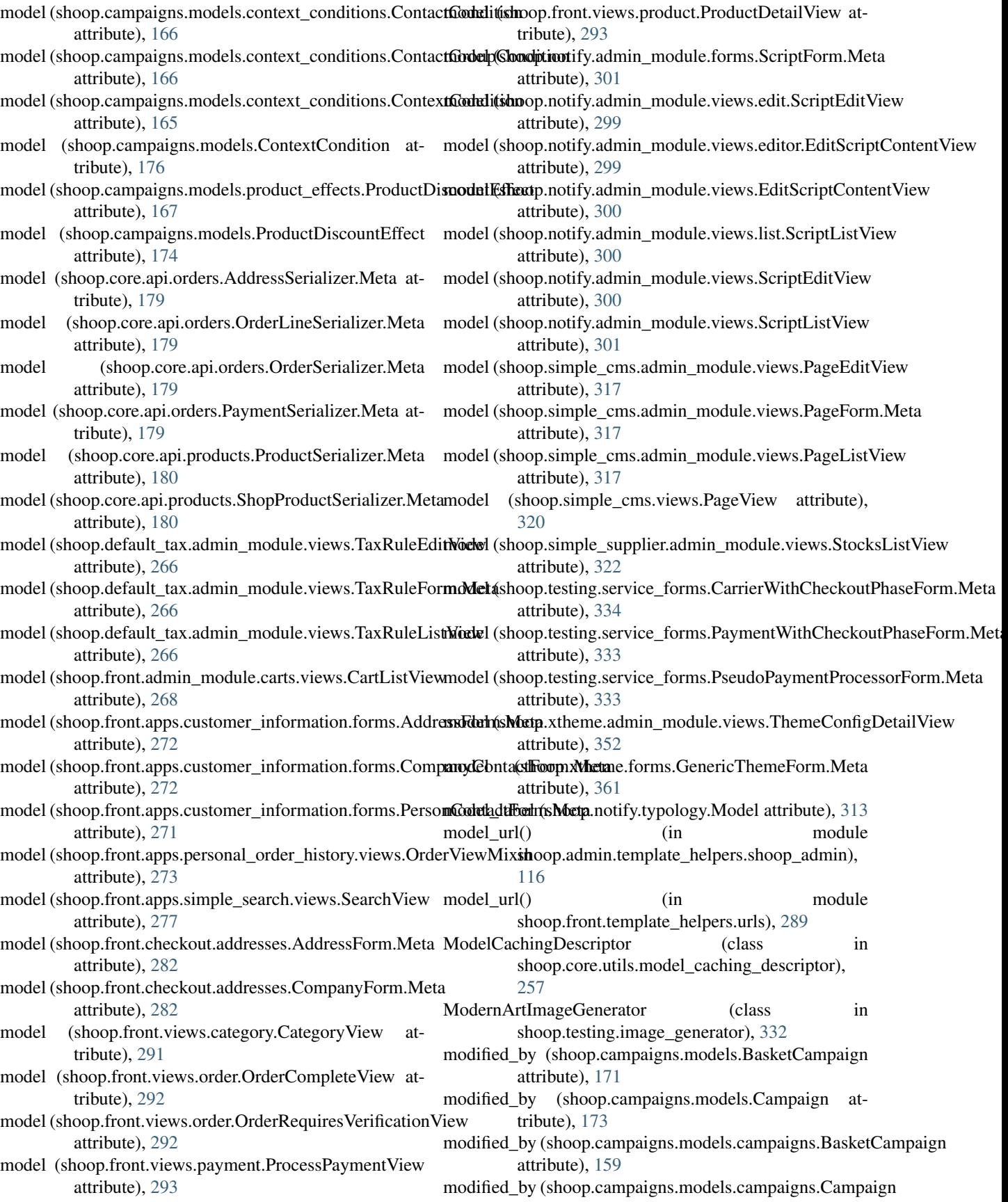

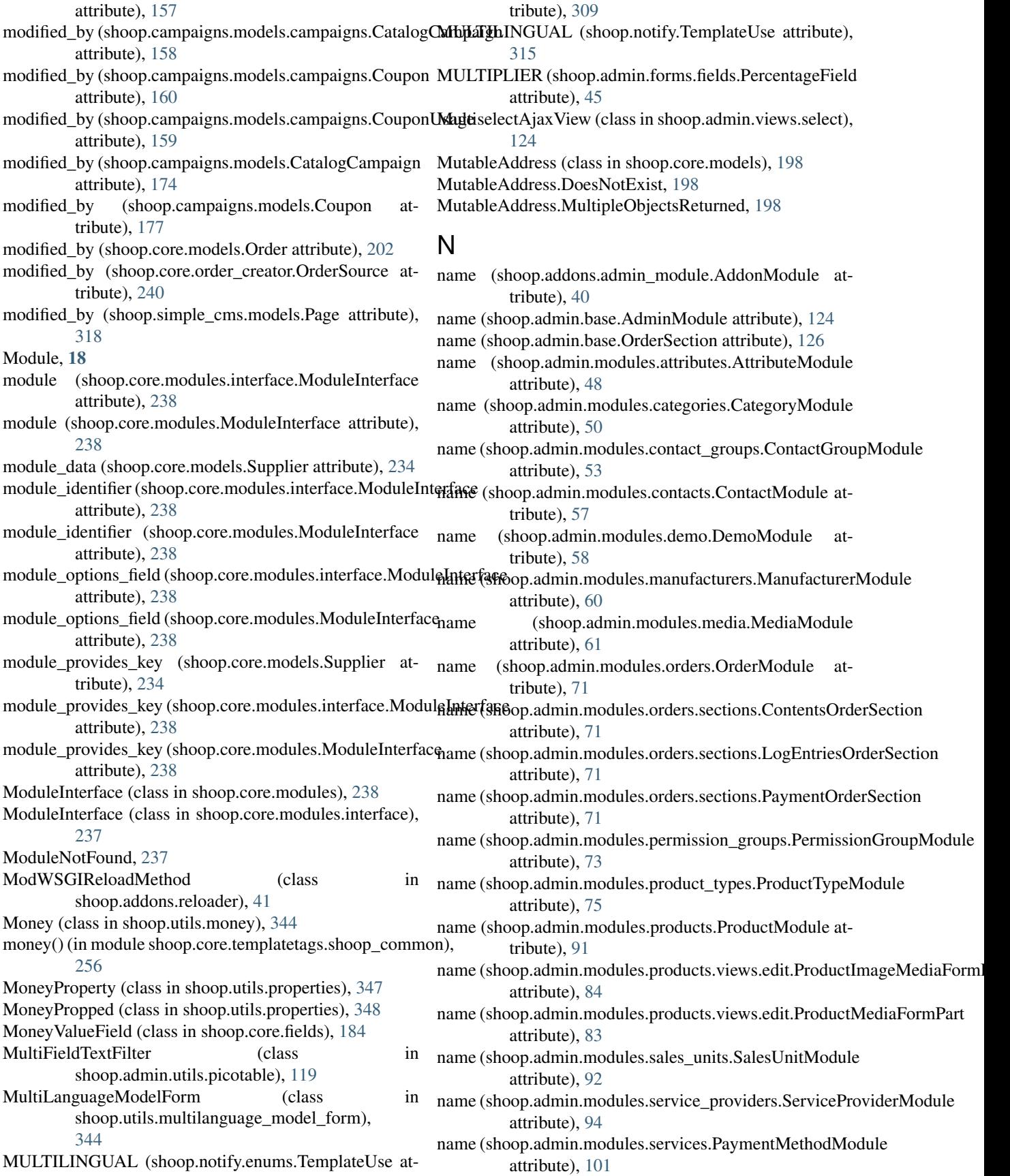

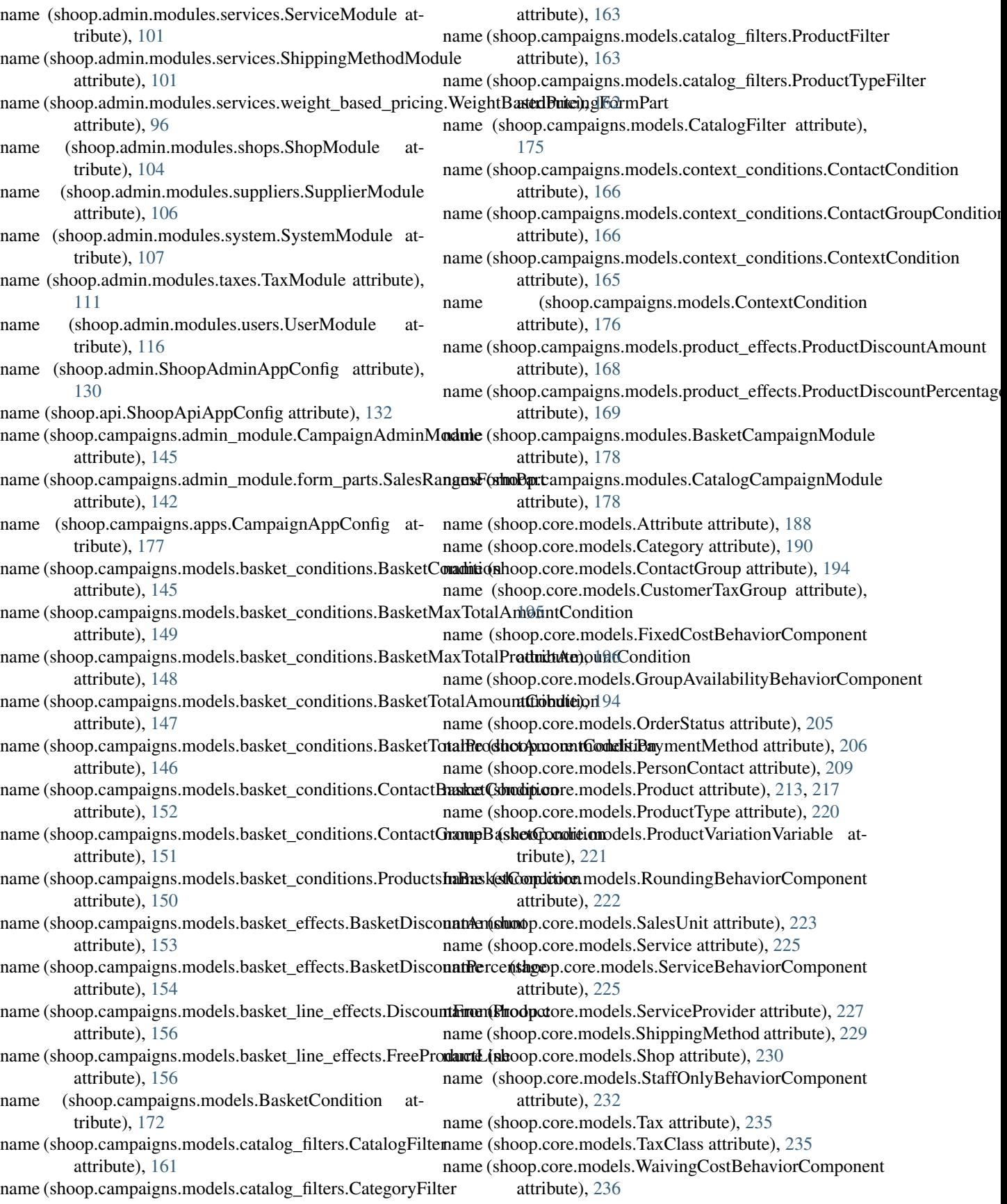

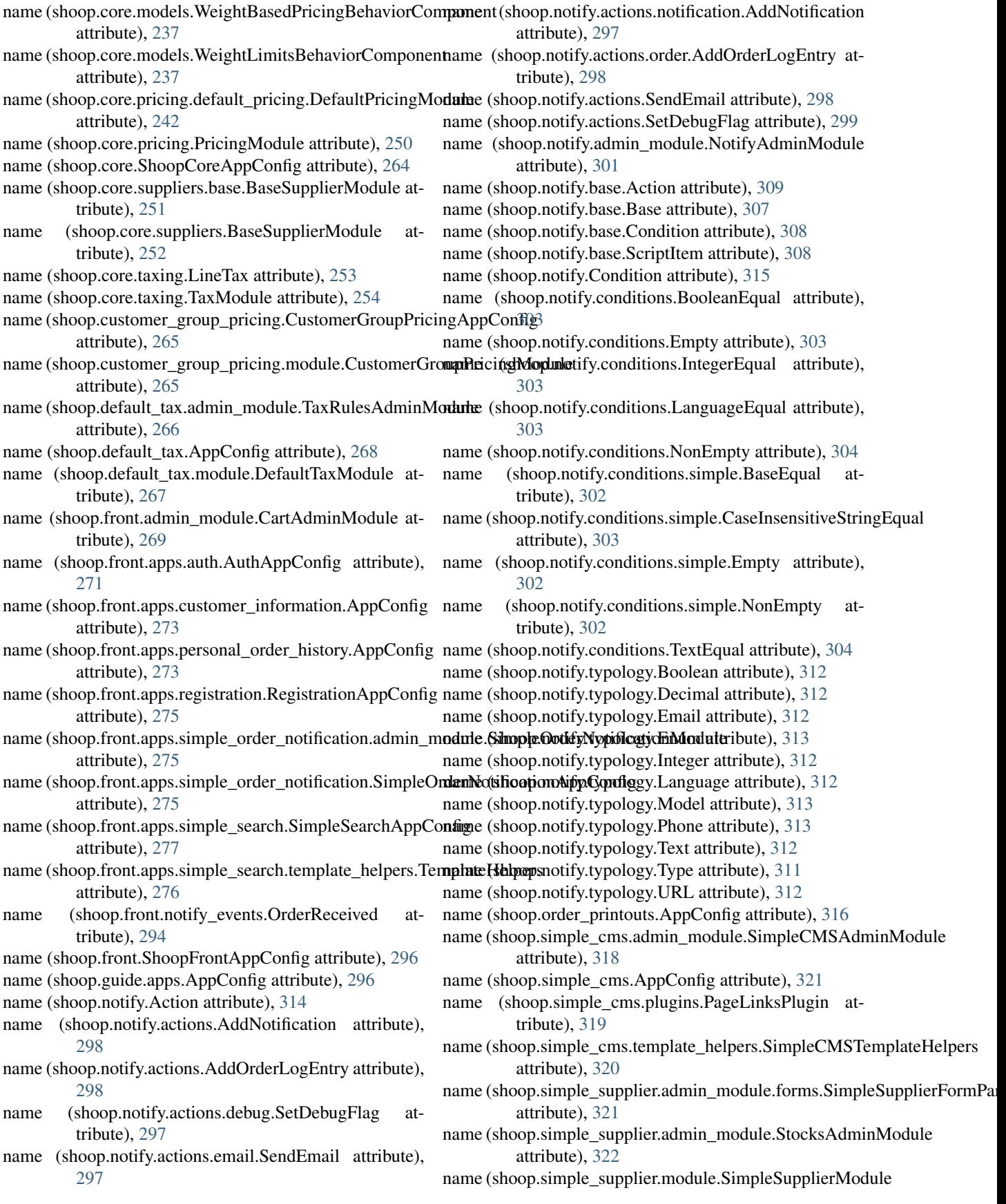

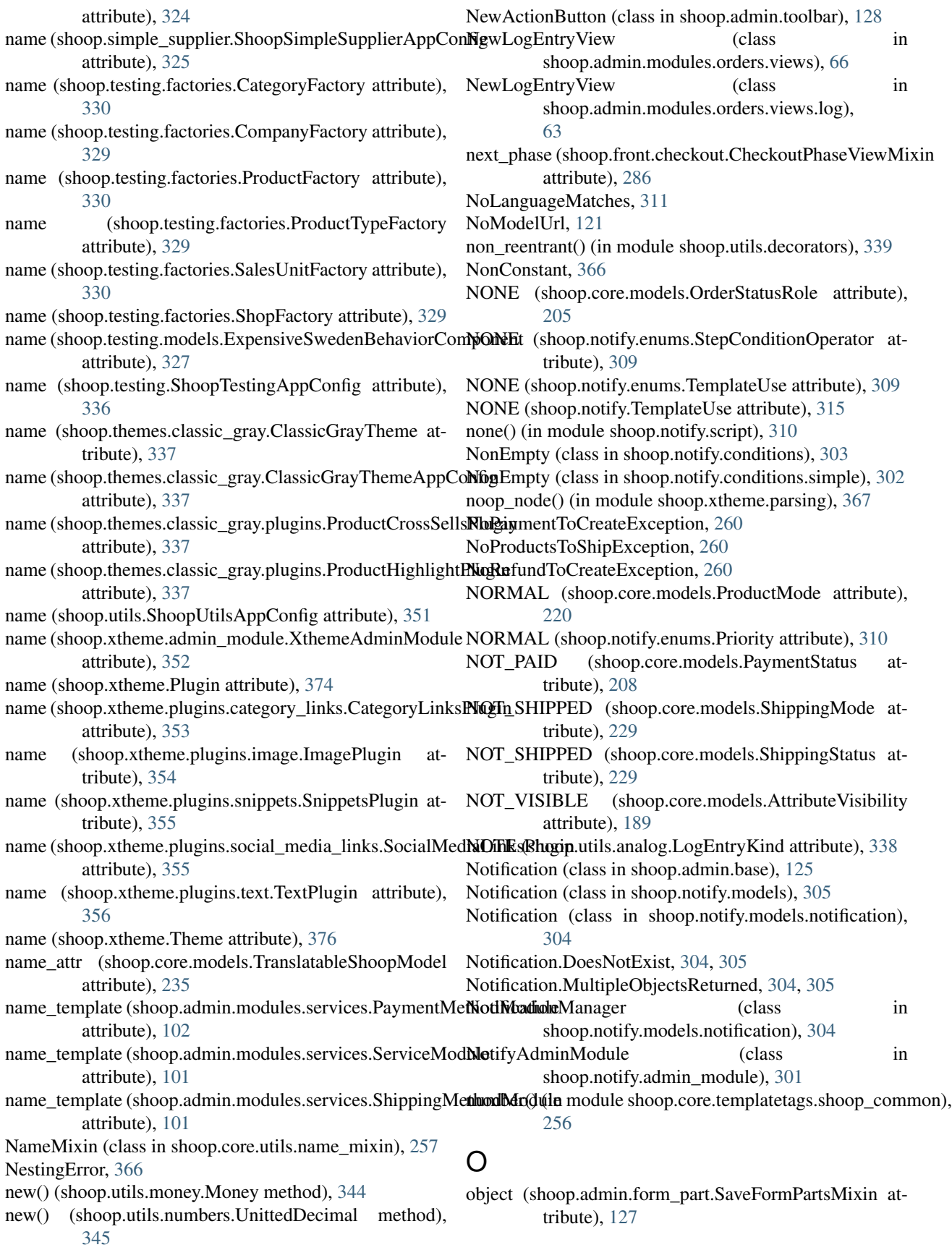

![](_page_467_Picture_468.jpeg)
- objects (shoop.core.models.Manufacturer attribute), [198](#page-201-0) objects (shoop.core.models.MutableAddress attribute), [199](#page-202-0)
- objects (shoop.core.models.Order attribute), [202](#page-205-0)
- objects (shoop.core.models.OrderLine attribute), [203](#page-206-0)
- objects (shoop.core.models.OrderLineTax attribute), [204](#page-207-0) objects (shoop.core.models.OrderLogEntry attribute),
- [205](#page-208-0)
- objects (shoop.core.models.OrderStatus attribute), [205](#page-208-0)
- objects (shoop.core.models.Payment attribute), [206](#page-209-0)
- objects (shoop.core.models.PaymentMethod attribute), [206](#page-209-0)
- objects (shoop.core.models.PaymentProcessor attribute), [207](#page-210-0)
- objects (shoop.core.models.PersistentCacheEntry attribute), [208](#page-211-0)
- objects (shoop.core.models.PersonContact attribute), [209](#page-212-0)
- objects (shoop.core.models.PolymorphicShoopModel attribute), [210](#page-213-0)
- objects (shoop.core.models.PolymorphicTranslatableShoopModels attribute), [210](#page-213-0)
- objects (shoop.core.models.Product attribute), [213,](#page-216-0) [217](#page-220-0)
- objects (shoop.core.models.ProductAttribute attribute), [218](#page-221-0)
- objects (shoop.core.models.ProductCrossSell attribute), [218](#page-221-0)
- objects (shoop.core.models.ProductMedia attribute), [219](#page-222-0)
- objects (shoop.core.models.ProductPackageLink attribute), [220](#page-223-0)
- objects (shoop.core.models.ProductType attribute), [220](#page-223-0)
- objects (shoop.core.models.ProductVariationResult attribute), [221](#page-224-0)
- objects (shoop.core.models.ProductVariationVariable attribute), [221](#page-224-0)
- objects (shoop.core.models.ProductVariationVariableValue objects (shoop.testing.models.CarrierWithCheckoutPhase attribute), [221](#page-224-0)
- attribute), [222](#page-225-0)
- objects (shoop.core.models.SalesUnit attribute), [223](#page-226-0)
- objects (shoop.core.models.SavedAddress attribute), [223](#page-226-0)
- objects (shoop.core.models.Service attribute), [225](#page-228-0)
- objects (shoop.core.models.ServiceBehaviorComponent attribute), [225](#page-228-0)
- objects (shoop.core.models.ServiceProvider attribute), [227](#page-230-0)
- objects (shoop.core.models.Shipment attribute), [228](#page-231-0)
- objects (shoop.core.models.ShipmentProduct attribute), [228](#page-231-0)
- objects (shoop.core.models.ShippingMethod attribute), [229](#page-232-0)
- objects (shoop.core.models.Shop attribute), [230](#page-233-0)
- objects (shoop.core.models.ShopProduct attribute), [231](#page-234-0)
- attribute), [233](#page-236-0)
- objects (shoop.core.models.SuppliedProduct attribute), [233](#page-236-0)
- objects (shoop.core.models.Supplier attribute), [234](#page-237-0)
- objects (shoop.core.models.Tax attribute), [235](#page-238-0)
- objects (shoop.core.models.TaxClass attribute), [235](#page-238-0)
- objects (shoop.core.models.TranslatableShoopModel attribute), [236](#page-239-0)
- objects (shoop.core.models.WaivingCostBehaviorComponent attribute), [236](#page-239-0)
- objects (shoop.core.models.WeightBasedPriceRange attribute), [236](#page-239-0)
- objects (shoop.core.models.WeightBasedPricingBehaviorComponent attribute), [237](#page-240-0)
- objects (shoop.core.models.WeightLimitsBehaviorComponent attribute), [237](#page-240-0)
- objects (shoop.customer\_group\_pricing.models.CgpPrice attribute), [265](#page-268-0)
- objects (shoop.default\_tax.models.TaxRule attribute), [267](#page-270-0)
	- (shoop.front.models.stored\_basket.StoredBasket attribute), [287](#page-290-0)
- objects (shoop.front.models.StoredBasket attribute), [288](#page-291-0)
- objects (shoop.notify.models.Notification attribute), [306](#page-309-0)

objects (shoop.notify.models.notification.Notification attribute), [304](#page-307-0)

- objects (shoop.notify.models.Script attribute), [306](#page-309-0)
- objects (shoop.notify.models.script.Script attribute), [305](#page-308-0)
- objects (shoop.simple\_cms.models.Page attribute), [318](#page-321-0)
- objects (shoop.simple\_cms.models.PageTranslation attribute), [319](#page-322-0)
- objects (shoop.simple\_supplier.models.StockAdjustment attribute), [323](#page-326-0)
- objects (shoop.simple\_supplier.models.StockCount attribute), [324](#page-327-0)
- attribute), [327](#page-330-0)
- objects (shoop.core.models.RoundingBehaviorComponent objects (shoop.testing.models.ExpensiveSwedenBehaviorComponent attribute), [327](#page-330-0)
	- objects (shoop.testing.models.PaymentWithCheckoutPhase attribute), [328](#page-331-0)
	- objects (shoop.testing.models.PseudoPaymentProcessor attribute), [329](#page-332-0)
	- objects (shoop.xtheme.models.SavedViewConfig attribute), [366](#page-369-0)
	- objects (shoop.xtheme.models.ThemeSettings attribute), [366](#page-369-0)
	- old\_module\_data (shoop.core.models.PaymentMethod attribute), [206](#page-209-0)
	- old\_module\_data (shoop.core.models.Service attribute), [225](#page-228-0)
	- old\_module\_data (shoop.core.models.ShippingMethod attribute), [229](#page-232-0)
- objects (shoop.core.models.StaffOnlyBehaviorComponent OLD\_VERSION (shoop.xtheme.models.SavedViewConfigStatus attribute), [365](#page-368-0)

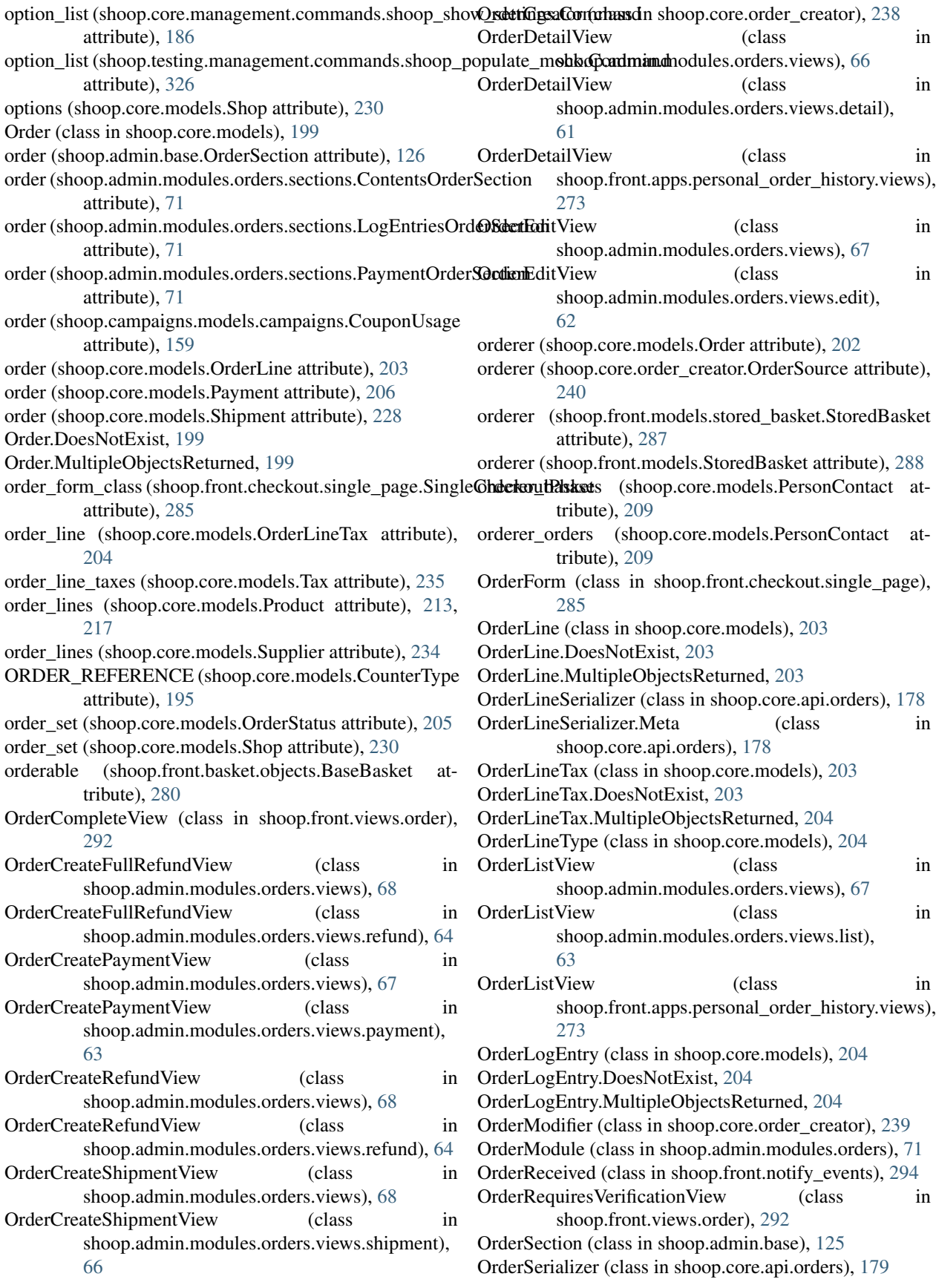

| OrderSerializer.Meta (class in shoop.core.api.orders), 179 PageEditView                       | (class)<br>in                                                                                        |
|-----------------------------------------------------------------------------------------------|----------------------------------------------------------------------------------------------------|
| OrderSetStatusView<br>(class)<br>in                                                           | shoop.simple_cms.admin_module.views),                                                                |
| shoop.admin.modules.orders.views), 69                                                         | 317                                                                                                  |
| OrderSetStatusView<br>(class)<br>in                                                           | PageForm (class in shoop.simple_cms.admin_module.views),                                             |
| shoop.admin.modules.orders.views.detail),                                                     | 317                                                                                                  |
| 61                                                                                            | PageForm.Meta<br>in<br>(class)                                                                       |
| OrderSource (class in shoop.core.order_creator), 239                                          | shoop.simple_cms.admin_module.views),                                                                |
| OrderSourceModifierModule<br>(class)<br>in                                                    | 317                                                                                                  |
| shoop.core.order_creator), 241                                                                | PageLinksConfigForm<br>(class)<br>in                                                                 |
| OrderStatus (class in shoop.core.models), 205                                                 | shoop.simple_cms.plugins), 319                                                                       |
| OrderStatus.DoesNotExist, 205                                                                 | PageLinksPlugin (class in shoop.simple_cms.plugins),                                                 |
| OrderStatus.MultipleObjectsReturned, 205                                                      | 319                                                                                                  |
| OrderStatusRole (class in shoop.core.models), 205<br>OrderValueChartDashboardBlock<br>(class) | PageListView<br>(class)<br>in<br>shoop.simple_cms.admin_module.views),                               |
| in<br>shoop.admin.modules.orders.dashboard),                                                  | 317                                                                                                  |
| 69                                                                                            | PageQuerySet (class in shoop.simple_cms.models), 318                                                 |
| OrderViewMixin<br>(class)<br>in                                                               | PageTranslation (class in shoop.simple_cms.models), 319                                              |
| shoop.front.apps.personal_order_history.views),                                               | PageTranslation.DoesNotExist, 319                                                                    |
| 273                                                                                           | PageTranslation.MultipleObjectsReturned, 319                                                         |
| OrderViewSet (class in shoop.core.api.orders), 179                                            | PageView (class in shoop.simple_cms.views), 320                                                      |
| original_url (shoop.admin.base.Resolvable attribute), 125                                     | parent (shoop.core.models.Category attribute), 190                                                   |
| OTHER (shoop.core.models.Gender attribute), 197                                               | (shoop.core.models.ProductPackageLink<br>parent<br>at-                                               |
| OTHER (shoop.core.models.OrderLineType attribute),                                            | tribute), 220                                                                                        |
| 204                                                                                           | parent (shoop.simple_cms.models.Page attribute), 318                                                 |
| OTHER (shoop.utils.analog.LogEntryKind attribute), 338                                        | parent_line (shoop.core.models.OrderLine attribute), 203                                             |
| override_current_theme_class()<br>module<br>(in                                               | parent_line (shoop.core.order_creator.SourceLine<br>at-                                              |
| shoop.xtheme.testing), 371                                                                    | tribute), 242                                                                                        |
| override_provides() (in module shoop.apps.provides),                                          | parent_name (shoop.admin.modules.taxes.views.CustomerTa                                              |
| 132                                                                                           | attribute), 111                                                                                      |
| owner (shoop.core.models.SavedAddress attribute), 223                                         | parent_name (shoop.admin.modules.taxes.views.edit.Custome                                            |
| owner (shoop.core.models.Shop attribute), 230                                                 | attribute), 109                                                                                      |
| owner (shoop.testing.factories.ShopFactory<br>attribute),<br>329                              | parent_name (shoop.admin.modules.taxes.views.edit.TaxClas<br>attribute), 109                         |
|                                                                                               | parent_name (shoop.admin.modules.taxes.views.edit.TaxEdit                                            |
| P                                                                                             | attribute), 108                                                                                      |
| PACKAGE_PARENT (shoop.core.models.ProductMode                                                 | parent_name (shoop.admin.modules.taxes.views.TaxClassEdi                                             |
| attribute), 220                                                                               | attribute), 110                                                                                      |
| PackageChildForm<br>in<br>(class                                                              | parent_name (shoop.admin.modules.taxes.views.TaxEditView                                             |
| shoop.admin.modules.products.forms), 80                                                       | attribute), 110                                                                                      |
| PackageChildForm<br>(class<br>in                                                              | parent_name (shoop.campaigns.admin_module.views.Basket                                               |
| shoop.admin.modules.products.forms.package_forms),                                            | attribute), 141                                                                                      |
| 78                                                                                            | parent_name (shoop.campaigns.admin_module.views.Catalog                                              |
| PackageChildFormSet<br>(class<br>in                                                           | attribute), 140                                                                                      |
| shoop.admin.modules.products.forms), 80                                                       | parent_name (shoop.campaigns.admin_module.views.Coupor                                               |
| PackageChildFormSet<br>(class<br>in                                                           | attribute), 141                                                                                      |
|                                                                                               | shoop.admin.modules.products.forms.package_forms9nt_url(shoop.admin.modules.taxes.views.CustomerTaxG |
| 78                                                                                            | attribute), 111                                                                                      |
| PackageInstaller (class in shoop.addons.installer), 41                                        | parent_url (shoop.admin.modules.taxes.views.edit.CustomerT<br>attribute), 109                        |
| PackageProductChoiceWidget<br>(class)<br>in                                                   | parent_url (shoop.admin.modules.taxes.views.edit.TaxClassE                                           |
| shoop.admin.forms.widgets), 46<br>Page (class in shoop.simple_cms.models), 318                | attribute), 109                                                                                      |
| $Daoo$ DogsNotEvist $318$                                                                     | parent, url (shoop admin modules taxes views edit Tax EditVie                                        |

Page.DoesNotExist, [318](#page-321-0) Page.MultipleObjectsReturned, [318](#page-321-0)

cms.models.Page attribute), [318](#page-321-0) re.models.OrderLine attribute), [203](#page-206-0) core.order\_creator.SourceLine atdmin.modules.taxes.views.CustomerTaxGroupEditVi attribute), [111](#page-114-0) dmin.modules.taxes.views.edit.CustomerTaxGroupEd attribute), [109](#page-112-0) dmin.modules.taxes.views.edit.TaxClassEditView attribute), [109](#page-112-0) dmin.modules.taxes.views.edit.TaxEditView attribute), [108](#page-111-0) dmin.modules.taxes.views.TaxClassEditView attribute), [110](#page-113-0) dmin.modules.taxes.views.TaxEditView attribute), [110](#page-113-0) ampaigns.admin\_module.views.BasketCampaignEdit .<br>1 ampaigns.admin\_module.views.CatalogCampaignEdi

## ampaigns.admin\_module.views.CouponEditView  $|1|$

in.modules.taxes.views.CustomerTaxGroupEditView attribute), [111](#page-114-0)

in.modules.taxes.views.edit.CustomerTaxGroupEditV attribute), [109](#page-112-0)

in.modules.taxes.views.edit.TaxClassEditView attribute), [109](#page-112-0)

l (shoop.admin.modules.taxes.views.edit.TaxEditView attribute), [108](#page-111-0)

parent\_url (shoop.admin.modules.taxes.views.TaxClassEditView

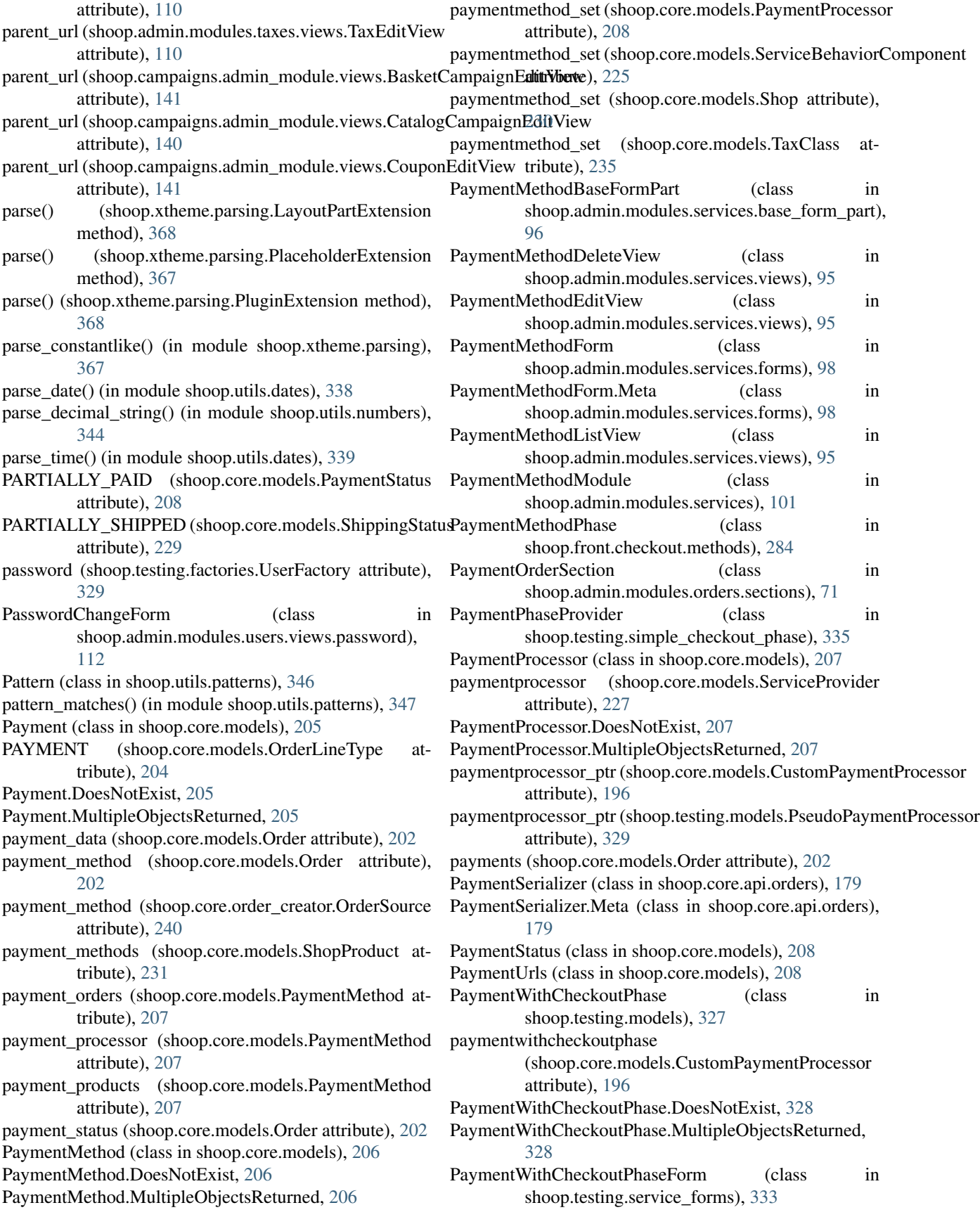

PaymentWithCheckoutPhaseForm.Meta (class shoop.testing.service\_forms), [333](#page-336-0) percent() (in module shoop.core.templatetags.shoop\_common),  $p_{\text{loop}}$  (class in shoop.notify.typology), [313](#page-316-0) [256](#page-259-0) PercentageField (class in shoop.admin.forms.fields), [45](#page-48-0) PermissionChangeFormBase (class in shoop.admin.modules.users.views.permissions), PicotableListView (class in shoop.admin.utils.views), [123](#page-126-0) [113](#page-116-0) PermissionGroupEditView (class in shoop.admin.modules.permission\_groups.views), pk (shoop.core.models.AnonymousContact attribute), [73](#page-76-0) PermissionGroupEditView (class shoop.admin.modules.permission\_groups.views.edit), [72](#page-75-0) PermissionGroupForm (class in shoop.admin.modules.permission\_groups.views.edibugin (class in shoop.xtheme), [373](#page-376-0)  $72$ PermissionGroupForm.Meta (class in shoop.admin.modules.permission\_groups.views.e**dit**)gin\_name (shoop.xtheme.layout.LayoutCell attribute), [72](#page-75-0) PermissionGroupListView (class shoop.admin.modules.permission\_groups.views), PluginForm (class in shoop.xtheme.plugins.forms), [353](#page-356-0) [73](#page-76-0) PermissionGroupListView (class in shoop.admin.modules.permission\_groups.views.lipt)lymorphic\_ctype (shoop.campaigns.models.basket\_effects.BasketDiscoun [73](#page-76-0) PermissionGroupModule (class in shoop.admin.modules.permission\_groups), [73](#page-76-0) PersistentCacheEntry (class in shoop.core.models), [208](#page-211-0) PersistentCacheEntry.DoesNotExist, [208](#page-211-0) PersistentCacheEntry.MultipleObjectsReturned, [208](#page-211-0) PersonContact (class in shoop.core.models), [208](#page-211-0) personcontact (shoop.core.models.Contact attribute), [193](#page-196-0) PersonContact.DoesNotExist, [209](#page-212-0) PersonContact.MultipleObjectsReturned, [209](#page-212-0) PersonContactChoiceWidget (class in shoop.admin.forms.widgets), [46](#page-49-0) PersonContactForm (class in shoop.front.apps.customer\_information.forms), [271](#page-274-0) PersonContactForm.Meta (class in shoop.front.apps.customer\_information.forms), [271](#page-274-0) phase\_class (shoop.front.checkout.BasicServiceCheckoutPh**psdPnoviplei**c\_ctype (shoop.campaigns.models.ProductDiscountEffect attribute), [285](#page-288-0) phase\_class (shoop.testing.simple\_checkout\_phase.PaymentpbhaseBrobidectype attribute), [335](#page-338-0) phase\_class (shoop.testing.simple\_checkout\_phase.ShipmenpBhaseRrobidentype (shoop.core.models.PolymorphicShoopModel attribute), [335](#page-338-0) phase\_specs (shoop.front.views.checkout.BaseCheckoutViewolymorphic\_ctype (shoop.core.models.PolymorphicTranslatableShoopModels. attribute), [292](#page-295-0) phases (shoop.front.checkout.CheckoutPhaseViewMixin polymorphic\_ctype (shoop.core.models.ServiceBehaviorComponent attribute), [286](#page-289-0) phases (shoop.front.checkout.CheckoutProcess attribute), [286](#page-289-0) Picotable (class in shoop.admin.utils.picotable), [120](#page-123-0) picotable\_class (shoop.admin.utils.picotable.PicotableViewMixin attribute), [120](#page-123-0) PicotableViewMixin (class in shoop.admin.utils.picotable), [120](#page-123-0) [187](#page-190-0) PlaceholderExtension (class in shoop.xtheme.parsing), [367](#page-370-0) PlaceholderRenderer (class in shoop.xtheme.rendering), [369](#page-372-0) plugin\_class (shoop.xtheme.layout.LayoutCell attribute), [361](#page-364-0) [362](#page-365-0) PluginExtension (class in shoop.xtheme.parsing), [368](#page-371-0) polymorphic\_ctype (shoop.campaigns.models.basket\_conditions.BasketCon attribute), [146](#page-149-0) attribute), [153](#page-156-0) polymorphic\_ctype (shoop.campaigns.models.basket\_line\_effects.BasketLi attribute), [155](#page-158-0) polymorphic\_ctype (shoop.campaigns.models.BasketCondition attribute), [173](#page-176-0) polymorphic\_ctype (shoop.campaigns.models.BasketDiscountEffect attribute), [172](#page-175-0) polymorphic\_ctype (shoop.campaigns.models.BasketLineEffect attribute), [170](#page-173-0) polymorphic\_ctype (shoop.campaigns.models.catalog\_filters.CatalogFilter attribute), [162](#page-165-0) polymorphic\_ctype (shoop.campaigns.models.CatalogFilter attribute), [175](#page-178-0) polymorphic\_ctype (shoop.campaigns.models.context\_conditions.ContextC attribute), [165](#page-168-0) polymorphic\_ctype (shoop.campaigns.models.ContextCondition attribute), [176](#page-179-0) polymorphic\_ctype (shoop.campaigns.models.product\_effects.ProductDiscount attribute), [167](#page-170-0) attribute), [174](#page-177-0) (shoop.core.models.Contact attribute), [193](#page-196-0) attribute), [210](#page-213-0) attribute), [210](#page-213-0) attribute), [225](#page-228-0)

polymorphic\_ctype (shoop.core.models.ServiceProvider attribute), [227](#page-230-0) polymorphic\_primary\_key\_name (shoop.campaigns.models.basket\_conditions.BasketConditionboop.campaigns.models.catalog\_filters.CategoryFilter attribute), [146](#page-149-0) polymorphic\_primary\_key\_name (shoop.campaigns.models.basket\_conditions.BasketMaxTot@thopunt@paightsmodels.catalog\_filters.ProductFilter attribute), [149](#page-152-0) polymorphic\_primary\_key\_name (shoop.campaigns.models.basket\_conditions.BasketMaxTot@illoomincant AmpaigntConditionatalog\_filters.ProductTypeFilter attribute), [148](#page-151-0) polymorphic\_primary\_key\_name (shoop.campaigns.models.basket\_conditions.BasketTotalAntstanter mateuring models.CatalogFilter atattribute), [147](#page-150-0) polymorphic\_primary\_key\_name (shoop.campaigns.models.basket\_conditions.BasketTotalProdhotAmomptolognslitiondels.context\_conditions.ContactCondition attribute), [147](#page-150-0) polymorphic\_primary\_key\_name (shoop.campaigns.models.basket\_conditions.ContactBasketGolombipioness.models.context\_conditions.ContactGroupCond attribute), [152](#page-155-0) polymorphic\_primary\_key\_name (shoop.campaigns.models.basket\_conditions.ContactGroupRstskotConditionens.models.context\_conditions.ContextCondition attribute), [151](#page-154-0) polymorphic\_primary\_key\_name (shoop.campaigns.models.basket\_conditions.ProductsInBaskshoopditionaigns.models.ContextCondition attribute), [150](#page-153-0) polymorphic\_primary\_key\_name (shoop.campaigns.models.basket\_effects.BasketDiscountAntshumtp.campaigns.models.product\_effects.ProductDiscountAmou attribute), [153](#page-156-0) polymorphic\_primary\_key\_name (shoop.campaigns.models.basket\_effects.BasketDiscountEffect (shoop.campaigns.models.product\_effects.ProductDiscountEffect attribute), [153](#page-156-0) polymorphic\_primary\_key\_name (shoop.campaigns.models.basket\_effects.BasketDiscountPerentage ampaigns.models.product\_effects.ProductDiscountPercentage attribute), [154](#page-157-0) polymorphic\_primary\_key\_name (shoop.campaigns.models.basket\_line\_effects.BasketLineEffect (shoop.campaigns.models.ProductDiscountEffect attribute), [155](#page-158-0) polymorphic\_primary\_key\_name (shoop.campaigns.models.basket\_line\_effects.DiscountFrom@rroductere.models.AnonymousContact atattribute), [157](#page-160-0) polymorphic\_primary\_key\_name (shoop.campaigns.models.basket\_line\_effects.FreeProductLine (shoop.core.models.Carrier attribute), [189](#page-192-0) attribute), [156](#page-159-0) polymorphic\_primary\_key\_name (shoop.campaigns.models.BasketCondition attribute), [173](#page-176-0) polymorphic\_primary\_key\_name (shoop.campaigns.models.BasketDiscountEffect polymorphic\_primary\_key\_name attribute), [172](#page-175-0) polymorphic\_primary\_key\_name (shoop.campaigns.models.BasketLineEffect attribute), [170](#page-173-0) polymorphic\_primary\_key\_name (shoop.campaigns.models.catalog\_filters.CatalogFilter attribute), [162](#page-165-0) polymorphic\_primary\_key\_name attribute), [164](#page-167-0) polymorphic\_primary\_key\_name attribute), [163](#page-166-0) polymorphic\_primary\_key\_name attribute), [162](#page-165-0) polymorphic\_primary\_key\_name tribute), [175](#page-178-0) polymorphic\_primary\_key\_name attribute), [167](#page-170-0) polymorphic\_primary\_key\_name attribute), [166](#page-169-0) polymorphic\_primary\_key\_name attribute), [165](#page-168-0) polymorphic\_primary\_key\_name attribute), [176](#page-179-0) polymorphic\_primary\_key\_name attribute), [168](#page-171-0) polymorphic\_primary\_key\_name attribute), [167](#page-170-0) polymorphic\_primary\_key\_name attribute), [169](#page-172-0) polymorphic\_primary\_key\_name attribute), [174](#page-177-0) polymorphic\_primary\_key\_name tribute), [187](#page-190-0) polymorphic\_primary\_key\_name polymorphic\_primary\_key\_name (shoop.core.models.CompanyContact attribute), [191](#page-194-0) polymorphic\_primary\_key\_name (shoop.core.models.Contact attribute), [193](#page-196-0) (shoop.core.models.CustomCarrier attribute), [195](#page-198-0) polymorphic\_primary\_key\_name (shoop.core.models.CustomPaymentProcessor attribute), [196](#page-199-0)

polymorphic\_primary\_key\_name (shoop.core.models.FixedCostBehaviorComponent attribute), [196](#page-199-0) polymorphic\_primary\_key\_name (shoop.core.models.GroupAvailabilityBehaviorComponent (shoop.campaigns.models.basket\_conditions.BasketTotalProduct/ attribute), [194](#page-197-0) polymorphic\_primary\_key\_name (shoop.core.models.PaymentProcessor attribute), [208](#page-211-0) polymorphic\_primary\_key\_name (shoop.core.models.PersonContact attribute), [209](#page-212-0) polymorphic\_primary\_key\_name (shoop.core.models.RoundingBehaviorComponent attribute), [222](#page-225-0) polymorphic\_primary\_key\_name (shoop.core.models.ServiceBehaviorComponent attribute), [226](#page-229-0) polymorphic\_primary\_key\_name (shoop.core.models.ServiceProvider attribute), [227](#page-230-0) polymorphic\_primary\_key\_name (shoop.core.models.StaffOnlyBehaviorComponent attribute), [233](#page-236-0) polymorphic\_primary\_key\_name (shoop.core.models.WaivingCostBehaviorComponent attribute), [236](#page-239-0) polymorphic\_primary\_key\_name (shoop.core.models.WeightBasedPricingBehaviorComponent (shoop.campaigns.models.basket\_line\_effects.DiscountFromProduct attribute), [237](#page-240-0) polymorphic\_primary\_key\_name (shoop.core.models.WeightLimitsBehaviorComponent attribute), [237](#page-240-0) polymorphic\_primary\_key\_name (shoop.testing.models.CarrierWithCheckoutPhase attribute), [327](#page-330-0) polymorphic\_primary\_key\_name (shoop.testing.models.ExpensiveSwedenBehaviorComponent (shoop.campaigns.models.BasketDiscountEffect attribute), [327](#page-330-0) polymorphic\_primary\_key\_name (shoop.testing.models.PaymentWithCheckoutPhase attribute), [328](#page-331-0) polymorphic\_primary\_key\_name (shoop.testing.models.PseudoPaymentProcessor attribute), [329](#page-332-0) polymorphic\_super\_sub\_accessors\_replaced (shoop.campaigns.models.basket\_conditions.BasketConditionboop.campaigns.models.catalog\_filters.CategoryFilter attribute), [146](#page-149-0) polymorphic\_super\_sub\_accessors\_replaced (shoop.campaigns.models.basket\_conditions.BasketMaxTot@thopunt@paightsmodels.catalog\_filters.ProductFilter attribute), [149](#page-152-0) polymorphic\_super\_sub\_accessors\_replaced (shoop.campaigns.models.basket\_conditions.BasketMaxTot@illoomincant AmpaigntConditionatalog\_filters.ProductTypeFilter attribute), [148](#page-151-0) polymorphic\_super\_sub\_accessors\_replaced (shoop.campaigns.models.basket\_conditions.BasketTotalAmount attribute), [147](#page-150-0) polymorphic\_super\_sub\_accessors\_replaced attribute), [147](#page-150-0) polymorphic\_super\_sub\_accessors\_replaced (shoop.campaigns.models.basket\_conditions.ContactBasketCondition attribute), [152](#page-155-0) polymorphic\_super\_sub\_accessors\_replaced (shoop.campaigns.models.basket\_conditions.ContactGroupBaske attribute), [151](#page-154-0) polymorphic\_super\_sub\_accessors\_replaced (shoop.campaigns.models.basket\_conditions.ProductsInBasketCo attribute), [150](#page-153-0) polymorphic\_super\_sub\_accessors\_replaced (shoop.campaigns.models.basket\_effects.BasketDiscountAmount attribute), [153](#page-156-0) polymorphic\_super\_sub\_accessors\_replaced (shoop.campaigns.models.basket\_effects.BasketDiscountEffect attribute), [153](#page-156-0) polymorphic\_super\_sub\_accessors\_replaced (shoop.campaigns.models.basket\_effects.BasketDiscountPercentage attribute), [154](#page-157-0) polymorphic\_super\_sub\_accessors\_replaced (shoop.campaigns.models.basket\_line\_effects.BasketLineEffect attribute), [155](#page-158-0) polymorphic\_super\_sub\_accessors\_replaced attribute), [157](#page-160-0) polymorphic\_super\_sub\_accessors\_replaced (shoop.campaigns.models.basket\_line\_effects.FreeProductLine attribute), [156](#page-159-0) polymorphic\_super\_sub\_accessors\_replaced (shoop.campaigns.models.BasketCondition attribute), [173](#page-176-0) polymorphic\_super\_sub\_accessors\_replaced attribute), [172](#page-175-0) polymorphic\_super\_sub\_accessors\_replaced (shoop.campaigns.models.BasketLineEffect attribute), [170](#page-173-0) polymorphic\_super\_sub\_accessors\_replaced (shoop.campaigns.models.catalog\_filters.CatalogFilter attribute), [162](#page-165-0) polymorphic\_super\_sub\_accessors\_replaced attribute), [164](#page-167-0) polymorphic\_super\_sub\_accessors\_replaced attribute), [163](#page-166-0) polymorphic\_super\_sub\_accessors\_replaced attribute), [162](#page-165-0)

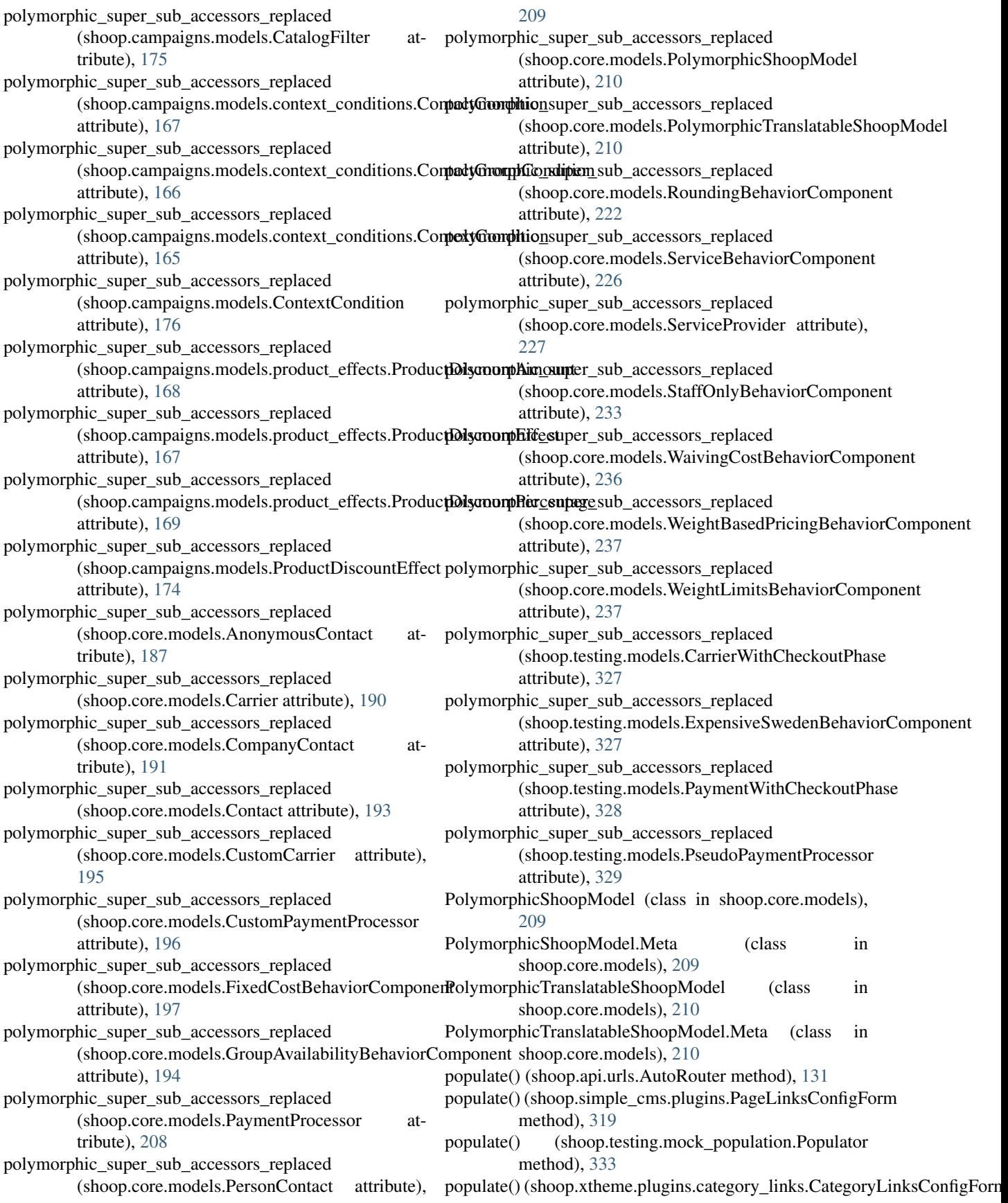

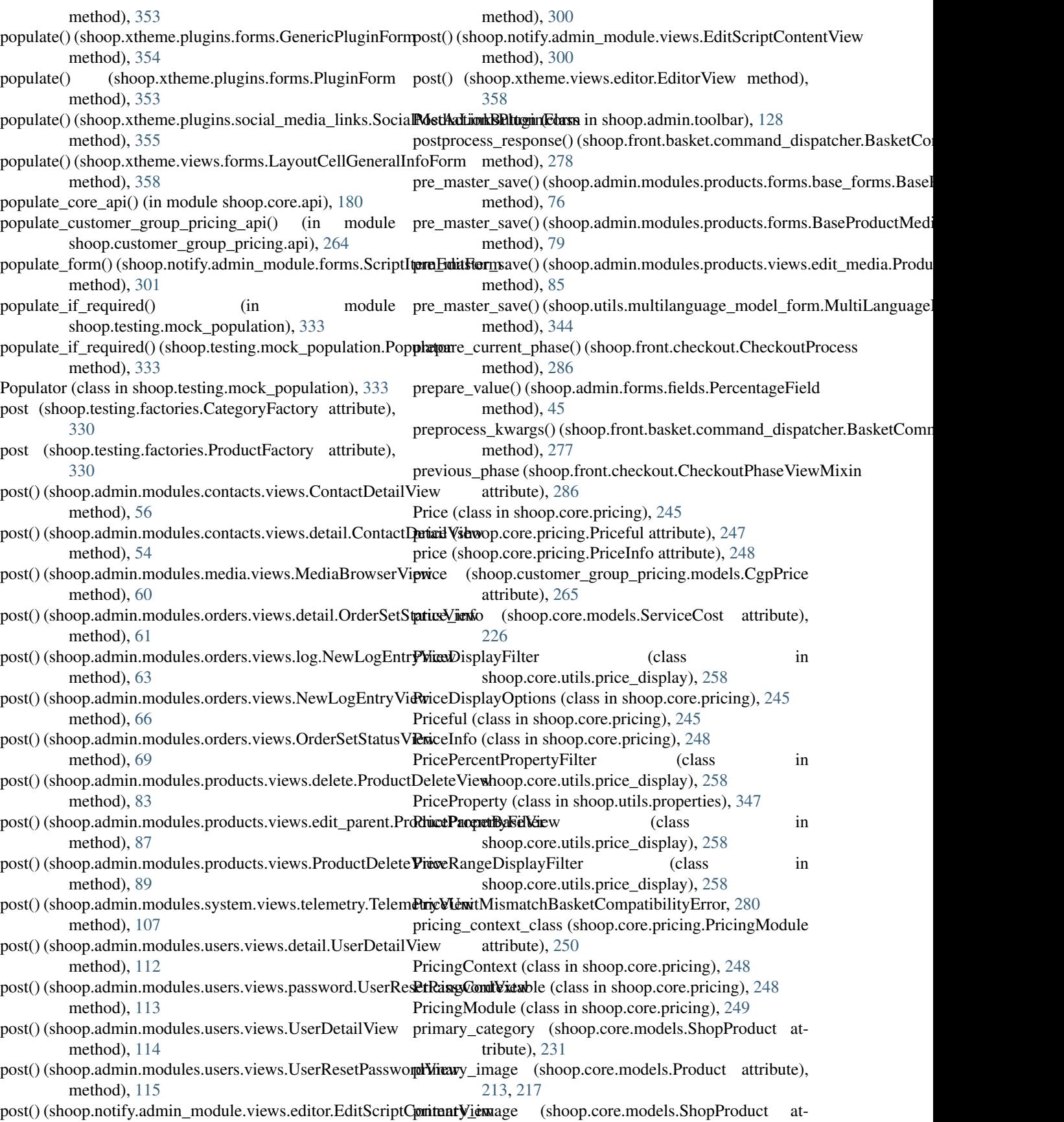

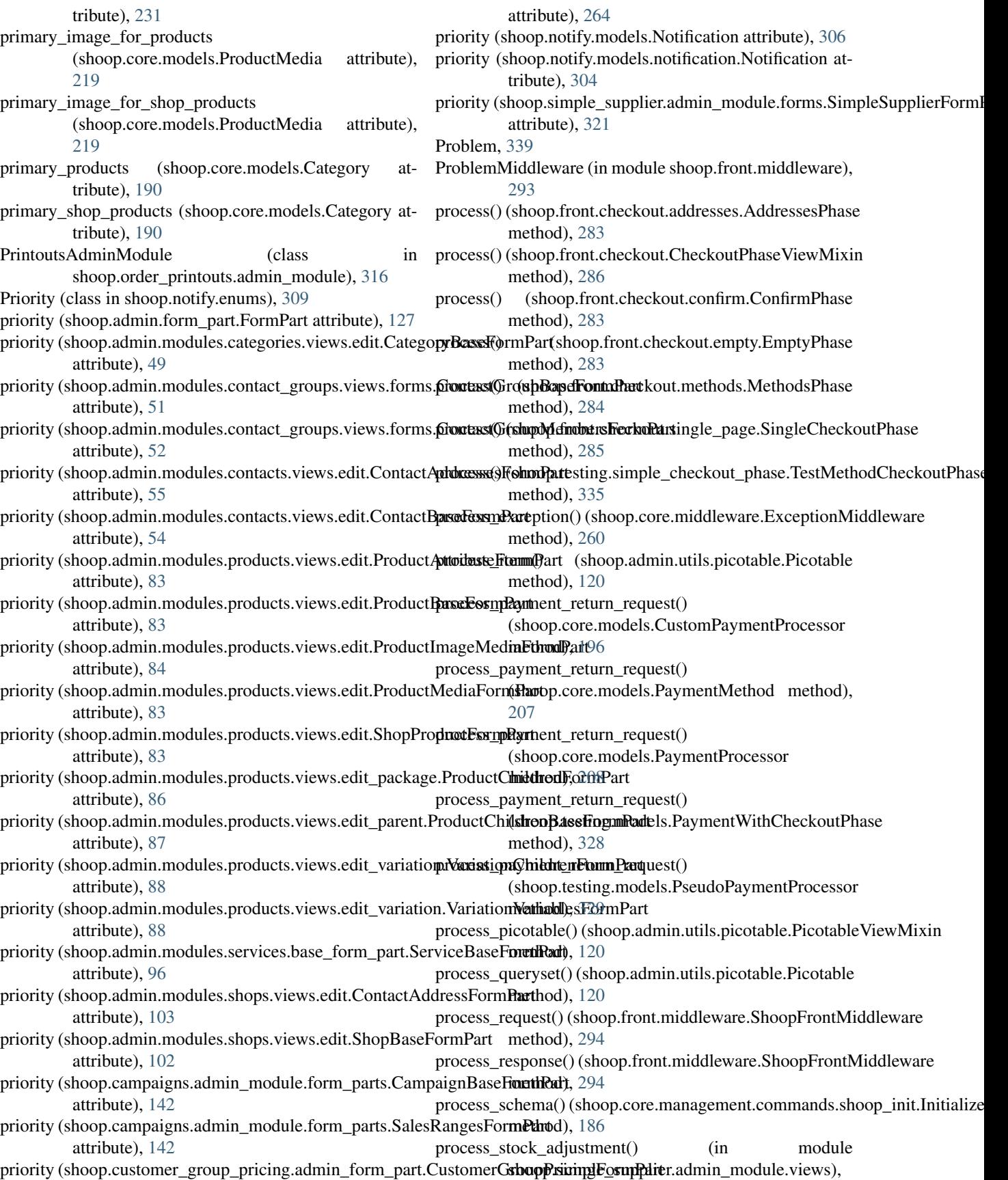

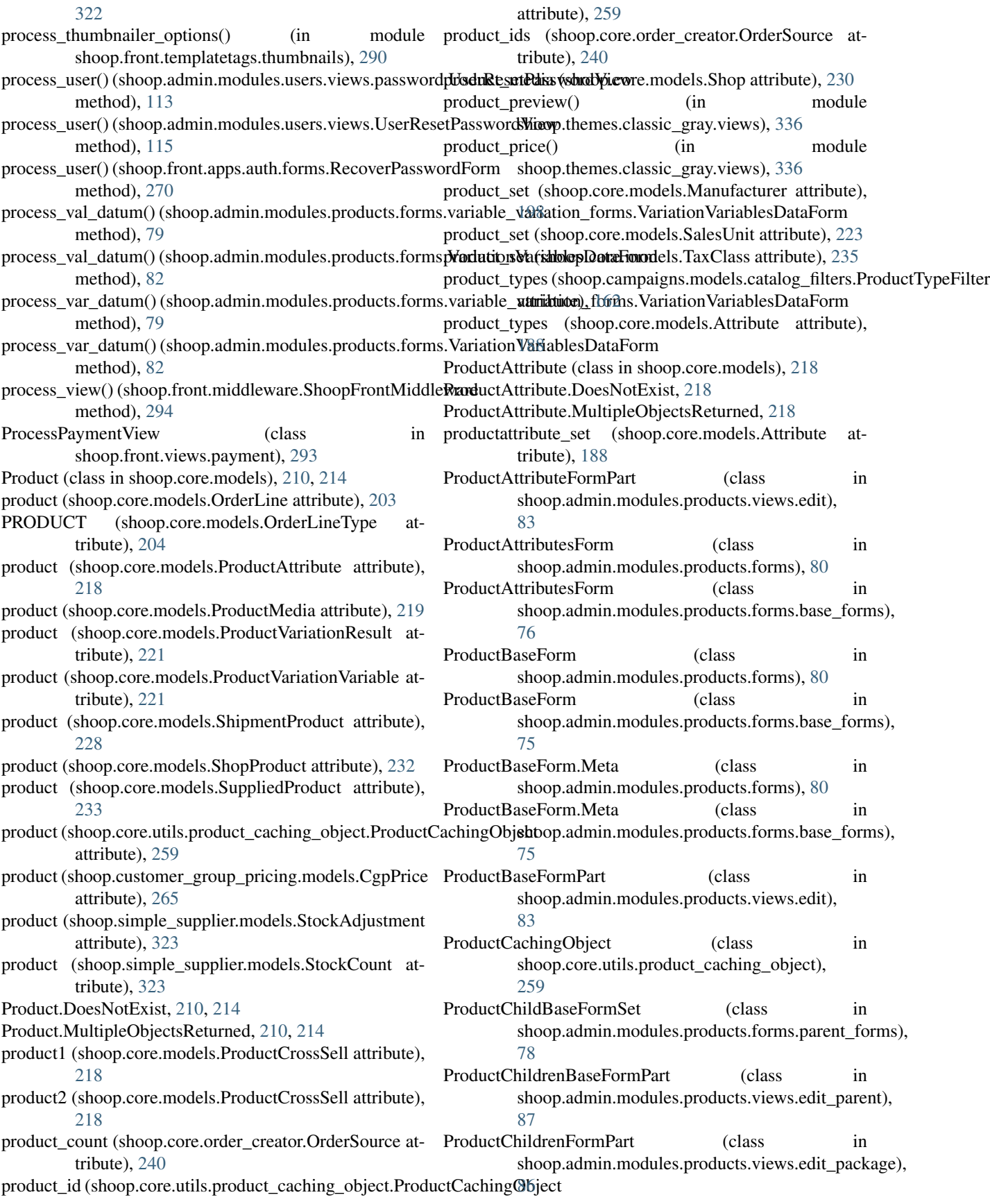

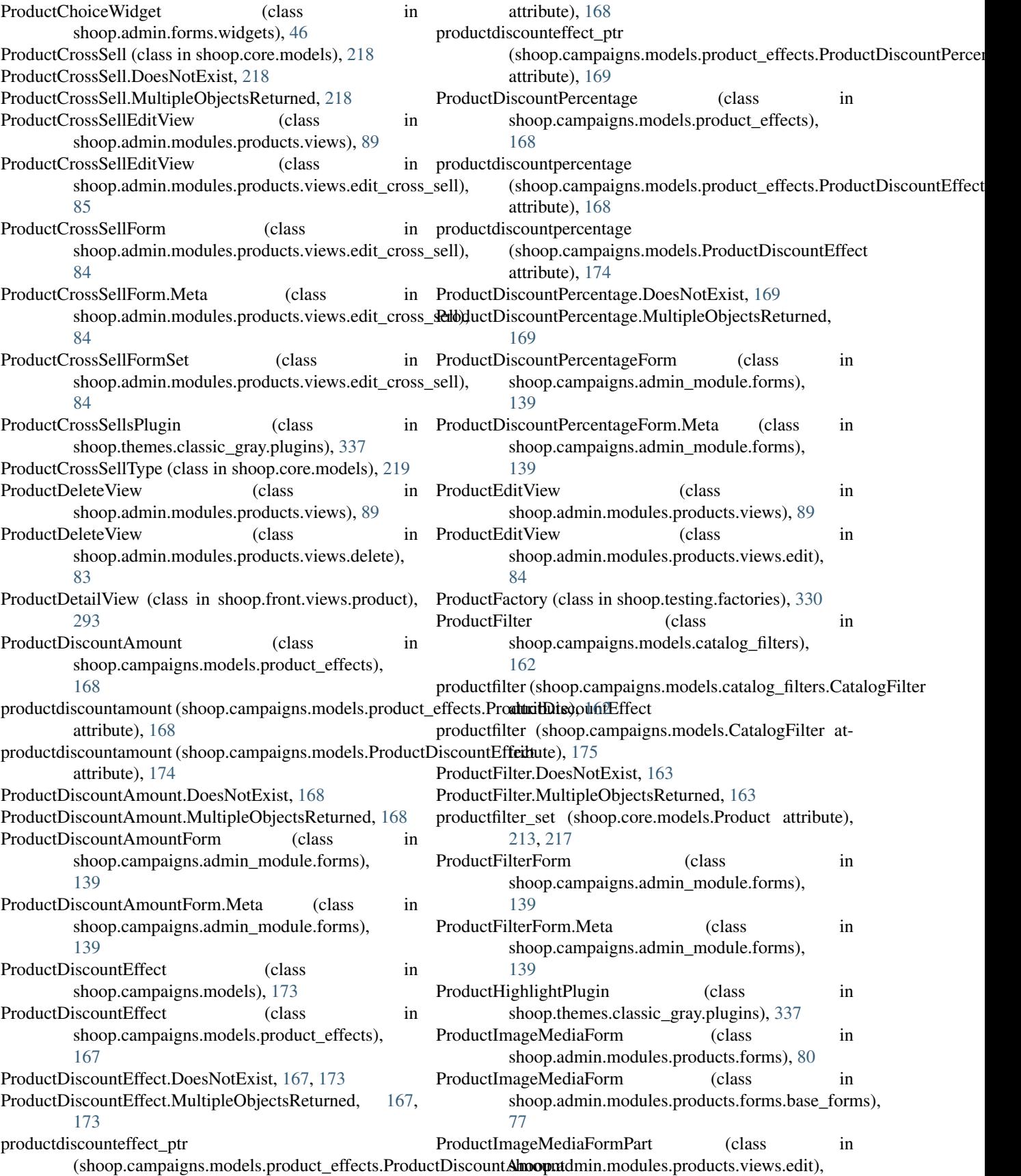

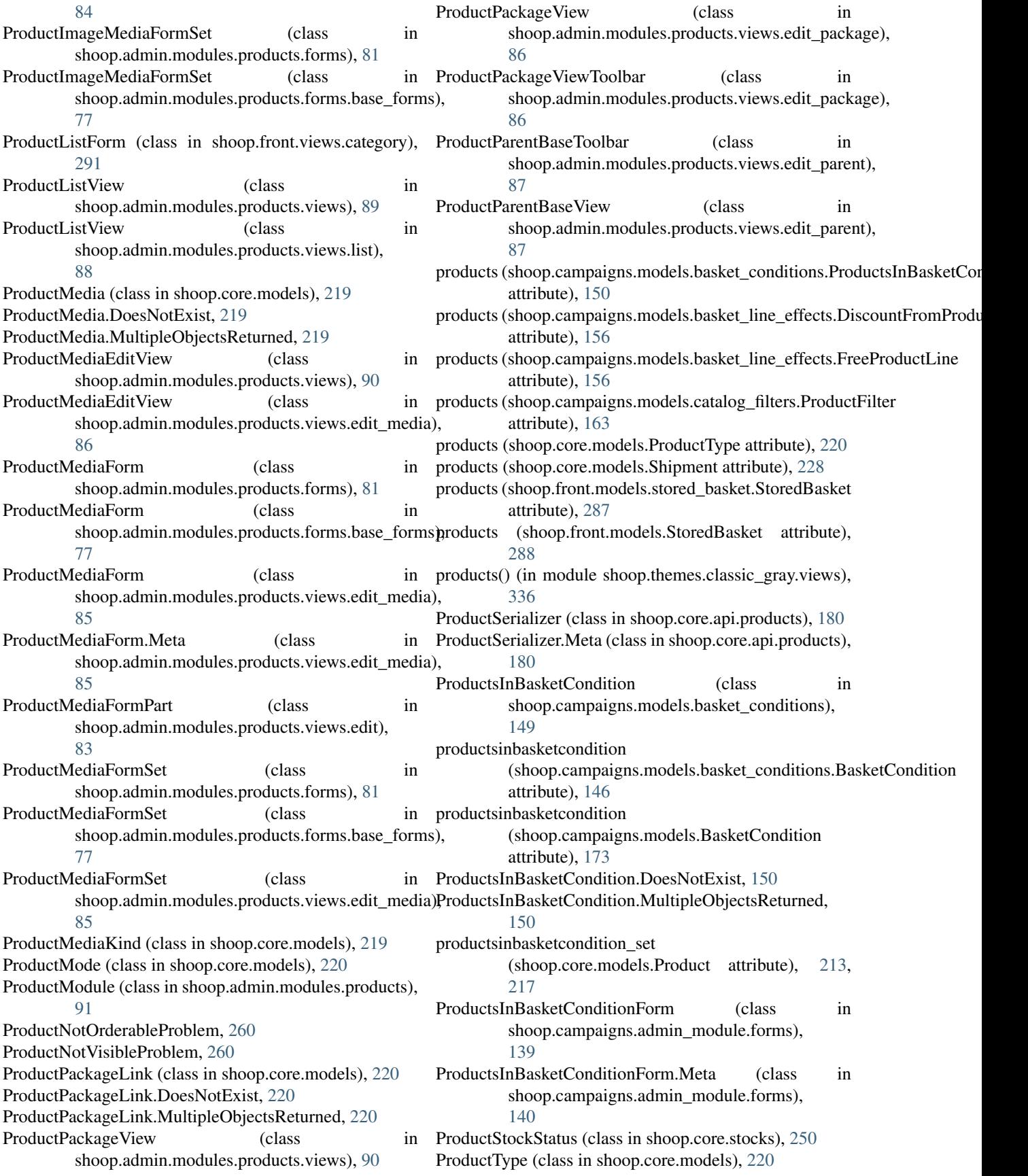

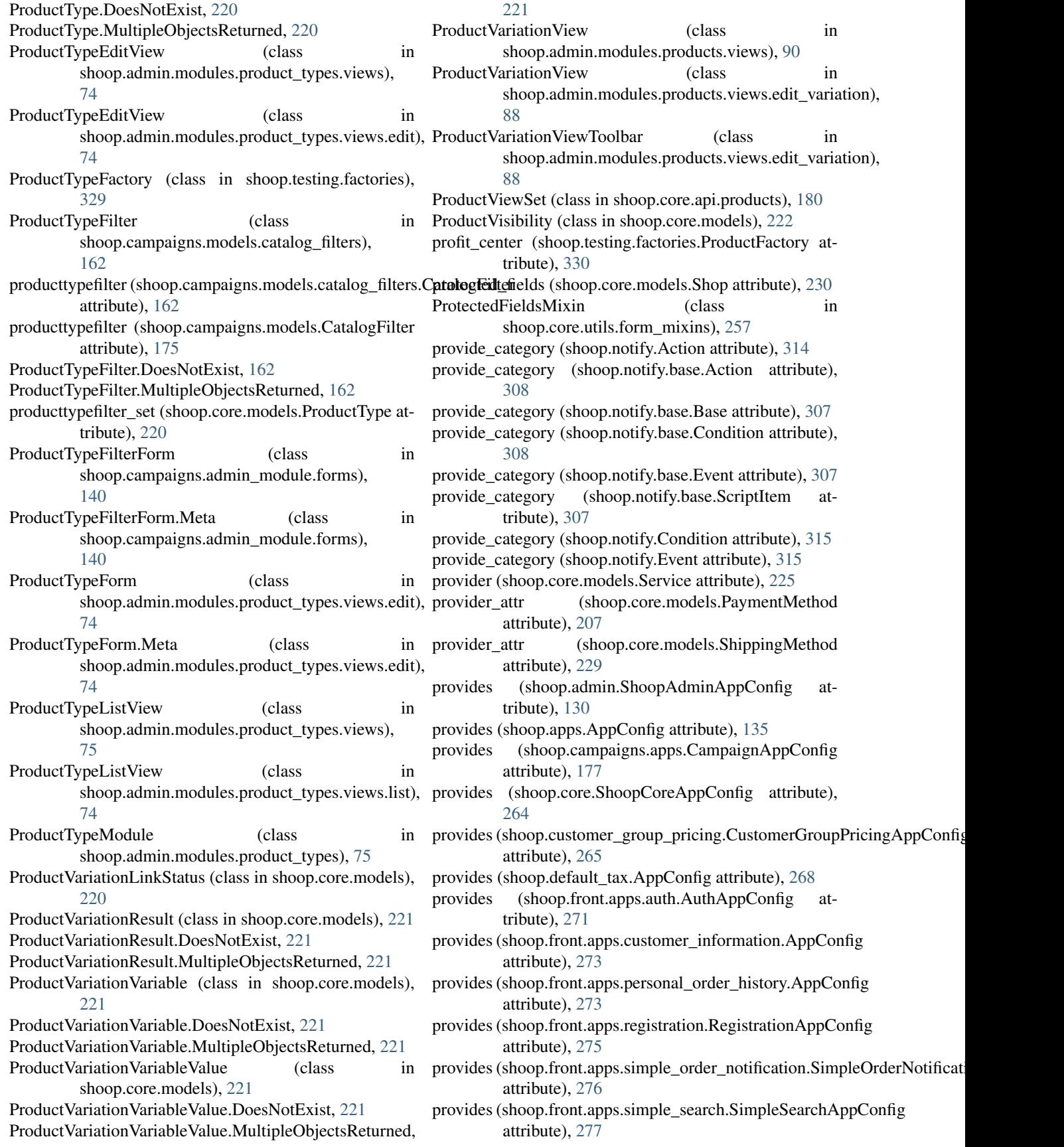

provides (shoop.front.ShoopFrontAppConfig attribute), queryset (shoop.core.api.orders.OrderViewSet attribute), [296](#page-299-0) provides (shoop.guide.apps.AppConfig attribute), [296](#page-299-0) provides (shoop.order\_printouts.AppConfig attribute), [316](#page-319-0) provides (shoop.simple\_cms.AppConfig attribute), [321](#page-324-0) provides (shoop.simple\_supplier.ShoopSimpleSupplierAppConfig attribute), [325](#page-328-0) provides (shoop.testing.ShoopTestingAppConfig attribute), [336](#page-339-0) provides (shoop.themes.classic\_gray.ClassicGrayThemeApp<del>Q</del>@nat\_visible() (shoop.core.models.ShopProduct attribute), [337](#page-340-0) PseudoPaymentProcessor (class in shoop.testing.models), [328](#page-331-0) pseudopaymentprocessor (shoop.core.models.PaymentProcessor attribute), [208](#page-211-0) PseudoPaymentProcessor.DoesNotExist, [328](#page-331-0) PseudoPaymentProcessor.MultipleObjectsReturned, [328](#page-331-0) PseudoPaymentProcessorForm (class in shoop.testing.service\_forms), [333](#page-336-0) PseudoPaymentProcessorForm.Meta (class in shoop.testing.service\_forms), [333](#page-336-0) PUBLIC (shoop.xtheme.models.SavedViewConfigStatus attribute), [365](#page-368-0) public\_name (shoop.campaigns.models.BasketCampaign attribute), [171](#page-174-0) public\_name (shoop.campaigns.models.campaigns.BasketCampaign method), [276](#page-279-0) attribute), [159](#page-162-0) public\_name (shoop.campaigns.models.campaigns.CatalogGampaign\_or\_none() (in module shoop.core.utils.users), attribute), [158](#page-161-0) public\_name (shoop.campaigns.models.CatalogCampaign recipient (shoop.notify.models.Notification attribute), [306](#page-309-0) attribute), [174](#page-177-0) public\_name (shoop.core.models.Shop attribute), [230](#page-233-0) publish() (shoop.xtheme.models.SavedViewConfig method), [366](#page-369-0) publish() (shoop.xtheme.view\_config.ViewConfig method), [373](#page-376-0) purchasable (shoop.testing.factories.ShopProductFactory attribute), [330](#page-333-0) purchase\_price (shoop.simple\_supplier.models.StockAdjustment attribute), [323](#page-326-0) Q quantity (shoop.core.order\_creator.SourceLine attribute), [242](#page-245-0) quantity (shoop.core.pricing.PriceInfo attribute), [248](#page-251-0) quantity\_step (shoop.core.models.SalesUnit attribute), [223](#page-226-0) quantity\_step (shoop.core.models.ShopProduct attribute), [232](#page-235-0) QuantityField (class in shoop.core.fields), [184](#page-187-0) quantize() (shoop.utils.numbers.UnittedDecimal method), [345](#page-348-0) [179](#page-182-0) queryset (shoop.core.api.products.ProductViewSet attribute), [180](#page-183-0) queryset (shoop.core.api.products.ShopProductViewSet attribute), [180](#page-183-0) R raise\_if\_not\_orderable() (shoop.core.models.ShopProduct method), [232](#page-235-0) method), [232](#page-235-0) random title() (in module shoop.testing.text data), [336](#page-339-0) RandomImageGenerator (class in shoop.testing.image\_generator), [332](#page-335-0) RangeFilter (class in shoop.admin.utils.picotable), [119](#page-122-0) ranges (shoop.core.models.WeightBasedPricingBehaviorComponent attribute), [237](#page-240-0) rate (shoop.core.taxing.LineTax attribute), [253](#page-256-0) ready() (shoop.admin.ShoopAdminAppConfig method), [131](#page-134-0) ready() (shoop.api.ShoopApiAppConfig method), [132](#page-135-0) ready() (shoop.campaigns.apps.CampaignAppConfig method), [177](#page-180-0) ready() (shoop.front.apps.registration.RegistrationAppConfig method), [275](#page-278-0) ready() (shoop.front.apps.simple\_order\_notification.SimpleOrderNotification ready() (shoop.front.ShoopFrontAppConfig method), [296](#page-299-0) [259](#page-262-0) recipient (shoop.notify.models.notification.Notification attribute), [304](#page-307-0) recipient\_type (shoop.notify.models.Notification attribute), [306](#page-309-0) recipient\_type (shoop.notify.models.notification.Notification attribute), [304](#page-307-0) RecipientType (class in shoop.notify.enums), [309](#page-312-0) RECOMMENDED (shoop.core.models.ProductCrossSellType attribute), [219](#page-222-0) RecoverPasswordCompleteView (class in shoop.front.apps.auth.views), [271](#page-274-0) RecoverPasswordConfirmView (class in shoop.front.apps.auth.views), [270](#page-273-0) RecoverPasswordForm (class in shoop.front.apps.auth.forms), [269](#page-272-0) RecoverPasswordSentView (class in shoop.front.apps.auth.views), [271](#page-274-0) RecoverPasswordView (class in shoop.front.apps.auth.views), [270](#page-273-0) refresh\_on\_logout() (shoop.front.middleware.ShoopFrontMiddleware class method), [294](#page-297-0)

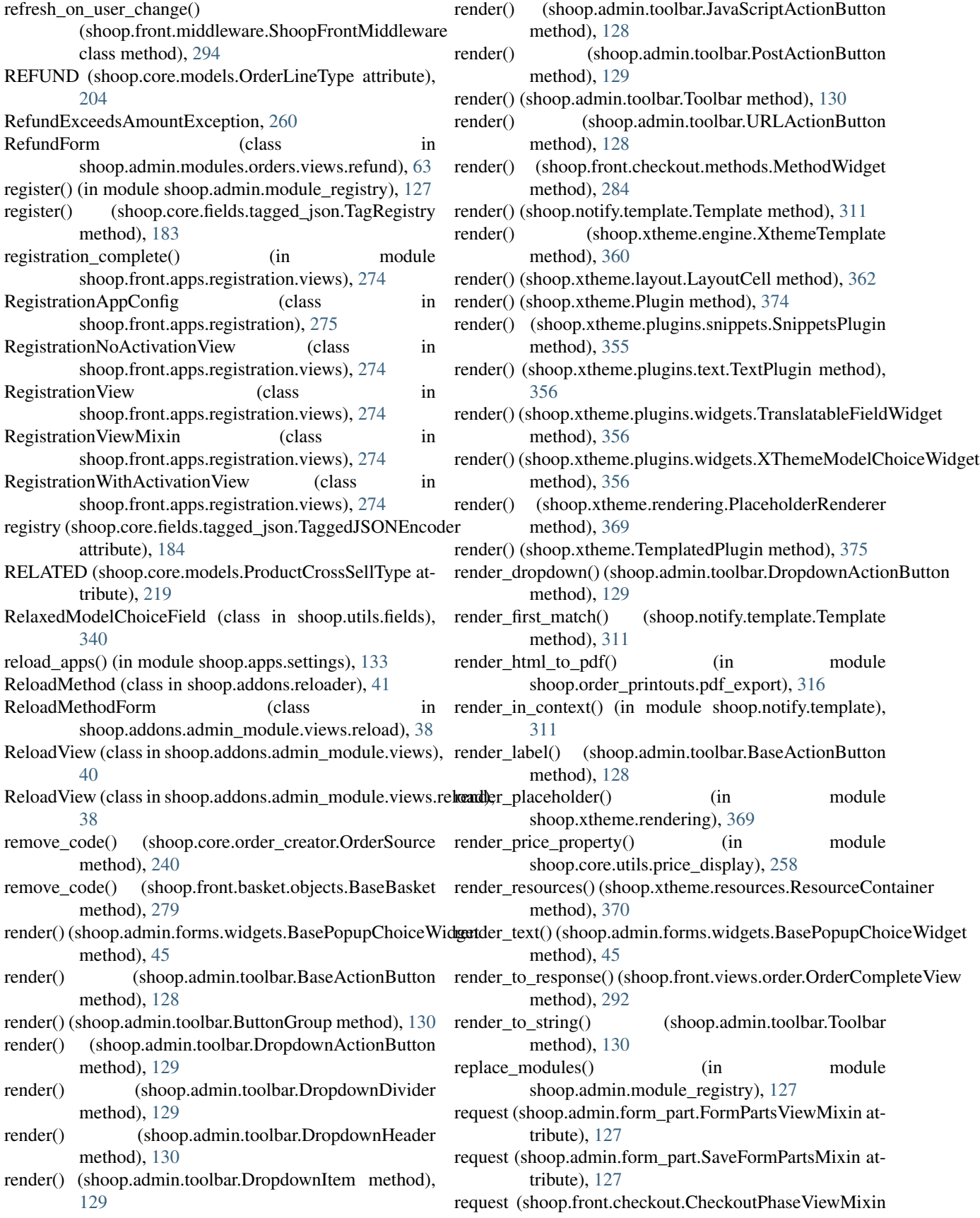

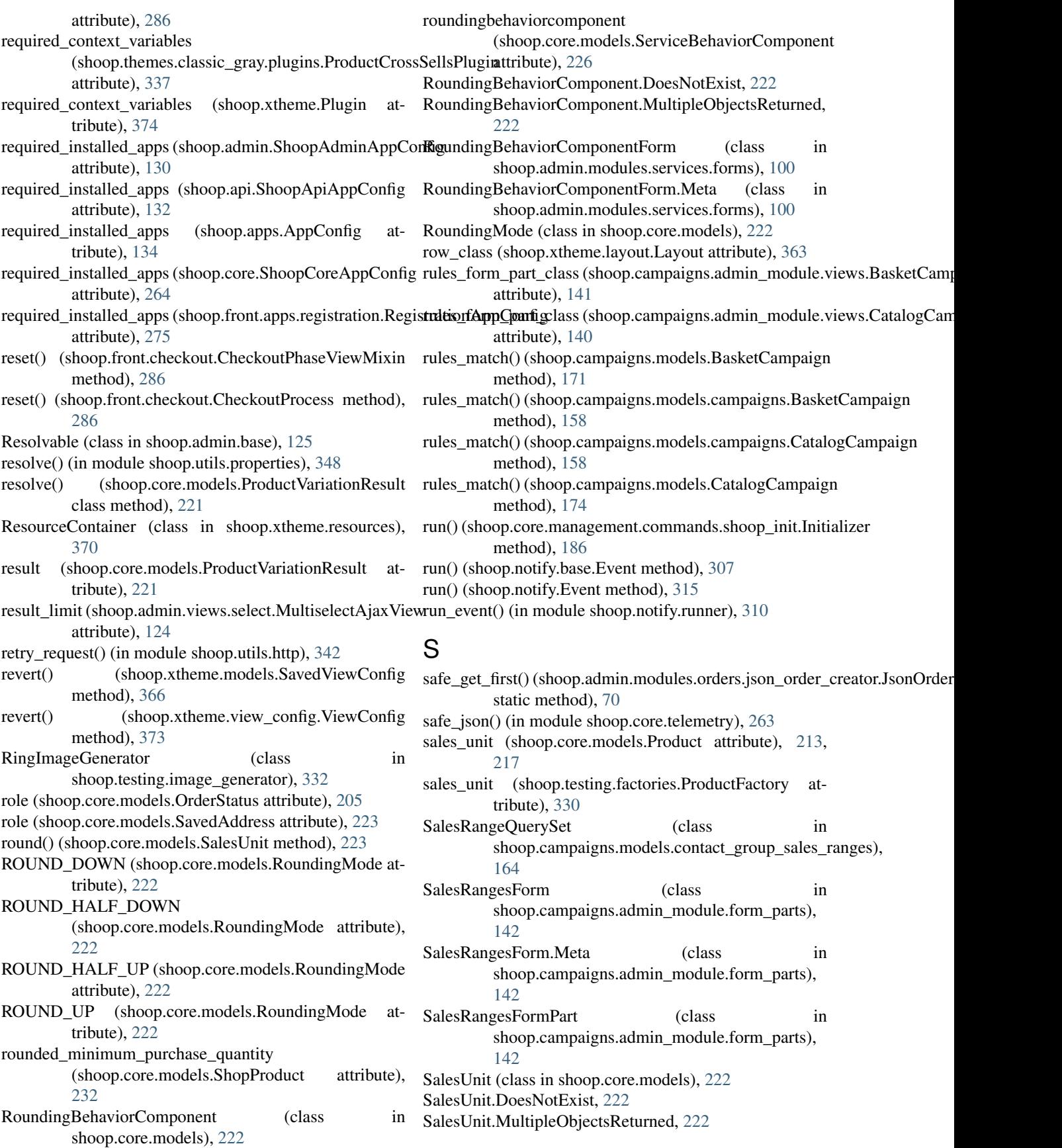

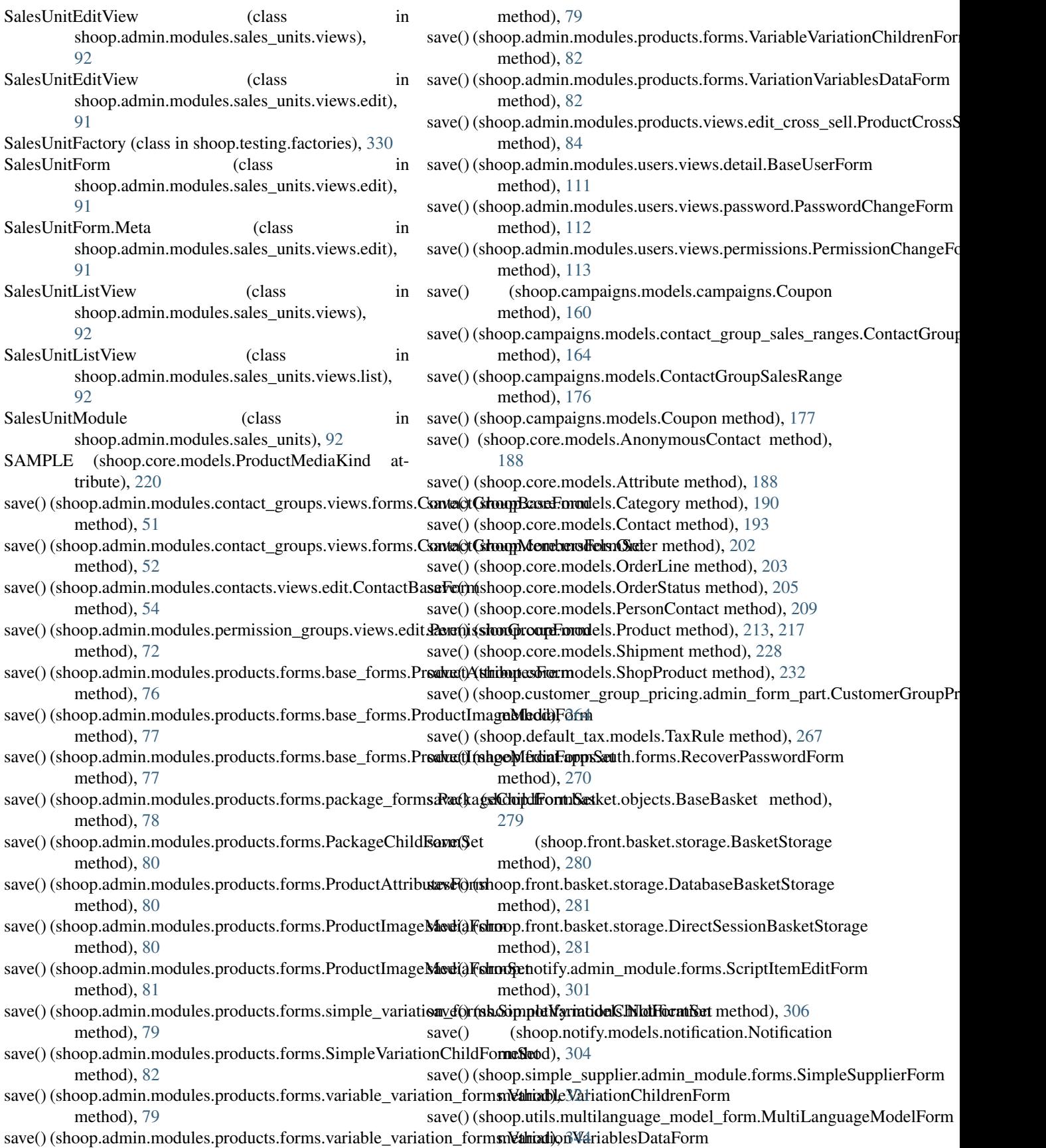

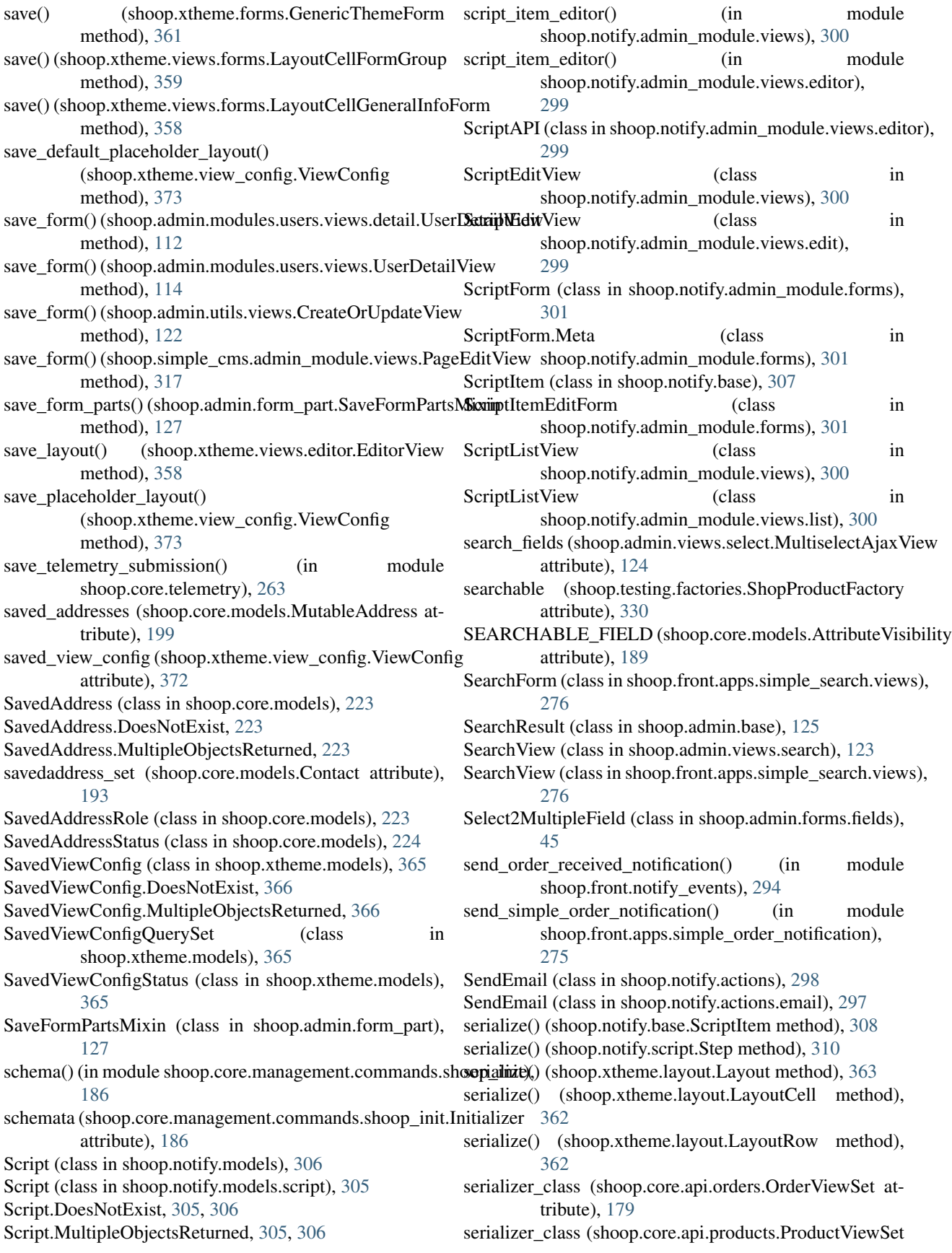

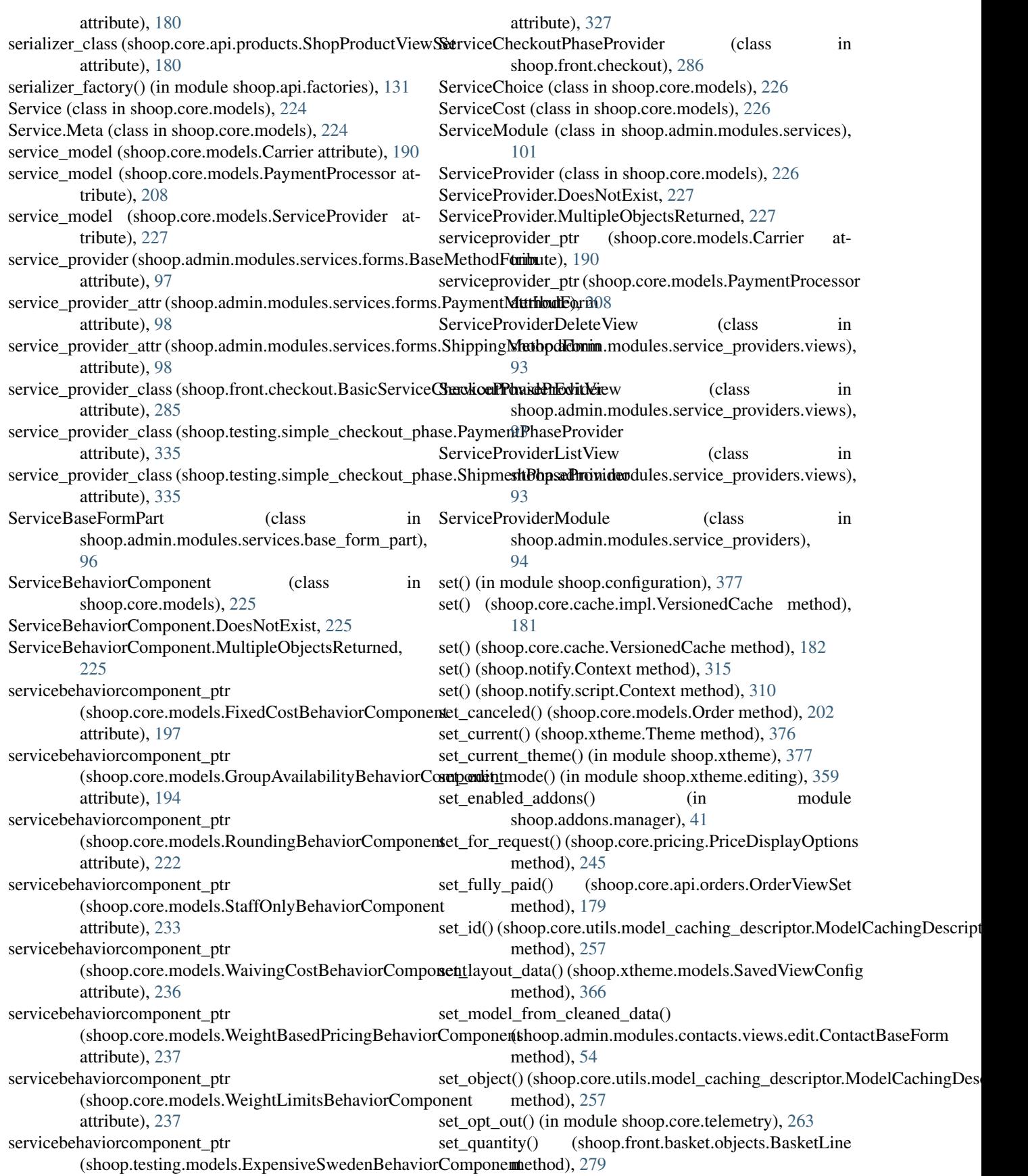

set\_reverse\_url() (shoop.notify.models.Notification shipping\_methods (shoop.core.models.ShopProduct atmethod), [306](#page-309-0) set\_reverse\_url()(shoop.notify.models.notification.Notificationpring\_mode (shoop.core.models.Product attribute), method), [305](#page-308-0) set serialized steps() (shoop.notify.models.Script method), [306](#page-309-0) set serialized steps() (shoop.notify.models.script.Script method), [305](#page-308-0) set\_setting() (shoop.xtheme.Theme method), [376](#page-379-0) set\_settings() (shoop.xtheme.Theme method), [376](#page-379-0) set\_steps() (shoop.notify.models.Script method), [306](#page-309-0) set\_steps() (shoop.notify.models.script.Script method), [305](#page-308-0) SetDebugFlag (class in shoop.notify.actions), [298](#page-301-0) SetDebugFlag (class in shoop.notify.actions.debug), [297](#page-300-0) Setting (class in shoop.apps.settings), [133](#page-136-0) settings\_obj (shoop.xtheme.Theme attribute), [376](#page-379-0) Setup (class in shoop.utils.setup), [349](#page-352-0) Shipment (class in shoop.core.models), [227](#page-230-0) shipment (shoop.core.models.ShipmentProduct attribute), [228](#page-231-0) Shipment.DoesNotExist, [227](#page-230-0) Shipment.MultipleObjectsReturned, [227](#page-230-0) ShipmentForm (class in shoop.admin.modules.orders.views.shipment), [66](#page-69-0) ShipmentFormModifier (class in shoop.admin.modules.orders.views.shipment), [65](#page-68-0) ShipmentPhaseProvider (class in shoop.testing.simple\_checkout\_phase), [335](#page-338-0) ShipmentProduct (class in shoop.core.models), [228](#page-231-0) ShipmentProduct.DoesNotExist, [228](#page-231-0) ShipmentProduct.MultipleObjectsReturned, [228](#page-231-0) shipments (shoop.core.models.Order attribute), [202](#page-205-0) shipments (shoop.core.models.Product attribute), [213,](#page-216-0) [217](#page-220-0) shipments (shoop.core.models.Supplier attribute), [234](#page-237-0) SHIPPED (shoop.core.models.ShippingMode attribute), [229](#page-232-0) SHIPPING (shoop.core.models.OrderLineType attribute), [204](#page-207-0) SHIPPING (shoop.core.models.SavedAddressRole attribute), [224](#page-227-0) shipping\_address (shoop.core.models.Order attribute), [202](#page-205-0) shipping\_address\_form\_class (shoop.front.checkout.single\_page.SingleCheckoutRhapeaddons.admin\_module.views (module), [39](#page-42-0) attribute), [285](#page-288-0) shipping\_data (shoop.core.models.Order attribute), [202](#page-205-0) shipping\_method (shoop.core.models.Order attribute), [202](#page-205-0) shipping\_method (shoop.core.order\_creator.OrderSource attribute), [240](#page-243-0)

tribute), [232](#page-235-0) [213,](#page-216-0) [217](#page-220-0) shipping\_orders (shoop.core.models.ImmutableAddress attribute), [198](#page-201-0) shipping orders (shoop.core.models.ShippingMethod attribute), [229](#page-232-0) shipping products (shoop.core.models.ShippingMethod attribute), [229](#page-232-0) shipping\_status (shoop.core.models.Order attribute), [202](#page-205-0) ShippingMethod (class in shoop.core.models), [228](#page-231-0) ShippingMethod.DoesNotExist, [228](#page-231-0) ShippingMethod.MultipleObjectsReturned, [228](#page-231-0) shippingmethod\_set (shoop.core.models.Carrier attribute), [190](#page-193-0) shippingmethod\_set (shoop.core.models.ServiceBehaviorComponent attribute), [226](#page-229-0) shippingmethod set (shoop.core.models.Shop attribute), [230](#page-233-0) shippingmethod\_set (shoop.core.models.TaxClass attribute), [235](#page-238-0) ShippingMethodBaseFormPart (class in shoop.admin.modules.services.base\_form\_part), [96](#page-99-0) ShippingMethodDeleteView (class in shoop.admin.modules.services.views), [95](#page-98-0) ShippingMethodEditView (class in shoop.admin.modules.services.views), [95](#page-98-0) ShippingMethodForm (class in shoop.admin.modules.services.forms), [97](#page-100-0) ShippingMethodForm.Meta (class in shoop.admin.modules.services.forms), [98](#page-101-0) ShippingMethodListView (class in shoop.admin.modules.services.views), [95](#page-98-0) ShippingMethodModule (class in shoop.admin.modules.services), [101](#page-104-0) ShippingMethodPhase (class in shoop.front.checkout.methods), [284](#page-287-0) ShippingMode (class in shoop.core.models), [229](#page-232-0) ShippingStatus (class in shoop.core.models), [229](#page-232-0) Shoop, [18](#page-21-0) shoop (module), [378](#page-381-0) Shoop Base, [18](#page-21-0) Shoop Core, [18](#page-21-0) shoop.addons (module), [42](#page-45-0) shoop.addons.admin\_module (module), [40](#page-43-0) shoop.addons.admin\_module.views.list (module), [38](#page-41-0) shoop.addons.admin\_module.views.reload (module), [38](#page-41-0) shoop.addons.admin\_module.views.upload (module), [39](#page-42-0) shoop.addons.installer (module), [41](#page-44-0) shoop.addons.manager (module), [41](#page-44-0)

shoop.addons.reloader (module), [41](#page-44-0)

shoop.admin (module), [130](#page-133-0) shoop.admin.base (module), [124](#page-127-0) shoop.admin.breadcrumbs (module), [126](#page-129-0) shoop.admin.currencybound (module), [126](#page-129-0) shoop.admin.dashboard (module), [44](#page-47-0) shoop.admin.dashboard.blocks (module), [42](#page-45-0) shoop.admin.dashboard.charts (module), [43](#page-46-0) shoop.admin.dashboard.utils (module), [43](#page-46-0) shoop.admin.form\_part (module), [127](#page-130-0) shoop.admin.forms (module), [46](#page-49-0) shoop.admin.forms.fields (module), [45](#page-48-0) shoop.admin.forms.widgets (module), [45](#page-48-0) shoop.admin.menu (module), [127](#page-130-0) shoop.admin.module\_registry (module), [127](#page-130-0) shoop.admin.modules (module), [116](#page-119-0) shoop.admin.modules.attributes (module), [48](#page-51-0) shoop.admin.modules.attributes.views (module), [47](#page-50-0) shoop.admin.modules.attributes.views.edit (module), [47](#page-50-0) shoop.admin.modules.attributes.views.list (module), [47](#page-50-0) shoop.admin.modules.categories (module), [50](#page-53-0) shoop.admin.modules.categories.views (module), [49](#page-52-0) shoop.admin.modules.categories.views.edit (module), [48](#page-51-0) shoop.admin.modules.categories.views.list (module), [49](#page-52-0) shoop.admin.modules.contact\_groups (module), [53](#page-56-0) shoop.admin.modules.contact\_groups.views (module), [52](#page-55-0) shoop.admin.modules.contact\_groups.views.delete (module), [50](#page-53-0) shoop.admin.modules.contact\_groups.views.edit (module), [51](#page-54-0) shoop.admin.modules.contact\_groups.views.forms (module), [51](#page-54-0) shoop.admin.modules.contact\_groups.views.list (module), [52](#page-55-0) shoop.admin.modules.contacts (module), [57](#page-60-0) shoop.admin.modules.contacts.dashboard (module), [57](#page-60-0) shoop.admin.modules.contacts.views (module), [56](#page-59-0) shoop.admin.modules.contacts.views.detail (module), [54](#page-57-0) shoop.admin.modules.contacts.views.edit (module), [54](#page-57-0) shoop.admin.modules.contacts.views.list (module), [55](#page-58-0) shoop.admin.modules.contacts.views.reset (module), [56](#page-59-0) shoop.admin.modules.demo (module), [58](#page-61-0) shoop.admin.modules.manufacturers (module), [60](#page-63-0) shoop.admin.modules.manufacturers.views (module), [59](#page-62-0) shoop.admin.modules.manufacturers.views.edit (module), [58](#page-61-0) shoop.admin.modules.manufacturers.views.list (module), [59](#page-62-0) shoop.admin.modules.media (module), [61](#page-64-0) shoop.admin.modules.media.utils (module), [60](#page-63-0) shoop.admin.modules.media.views (module), [60](#page-63-0) shoop.admin.modules.orders (module), [71](#page-74-0) shoop.admin.modules.orders.dashboard (module), [69](#page-72-0)

shoop.admin.modules.orders.json\_order\_creator (module), [70](#page-73-0) shoop.admin.modules.orders.receivers (module), [70](#page-73-0) shoop.admin.modules.orders.sections (module), [71](#page-74-0) shoop.admin.modules.orders.views (module), [66](#page-69-0) shoop.admin.modules.orders.views.detail (module), [61](#page-64-0) shoop.admin.modules.orders.views.edit (module), [62](#page-65-0) shoop.admin.modules.orders.views.list (module), [63](#page-66-0) shoop.admin.modules.orders.views.log (module), [63](#page-66-0) shoop.admin.modules.orders.views.payment (module), [63](#page-66-0) shoop.admin.modules.orders.views.refund (module), [63](#page-66-0) shoop.admin.modules.orders.views.shipment (module), [65](#page-68-0) shoop.admin.modules.permission\_groups (module), [73](#page-76-0) shoop.admin.modules.permission\_groups.views (module), [73](#page-76-0) shoop.admin.modules.permission\_groups.views.edit (module), [72](#page-75-0) shoop.admin.modules.permission\_groups.views.list (module), [73](#page-76-0) shoop.admin.modules.product\_types (module), [75](#page-78-0) shoop.admin.modules.product\_types.views (module), [74](#page-77-0) shoop.admin.modules.product\_types.views.edit (module), [74](#page-77-0) shoop.admin.modules.product\_types.views.list (module), [74](#page-77-0) shoop.admin.modules.products (module), [91](#page-94-0) shoop.admin.modules.products.forms (module), [79](#page-82-0) shoop.admin.modules.products.forms.base\_forms (module), [75](#page-78-0) shoop.admin.modules.products.forms.package\_forms (module), [78](#page-81-0) shoop.admin.modules.products.forms.parent\_forms (module), [78](#page-81-0) shoop.admin.modules.products.forms.simple\_variation\_forms (module), [78](#page-81-0) shoop.admin.modules.products.forms.variable\_variation\_forms (module), [79](#page-82-0) shoop.admin.modules.products.utils (module), [91](#page-94-0) shoop.admin.modules.products.views (module), [89](#page-92-0) shoop.admin.modules.products.views.delete (module), [83](#page-86-0) shoop.admin.modules.products.views.edit (module), [83](#page-86-0) shoop.admin.modules.products.views.edit\_cross\_sell (module), [84](#page-87-0) shoop.admin.modules.products.views.edit\_media (module), [85](#page-88-0) shoop.admin.modules.products.views.edit\_package (module), [86](#page-89-0) shoop.admin.modules.products.views.edit\_parent (module), [87](#page-90-0) shoop.admin.modules.products.views.edit\_variation (module), [88](#page-91-0) shoop.admin.modules.products.views.list (module), [88](#page-91-0)

shoop.admin.modules.products.views.toolbars (module), [88](#page-91-0) shoop.admin.modules.sales\_units (module), [92](#page-95-0) shoop.admin.modules.sales\_units.views (module), [92](#page-95-0) shoop.admin.modules.sales\_units.views.edit (module), **[91](#page-94-0)** shoop.admin.modules.sales\_units.views.list (module), [92](#page-95-0) shoop.admin.modules.service\_providers (module), [94](#page-97-0) shoop.admin.modules.service\_providers.forms (module), [94](#page-97-0) shoop.admin.modules.service\_providers.views (module), [93](#page-96-0) shoop.admin.modules.services (module), [101](#page-104-0) shoop.admin.modules.services.base\_form\_part (module), [96](#page-99-0) shoop.admin.modules.services.behavior\_form\_part (module), [96](#page-99-0) shoop.admin.modules.services.forms (module), [97](#page-100-0) shoop.admin.modules.services.views (module), [95](#page-98-0) shoop.admin.modules.services.weight\_based\_pricing (module), [95](#page-98-0) shoop.admin.modules.shops (module), [104](#page-107-0) shoop.admin.modules.shops.views (module), [104](#page-107-0) shoop.admin.modules.shops.views.edit (module), [102](#page-105-0) shoop.admin.modules.shops.views.list (module), [103](#page-106-0) shoop.admin.modules.suppliers (module), [106](#page-109-0) shoop.admin.modules.suppliers.views (module), [106](#page-109-0) shoop.admin.modules.suppliers.views.edit (module), [105](#page-108-0) shoop.admin.modules.suppliers.views.list (module), [105](#page-108-0) shoop.admin.modules.system (module), [107](#page-110-0) shoop.admin.modules.system.views (module), [107](#page-110-0) shoop.admin.modules.system.views.telemetry (module), [107](#page-110-0) shoop.admin.modules.taxes (module), [111](#page-114-0) shoop.admin.modules.taxes.views (module), [109](#page-112-0) shoop.admin.modules.taxes.views.edit (module), [107](#page-110-0) shoop.admin.modules.taxes.views.list (module), [109](#page-112-0) shoop.admin.modules.users (module), [116](#page-119-0) shoop.admin.modules.users.views (module), [114](#page-117-0) shoop.admin.modules.users.views.detail (module), [111](#page-114-0) shoop.admin.modules.users.views.list (module), [112](#page-115-0) shoop.admin.modules.users.views.password (module), [112](#page-115-0) shoop.admin.modules.users.views.permissions (module), [113](#page-116-0) shoop.admin.template\_helpers (module), [116](#page-119-0) shoop.admin.template\_helpers.shoop\_admin (module), [116](#page-119-0) shoop.admin.templatetags (module), [117](#page-120-0) shoop.admin.templatetags.shoop\_admin (module), [117](#page-120-0) shoop.admin.toolbar (module), [128](#page-131-0) shoop.admin.urls (module), [130](#page-133-0) shoop.admin.utils (module), [123](#page-126-0) shoop.admin.utils.bs3\_renderers (module), [117](#page-120-0)

shoop.admin.utils.forms (module), [117](#page-120-0) shoop.admin.utils.permissions (module), [118](#page-121-0) shoop.admin.utils.picotable (module), [118](#page-121-0) shoop.admin.utils.search (module), [120](#page-123-0) shoop.admin.utils.urls (module), [121](#page-124-0) shoop.admin.utils.views (module), [122](#page-125-0) shoop.admin.views (module), [124](#page-127-0) shoop.admin.views.dashboard (module), [123](#page-126-0) shoop.admin.views.menu (module), [123](#page-126-0) shoop.admin.views.search (module), [123](#page-126-0) shoop.admin.views.select (module), [124](#page-127-0) shoop.api (module), [132](#page-135-0) shoop.api.encoders (module), [131](#page-134-0) shoop.api.factories (module), [131](#page-134-0) shoop.api.urls (module), [131](#page-134-0) shoop.apps (module), [134](#page-137-0) shoop.apps.provides (module), [132](#page-135-0) shoop.apps.settings (module), [133](#page-136-0) shoop.campaigns (module), [178](#page-181-0) shoop.campaigns.admin\_module (module), [145](#page-148-0) shoop.campaigns.admin\_module.form\_parts (module), [142](#page-145-0) shoop.campaigns.admin\_module.form\_sets (module), [143](#page-146-0) shoop.campaigns.admin\_module.forms (module), [135](#page-138-0) shoop.campaigns.admin\_module.views (module), [140](#page-143-0) shoop.campaigns.apps (module), [177](#page-180-0) shoop.campaigns.models (module), [169](#page-172-0) shoop.campaigns.models.basket\_conditions (module), [145](#page-148-0) shoop.campaigns.models.basket\_effects (module), [152](#page-155-0) shoop.campaigns.models.basket\_line\_effects (module), [154](#page-157-0) shoop.campaigns.models.campaigns (module), [157](#page-160-0) shoop.campaigns.models.catalog\_filters (module), [161](#page-164-0) shoop.campaigns.models.contact\_group\_sales\_ranges (module), [164](#page-167-0) shoop.campaigns.models.context\_conditions (module), [164](#page-167-0) shoop.campaigns.models.product\_effects (module), [167](#page-170-0) shoop.campaigns.modules (module), [178](#page-181-0) shoop.campaigns.signal\_handlers (module), [178](#page-181-0) shoop.campaigns.templates (module), [177](#page-180-0) shoop.campaigns.utils (module), [178](#page-181-0) shoop.configuration (module), [377](#page-380-0) shoop.core (module), [264](#page-267-0) shoop.core.api (module), [180](#page-183-0) shoop.core.api.orders (module), [178](#page-181-0) shoop.core.api.products (module), [179](#page-182-0) shoop.core.cache (module), [182](#page-185-0) shoop.core.cache.impl (module), [180](#page-183-0) shoop.core.defaults (module), [183](#page-186-0) shoop.core.defaults.order\_statuses (module), [183](#page-186-0) shoop.core.excs (module), [260](#page-263-0)

shoop.core.fields (module), [184](#page-187-0) shoop.core.fields.tagged\_json (module), [183](#page-186-0) shoop.core.management (module), [187](#page-190-0) shoop.core.management.commands (module), [187](#page-190-0) shoop.core.management.commands.compute\_bought\_with (module), [185](#page-188-0) shoop.core.management.commands.makemessages (module), [185](#page-188-0) shoop.core.management.commands.shoop\_init (module), [186](#page-189-0) shoop.core.management.commands.shoop\_makemessages (module), [186](#page-189-0) shoop.core.management.commands.shoop\_show\_settings (module), [186](#page-189-0) shoop.core.middleware (module), [260](#page-263-0) shoop.core.models (module), [187](#page-190-0) shoop.core.modules (module), [238](#page-241-0) shoop.core.modules.interface (module), [237](#page-240-0) shoop.core.order\_creator (module), [238](#page-241-0) shoop.core.order\_creator.signals (module), [238](#page-241-0) shoop.core.pricing (module), [243](#page-246-0) shoop.core.pricing.default\_pricing (module), [242](#page-245-0) shoop.core.settings (module), [261](#page-264-0) shoop.core.shortcuts (module), [250](#page-253-0) shoop.core.signals (module), [263](#page-266-0) shoop.core.stocks (module), [250](#page-253-0) shoop.core.suppliers (module), [251](#page-254-0) shoop.core.suppliers.base (module), [251](#page-254-0) shoop.core.taxing (module), [253](#page-256-0) shoop.core.taxing.utils (module), [252](#page-255-0) shoop.core.telemetry (module), [263](#page-266-0) shoop.core.templatetags (module), [256](#page-259-0) shoop.core.templatetags.prices (module), [255](#page-258-0) shoop.core.templatetags.shoop\_common (module), [256](#page-259-0) shoop.core.utils (module), [260](#page-263-0) shoop.core.utils.form\_mixins (module), [257](#page-260-0) shoop.core.utils.maintenance (module), [257](#page-260-0) shoop.core.utils.model\_caching\_descriptor (module), [257](#page-260-0) shoop.core.utils.name\_mixin (module), [257](#page-260-0) shoop.core.utils.price\_display (module), [258](#page-261-0) shoop.core.utils.prices (module), [258](#page-261-0) shoop.core.utils.product\_bought\_with\_relations (module), [258](#page-261-0) shoop.core.utils.product\_caching\_object (module), [259](#page-262-0) shoop.core.utils.query (module), [259](#page-262-0) shoop.core.utils.slugs (module), [259](#page-262-0) shoop.core.utils.tax\_numbers (module), [259](#page-262-0) shoop.core.utils.users (module), [259](#page-262-0) shoop.core.utils.vat (module), [259](#page-262-0) shoop.customer\_group\_pricing (module), [265](#page-268-0) shoop.customer\_group\_pricing.admin\_form\_part (module), [264](#page-267-0) shoop.customer\_group\_pricing.api (module), [264](#page-267-0)

shoop.customer\_group\_pricing.models (module), [265](#page-268-0) shoop.customer\_group\_pricing.module (module), [265](#page-268-0) shoop.default\_tax (module), [268](#page-271-0) shoop.default\_tax.admin\_module (module), [266](#page-269-0) shoop. Shoop. All tax.admin\_module.views (module), [266](#page-269-0) shoop.default\_tax.models (module), [267](#page-270-0) shoop.default\_tax.module (module), [267](#page-270-0) shoop.front (module), [296](#page-299-0) shoop.front.admin\_module (module), [269](#page-272-0) shoop.front.admin\_module.carts (module), [269](#page-272-0) shoop.front.admin\_module.carts.views (module), [268](#page-271-0) shoop.front.apps (module), [277](#page-280-0) shoop.front.apps.auth (module), [271](#page-274-0) shoop.front.apps.auth.forms (module), [269](#page-272-0) shoop.front.apps.auth.urls (module), [270](#page-273-0) shoop.front.apps.auth.views (module), [270](#page-273-0) shoop.front.apps.customer\_information (module), [273](#page-276-0) shoop.front.apps.customer\_information.forms (module), [271](#page-274-0) shoop.front.apps.customer\_information.urls (module), [272](#page-275-0) shoop.front.apps.customer\_information.views (module), [272](#page-275-0) shoop.front.apps.personal\_order\_history (module), [273](#page-276-0) shoop.front.apps.personal\_order\_history.urls (module), [273](#page-276-0) shoop.front.apps.personal\_order\_history.views (module), [273](#page-276-0) shoop.front.apps.registration (module), [274](#page-277-0) shoop.front.apps.registration.settings (module), [274](#page-277-0) shoop.front.apps.registration.urls (module), [274](#page-277-0) shoop.front.apps.registration.views (module), [274](#page-277-0) shoop.front.apps.simple\_order\_notification (module), [275](#page-278-0) shoop.front.apps.simple\_order\_notification.admin\_module (module), [275](#page-278-0) shoop.front.apps.simple\_order\_notification.templates (module), [275](#page-278-0) shoop.front.apps.simple\_search (module), [277](#page-280-0) shoop.front.apps.simple\_search.template\_helpers (module), [276](#page-279-0) shoop.front.apps.simple\_search.urls (module), [276](#page-279-0) shoop.front.apps.simple\_search.views (module), [276](#page-279-0) shoop.front.basket (module), [281](#page-284-0) shoop.front.basket.command\_dispatcher (module), [277](#page-280-0) shoop.front.basket.commands (module), [278](#page-281-0) shoop.front.basket.objects (module), [279](#page-282-0) shoop.front.basket.order\_creator (module), [280](#page-283-0) shoop.front.basket.storage (module), [280](#page-283-0) shoop.front.basket.update\_methods (module), [281](#page-284-0) shoop.front.checkout (module), [285](#page-288-0) shoop.front.checkout.addresses (module), [282](#page-285-0) shoop.front.checkout.confirm (module), [283](#page-286-0) shoop.front.checkout.empty (module), [283](#page-286-0)

shoop.front.checkout.methods (module), [284](#page-287-0) shoop.front.checkout.single\_page (module), [285](#page-288-0) shoop.front.error\_handling (module), [293](#page-296-0) shoop.front.middleware (module), [293](#page-296-0) shoop.front.models (module), [287](#page-290-0) shoop.front.models.stored\_basket (module), [287](#page-290-0) shoop.front.notify\_events (module), [294](#page-297-0) shoop.front.settings (module), [295](#page-298-0) shoop.front.signals (module), [295](#page-298-0) shoop.front.template\_helpers (module), [290](#page-293-0) shoop.front.template\_helpers.category (module), [288](#page-291-0) shoop.front.template\_helpers.general (module), [288](#page-291-0) shoop.front.template\_helpers.product (module), [289](#page-292-0) shoop.front.template\_helpers.urls (module), [289](#page-292-0) shoop.front.templatetags (module), [290](#page-293-0) shoop.front.templatetags.shoop\_front (module), [290](#page-293-0) shoop.front.templatetags.thumbnails (module), [290](#page-293-0) shoop.front.urls (module), [296](#page-299-0) shoop.front.utils (module), [291](#page-294-0) shoop.front.utils.product\_sorting (module), [290](#page-293-0) shoop.front.utils.product\_statistics (module), [290](#page-293-0) shoop.front.utils.views (module), [291](#page-294-0) shoop.front.views (module), [293](#page-296-0) shoop.front.views.basket (module), [291](#page-294-0) shoop.front.views.category (module), [291](#page-294-0) shoop.front.views.checkout (module), [292](#page-295-0) shoop.front.views.index (module), [292](#page-295-0) shoop.front.views.order (module), [292](#page-295-0) shoop.front.views.payment (module), [293](#page-296-0) shoop.front.views.product (module), [293](#page-296-0) shoop.guide (module), [297](#page-300-0) shoop.guide.admin\_module (module), [296](#page-299-0) shoop.guide.apps (module), [296](#page-299-0) shoop.guide.settings (module), [296](#page-299-0) shoop.notify (module), [313](#page-316-0) shoop.notify.actions (module), [298](#page-301-0) shoop.notify.actions.debug (module), [297](#page-300-0) shoop.notify.actions.email (module), [297](#page-300-0) shoop.notify.actions.notification (module), [297](#page-300-0) shoop.notify.actions.order (module), [298](#page-301-0) shoop.notify.admin\_module (module), [301](#page-304-0) shoop.notify.admin\_module.forms (module), [301](#page-304-0) shoop.notify.admin\_module.utils (module), [301](#page-304-0) shoop.notify.admin\_module.views (module), [300](#page-303-0) shoop.notify.admin\_module.views.edit (module), [299](#page-302-0) shoop.notify.admin\_module.views.editor (module), [299](#page-302-0) shoop.notify.admin\_module.views.list (module), [300](#page-303-0) shoop.notify.base (module), [306](#page-309-0) shoop.notify.conditions (module), [303](#page-306-0) shoop.notify.conditions.simple (module), [302](#page-305-0) shoop.notify.enums (module), [309](#page-312-0) shoop.notify.models (module), [305](#page-308-0) shoop.notify.models.notification (module), [304](#page-307-0) shoop.notify.models.script (module), [305](#page-308-0)

shoop.notify.runner (module), [310](#page-313-0) shoop.notify.script (module), [310](#page-313-0) shoop.notify.settings (module), [311](#page-314-0) shoop.notify.template (module), [311](#page-314-0) shoop.notify.typology (module), [311](#page-314-0) shoop.order\_printouts (module), [316](#page-319-0) shoop.order\_printouts.admin\_module (module), [316](#page-319-0) shoop.order\_printouts.admin\_module.toolbar (module), [316](#page-319-0) shoop.order\_printouts.admin\_module.views (module), [316](#page-319-0) shoop.order\_printouts.pdf\_export (module), [316](#page-319-0) shoop.simple\_cms (module), [321](#page-324-0) shoop.simple\_cms.admin\_module (module), [318](#page-321-0) shoop.simple\_cms.admin\_module.views (module), [317](#page-320-0) shoop.simple\_cms.models (module), [318](#page-321-0) shoop.simple\_cms.plugins (module), [319](#page-322-0) shoop.simple\_cms.template\_helpers (module), [320](#page-323-0) shoop.simple\_cms.urls (module), [320](#page-323-0) shoop.simple\_cms.views (module), [320](#page-323-0) shoop.simple\_supplier (module), [325](#page-328-0) shoop.simple\_supplier.admin\_module (module), [322](#page-325-0) shoop.simple\_supplier.admin\_module.forms (module), [321](#page-324-0) shoop.simple\_supplier.admin\_module.views (module), [322](#page-325-0) shoop.simple\_supplier.forms (module), [322](#page-325-0) shoop.simple\_supplier.models (module), [323](#page-326-0) shoop.simple\_supplier.module (module), [324](#page-327-0) shoop.simple\_supplier.utils (module), [324](#page-327-0) shoop.testing (module), [336](#page-339-0) shoop.testing.admin\_module (module), [326](#page-329-0) shoop.testing.admin\_module.mocker\_view (module), [325](#page-328-0) shoop.testing.factories (module), [329](#page-332-0) shoop.testing.image\_generator (module), [332](#page-335-0) shoop.testing.management (module), [326](#page-329-0) shoop.testing.management.commands (module), [326](#page-329-0) shoop.testing.management.commands.shoop\_populate\_mock (module), [326](#page-329-0) shoop.testing.mock\_population (module), [333](#page-336-0) shoop.testing.models (module), [327](#page-330-0) shoop.testing.service\_forms (module), [333](#page-336-0) shoop.testing.simple\_checkout\_phase (module), [334](#page-337-0) shoop.testing.soup\_utils (module), [336](#page-339-0) shoop.testing.text\_data (module), [336](#page-339-0) shoop.testing.utils (module), [336](#page-339-0) shoop.themes (module), [338](#page-341-0) shoop.themes.classic\_gray (module), [337](#page-340-0) shoop.themes.classic\_gray.plugins (module), [337](#page-340-0) shoop.themes.classic\_gray.views (module), [336](#page-339-0) shoop.utils (module), [350](#page-353-0) shoop.utils.analog (module), [338](#page-341-0) shoop.utils.dates (module), [338](#page-341-0)

shoop.utils.decorators (module), [339](#page-342-0) shoop.utils.excs (module), [339](#page-342-0) shoop.utils.fields (module), [340](#page-343-0) shoop.utils.filer (module), [340](#page-343-0) shoop.utils.form\_group (module), [341](#page-344-0) shoop.utils.forms (module), [341](#page-344-0) shoop.utils.http (module), [342](#page-345-0) shoop.utils.i18n (module), [342](#page-345-0) shoop.utils.importing (module), [343](#page-346-0) shoop.utils.iterables (module), [343](#page-346-0) shoop.utils.models (module), [343](#page-346-0) shoop.utils.money (module), [344](#page-347-0) shoop.utils.multilanguage\_model\_form (module), [344](#page-347-0) shoop.utils.numbers (module), [344](#page-347-0) shoop.utils.objects (module), [345](#page-348-0) shoop.utils.patterns (module), [346](#page-349-0) shoop.utils.properties (module), [347](#page-350-0) shoop.utils.serialization (module), [348](#page-351-0) shoop.utils.settings\_doc (module), [349](#page-352-0) shoop.utils.setup (module), [349](#page-352-0) shoop.utils.text (module), [349](#page-352-0) shoop.utils.translation (module), [350](#page-353-0) shoop.xtheme (module), [373](#page-376-0) shoop.xtheme.admin\_module (module), [352](#page-355-0) shoop.xtheme.admin\_module.views (module), [351](#page-354-0) shoop.xtheme.editing (module), [359](#page-362-0) shoop.xtheme.engine (module), [360](#page-363-0) shoop.xtheme.forms (module), [361](#page-364-0) shoop.xtheme.layout (module), [361](#page-364-0) shoop.xtheme.models (module), [365](#page-368-0) shoop.xtheme.parsing (module), [366](#page-369-0) shoop.xtheme.plugins (module), [357](#page-360-0) shoop.xtheme.plugins.category\_links (module), [353](#page-356-0) shoop.xtheme.plugins.consts (module), [353](#page-356-0) shoop.xtheme.plugins.forms (module), [353](#page-356-0) shoop.xtheme.plugins.image (module), [354](#page-357-0) shoop.xtheme.plugins.snippets (module), [355](#page-358-0) shoop.xtheme.plugins.social\_media\_links (module), [355](#page-358-0) shoop.xtheme.plugins.text (module), [356](#page-359-0) shoop.xtheme.plugins.widgets (module), [356](#page-359-0) shoop.xtheme.rendering (module), [369](#page-372-0) shoop.xtheme.resources (module), [369](#page-372-0) shoop.xtheme.template\_ns (module), [371](#page-374-0) shoop.xtheme.templatetags (module), [357](#page-360-0) shoop.xtheme.templatetags.xtheme\_tags (module), [357](#page-360-0) shoop.xtheme.testing (module), [371](#page-374-0) shoop.xtheme.urls (module), [372](#page-375-0) shoop.xtheme.utils (module), [372](#page-375-0) shoop.xtheme.view\_config (module), [372](#page-375-0) shoop.xtheme.views (module), [359](#page-362-0) shoop.xtheme.views.command (module), [357](#page-360-0) shoop.xtheme.views.editor (module), [358](#page-361-0) shoop.xtheme.views.extra (module), [358](#page-361-0) shoop.xtheme.views.forms (module), [358](#page-361-0)

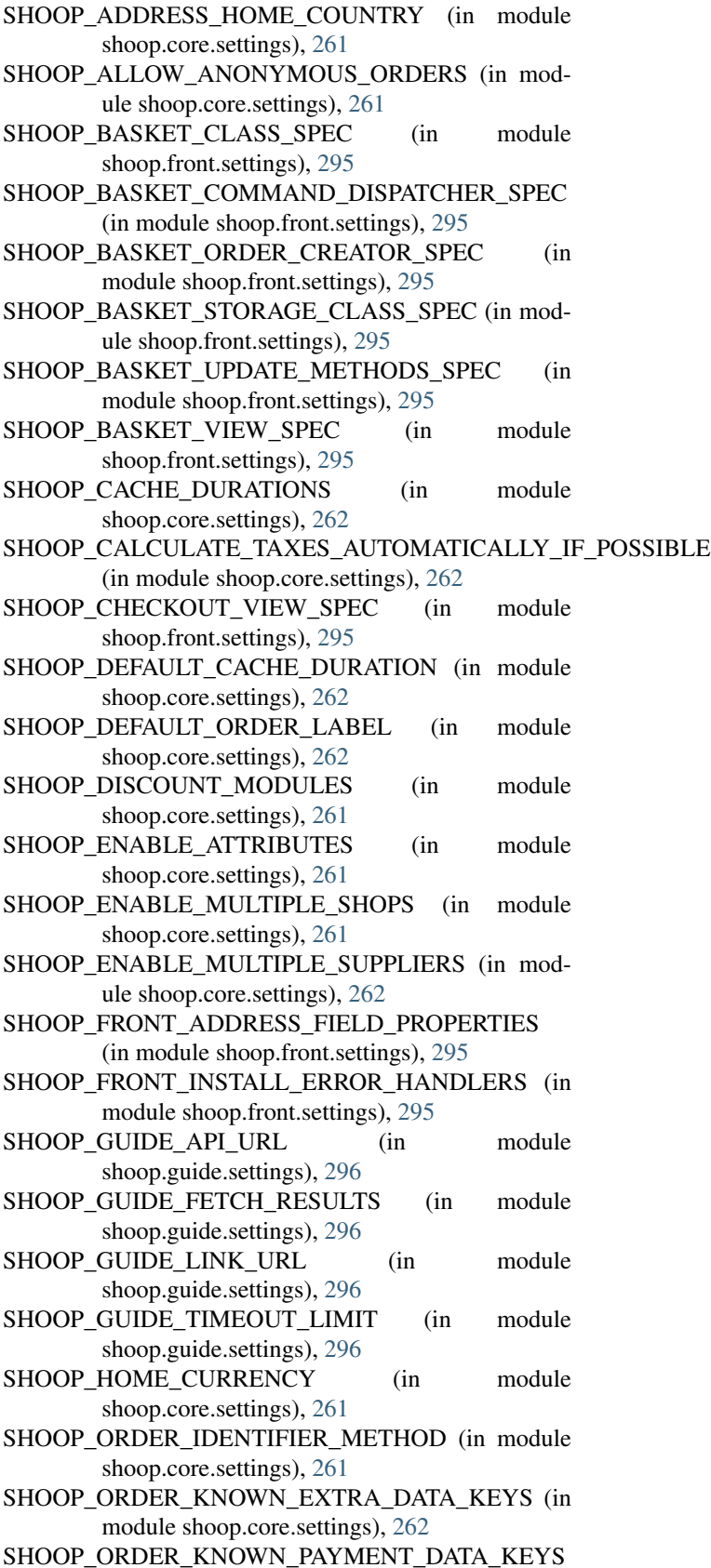

(in module shoop.core.settings), [262](#page-265-0)

- SHOOP ORDER KNOWN SHIPPING DATA KEYS (in module shoop.core.settings), [262](#page-265-0) SHOOP ORDER LABELS (in module shoop.core.settings), [262](#page-265-0) SHOOP ORDER SOURCE MODIFIER MODULES (in module shoop.core.settings), [261](#page-264-0) SHOOP\_PRICING\_MODULE (in module shoop.core.settings), [261](#page-264-0) SHOOP\_REFERENCE\_NUMBER\_LENGTH (in module shoop.core.settings), [261](#page-264-0) SHOOP\_REFERENCE\_NUMBER\_METHOD (in module shoop.core.settings), [261](#page-264-0) SHOOP\_REFERENCE\_NUMBER\_PREFIX (in module shoop.core.settings), [261](#page-264-0) SHOOP\_REGISTRATION\_REQUIRES\_ACTIVATION (in module shoop.front.apps.registration.settings), shop\_product (shoop.front.basket.objects.BasketLine at-[274](#page-277-0) SHOOP TAX MODULE (in module shoop.core.settings), [261](#page-264-0) SHOOP\_TELEMETRY\_ENABLED (in module shoop.core.settings), [262](#page-265-0) SHOOP\_TELEMETRY\_URL (in module shoop.core.settings), [262](#page-265-0) ShoopAdminAppConfig (class in shoop.admin), [130](#page-133-0) ShoopAdminForm (class in shoop.admin.forms), [46](#page-49-0) ShoopApiAppConfig (class in shoop.api), [132](#page-135-0) ShoopCoreAppConfig (class in shoop.core), [264](#page-267-0) ShoopFrontAppConfig (class in shoop.front), [296](#page-299-0) ShoopFrontMiddleware (class in shoop.front.middleware), [294](#page-297-0) ShoopModel (class in shoop.core.models), [229](#page-232-0) ShoopModel.Meta (class in shoop.core.models), [229](#page-232-0) ShoopSimpleSupplierAppConfig (class in shoop.simple\_supplier), [325](#page-328-0) ShoopTestingAppConfig (class in shoop.testing), [336](#page-339-0) ShoopUtilsAppConfig (class in shoop.utils), [351](#page-354-0) shop, [18](#page-21-0) Shop (class in shoop.core.models), [229](#page-232-0) shop (shoop.campaigns.models.BasketCampaign attribute), [171](#page-174-0) shop (shoop.campaigns.models.Campaign attribute), [173](#page-176-0) shop (shoop.campaigns.models.campaigns.BasketCampaign attribute), [159](#page-162-0) shop (shoop.campaigns.models.campaigns.Campaign attribute), [157](#page-160-0) shop (shoop.campaigns.models.campaigns.CatalogCampaigfshopFactory (class in shoop.testing.factories), [329](#page-332-0) attribute), [158](#page-161-0) shop (shoop.campaigns.models.CatalogCampaign attribute), [175](#page-178-0) shop (shoop.campaigns.models.contact\_group\_sales\_ranges.ContactG**sbop6aldsRange**dules.shops.views.list), [103](#page-106-0) attribute), [164](#page-167-0) shop (shoop.campaigns.models.ContactGroupSalesRange attribute), [176](#page-179-0) shop (shoop.core.models.ConfigurationItem attribute), ShopProduct.DoesNotExist, [231](#page-234-0) [192](#page-195-0) [190](#page-193-0) [234](#page-237-0) [199](#page-202-0) [102](#page-105-0) [102](#page-105-0) [102](#page-105-0) [103](#page-106-0) ShopListView (class in shoop.admin.modules.shops.views), [104](#page-107-0) ShopListView (class in ShopMismatchBasketCompatibilityError, [280](#page-283-0) ShopModule (class in shoop.admin.modules.shops), [104](#page-107-0) ShopProduct (class in shoop.core.models), [230](#page-233-0)
	- shop (shoop.core.models.Order attribute), [202](#page-205-0)
	- shop (shoop.core.models.PaymentMethod attribute), [207](#page-210-0)
	- shop (shoop.core.models.Service attribute), [225](#page-228-0)
	- shop (shoop.core.models.ShippingMethod attribute), [229](#page-232-0)
	- shop (shoop.core.models.ShopProduct attribute), [232](#page-235-0)
	- shop (shoop.customer\_group\_pricing.models.CgpPrice attribute), [265](#page-268-0)
	- shop (shoop.front.models.stored\_basket.StoredBasket attribute), [287](#page-290-0)
	- shop (shoop.front.models.StoredBasket attribute), [288](#page-291-0) Shop.DoesNotExist, [229](#page-232-0)
	- Shop.MultipleObjectsReturned, [230](#page-233-0)
	- shop\_primary\_image (shoop.core.models.ShopProduct attribute), [232](#page-235-0)
	- tribute), [279](#page-282-0)
	- shop\_product\_m2m (shoop.core.models.PaymentMethod attribute), [207](#page-210-0)
	- shop\_product\_m2m (shoop.core.models.ShippingMethod attribute), [229](#page-232-0)
	- shop\_products (shoop.core.models.Category attribute),
	- shop\_products (shoop.core.models.Product attribute), [213,](#page-216-0) [217](#page-220-0)
	- shop\_products (shoop.core.models.Shop attribute), [230](#page-233-0)
	- shop\_products (shoop.core.models.Supplier attribute),
	- shop\_set (shoop.core.models.Contact attribute), [193](#page-196-0)
	- shop\_set (shoop.core.models.MutableAddress attribute),
	- ShopBaseForm (class in shoop.admin.modules.shops.views.edit),
	- ShopBaseForm.Meta (class in shoop.admin.modules.shops.views.edit),
	- ShopBaseFormPart (class in shoop.admin.modules.shops.views.edit),
	- ShopEditView (class in shoop.admin.modules.shops.views), [104](#page-107-0) ShopEditView (class in shoop.admin.modules.shops.views.edit),

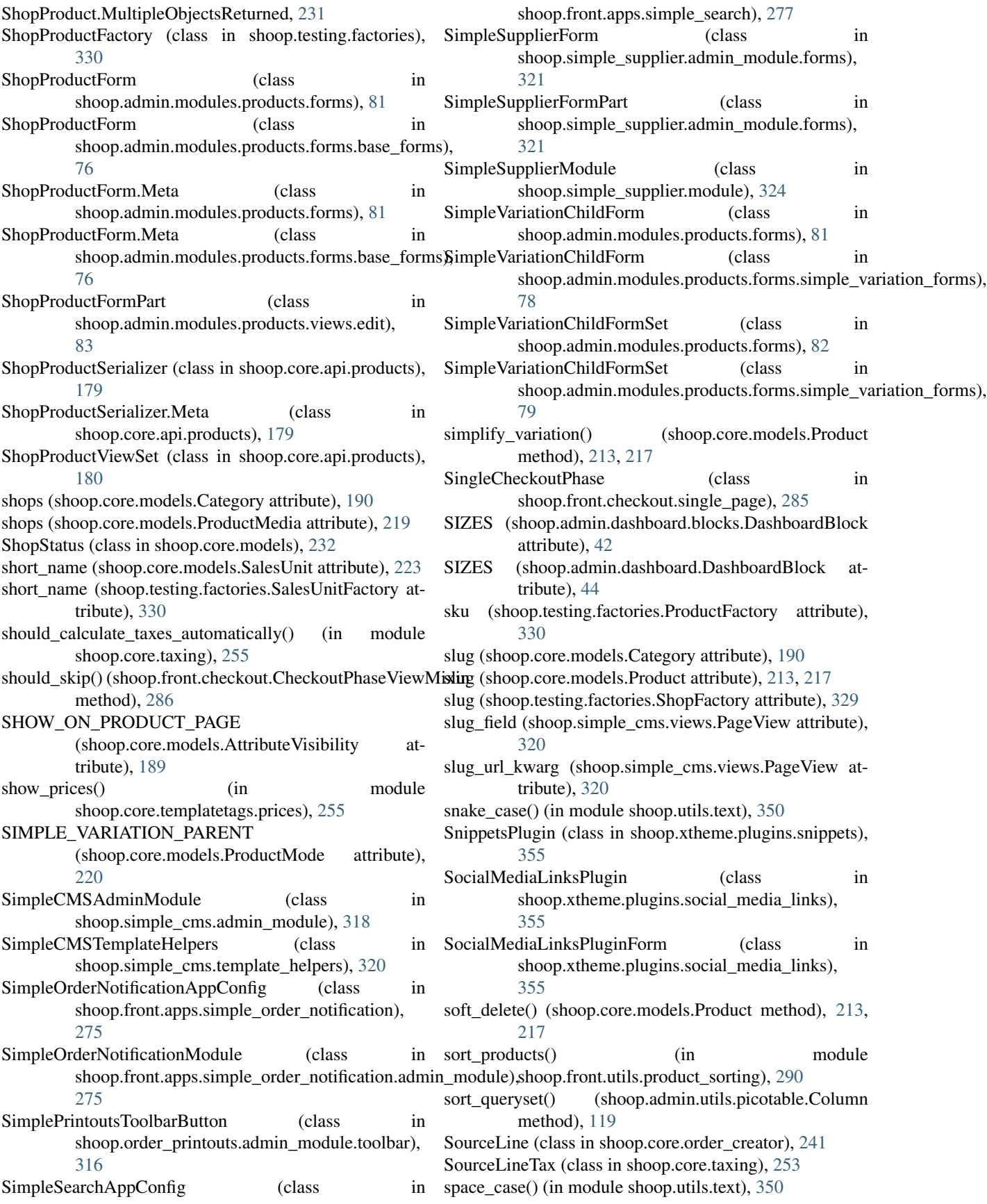

SPECIFIC\_USER (shoop.notify.enums.RecipientType attribute), [309](#page-312-0) split\_name (shoop.core.utils.name\_mixin.NameMixin attribute), [257](#page-260-0) split\_query() (in module shoop.admin.utils.search), [120](#page-123-0) stacked value added taxes() (in module shoop.core.taxing.utils), [252](#page-255-0) StaffOnlyBehaviorComponent (class in shoop.core.models), [232](#page-235-0) staffonlybehaviorcomponent (shoop.core.models.ServiceBehaviorComponent StocksAdminModule (class in attribute), [226](#page-229-0) StaffOnlyBehaviorComponent.DoesNotExist, [232](#page-235-0) StaffOnlyBehaviorComponent.MultipleObjectsReturned, [232](#page-235-0) StaffOnlyBehaviorComponentForm (class in shoop.admin.modules.services.forms), [100](#page-103-0) StaffOnlyBehaviorComponentForm.Meta (class in shoop.admin.modules.services.forms), [100](#page-103-0) status (shoop.core.models.Category attribute), [190](#page-193-0) status (shoop.core.models.Order attribute), [202](#page-205-0) status (shoop.core.models.ProductVariationResult attribute), [221](#page-224-0) status (shoop.core.models.SavedAddress attribute), [223](#page-226-0) status (shoop.core.models.Shipment attribute), [228](#page-231-0) status (shoop.core.models.Shop attribute), [230](#page-233-0) status (shoop.core.order\_creator.OrderSource attribute), [240](#page-243-0) status (shoop.testing.factories.CategoryFactory attribute), [330](#page-333-0) status (shoop.xtheme.models.SavedViewConfig attribute), [365](#page-368-0) status\_text (shoop.core.models.Product attribute), [213,](#page-216-0) [217](#page-220-0) Step (class in shoop.notify.script), [310](#page-313-0) step() (shoop.testing.image\_generator.RandomImageGenerator method), [332](#page-335-0) StepConditionOperator (class in shoop.notify.enums), [309](#page-312-0) StepNext (class in shoop.notify.enums), [309](#page-312-0) stock\_behavior (shoop.core.models.Product attribute), [214,](#page-217-0) [217](#page-220-0) attribute), [323](#page-326-0) attribute), [323](#page-326-0) stock\_value (shoop.simple\_supplier.models.StockCount success\_url (shoop.front.apps.auth.views.RecoverPasswordConfirmView attribute), [323](#page-326-0) StockAdjustment (class in shoop.simple\_supplier.models), [323](#page-326-0) StockAdjustment.DoesNotExist, [323](#page-326-0) StockAdjustment.MultipleObjectsReturned, [323](#page-326-0) stockadjustment\_set (shoop.core.models.Supplier attribute), [234](#page-237-0) [179](#page-182-0)

stock\_unit\_price (shoop.simple\_supplier.models.StockCountuccess\_url (shoop.admin.modules.services.views.PaymentMethodDeleteVi stock\_unit\_price\_value (shoop.simple\_supplier.models.Stock@coens\_url (shoop.admin.modules.services.views.ShippingMethodDeleteV StockAdjustmentForm (class in shoop.simple\_supplier.forms), [322](#page-325-0) StockBehavior (class in shoop.core.models), [233](#page-236-0) StockCount (class in shoop.simple\_supplier.models), [323](#page-326-0) StockCount.DoesNotExist, [323](#page-326-0) StockCount.MultipleObjectsReturned, [323](#page-326-0) stockcount\_set (shoop.core.models.Supplier attribute), [234](#page-237-0) STOCKED (shoop.core.models.StockBehavior attribute), [233](#page-236-0) shoop.simple\_supplier.admin\_module), [322](#page-325-0) StocksListView (class in shoop.simple\_supplier.admin\_module.views), [322](#page-325-0) STOP (shoop.notify.enums.StepNext attribute), [309](#page-312-0) storage (shoop.front.checkout.CheckoutPhaseViewMixin attribute), [286](#page-289-0) storage\_identifier (shoop.testing.simple\_checkout\_phase.TestMethodCheck attribute), [335](#page-338-0) storage\_identifier (shoop.testing.simple\_checkout\_phase.TestPaymentChecl attribute), [335](#page-338-0) storage\_identifier (shoop.testing.simple\_checkout\_phase.TestShipmentCheckout attribute), [335](#page-338-0) StoredBasket (class in shoop.front.models), [287](#page-290-0) StoredBasket (class in shoop.front.models.stored\_basket), [287](#page-290-0) StoredBasket.DoesNotExist, [287](#page-290-0) StoredBasket.MultipleObjectsReturned, [287](#page-290-0) storedbasket\_set (shoop.core.models.Product attribute), [214,](#page-217-0) [217](#page-220-0) storedbasket\_set (shoop.core.models.Shop attribute), [230](#page-233-0) strip\_non\_float\_chars() (in module shoop.utils.numbers), [344](#page-347-0) subject\_template\_name (shoop.front.apps.auth.forms.RecoverPasswordForms. attribute), [269](#page-272-0) success\_url (shoop.admin.modules.contact\_groups.views.ContactGroupDel attribute), [53](#page-56-0) success\_url (shoop.admin.modules.contact\_groups.views.delete.ContactGroup attribute), [50](#page-53-0) success\_url (shoop.admin.modules.service\_providers.views.ServiceProvide attribute), [93](#page-96-0) attribute), [95](#page-98-0) attribute), [95](#page-98-0) attribute), [271](#page-274-0) success\_url (shoop.front.apps.auth.views.RecoverPasswordView attribute), [270](#page-273-0) suffix (shoop.core.api.orders.OrderViewSet attribute),

> suffix (shoop.core.api.products.ProductViewSet attribute), [180](#page-183-0)

suffix (shoop.core.api.products.ShopProductViewSet attribute), [180](#page-183-0) SuppliedProduct (class in shoop.core.models), [233](#page-236-0) SuppliedProduct.DoesNotExist, [233](#page-236-0) SuppliedProduct.MultipleObjectsReturned, [233](#page-236-0) suppliedproduct set (shoop.core.models.Product attribute), [214,](#page-217-0) [217](#page-220-0) suppliedproduct\_set (shoop.core.models.Supplier attribute), [234](#page-237-0) Supplier (class in shoop.core.models), [233](#page-236-0) supplier (shoop.core.models.OrderLine attribute), [203](#page-206-0) supplier (shoop.core.models.Shipment attribute), [228](#page-231-0) supplier (shoop.core.models.SuppliedProduct attribute), [233](#page-236-0) supplier (shoop.simple\_supplier.models.StockAdjustment attribute), [323](#page-326-0) supplier (shoop.simple\_supplier.models.StockCount attribute), [323](#page-326-0) Supplier.DoesNotExist, [233](#page-236-0) Supplier.MultipleObjectsReturned, [233](#page-236-0) SupplierEditView (class in shoop.admin.modules.suppliers.views), [106](#page-109-0) SupplierEditView (class shoop.admin.modules.suppliers.views.edit), [105](#page-108-0) SupplierForm (class in shoop.admin.modules.suppliers.views.edit), [105](#page-108-0) SupplierForm.Meta (class in shoop.admin.modules.suppliers.views.edit), [105](#page-108-0) SupplierListView (class in shoop.admin.modules.suppliers.views), [106](#page-109-0) SupplierListView (class in shoop.admin.modules.suppliers.views.list), [105](#page-108-0) SupplierModule (class in shoop.admin.modules.suppliers), [106](#page-109-0) suppliers (shoop.core.models.ShopProduct attribute), [232](#page-235-0) SupplierType (class in shoop.core.models), [234](#page-237-0) SystemModule (class in shoop.admin.modules.system), [107](#page-110-0) T tag\_registry (in module shoop.core.fields.tagged\_json), [183](#page-186-0) TaggedJSONEncoder (class in shoop.core.fields.tagged\_json), [183](#page-186-0) TaggedJSONField (class in shoop.core.fields), [185](#page-188-0) TagRegistry (class in shoop.core.fields.tagged\_json), [183](#page-186-0) tags (shoop.xtheme.parsing.LayoutPartExtension at-

tribute), [368](#page-371-0) tags (shoop.xtheme.parsing.PlaceholderExtension attribute), [367](#page-370-0)

tags (shoop.xtheme.parsing.PluginExtension attribute), [368](#page-371-0) target (shoop.core.models.OrderLogEntry attribute), [205](#page-208-0) target (shoop.utils.analog.BaseLogEntry attribute), [338](#page-341-0) Tax (class in shoop.core.models), [234](#page-237-0) tax (shoop.core.models.OrderLineTax attribute), [204](#page-207-0) tax (shoop.core.taxing.LineTax attribute), [253](#page-256-0) tax (shoop.default\_tax.models.TaxRule attribute), [267](#page-270-0) Tax.DoesNotExist, [234](#page-237-0) Tax.MultipleObjectsReturned, [234](#page-237-0) tax\_amount (shoop.core.models.OrderLine attribute), [203](#page-206-0) tax\_amount (shoop.core.order\_creator.SourceLine attribute), [242](#page-245-0) tax\_amount (shoop.core.taxing.TaxedPrice attribute), [255](#page-258-0) tax\_class (shoop.core.models.PaymentMethod attribute), [207](#page-210-0) tax\_class (shoop.core.models.Product attribute), [214,](#page-217-0) [218](#page-221-0) tax\_class (shoop.core.models.Service attribute), [225](#page-228-0) tax\_class (shoop.core.models.ShippingMethod attribute), [229](#page-232-0) tax\_class (shoop.core.order\_creator.SourceLine attribute), [242](#page-245-0) in tax\_class (shoop.core.taxing.TaxableItem attribute), [254](#page-257-0) tax\_class (shoop.testing.factories.ProductFactory attribute), [330](#page-333-0) tax\_classes (shoop.default\_tax.models.TaxRule attribute), [267](#page-270-0) tax\_group (shoop.core.models.Contact attribute), [193](#page-196-0) tax\_percentage (shoop.core.pricing.Priceful attribute), [247](#page-250-0) tax\_rate (shoop.core.pricing.Priceful attribute), [247](#page-250-0) tax rate (shoop.core.taxing.TaxedPrice attribute), [255](#page-258-0) TaxableItem (class in shoop.core.taxing), [254](#page-257-0) TaxClass (class in shoop.core.models), [235](#page-238-0) TaxClass.DoesNotExist, [235](#page-238-0) TaxClass.MultipleObjectsReturned, [235](#page-238-0) TaxClassEditView (class in shoop.admin.modules.taxes.views), [110](#page-113-0) TaxClassEditView (class in shoop.admin.modules.taxes.views.edit), [109](#page-112-0) TaxClassForm (class in shoop.admin.modules.taxes.views.edit), [108](#page-111-0) TaxClassForm.Meta (class in shoop.admin.modules.taxes.views.edit), [108](#page-111-0) TaxClassListView (class in shoop.admin.modules.taxes.views), [109](#page-112-0) TaxClassListView (class in shoop.admin.modules.taxes.views.list), [109](#page-112-0) TaxEditView (class in shoop.admin.modules.taxes.views), [110](#page-113-0) TaxEditView (class in shoop.admin.modules.taxes.views.edit), [108](#page-111-0)

TaxedPrice (class in shoop.core.taxing), [254](#page-257-0) TaxedPriceInfo (class in shoop.core.utils.prices), [258](#page-261-0) taxes (shoop.core.models.OrderLine attribute), [203](#page-206-0) taxes (shoop.core.order\_creator.SourceLine attribute), [242](#page-245-0) taxes (shoop.core.taxing.TaxedPrice attribute), [255](#page-258-0) TaxesNotCalculated, [242](#page-245-0) TaxForm (class in shoop.admin.modules.taxes.views.edit), [107](#page-110-0) TaxForm.Meta (class in shoop.admin.modules.taxes.views.edit), [107](#page-110-0) taxful (shoop.core.taxing.TaxedPrice attribute), [254](#page-257-0) taxful\_base\_price (shoop.core.pricing.Priceful attribute), [247](#page-250-0) taxful\_base\_unit\_price (shoop.core.pricing.Priceful attribute), [247](#page-250-0) taxful\_discount\_amount (shoop.core.pricing.Priceful attribute), [247](#page-250-0) taxful\_discounted\_unit\_price (shoop.core.pricing.Priceful attribute), [247](#page-250-0) taxful price (shoop.core.pricing.Priceful attribute), [247](#page-250-0) taxful\_total\_discount (shoop.core.order\_creator.OrderSourceTaxListView (class in shoop.admin.modules.taxes.views), attribute), [240](#page-243-0) taxful total discount or none (shoop.core.order\_creator.OrderSource attribute), [240](#page-243-0) taxful\_total\_price (shoop.core.models.Order attribute), [202](#page-205-0) taxful\_total\_price (shoop.core.order\_creator.OrderSource attribute), [240](#page-243-0) taxful\_total\_price (shoop.front.models.stored\_basket.Stored**Basket**\_set (shoop.core.models.CustomerTaxGroup atattribute), [287](#page-290-0) taxful\_total\_price (shoop.front.models.StoredBasket attribute), [288](#page-291-0) taxful\_total\_price\_or\_none (shoop.core.order\_creator.OrderSource attribute), [240](#page-243-0) taxful unit discount amount (shoop.core.pricing.Priceful attribute), [247](#page-250-0) TaxfulPrice (class in shoop.core.pricing), [250](#page-253-0) TaxfulPriceProperty (class in shoop.utils.properties), [348](#page-351-0) taxing\_context\_class (shoop.core.taxing.TaxModule attribute), [254](#page-257-0) TaxingContext (class in shoop.core.taxing), [255](#page-258-0) taxless (shoop.core.taxing.TaxedPrice attribute), [254](#page-257-0) taxless\_base\_price (shoop.core.pricing.Priceful attribute), [247](#page-250-0) taxless\_base\_unit\_price (shoop.core.pricing.Priceful attribute), [247](#page-250-0) taxless discount amount (shoop.core.pricing.Priceful attribute), [247](#page-250-0) taxless\_discounted\_unit\_price (shoop.core.pricing.Priceful attribute), [247](#page-250-0) taxless\_price (shoop.core.pricing.Priceful attribute), [247](#page-250-0) taxless\_total\_discount (shoop.core.order\_creator.OrderSource attribute), [241](#page-244-0)

taxless total discount or none (shoop.core.order\_creator.OrderSource attribute), [241](#page-244-0) taxless\_total\_price (shoop.core.models.Order attribute), [202](#page-205-0) taxless\_total\_price (shoop.core.order\_creator.OrderSource attribute), [241](#page-244-0) taxless\_total\_price (shoop.front.models.stored\_basket.StoredBasket attribute), [287](#page-290-0) taxless\_total\_price (shoop.front.models.StoredBasket attribute), [288](#page-291-0) taxless\_total\_price\_or\_none (shoop.core.order\_creator.OrderSource attribute), [241](#page-244-0) taxless unit discount amount (shoop.core.pricing.Priceful attribute), [248](#page-251-0) TaxlessPrice (class in shoop.core.pricing), [250](#page-253-0) TaxlessPriceProperty (class in shoop.utils.properties), [348](#page-351-0) [110](#page-113-0) TaxListView (class in shoop.admin.modules.taxes.views.list), [109](#page-112-0) TaxModule (class in shoop.admin.modules.taxes), [111](#page-114-0) TaxModule (class in shoop.core.taxing), [253](#page-256-0) TaxRule (class in shoop.default\_tax.models), [267](#page-270-0) TaxRule.DoesNotExist, [267](#page-270-0) TaxRule.MultipleObjectsReturned, [267](#page-270-0) tribute), [195](#page-198-0) taxrule set (shoop.core.models.Tax attribute), [235](#page-238-0) taxrule\_set (shoop.core.models.TaxClass attribute), [235](#page-238-0) TaxRuleEditView (class in shoop.default\_tax.admin\_module.views), [266](#page-269-0) TaxRuleForm (class in shoop.default\_tax.admin\_module.views), [266](#page-269-0) TaxRuleForm.Meta (class in shoop.default\_tax.admin\_module.views), [266](#page-269-0) TaxRuleListView (class in shoop.default\_tax.admin\_module.views), [266](#page-269-0) TaxRuleQuerySet (class in shoop.default\_tax.models), [267](#page-270-0) TaxRulesAdminModule (class in shoop.default\_tax.admin\_module), [266](#page-269-0) TaxSummary (class in shoop.core.taxing), [254](#page-257-0) TelemetryNotSent, [263](#page-266-0) TelemetryView (class in shoop.admin.modules.system.views.telemetry), [107](#page-110-0) Template (class in shoop.notify.template), [311](#page-314-0)

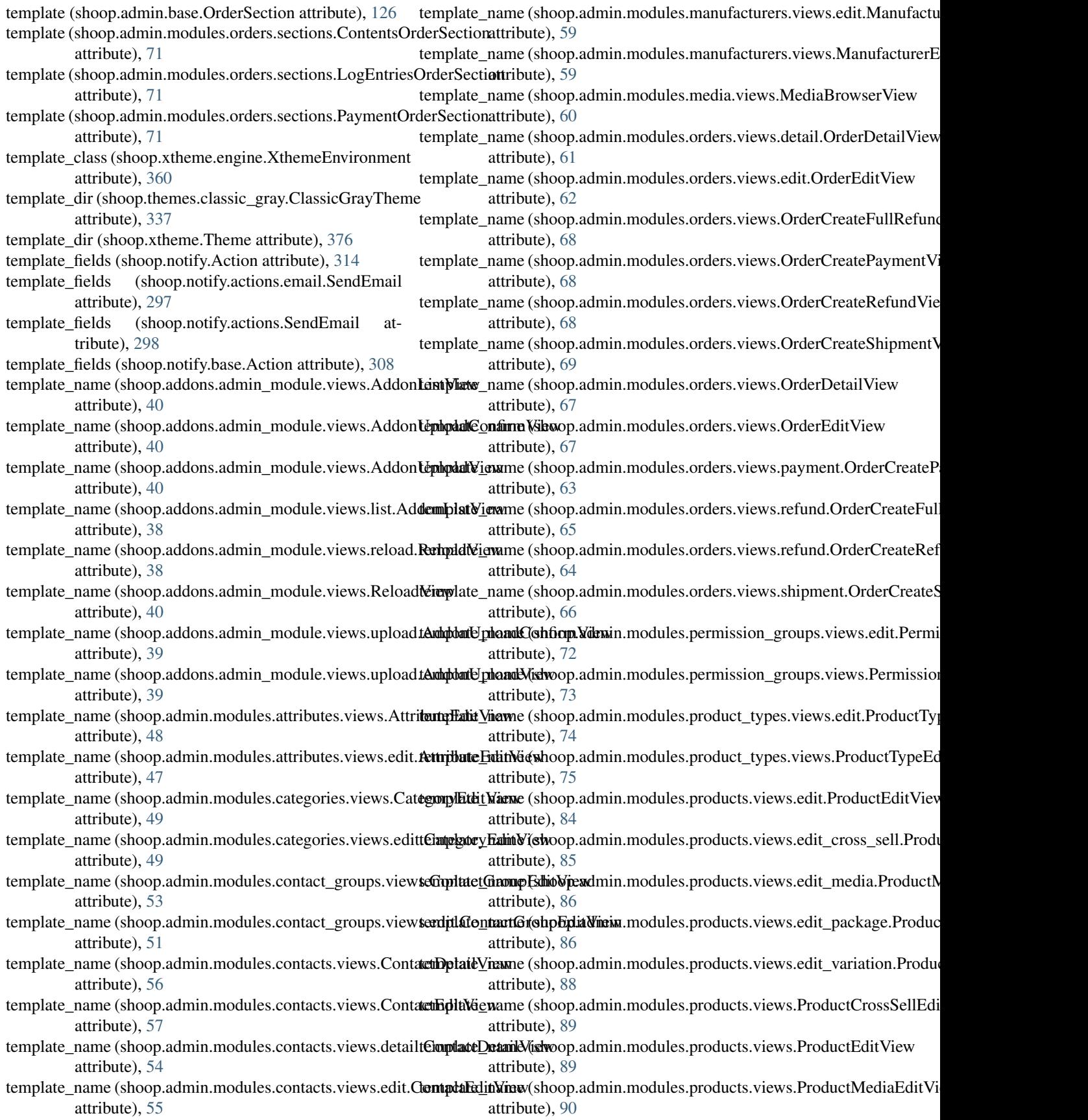

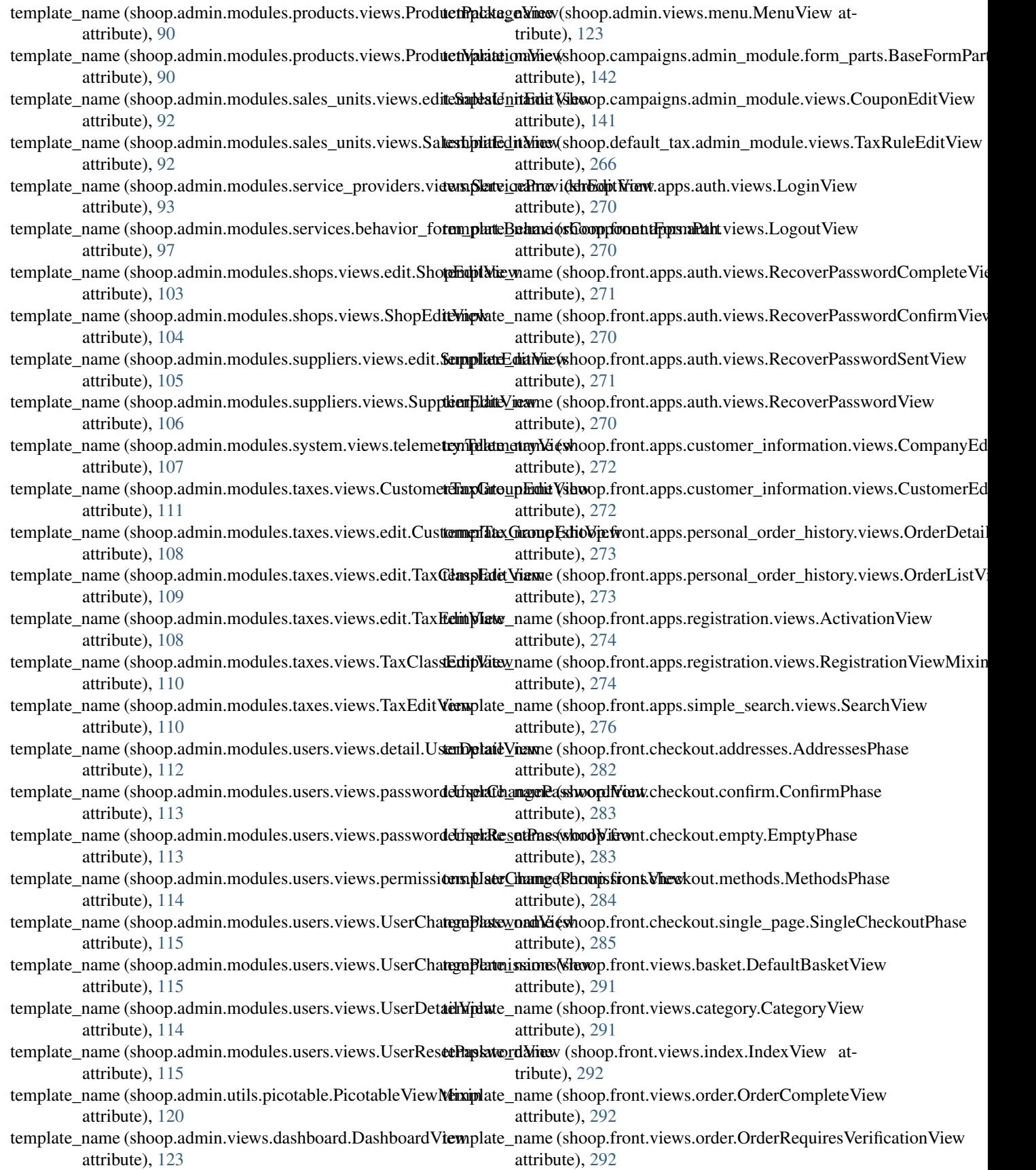

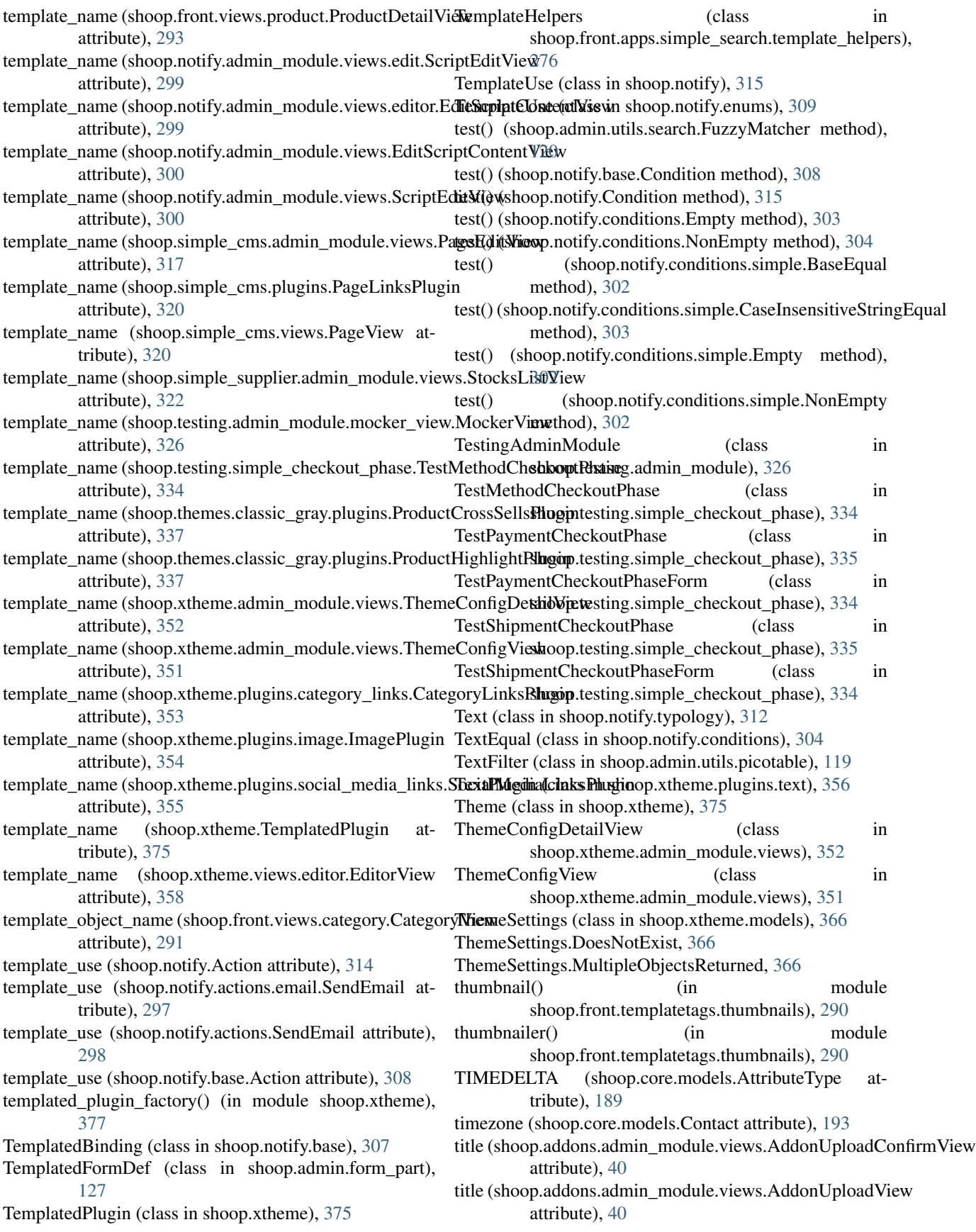

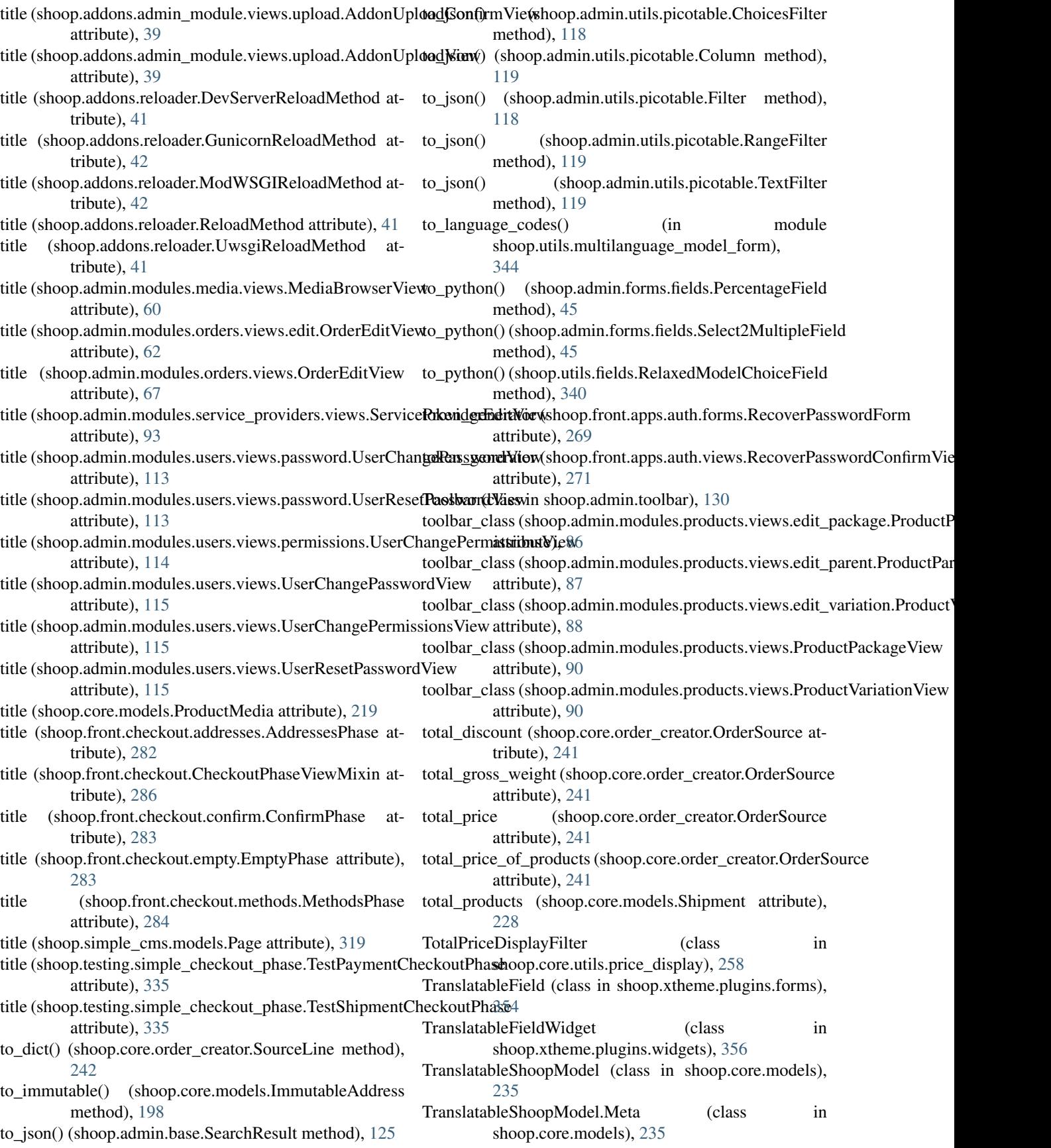

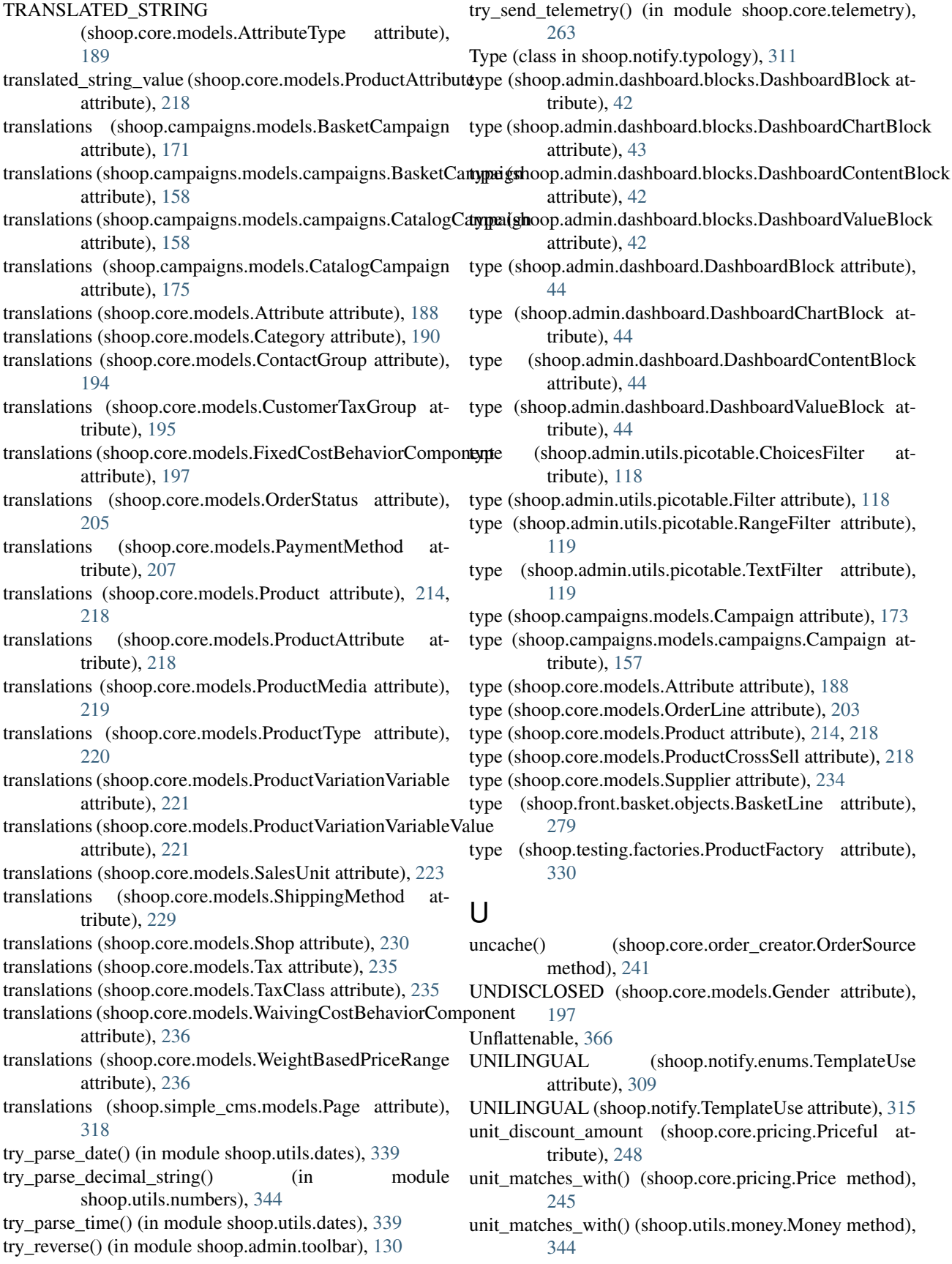
- unit\_matches\_with() (shoop.utils.numbers.UnittedDecimal method), [345](#page-348-0)
- UnitMixupError, [345](#page-348-0)
- UnittedDecimal (class in shoop.utils.numbers), [345](#page-348-0)
- unlink from parent() (shoop.core.models.Product method), [214,](#page-217-0) [218](#page-221-0)
- unprotected\_fields (shoop.core.models.Tax attribute), [235](#page-238-0)
- method), [304](#page-307-0)
- UnsavedForeignKey (class in shoop.core.fields), [185](#page-188-0)
- unserialize() (shoop.notify.base.ScriptItem class method), [308](#page-311-0)
- unserialize() (shoop.notify.script.Step class method), [310](#page-313-0)
- unserialize() (shoop.notify.typology.Enum method), [313](#page-316-0)
- unserialize() (shoop.notify.typology.Model method), [313](#page-316-0)
- unserialize() (shoop.notify.typology.Type method), [312](#page-315-0)
- unserialize() (shoop.xtheme.layout.Layout class method), [363](#page-366-0)
- unserialize() (shoop.xtheme.layout.LayoutCell class method), [362](#page-365-0)
- unserialize() (shoop.xtheme.layout.LayoutRow class method), [362](#page-365-0)
- UNSTOCKED (shoop.core.models.StockBehavior attribute), [233](#page-236-0)
- UNTRANSLATED\_STRING
	- (shoop.core.models.AttributeType attribute), [189](#page-192-0)
- update() (shoop.core.order\_creator.OrderSource method), [241](#page-244-0)
- update() (shoop.core.order\_creator.SourceLine method), [242](#page-245-0)
- update\_customers\_groups() (in module shoop.campaigns.signal\_handlers), [178](#page-181-0)
- update\_from\_order() (shoop.core.order\_creator.OrderSource method), [241](#page-244-0)
- update\_line() (shoop.front.basket.objects.BaseBasket method), [279](#page-282-0) update\_module\_attributes() (in module shoop.utils), [350](#page-353-0)
- update\_order\_from\_source()
	- (shoop.core.order\_creator.OrderModifier method), [239](#page-242-0)
- update order from state() (in module shoop.admin.modules.orders.views.edit), [62](#page-65-0)
- update\_order\_from\_state()
- method), [70](#page-73-0)
- update order line from  $product()$  (in module shoop.core.shortcuts), [250](#page-253-0)
- update\_quantity() (shoop.front.basket.update\_methods.BasketUpdatedPassWordView (class in
- method), [281](#page-284-0) update\_settings() (shoop.xtheme.models.ThemeSettings method), [366](#page-369-0)
- update\_shipping\_status() (shoop.core.models.Order

method), [202](#page-205-0)

- update\_stock() (shoop.core.models.Supplier method), [234](#page-237-0)
- update\_stock() (shoop.core.suppliers.base.BaseSupplierModule method), [251](#page-254-0)
- update\_stock() (shoop.core.suppliers.BaseSupplierModule method), [252](#page-255-0)
- unread\_for\_user() (shoop.notify.models.notification.Notificationdexteral () (shoop.simple\_supplier.module.SimpleSupplierModule method), [324](#page-327-0)
	- update\_stocks() (shoop.core.models.Supplier method), [234](#page-237-0)
	- update\_stocks() (shoop.core.suppliers.base.BaseSupplierModule method), [251](#page-254-0)
	- update\_stocks() (shoop.core.suppliers.BaseSupplierModule method), [252](#page-255-0)
	- URL (class in shoop.notify.typology), [312](#page-315-0)
	- url (shoop.admin.base.Resolvable attribute), [125](#page-128-0)
	- url (shoop.core.models.ProductMedia attribute), [219](#page-222-0)
	- url (shoop.notify.models.Notification attribute), [306](#page-309-0)
	- url (shoop.notify.models.notification.Notification attribute), [305](#page-308-0)
	- url (shoop.simple\_cms.models.Page attribute), [319](#page-322-0)
	- url\_name\_prefix (shoop.admin.modules.services.PaymentMethodModule attribute), [102](#page-105-0)
	- url\_name\_prefix (shoop.admin.modules.services.ServiceModule attribute), [101](#page-104-0)
	- url\_name\_prefix (shoop.admin.modules.services.ShippingMethodModule attribute), [101](#page-104-0)
	- url\_prefix (shoop.admin.modules.services.PaymentMethodModule attribute), [102](#page-105-0)
	- url\_prefix (shoop.admin.modules.services.ServiceModule attribute), [101](#page-104-0)
	- url\_prefix (shoop.admin.modules.services.ShippingMethodModule attribute), [101](#page-104-0)
	- URLActionButton (class in shoop.admin.toolbar), [128](#page-131-0)
	- usages (shoop.campaigns.models.campaigns.Coupon attribute), [160](#page-163-0)
	- usages (shoop.campaigns.models.Coupon attribute), [177](#page-180-0)
	- use() (shoop.campaigns.models.campaigns.Coupon method), [160](#page-163-0)
	- use() (shoop.campaigns.models.Coupon method), [177](#page-180-0)
	- use\_code() (shoop.campaigns.modules.BasketCampaignModule method), [178](#page-181-0)
	- use\_code() (shoop.core.order\_creator.OrderSourceModifierModule method), [241](#page-244-0)
	- (shoop.admin.modules.orders.json\_order\_creator.Json[Orde](#page-21-0)rCreator user (shoop.core.models.OrderLogEntry attribute), [205](#page-208-0)
		- user (shoop.core.models.PersonContact attribute), [209](#page-212-0) user (shoop.utils.analog.BaseLogEntry attribute), [338](#page-341-0)
		-
		- shoop.admin.modules.users.views), [114](#page-117-0) UserChangePasswordView (class in
			- shoop.admin.modules.users.views.password), [113](#page-116-0)

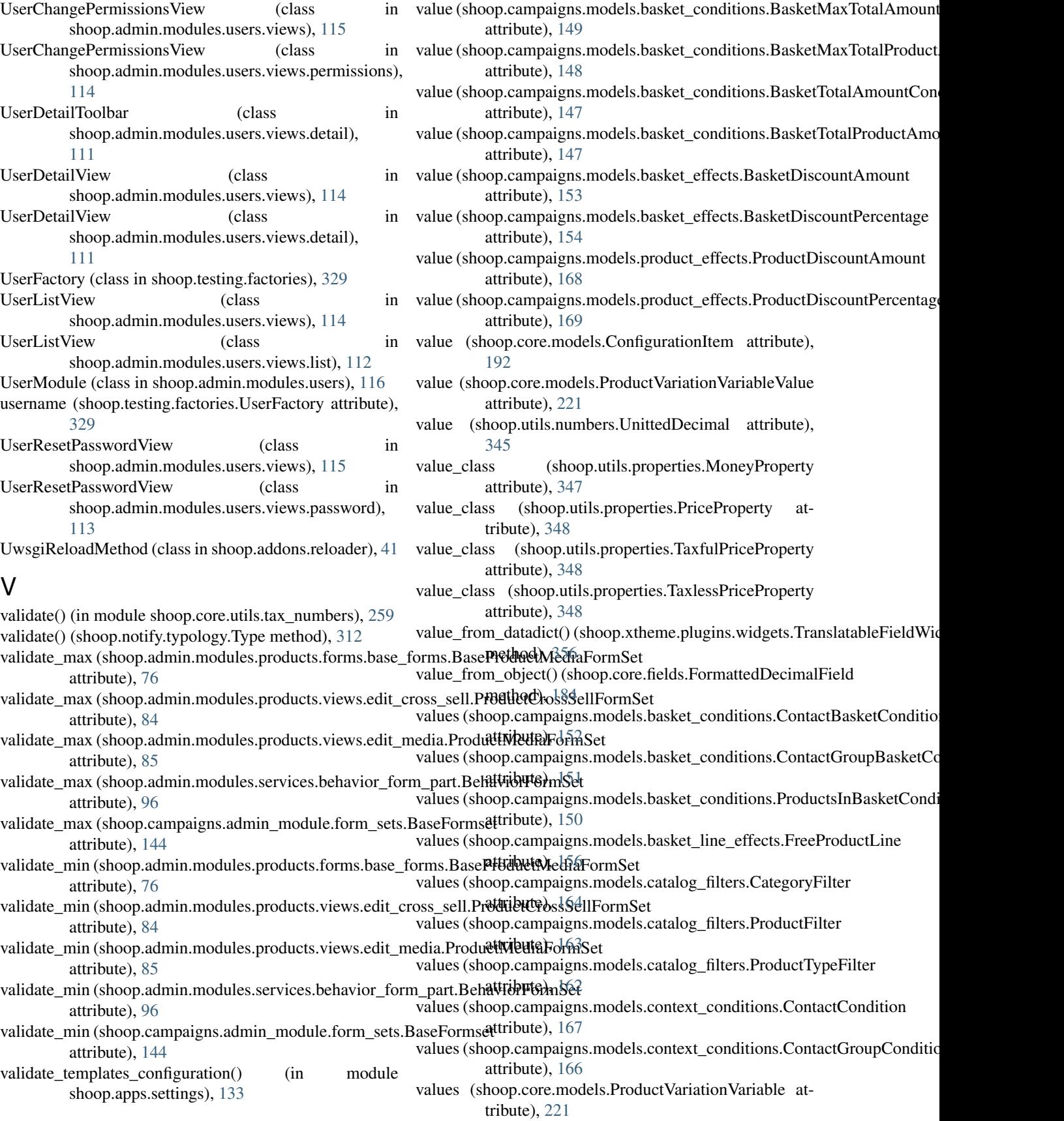

values() (shoop.utils.setup.Setup method), [349](#page-352-0) Variable (class in shoop.notify), [315](#page-318-0) Variable (class in shoop.notify.base), [306](#page-309-0) variable (shoop.core.models.ProductVariationVariableValue attribute), [222](#page-225-0) VARIABLE\_ONLY (shoop.notify.ConstantUse attribute), [315](#page-318-0) VARIABLE\_ONLY (shoop.notify.enums.ConstantUse attribute), [309](#page-312-0) VARIABLE\_OR\_CONSTANT (shoop.notify.ConstantUse attribute), [315](#page-318-0) VARIABLE\_OR\_CONSTANT (shoop.notify.enums.ConstantUse attribute), [309](#page-312-0) VARIABLE\_VARIATION\_PARENT (shoop.core.models.ProductMode attribute), [220](#page-223-0) variables (shoop.front.notify\_events.OrderReceived attribute), [294](#page-297-0) variables (shoop.notify.Action attribute), [314](#page-317-0) variables (shoop.notify.actions.AddNotification attribute), [298](#page-301-0) variables (shoop.notify.actions.AddOrderLogEntry attribute), [298](#page-301-0) variables (shoop.notify.actions.debug.SetDebugFlag attribute), [297](#page-300-0) variables (shoop.notify.actions.email.SendEmail attribute), [297](#page-300-0) variables (shoop.notify.actions.notification.AddNotification attribute), [297](#page-300-0) variables (shoop.notify.actions.order.AddOrderLogEntry attribute), [298](#page-301-0) variables (shoop.notify.actions.SendEmail attribute), [298](#page-301-0) variables (shoop.notify.actions.SetDebugFlag attribute), [299](#page-302-0) variables (shoop.notify.base.Action attribute), [309](#page-312-0) variables (shoop.notify.base.Base attribute), [307](#page-310-0) variables (shoop.notify.base.Condition attribute), [308](#page-311-0) variables (shoop.notify.base.Event attribute), [307](#page-310-0) variables (shoop.notify.base.ScriptItem attribute), [308](#page-311-0) variables (shoop.notify.Condition attribute), [315](#page-318-0) variables (shoop.notify.conditions.BooleanEqual attribute), [303](#page-306-0) variables (shoop.notify.conditions.Empty attribute), [303](#page-306-0) variables (shoop.notify.conditions.IntegerEqual attribute), [303](#page-306-0) variables (shoop.notify.conditions.LanguageEqual attribute), [303](#page-306-0) variables (shoop.notify.conditions.NonEmpty attribute), [304](#page-307-0) variables (shoop.notify.conditions.simple.BaseEqual attribute), [302](#page-305-0) variables (shoop.notify.conditions.simple.CaseInsensitiveStringEngualname attribute), [303](#page-306-0)

variables (shoop.notify.conditions.simple.Empty attribute), [302](#page-305-0) variables (shoop.notify.conditions.simple.NonEmpty attribute), [302](#page-305-0) variables (shoop.notify.conditions.TextEqual attribute), [304](#page-307-0) variables (shoop.notify.Event attribute), [315](#page-318-0) VariableVariationChildrenForm (class in shoop.admin.modules.products.forms), [82](#page-85-0) VariableVariationChildrenForm (class in shoop.admin.modules.products.forms.variable\_variation\_forms), [79](#page-82-0) VARIATION\_CHILD (shoop.core.models.ProductMode attribute), [220](#page-223-0) variation children (shoop.core.models.Product attribute), [214,](#page-217-0) [218](#page-221-0) variation\_name (shoop.core.models.Product attribute), [214,](#page-217-0) [218](#page-221-0) variation\_parent (shoop.core.models.Product attribute), [214,](#page-217-0) [218](#page-221-0) variation\_result\_subs (shoop.core.models.Product attribute), [214,](#page-217-0) [218](#page-221-0) variation\_result\_supers (shoop.core.models.Product attribute), [214,](#page-217-0) [218](#page-221-0) variation variables (shoop.core.models.Product attribute), [214,](#page-217-0) [218](#page-221-0) VariationChildrenFormPart (class in shoop.admin.modules.products.views.edit\_variation), [88](#page-91-0) VariationVariablesDataForm (class in shoop.admin.modules.products.forms), [82](#page-85-0) VariationVariablesDataForm (class in shoop.admin.modules.products.forms.variable\_variation\_forms), [79](#page-82-0) VariationVariablesFormPart (class in shoop.admin.modules.products.views.edit\_variation), [88](#page-91-0) vat\_id (shoop.testing.factories.CompanyFactory attribute), [329](#page-332-0) VatCannotIdentifyValidationError, [259](#page-262-0) VatInvalidValidationError, [260](#page-263-0) VatValidationError, [259](#page-262-0) verbose\_name (shoop.admin.ShoopAdminAppConfig attribute), [130](#page-133-0) verbose\_name (shoop.api.ShoopApiAppConfig attribute), [132](#page-135-0) verbose\_name (shoop.campaigns.apps.CampaignAppConfig attribute), [177](#page-180-0) verbose\_name (shoop.campaigns.models.Campaign.Meta attribute), [173](#page-176-0) verbose\_name (shoop.campaigns.models.campaigns.Campaign.Meta attribute), [157](#page-160-0) (shoop.core.ShoopCoreAppConfig at-

tribute), [264](#page-267-0)

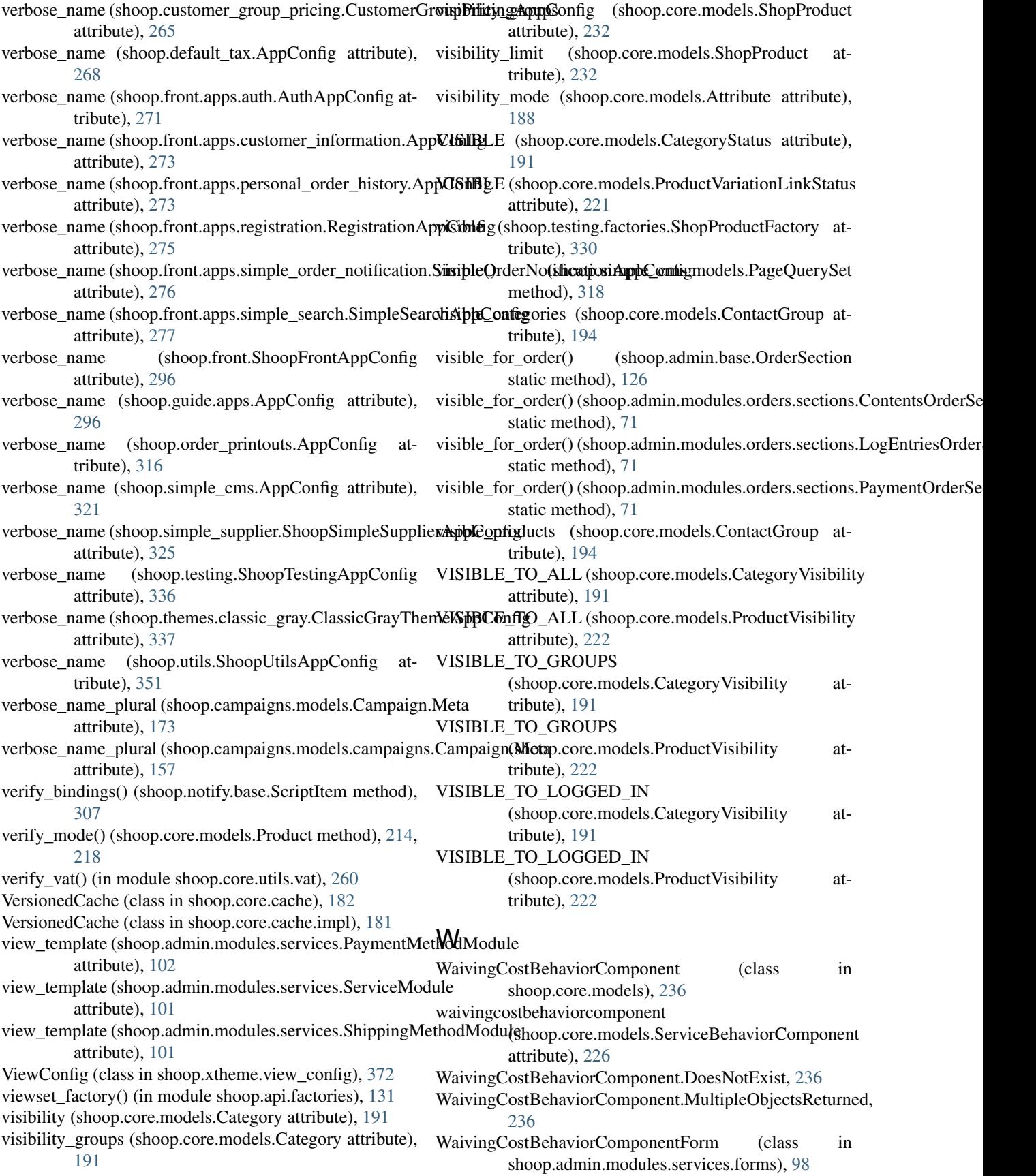

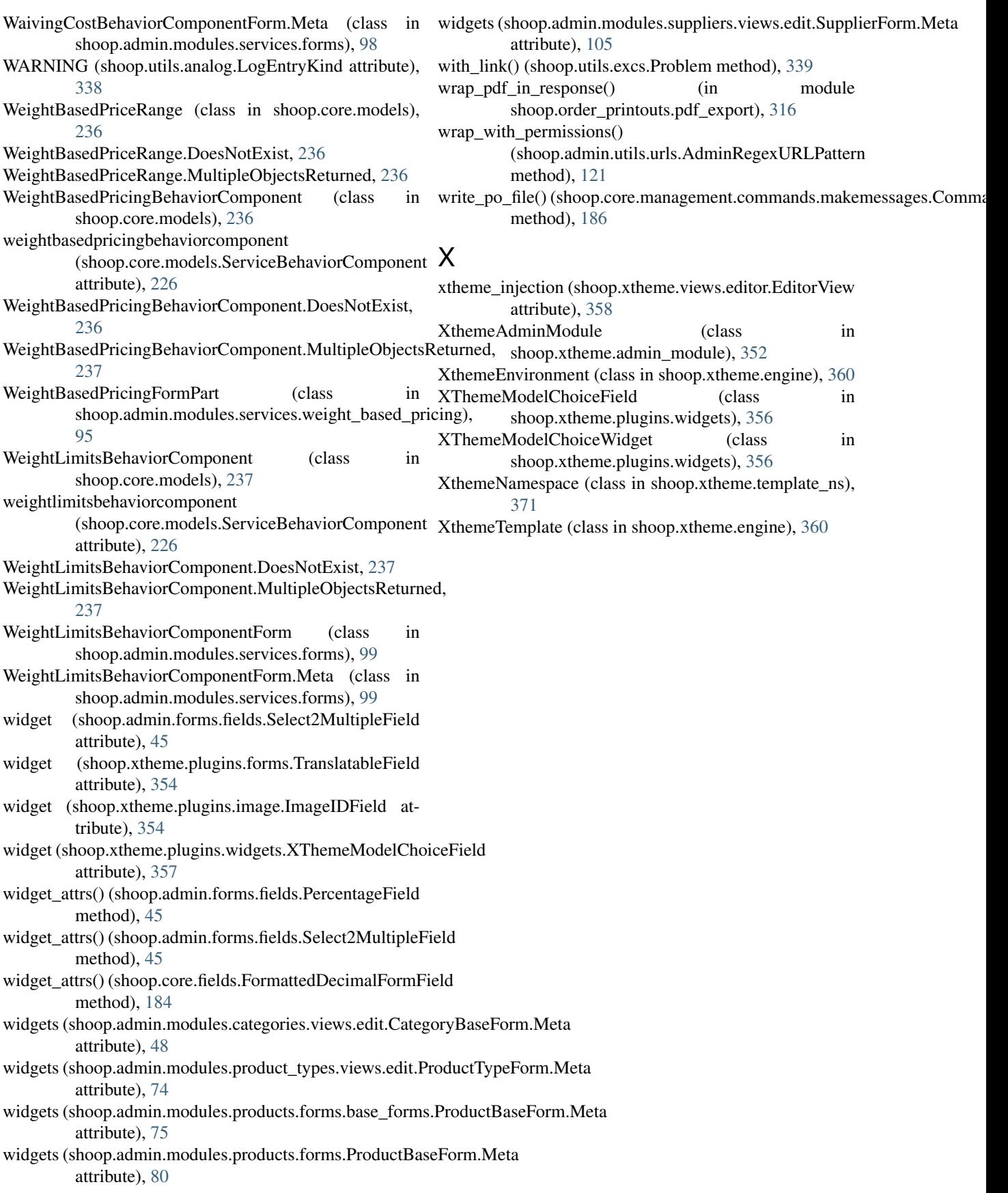